# **UnifiedPOS** Retail Peripheral Architecture **Version 1.16** RCSD

**International Standard** For Implementation of Point Of Service Peripherals

OMG Document Number: dtc/20-11-03retail/2019-04-01

Original submission date: February 18th, 2019

Standard document URL: https://www.omg.org/spec/UPOS/

This proposal adds to and extends the UPOS 1.15 standard.

Goto Teable1-1

control.

Copyright © 2017, Object Management Group, Inc.

#### USE OF SPECIFICATION - TERMS, CONDITIONS & NOTICES

The material in this document details an Object Management Group specification in accordance with the terms, conditions and notices set forth below. This document does not represent a commitment to implement any portion of this specification in any company's products. The information contained in this document is subject to change without notice.

#### LICENSES

The companies listed above have granted to the Object Management Group, Inc. (OMG) a nonexclusive, royalty-free, paid up, worldwide license to copy and distribute this document and to modify this document and distribute copies of the modified version. Each of the copyright holders listed above has agreed that no person shall be deemed to have infringed the copyright in the included material of any such copyright holder by reason of having used the specification set forth herein or having conformed any computer software to the specification. Subject to all of the terms and conditions below, the owners of the copyright in this specification hereby grant you a fully-paid up, non-exclusive, nontransferable, perpetual, worldwide license (without the right to sublicense), to use this specification to create and distribute software and special purpose specifications that are based upon this specification, and to use, copy, and distribute this specification as provided under the Copyright Act; provided that: (1) both the copyright notice identified above and this permission notice appear on any copies of this specification; (2) the use of the specifications is for informational purposes and will not be copied or posted on any network computer or broadcast in any media and will not be otherwise resold or transferred for commercial purposes; and (3) no modifications are made to this specification. This limited permission automatically terminates without notice if you breach any of these terms or conditions. Upon termination, you will destroy immediately any copies of the specifications in your possession or

#### PATENTS

The attention of adopters is directed to the possibility that compliance with or adoption of OMG specifications may require use of an invention covered by patent rights. OMG shall not be responsible for identifying patents for which a license may be required by any OMG specification, or for conducting legal inquiries into the legal validity or scope of those patents that are brought to its attention. OMG specifications are prospective and advisory only. Prospective users are responsible for protecting themselves against liability for infringement of patents.

IPR Mode

This specification is issued under the RAND Mode basedbase on the OMG IPR Policy. OMG IPR Policy https://www.omg.org/cgi-bin/doc.cgi?ipr

#### GENERAL USE RESTRICTIONS

Any unauthorized use of this specification may violate copyright laws, trademark laws, and communications regulations and statutes. This document contains information which is protected by copyright. All Rights Reserved. No part of this work covered by copyright herein may be reproduced or used in any form or by any means--graphic, electronic, or mechanical, including photocopying, recording, taping, or information storage and retrieval systems--without permission of the copyright owner.

Goto Table 1-2

#### DISCLAIMER OF WARRANTY

WHILE THIS PUBLICATION IS BELIEVED TO BE ACCURATE, IT IS PROVIDED "AS IS" AND MAY CONTAIN ERRORS OR MISPRINTS. THE OBJECT MANAGEMENT GROUP AND THE COMPANIES LISTED ABOVE MAKE NO WARRANTY OF ANY KIND, EXPRESS OR IMPLIED, WITH REGARD TO THIS PUBLICATION, INCLUDING BUT NOT LIMITED TO ANY WARRANTY OF TITLE OR OWNERSHIP, IMPLIED WARRANTY OF MERCHANTABILITY OR WARRANTY OF FITNESS FOR A PARTICULAR PURPOSE OR USE. IN NO EVENT SHALL THE OBJECT MANAGEMENT GROUP OR ANY OF THE COMPANIES LISTED ABOVE BE LIABLE FOR ERRORS CONTAINED HEREIN OR FOR DIRECT, INCIDENTAL, SPECIAL, CONSEQUENTIAL, RELIANCE OR COVER DAMAGES, INCLUDING LOSS OF PROFITS, REVENUE, DATA OR USE, INCURRED BY ANY USER OR ANY THIRD PARTY IN CONNECTION WITH THE FURNISHING, PERFORMANCE, OR USE OF THIS MATERIAL, EVEN IF ADVISED OF THE POSSIBILITY OF SUCH DAMAGES.

The entire risk as to the quality and performance of software developed using this specification is borne by you. This disclaimer of warranty constitutes an essential part of the license granted to you to use this specification.

#### RESTRICTED RIGHTS LEGEND

Use, duplication or disclosure by the U.S. Government is subject to the restrictions set forth in subparagraph (c) (1) (ii) of The Rights in Technical Data and Computer Software Clause at DFARS 252.227-7013 or in subparagraph (c)(1) and (2) of the Commercial Computer Software - Restricted Rights clauses at 48 C.F.R. 52.227-19 or as specified in 48 C.F.R. 227-7202-2 of the DoD F.A.R. Supplement and its successors, or as specified in 48 C.F.R. 12.212 of the Federal Acquisition Regulations and its successors, as applicable. The specification copyright owners are as indicated above and may be contacted through the Object Management Group, 109 Highland Avenue, Needham, MA 02494, U.S.A.

#### TRADEMARKS

IMM®, MDA®, Model Driven Architecture®, UML®, UML Cube logo®, OMG Logo®, CORBA® and XMI® are registered trademarks of the Object Management Group, Inc., and Object Management Group $^{TM}$ , OMG $^{TM}$ , Unified Modeling Language $^{TM}$ , Model Driven Architecture Logo $^{TM}$ , Model Driven Architecture Diagram $^{TM}$ , CORBA logos $^{TM}$ , XMI Logo $^{TM}$ , CWM $^{TM}$ , CWM Logo $^{TM}$ , IIOP $^{TM}$ , MOFF $^{TM}$ , OMG Interface Definition Language (IDL) $^{TM}$ , and OMG SysML $^{TM}$  are trademarks of the Object Management Group. All other products or company names mentioned are used for identification purposes only, and may be trademarks of their respective owners.

#### COMPLIANCE

The copyright holders listed above acknowledge that the Object Management Group (acting itself or through its designees) is and shall at all times be the sole entity that may authorize developers, suppliers and sellers of computer software to use certification marks, trademarks or other special designations to indicate compliance with these materials.

Software developed under the terms of this license may claim compliance or conformance with this specification if and only if the software compliance is of a nature fully matching the applicable compliance points as stated in the specification. Software developed only partially matching the applicable compliance points may claim only that the software was based on this specification, but may not claim compliance or conformance with this specification. In the event that testing suites are implemented or approved by Object Management Group, Inc., software developed using this specification may claim compliance or conformance with the specification only if the software satisfactorily completes the testing suites.

## **OMG's Issue Reporting Procedure**

All OMG specifications are subject to continuous review and improvement. As part of this process we encourage readers to report any ambiguities, inconsistencies, or inaccuracies they may find by completing the Issue Reporting Form listed on the main web page http://www.omg.org, under Documents, Report a Bug/Issue (http://www.omg.org/report\_issue.)

**Document Submitter Sumbitter** VINX Corp.

#### **Document Publishing Supporters Supporters**

OPOS-J
Sorimachi Giken Co. Ltd.
Microsoft Japan Ltd.
SEIKO EPSON Corp.
Toshiba TEC Corp.
Star Micronics Corp.
Fujitsu Frontec Corp.
NCR Corporation
Sharp Corporation
Omron Social Solutions Corp.
NEC Platforms Corp.
Transaction Media Networks Inc.

| UPOS Ver1.16 RCSD Specification TABLE OF CO | ONTENTS                      |
|---------------------------------------------|------------------------------|
|                                             | 5                            |
| PREFACE                                     |                              |
| UPOS 1.16 RCSD SPECIFICATION OVE            | RVIEW <del>OVERIVEW</del> 19 |
| UPDATED ITEMS IN RELEASE 1 16               | 19                           |
|                                             |                              |
|                                             |                              |
| ADDED CHAPTERS IN RELEASE 1.16              | 19                           |
| TADLE 4 EDITED ITEMS LISTS FOR T            | THE DTC/20-04-0220           |
|                                             |                              |
|                                             | 25                           |
|                                             | тү25                         |
|                                             | 25                           |
|                                             | 26                           |
|                                             | 26                           |
|                                             | 28                           |
|                                             | 29                           |
|                                             | 29                           |
|                                             | 30                           |
|                                             | 30                           |
|                                             | 32                           |
|                                             |                              |
|                                             |                              |
|                                             |                              |
|                                             | UE RELATIONSHIP              |
|                                             |                              |
|                                             |                              |
|                                             |                              |
|                                             | 41                           |
|                                             | TY                           |
|                                             |                              |
|                                             |                              |
|                                             |                              |
|                                             |                              |
|                                             | 43                           |
|                                             | 43                           |
|                                             | 44                           |
| CAPASSOCIATEDHARDTOTALSDEVICE PROPE         | RTY50                        |
| CAPSTORAGE PROPERTY                         | 50                           |
| CAPVOLUME PROPERTY                          | 50                           |
| STORAGE PROPERTY                            | 50                           |
| CAPPOSE PROPERTY                            | 55                           |
| MOTIONLIST PROPERTY                         | 56                           |
| CREATEMOTION METHOD                         | 56                           |
| CAPSTORAGE PROPERTY                         | 63                           |
| CAPURLFORWARD PROPERTY                      | 63                           |
| CAPVIDEOTYPE PROPERTY                       | 63                           |
| DISPLAYMODE PROPERTY                        | 63                           |
| CAPIMAGETYPELIST PROPERTY                   | 64                           |
| CANCELURLLOADING METHOD                     | 65                           |
| GOURLBACK METHOD                            | 65                           |
| GOURLFORWARD METHOD                         | 65                           |
|                                             | 66                           |
|                                             | 66                           |
| DI AVAMPEO METHOD                           |                              |

| UPOS Ver1.16 RCSD Specification  STOPVIDEO METHOD                                                                                                    | 66 |
|----------------------------------------------------------------------------------------------------|----|
| UPDATEURLPAGE METHOD                                                                                                    |    |
| TABLE 2. CLASS DIAGRAM CHANGE HISTORY TABLE                                                                                                    | 68 |
| 1                                                                                                    | 68 |
| 21/                                                                                                    |    |
| Lights                                                                                                    |    |
| 116-1,21                                                                                                    |    |
| C H A P T E R 2 1                                                                                                    |    |
| LIGHTS                                                                                                    | 73 |
| SUMMARY                                                                                                    | 73 |
| GENERAL INFORMATION                                                                                                    | 76 |
| CAPABILITIES                                                                                                    |    |
| DEVICE SHARING                                                                                                    |    |
| PROPERTIES(UML ATTRIBUTES)                                                                                                    |    |
| CAPALARM PROPERTY                                                                                                    |    |
| CAPBLINK PROPERTY                                                                                                    |    |
| CAPEULL COLOR PROPERTY  ADDED IN RELEASE 1.16.                                                                                                    | 80 |
| CAPFULL COLOR PROPERTY         Added in Release 1.16         8           CAPPATTERN PROPERTY         Added in Release 1.16         8           FULL COLOR PROPERTY         Added in Release 1.16         8 | 81 |
|                                                                                                    |    |
| MaxLights Property                                                                                                    |    |
| METHODS (UML OPERATIONS)                                                                                                    |    |
| SWITCHOFF METHOD                                                                                                    |    |
| SWITCHOFFPATTERN METHOD                                                                                                    |    |
| SWITCHONMULTIPLE METHOD ADDED IN RELEASE 1.16                                                                                                    | 84 |
| SWITCHONPATTERN METHOD ADDED IN RELEASE 1.16                                                                                                    | 85 |
| EVENTS (UML INTERFACES)                                                                                                    |    |
| DIRECTIOEVENT                                                                                                    |    |
|                                                                                                    |    |
| C H A P T E R 2 9                                                                                                    |    |
| POS POWER                                                                                                    |    |
| SUMMARY                                                                                                    |    |
| GENERAL INFORMATION                                                                                                    |    |
| Capabilities                                                                                                    |    |
| MODEL                                                                                                    | 92 |
| POSPOWER CLASS DIAGRAM UPDATED IN RELEASE 1.16                                                                                                    |    |
| POSPOWER STANDBY SEQUENCE DIAGRAM                                                                                                    |    |
| POSPOWER STATE DIAGRAM                                                                                                    |    |
| POSPOWER POWERSTATE DIAGRAM - PART 2                                                                                                    |    |
| POSPOWER POWERSTATE DIAGRAM - PART 3                                                                                                    |    |
| POSPOWER STATE CHART DIAGRAM FOR FAN AND TEMPERATURE                                                                                                    |    |
| POSPOWER DATTERT STATE DIAGRAM                                                                                                    |    |

| UPOS Ver1.16 RCSD Specification PROPERTIES (UML ATTRIBUTES)                                                                                                    | 103                                                               |
|----------------------------------------------------------------------------------------------------|-------------------------------------------------------------------|
| BATTERYCAPACITYREMAINING PROPERTY                                                                                                    |                                                                   |
| BATTERYCAPACITYREMAINING PROPERTY ADDED II                                                                                                    |                                                                   |
| BATTERY CAPACITY REMIAINING IN SECOND STROPERTY ADDED IN                                                                                                    |                                                                   |
| BATTERYCRITICALLYLOWTHRESHOLDINSECONDS PROPERTY                                                                                                    |                                                                   |
| 1.16                                                                                                    | 104                                                               |
| BATTERYLOWTHRESHOLD PROPERTY                                                                                                    |                                                                   |
| BATTERYLOWTHRESHOLDINSECONDS PROPERTY ADDED IN RE                                                                                                    |                                                                   |
| CAPBATTERYCAPACITYREMAINING PROPERTYCAPBATTERYCAPACITYREMAININGINSECONDS PROPERTY                                                                                                    |                                                                   |
| CAPBATTERT CAPACITY REMAINING IN SECONDS PROPERTY 105                                                                                                    |                                                                   |
| CAPCHARGETIME PROPERTY ADDED IN RELEASE 1.16                                                                                                    |                                                                   |
| CAPFANALARM PROPERTY                                                                                                    |                                                                   |
| CAPHEATALARM PROPERTY                                                                                                    |                                                                   |
| CAPQUICKCHARGE PROPERTY                                                                                                    |                                                                   |
| CAPRESTARTPOS PROPERTYCAPSHUTDOWNPOS PROPERTY                                                                                                    |                                                                   |
| CAPSHOTDOWNFOS PROPERTY                                                                                                    |                                                                   |
| CAPSUSPENDPOS PROPERTY                                                                                                    |                                                                   |
| GOTO TABLE 1-22                                                                                                    |                                                                   |
| CAPUPSCHARGESTATE PROPERTY                                                                                                    |                                                                   |
| CAPVARIABLEBATTERYCRITICALLYLOWTHRESHOLD PROPERTY.                                                                                                    |                                                                   |
| CAPVARIABLEBATTERYCRITICALLYLOWTHRESHOLDINSECONDS                                                                                                    |                                                                   |
| ADDED IN RELEASE 1.16 CAPVARIABLEBATTERYLOWTHRESHOLD PROPERTY                                                                                                    | 108                                                               |
| CAPVARIABLEBATTERYLOWTHRESHOLDINSECONDS PROPERTY                                                                                                    |                                                                   |
| 1.16                                                                                                    | 108                                                               |
| CHARGETIME PROPERTY ADDED IN RELEASE 1.16                                                                                                    | 109                                                               |
|                                                                                                    |                                                                   |
| ENFORCEDSHUTDOWNDELAYTIME PROPERTY                                                                                                    | 109                                                               |
| POWERFAILDELAYTIME PROPERTY                                                                                                    | 109                                                               |
| POWERFAILDELAYTIME PROPERTYPOWERSOURCE PROPERTY                                                                                                    |                                                                   |
| POWERFAILDELAYTIME PROPERTY POWERSOURCE PROPERTYQUICKCHARGEMODE PROPERTY                                                                                                    |                                                                   |
| POWERFAILDELAYTIME PROPERTYPOWERSOURCE PROPERTY                                                                                                    |                                                                   |
| POWERFAILDELAYTIME PROPERTY POWERSOURCE PROPERTY QUICKCHARGEMODE PROPERTY QUICKCHARGETIME PROPERTY                                                                                                    |                                                                   |
| POWERFAILDELAYTIME PROPERTY  POWERSOURCE PROPERTY  QUICKCHARGEMODE PROPERTY  QUICKCHARGETIME PROPERTY  GOTO TABLE 1-22  UPSCHARGESTATE PROPERTY                                                                                                    |                                                                   |
| POWERFAILDELAYTIME PROPERTY POWERSOURCE PROPERTY QUICKCHARGEMODE PROPERTY QUICKCHARGETIME PROPERTY GOTO TABLE 1-22 UPSCHARGESTATE PROPERTY METHODS (UML OPERATIONS)                                                                                                    |                                                                   |
| POWERFAILDELAYTIME PROPERTY POWERSOURCE PROPERTY QUICKCHARGEMODE PROPERTY QUICKCHARGETIME PROPERTY GOTO TABLE 1-22 UPSCHARGESTATE PROPERTY METHODS (UML OPERATIONS) RESTARTPOS METHOD                                                                                                    |                                                                   |
| POWERFAILDELAYTIME PROPERTY POWERSOURCE PROPERTY QUICKCHARGEMODE PROPERTY QUICKCHARGETIME PROPERTY GOTO TABLE 1-22 UPSCHARGESTATE PROPERTY METHODS (UML OPERATIONS) RESTARTPOS METHOD SHUTDOWNPOS METHOD                                                                                                    |                                                                   |
| POWERFAILDELAYTIME PROPERTY POWERSOURCE PROPERTY QUICKCHARGEMODE PROPERTY QUICKCHARGETIME PROPERTY GOTO TABLE 1-22 UPSCHARGESTATE PROPERTY METHODS (UML OPERATIONS) RESTARTPOS METHOD                                                                                                    |                                                                   |
| POWERFAILDELAYTIME PROPERTY POWERSOURCE PROPERTY QUICKCHARGEMODE PROPERTY QUICKCHARGETIME PROPERTY GOTO TABLE 1-22 UPSCHARGESTATE PROPERTY METHODS (UML OPERATIONS) RESTARTPOS METHOD SHUTDOWNPOS METHOD STANDBYPOS METHOD SUSPENDPOS METHOD                                                                                                    |                                                                   |
| POWERFAILDELAYTIME PROPERTY POWERSOURCE PROPERTY QUICKCHARGEMODE PROPERTY QUICKCHARGETIME PROPERTY GOTO TABLE 1-22 UPSCHARGESTATE PROPERTY METHODS (UML OPERATIONS) RESTARTPOS METHOD SHUTDOWNPOS METHOD STANDBYPOS METHOD SUSPENDPOS METHOD EVENTS (UML INTERFACES).                                                                                                    |                                                                   |
| POWERFAILDELAYTIME PROPERTY POWERSOURCE PROPERTY QUICKCHARGEMODE PROPERTY QUICKCHARGETIME PROPERTY GOTO TABLE 1-22. UPSCHARGESTATE PROPERTY.  METHODS (UML OPERATIONS) RESTARTPOS METHOD SHUTDOWNPOS METHOD STANDBYPOS METHOD SUSPENDPOS METHOD EVENTS (UML INTERFACES).  DIRECTIOEVENT.                                                                                                    |                                                                   |
| POWERFAILDELAYTIME PROPERTY POWERSOURCE PROPERTY QUICKCHARGEMODE PROPERTY QUICKCHARGETIME PROPERTY GOTO TABLE 1-22 UPSCHARGESTATE PROPERTY  METHODS (UML OPERATIONS)  RESTARTPOS METHOD SHUTDOWNPOS METHOD STANDBYPOS METHOD SUSPENDPOS METHOD EVENTS (UML INTERFACES).  DIRECTIOEVENT. STATUSUPDATEEVENT                                                                                                    |                                                                   |
| POWERFAILDELAYTIME PROPERTY POWERSOURCE PROPERTY QUICKCHARGEMODE PROPERTY QUICKCHARGETIME PROPERTY GOTO TABLE 1-22. UPSCHARGESTATE PROPERTY.  METHODS (UML OPERATIONS) RESTARTPOS METHOD SHUTDOWNPOS METHOD STANDBYPOS METHOD SUSPENDPOS METHOD EVENTS (UML INTERFACES).  DIRECTIOEVENT STATUSUPDATEEVENT C H A P T E R 3 9                                                                                      | 109 109 110 110 1110 1111 111 112 112 113 113 114 114 114 117     |
| POWERFAILDELAYTIME PROPERTY POWERSOURCE PROPERTY QUICKCHARGEMODE PROPERTY QUICKCHARGETIME PROPERTY GOTO TABLE 1-22 UPSCHARGESTATE PROPERTY  METHODS (UML OPERATIONS)  RESTARTPOS METHOD SHUTDOWNPOS METHOD STANDBYPOS METHOD SUSPENDPOS METHOD EVENTS (UML INTERFACES).  DIRECTIOEVENT. STATUSUPDATEEVENT                                                                                                    | 109 109 110 110 1110 1111 111 111 112 112 113 113 114 114 114 117 |
| POWERFAILDELAYTIME PROPERTY POWERSOURCE PROPERTY QUICKCHARGEMODE PROPERTY QUICKCHARGETIME PROPERTY GOTO TABLE 1-22. UPSCHARGESTATE PROPERTY.  METHODS (UML OPERATIONS) RESTARTPOS METHOD SHUTDOWNPOS METHOD STANDBYPOS METHOD SUSPENDPOS METHOD EVENTS (UML INTERFACES).  DIRECTIOEVENT STATUSUPDATEEVENT C H A P T E R 3 9                                                                                      |                                                                   |
| POWERFAILDELAYTIME PROPERTY POWERSOURCE PROPERTY QUICKCHARGEMODE PROPERTY QUICKCHARGETIME PROPERTY GOTO TABLE 1-22 UPSCHARGESTATE PROPERTY  METHODS (UML OPERATIONS)  RESTARTPOS METHOD SHUTDOWNPOS METHOD STANDBYPOS METHOD SUSPENDPOS METHOD EVENTS (UML INTERFACES).  DIRECTIOEVENT STATUSUPDATEEVENT C H A P T E R 3 9                                                                                       |                                                                   |
| POWERFAILDELAYTIME PROPERTY POWERSOURCE PROPERTY QUICKCHARGEMODE PROPERTY QUICKCHARGETIME PROPERTY GOTO TABLE 1-22 UPSCHARGESTATE PROPERTY  METHODS (UML OPERATIONS)  RESTARTPOS METHOD SHUTDOWNPOS METHOD STANDBYPOS METHOD SUSPENDPOS METHOD EVENTS (UML INTERFACES).  DIRECTIOEVENT STATUSUPDATEEVENT C H A P T E R 3 9  VIDEO CAPTURE SUMMARY  GENERAL INFORMATION CAPABILITIES.                             |                                                                   |
| POWERFAILDELAYTIME PROPERTY POWERSOURCE PROPERTY QUICKCHARGEMODE PROPERTY QUICKCHARGETIME PROPERTY GOTO TABLE 1-22 UPSCHARGESTATE PROPERTY  METHODS (UML OPERATIONS)  RESTARTPOS METHOD SHUTDOWNPOS METHOD STANDBYPOS METHOD SUSPENDPOS METHOD EVENTS (UML INTERFACES).  DIRECTIOEVENT STATUSUPDATEEVENT C H A P T E R 3 9  VIDEO CAPTURE SUMMARY  GENERAL INFORMATION                                           |                                                                   |
| POWERFAILDELAYTIME PROPERTY POWERSOURCE PROPERTY QUICKCHARGEMODE PROPERTY QUICKCHARGETIME PROPERTY GOTO TABLE 1-22 UPSCHARGESTATE PROPERTY  METHODS (UML OPERATIONS)  RESTARTPOS METHOD SHUTDOWNPOS METHOD STANDBYPOS METHOD SUSPENDPOS METHOD EVENTS (UML INTERFACES).  DIRECTIOEVENT STATUSUPDATEEVENT C H A P T E R 3 9  VIDEO CAPTURE SUMMARY  GENERAL INFORMATION CAPABILITIES.                             |                                                                   |
| POWERFAILDELAYTIME PROPERTY POWERSOURCE PROPERTY QUICKCHARGEMODE PROPERTY QUICKCHARGETIME PROPERTY GOTO TABLE 1-22 UPSCHARGESTATE PROPERTY  METHODS (UML OPERATIONS)  RESTARTPOS METHOD SHUTDOWNPOS METHOD STANDBYPOS METHOD SUSPENDPOS METHOD EVENTS (UML INTERFACES)  DIRECTIOEVENT STATUSUPDATEEVENT  C H A P T E R 3 9  VIDEO CAPTURE SUMMARY  GENERAL INFORMATION  CAPABILITIES VIDEO CAPTURE CLASS DIAGRAM |                                                                   |

| UPOS Ver1.16 RCSD Specification                   |     |
|---------------------------------------------------|-----|
| Movie shooting mode                               |     |
| Input Model                                       |     |
| Bar Code Scan                                     | 126 |
| Individual Recognition                            | 127 |
| DEVICE BEHAVIORS                                  | 127 |
| PHOTO MODE                                        | 127 |
| VIDEO MODE                                        | 128 |
| DEVICE SHARING                                    | 129 |
| ROPERTIES (UML ATTRIBUTES)                        | 130 |
| BARCODEENABLED PROPERTY                           | 130 |
| CAMERA AUTO EXPOSURE PROPERTY                     |     |
| CAMERA AUTO FOCUS PROPERTY                        |     |
| CAMERA AUTOGAIN PROPERTY                          |     |
| CAMERA AUTOWHITE BALANCE PROPERTY                 |     |
| CAMERA BRIGHTNESS PROPERTY                        |     |
| CAPASSOCIATEDHARDTOTALSDEVICE PROPERTY            |     |
| CAPCAMERA AUTO EXPOSITIONURE PROPERTY             |     |
| CAPCAMERA AUTO FOCUS PROPERTY                     |     |
| CAPCAMERA AUTOFOCUS PROPERTY                      |     |
|                                                   |     |
| CAPCAMERA AUTOWHITE BALANCE PROPERTY              |     |
| CAPCAMERA BRIGHTNESS PROPERTY                     |     |
| CAPCAMERACONTRAST PROPERTY                        |     |
| CAPCAMERA EXPOSURE PROPERTY                       |     |
| CAPCAMERAGAIN PROPERTY                            |     |
| CAPCAMERAHORIZONTALFLIP PROPERTY                  |     |
| CAPCAMERAHUE PROPERTY                             | 134 |
| CAPCAPTURE PROPERTY                               |     |
| CAPCAPTURECOLORSPACE PROPERTY                     |     |
| CAPCAPTURECOLORSPACELIST PROPERTY                 | 134 |
| CAPCAPTUREFRAMERATE PROPERTY                      | 135 |
| CAPCAPTUREMAXFRAMERATE PROPERTY                   | 135 |
| CAPCAPTURERESOLUTION PROPERTY                     | 135 |
| CAPCAPTURERESOLUTIONLIST PROPERTY                 | 135 |
| CAPDECODEDATA PROPERTY                            |     |
| CAPINDIVIDUAL RECOGNITION PROPERTY                |     |
| CAPPHOTOGRAPH PROPERTY                            |     |
| CAPPHOTOCOLORSPACE PROPERTY                       |     |
| CAPPHOTOFRAMERATE PROPERTY                        |     |
| CAPPHOTOGRAPHRESOLUTION PROPERTY                  |     |
| CAPPHOTOGRAPHRESOLUTIONLIST PROPERTY              |     |
| CAPPHOTOGRAPHTYPE PROPERTY                        |     |
| CAPPHOTOGRAPHTYPELIST PROPERTY                    |     |
|                                                   |     |
| CAPCAMERASATURATION PROPERTY                      |     |
| CAPSTORAGE PROPERTYCAPGAMERAVERTICALFLIP PROPERTY | 138 |
|                                                   |     |
| CAPVIDEOREGORDING PROPERTY                        |     |
| CapVideoColorSpace Property                       |     |
| CAPVIDEOREGORDINGFRAMERATE PROPERTY               |     |
| CAPVIDEOREGORDINGMAXFRAMERATE PROPERTY            |     |
| CAPVIDEORECORDINGRESOLUTION PROPERTY              |     |
| CAPVIDEORECORDINGRESOLUTIONLIST PROPERTY          |     |
| CAPVIDEORECORDINGTYPE PROPERTY                    |     |
| CAPVIDEORECORDINGTYPELIST PROPERTY                | 140 |
| CAMERACONTRAST PROPERTY                           |     |
| CAMERA EXPOSURE PROPERTY                          | 141 |
| CAMERA GAIN PROPERTY                              | 141 |
| CAMERA HORIZONTAL FLIP PROPERTY                   |     |
|                                                   |     |

|    | UPOS Ver1.16 RCSD Specification                        |            |
|----|--------------------------------------------------------|------------|
|    | CAMERAHUE PROPERTY                                     |            |
|    | CAPTURE PHOTO COLOR SPACE PROPERTY                     |            |
|    | PHOTOCOLORSPACELIST PROPERTY                           |            |
|    | CAPTURE PHOTO FRAMERATE PROPERTY                       |            |
|    | PHOTOMAXFRAMERATE PROPERTY                             |            |
| 1  | CAPTURE PHOTO RESOLUTION PROPERTY                      | 144        |
| ļ  | PHOTOGRAPHRESOLUTION PROPERTY                          | 144        |
|    | PHOTORESOLUTIONLIST PROPERTY                           |            |
| ł  | INDIVIDUAL RECOGNITION ENABLED PROPERTY                | 145        |
|    | PHOTOGRAPHTYPE PROPERTY                                | 145        |
|    | PHOTOTYPELIST PROPERTY                                 |            |
|    | REMAININGRECORDINGTIMEINSEC PROPERTY                   | 146        |
|    | CAMERA SATURATION PROPERTY                             | 146        |
|    | STORAGE PROPERTY                                       | 147        |
| į  | CAMERA VERTICAL FLIP PROPERTY                          | 147        |
| ,  | VIDEOCAPTUREMODE PROPERTY                              | 148        |
| ,  | VIDEOCOLORSPACE PROPERTY                               | 150        |
|    | VIDEOCOLORSPACELIST PROPERTY                           |            |
|    | VIDEO <del>RECORDING</del> FRAMERATE PROPERTY          |            |
|    | VIDEOMAXFRAMERATE PROPERTY                             |            |
| ,  | VIDEO <del>REGORDING</del> RESOLUTION PROPERTY         | 151        |
|    | VIDEORESOLUTIONLIST PROPERTY                           |            |
|    | VIDEOREGOED HONE IN THE PROPERTY                       |            |
|    | VIDEOTYPELIST PROPERTY.                                |            |
|    |                                                        |            |
| NC | TE: VIDEO CAPTURE DEVICE PROPERTY VALUE RELATIONSHIP   | 153        |
| ME | ETHODS (UML OPERATIONS)                                | 154        |
|    | READFRAME METHOD                                       | 15/        |
|    | STARTVIDEO <del>RECORDING</del> METHOD                 |            |
|    | STOPVIDEO <del>RECORDING</del> METHOD                  |            |
|    | TAKEPHOTO <del>GRAPH</del> METHOD                      |            |
|    |                                                        |            |
|    | 'ENTS (UML INTERFACES)                                 |            |
| ļ  | DATAEVENT                                              | 158        |
|    | DIRECTIOEVENT                                          | 158        |
|    | ERROR EVENT                                            | 159        |
|    | STATUSUPDATEEVENT                                      |            |
|    |                                                        |            |
| C  | HAPTER 40                                              | 162        |
| IN | DIVIDUAL RECOGNITION                                   | 162        |
| SL | IMMARY                                                 | 162        |
| GF | NERAL INFORMATION                                      | 165        |
|    |                                                        |            |
|    | Capabilities                                           |            |
|    | NDIVIDUAL RECOGNITION CLASS DIAGRAM                    | 165        |
| M  | DDEL                                                   | 166        |
|    | NPLIT MODEL                                            | 166        |
|    | DEVICE SHARING.                                        |            |
|    | NDIVIDUAL RECOGNITION FILTER                           |            |
|    | NDIVIDUAL RECOGNITION FILTER                           |            |
|    | INDIVIDUALIZEGGUNITIONI ILTER FROPERTT LAAMIPLE FURMAT | 103        |
|    | Pasis Itams                                            | 160        |
|    | Basic Items                                            |            |
|    | Face Recognition device example                        | 170        |
|    | Face Recognition device example                        | 170<br>172 |
|    | Face Recognition device example                        | 170<br>172 |

| PROPERTIES (UML ATTRIBUTES)                                 | 174 |
|-------------------------------------------------------------|-----|
| CAPINDIVIDUALLIST PROPERTY                                  | 174 |
| INDIVIDUALIDS PROPERTY                                      |     |
| INDIVIDUAL RECOGNITION FILTER PROPERTY                      |     |
| INDIVIDUAL RECOGNITION INFORMATION PROPERTY                 | 175 |
| EVENTS (UML INTERFACES)                                     |     |
| DATAEVENT                                                   |     |
| DIRECTIOEVENT                                               |     |
| ERROREVENT                                                  |     |
| STATUSUPDATEEVENT                                           |     |
| C H A P T E R 4 1                                           |     |
| SOUND RECORDER                                              | 179 |
| SUMMARY                                                     |     |
| GENERAL INFORMATION                                         |     |
| CAPABILITIES                                                |     |
| SOUND RECORDER CLASS DIAGRAM                                | 183 |
| MODEL                                                       | 184 |
| DEVICE SHARING                                              | 186 |
| PROPERTIES(UML ATTRIBUTES)                                  | 187 |
| CAPASSOCIATEDHARDTOTALSDEVICE PROPERTY                      | 187 |
| CAPCHANNEL PROPERTY                                         | 187 |
| CAPCHANNELLIST PROPERTY                                     | 187 |
| CAPSAMPLINGRATE PROPERTY                                    |     |
| CAPSAMPLINGRATELIST PROPERTY                                | 188 |
| CAPSOUNDTYPE PROPERTY                                       |     |
| CAPSOUNDTYPELIST PROPERTY                                   |     |
| CAPSTORAGE PROPERTY                                         |     |
| CAPRECORDINGLEVEL PROPERTY                                  |     |
| CHANNEL PROPERTY                                            |     |
| CHANNELLIST PROPERTY                                        |     |
| RECORDINGLEVEL PROPERTYREMAININGRECORDINGTIMEINSEC PROPERTY |     |
| SAMPLINGRATE PROPERTY                                       |     |
| SAMPLINGRATE PROPERTY                                       |     |
| SOUNDDATA PROPERTY                                          |     |
| SOUNDTYPE PROPERTY                                          |     |
| SOUNDTYPELIST PROPERTY                                      |     |
| STORAGE PROPERTY                                            |     |
| METHODS(UML OPERATIONS)                                     | 193 |
| STARTRECORDING METHOD                                       | 193 |
| STOPRECORDING METHOD                                        | 194 |
| EVENTS(UML INTERFACES)                                      | 195 |
| DATAEVENT                                                   |     |
| DIRECTIOEVENT                                               |     |
| ERROREVENT                                                  |     |
| STATUSUPDATEEVENT                                           | 197 |
| CHAPTER 42                                                  | 198 |
| VOICE RECOGNITION                                           | 198 |

| UPOS Ver1.16 RCSD Specification SUMMARY            | 198                      |
|----------------------------------------------------|--------------------------|
| GENERAL INFORMATION                                |                          |
| CAPABILITIES                                       |                          |
| VOICE RECOGNITION CLASS DIAGRAM                    |                          |
| MODEL                                              | 203                      |
| DEVICE SHARING                                     | 204                      |
| PROPERTIES (UML ATTRIBUTES)                        | 205                      |
| CAPLANGUAGE PROPERTY                               |                          |
| HEARINGDATAPATTERN PROPERTY                        |                          |
| HEARINGDATAWORD PROPERTY                           |                          |
| HEARINGDATAWORDLIST PROPERTYHEARINGRESULT PROPERTY |                          |
| HEARINGSTATUS PROPERTY                             |                          |
| LANGUAGELIST PROPERTY                              |                          |
| METHODS (UML OPERATIONS)                           | 209                      |
| STARTHEARINGFREE METHOD                            |                          |
| STARTHEARINGSENTENCE METHOD                        |                          |
| STARTHEARINGWORD METHOD                            | 211                      |
| STARTHEARINGYESNO METHOD                           |                          |
| STOPHEARING METHOD                                 | 212                      |
| EVENTS (UML INTERFACES)                            | 213                      |
| DATAEVENT                                          | 213                      |
| DIRECTIOEVENT                                      |                          |
| ERROREVENTSTATUSUPDATEEVENT                        |                          |
| CHAPTER 43                                         |                          |
|                                                    |                          |
| SOUND PLAYER                                       |                          |
| SUMMARY                                            |                          |
| GENERAL INFORMATION                                | 219                      |
| CAPABILITIES                                       |                          |
| SOUND PLAYER CLASS DIAGRAM                         |                          |
| MODEL                                              | 220                      |
| DEVICE SHARING                                     | 221                      |
| PROPERTIES(UML ATTRIBUTES)                         |                          |
| CAPASSOCIATEDHARDTOTALSDEVICE PROPERTY             |                          |
| CapMultiPlay Property                              |                          |
| CapSoundTypeList PropertyCapStorage Property       |                          |
| CAPVOLUME PROPERTY                                 |                          |
| DEVICESOUNDLIST PROPERTY                           |                          |
|                                                    | 223                      |
| OUTPUTIDLIST PROPERTY                              | 223                      |
| STORAGE PROPERTY                                   | 223<br>224               |
| STORAGE PROPERTYVOLUME PROPERTY                    | 223<br>224<br>224        |
| STORAGE PROPERTY                                   | 223<br>224<br>224        |
| STORAGE PROPERTYVOLUME PROPERTY                    | 223<br>224<br>224<br>225 |

| UPOS Ver1.16 RCSD Specification EVENTS (UML INTERFACES) | 226 |
|---------------------------------------------------------|-----|
| DIRECTIOEVENT                                           | 226 |
| ERROREVENT                                              |     |
| OUTPUTCOMPLETEEVENTSTATUSUPDATEEVENT                    |     |
| CHAPTER 44                                              |     |
|                                                         |     |
| SPEECH SYNTHESIS                                        |     |
| SUMMARY                                                 |     |
| GENERAL INFORMATION                                     |     |
| CAPABILITIES                                            |     |
|                                                         |     |
| MODEL                                                   |     |
| DEVICE SHARING                                          |     |
| PROPERTIES (UML ATTRIBUTES)                             |     |
| CAPLANGUAGE PROPERTY  CAPPITCH PROPERTY                 |     |
| CAPPITCH PROPERTY                                       |     |
| CAPVOICE PROPERTY                                       |     |
| CAPVOLUME PROPERTY                                      |     |
| LANGUAGE PROPERTY                                       |     |
| LANGUAGELIST PROPERTYOUTPUTIDLIST PROPERTY              |     |
| PITCH PROPERTY                                          |     |
| SPEED PROPERTY                                          |     |
| VOICE PROPERTY                                          | 238 |
| VOICELIST PROPERTY                                      |     |
| VOLUME PROPERTY SPEAK METHOD                            |     |
| SPEAKIMETHOD.                                           |     |
| STOPCURRENTSPEAKING METHOD                              |     |
| STOPSPEAKING METHOD                                     | 243 |
| EVENTS (UML INTERFACES)                                 | 244 |
| DIRECTIOEVENT                                           | 244 |
| ERROREVENT                                              |     |
| OUTPUTCOMPLETEEVENTSTATUSUPDATEEVENT                    |     |
|                                                         |     |
| C H A P T E R 4 5                                       |     |
| GESTURE CONTROL                                         |     |
| SUMMARY                                                 |     |
| GENERAL INFORMATION                                     |     |
| CAPABILITIES                                            |     |
| GESTURE CONTROL CLASS DIAGRAM                           |     |
| MODEL                                                   |     |
| Pose / Motion                                           |     |
| DEVICE SHARING                                          |     |
| PROPERTIES (UML ATTRIBUTES)                             | 254 |
| AUTOMODE PROPERTY                                       | 254 |

| UPOS Ver1.16 RCSD Specification                                                                                                    |                          |
|----------------------------------------------------------------------------------------------------|--------------------------|
| AUTOMODELIST PROPERTY                                                                                                    |                          |
| CAPASSOCIATEDHARDTOTALSDEVICE PROPERTY                                                                                                    |                          |
| CAPMOTION PROPERTY                                                                                                    |                          |
| CAPMOTIONCREATION PROPERTY                                                                                                    |                          |
| CAPPOSE PROPERTY                                                                                                    |                          |
| CAPPOSECREATION PROPERTY                                                                                                    |                          |
| CAPSTORAGE PROPERTY                                                                                                    |                          |
| JOINTLIST PROPERTY                                                                                                    |                          |
| POSECREATIONMODE PROPERTY                                                                                                    |                          |
| POSELIST PROPERTY                                                                                                    |                          |
| STORAGE PROPERTY                                                                                                    |                          |
| TABLE OF GESTURE CONTROL DEVICE LISTED ITEMS IN PROPERTY                                                                                                    |                          |
|                                                                                                    |                          |
| METHODS (UML OPERATIONS)                                                                                                    |                          |
| CREATEMOTION METHOD                                                                                                    |                          |
| CREATEPOSE METHOD                                                                                                    |                          |
| GETPOSITION METHOD                                                                                                    |                          |
| SETPOSITION METHOD                                                                                                    |                          |
| SETSPEED METHOD                                                                                                    |                          |
| STARTMOTION METHODSTARTPOSE METHOD                                                                                                    |                          |
| STOPCONTROL METHOD.                                                                                                    |                          |
|                                                                                                    |                          |
| EVENTS (UML INTERFACES)                                                                                                    |                          |
| DIRECTIOEVENT                                                                                                    |                          |
| ERROREVENT                                                                                                    |                          |
| OUTPUTCOMPLETEEVENT                                                                                                    |                          |
| STATUSUPDATEEVENT                                                                                                    |                          |
| C H A P T E R 4 6                                                                                                    |                          |
| DEVICE MONITOR                                                                                                    | 270                      |
| SUMMARY                                                                                                    | 270                      |
| GENERAL INFORMATION                                                                                                    | 273                      |
| CAPABILITIES                                                                                                    | 273                      |
| DEVICE MONITOR CLASS DIAGRAM                                                                                                    |                          |
| MODEL                                                                                                    | 074                      |
| MODEL                                                                                                    |                          |
| DEVICE SHARING                                                                                                    | 275                      |
| PROPERTIES (UML ATTRIBUTES)                                                                                                    | 275                      |
| DEVICEDATA PROPERTY                                                                                                    | 275                      |
| DEVICELIST PROPERTY                                                                                                    | 276                      |
| MONITORING DEVICE LIST PROPERTY                                                                                                    | 277                      |
|                                                                                                    |                          |
| METHODS (UML OPERATIONS)                                                                                                    | 278                      |
| METHODS (UML OPERATIONS)                                                                                                    |                          |
| METHODS (UML OPERATIONS)                                                                                                    | 278                      |
| METHODS (UML OPERATIONS)                                                                                                    | 278                      |
| METHODS (UML OPERATIONS)                                                                                                    | 278<br>280<br>280        |
| METHODS (UML OPERATIONS)  ADDMONITORINGDEVICE METHOD  CLEARMONITORINGDEVICES METHOD  DELETEMONITORINGDEVICE METHOD  GETDEVICEVALUE METHOD                           | 278<br>280<br>280<br>280 |
| METHODS (UML OPERATIONS)  ADDMONITORINGDEVICE METHOD  CLEARMONITORINGDEVICES METHOD  DELETEMONITORINGDEVICE METHOD  GETDEVICEVALUE METHOD  EVENTS (UML INTERFACES). | 278<br>280<br>280<br>280 |
| METHODS (UML OPERATIONS)  ADDMONITORINGDEVICE METHOD  CLEARMONITORINGDEVICES METHOD  DELETEMONITORINGDEVICE METHOD  GETDEVICEVALUE METHOD  EVENTS (UML INTERFACES). |                          |
| METHODS (UML OPERATIONS)  ADDMONITORINGDEVICE METHOD  CLEARMONITORINGDEVICES METHOD  DELETEMONITORINGDEVICE METHOD  GETDEVICEVALUE METHOD  EVENTS (UML INTERFACES). |                          |
| METHODS (UML OPERATIONS)  ADDMONITORINGDEVICE METHOD  CLEARMONITORINGDEVICES METHOD  DELETEMONITORINGDEVICE METHOD  GETDEVICEVALUE METHOD  EVENTS (UML INTERFACES). |                          |

| UPOS Ver1.16 RCSD Specification                        | 204 |
|--------------------------------------------------------|-----|
| CHAPTER 47                                             |     |
| GRAPHIC DISPLAY                                        |     |
| SUMMARY                                                | 284 |
| GENERAL INFORMATION                                    | 288 |
| CAPABILITIES                                           |     |
| GRAPHICS DISPLAY CLASS DIAGRAM                         | 289 |
| MODEL                                                  |     |
| Image Display Mode                                     |     |
| Movie-Video Display Mode                               |     |
| Web Display Mode                                       |     |
| DEVICE SHARING                                         |     |
| PROPERTIES (UML ATTRIBUTES)                            |     |
| BRIGHTNESS PROPERTY                                    |     |
| CAPASSOCIATEDHARDTOTALSDEVICE PROPERTY                 |     |
| CapBrightness Property CapImageType Property           |     |
| CAPSTORAGE PROPERTY                                    |     |
| CAPURLBACK PROPERTY                                    |     |
| CAPURLFORWARD PROPERTY                                 |     |
| CAPVIDEOTYPE PROPERTY                                  |     |
| CAPVOLUME PROPERTY                                     | 295 |
| DISPLAYMODE PROPERTY                                   | 296 |
| IMAGETYPE PROPERTY                                     |     |
| CAPIMAGETYPELIST PROPERTY                              |     |
| LOADSTATUS PROPERTY                                    |     |
| STORAGE PROPERTY                                       |     |
| URL PROPERTY VIDEOTYPE PROPERTY                        |     |
| CAPVIDEOTYPELIST PROPERTY                              | 299 |
| VOLUME PROPERTY                                        |     |
| METHODS (UML OPERATIONS)                               |     |
| CANCELURLLOADING METHOD                                |     |
| GOURLBACK METHOD                                       |     |
| GOURLFORWARD METHOD                                    |     |
| LOADIMAGE METHOD                                       | 301 |
| LOADURL METHOD                                         | 301 |
| PLAYVIDEO METHOD                                       |     |
| STOPVIDEO METHOD                                       |     |
| UPDATEURLPAGE METHOD                                   |     |
| EVENTS (UML INTERFACES)                                | 304 |
| DIRECTIOEVENT                                          | 304 |
| ERROREVENT                                             |     |
| OUTPUTCOMPLETEEVENT                                    |     |
| STATUSUPDATEEVENT                                      | 306 |
| APPENDIX K                                             | 307 |
| RELATIONSHIP TO OTHER OMG SPECIFICATION AND ACTIVITIES | 307 |
| ROBOTICS DOMAIN TASK FORCE                             | 307 |
| Activities in Robotics Domain Task Force               |     |
| RoIS Specification                                     | 307 |
| Scope of RoIS specification                            | 307 |

| UPOS Ver1.16 RCSD Specification             |     |
|---------------------------------------------|-----|
| Robot Service Ontology [RoSO] RFP           | 308 |
| INTEROPERABILITY BETWEEN UPOS RCSD AND ROIS |     |
| Rleationsihp between UPOS RCSD and RoIS     | 309 |
| DOCUMENT HISTORY                            | 311 |
| VERSION HISTORY                             | 311 |
| GLOSSARY                                    | 312 |
| UPOS 1.16 RCSD ISSUES TABLE                 | 313 |
|                                             |     |

GotoTable1-4

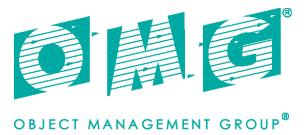

Date: April 2020

## Unified POS RCSD, v1.16

FTF Beta 1

This specification adds to and extends the UPOS 1.15 specification.

OMG Document Number: dtc/20-04-02

Normative reference: https://www.omg.org/spec/UPOS/

https://www.omg.org/spec/UPOS/20200301/DeviceMonitorClassDiagram.xmi

https://www.omg.org/spec/UPOS/20200301/GestureControlClassDiagram.xmi

https://www.omg.org/spec/UPOS/20200301/GraphicDisplayClassDiagram.xmi https://www.omg.org/spec/UPOS/20200301/IndividualRecognitionClassDiagram.xmi

https://www.omg.org/spec/UPOS/20200301/LightsClassDiagram.xmi

https://www.onig.org/spec/UPOS/20200301/EightsClassDiagram.xmi

https://www.omg.org/spec/UPOS/20200301/SoundPlayerClassDiagram.xmi

https://www.omg.org/spec/UPOS/20200301/SoundRecorderClassDiagram.xmi

https://www.omg.org/spec/UPOS/20200301/SpeechSynthesisClassDiagram.xmi

 $https://www.omg.org/spec/UPOS/20200301/VideoCaptureClassDiagram.xmi \\ https://www.omg.org/spec/UPOS/20200301/VoiceRecognitionClassDiagram.xmi \\$ 

This OMG document replaces the submission document (retail/2019-06-01, Alpha). It is an OMG Adopted Beta Specification and is currently in the finalization phase. Comments on the content of this document are welcome, and should be directed to issues@omg.org by October 25, 2019. You may view the pending issues for this specification from the OMG revision issues web page https://issues.omg.org/issues/lists.

The FTF Recommendation and Report for this specification will be published in July 2020. If you are reading this after that date, please download the available specification from the OMG Specifications Catalog.

#### **Preface**

#### **OMG**

Founded in 1989, the Object Management Group, Inc. (OMG) is an open membership, not-for-profit computer industry standards consortium that produces and maintains computer industry specifications for interoperable, portable, and reusable enterprise applications in distributed, heterogeneous environments. Membership includes Information Technology vendors, end users, government agencies, and academia.

OMG member companies write, adopt, and maintain its specifications following a mature, open process. OMG's specifications implement the Model Driven Architecture® (MDA®), maximizing ROI through a full-lifecycle approach to enterprise integration that covers multiple operating systems, programming languages, middleware and networking infrastructures, and software development environments. OMG's specifications include: UML® (Unified Modeling Language<sup>TM</sup>); CORBA® (Common Object Request Broker Architecture); CWM<sup>TM</sup> (Common Warehouse Metamodel); and industry-specific standards for dozens of vertical markets. More information on the OMG is available at http://www.omg.org/.

#### **OMG Specifications**

As noted, OMG specifications address middleware, modeling and vertical domain frameworks. All OMG Specifications are available from the OMG website at:

http://www.omg.org/spec

Specifications are organized by the following categories:

#### **Business Modeling Specifications**

**Middleware Specifications** 

1 CORBA/IIOP

2 Data Distribution Services

3 Specialized CORBA

**IDL/Language Mapping Specifications** 

**Modeling and Metadata Specifications** 

4 UML, MOF, CWM, XMI 5 UML Profile

**Modernization Specifications** 

Platform Independent Model (PIM), Platform Specific Model (PSM), Interface Specifications

6 CORBAServices

7 CORBAFacilities

**OMG Domain Specifications** 

**CORBA Embedded Intelligence Specifications** 

**CORBA Security Specifications** 

All of OMG's formal specifications may be downloaded without charge from our website. (Products implementing OMG specifications are available from individual suppliers.) Copies of specifications,

available in PostScript and PDF format, may be obtained from the Specifications Catalog cited above or by contacting the Object Management Group, Inc. at:

OMG Headquarters 109 Highland Avenue Needham, MA 02494 USA

Tel: +1-781-444-0404 Fax: +1-781-444-0320 Email: <u>pubs@omg.org</u>

Certain OMG specifications are also available as ISO standards. Please consult http://www.iso.org

#### **Typographical Conventions**

The type styles shown below are used in this document to distinguish programming statements from ordinary English. However, these conventions are not used in tables or section headings where no distinction is necessary.

Times/Times New Roman - 10 pt.: Standard body text

 $NOTE: \ \ Terms\ that\ appear\ in\ italics\ are\ defined\ in\ the\ glossary.\ Italic\ text\ also\ represents\ the\ name\ of\ a\ document,\ specification,\ or\ other\ publication.$ 

#### **Issues**

The reader is encouraged to report any technical or editing issues/problems with this specification to <a href="http://www.omg.org/report\_issue.htm">http://www.omg.org/report\_issue.htm</a>.

## UPOS Ver1.16 RCSD Specification UPOS 1.16 RCSD Specification Overview Overview

#### **Updated Items in Release 1.16**

Chapter sections 23 and 38 from UPOS1.15 are included with annotations denoting the changes necessary for supporting the addition of the Retail Communications Service Devices. Chapters 39-47 are new chapters for devices being added to UPOS v1. The following is a list of the properties, methods and chapters.

## **Updated Items in CHAPTER 21 Lights**

#### **Properties**

CapFullColor Property
CapPattern Property
FullColor Property

#### Methods

#### switchOn Method

switchOnMultiple Method switchOnPattern Method switchOffPattern Method

#### **Updated Items in CHAPTER 29 POS Power**

#### **Properties**

CapBatteryCapacityRemainingInSeconds Property
CapVariableBatteryCriticallyLowThresholdInSeconds Property
CapVariableBatteryLowThresholdInSeconds Property
CapChargeTime Property
BatteryCapacityRemainingInSeconds Property
BatteryCriticallyLowThresholdInSeconds Property
BatteryLowThresholdInSeconds Property
ChargeTime Property
TimeMode Property

#### Added Chapters in Release 1.16

CHAPTER 39 Video Capture
CHAPTER 40 Individual Recognition
CHAPTER 41 Sound Recorder
CHAPTER 42 Voice Recognition
CHAPTER 43 Sound Player
CHAPTER 43 Sound Player
CHAPTER 44 Speech Synthesis
CHAPTER 45 Gesture Control
CHAPTER 46 Device Monitor
CHAPTER 47 Graphic Display

UPOS Ver1.16 RCSD Specification
Table 1. Edited Items Lists for the dtc/20-04-02

Note: If you click the number you can check the actual revised items and can come back here by clicking the Table I-x number in the specification page.) T

| No        |                                                 |                                           |                                                                                                    | JIRANo.                                            |
|-----------|-------------------------------------------------|-------------------------------------------|----------------------------------------------------------------------------------------------------|----------------------------------------------------|
|           | Chapter/                                        | Items to be corrected                     | Applied Resolution                                                                                                    | Issue                                              |
|           | Device Name                                     | 1101110 10 00 001101101                   | 1 approve reconstruction                                                                                                    | TableNo.                                           |
| 1         | Referencing<br>OMG<br>document<br>number        | Referenced doc number correction          | 1. Corrected from retail/2019-04-01 to dtc/20-04-02                                                                                                    | UPOS<br>116-1,21<br><u>Issuel</u>                  |
| 2         | IRP Mode<br>description                         | Typo correction                           | 1. Corrected "base on" to "based on".                                                                                                    | UPOS<br>116-1,21<br>Issue2                         |
| <u>3</u>  | Document<br>Submitter                           | Typo correction                           | 1. Corrected from "Sumbitter" to "Submitter" and "Supportes" to "Supporters".                                                                                                    | UPOS<br>116-1,21<br>Issue3                         |
| 4         | Table of<br>Content                             | Added the the word of "Table of Content". | Newly added the word of "Table of Content"                                                                                                    | UPOS<br>116-1,21<br>Issue4                         |
| <u>5</u>  | UPOS 1.16<br>RCSD<br>Specification<br>overview. | Typo correction                           | 1. Changed "Overiew" to "Overview"                                                                                                    | UPOS<br>116-1,21<br><u>Issue5</u>                  |
| <u>6</u>  | 21/<br>Lights                                   | Summary<br>Properties                     | Eliminated CapFullColor, FullColor properties since existing Color property does have the duplicated function and they were no need.                                                                                                    | UPOS<br>116-1,21<br>116-7<br>Issue6                |
| 7         | 21/<br>Lights                                   | Summary<br>Properties                     | 1. Typo was corrected, since AutoDisable, DataCount, DataEventEnabled and OutputID properties were described "Not Supported". This was changed to "Not supported."                                                                                                    | UPOS<br>116-1,21<br><u>Issue149</u>                |
| 8         | 21/<br>Lights                                   | Summary<br>Properties                     | DeviceEnabled property' capability regarding the "May use after" description was changed from "open claim" to "open & claim" since to make a unified description as UPOS specification.                                                                                                    | UPOS<br>116-1,21<br><u>Issue150</u>                |
| 9         | 21/<br>Lights                                   | Summary<br>Properties                     | CapFullColor and FullColor properties were eliminated, since their supported capabilities were already included in CapColor property.                                                                                                    | UPOS<br>116-1,21<br><u>Issue7</u>                  |
| 10        | 21/<br>Lights                                   | Summary<br>Events                         | Description of <b>TransitionEvent</b> was added, since it was missing.                                                                                                    | UPOS<br>116-1,21<br><u>Issue151</u>                |
| 11        | 21/<br>Lights                                   | CapFullColor Property                     | 1. CapFullColor property was eliminated, since its capability was already included in "CapColor" property.                                                                                                    | UPOS<br>116-1,21<br><u>Issue7</u>                  |
| <u>12</u> | 21/<br>Lights                                   | FullColor Poperty                         | FullColor property was eliminated, since its capability was already included in CapColor property.                                                                                                    | UPOS<br>116-1,21<br><u>Issue7</u>                  |
| 13        | 21/<br>Lights                                   | Summary Method<br>switchOn Method         | Updated version was not 1.16 but 1.12.     Since FullColor property was eliminated, then color parameter description was changed accordingly.     FullColor property was eliminated and FullColor property was eliminated from "See also" section.                                                                                   | UPOS<br>116-1,21<br><u>Issue6</u><br><u>Issue7</u> |
| <u>14</u> | 21/<br>Lights                                   | Summary<br>switchOnMultiple Method        | Since FullColor property was eliminated, then color parameter description was changed accordingly.     This method will activate the multiple lights synchronously and this device behavior was added in "Remarks" section.     Since-FullColor property was eliminated, it was deleted in "See also" section as reference property. | UPOS<br>116-1,21<br><u>Issue8</u>                  |

| 15        |                          | - 200 veri. 10 KC3D Specification   |                                                                                                    | TIROG                                                        |
|-----------|--------------------------|-------------------------------------|----------------------------------------------------------------------------------------------------|--------------------------------------------------------------|
|           | 29/                      | Summary                             | 1. To make the precise Battery type power management                                                                                                    | UPOS                                                         |
|           | POS Power                | Properties                          | CapBatteryCapacityRemainingInSeconds,                                                                                                    | 116-1,21                                                     |
|           |                          |                                     | BatteryCapacityRemainingInSeconds,                                                                                                    | Issue10                                                      |
|           |                          |                                     | CapVariableBatteryCriticallyLowThresholdInSecond                                                                                                    |                                                              |
|           |                          |                                     | s,                                                                                                    |                                                              |
|           |                          |                                     |                                                                                                    |                                                              |
|           |                          |                                     | VariableBatteryCriticallyLowThresholdInSeconds,                                                                                                    |                                                              |
|           |                          |                                     | CapVariableBatteryLowThresholdInSeconds and                                                                                                    |                                                              |
|           |                          |                                     | BatteryLowThresholdInSeconds Properties were                                                                                                    |                                                              |
|           |                          |                                     | added.                                                                                                    |                                                              |
|           |                          |                                     | Instead, TimeMode and CapTimeMode property was                                                                                                    |                                                              |
|           |                          |                                     | eliminated since required second level battery                                                                                                    |                                                              |
|           |                          |                                     | management function was added by those newly added                                                                                                    |                                                              |
|           |                          |                                     | · ·                                                                                                    |                                                              |
| 1.0       | 20/                      | G                                   | properties.                                                                                                    | UPOS                                                         |
| <u>16</u> | 29/                      | Summary                             | 1. Description of <b>TransitionEvent</b> was added, as it was                                                                                                    | 116-1,21                                                     |
|           | POS Power                | Events                              | not supported, since it was missing.                                                                                                    |                                                              |
|           |                          |                                     |                                                                                                    | Issue151                                                     |
| <u>17</u> | 29/                      | Properties and Events               | The description of "May use after" item of several                                                                                                    | UPOS                                                         |
| _         | POS Power                | "My use after "item typo correction | properties and events were changed from "Not                                                                                                    | 116-1,21                                                     |
|           | 202101101                | in typo correction                  | Supported" to "Not supported" since it was a typo.                                                                                                    | Issue149                                                     |
|           |                          |                                     | The properties that this changes apply were <b>AutoDisable</b> ,                                                                                                    |                                                              |
|           |                          |                                     |                                                                                                    |                                                              |
|           |                          |                                     | DataCount, DataEventEnabled and OutputID.                                                                                                    |                                                              |
|           |                          |                                     | Also, the events that this changes apply were <b>DataEvent</b> ,                                                                                                    |                                                              |
|           |                          |                                     | ErrorEvent and OutputCompleteEvent.                                                                                                    |                                                              |
| <u>18</u> | 29/                      | BatteryCapacityRemaining            | To make more precise battery power handling,                                                                                                    | UPOS                                                         |
| _         | POS Power                | InSeconds                           | BatteryCapacityRemainingInSeconds property was                                                                                                    | 116-1,21                                                     |
|           |                          | Property                            | newly added.                                                                                                    | Issue11                                                      |
| 10        | 29/                      | BatteryCriticallyLow                | To make more precise battery power handling,                                                                                                    | UPOS                                                         |
| <u>19</u> |                          |                                     |                                                                                                    | 116-1,21                                                     |
|           | POS Power                | ThresholdInSeconds                  | BatteryCriticallyLowThresholdInSeconds property                                                                                                    | <u>Issue11</u>                                               |
|           |                          | Property                            | was newly added.                                                                                                    |                                                              |
| 20        | 29/                      | BatteryLowThreshold                 | To make more precise battery power handling,                                                                                                    | UPOS                                                         |
|           | POS Power                | InSeconds                           | BatteryLowThresholdInSeconds property was newly                                                                                                    | 116-1,21                                                     |
|           |                          | Property                            | added.                                                                                                    | Issue11                                                      |
| 21        | 29/                      | CapBatteryCapacity                  | To make more precise battery power handling,                                                                                                    | UPOS                                                         |
| <u>21</u> |                          |                                     |                                                                                                    | 116-1,21                                                     |
|           | POS Power                | RemainingInSeconds                  | CapBatteryCapacityRemainingInSeconds property                                                                                                    | <u>Issue11</u>                                               |
|           |                          | Property                            | was newly added.                                                                                                    |                                                              |
| <u>22</u> | 29/                      | CapTimeMode, TimeMode               | Since battery handling time related properties were newly                                                                                                    | UPOS                                                         |
| 22-1      | POS Power                | Properties                          | added and current CapTimeMode and TimeMode                                                                                                    | 116-1,21                                                     |
|           |                          | 1                                   | properties handling function were included in the newly                                                                                                    | Issue10                                                      |
|           |                          |                                     | added properties, therefore CapTimeMode and                                                                                                    |                                                              |
|           |                          |                                     | TimeMode properties were eliminated.                                                                                                    |                                                              |
| - 22      | 20/                      | G. W. S. H. D. W. G. W. J. H. L.    |                                                                                                    | LIBOS                                                        |
| <u>23</u> | 29/                      | CapVariableBatteryCriticallyLow     | To make more precise battery power handling,                                                                                                    | UPOS<br>116-1,21                                             |
|           | POS Power                | ThresholdInSeconds                  | CapVariableBatteryCriticallyLowThresholdInSecond                                                                                                    | -                                                            |
|           |                          | Property                            | s property was newly added.                                                                                                    | <u>Issuell</u>                                               |
| <u>24</u> | 29/                      | CapVariableBattery                  | To make more precise battery power handling,                                                                                                    | UPOS                                                         |
| _         | POS Power                | LowThresholdInSeconds               | CapVariableBatteryLowThresholdInSeconds property                                                                                                    | 116-1,21                                                     |
|           |                          | Property                            | was newly added.                                                                                                    | Issue11                                                      |
| 25        | 29/                      | DirectIOEvent Event                 | ,                                                                                                    | UPOS                                                         |
|           |                          | Direction vent Event                | In <b>DirectIOEvent</b> section, there was a description of Control. For the UPOS spec. it should be device control                                                                                                    | 116-1,21                                                     |
| <u>25</u> |                          |                                     | L ODITOL HOT THE LIPLIN SPEC IT Should be device control                                                                                                    |                                                              |
| <u>23</u> | POS Power                |                                     | 1                                                                                                    |                                                              |
| <u>23</u> | POS Power                |                                     | and it was corrected.                                                                                                    | Issue34                                                      |
|           |                          | Summary                             | and it was corrected.                                                                                                    | Issue34<br>Issue152                                          |
| <u>25</u> | 39 /                     | Summary                             | and it was corrected.  The description of "May use after" items of several                                                                                                    | Issue34<br>Issue152<br>UPOS                                  |
|           | 39 /<br>Video            | Summary                             | and it was corrected.  The description of "May use after" items of several properties were changed from "open" to "Not supported"                                                                                                    | <u>Issue34</u><br><u>Issue152</u><br><u>UPOS</u><br>116-1,21 |
|           | 39 /                     | Summary                             | and it was corrected.  The description of "May use after" items of several properties were changed from "open" to "Not supported" since it was incorrect and <b>DataEvent</b> was not used in this                                                                                                    | Issue34<br>Issue152<br>UPOS                                  |
|           | 39 /<br>Video            | Summary                             | and it was corrected.  The description of "May use after" items of several properties were changed from "open" to "Not supported" since it was incorrect and <b>DataEvent</b> was not used in this device.                                                                                                    | <u>Issue34</u><br><u>Issue152</u><br><u>UPOS</u><br>116-1,21 |
|           | 39 /<br>Video            | Summary                             | and it was corrected.  The description of "May use after" items of several properties were changed from "open" to "Not supported" since it was incorrect and <b>DataEvent</b> was not used in this                                                                                                    | <u>Issue34</u><br><u>Issue152</u><br><u>UPOS</u><br>116-1,21 |
|           | 39 /<br>Video            | Summary                             | and it was corrected.  The description of "May use after" items of several properties were changed from "open" to "Not supported" since it was incorrect and <b>DataEvent</b> was not used in this device.                                                                                                    | <u>Issue34</u><br><u>Issue152</u><br><u>UPOS</u><br>116-1,21 |
|           | 39 /<br>Video            | Summary                             | and it was corrected.  The description of "May use after" items of several properties were changed from "open" to "Not supported" since it was incorrect and <b>DataEvent</b> was not used in this device.  The properties that this changes apply are <b>AutoDisable</b> , <b>DataCount</b> and <b>DataEventEnabled</b> .                                                                                                    | <u>Issue34</u><br><u>Issue152</u><br><u>UPOS</u><br>116-1,21 |
|           | 39 /<br>Video            | Summary                             | and it was corrected.  The description of "May use after" items of several properties were changed from "open" to "Not supported" since it was incorrect and <b>DataEvent</b> was not used in this device.  The properties that this changes apply are <b>AutoDisable</b> , <b>DataCount</b> and <b>DataEventEnabled</b> .  Also, the events that this changes apply are <b>DataEvent</b> ,                                                                                                    | <u>Issue34</u><br><u>Issue152</u><br><u>UPOS</u><br>116-1,21 |
| <u>26</u> | 39 /<br>Video<br>Capture | ·                                   | and it was corrected.  The description of "May use after" items of several properties were changed from "open" to "Not supported" since it was incorrect and <b>DataEvent</b> was not used in this device.  The properties that this changes apply are <b>AutoDisable</b> , <b>DataCount</b> and <b>DataEventEnabled</b> .  Also, the events that this changes apply are <b>DataEvent</b> , <b>ErrorEvent</b> and <b>OutputCompleteEvent</b> .                                                    | Issue34<br>Issue152<br>UPOS<br>116-1,21<br>Issue33           |
|           | 39 /<br>Video<br>Capture | Summary                             | and it was corrected.  The description of "May use after" items of several properties were changed from "open" to "Not supported" since it was incorrect and <b>DataEvent</b> was not used in this device.  The properties that this changes apply are <b>AutoDisable</b> , <b>DataCount</b> and <b>DataEventEnabled</b> .  Also, the events that this changes apply are <b>DataEvent</b> , <b>ErrorEvent</b> and <b>OutputCompleteEvent</b> .  This device will handle the "Hard Totals" device, | Issue34<br>Issue152<br>UPOS<br>116-1,21<br>Issue33           |
| <u>26</u> | 39 /<br>Video<br>Capture | ·                                   | and it was corrected.  The description of "May use after" items of several properties were changed from "open" to "Not supported" since it was incorrect and DataEvent was not used in this device.  The properties that this changes apply are AutoDisable, DataCount and DataEventEnabled.  Also, the events that this changes apply are DataEvent, ErrorEvent and OutputCompleteEvent.  This device will handle the "Hard Totals" device, therefore, CapAssociatedHardTotalsDevice,            | Issue34<br>Issue152<br>UPOS<br>116-1,21<br>Issue33           |
| <u>26</u> | 39 /<br>Video<br>Capture | ·                                   | and it was corrected.  The description of "May use after" items of several properties were changed from "open" to "Not supported" since it was incorrect and <b>DataEvent</b> was not used in this device.  The properties that this changes apply are <b>AutoDisable</b> , <b>DataCount</b> and <b>DataEventEnabled</b> .  Also, the events that this changes apply are <b>DataEvent</b> , <b>ErrorEvent</b> and <b>OutputCompleteEvent</b> .  This device will handle the "Hard Totals" device, | Issue34<br>Issue152<br>UPOS<br>116-1,21<br>Issue33           |

|    | Video<br>Capture         |         | CapPhotogorapXXX and PhotographXXX are shortened CapPhotoXXX and PhotoXXX.  They are,  CapPhotograph CapPhotograph Time Photograph                                                                                                    | 116-1,21<br><u>Issue15</u>                                                                            |
|----|--------------------------|---------|----------------------------------------------------------------------------------------------------|----------------------------------------------------------------------------------------------------|
| 29 | 39 /<br>Video<br>Capture | Summary | CapPhotograph, CapPhotographType, PhotographType, To make property name shorten, eliminated the camera word from CapCameraXXX properties, since camera was always used in this device and there was no need to use the wording of camera.  They are CapCameraAutoExpositionure, CapCameraAutoFocus CapCameraAutoGain, CapCameraBrightness CapCameraContrast CapCameraExposure CapCameraGain CapCameraHorizontalFlip, CapCameraHue CapCameraSaturation CapCameraVerticalFlip                                                                                                    | UPOS 116-1,21 Issue44 Issue45 Issue46 Issue47 Issue48 Issue50 Issue51 Issue52 Issue53 Issue54 Issue55 |
| 30 | 39 /<br>Video<br>Capture | Summary | To make short property and method name, eliminate the camera word from the CameraXXX properties, since camera was always used in this device and there was no need to use the wording of camera.  They are:  CameraAutoExpositionure, CameraAutoFocus, CameraAutoGain, CameraAutoWhiteBalance, CameraBrightness, CameraContrast, CameraExposure, CameraGain, CameraHorizontalFlip, CameraHue, CameraSaturation, CameraVerticalFlip                                                                                                    | UPOS<br>116-1,21<br>Issue41<br>Issue42<br>Issue43                                                     |
| 31 | 39 /<br>Video<br>Capture | Summary | CapCaptureXXX properties are redefined to be able to use both Video mode and Photo mode. Therefore, functionalities of CapCaptureXXX properties haves been ported to the both VideoXXX and PhotoXXX properties and some were changed, some were are newly added and some were eliminated.  In addition, to make the property name shorten, wording of "Recording" was eliminated.  Newly added properties are: CapPhotoColorSpace, CapPhotoFrameRate PhotoMaxFrameRate PhotoColorSpaceList PhotoResolutionList, CapVideoColorSpace VideoMaxFrameRate, VideoColorSpace VideoColorSpaceList, VideoResolutionList Changed properties are: CapPhotographResolution, CapturePhotoColorSpace CapturePhotoFrameRate, CapturePhotoResolution CapVideoRecordingFrameRate CapVideoRecordingFrameRate CapCaptureFrameRate, VideoRecordingResolution Eliminated properties are: CapCaptureFrameRate, CapCaptureMaxFramrate, CapCaptureColorSpaceList, CapCaptureResolution, CapCapCaptureResolutionList, CapCaptureResolutionList, CapCaptureResolutionList, CapCapUdeoRecordingRaxFrameRate, CapVideoRecordingRaxFrameRate, CapVideoReco | UPOS<br>116-1,21<br>Issue56<br>Issue57<br>Issue58<br>Issue59<br>Issue60                               |
| 32 | 39 /<br>Video<br>Capture | Summary | To make the property name shorten, eliminate the recording wording from CapVideoRecordingXXX and VideoRecordingXXX properties and changed the property name.  They are: CapVideoRecordingType, VideoRecordingType,                                                                                                    | UPOS<br>116-1,21<br><u>Issue61</u>                                                                    |

|           |                          | POS vert.16 RCSD Specification                          |                                                                                                    |                                                                        |
|-----------|--------------------------|---------------------------------------------------------|----------------------------------------------------------------------------------------------------|------------------------------------------------------------------------|
| 33        | 39 /<br>Video<br>Capture | Summary                                                 | After making sure the video and photo functions, some properties were newly added. They are: PhotoTypeList, VideoTypeList                                                                                                    | UPOS<br>116-1,21<br><u>Issue63</u><br><u>Issue64</u>                   |
| 34        | 39 /<br>Video<br>Capture | Summary                                                 | To fit with the historical UPOS property handling,  CapXXXList properties are changed combination of  CapXXX , XXX and XXXList type of properties.  Therefore, those properties are eliminated.  They are:  CapPhotographResolutionList  CapVideoRecordingResolutionList,  CapPhotographTypeList,  CapCaptureResolutionList,  CapCaptureColorSpaceList. | UPOS<br>116-1,21<br><u>Issue141</u>                                    |
| 35        | 39 /<br>Video<br>Capture | Summary                                                 | Hydra device handling was reconsidered and concluded as follows. The hydra device related properties are eliminated since they are handled by application as hydra connected device properties and there was no need to be described in this device.  They are:  BarCodeEnabled, IndividualRecognitionEnabled, CapIndividualRecognition, CapDecodeData  | UPOS<br>116-1,21<br><u>Issue35</u><br><u>Issue36</u><br><u>Issue37</u> |
| <u>36</u> | 39 /<br>Video<br>Capture | Summary                                                 | To handle the video recording precisely, added the new property to handle the remaining recording time. It was:  RemainingRecordingTimeInSec.                                                                                                    | UPOS<br>116-1,21<br><u>Issue75</u>                                     |
| <u>37</u> | 39 /<br>Video<br>Capture | Summary                                                 | In the "version" section summary method table, there was an incorrect description regarding the <b>clearInput</b> method.  Since this method was utilized in this device, it was corrected from "Not supported" to "1.16".                                                                                                    | UPOS<br>116-1,21<br><u>Issue19</u>                                     |
| 38        | 39 /<br>Video<br>Capture | Summary<br><b>readFrame</b> Method                      | The <b>readFrame</b> method was eliminated since its function was ported to other methods and properties and it was eliminated.                                                                                                    | UPOS<br>116-1,21<br><u>Issue16</u>                                     |
| <u>39</u> | 39 /<br>Video<br>Capture | Summary<br><b>startVideo<del>Recording</del></b> Method | To make the method name shorten, the startVideoRecording method name was shortened as startVideo.                                                                                                    | UPOS<br>116-1,21<br><u>Issue17</u>                                     |
| <u>40</u> | 39 /<br>Video<br>Capture | Summary<br><b>stopVideo<del>Recording</del></b> Method  | To make the method name shorten, the stopVideoRecording method name was shortened as stopVideo.                                                                                                    | UPOS<br>116-1,21<br><u>Issue18</u>                                     |
| 41        | 39 /<br>Video<br>Capture | Summary<br><b>takePhoto<del>graph</del></b> Method      | To make the method name shorten, takePhotograph method name was changed to takePhoto.     Also, parameter was edited since overwrite parameter should not be int32 but boolean and timeout parameter was newly added to avoid taking photo forever and its value was int32.                                                                             | UPOS<br>116-1,21<br><u>Issue77</u>                                     |
| 42        | 39 /<br>Video<br>Capture | Summary<br><del>DataEvent</del> Event                   | In the Events table, <b>DataEvent</b> description was changed from "read-only" to "Not supported", since <b>DataEvent</b> was not used in this Device and <b>StatusUpdateEvent</b> will be used instead.                                                                                                    | UPOS<br>116-1,21<br><u>Issue78</u>                                     |
| 43        | 39 /<br>Video<br>Capture | Summary OutputCompleteEvent Event                       | OutputCompleteEvent description had a typo and it was changed from "Not Supported" to "Not supported".                                                                                                    | UPOS<br>116-1,21<br><u>Issue149</u>                                    |
| 44        | 39 /<br>Video<br>Capture | Summary TransitionEvent Event                           | <b>TransitionEvent</b> description was added from Ver. 1.16 and this was missing.                                                                                                    | UPOS<br>116-1,21<br><u>Issue151</u>                                    |
| <u>45</u> | 39 /<br>Video<br>Capture | General Information<br>Capabilities                     | Capabilities section description was edited.     To make the property and method name shorten, in here the word of photograph changed to photo.     Movie was replaced as wording of Video.     Data storage will be either "device host" or "storage                                                                                                   | UPOS<br>116-1,21<br><u>Issue20</u><br><u>Issue21</u>                   |

|           |                          | JPOS Ver1.16 RCSD Specification              |                                                                                                    |                                                                                                    |
|-----------|--------------------------|----------------------------------------------|----------------------------------------------------------------------------------------------------|----------------------------------------------------------------------------------------------------|
|           |                          |                                              | device" and it was not "must support the storage device".  Therefore, changed the description regarding the data storage function.  5. "How to detect the individual face or object" related description and "use of hydra connected device" related descriptions were added.                                                                                                    |                                                                                                    |
| <u>46</u> | 39 /<br>Video<br>Capture | Model<br>Modes                               | After the device behavior discussion, changed the device modes. Current idea was 3 modes, that was to say, capture only, photo shooting and movie shooting modes. Revised device behavior was 2 modes. They are Photo mode and Video modes. Now it became very clear 2 modes, therefore, device behavior description under 2 modes are completely changed.                                                                                                    | UPOS<br>116-1,21<br><u>Issue22</u><br><u>Issue23</u><br><u>Issue24</u><br><u>Issue25</u><br><u>Issue26</u> |
| <u>47</u> | 39 /<br>Video<br>Capture | Model<br>Input Model                         | After Video Capture Device behavior discussion, it was decided that not to use the DataEvent but use the StatusUpdateEvent. Therefore, Input Model section was eliminated since this section describe the DataEvent handling. Instead of this description Photo Mode and Video Mode sections were added with StatusUpdateEvent description.                                                                                                    | UPOS<br>116-1,21<br>Issue27<br>Issue28<br>Issue29<br>Issue30<br>Issue31<br>Issue32<br>Issue34<br>Issue78   |
| 48        | 39 /<br>Video<br>Capture | Model<br><del>Bar Code Scan</del>            | Bar Code Scanner can be used as hydra device with Video Capture device. The hydra device was handled by the hydra device service and there was no need to be described the hydra connected device information in the target device section.  Therefore, Bar Code Scan section was eliminated.                                                                                                    | UPOS<br>116-1,21<br>Issue13                                                                                |
| <u>49</u> | 39 /<br>Video<br>Capture | Model<br><del>Individual Recognition</del>   | Individual Recognition can be used as hydra device with Video Capture device. The hydra device was handled by the hydra device service and there was no need to be described the hydra connected device information in the target device section.  Therefore, Individual Recognition section was eliminated.                                                                                                    | UPOS<br>116-1,21<br><u>Issue14</u>                                                                         |
| <u>50</u> | 39 /<br>Video<br>Capture | Device behaviors<br>Photo Mode<br>Video Mode | Video Capture Device behaviors regarding Photo Mode<br>and Video Mode descriptions were completely revised.                                                                                                    | UPOS<br>116-1,21<br><u>Issue73</u>                                                                         |
| <u>51</u> | 39 /<br>Video<br>Capture | BarCodeEnabled Property                      | Bar Code Scanner device can be connected with Video Capture device as hydra connected device. Therefore, there was no need to be described the hydra connected device function in the target device and it was eliminated.                                                                                                    | UPOS<br>116-1,21<br><u>Issue13</u>                                                                         |
| <u>52</u> | 39 /<br>Video<br>Capture | Camera Auto Exposure Property                | 1. To make the property name shorten, "Camera" word was eliminated and Camera Auto Exposure property name was changed to Auto Exposure property.  2. In "Remarks" section, "If false, auto expose of camera is disabled." was eliminated and "Otherwise, it is false." was added instead.  3. In "See also" section, Cap Camera Auto Exposition was changed to Cap Auto Exposure, since "Exposition" and "Exposure" were mixed and it was decided to be unified as the "Exposure". | UPOS<br>116-1,21<br><u>Issue44</u>                                                                         |
| 53        | 39 /<br>Video<br>Capture | Camera Auto Focus Property                   | 1. To make the property name shorten, "Camera" wording was eliminated and CameraAutoFocus was changed to CameraAutoFocus  2. In the "Remarks" section "If false auto focus of camera is Disabled." was eliminated and added "Otherwise, it is false." for better wording.  3. In the "See also" section, to make the property name shorten Camera wording was eliminated and CapCameraAutoFocus was changed to CapAutoFocus.                                                       | UPOS<br>116-1,21<br><u>Issue45</u>                                                                         |

|           |                          | POS Ver1.16 RCSD Specification                                   |                                                                                                    |                                     |
|-----------|--------------------------|------------------------------------------------------------------|----------------------------------------------------------------------------------------------------|-------------------------------------|
| 54        | 39 /<br>Video<br>Capture | Camera Auto Gain Property                                        | 1. To make the property name shorten, "Camera" wording was eliminated and changed Camera AutoGain to AutoGain. 2. In "Remarks" section, "If false, auto gain of camera is disabled: was eliminated and added the "Otherwise it is false" for better wording. In addition, additional explanation regarding the Gain and AutoGain Property was added as follows: "When this property is true, it is possible to read the value of Gain property. However, it is not possible to write and change the value of Gain property.  55 AutoGain property is false, then, it is possible to read, write and change the value of Gain property." 3. In "See also" section, from CapCameraAutoGain Property CameraGain Property, "Camera" wording was eliminated to make property name shorten and changed to CapAutoGain and Gain. | UPOS<br>116-1,21<br><u>Issue46</u>  |
| 55        | 39 /<br>Video<br>Capture | Camera Auto White Balance Property                               | 1. To make the property name shorten eliminated the "Camera" wording, and changed the Camera AutoWhiteBalance property name to AutoWhiteBalance.  2. In "Remarks" section, "If false, auto white balance of camera is disabled" was eliminated and added "Otherwise, it is false" for better wording.  3. In "See also" section, to make shorten the property name CapCamera AutoWhiteBalance was changed to CapAutoWhiteBalance.                                                                                                    | UPOS<br>116-1,21<br><u>Issue47</u>  |
| <u>56</u> | 39 /<br>Video<br>Capture | CameraBrightness Property                                        | To make shorten the property name, "Camera" wording was eliminated and changed Camera Brightness to Brightness.     In "See also" section, to make shorten the property name "Camera" wording was eliminated and CapCamera Brightness was changed to CapBrightness.                                                                                                    | UPOS<br>116-1,21<br><u>Issue48</u>  |
| <u>57</u> | 39 /<br>Video<br>Capture | CapAssociatedHardTotalsDevice<br>Property                        | To utilize the storage device this property was newly added.  It was CapAssociatedHardTotalsDevice property section.                                                                                                    | UPOS<br>116-1,21<br><u>Issue144</u> |
| <u>58</u> | 39 /<br>Video<br>Capture | Cap <del>Camera</del> AutoExpos <del>ition</del> ure<br>Property | 1. To make shorten the Video Capture Device property name, eliminated the "Camera" wording.  2. In the Video Capture device word of "Exposition" and "Exposure" were mixed and it was decided that to make unified and selected the "Exposure".  Therefore, the property name was changed CapCameraAutoExposition to CapAutoExposure.  3. In "Remarks" section, wording was improved like this. "If true, ean change the auto expositionure of camera can be changed". And "If false cannot change the exposition of camera" was eliminated and "Otherwise, it is false" was added for better wording                                                                                                    | UPOS<br>116-1,21<br><u>Issue44</u>  |
| <u>59</u> | 39 /<br>Video<br>Capture | Cap <del>Camera</del> AutoFocus Property                         | 1. To make property name shorten, wording of "Camera" was eliminated and property name Cap Camera Auto Focus was changed to Cap Auto Focus.  2. In "Remarks" section, "If false, automatic gain change of camera is not possible" was eliminated and "Otherwise, it is false" was added for better wording.  3. In "See also" section "Camera" wording was eliminated to make property name shorten and Camera Auto Focus was changed to Auto Focus.                                                                                                    | UPOS<br>116-1,21<br><u>Issue45</u>  |
| <u>60</u> | 39 /<br>Video<br>Capture | Cap <del>Camera</del> AutoGain Property                          | To make property name shorten wording of "Camera" was eliminated and property name Cap Camera AutoGain was changed to Cap AutoGain.                                                                                                    | UPOS<br>116-1,21<br><u>Issue46</u>  |

| , ,       | ,                        | JPOS Ver1.16 RCSD Specification                  |                                                                                                    |                                    |
|-----------|--------------------------|--------------------------------------------------|----------------------------------------------------------------------------------------------------|------------------------------------|
|           |                          |                                                  | 2. In "Remarks" section, "If false, automatic gain change of eamera is not possible." was eliminated and "Otherwise, it is false" was added for better wording.  3. In "See also" section "Camera" wording was eliminated to make property name shorten and                                                                                                    |                                    |
| 61        | 39 /                     | Cap <del>Camera</del> AutoWhiteBalance           | Camera AutoGain was changed to AutoGain.  1. To make property name shorten, wording of "Camera"                                                                                                    | UPOS                               |
|           | Video<br>Capture         | Property                                         | was eliminated and property name CapCameraAutoWhiteBalance was changed to CapAutoWhiteBalance. 2. In "Remarks" section," If false, auto white balance of 62mera is not possible." was eliminated and "Otherwise, it is false" was added for better wording. 3. In "See also" section "Camera" wording was eliminated to make property name shorten and CameraAutoWhiteBalance was changed to AutoWhiteBalance.                                    | 116-1,21<br><u>Issue47</u>         |
| <u>62</u> | 39 /<br>Video<br>Capture | Cap Camera Brightness Property                   | To make property name shorten, wording of "Camera" was eliminated and property name     CapCameraBrightness was changed to CapBrightness.     In "Remarks" section," If false, the brightness of the camera cannot be changed." was eliminated and "Otherwise, it is false" was added for better wording.     In "See also" section "Camera" wording was eliminated to make property name shorten and CameraBrightness was changed to Brightness. | UPOS<br>116-1,21<br><u>Issue48</u> |
| <u>63</u> | 39 /<br>Video<br>Capture | Cap Camera Contrast Property                     | 1. To make a property name shorten, wording of "Camera" was eliminated and was changed as CapCameraContrast. 2. In "Remarks" section," If false, cannot change the contrast of camera." was deleted and" Otherwise, it is false" was added for better wording. 3. In "See also" section "Camera" wording was eliminated to make property name shorten as CameraContrast.                                                                          | UPOS<br>116-1,21<br><u>Issue49</u> |
| <u>64</u> | 39 /<br>Video<br>Capture | Cap <del>Camera</del> Exposure Property          | 1. To make property name shorten, wording of "Camera" was eliminated and CapCamera Exposure was changed to CapExposure.  2. In "Remarks" section, "If false, cannot change the exposure of camera." was eliminated and "Otherwise, it is false" was added for better wording.  3. In "See also" section "Camera" wording was eliminated to make property name shorten and Camera Exposure was changed to Exposure.                                | UPOS<br>116-1,21<br>Issue50        |
| <u>65</u> | 39 /<br>Video<br>Capture | Cap <del>Camera</del> Gain Property              | 1. To make property name shorten, wording of "Camera" was eliminated and CapCameraGain was changed to CapGain.  2. In "Remarks" section, "If false, cannot change the exposure of camera" was eliminated and "Otherwise, it is false" was added for better wording.  3. In "See also" section "Camera" wording was eliminated to make property name shorten and CameraExposure was changed to Exposure.                                           | UPOS<br>116-1,21<br><u>Issue51</u> |
| <u>66</u> | 39 /<br>Video<br>Capture | Cap <del>Camera</del> HorizontalFlip<br>Property | 1. To make a property name shorten, wording of "Camera" was eliminated and was changed as  CapCameraHorizontalFlip.  2. In "Remarks" section," If false, cannot change the horizontal flip of camera" was deleted and" Otherwise, it is false" was added for better wording.  3. In "See also" section "Camera" wording was eliminated to make property name shorten as Exposure.                                                                 | UPOS<br>116-1,21<br><u>Issue52</u> |

|           |                          | JPOS Ver1.16 RCSD Specification        |                                                                                                    |                                    |
|-----------|--------------------------|----------------------------------------|----------------------------------------------------------------------------------------------------|------------------------------------|
| <u>67</u> | 39 /<br>Video<br>Capture | Cap <del>Camera</del> Hue Property     | To make property name shorten, wording of "Camera" was eliminated and Cap—Camera Hue was changed to CapHue.                                               | UPOS<br>116-1,21<br><u>Issue53</u> |
|           | 1                        |                                        | 2. In "Remarks" section," If false, hue of the eamera-<br>eannot be changed "was eliminated and "Otherwise, it is<br>false" was added for better wording. |                                    |
|           |                          |                                        | 3. In "See also" section "Camera" wording was eliminated to make property name shorten                                                                    |                                    |
|           |                          |                                        | CapCameraHue was changed to CapHue.                                                                                                    |                                    |
| <u>68</u> | 39 /                     | CapCapture Property                    | CapCaptureXXX and CaptureYYY properties were                                                                                                    | UPOS                               |
|           | Video                    |                                        | redefined to be able to use both Video mode and Photo                                                                                                    | 116-1,21<br><u>Issue56</u>         |
|           | Capture                  |                                        | mode. Therefore, some of VideoXXX and PhotoXXX                                                                                                    | 1334030                            |
|           |                          |                                        | properties are changed and newly defined.                                                                                                    |                                    |
| 69        | 39 /                     | CapCaptureColorSpace Property          | And CapCapture property was eliminated.  CapCaptureXXX and CaptureYYY properties are                                                                      | UPOS                               |
| 09        | Video                    | <del>Captartetoiorspace</del> Property | redefined to be able to use both Video mode and Photo                                                                                                    | 116-1,21                           |
|           | Capture                  |                                        | mode. Therefore, some of VideoXXX and PhotoXXX                                                                                                    | Issue57                            |
|           | Capture                  |                                        | properties were changed and newly defined.                                                                                                    |                                    |
|           |                          |                                        | And CapCaptureColorSpace property was eliminated.                                                                                                    |                                    |
| 70        | 39 /                     | CapCaptureColorSpaceList               | CapCaptureXXX and CaptureYYY properties were                                                                                                    | UPOS                               |
|           | Video                    | Property                               | redefined to be able to use both Video mode and Photo                                                                                                    | 116-1,21                           |
|           | Capture                  | 1 7                                    | mode. Therefore, some of VideoZZZ and PhotoWWW                                                                                                    | Issue141                           |
|           | •                        |                                        | properties were changed and newly defined.                                                                                                    |                                    |
|           |                          |                                        | And CapCaptureColorSpaceList property was eliminated.                                                                                                    |                                    |
| <u>71</u> | 39 /                     | CapCaptureFrameRate Property           | CapCaptureXXX and CaptureYYY properties were                                                                                                    | UPOS                               |
|           | Video                    |                                        | redefined to be able to use both Video mode and Photo                                                                                                    | 116-1,21<br><u>Issue58</u>         |
|           | Capture                  |                                        | mode. Therefore, some of VideoZZZ and PhotoWWW                                                                                                    | <u>1880C36</u>                     |
|           |                          |                                        | properties were changed and newly defined. Therefore, CapCaptureColorSpaceList property was                                                               |                                    |
|           |                          |                                        | eliminated.                                                                                                    |                                    |
| <u>72</u> | 39 /                     | CapCaptureMaxFrameRate                 | CapCaptureXXX and CaptureYYY properties were                                                                                                    | UPOS                               |
| 12        | Video                    | Property                               | redefined to be able to use both Video mode and Photo                                                                                                    | 116-1,21                           |
|           | Capture                  |                                        | mode. Therefore, some of VideoZZZ and PhotoWWW                                                                                                    | Issue141                           |
|           | 1                        |                                        | properties were changed and newly defined.                                                                                                    |                                    |
|           |                          |                                        | Therefore, CapCaptureMaxFrameRate property was                                                                                                    |                                    |
|           |                          |                                        | eliminated.                                                                                                    |                                    |
| <u>73</u> | 39 /                     | CapCaptureResolutionList-              | CapCaptureXXX and CaptureYYY properties were                                                                                                    | UPOS                               |
|           | Video                    | Property                               | redefined to be able to use both Video mode and Photo                                                                                                    | 116-1,21<br><u>Issue141</u>        |
|           | Capture                  |                                        | mode. Therefore, some of VideoZZZ and PhotoWWW                                                                                                    | 188UC141                           |
|           |                          |                                        | properties were changed and newly defined.                                                                                                    |                                    |
|           |                          |                                        | Therefore, CapCaptureResolutionList property was                                                                                                    |                                    |
| 74        | 39 /                     | CapDecodeData Property                 | eliminated.  Hydra device was handled by its device service and there                                                                                     | UPOS                               |
| <u> </u>  | Video                    | Cupbecouchum Flopelty                  | was no need to be described by the to be connected                                                                                                    | 116-1,21                           |
|           | Capture                  |                                        | device specification. Therefore CapDecodeData                                                                                                    | Issue37                            |
|           | Capture                  |                                        | property was eliminated since this was related to the                                                                                                    |                                    |
|           |                          |                                        | Scanner device.                                                                                                    |                                    |
| <u>75</u> | 39 /                     | CapIndividualRecognition               | Hydra device was handled by its device service and there                                                                                                  | UPOS                               |
|           | Video                    | Property                               | was no need to be described by the to be connected                                                                                                    | 116-1,21                           |
|           | Capture                  |                                        | device specification. Therefore                                                                                                    | Issue38<br>Issue39                 |
|           |                          |                                        | CapIndividualRecognition property was eliminated                                                                                                    | Issue40                            |
|           |                          |                                        | since this was related to the Individual Recognition                                                                                                    |                                    |
|           | 26.1                     | G Di i                                 | device.                                                                                                    | LIDGG                              |
| <u>76</u> | 39 /                     | CapPhotograph Property                 | 1. Photograph was changed to Photo to make the property                                                                                                   | UPOS                               |
|           | Video                    |                                        | name shorten and CapPhotograph was changed to                                                                                                    | 116-1,21<br>Issue15                |
|           | Capture                  |                                        | CapPhoto.                                                                                                    | Issue62                            |
|           |                          |                                        | 2. In "Remarks" section description was completely                                                                                                    |                                    |
|           |                          |                                        | revised. And after, "If it is true", "photograph function is supported" was eliminated and added the description "it                                      |                                    |
|           |                          |                                        | supports the photo function and can take a photo. And to                                                                                                  |                                    |
|           |                          |                                        | supports the photo function and can take a photo. And to                                                                                                  |                                    |

|           | l       | JPOS Ver1.16 RCSD Specification           |                                                                                                  |                  |
|-----------|---------|-------------------------------------------|--------------------------------------------------------------------------------------------------|------------------|
|           |         |                                           | activate the photo mode, the VideoCaptureMode                                                    |                  |
|           |         |                                           | property value needs to set VCAP_VCMODE_PHOTO"                                                   |                  |
|           |         |                                           | was added. In addition, after "If false" "photograph                                             |                  |
|           |         |                                           | function is not supported" was eliminated and "it's not                                          |                  |
|           |         |                                           | supporting the photo function" was newly added. And "#                                           |                  |
|           |         |                                           | true, it is possible taking a photograph by ealling the                                          |                  |
|           |         |                                           | takePhotograph method. If false, it is not possible                                              |                  |
|           |         |                                           | taking a 1photograph" was added.                                                                 |                  |
|           |         |                                           | 3. In "See also" section to make the property name                                               |                  |
|           |         |                                           | shorten takePhotograph Method was changed to                                                     |                  |
|           |         |                                           | takePhoto method.                                                                                | ****             |
| <u>77</u> | 39 /    | CapPhotoColorSpace Property               | CapCaptureXXX and CaptureYYY properties are                                                      | UPOS<br>116-1,21 |
|           | Video   |                                           | redefined to be able to use both Video mode and Photo                                            | Issue57          |
|           | Capture |                                           | mode. Therefore, some of VideoZZZ and PhotoWWW                                                   | ISSAES 7         |
|           |         |                                           | properties are changed and newly defined.                                                        |                  |
| =0        | 20. /   | G DI LE DIE                               | And CapPhotoColorSpace property was newly added.                                                 | LIBOG            |
| <u>78</u> | 39 /    | CapPhotoFrameRate Property                | CapCaptureXXX and CaptureYYY properties are                                                      | UPOS<br>116-1,21 |
|           | Video   |                                           | redefined to be able to use both Video mode and Photo                                            | Issue58          |
|           | Capture |                                           | mode. Therefore, some of VideoZZZ and PhotoWWW                                                   |                  |
|           |         |                                           | properties are changed and newly defined.                                                        |                  |
| 79        | 39 /    | CapPhotographResolution                   | And CapPhotoFrameRate property was newly added.  1. To make property name shorten Photograph was | UPOS             |
| 19        | Video   |                                           | changed to Photo and CapPhotographResolution                                                     | 116-1,21         |
|           |         | Property                                  | property was changed to CapPhotoResolution property.                                             | Issue59          |
|           | Capture |                                           | 2. In "Remarks" section completely revised description.                                          |                  |
|           |         |                                           | After, "If it is true", "it is possible changing the                                             |                  |
|           |         |                                           | photograph resolution" was eliminated and "taking photo                                          |                  |
|           |         |                                           | resolution is handled and can be changed." was newly                                             |                  |
|           |         |                                           | added. And "If false, it is not possible changing the                                            |                  |
|           |         |                                           | photograph resolution." was eliminated and "Otherwise,                                           |                  |
|           |         |                                           | it is false." was added for better wording.                                                      |                  |
|           |         |                                           | 3. In "See also" section PhotoResolution property was                                            |                  |
|           |         |                                           | newly added since this was new property to be                                                    |                  |
|           |         |                                           | referenced.                                                                                      |                  |
| 80        | 39 /    | CapPhotographResolutionList               | To fit with the historical UPOS property handling,                                               | UPOS             |
|           | Video   | Property                                  | CapXXXList properties are changed combination of                                                 | 116-1,21         |
|           | Capture |                                           | CapXXX, XXX and XXXList type of properties.                                                      | Issue141         |
|           |         |                                           | Therefore, CapPhotographResolutionList property was                                              |                  |
|           |         |                                           | eliminated.                                                                                      |                  |
| <u>81</u> | 39 /    | CapPhotograph Type Property               | 1. Photograph was changed to Photo to make the property                                          | UPOS             |
|           | Video   |                                           | name shorten and CapPhotographType property was                                                  | 116-1,21         |
|           | Capture |                                           | changed as CapPhotoType property                                                                 | Issue64          |
|           |         |                                           | 2. In "Remarks" section totally revised description. If it is                                    |                  |
|           |         |                                           | true, "photograph type can be changed." was changed to                                           |                  |
|           |         |                                           | "photo image format type can be changed." And "If                                                |                  |
|           |         |                                           | false, photograph type cannot be changed." was changed                                           |                  |
| 0.2       | 20. /   | C. District In Market                     | to "Otherwise, it is false." for better wording.                                                 | LIBOG            |
| <u>82</u> | 39 /    | CapPhotographTypeList Property            | To fit with the historical UPOS property handling,                                               | UPOS<br>116-1,21 |
|           | Video   |                                           | CapXXXList properties are changed combination of                                                 | Issue141         |
|           | Capture |                                           | CapXXX, XXX and XXXList type of properties.                                                      |                  |
|           |         |                                           | Therefore, CapPhotographTypeList property was                                                    |                  |
| 92        | 39 /    | Cap <del>Camera</del> Saturation Property | eliminated.                                                                                      | UPOS             |
| <u>83</u> | Video   | Cap <del>camera</del> Saturation Property | To make the property name shorten wording of     "Camera" was eliminated and CapCameraSaturation | 116-1,21         |
|           |         |                                           | was changed to CapCameraSaturation.                                                              | <u>Issue54</u>   |
|           | Capture |                                           | 2. In "Remarks" section," If false, eannot change the                                            |                  |
|           |         |                                           | saturation of camera was eliminated and "Otherwise, it                                           |                  |
|           |         |                                           | is false" was added for better wording.                                                          |                  |
|           |         |                                           | 3. In "See also" section "Camera" wording was                                                    |                  |
|           |         |                                           | eliminated to make property name shorten and                                                     |                  |
|           |         |                                           | Camera Saturation was changed to Saturation.                                                     |                  |
|           |         | 1                                         |                                                                                                  |                  |

UPOS Ver1.16 RCSD Specification

CanStorage Property
This device will have

| <u>84</u> | 39 /             | CapStorage Property                                 | This device will handle the "Hard Totals" device,                                                        | UPOS                        |
|-----------|------------------|-----------------------------------------------------|----------------------------------------------------------------------------------------------------|-----------------------------|
|           | Video<br>Capture |                                                     | therefore, CapStorage properties was newly added.                                                        | 116-1,21<br><u>Issue144</u> |
| 85        | 39 /             | Cap <del>Camera</del> VerticalFlip Property         | To make the property name shorten wording of                                                             | UPOS                        |
|           | Video            | our comments                                        | "Camera" was eliminated and the                                                                          | 116-1,21                    |
|           | Capture          |                                                     | Cap <del>Camera</del> VerticalFlip property name was changed to                                          | Issue55                     |
|           |                  |                                                     | CapVerticalFlip                                                                                          |                             |
|           |                  |                                                     | 2. In "Remarks" section," If false, cannot change the                                                    |                             |
|           |                  |                                                     | saturation of camera" was eliminated and "Otherwise, it is false" was added for better wording.          |                             |
|           |                  |                                                     | 3. In "See also" section "Camera" wording was                                                            |                             |
|           |                  |                                                     | eliminated to make property name shorten and                                                             |                             |
|           |                  |                                                     | Camera Vertical Flip was changed to Vertical Flip.                                                       |                             |
| <u>86</u> | 39 /             | CapVideoRecording Property                          | 1. To make the property name shorten wording of                                                          | UPOS                        |
|           | Video            |                                                     | "Recording" was eliminated and CapVideoRecording                                                         | 116-1,21<br><u>Issue56</u>  |
|           | Capture          |                                                     | property was changed to CapVideo.                                                                        | <u>1880630</u>              |
|           |                  |                                                     | 2. In "Remarks" section, "If false video recording                                                       |                             |
|           |                  |                                                     | function is not supported." was eliminated and "Otherwise, it is false" was added for better wording.    |                             |
|           |                  |                                                     | And to activate the video mode need to set the                                                           |                             |
|           |                  |                                                     | VideoCaptureMode property as                                                                             |                             |
|           |                  |                                                     | VCAP_VCMODE_VIDEO and If false this device                                                               |                             |
|           |                  |                                                     | cannot take a video and recording such kinds of                                                          |                             |
|           |                  |                                                     | explanation was added.                                                                                   |                             |
|           |                  |                                                     | 3. In "See also" section "Recording" wording was                                                         |                             |
|           |                  |                                                     | eliminated to make property name shorten and                                                             |                             |
|           |                  |                                                     | StartVideoRecording method name was changed to                                                           |                             |
|           |                  |                                                     | StartVideo. And VideoCaptureMode property was                                                            |                             |
| 87        | 39 /             | CapVideoColorSpace Property                         | newly added as reference.  CapCaptureXXX and CaptureYYY properties are                                   | UPOS                        |
| <u>07</u> | Video            | Cap videocolor space 1 topolity                     | redefined to be able to use both Video mode and Photo                                                    | 116-1,21                    |
|           | Capture          |                                                     | mode. Therefore, some of VideoZZZ and PhotoWWW                                                           | Issue57                     |
|           | -                |                                                     | properties are changed and newly defined.                                                                |                             |
|           |                  |                                                     | Therefore, CapVideoColorSpace property was newly                                                         |                             |
| 00        | 39 /             | CanVideo Decording Every Date                       | added.  1. To make property name shorten, wording of                                                     | UPOS                        |
| <u>88</u> | Video            | CapVideo <del>Recording</del> FrameRate<br>Property | "Recording" was eliminated and                                                                           | 116-1,21                    |
|           | Capture          | Troperty                                            | CapVideoRecordingFrameRate property name was                                                             | Issue58                     |
|           | 1                |                                                     | changed to CapVideoFrameRate.                                                                            |                             |
|           |                  |                                                     | 2. In "Remarks" section, after "If true" "video recording                                                |                             |
|           |                  |                                                     | frame rate can be changed" was eliminated and "can                                                       |                             |
|           |                  |                                                     | change the video frame rate from 1 to up to                                                              |                             |
|           |                  |                                                     | VideoMaxFrameRate property value." description was added instead to make clearer VideoFrameRate property |                             |
|           |                  |                                                     | value handling.                                                                                          |                             |
|           |                  |                                                     | Then, "If false video recording function is not                                                          |                             |
|           |                  |                                                     | supported." was eliminated and "Otherwise, it is                                                         |                             |
|           |                  |                                                     | false" was added for better wording.                                                                     |                             |
|           |                  |                                                     | 3. In "See also" section for the precise FrameRate                                                       |                             |
|           |                  |                                                     | handling, VideoMaxFrameRate and VideoFrameRate                                                           |                             |
| 89        | 39 /             | CapVideoRecordingMaxFrameRate                       | properties were newly added as reference.  CapCaptureXXX properties are redefined to be able to          | UPOS                        |
| <u>U)</u> | Video            | Property                                            | use both Video mode and Photo mode. Therefore,                                                           | 116-1,21                    |
|           | Capture          |                                                     | VideoXXX and PhotoXXX properties are some are                                                            | Issue141                    |
|           | •                |                                                     | changed and some are newly added and some are                                                            |                             |
|           |                  |                                                     | eliminated.                                                                                              |                             |
|           |                  |                                                     | Therefore, CapVideoRecordingMaxFrameRate                                                                 |                             |
| 00        | 20.7             | C. W. L. D                                          | property was eliminated.                                                                                 | LIDOG                       |
| <u>90</u> | 39 /<br>Vidaa    | CapVideo <del>Recording</del> Resolution            | 1. To make property name shorten wording of "Pagarding" was aliminated and                               | UPOS<br>116-1,21            |
|           | Video<br>Capture | Property                                            | "Recording" was eliminated and  CapVideoRecordingResolution property name was                            | Issue59                     |
|           | Саринс           | I .                                                 | Cup - Ideorete dingresolution property name was                                                          |                             |

| 97        | 39 /                     | Camera Horizontal Flip Property  | 1. To make property name shorten, wording of "Camera"                                                                                                    | UPOS                                          |
|-----------|--------------------------|----------------------------------|----------------------------------------------------------------------------------------------------|-----------------------------------------------|
|           |                          |                                  | eliminated to make property name shorten and CapCameraGain property name was changed to CapGain and AutoGain property was newly added as reference.                       |                                               |
|           |                          |                                  | explain the <b>AutoGain</b> property behavior to use the value of gain in case when this property is true or false.  3. In "See also" section "Camera" wording was        |                                               |
|           | Video<br>Capture         |                                  | was eliminated and CameraGain property name was changed to Gain.  2. In "Remarks" section, added the new description to                                                   | 116-1,21<br><u>Issue42</u>                    |
| <u>96</u> | 39 /                     | CameraGain Property              | CapCameraExposure property name was changed to CapExposure.  1. To make property name shorten wording of "Camera"                                                         | UPOS                                          |
|           | Capture                  |                                  | was eliminated and Camera Exposure property name was changed to Exposure  2. In "See also" section "Camera" wording was eliminated to make property name shorten and      | Issue42                                       |
| <u>95</u> | 39 /<br>Video            | Camera Exposure Property         | CapContrast.  1. To make property name shorten wording of "Camera"                                                                                                    | UPOS<br>116-1,21                              |
|           | Capture                  |                                  | 2. In "See also" section "Camera" wording was eliminated to make property name shorten and CapCamera*Contrast property name was changed to                                |                                               |
| 94        | 39 /<br>Video<br>Capture | Camera Contrast Property         | 1. To make property name shorten, wording of "Camera" was eliminated and CameraContrast property name was changed to Contrast.                                            | UPOS<br>116-1,21<br><u>Issue42</u>            |
|           |                          |                                  | changed and some are newly added and some are eliminated.  Therefore, CapVideoRecordingTypeList-property was eliminated.                                                  |                                               |
| _         | Video<br>Capture         | Property                         | use both Video mode and Photo mode. Therefore, VideoXXX and PhotoXXX properties are some are                                                                              | 116-1,21<br><u>Issue68</u><br><u>Issue141</u> |
| 93        | 39 /                     | CapVideoRecordingTypeList        | VideoType property were newly added as reference.  CapCaptureXXX properties are redefined to be able to                                                                   | UPOS                                          |
|           |                          |                                  | recording type cannot be changed" was eliminated and replaced by "Otherwise it is false" for better wording.  3. In "See also" section, VideoTypeList property,           |                                               |
|           |                          |                                  | 2. In "Remarks" section, "wideo recording" was replaced<br>by "taking video type" and VideoTypeList related<br>description was newly added. In addition, "If false, video |                                               |
|           | Capture                  |                                  | CapVideoRecordingType property name was changed to CapVideoType.                                                                                                    | Issue141                                      |
| <u>92</u> | 39 /<br>Video            | CapVideoRecordingType Property   | To make property name shorten wording of<br>"Recording" was eliminated and                                                                                                | UPOS<br>116-1,21<br>Issue67                   |
|           |                          |                                  | eliminated. Therefore, CapVideoRecordingResolutionList property was eliminated.                                                                                           |                                               |
|           | Video<br>Capture         | <del>Property</del>              | use both Video mode and Photo mode. Therefore, VideoXXX and PhotoXXX properties are some are changed and some are newly added and some are                                | 116-1,21<br><u>Issue66</u><br><u>Issue141</u> |
| <u>91</u> | 39 /                     | CapVideoRecordingResolutionList- | reference.  CapCaptureXXX properties are redefined to be able to                                                                                                    | UPOS                                          |
|           |                          |                                  | 3. In "See also" section, VideoResolutionList Property, VideoResolution Property were newly added as                                                                      |                                               |
|           |                          |                                  | added. In addition, " <del>video recording</del> " was replaced by "taking video".                                                                                        |                                               |
|           |                          |                                  | was eliminated and replaced by "taking video resolution" and VideoResolutionList property behavior was newly                                                              |                                               |
|           |                          |                                  | changed to <b>CapVideoResolution</b> .  2. In "Remarks" section, <del>video recording resolution</del> word                                                               |                                               |

|           | ·                        | JPOS Ver1.16 RCSD Specification    |                                                                                                    |                                     |
|-----------|--------------------------|------------------------------------|----------------------------------------------------------------------------------------------------|-------------------------------------|
|           | Video<br>Capture         | POS Veri. 16 RCSD Specification    | was eliminated and CameraHorizontalFlip property name was changed to HorizontalFlip.  2. In "Remarks" section, added the new description to explain the Horizontal Flip function after "If true, horizontal flip of camera is enabled" added "and it is possible to reverse the camera captured image horizontally" And when it is false "If false, horizontal flip of camera is disabled." was eliminated and "Otherwise, it is false." was added for better wording. In addition, descriptions explaining the relationship between this HorizontalFlip and similar function of VerticalFlip were added as "There is a similar property called VerticalFlip property. However, each VerticalFlip property and HorizontalFlip property value can be set independently"  3. In "See also" section "Camera" wording was eliminated to make property name shorten and CapCameraHorizontalFlip property name was changed | 116-1,21<br><u>Issue42</u>          |
| 08        | 39 /                     | Comprehing Programs                | to CapHorizontalFlip. In addition, VerticalFlip and CapVerticalFlip properties were newly added as reference.                                                                                                    | UPOS                                |
| <u>98</u> | Video<br>Capture         | <del>Camera</del> Hue Property     | 1. To make property name shorten, wording of "Camera" was eliminated and CameraHue property name was changed to Hue.  2. In "See also" section "Camera" wording was eliminated to make property name shorten and CapCameraHue property name was changed to CapHue.                                                                                                    | 116-1,21<br><u>Issue42</u>          |
| 99        | 39 /<br>Video<br>Capture | Capture Photo Color Space Property | 1. CapCaptureXXX and CaptureYYY properties are redefined to be able to use both Video mode and Photo mode. And, some of VideoZZZ and PhotoWWW properties are changed and newly defined.  Therefore, CapturePhotoColorSpace property and CapCaptureColorSpaceList property names were changed to PhotoColorSpace and CapPhotoColorSpaceList.  2. In "Remarks" section, due to the elimination of readFrame method, device behavior was changed as data is acquired if CapPhotoColorSpace property is true. Also, VideoCaptureMode referencing description was eliminated since mode selection method was changed.  3. In "See also" section, readFrame method was eliminated since it was not used in this spec. and CapCapturePhotoColorSpaceList was changed to PhotoColorSpaceList due to the CaptureXXX type property changes and CapPhotoColorSpace property was newly added as reference.                       | UPOS<br>116-1,21<br><u>Issue56</u>  |
| 100       | 39 /<br>Video<br>Capture | PhotoColorSpaceList Property       | CapCaptureXXX and CaptureYYY properties are redefined to be able to use both Video mode and Photo mode. And, some of VideoZZZ and PhotoWWW properties are changed and newly defined.  Therefore, PhotoColorSpaceList property was newly added.                                                                                                    | UPOS<br>116-1,21<br><u>Issue141</u> |
| 101       | 39 /<br>Video<br>Capture | Capture Photo Frame Rate Property  | CapCaptureXXX and CaptureYYY properties are redefined to be able to use both Video mode and Photo mode. And, some of VideoZZZ and PhotoWWW properties are changed and newly defined.  Therefore, CapturePhotoFrameRate property name was changed to PhotoFrameRate property.  2. In "Remarks" section, due to the elimination of                                                                                                    | UPOS<br>116-1,21<br><u>Issue141</u> |

|            |                          | ros vei i. io noso specification      |                                                                                                    |                                                       |
|------------|--------------------------|---------------------------------------|----------------------------------------------------------------------------------------------------|-------------------------------------------------------|
|            |                          |                                       | readFrame method, device behavior was changed as valid value range from 1 to PhotoMaxFrameRate property. Also, VideoCaptureMode related description was eliminated since it was not used, and "This property is only referenced when VCP_VMC_CAPTURE is set in VideoCaptureMode property." is eliminated.  3. In "See also" section, VideoCaptureMode property and readFrame method names were eliminated since they are not used due to their elimination from the spec. and CapCapturePhotoMaxFrameRate was changed to CapPhotoFrameRate due to the CaptureXXX type property change and PhotoMaxFrameRate property was newly added as reference.                                                                                                    |                                                       |
| 102        | 39 /<br>Video<br>Capture | PhotoMaxFrameRate Property            | CapCaptureXXX and CaptureYYY properties are redefined to be able to use both Video mode and Photo mode. And, some of VideoZZZ and PhotoWWW properties are changed and newly defined.  Therefore, PhotoMaxFrameRate property was newly added.                                                                                                    | UPOS<br>116-1,21<br><u>Issue141</u>                   |
| 103        | 39 /<br>Video<br>Capture | Capture Photo Resolution Property     | 1. CapCaptureXXX and CaptureYYY properties are redefined to be able to use both Video mode and Photo mode. And, some of VideoZZZ and PhotoWWW properties are changed and newly defined.  Therefore, CapturePhotoResolution property name was changed to PhotoResolution.  2. In "Remarks" section, due to the elimination of readFrame method, device behavior was changed and "and the photo taken and recorded with the takePhoto method" was added. Also, VideoCaptureMode related description "This property is only referenced when VCP_VCM_CAPTURE is set in VideoCaptureMode property." was eliminated since it was not used in this device.  3. In "See also" section, VideoCaptureMode property and readFrame method were eliminated since they are not used due to their elimination from the spec. and CapCapturePhotoResolutionList was changed to PhotoResolutionList due to the CaptureXXX type property change and PhotoMaxFrameRate property was newly added as reference. | UPOS<br>116-1,21<br><u>Issue70</u><br><u>Issue141</u> |
| 104        | 39 /<br>Video<br>Capture | PhotographResolution Property         | 1. CapCaptureXXX and CaptureYYY properties are redefined to be able to use both Video mode and Photo mode. Therefore, some of VideoZZZ and PhotoWWW properties are changed and newly defined.  Therefore, PhotographResolution property was eliminated.                                                                                                    | UPOS<br>116-1,21<br><u>Issue70</u>                    |
| 105        | 39 /<br>Video<br>Capture | PhotoResolutionList Property          | CapCaptureXXX and CaptureYYY properties are redefined to be able to use both Video mode and Photo mode. And, some of VideoZZZ and PhotoWWW properties are changed and newly defined.  Therefore, PhotoResolutionList property was newly added.                                                                                                    | UPOS<br>116-1,21<br><u>Issue141</u>                   |
| 106        | 39 /<br>Video<br>Capture | IndividualRecognitionEnabled Property | Hydra device handling was reconsidered and concluded as follows. The hydra device related properties are eliminated since they are handled by application as hydra connected device properties and there is no need to be described in this device.  Therefore, IndividualRecognitionEnabled property was eliminated.                                                                                                    | UPOS<br>116-1,21<br><u>Issue69</u>                    |
| <u>107</u> | 39 /<br>Video            | Photo <del>graph</del> Type Property  | 1. To make the property name shorten <b>Photograph Type</b> property name was changed to <b>PhotoType</b> .                                                                                                    | UPOS<br>116-1,21<br><u>Issue71</u>                    |

|            |         | TOS VELLIO NOSD Specification |                                                              |                     |
|------------|---------|-------------------------------|--------------------------------------------------------------|---------------------|
|            | Capture |                               | 2. In the "Remarks" also, CapPhotograph TypeList             |                     |
|            |         |                               | property name was changed to CapPhotoTypeList.               |                     |
|            |         |                               | Also, VideoCaptureMode property related value                |                     |
|            |         |                               | description "This property is referenced only when           |                     |
|            |         |                               | VCP_VCM_PHOTO is set in VideoCaptureMode                     |                     |
|            |         |                               | property." was eliminated due to the CaptureYYY              |                     |
|            |         |                               | properties redefinition to be able to use both Video mode    |                     |
|            |         |                               | and Photo mode.                                              |                     |
|            |         |                               | 3. In "See also" section, to make the property and method    |                     |
|            |         |                               | name shorten CapPhotograph TypeList Property,                |                     |
|            |         |                               | takePhotograph Method were changed to                        |                     |
|            |         |                               | CapPhotoTypeList property and takePhoto method.              |                     |
| <u>108</u> | 39 /    | PhotoTypeList Property        | 1. CapCaptureXXX and CaptureYYY properties are               | UPOS                |
|            | Video   |                               | redefined to be able to use both Video mode and Photo        | 116-1,21<br>Issue64 |
|            | Capture |                               | mode. And, some of VideoZZZ and PhotoWWW                     | <u>1880C04</u>      |
|            |         |                               | properties are changed and newly defined.                    |                     |
|            |         |                               | Therefore, <b>PhotoTypeList</b> property was newly added.    |                     |
| <u>109</u> | 39 /    | RemainingRecordingTimeInSec   | To handle the video recording precisely, added the new       | UPOS                |
|            | Video   | Property                      | property to handle the remaining recording time as           | 116-1,21            |
|            | Capture |                               | RemainingRecordingTimeInSec property.                        | Issue75             |
| <u>110</u> | 39 /    | Camera Saturation Property    | 1. To make shorten the property name wording of              | UPOS                |
|            | Video   |                               | "Camera" was eliminated and CameraSaturation                 | 116-1,21            |
|            | Capture |                               | property name was changed to <b>Saturation</b> .             | Issue54             |
|            |         |                               | 2. In "See also" section "Camera" wording was                |                     |
|            |         |                               | eliminated to make property name shorten and                 |                     |
|            |         |                               | CapCameraSaturation property name was changed to             |                     |
|            |         |                               | CapSaturation.                                               |                     |
| <u>111</u> | 39 /    | Storage Property              | This device will handle the "Hard Totals" device,            | UPOS                |
|            | Video   |                               | therefore, Storage property was newly added.                 | 116-1,21            |
|            | Capture |                               |                                                              | Issue144            |
| <u>112</u> | 39 /    | Camera Vertical Flip Property | To make property name shorten wording of                     | UPOS                |
|            | Video   |                               | "Camera" was eliminated and Camera VerticalFlip              | 116-1,21            |
|            | Capture |                               | property name was changed to VerticalFlip.                   | Issue43             |
|            | _       |                               | 2. In "Remarks" section, after "If true", "and it is         |                     |
|            |         |                               | possible to reverse the video or photo image capturing       |                     |
|            |         |                               | vertically." was added and "If false, vertical flipping      |                     |
|            |         |                               | of camera is disabled." was replaced by "Otherwise, it       |                     |
|            |         |                               | is false." for better wording.                               |                     |
|            |         |                               | In addition, "There is a similar property called             |                     |
|            |         |                               | HorizontalFlip property and each VerticalFlip                |                     |
|            |         |                               | property and HorizontalFlip property value can be set        |                     |
|            |         |                               | independently" was added to explain relationship             |                     |
|            |         |                               |                                                              |                     |
|            |         |                               | between VerticalFlip and HorizontalFlip properties.          |                     |
|            |         |                               | 3. In "See also" section "Camera" wording was                |                     |
|            |         |                               | eliminated to make property name shorten and                 |                     |
|            |         |                               | Cap <del>Camera</del> VerticalFlip property name was changed |                     |
|            |         |                               | to CapVerticalFlip. In addition, HorizontalFlip              |                     |
|            |         |                               | property and CapHorizontalFlip property were newly           |                     |
|            |         |                               | added as referenced properties.                              |                     |
| <u>113</u> | 39 /    | VideoCaptureMode Property     | Video Capture Device modes are changed from                  | UPOS                |
|            | Video   |                               | Capture only, Photo shooting and Movie shooting modes        | 116-1,21            |
|            | Capture |                               | to Phot Mode and Video Mode. And,                            | Issue72             |
|            |         |                               | VideoCaptureMode property parameters were changed            |                     |
|            |         |                               | from 3 modes to 2 modes. Therefore, current capture only     |                     |
|            |         |                               | mode related VCP_VCMODE_CAPTURE parameter was                |                     |
|            |         |                               | eliminated.                                                  |                     |
|            |         |                               | And parameter name VCP was changed to VCAP to fit            |                     |
|            |         |                               | with other devices and now we have                           |                     |
|            |         |                               | VCAP VCMODE PHOTO and                                        |                     |
|            |         |                               | VCAP_VCMODE_VIDEO.                                           |                     |
|            |         | l .                           | ,,,,,,                                                       |                     |

2. VCAP VCMODE VIDEO parameter description was changed taking photograph to taking photo due to the property and method name shorten kinds of things. In addition, added the description related to the data recording and CapPhoto property. That is to say, "and their data recording. Can be set when CapPhoto property is true." And eliminated the color space related description, "The values of the CaptureColorSpace and CaptureFrameRate properties are applied to the colore and frame rate of the frame data that can be acquired by the readFrame method, and the resolution is applied to the resolution of the CapPhotographResolution property" And then, added the PhotoType related information as follows, "The values of the PhotoType property, PhotoColorSpace property, PhotoResolution property PhotoFrameRate property are applied to the taking photo image formats list in the PhotoTypeList property, the color space values list in the PhotoColorSpaceList property, the resolution values list in the PhotoResolutionList property, and the frame rate values within the values of PhotoMaxFrameRate property. And taking photo is executed by the takePhoto method." 3. VCAP VCMODE VIDEO parameter description was changed like those. a) "This mode is for capture and movie shooting" was replaced "This mode is for taking the videos and their data recording. Can be set when CapVideo property is true" since mode was changed from Movie shooting to Video and use the CapVideo property. And color space related description "The value of the CaptureColorSpace property is applied to the color spa of the frame data that can be acquired by the readFrame method, the values of the CapVideoRecordingResolution property and the CapVideoRecordingFrameRate property applied to the resolution and the frame rate" was eliminated and VideoType related description "The value of the VideoType property, VideoColorSpace property, VideoResolution property and VideoFrameRate property are applied to the taking video image format list in the Video TypeList property, the color space values list in the VideoColorSpaceList property, the resolution values list in the VideoResolutionList property and frame rate values within the values of VideoMaxFrameRate property. Taking the videos and their data recording will be executed by the **startVideo** method and ends taking the video by using the stopVideo method." was newly added. 4. Initialization description "This property is initialization." VCP VCMODE CAPTURE by the open method. Indicate the operation mode of video capture" was eliminated and "This property is initialized by the by the open method. The default value of this property is VCAP VCMODE PHOTO" was newly added. 4. In "See also" section, not used capture and readFrame related properties and methods, CaptureColorSpace, CaptureResolution, CaptureFrameRate, CapPhotographResolution, CapVideoRecordingResolution, CapVideoRecordingFrameRate properties

readFrame method were eliminated.

|            | U       | POS vert.16 RCSD Specification        |                                                                                                    |                 |
|------------|---------|---------------------------------------|----------------------------------------------------------------------------------------------------|-----------------|
|            |         |                                       | And, PhotoColorSpace, VideoColorSpace,                                                                                                    |                 |
|            |         |                                       | PhotoResolution, VideoResolution, VideoFrameRate                                                                                                    |                 |
|            |         |                                       | PhotoFrameRate, CapPhotoColorSpace,                                                                                                    |                 |
|            |         |                                       | CapVideoColorSpace, CapPhotoResolution,                                                                                                    |                 |
|            |         |                                       | CapVidoeResolution, VideoMaxFrameRate,                                                                                                    |                 |
|            |         |                                       | PhotoMaxFrameRate, VideoCaptureMode,                                                                                                    |                 |
|            |         |                                       | CapPhoto, CapVideo, VideoType, VideoTypeList,                                                                                                    |                 |
|            |         |                                       | PhotoType, PhotoTypeList properties and takePhoto,                                                                                                    |                 |
|            |         |                                       | startVideo, stopVideo methods were newly added, as                                                                                                    |                 |
|            |         |                                       |                                                                                                    |                 |
| 114        | 20. /   | Wheeler Color Color D                 | referenced properties and methods.                                                                                                    | UPOS            |
| <u>114</u> | 39 /    | VideoColorSpace Property              | 1. CapCaptureXXX and CaptureYYY properties are                                                                                                    | 116-1,21        |
|            | Video   |                                       | redefined to be able to use both Video mode and Photo                                                                                                    | <u>Issue141</u> |
|            | Capture |                                       | mode. And, some of VideoZZZ and PhotoWWW                                                                                                    | 15540111        |
|            |         |                                       | properties are changed and newly defined.                                                                                                    |                 |
|            |         |                                       | Therefore, VideoColorSpace property was newly added.                                                                                                    |                 |
| <u>115</u> | 39 /    | VideoColorSpaceList Property          | 1. CapCaptureXXX and CaptureYYY properties are                                                                                                    | UPOS            |
|            | Video   |                                       | redefined to be able to use both Video mode and Photo                                                                                                    | 116-1,21        |
|            | Capture |                                       | mode. And, some of VideoZZZ and PhotoWWW                                                                                                    | Issue141        |
|            |         |                                       | properties are changed and newly defined.                                                                                                    |                 |
|            |         |                                       | Therefore, VideoColorSpaceList property was newly                                                                                                    |                 |
|            |         |                                       | added                                                                                                    |                 |
| 116        | 39 /    | Video <del>Recording</del> FrameRate  | 1. To make shorten the property name, wording of                                                                                                    | UPOS            |
|            | Video   | Property                              | "Recording" was eliminated and changed                                                                                                    | 116-1,21        |
|            | Capture | 1 2                                   | VideoRecordingFrameRate property name to                                                                                                    | Issue73         |
|            | 1       |                                       | VideoFrameRate.                                                                                                    |                 |
|            |         |                                       | 2. In "Remarks" section, readFrame method and movie                                                                                                    |                 |
|            |         |                                       | related description wad eliminated and added the video                                                                                                    |                 |
|            |         |                                       | related and CapVideo property related description.                                                                                                    |                 |
|            |         |                                       | That is to say, "frame data acquisition" was replaced                                                                                                    |                 |
|            |         |                                       | "data recording" and also "movie taking" was replaced                                                                                                    |                 |
|            |         |                                       | by "video image capturing and recording".                                                                                                    |                 |
|            |         |                                       | Utilizing method was changed startVideoRecording                                                                                                    |                 |
|            |         |                                       | to <b>startVideo</b> due to the method name shorten.                                                                                                    |                 |
|            |         |                                       | CapVideo property related description and                                                                                                    |                 |
|            |         |                                       |                                                                                                    |                 |
|            |         |                                       | VideoCaptureMode property related description was                                                                                                    |                 |
|            |         |                                       | added as follows, "and CapVideo property is true. This                                                                                                    |                 |
|            |         |                                       | property is only applied when                                                                                                    |                 |
|            |         |                                       | VCAP_VCMODE_VIDEO is set in VideoCaptureMode                                                                                                    |                 |
|            |         |                                       | property" and, "This property is only referred when                                                                                                    |                 |
|            |         |                                       | VCP_VCM_VIDEO is set in VideoCaptureMode                                                                                                    |                 |
|            |         |                                       | property" was eliminated.                                                                                                    |                 |
|            |         |                                       | 3. In "See also" section "Recording" wording was                                                                                                    |                 |
|            |         |                                       | eliminated to make property and method name shorten                                                                                                    |                 |
|            |         |                                       | and Cap Video Recording Max Frame Rate property,                                                                                                    |                 |
|            |         |                                       | startVideoRecording method were changed to                                                                                                    |                 |
|            |         |                                       | VideoMaxFrameRate and startVideo.                                                                                                    |                 |
|            |         |                                       | readFrame method was eliminated since this was                                                                                                    |                 |
|            |         |                                       | removed from the spec. CapVideo property was newly                                                                                                    |                 |
|            |         |                                       | added as referenced property.                                                                                                    |                 |
| <u>117</u> | 39 /    | VideoMaxFrameRate Property            | 1. CapCaptureXXX and CaptureYYY properties are                                                                                                    | UPOS            |
|            | Video   |                                       | redefined to be able to use both Video mode and Photo                                                                                                    | 116-1,21        |
|            | Capture |                                       | mode. And, some of VideoZZZ and PhotoWWW                                                                                                    | Issue141        |
|            |         |                                       | properties are changed and newly defined.                                                                                                    |                 |
|            |         |                                       | Therefore, VideoMaxFrameRate property was newly                                                                                                    |                 |
|            |         |                                       | added                                                                                                    |                 |
| 118        | 39 /    | Video <del>Recording</del> Resolution | 1. To make shorten the property name, wording of                                                                                                    | UPOS            |
|            | Video   | Property                              | "Recording" was eliminated and changed                                                                                                    | 116-1,21        |
|            | Capture |                                       | VideoRecordingResolution property name to                                                                                                    | Issue141        |
|            | F 101.0 |                                       | VideoResolution.                                                                                                    |                 |
|            |         |                                       | 2. In "Remarks" section, readFrame method and movie                                                                                                    |                 |
|            |         |                                       | related description wad eliminated and added the video                                                                                                    |                 |
|            |         | l .                                   | The state of the state of the s |                 |

|     |         | POS Verri 10 NGSD Specification          | 1 1 1 0 777                                            |                |
|-----|---------|------------------------------------------|--------------------------------------------------------|----------------|
|     |         |                                          | related and CapVideo property related description.     |                |
|     |         |                                          | That is to say, "the frame data" was replaced "video   |                |
|     |         |                                          | image data" and "readFrame method" was replaced        |                |
|     |         |                                          | "Video Capture Device".                                |                |
|     |         |                                          | startVideoRecording method name was changed to         |                |
|     |         |                                          | startVideo due to the method name shorten and word     |                |
|     |         |                                          | of "Recording" was eliminated.                         |                |
|     |         |                                          | Also, CapVideoRecordingResolutionList property         |                |
|     |         |                                          | name was changed to VideoResolutionList due to the     |                |
|     |         |                                          | property name shorten and CapXXX and XXX and           |                |
|     |         |                                          | XXXList relations from the UPOS historical             |                |
|     |         |                                          | properties hierarchies.                                |                |
|     |         |                                          | And parameter was changed due to the mode changes      |                |
|     |         |                                          | "This property is only referred when                   |                |
|     |         |                                          | VCP VCM VIDEO is set in VideoCaptureMode               |                |
|     |         |                                          | property." was eliminated and "This property is only   |                |
|     |         |                                          | applied when VCAP VCMODE VIDEO is set in               |                |
|     |         |                                          | VideoCaptureMode property and if CapVideo property     |                |
|     |         |                                          | is true" was newly added as parameter description.     |                |
|     |         |                                          | 3. In "See also" section "Recording" wording was       |                |
|     |         |                                          | eliminated to make property and method name shorten    |                |
|     |         |                                          | and UPOS historical CapXXX, XXX and XXXList            |                |
|     |         |                                          | property relations, Cap Video Recording MaxFrameRate   |                |
|     |         |                                          | property, startVideoRecording method were changed to   |                |
|     |         |                                          | VideoMaxFrameRate and startVideo.                      |                |
|     |         |                                          | readFrame method was eliminated since this was         |                |
|     |         |                                          | removed from the spec. CapVideo property was newly     |                |
|     |         |                                          | added as referenced property.                          |                |
| 119 | 39 /    | VideoResolutionList Property             | CapCaptureXXX and CaptureYYY properties are            | UPOS           |
| 119 | Video   | Video Resolution List 1 Topicity         | redefined to be able to use both Video mode and Photo  | 116-1,21       |
|     |         |                                          | mode. And, some of VideoZZZ and PhotoWWW               | Issue141       |
|     | Capture |                                          | properties are changed and newly defined.              |                |
|     |         |                                          | Therefore, VideoResolutionList property was newly      |                |
|     |         |                                          | added                                                  |                |
| 120 | 39 /    | Video <del>Recording</del> Type Property | To make shorten the property name, wording of          | UPOS           |
| 120 | Video   | video <del>recording</del> type Property | "Recording" was eliminated and changed                 | 116-1,21       |
|     | Capture |                                          | Video Recording Type property name to Video Type.      | <u>Issue65</u> |
|     | Capture |                                          | 2. In "Remarks" section, readFrame method and movie    | Issue141       |
|     |         |                                          | related description wad eliminated and added the video |                |
|     |         |                                          | related and CapVideo property related description.     |                |
|     |         |                                          | That is to say, "movie taken" was replaced "taking     |                |
|     |         |                                          | video and recorded".                                   |                |
|     |         |                                          | startVideoRecording method name was changed to         |                |
|     |         |                                          | startVideo due to the method name shorten and word     |                |
|     |         |                                          | of "Recording" was eliminated.                         |                |
|     |         |                                          | Also, CapVideo Recording TypeList property name        |                |
|     |         |                                          | was changed to VideoTypeList due to the property       |                |
|     |         |                                          | name shorten and CapXXX and XXX and XXXList            |                |
|     |         |                                          | relations from the UPOS historical properties          |                |
|     |         |                                          | hierarchies.                                           |                |
|     |         |                                          | And parameter was changed due to the mode changes      |                |
|     |         |                                          | "This property is only referred when                   |                |
|     |         |                                          | VCP VCM VIDEO is set in VideoCaptureMode               |                |
|     |         |                                          | property." was eliminated and "This property is only   |                |
|     |         |                                          | applied when VCAP VCMODE VIDEO is set in               |                |
|     |         |                                          | VideoCaptureMode property and if CapVideo property     |                |
|     |         |                                          | is true" was newly added as parameter description.     |                |
|     |         |                                          |                                                        |                |
|     |         |                                          | 3. In "See also" section "Recording" wording was       |                |
|     |         |                                          | eliminated to make property and method name shorten    |                |
|     |         |                                          | and UPOS historical CapXXX, XXX and XXXList            |                |
|     |         |                                          | property relations, CapVideoRecordingTypeList          |                |

|            |                          | ros vei i. io koso specification                          |                                                                                                    |                                                        |
|------------|--------------------------|-----------------------------------------------------------|----------------------------------------------------------------------------------------------------|--------------------------------------------------------|
|            |                          |                                                           | property, startVideoRecording method were changed to VideoTypeList and startVideo.  CapVideo, VideoCaptureMode properties were newly added as referenced property.                                                                                                    |                                                        |
| 121        | 39 /<br>Video<br>Capture | VideoTypeList Property                                    | 1. CapCaptureXXX and CaptureYYY properties are redefined to be able to use both Video mode and Photo mode. And, some of VideoZZZ and PhotoWWW properties are changed and newly defined.  Therefore, VideoTypeList property was newly added.  2. Video type related information are listed here to make sure what kinds of video types are used in this device, since this was not very popular for the UPOS users.                                                                                                    | UPOS<br>116-1,21<br><u>Issue141</u><br><u>Issue157</u> |
| <u>122</u> | 39 /<br>Video<br>Capture | Note: Video Capture Device<br>Property Value Relationship | To indicate what kinds of properties are related to the video and photo modes, this section was newly added.                                                                                                    | UPOS<br>116-1,21<br>Not a Issue                        |
| <u>123</u> | 39 /<br>Video<br>Capture | Methods<br><del>readFrame</del> Method                    | The <b>readFrame</b> method was eliminated since its function was ported to other methods and properties and it was eliminated.                                                                                                    | UPOS<br>116-1,21<br><u>Issue74</u>                     |
| 124        | 39 /<br>Video<br>Capture | startVideoRecording Method                                | 1. To make the method name shorten wording of "recording" was eliminated and startVideoRecording method name changed to startVideo.  2. In the "Parameter" and "Description" section, movie was replaced by video.  3. In "Remarks" section, due to the so many property name changes, "Recording starts with the setting contents of the CaptureColorSpace and VideoRecordingResolution properties, and recording starts in the format set by the VideoRecordingType property" was eliminated and "Before calling this method, it needs to set the VideoCaptureMode property to VCAP_VCMODE_VIDEO and CapVideo property needs to be true. Video capturing and recording starts with the setting contents of the VideoColorSpace property, VideoResolution property, VideoFrameRate property and VideoType property" was newly added.  125 StatusUpdateEvent handling description was added to make precise device handling as follows, "StatusUpdateEvent will notify the application that there is a change in the power status or a state change during video capturing and recording."  And due to making the method name shorten stopVideoRecording method name was changed to stopVideo. In addition, "movie execution" was replaced "video capturing and recording" and "movie" was replaced "video capturing and recording" and "movie" was replaced "video" since movie concept was replaced by video in this spec. Also, Storage property was newly added and "the area managed by "Hard Total" service" was replaced "controlled through the Storage Property." accordingly.  4. In "Errors" section, when it is E_ELLEGAL, additional meaning regarding the VideoCaptureMode property was added as "VideoCaptureMode property is not VCAP_VCMODE_VIDEO"  5. In "See also" section, those property names were changed from CaptureVideoColorSpace, VideoRecording Type to VideoColorSpace, VideoRecording method name was changed to stopVideo.  VideoFrameRate property, StatusUpdateEvent event and VideoCaptureMode property were newly added. | UPOS<br>116-1,21<br>Issue75                            |

| 125 39 stopVideoRecording Method 1. To make the method name shorten v |                               |
|-----------------------------------------------------------------------|-------------------------------|
| Video "Recording" was eliminated and stop                             | Video Recording               |
| Capture method name was changed to <b>stopVid</b>                     | eo. <u>Issue76</u>            |
| 2. In "Remarks" section, "video captur                                | ring and" was                 |
| added in front of "recording process" a                               | and " <del>recording of</del> |
| the movie image file" was replaced by                                 |                               |
| In addition, synchronously device beh                                 |                               |
| StatusUpdateEvent event behavior wa                                   |                               |
| follows, "This method processed synci                                 |                               |
| StatusUpdateEvent will notify the ap                                  |                               |
| is a change in the power status or a sta                              |                               |
| taking video and recording."                                          | te change during              |
| 3. In "See also" section, startVideoRe                                | conding mathed                |
|                                                                       |                               |
| name change to <b>startVideo</b> , due to the                         |                               |
| shorten and StatusUpdateEvent even                                    |                               |
| added for precise device status handling                              |                               |
| 1. To make the method name shorten takePhotograph                     | 1 0 1 116 1 21                |
| Video replaced "photo" and takePhotograph                             | method name was               |
| Capture changed to takePhoto.                                         | Issue77                       |
| 2. In the overwrite parameter descripti                               | on, there was a               |
| mistake, it was not int32 but boolean.                                | And to avoid the              |
| taking photo forever timeout paramete                                 | er was newly added            |
| as <i>int32</i> .                                                     |                               |
| 3. In the "Parameter" section, timeout                                | parameter and                 |
| related description was newly added as                                |                               |
| execution time in milliseconds, before                                |                               |
| and a timeout                                                         |                               |
| ErrorEvent is sent to the application.                                | If FOREVER (-1)               |
| the service will wait until a photograph                              |                               |
| application error occurs."                                            | i is taken of an              |
| 4. In "Remarks" section, due to the pr                                | onarty nama                   |
| shorten and CaptureXXX type of pro                                    |                               |
|                                                                       |                               |
| changes, those property name changes                                  | are added. That is            |
| to say, Capture PhotoColorSpace,                                      | - L. Thomas a non-new to      |
| Photograph Resolution and Photograph                                  |                               |
| names were changed to PhotoColorSp                                    | pace,                         |
| PhotoResolution and PhotoType.                                        | 11.1                          |
| PhotoFrameRate property was newly                                     |                               |
| Add the functional description "take p                                |                               |
| Add this method behavior to be used v                                 |                               |
| VideoCaptureMode property, change                                     |                               |
| VCP_VCM_PHOTO to VCAP_VCM                                             |                               |
| eliminate the "ehange to the photo she                                | <del>oting mode.</del> " due  |
| to the elimination of photo shooting m                                |                               |
| CapPhoto property related description                                 |                               |
| be executed if <b>CapPhoto</b> property is to                         | rue."                         |
| And edited the <b>Storage</b> property related                        | d description,                |
| "image" was replaced by "photo" and                                   |                               |
| by "Hard Total" service" was replaced                                 | by "controlled                |
| through the <b>Storage</b> Property".                                 |                               |
| 5. In "Errors" section, for the E ELLE                                | GAL value, due to             |
| the VideoCaptureMode property beha                                    |                               |
| value and relation with CapPhoto pro                                  |                               |
| and edited as follows, "VideoCapture                                  |                               |
| was not                                                               | and property                  |
| VCAP VCMODE PHOTO and Capl                                            | Photo property is             |
|                                                                       | noto property is              |
| not true."                                                            |                               |
| 6. In "See also" section, due to the pro                              |                               |
| changes in this section, Capture Photo                                |                               |
| Photograph Resolution and Photograph                                  |                               |
| names are changed to PhotoColorSpa                                    | ce,                           |

|     |                          | FOS VEI 1.10 NGSD SPECIFICATION | PhotoResolution and PhotoType. In addition, CapPhoto property, PhotoFrameRate Property and StatusUpdateEvent Event were newly                                                                                                    |                                    |
|-----|--------------------------|---------------------------------|----------------------------------------------------------------------------------------------------|------------------------------------|
| 127 | 39 /<br>Video<br>Capture | <del>DataEvent</del> Event      | added.  1. DataEvent is not used in thwas Device and StatusUpdateEvent will be used instead to make precise device control. Therefore DataEvent description was eliminated.                                                                                                    | UPOS<br>116-1,21<br><u>Issue78</u> |
| 128 | 39 /<br>Video<br>Capture | ErrorEvent Event                | 1. In "Attribute" section, ErrorResponse description was incorrect since this was not a pointer like pErrorResponse.  And "Pointer to the error event response. See ErrorResponse below for values." was replaced with current UPOS historical description such as "Error Response, whose default value may be overridden by the application. (i.e., this attribute is settable). See ErrorResponse below for values."  And added the EEXTENDED value related description if there was no room for the storage area.  They are as follows, "If ErrorCode is EEXTENDED, then ErrorCodeExtended has one of the following values: Value Meaning  EVCAP_NOROOM The image data storage area does not have enough room to store."  2. In "ErrorLocus attribute" section, EL_INPUT and EL_INPUT_DTA related description was eliminated since DataEvent driven input was not used in this device.  3. In "ErrorResponse attribute" section, in ER_RETRY value's meaning, "May be valid for some input devices—when the locus is EL_INPUT, in which case the input is retried and the error state is exited." was eliminated since EL_INPUT value was not used in this device. And ER_CLEAR value description, since EL_INPUT was not existing in this device, "EL_INPUT_DATA and EL_OUTPUT" and "This is the default response when the locus is EL_INPUT, was eliminated.  ER_CONTINUEINPUT value related description was eliminated since EL_INPUT was not existing therefore, there was no CONTINUEINPUT was not existing therefore, there was no CONTINUEINPUT was eliminated.  ER_CONTINUEINPUT value related description was eliminated.  That is to say, "Input error events are not delivered until DataEventEnabled is true, so that proper application sequencing occurs.  Unlike a DataEvent, the Device does not disable further DataEventEnabled for a period of time." was eliminated.  5. In "See also" section, since this was not a device input model device, therefore, "DataEventEnabled to false within its event handler if subsequent input events need to be disabled for a period of time." was eliminated. | UPOS<br>116-1,21<br>Issue153       |
| 129 | 39 /<br>Video<br>Capture | StatusUpdateEvent Event         | 1. Instead of <b>DataEvent</b> type input device handling to make precise device handling it is decided to use the <b>StatusUpdateEvent</b> .      2. In the "Description" section added the description of state change as word of "or a state change"                                                                                                    | UPOS<br>116-1,21<br><u>Issue79</u> |

|     |                           | IPOS Ver1.16 RCSD Specification                                             |                                                                                                    |                             |
|-----|---------------------------|-----------------------------------------------------------------------------|----------------------------------------------------------------------------------------------------|-----------------------------|
|     |                           |                                                                             | 3. In "Attributes" section, in the status attribute, add the                                                                                                    |                             |
|     |                           |                                                                             | word of "or a state change" As the values of <b>StatusUpdateEvent</b> , those values and                                                                                                    |                             |
|     |                           |                                                                             | related description were newly added,                                                                                                    |                             |
|     |                           |                                                                             | "VCAP SUE START VIDEO RECORDING,                                                                                                    |                             |
|     |                           |                                                                             | VCAP_SUE_STOP_VIDEO_RECORDING and                                                                                                    |                             |
|     |                           |                                                                             | VCAP_SUE_START_PHOTO"                                                                                                    |                             |
|     |                           |                                                                             | 4. In "Remarks" section, new description was added as "Enqueued when the Video Capture Device detects a                                                                                                    |                             |
|     |                           |                                                                             | power state change or a status change.                                                                                                    |                             |
|     |                           |                                                                             | 5. In "See Also" section event related description was                                                                                                    |                             |
|     | 10/                       |                                                                             | added, "Events" on page Intro-19."                                                                                                    | UPOS                        |
| 130 | 40/<br>Individual         | Summary<br>Method                                                           | clearInput and clearInputProperties method were<br>supported in this device, therefore, those version names                                                                                                    | 116-1,21                    |
|     | Recognition               | Wethod                                                                      | were changed "Not supported" to "1.16"                                                                                                    | Issue149                    |
| 131 | 40/                       | Summary                                                                     | <b>TransitionEvent</b> description was added from Ver. 1.16                                                                                                    | UPOS                        |
|     | Individual<br>Recognition | TransitionEvent Event                                                       | and this was missing.                                                                                                    | 116-1,21<br><u>Issue151</u> |
| 132 | 40/                       | Model                                                                       | readValue method description was eliminated since                                                                                                    | UPOS                        |
| 104 | Individual                | Input Model                                                                 | there is no <b>readValue</b> method in this device. That is to                                                                                                    | 116-1,21                    |
|     | Recognition               | -                                                                           | say, "The readValue method follows the UnifiedPOS-                                                                                                    | Issue82                     |
|     |                           |                                                                             | Input model." was eliminated. In addition, regarding the                                                                                                    |                             |
|     |                           |                                                                             | DataEvent and IndividualIDs,                                                                                                    |                             |
|     |                           |                                                                             | IndividualRecognitionInformation, CapIndividualList related device behavior description was newly added.                                                                                                    |                             |
|     |                           |                                                                             | They are:                                                                                                    |                             |
|     |                           |                                                                             | "•When an individual is recognized by this device, a                                                                                                    |                             |
|     |                           |                                                                             | DataEvent is delivered to the application after the                                                                                                    |                             |
|     |                           |                                                                             | IndividualIDs property was set to indicate the                                                                                                    |                             |
|     |                           |                                                                             | recognized individuals." and "•How to recognize the                                                                                                    |                             |
|     |                           |                                                                             | individuals depends on the IndividualRecognitionFilter                                                                                                    |                             |
|     |                           |                                                                             | function, therefore, please refer to the IndividualRecognitionFiler section.                                                                                                    |                             |
|     |                           |                                                                             | •Other device behavior about this device supports the                                                                                                    |                             |
|     |                           |                                                                             | general device input model as listed below."                                                                                                    |                             |
|     |                           |                                                                             | To make the clear explanation, the location of "•                                                                                                    |                             |
|     |                           |                                                                             | Identifiable individuals are indicated by the                                                                                                    |                             |
|     |                           |                                                                             | CapIndividualList property.                                                                                                    |                             |
|     |                           |                                                                             | Check the functions supported by the device, set validity                                                                                                    |                             |
|     |                           |                                                                             | / invalidity, etc. with the                                                                                                    |                             |
|     |                           |                                                                             | IndividualRecognitionInformation property." and<br>"Recognized data is stored in the                                                                                                    |                             |
|     |                           |                                                                             | IndividualRecognitionInformation property,                                                                                                    |                             |
|     |                           |                                                                             | IndividualIDs description" were changed.                                                                                                    |                             |
|     |                           |                                                                             | And added the <b>StatusUpdateEvent</b> status handling                                                                                                    |                             |
|     |                           |                                                                             | methodology description was added for the precise<br>device handling, "The application will be informed                                                                                                    |                             |
|     |                           |                                                                             | about any status change with a <b>StatusUpdateEvent</b> , also                                                                                                    |                             |
|     |                           |                                                                             | all corresponding status properties will be updated before                                                                                                    |                             |
|     |                           |                                                                             | event delivery."                                                                                                    |                             |
| 133 | 40/<br>Individual         | IndividualRecognitionFiler Chapter                                          | To make the individual Recognition Device handling clearly, those are newly added.                                                                                                    | UPOS<br>116-1,21            |
|     | Recognition               | •IndividualRecognitionFilter                                                | 1. IndividualRecognitionFilter Chapter                                                                                                    | Issues81                    |
|     | recognition               | Example Format                                                              | a) Explain the IndividualRecognitionFilter property                                                                                                    |                             |
|     |                           | <ul><li>a) Basic Items</li><li>b) Face Recognition device example</li></ul> | behavior                                                                                                    |                             |
|     |                           | •IndividualRecognition Information                                          | 2. IndividualRecognitionFilter Example Format Table                                                                                                    |                             |
|     |                           | Property Example Format                                                     | a) Basic Items Table                                                                                                    |                             |
|     |                           | a) Basic Items                                                              | b) Face Recognition device example Table 3. IndividualRecognition Information Property Example                                                                                                    |                             |
|     |                           | /                                                                           | - Barrett Barrett Barr |                             |

|            | U                 | POS Ver1.16 RCSD Specification     |                                                                                                    |                      |
|------------|-------------------|------------------------------------|----------------------------------------------------------------------------------------------------|----------------------|
|            |                   | b) Face Recognition device example | Format Table a) Basic Items Table                                                                                                    |                      |
|            |                   |                                    |                                                                                                    |                      |
|            | 40/               | Controlinido de la Decembra        | b) Face Recognition device example Table  1. In "See also" section, it was not required and "en-                                                                                                    | UPOS                 |
| 134        | 40/<br>Individual | CapIndividualList Property         |                                                                                                    | 116-1,21             |
|            |                   |                                    | pageXX-11" was eliminated.                                                                                                    | 110 1,21             |
|            | Recognition       | Y 11 11 110 0                      | 1.1.40                                                                                                    | UPOS                 |
| 135        | 40/               | IndividualIDs Property             | 1. In "Remarks" section, not hold but set was the                                                                                                    | 116-1,21             |
|            | Individual        |                                    | property function, therefore, "Holds an IndividualID                                                                                                    | 110-1,21             |
|            | Recognition       |                                    | recognized by Individual recognition and indicated by                                                                                                    |                      |
|            |                   |                                    | separated with a colon (":")." was eliminated and "Set the                                                                                                    |                      |
|            |                   |                                    | IndividualIDs recognizable Individual recognition                                                                                                    |                      |
|            |                   |                                    | device. IndividualIDs values are indicated by separated                                                                                                    |                      |
|            |                   |                                    | with a colon (":")." was newly added.                                                                                                    |                      |
| 136        | 40/               | IndividualRecognitionFilter        | 1. In "Remarks" section first paragraph, "Holds data                                                                                                    | UPOS                 |
|            | Individual        | Property                           | indicating the following." was eliminated since it was no                                                                                                    | 116-1,21<br>Issues81 |
|            | Recognition       |                                    | need.                                                                                                    | <u>1880C801</u>      |
|            |                   |                                    | And "Support for various functions" were edited "•                                                                                                    |                      |
|            |                   |                                    | Supporting the various functions (Refer to the Individual                                                                                                    |                      |
|            |                   |                                    | Recognition Filter Example Format written by JSON and                                                                                                    |                      |
|            |                   |                                    | supported function examples)" and "supported function                                                                                                    |                      |
|            |                   |                                    | are defined by the device." was eliminated since Filter                                                                                                    |                      |
|            |                   |                                    | format function Table was newly added and there was no                                                                                                    |                      |
|            |                   |                                    | need the eliminated one.                                                                                                    |                      |
|            |                   |                                    | In addition, " <del>Types handled by various functions</del> " was                                                                                                    |                      |
|            |                   |                                    |                                                                                                    |                      |
|            |                   |                                    | replaced by "•Various handled function types." and                                                                                                    |                      |
|            |                   |                                    | "Filter setting of various functions." was replaced by "•                                                                                                    |                      |
|            |                   |                                    | Various filter function settings" for better wording.                                                                                                    |                      |
|            |                   |                                    | And last paragraph "supporting scope etc." was changed                                                                                                    |                      |
|            |                   |                                    | "supporting scope ete"                                                                                                    |                      |
| 137        | 40/               | DataEvent Event                    | Since DataEvent related description was missing,                                                                                                    | UPOS                 |
|            | Individual        |                                    | therefore <b>DataEvent</b> description was newly added.                                                                                                    | 116-1,21             |
|            | Recognition       |                                    |                                                                                                    | Issue154             |
| 138        | 40/               | DirectIOEvent Event                | Since DirectIOEvent related description was missing,                                                                                                    | UPOS                 |
|            | Individual        |                                    | therefore <b>DirectIOEvent</b> description was newly added.                                                                                                    | 116-1,21             |
|            | Recognition       |                                    |                                                                                                    | Issue154             |
| 139        | 40/               | ErrorEvent Event                   | Since ErrorEvent related description was missing,                                                                                                    | UPOS                 |
|            | Individual        |                                    | therefore <b>ErrorEvent</b> description was newly added.                                                                                                    | 116-1,21             |
|            | Recognition       |                                    |                                                                                                    | Issue154             |
| 140        | 40/               | StatusUpdateEvent Event            | Since StatusUpdateEvent related description was                                                                                                    | UPOS                 |
|            | Individual        | -                                  | missing, therefore StatusUpdateEvent description was                                                                                                    | 116-1,21             |
|            | Recognition       |                                    | newly added.                                                                                                    | Issue154             |
| 141        | 41/               | Summary                            | This device handles the "Hard Totals" device, therefore,                                                                                                    | UPOS                 |
|            | Sound             | Properties                         | CapAssociatedHardTotalsDevice, CapStorage and                                                                                                    | 116-1,21             |
|            | Recorder          | 1                                  | Storage properties are newly added.                                                                                                    | Issue144             |
| 142        | 41/               | Summary                            | To fit with the historical UPOS property handling,                                                                                                    | UPOS                 |
| 174        | Sound             | Properties                         | CapXXXList properties are changed combination of                                                                                                    | 116-1,21             |
|            | Recorder          |                                    | CapXXX, XXX and XXXList type of properties.                                                                                                    | Issue141             |
|            | 110001401         |                                    | Therefore, CapChannelList, CapSamplingRateList                                                                                                    |                      |
|            |                   |                                    | and CapSound TypeList properties were eliminated. And                                                                                                    |                      |
|            |                   |                                    | ChannelList, SamplingRateList and SoundTypeList                                                                                                    |                      |
|            |                   |                                    | properties were newly added.                                                                                                    |                      |
| 142        | 41/               | Summary                            | To handle the Sound Recording precisely, added the new                                                                                                    | UPOS                 |
| 143        | Sound             | Properties                         | property to handle the remaining recording time.                                                                                                    | 116-1,21             |
|            | Soulia            | Toperies                           | Therefore, RemainingRecordingTimeInSec property                                                                                                    | Issue86              |
|            | Recorder          |                                    | TO THE PROPERTY OF THE PROPERTY OF THE PROPERT |                      |
|            | Recorder          |                                    |                                                                                                    |                      |
|            |                   | C.1.ma                             | was newly added.                                                                                                    | LIDOS                |
| 144        | 41/               | Summary                            | was newly added.  To handle the recording data precisely, newly added the                                                                                                    | UPOS<br>116-1.21     |
| 144        | 41/<br>Sound      | Summary<br>Properties              | was newly added.                                                                                                    | UPOS<br>116-1,21     |
| 144<br>145 | 41/               |                                    | was newly added.  To handle the recording data precisely, newly added the                                                                                                    |                      |

|                          |                                   | Pros vei i. 10 kcob opecilication    |                                                                                                    |                                    |
|--------------------------|-----------------------------------|--------------------------------------|----------------------------------------------------------------------------------------------------|------------------------------------|
|                          | Sound<br>Recorder                 | Methods                              | supported in this device, therefore, those version names were changed "Not supported" to "1.16"                                                                                                    | Issue149                           |
| 1.4.6                    | 41/                               | Summary                              | TransitionEvent description was added from Ver. 1.16                                                                                                    | UPOS                               |
| 146                      | Sound                             | -                                    |                                                                                                    | 116-1,21                           |
|                          |                                   | Events                               | and this was missing.                                                                                                    | <u>Issue151</u>                    |
|                          | Recorder                          |                                      |                                                                                                    |                                    |
| 147                      | 41/                               | Summary                              | In this device <b>ErrorEvent</b> 's <i>ErrorResponse</i> was                                                                                                    | UPOS                               |
|                          | Sound                             | Events                               | pErrorResponse, this is the pointer of ErrorResponse.                                                                                                    | 116-1,21                           |
|                          | Recorder                          | E vente                              | Therefore, ErrorResponse in summary was edited as                                                                                                    | Issue154                           |
|                          | Recorder                          |                                      |                                                                                                    |                                    |
|                          |                                   |                                      | pErrorResponse.                                                                                                    |                                    |
| 148                      | 41/                               | General Information                  | To make a device capability precisely, change the                                                                                                    | UPOS                               |
|                          | Sound                             | Capabilities                         | description from "Save the recorded sound to a file" to                                                                                                    | 116-1,21                           |
|                          | Recorder                          | 1                                    | "Record the real-time audio to a file, deliver the recorded                                                                                                    |                                    |
|                          | recorder                          |                                      |                                                                                                    |                                    |
|                          |                                   |                                      | sound data to the property that application may read and /                                                                                                    |                                    |
|                          |                                   |                                      | or retrieve, and save the recorded sound data file to                                                                                                    |                                    |
|                          |                                   |                                      | device memory and / or other storage devices."                                                                                                    |                                    |
| 140                      | 41/                               | Model                                | After the huge device model and device behavior                                                                                                    | UPOS                               |
| 149                      |                                   | Wiodei                               | e e                                                                                                    | 116-1,21                           |
|                          | Sound                             |                                      | discussion. Current device model of Sound Recorder was                                                                                                    | Issue82                            |
|                          | Recorder                          |                                      | Device Input Model for event driven input. It is decided                                                                                                    | 1550002                            |
|                          |                                   |                                      | not to be an event driven input device but this device will                                                                                                    |                                    |
|                          |                                   |                                      | be a device input model in a broad sense.                                                                                                    |                                    |
|                          |                                   |                                      | Then this model description was totally revised.                                                                                                    |                                    |
|                          |                                   |                                      |                                                                                                    |                                    |
|                          |                                   |                                      | Here are the changes that was applied to this model.                                                                                                    |                                    |
|                          |                                   |                                      | a) Added the <b>StatusUpdateEvent</b> to handle the real time                                                                                                    |                                    |
|                          |                                   |                                      | device control.                                                                                                    |                                    |
|                          |                                   |                                      | b) To make the precise device control added the property                                                                                                    |                                    |
|                          |                                   |                                      |                                                                                                    |                                    |
|                          |                                   |                                      | RemainingRecordingTimeInSec.                                                                                                    |                                    |
|                          |                                   |                                      | c) To make the sound data handling added the                                                                                                    |                                    |
|                          |                                   |                                      | SoundData property.                                                                                                    |                                    |
| 150                      | 41/                               | CapAssociatedHardTotalsDevice        | This device will handle the "Hard Totals" device,                                                                                                    | UPOS                               |
| <u>150</u>               | Sound                             | Property                             |                                                                                                    | 116-1.21                           |
|                          |                                   | rioperty                             | therefore, CapAssociatedHardTotalsDevice property                                                                                                    | Issue144                           |
|                          | Recorder                          |                                      | is newly added.                                                                                                    |                                    |
| 151                      | 41/                               | CapChannelList-Property              | To fit with the historical UPOS property handling,                                                                                                    | UPOS                               |
| 101                      | Sound                             |                                      | CapXXXList properties are changed combination of                                                                                                    | 116-1,21                           |
|                          | Recorder                          |                                      | CapXXX, XXX and XXXList type of properties.                                                                                                    | Issue141                           |
|                          | Recorder                          |                                      |                                                                                                    |                                    |
|                          |                                   |                                      | Therefore, CapChannelList property was eliminated.                                                                                                    | ***                                |
| 152                      | 41/                               | CapSamplingRateList Property         | To fit with the historical UPOS property handling,                                                                                                    | UPOS                               |
|                          | Sound                             |                                      | CapXXXList properties are changed combination of                                                                                                    | 116-1,21                           |
|                          | Recorder                          |                                      | CapXXX, XXX and XXXList type of properties.                                                                                                    | Issue141                           |
|                          | Recorder                          |                                      |                                                                                                    |                                    |
|                          |                                   |                                      | Therefore, CapSamplingRateList property was                                                                                                    |                                    |
|                          |                                   |                                      | eliminated.                                                                                                    |                                    |
| 153                      | 41/                               | CapSoundTypeList-Property            | To fit with the historical UPOS property handling,                                                                                                    | UPOS                               |
| 100                      | Sound                             |                                      | CapXXXList properties are changed combination of                                                                                                    | 116-1,21                           |
|                          | Recorder                          |                                      |                                                                                                    | Issue141                           |
| <b> </b>                 |                                   | 0.00                                 | CapXXX, XXX and XXXList type of properties.                                                                                                    |                                    |
| 154                      | 41/                               | CapStorage Property                  | This device will handle the "Hard Totals" device,                                                                                                    | UPOS                               |
|                          | Sound                             |                                      | therefore, CapStorage property is newly added.                                                                                                    | 116-1,21                           |
|                          | Recorder                          |                                      |                                                                                                    | Issue144                           |
| 155                      | 41/                               | Channel Property                     | Since Channel property value is string, if value                                                                                                    | UPOS                               |
| 155                      |                                   | Channel Floperty                     | Since Channel property value is suring, it value                                                                                                    | 116-1,21                           |
|                          | Sound                             |                                      | description like int32 type is written it is incorrect.                                                                                                    | Issue83                            |
|                          | Recorder                          |                                      | Therefore, Value, Meaning and its related descriptions                                                                                                    | 155UC03                            |
|                          |                                   |                                      | were eliminated in this chapter.                                                                                                    |                                    |
| 150                      | 41/                               | ChannelList property                 | To fit with the historical UPOS property handling,                                                                                                    | UPOS                               |
| 156                      |                                   | Channel 1st property                 |                                                                                                    | 116-1,21                           |
|                          | Sound                             |                                      | CapXXXList properties are changed combination of                                                                                                    | <u>Issue141</u>                    |
|                          |                                   |                                      | CapXXX, XXX and XXXList type of properties.                                                                                                    | 155UC141                           |
|                          | Recorder                          |                                      |                                                                                                    |                                    |
|                          |                                   |                                      | Therefore, ChannelList property was newly added.                                                                                                    |                                    |
| 157                      | Recorder                          | Remaining Recording Time In Co.      | Therefore, ChannelList property was newly added.  To handle the Sound Recording precisely, added the new                                                                                                    | UPOS                               |
| <u>157</u>               | Recorder 41/                      | RemainingRecordingTimeInSec          | To handle the Sound Recording precisely, added the new                                                                                                    | UPOS                               |
| <u>157</u>               | Recorder<br>41/<br>Sound          | RemainingRecordingTimeInSec property | To handle the Sound Recording precisely, added the new property to handle the remaining recording time.                                                                                                    | 116-1,21                           |
| <u>157</u>               | Recorder 41/                      | 0                                    | To handle the Sound Recording precisely, added the new                                                                                                    |                                    |
| <u>157</u>               | Recorder<br>41/<br>Sound          | 0                                    | To handle the Sound Recording precisely, added the new property to handle the remaining recording time.  Therefore, RemainingRecordingTimeInSec property                                                                         | 116-1,21                           |
|                          | Recorder  41/ Sound Recorder      | property                             | To handle the Sound Recording precisely, added the new property to handle the remaining recording time.  Therefore, RemainingRecordingTimeInSec property was newly added.                                                        | 116-1,21<br><u>Issue86</u>         |
| <u>157</u><br><u>158</u> | Recorder  41/ Sound Recorder  41/ | 0                                    | To handle the Sound Recording precisely, added the new property to handle the remaining recording time.  Therefore, RemainingRecordingTimeInSec property was newly added.  Since SamplingRate property value is string, if value | 116-1,21<br><u>Issue86</u><br>UPOS |
|                          | Recorder  41/ Sound Recorder      | property                             | To handle the Sound Recording precisely, added the new property to handle the remaining recording time.  Therefore, RemainingRecordingTimeInSec property was newly added.                                                        | 116-1,21<br><u>Issue86</u>         |

|            |                          | •                         | were eliminated in this chapter.                                                                                                    |                                     |
|------------|--------------------------|---------------------------|----------------------------------------------------------------------------------------------------|-------------------------------------|
| <u>159</u> | 41/<br>Sound<br>Recorder | SamplingRateList Property | To fit with the historical UPOS property handling, CapXXXList properties are changed combination of CapXXX, XXX and XXXList type of properties. Therefore, SamplingRateList property was newly added.                                                                                                    | UPOS<br>116-1,21<br><u>Issue141</u> |
| <u>160</u> | 41/<br>Sound<br>Recorder | SoundData property        | To handle the recording data precisely, newly added the <b>SoundData</b> property.                                                                                                    | UPOS<br>116-1,21<br><u>Issue86</u>  |
| <u>161</u> | 41/<br>Sound<br>Recorder | SoundType Property        | Since <b>SoundType</b> property value is string, if value description like int32 type is written it is incorrect. Therefore, Value, Meaning and its related descriptions were eliminated in this chapter.                                                                                                    | UPOS<br>116-1,21<br><u>Issue85</u>  |
| 162        | 41/<br>Sound<br>Recorder | Sound TypeList property   | To fit with the historical UPOS property handling, CapXXXList properties are changed combination of CapXXX, XXX and XXXList type of properties. Therefore, SoundTypeList property was newly added.                                                                                                    | UPOS<br>116-1,21<br><u>Issue141</u> |
| <u>163</u> | 41/<br>Sound<br>Recorder | Storage Property          | This device will handle the "Hard Totals" device, therefore, <b>Storage</b> property is newly added.                                                                                                    | UPOS<br>116-1,21<br><u>Issue144</u> |
| 164        | 41/<br>Sound<br>Recorder | startRecording Method     | 1. In the parameter of overWrite, there was a description, "return an error" and it is not correct and revised as "raise the UPOSException"  2. In the recording Time parameter, there was a description, "you call" and to make better description it was eliminated and added the "is called" instead.  3. In "Remarks" section, current description was not good enough. Therefore, current description, "Recording starts with the settings of the Channel property, SamplingRate property, and RecordingLevel property, and recording starts in the format set by SoundType. "was totally eliminated.  And then, added the revised description including the SoundData handling, DataEvent behavior and StatusUpdateEvent handlings. This is newly added and as shown below.  "Sound recording starts with the settings of the Channel property, SamplingRate property, and RecordingLevel property and need to set DataEventEnabled property to true. At the same time, recording format setting starts with the SoundType property. When this method is called, if specified recording time is elapsed, recording process will be ended and recorded sound data is provided at the SoundData property that the application may read it and / or process the stored sound data file given as filename argument. When the DataEventEnabled property is true, the DataEvent is enqueued and delivered to the application.  StatusUpdateEvent with state  SREC_SUE_START_SOUND_RECORDING is evoked when startRecording method has elapsed or stopRecording method has been called, the value of StatusUpDateEvent with state  SREC_SUE_STOP_SOUND_RECORDING is evoked to notify the application, the recording has stopped"  4. In the "See also" section, referenced items like SoundData property and StatusUpdateEvent event were newly added. | UPOS<br>116-1,21<br>Issue86         |

| 4.00       |              | stan Decording Method   |                                                                                                    | UPOS                 |
|------------|--------------|-------------------------|----------------------------------------------------------------------------------------------------|----------------------|
| <u>165</u> | 41/<br>Sound | stopRecording Method    | 1. In "Remarks" section, current description was too                                                            | 116-1,21             |
|            | Recorder     |                         | simple, "Finish the recording and complete the recording of the audio file.". This was eliminated and added the | <u>Issue87</u>       |
|            | Recorder     |                         |                                                                                                    |                      |
|            |              |                         | new description including the <b>SoundData</b> handling and                                                     |                      |
|            |              |                         | device controlling by using the <b>StatusUpdateEvent</b> . This                                                 |                      |
|            |              |                         | is newly added and as shown below.                                                                              |                      |
|            |              |                         | "When this method is called the sound recording process                                                         |                      |
|            |              |                         | that started by <b>startRecording</b> method is ended and the                                                   |                      |
|            |              |                         | recording is finished. This method is processed                                                                 |                      |
|            |              |                         | synchronously. After recording and decoding process has                                                         |                      |
|            |              |                         | been finished, the recorded sound data will be provided at                                                      |                      |
|            |              |                         | the SoundData property prior to the DataEvent is                                                                |                      |
|            |              |                         | enqueued, when <b>DataEventEnabled</b> property is true.                                                        |                      |
|            |              |                         | When <b>stopRecording</b> method is called, a                                                                   |                      |
|            |              |                         | StatusUpdateEvent with status                                                                                   |                      |
|            |              |                         | SREC_SUE_STOP_SOUND_RECORDING is evoked to                                                                      |                      |
|            |              |                         | notify the application, the recording has stopped"                                                              |                      |
|            |              |                         | 2. In "See also" section, <b>SoundData</b> property and                                                         |                      |
|            |              |                         | StatusUpdateEvent event were newly added as                                                                     |                      |
|            | 4 * /        | D ( D ) D               | reference.                                                                                                    | LIDOG                |
| 166        | 41/          | DataEvent Event         | Since DataEvent related description was missing,                                                                | UPOS<br>116-1,21     |
|            | Sound        |                         | therefore <b>DataEvent</b> description was newly added.                                                         | Issue154             |
|            | Recorder     | Di dor d                | C. D. TOP                                                                                                    |                      |
| 167        | 41/          | DirectIOEvent Event     | Since DirectIOEvent related description was missing,                                                            | UPOS<br>116-1,21     |
|            | Sound        |                         | therefore <b>DirectIOEvent</b> description was newly added.                                                     | Issue154             |
|            | Recorder     |                         | 10: 5 5 1.11                                                                                                    |                      |
| 168        | 41/          | ErrorEvent Event        | 1.Since ErrorEvent related description was missing,                                                             | UPOS<br>116-1,21     |
|            | Sound        |                         | therefore ErrorEvent description was newly added.                                                               | Issue88              |
|            | Recorder     |                         | That is to say, it is "Notifies the application that a Sound                                                    | Issue154             |
|            |              |                         | Recorder Device error has been detected and suitable                                                            |                      |
|            |              |                         | response by the application is necessary to process the                                                         |                      |
|            |              |                         | error condition."                                                                                               |                      |
|            |              |                         | 2. In ResultCodeExtended section, EXTEDED value was                                                             |                      |
|            |              |                         | changed, "ETOT NOROOM" was changed to                                                                           |                      |
|            | 41/          | C W. L. B B             | "ESRC_NOROOM".                                                                                                  | LIBOG                |
| 169        | 41/          | StatusUpdateEvent Event | Since StatusUpdateEvent related description was                                                                 | UPOS<br>116-1,21     |
|            | Sound        |                         | missing, therefore <b>StatusUpdateEvent</b> description was                                                     | Issue154             |
|            | Recorder     | 9                       | newly added.                                                                                                    |                      |
| 170        | 42/          | Summary                 | 1. HearingDataPattern, HearingDataWord,                                                                         | UPOS<br>116-1,21     |
|            | Voice        | Property                | HearingDataWordList, HearingResult and                                                                          | <u>Issu91</u>        |
|            | Recognition  |                         | HearingStatus "May use after" condition was incorrect.                                                          | 1004/1               |
|            |              |                         | They were displayed as "open" but should be "open,                                                              |                      |
|            |              |                         | claim & enable" They were corrected.                                                                            |                      |
|            |              |                         | Common method version regarding clearInput and                                                                  |                      |
|            |              | ~                       | clear " " " " " " " " " " " " " " " " " " "                                                                     | I TO C C             |
| 171        | 42/          | Summary                 | In the "version" section summary method table, there was                                                        | UPOS                 |
|            | Voice        | Methods                 | an incorrect description regarding the <b>clearInput</b> and                                                    | 116-1,21<br>Issue149 |
|            | Recognition  |                         | clearInputProperties methods.                                                                                   | 155UC147             |
|            |              |                         | Since this method is utilized in this device, it is corrected                                                   |                      |
|            |              |                         | from "Not supported" to "1.16" in each common                                                                   |                      |
|            |              |                         | 172hods                                                                                                    |                      |
| 172        | 42/          | Summary                 | <b>TransitionEvent</b> description was added from Ver. 1.16                                                     | UPOS                 |
|            | Voice        | Events                  | and this was missing.                                                                                           | 116-1,21<br>Issue151 |
|            | Recognition  |                         |                                                                                                    | Issue151             |
| 173        | 42/          | Model                   | 1. Description of "control" does not good for the UPOS,                                                         | UPOS                 |
|            | Voice        |                         | since UPOS specification describe the device service.                                                           | 116-1,21             |
|            | Recognition  |                         | Therefore, control will be changed to "device control".                                                         | Issue64<br>Issue154  |
|            |              |                         | 2. To make a precise device handling, added the                                                                 | 155UCT 34            |
|            |              |                         | StatusUpdateEvent use. Then added the description as                                                            |                      |
|            |              |                         | follows. "The application will be informed about any                                                            |                      |
|            |              |                         | status change with a <b>StatusUpdateEvent</b> , also all                                                        |                      |
|            |              |                         | * *                                                                                                    |                      |

| 174   42/ Voice   Recognition                                                                                                    |     |             | POS VEI I. 10 NGSD SPECIFICATION |                                                                                                    |           |
|----------------------------------------------------------------------------------------------------|-----|-------------|----------------------------------|----------------------------------------------------------------------------------------------------|-----------|
| 174   42/   Voice   Recognition   Recognition   Recognit   |     |             |                                  | 3 In the Free Recognition chapter, added the description regarding the waiting words as follows. "It |           |
| 175   Voice   Recognition                                                                                                    |     |             |                                  |                                                                                                    |           |
| Voice Recognition  Voice Recognition  Voice Recognition  Recognition  Voice Recognition  Voice Recognition  Recognition  We have been been been but after open but after open-claim-enable. This was corrected.  2. In "Remarks" section, there was a word of "control". To fit with current UPOS service thinking way changed it for device control". As how here was the incorrect das "enqueued"  ITO Woice Recognition  Recognition  Recognition  HearingDataWord Property  Voice Recognition  HearingDataWordList Property  Voice Recognition  Recognition  HearingDataWordList Property  Voice Recognition  Recognition  Recognition  Recognition  HearingDataWordList Property  Voice Recognition  Recognition  |     | 40./        | W 1 D 1 D 11 D                   |                                                                                                    | LIBOG     |
| Recognition  Recognition  Recog | 174 |             | HearingDataPattern Property      |                                                                                                    |           |
| 175   42/ Voice   Recognition   176   18   18   18   18   18   18   18   1                                                                                                    |     |             |                                  |                                                                                                    |           |
| 175 42/ Voice Recognition  176 42/ Voice Recognition  177 42/ Voice Recognition  178 42/ Voice Recognition  179 42/ Voice Recognition  170 42/ Voice Recognition  170 42/ Voice Recognition  171 42/ Voice Recognition  171 42/ Voice Recognition  172 42/ Voice Recognition  173 42/ Voice Recognition  174 42/ Voice Recognition  175 42/ Voice Recognition  176 42/ Voice Recognition  177 42/ Voice Recognition  177 42/ Voice Recognition  178 42/ Voice Recognition  179 42/ Voice Recognition  170 42/ Voice Recognition  170 42/ Voice Recognition  170 42/ Voice Recognition  170 42/ Voice Recognition  171 42/ Voice Recogni |     | Recognition |                                  | 2. In "Remarks" section, there was a word of "control".                                              | 188uc / 1 |
| 3. Also there was the incorrect description DataEvent is "pacificed" and it was corrected as "enqueued"  4. This property can be accessed not after open but after open-claim-enable. This was corrected.  2. In "Remarks" section, there was the incorrect description DataEvent is "accessed not after open but after open-claim-enable. This was corrected.  2. In "Remarks" section, there was the incorrect description DataEvent is "accessed not after open but after open-claim-enable. This was corrected.  2. Word list description was not clear and current "explanation was, "Hemacoffecture, number open-claim-enable. This was corrected.  2. Word list description was not clear and current "explanation was, "Hemacoffecture, number open-claim-enable. This was corrected.  3. Also, sentence pattern description was reconsidered for better explanation. Therefore, current description was eliminated and changed as 'item-coffected, countrativorthree."  3. Also, sentence pattern description was reconsidered for better explanation. Therefore, current description was reconsidered for better explanation. Therefore, current description was reconsidered for better explanation. Therefore, current description was reconsidered for better explanation. Therefore, current description was reconsidered for better explanation. Therefore, current description was reconsidered for better explanation. Therefore, current description was reconsidered for better explanation. Therefore, current description was reconsidered for better explanation. Therefore, current description was reconsidered for better explanation. Therefore, current description was reconsidered for better explanation. Therefore, current description was reconsidered for better explanation. Therefore, current description was reconsidered for better explanation. Therefore, current description was reconsidered for better explanation. Therefore, current description was reconsidered for better explanation. Therefore, current description.  1. This property was totally climinated and replaced  |     |             |                                  | To fit with current UPOS service thinking way changed it                                             |           |
| Pacific   Act   Act      |     |             |                                  |                                                                                                    |           |
| 4. This property can be accessed not after open but after open-claim-enable. This was corrected.  1. This property can be accessed not after open but after open-claim-enable. This was corrected.  2. In "Remarks" section, there was the incorrect description DanaEvent is "netified" and it was corrected as "enqueued".  1. This property can be accessed not after open but after open-claim-enable. This was corrected.  2. Word list description was not clear and current "explanation was, "letterneoffectete, number one-two" was eliminated and changed as "item:coffected, number, letterneoffected, number, one-two-letterneoffected, number, one-two-letterne |     |             |                                  | 3. Also there was the incorrect description DataEvent is                                             |           |
| 175   42/   Voice   Recognition   HearingDataWord Property   1. This property can be accessed not after open but after open-claim-enable. This was corrected.   2. In "Remarks" section, there was the incorrect description DataEvent is "meitible" and it was corrected as "enqueued"   1. This property can be accessed not after open but after open-claim-enable. This was corrected.   1. This property can be accessed not after open but after open-claim-enable. This was corrected.   1. This property can be accessed not after open but after open-claim-enable. This was corrected.   2. Word list description was not clear and current "explanation was," "Items office tea, number one two" was eliminated and changed as "items office tea, ountativothre".   3. Also, sentence pattern description was reconsidered for better explanation. Therefore, current description, "Sentence pattern of the pattern "Patternol", "Patternol" and genodal please. When you recognize the word group "product" and "one" of "number" are recognized. When you recognize the word group "product" and "one" of "number" are recognized. When you recognize the word was recognized. When you recognize the word was recognized. When you recognize the word was recognized. When you recognize the word was recognized. When you recognize the word was recognized. When you recognize the word was recognized. When you recognize the word was varied and replaced as, "Pattern list." Pol Ecoul que pof fitten JP 2 (fitten)"   Fly outs peak "View me two cups of coffee," device recognize "Pattern list." Patternol is: "Patternol is: "Patte   |     |             |                                  | "notified" and it was corrected as "enqueued"                                                        |           |
| 175   Voice   Recognition                                                                                                    |     |             |                                  | 4. This property can be accessed not after open but after                                            |           |
| Voice Recognition  Woice Recognition  HearingDataWordList Property  176  42/ Voice Recognition  HearingDataWordList Property  1 This property can be accessed not after open but after open-claim-enable. This was corrected. 2. Word list description was not clear and current "explanation was, "Hemseoffectea, number one-twe" was climinated and changed as "itemscoffectea, countrativo-three". 3. Also, sentence pattern description was reconsidered for better explanation. Therefore, current description, "Sentence pattern description on was reconsidered for the word group "product" and "one" of "number" are recognized. When your recognize the word group "product" and "one" of "number" are recognized. When your recognize the word "one coffee." In the pattern "Pattern01", "coffee" of the word group "product" and "one" of "number" are recognized. When you recognize the word "one coffee." In the pattern "Pattern01", "coffee" of the word group "product" and "one" of "number" are recognized. What you recognize the word "one coffee." In the pattern "Pattern01", "coffee." of "number" are recognized. What you recognize the word "one coffee." In the pattern "Pattern01", "coffee." of "number" are recognized. What you recognize the word "one coffee." In the pattern "Pattern01", "coffee." of "number" are recognized. What you recognize the word "one coffee." In the pattern "Pattern01", "coffee." of "number" are recognized. What you recognize the word "one coffee." In the pattern "Pattern01", "coffee." of "number" are recognized.  At that time, "Policy of jetting." yet you of jitting." yet you of jitting. "Yet you of jitting." yet yet yet yet yet yet yet yet yet yet                                                                                                    |     |             |                                  | open-claim-enable. This was corrected.                                                               |           |
| Voice   Recognition   Recognition   Recogn   | 175 | 42/         | HearingDataWord Property         | 1. This property can be accessed not after open but after                                            |           |
| 176   42/   Voice   Recognition   176   42/   Voice   Recognition   176   42/   Voice   Recognition   176   42/   Voice   Recognition   176   42/   Voice   Recognition   176   42/   Voice   176   42/   Voice   176   42/   Voice   176   42/   Voice   176   42/   Voice   176   42/   Voice   176   42/   Voice   176   42/   Voice   176   42/   Voice   176   42/   Voice   176   42/   Voice   176   42/   Voice   176   42/   Voice   176   42/   Voice   177   42/   Voice   177   Voice   177   Voice   177   Voice      | 2.0 | Voice       |                                  | open-claim-enable. This was corrected.                                                               |           |
| description DataEvent is "actified" and it was corrected as "enqueued"  176 Voice Recognition  176 Recognition  176 Recognition  176 Recognition  176 Recognition  177 Recognition  177 Recognition  177 Recognition  178 Recognition  178 Recognition  178 RESULT YESNO YES, TESNO YES, TES HRESULT YESNO YES, TES HRESULT YESNO YES, TES HRESULT YESNO YES, TES HRESULT YESNO YES, TES HRESULT YESNO YES, TES HRESULT YESNO YES, TES HRESULT YESNO YES, TES HRESULT YESNO CANCEL, TES HRESULT YESNO CANCEL, TES HESULT YESNO CANCEL, TES HESULT YESNO CANCEL, TES HRESULT YESNO CANCEL, TES HESULT YESNO CANCEL, TES HESULT YESNO CANCEL, T |     | Recognition |                                  | 2. In "Remarks" section, there was the incorrect                                                     | Issue92   |
| Sender   Secondition   HearingDataWordList Property                                                                                                    |     | J           |                                  |                                                                                                    |           |
| 1. This property can be accessed not after open but after open-claim-enable. This was corrected.                                                                                                    |     |             |                                  |                                                                                                    |           |
| Voice Recognition  Voice Recognition  Voice Recognition  Open-claim-enable, This was corrected.  2. Word list description was not clear and current "explanation was, "Hemself-ecited, number-oncitive" was eliminated and changed as "item:coffeetea, countrativo-three".  3. Also, sentence pattern description was reconsidered for better explanation. Therefore, current description, "Sentence pattern PettendU: procled; as [number]. Patternd2: as [goods] please." When you recognize the word group "product" and "one" of "number" are recognized. When you recognize the word group "product" and "one" of "number" are recognized. At that time, it looks like the following. "Item: coffee, number one" was totally eliminated and replaced as, "Pattern list: "P1; count] cup of [item], P2; [item]" startHearingSentence ("en-US", "item:coffee: tea, countrativo", "P1:[count] cup of [item], P2; [item]" if you speak "Give me two cups of coffee", device recognize: "Pattern" as "P1" and "WordList" as "item:coffee, countritivo". The properties are set as follows, HearingDataPattern="P1"; HearingDataPattern="P1"; HearingDataPattern=" | 176 | 42/         | HearingDataWordList Property     |                                                                                                    | UPOS      |
| Recognition  2. Word list description was not clear and current ""explanation was, ""lemmeoffectea, number one-two" was eliminated and changed as "item:confectea, countratwo:three".  3. Also, sentence pattern description was reconsidered for better explanation. Therefore, current description, "Sentence pattern "Pattern01: product] as [mmber], Pattern02: as [goods] please "When you recognize the word "one coffee." In the pattern "Pattern01", "coffee" of the word group "product" and "one" of "number" are recognized. When you recognize the word "one coffee."  4. When you recognize the word "one coffee." in the pattern "Pattern01", "coffee of he word group "product" and "one" of "number" are recognized. At that time, it looks like the following. "Item: coffee, number one:" was totally eliminated and replaced as, "Pattern list: "P1:[count] cup of [item], P2:[item]" startflearingSentence ("en-US", "temcoffee.ca, countratwo", "P1:[count] cup of [item], P2:[item]" if you speak "Give me two cups of coffee", device recognize "Pattern" as "P1" and "WordList" as "item:coffee, counttwo". "HearingDataPattern="P1"; HearingDataPattern="P1"; Hea | 110 |             | 3 1 7                            |                                                                                                    |           |
| ""explanation was, ""lemeneffectea, number-conetive" was eliminated and changed as "itemcoffectea, countrativo:three".  3. Also, sentence pattern description was reconsidered for better explanation. Therefore, current description, "Sentence pattern "Pattern01: [product] as [number], Pattern02: as [goods] please." When you recognize the word "one coffee." in the pattern "Pattern01: ""coffee." of the word group "product" and "one coffee." in the pattern "Pattern01: ""coffee." of the word group "product" and "one coffee." in the pattern "Pattern01: ""coffee." of the word group "product" and "one coffee." in the pattern "Pattern01: ""coffee." of the word group "product" and "one coffee." in the pattern "Pattern01: ""coffee." of the word group "product" and "one "of "number." are recognized. At that time, it looks like the following. "Item: coffee. number. are recognized. At that time, it looks like the following. "Item: coffee. number. are recognize." Pattern1 ist: "P1:[count] cup of [item], P2:[item]" startHearingSentence. ("en-US", "item:coffee.tea, count:atwo", "P1:[count] cup of [item], P2:[item]") If you speak "Give me two cups of coffee.", device recognize "Pattern" as "P1" and "WordList" as "item:coffee. count:two". "The properties are set as follows, HearingDataPattern="P1"; HearingDataPattern="P1"; HearingDataPattern="P |     | Recognition |                                  |                                                                                                    | Issue93   |
| was eliminated and changed as "item:coffec:tea, count:atwo:three".  3. Also, sentence pattern description was reconsidered for better explanation. Therefore, current description, "Sentence pattern Plattern Plat |     | 8           |                                  |                                                                                                    |           |
| count:atwo:three"  3. Also, sentence pattern description was reconsidered for better explanation. Therefore, current description, "Sentence pattern "PatternO1: [product] as [number]. PatternO2: as [goods] please" When you recognize the word "one coffee." In the pattern "PatternO1:", "eeffee" of the word group "product" and "one" of "number" are recognized. When you recognize the word "one coffee." In the pattern "PatternO1:", "eeffee" of the word group "product" and "one" of "number" are recognized. When you recognize the word "one coffee." In the pattern "PatternO1:", "eeffee" of the word group "product" and "one" of "number" are recognized. At that time, it looks like the following. "Item: coffee, number: one" was totally climinated and replaced as, "Pattern list: "P1:[count] cup of [item], P2:[item]" startHearingSentence ("en-US", "item:coffee:tea, count:atwo", "P1:[count] cup of [item], P2:[item]" lif you speak "Give me two cups of coffee", device recognize "Pattern" as "P1" and "WordList" as "item:coffee, count:two", "The properties are set as follows, HearingDataPattern="P1"; HearingDataPattern="P1"; HearingDataPattern="P1 |     |             |                                  |                                                                                                    |           |
| 3. Also, sentence pattern description was reconsidered for better explanation. Therefore, current description, "Sentence pattern"—Pattern II: [product] as [number]. Pattern 02-as [goods] please." When you recognize the word one coffee." In the pattern "Pattern 01", "coffee of the word group "product" and "one" of "number" are recognized. When you recognize the word one coffee." In the pattern "Pattern 01", "coffee of the word group "product" and "one" of "number" are recognized. At that time, it looks like the following. "Item: coffee, "number are recognized. At that time, it looks like the following. "Item: coffee, number one." was totally climinated and replaced as, "Pattern list: "P1:[count] cup of [item], P2:[item]" startflearingSentence ("en-US"; item: coffee ount: two", "P1:[count] cup of [item], P2:[item]") If you speak "Give me two cups of coffee," device recognize "Pattern" as "P1" and "WordList" as "item: coffee, count: two", "P1:[count] cup of [item], P2:[item]") If you speak "Give me two cups of coffee," device recognize "Pattern" as "P1" and "WordList" as "item: coffee, count: two", "P1:[count] cup of [item], P2:[item]") If you speak "Give me two cups of coffee," device recognize "Pattern as "P1" and "WordList" as "item: coffee, count: two", "P1:[count] cup of [item], P2:[item]") If you speak "Give me two cups of coffee, count: two", "P1:[count] cup of [item], P2:[item]") If you speak "Give me two cups of coffee, count: two", "P1:[count] cup of [item], P2:[item]") If you speak "Give me two cups of coffee, count: two", "P1:[count] cup of [item], P2:[item] "P1:[count] cup of [item], P2:[item] "P1:[count] cup of [item], P2:[item] "P1:[count] cup of [item], P2:[item] "P1:[count] cup of [item], P2:[item] "P1:[item: coffee, count: two", "P1:[count] cup of [item], P2:[item] "P1:[item: coffee, count: two", "P1:[item: coffee, count: two", "P1:[item: coffee, count: two", "P1:[item: coffee, count: two", "P1:[item: coffee, count: two", "P1:[item: coffee, count: two", "P1:[item: coffee, count: two", "P1:[item:  |     |             |                                  |                                                                                                    |           |
| better explanation. Therefore, current description, "Sentence pattern "Pattern O1: product) as [number]. Pattern O2: as [goods] please." When you recognize the word "one coffee." In the pattern "Pattern O1", "coffee" of the word group "product" and "one" of "number" are recognized. When you recognize the word "one coffee." In the pattern "Pattern O1", "coffee." In the pattern "Pattern O1", "coffee." In the pattern "Pattern O1", "coffee." In the pattern "Pattern O1", "coffee." In the pattern "Pattern O1", "item: coffee." In the pattern "Pattern O1", "coffee." In the pattern "Pattern O1", "coffee." In the pattern "Pattern O1", "coffee." In the pattern "Pattern O1", "coffee." In the pattern "Pattern O1", "coffee." In the pattern "Pattern O1", "coffee." In the pattern "Pattern O1", "coffee." In the pattern "Pattern O1", "coffee. In the pattern "Pattern O1", "coffee. In the pattern "Pattern O1", "coffee. In the pattern "Pattern O1", "coffee. In the pattern O1", "coffee. In the pattern "Pattern O1", "coffee. In the pattern "Pattern O1", "coffee. In the pattern "Pattern O1", "coffee. In the pattern O1", "coffee. In the pattern O1", "cof |     |             |                                  |                                                                                                    |           |
| "Sentone pattern "Pattern01 is [product] as [number]. Pattern02: as [goods] please: "When you recognize the word "one offee." In the pattern "Pattern01", "coffee" of the word group "product" and "one" of "number" are recognized. When you recognize the word "one offee."  In the pattern "Pattern01", "coffee" of the word group "product" and "one" of "number" are recognized. At that time, it looks like the following. "Item: coffee, number: one." "was totally eliminated and replaced as, "Pattern list: "P1:[count] cup of [item], P2:[item]" startHearingSentence ("en-US", "item:coffee.ca, count:atwo", "P1:[count] cup of [item], P2:[item]" startHearingSentence ("en-US", "item:coffee.ca, count:atwo", "P1:[count] cup of [item], P2:[item]" If you speak "Give me two cups of coffee", device recognize "Pattern" as "P1" and "WordList" as "item:coffee, count:two".  The properties are set as follows, HearingDataPattern="P1"; HearingDataPattern="P1"; HearingDataWordList="item:coffee, count:two";" 4. DataEvent handling wad incorrectly described as DataEvent was "notified" and it was corrected as "enqueued".  1. This property can be accessed not after open but after open-claim-enable. This was corrected. 2. In "Remarks" section, the values of these properties were incorrect. Currently they were TTS_HRESULT_YESNO_YES, TS_HRESULT_YESNO_NO, TS_HRESULT_YESNO_NO, TS_HRESULT_YESNO_CANCEL, TS_HRESULT_YESNO_CANCEL, TS_HRESULT_YESNO_CANCEL, TS_HRESULT_SENTENCE and TS_HRESULT_FREE.                                                                                                    |     |             |                                  |                                                                                                    |           |
| Pattern02: as [goods] please" When you recognize the word "one coffee." In the pattern "Pattern 01", "coffee" of the word "one coffee." In the pattern "Pattern 01", "coffee" of the word group "product" and "one" of "number" are recognized. When you recognize the word "one coffee." In the pattern "Pattern01", "eoffee" of the word group "product" and "one" of "number" are recognized. At that time, it looks like the following. "Item: coffee, number: one." was totally eliminated and replaced as, "Pattern list: "P1:[count] cup of [item], P2:[item]" startHearingSentence ("en-US", "item:coffee: device recognize "Pattern" as "P1" and "WordList" as "item:coffee, count:atwo", "P1:[count] cup of [item], P2:[item]") If you speak "Give me two cups of coffee", device recognize "Pattern" as "P1" and "WordList" as "item:coffee, count:two", "HearingDataWordList="item:coffee, count:two";" 4. DataEvent handling wad incorrectly described as DataEvent was "notifies" and it was corrected as "enqueued".  1. This property can be accessed not after open but after open-claim-enable. This was corrected. 2. In "Remarks" section, the values of these properties were incorrect. Currently they were TTS_HRESULT_YESNO_YES, TTS_HRESULT_YESNO_NO, TTS_HRESULT_YESNO_CANCEL, TTS_HRESULT_YESNO_CANCEL, TTS_HRESULT_SENTENCE and TTS_HRESULT_SENTENCE and TTS_HRESULT_SENTENCE and TTS_HRESULT_SENTENCE and                                                                                                    |     |             |                                  |                                                                                                    |           |
| word "one coffee." In the pattern "Pattern 01", "coffee" of the word group "product" and "one" of "number" are recognized. When you recognize the word "one coffee."  In the pattern "Pattern01", "coffee" of the word group "product" and "one" of "number" are recognized. At that time, it looks like the following. "Item: coffee, number: one" was totally eliminated and replaced as, "Pattern list: "P1:[count] cup of [item], P2:[item]" startHearingSentence ("en-US", "item:coffee.tea, count:a:two", "P1:[count] cup of [item], P2:[item]")  If you speak "Give me two cups of coffee", device recognize "P2 rattern" as "P1" and "WordList" as "item:coffee, count:two".  The properties are set as follows, HearingDataPattern="P1"; HearingDataPattern="P1"; HearingDataPattern="P1"; HearingDataPattern="P1"; HearingDataPattern="P1"; HearingDataPattern="P1"; HearingDataPattern="P1" and it was corrected as "enqueued".  1. This property can be accessed not after open but after open-claim-enable. This was corrected.  2. In "Remarks" section, the values of these properties were incorrect.  Currently they were  TTS_HRESULT_YESNO_YES,  TTS_HRESULT_YESNO_CANCEL,  TTS_HRESULT_YESNO_CANCEL,  TTS_HRESULT_SENTENCE and  TTS_HRESULT_SENTENCE and  TTS_HRESULT_SENTENCE and  TTS_HRESULT_SENTENCE and                                                                                                    |     |             |                                  |                                                                                                    |           |
| the word group "product" and "one" of "number" are recognized. When you recognize the word "one coffee."  In the pattern "Pattern01",  "coffee" of the word group "product" and "one" of "number" are recognized.  At that time, it looks like the following. "Item: coffee, number: one." was totally eliminated and replaced as, "Pattern list: "P1:[count] cup of [item], P2:[item]" startHearingSentence ("en-US", "item:coffee.tea, count:atwo", "P1:[count] cup of [item], P2:[item]") If you speak "Give me two cups of coffee", device recognize "Pattern" as "P1" and "WordList" as "item:coffee, count:two".  The properties are set as follows, HearingDataPattern="P1"; HearingDataPattern="P1"; HearingDataPattern="P1"; HearingDataPattern="P1"; HearingDataPattern="P1"; HearingDataPattern="P1" and it was corrected as "enqueued".  1. This property can be accessed not after open but after open-claim-enable. This was corrected. 2. In "Remarks" section, the values of these properties were incorrect. Currently they were TTS_HRESULT_YESNO_YES, TTS_HRESULT_YESNO_YES, TTS_HRESULT_YESNO_CANCEL, TTS_HRESULT_SENTENCE and TTS_HRESULT_SENTENCE and TTS_HRESULT_FREE.                                                                                                    |     |             |                                  |                                                                                                    |           |
| recognized. When you recognize the word "one coffee."  # the pattern "Pattern01",  "coffee" of the word group "product" and "one" of "number" are recognized.  At that time, it looks like the following. "Hem: coffee, number one") was totally eliminated and replaced as, "Pattern list: "P1:[count] cup of [item], P2:[item]" startHearingSentence ("en-US", "item:coffee:tea, count:atwo", "P1:[count] cup of [item], P2:[item]" If you speak "Give me two cups of coffee", device recognize "Pattern" as "P1" and "WordList" as "item:coffee, count:two", The properties are set as follows, HearingDataPattern="P1"; HearingDataPattern="P1"; HearingDataPattern="P1"; HearingDataPattern="P1"; HearingDataWordList="item:coffee, count:two";" 4. DataEvent handling wad incorrectly described as DataEvent was "netified" and it was corrected as "enqueued".  1. This property can be accessed not after open but after open-claim-enable. This was corrected. 2. In "Remarks" section, the values of these properties were incorrect. Currently they were TTS_HRESULT_YESNO_YES, TTS_HRESULT_YESNO_NO, TTS_HRESULT_YESNO_CANCEL, TTS_HRESULT_SENTENCE and TTS_HRESULT_SENTENCE and TTS_HRESULT_FREE.                                                                                                    |     |             |                                  | the word group "product" and "one" of "number" are                                                   |           |
| In the pattern "Pattern01", "coffee" of the word group "product" and "one" of "number" are recognized.                                                                                                    |     |             |                                  |                                                                                                    |           |
| "eoffee" of the word group "product" and "one" of "number" are recognized.  At that time, it looks like the following. "Item: coffee, number: one" was totally eliminated and replaced as, "Pattern list: "P1:[count] cup of [item], P2:[item]" startHearingSentence ("en-US", "item:coffee:ea, count:atwo", "P1:[count] cup of [item], P2:[item]") If you speak "Give me two cups of coffee", device recognize "Pattern" as "P1" and "WordList" as "item:coffee, count:two". The properties are set as follows, HearingDataWordList="item:coffee, count:two";" 4. DataEvent handling wad incorrectly described as DataEvent was "netified" and it was corrected as "enqueued".  1. This property can be accessed not after open but after open-claim-enable. This was corrected. 2. In "Remarks" section, the values of these properties were incorrect. Currently they were TS HRESULT_YESNO_YES, TS_HRESULT_YESNO_NO, TS_HRESULT_YESNO_CANCEL, TS_HRESULT_YESNO CANCEL, TS_HRESULT_FREE.                                                                                                    |     |             |                                  |                                                                                                    |           |
| ### At that time, it looks like the following. "Item: coffee, number. one" was totally eliminated and replaced as, "Pattern list: "P1:[count] cup of [item], P2:[item]" startHearingSentence ("en-US", "item:coffee:tea, count:at:wo", "P1:[count] cup of [item], P2:[item]")                                                                                                    |     |             |                                  | "coffee" of the word group "product" and "one" of                                                    |           |
| At that time, it looks like the following. "Item: coffee, number: one" was totally eliminated and replaced as, "Pattern list: "P1:[count] cup of [item], P2:[item]" startHearingSentence ("en-US", "item:coffee:tea, count:atwo", "P1:[count] cup of [item], P2:[item]")  If you speak "Give me two cups of coffee", device recognize "Pattern" as "P1" and "WordList" as "item:coffee, count:two".  The properties are set as follows, HearingDataPattern="P1"; HearingDataWordList="item:coffee, count:two";"  4. DataEvent handling wad incorrectly described as DataEvent was "notified" and it was corrected as "enqueued".  I. This property can be accessed not after open but after open-claim-enable. This was corrected.  2. In "Remarks" section, the values of these properties were incorrect.  Currently they were  TTS_HRESULT_YESNO_YES,  TTS_HRESULT_YESNO_NO,  TTS_HRESULT_YESNO_CANCEL,  TTS_HRESULT_SENTENCE and  TTS_HRESULT_SENTENCE and  TTS_HRESULT_FREE.                                                                                                    |     |             |                                  |                                                                                                    |           |
| Image: one" was totally eliminated and replaced as, "Pattern list: "P1:[count] cup of [item], P2:[item]" startHearingSentence ("en-US", "item:coffee:tea, count:attwo", "P1:[count] cup of [item], P2:[item]") If you speak "Give me two cups of coffee", device recognize "Pattern" as "P1" and "WordList" as "item:coffee, count:two".  The properties are set as follows, HearingDataPattern="P1"; HearingDataPattern="P1"; Hear   |     |             |                                  |                                                                                                    |           |
| "Pattern list: "P1:[count] cup of [item], P2:[item]" startHearingSentence ("en-US", "item:coffee:tea, count:a:two", "P1:[count] cup of [item], P2:[item]") If you speak "Give me two cups of coffee", device recognize "Pattern" as "P1" and "WordList" as "item:coffee, count:two". The properties are set as follows, HearingDataPattern="P1"; HearingDataWordList="item:coffee, count:two";" 4. DataEvent handling wad incorrectly described as DataEvent was "notified" and it was corrected as "enqueued".  1. This property can be accessed not after open but after open-claim-enable. This was corrected. 2. In "Remarks" section, the values of these properties were incorrect. Currently they were TTS_HRESULT_YESNO_YES, THS_HRESULT_YESNO_CANCEL, TTS_HRESULT_YESNO_CANCEL, TTS_HRESULT_SENTENCE and TTS_HRESULT_FREE.                                                                                                    |     |             |                                  |                                                                                                    |           |
| startHearingSentence ("en-US", "item:coffee:tea, count:a:two", "P1:[count] cup of [item],P2:[item]") If you speak "Give me two cups of coffee", device recognize "Pattern" as "P1" and "WordList" as "item:coffee, count:two". The properties are set as follows, HearingDataPattern="P1"; HearingDataWordList="item:coffee, count:two";" 4. DataEvent handling wad incorrectly described as DataEvent was "netified" and it was corrected as "enqueued".  1. This property can be accessed not after open but after open-claim-enable. This was corrected. 2. In "Remarks" section, the values of these properties were incorrect. Currently they were TTS_HRESULT_YESNO_YES, TTS_HRESULT_YESNO_YES, TTS_HRESULT_YESNO_CANCEL, TTS_HRESULT_YESNO_CANCEL, TTS_HRESULT_SENTENCE and TTS_HRESULT_FREE.                                                                                                    |     |             |                                  |                                                                                                    |           |
| count:a:two", "P1:[count] cup of [item],P2:[item]")  If you speak "Give me two cups of coffee", device recognize "Pattern" as "P1" and "WordList" as "item:coffee, count:two".  The properties are set as follows, HearingDataPattern="P1"; HearingDataWordList="item:coffee, count:two";"  4. DataEvent handling wad incorrectly described as DataEvent was "notified" and it was corrected as "enqueued".  1. This property can be accessed not after open but after open-claim-enable. This was corrected. 2. In "Remarks" section, the values of these properties were incorrect. Currently they were TTS_HRESULT_YESNO_YES, TTS_HRESULT_YESNO_CANCEL, TTS_HRESULT_YESNO_CANCEL, TTS_HRESULT_SENTENCE and TTS_HRESULT_FREE.                                                                                                    |     |             |                                  |                                                                                                    |           |
| If you speak "Give me two cups of coffee", device recognize "Pattern" as "P1" and "WordList" as "item:coffee, count:two".  The properties are set as follows, HearingDataPatern="P1"; HearingDataWordList="item:coffee, count:two";"  4. DataEvent handling wad incorrectly described as DataEvent was "notified" and it was corrected as "enqueued".  1. This property can be accessed not after open but after open-claim-enable. This was corrected.  2. In "Remarks" section, the values of these properties were incorrect.  Currently they were  TTS_HRESULT_YESNO_YES,  TTS_HRESULT_YESNO_NO,  TTS_HRESULT_YESNO_CANCEL,  TTS_HRESULT_SENTENCE and  TTS_HRESULT_SENTENCE and                                                                                                    |     |             |                                  |                                                                                                    |           |
| recognize "Pattern" as "P1" and "WordList" as  "item:coffee, count:two".  The properties are set as follows, HearingDataPattern="P1"; HearingDataWordList="item:coffee, count:two";" 4. DataEvent handling wad incorrectly described as DataEvent was "notified" and it was corrected as  "enqueued".  1. This property can be accessed not after open but after open-claim-enable. This was corrected. 2. In "Remarks" section, the values of these properties were incorrect. Currently they were  TTS_HRESULT_YESNO_YES, TTS_HRESULT_YESNO_NO, TTS_HRESULT_YESNO_CANCEL, TTS_HRESULT_SENTENCE and TTS_HRESULT_FREE.                                                                                                    |     |             |                                  |                                                                                                    |           |
| "item:coffee, count:two".  The properties are set as follows, HearingDataPattern="P1"; HearingDataWordList="item:coffee, count:two";"  4. DataEvent handling wad incorrectly described as DataEvent was "notified" and it was corrected as "enqueued".  1. This property can be accessed not after open but after open-claim-enable. This was corrected. 2. In "Remarks" section, the values of these properties were incorrect. Currently they were TTS_HRESULT_YESNO_YES, TTS_HRESULT_YESNO_CANCEL, TTS_HRESULT_YESNO_CANCEL, TTS_HRESULT_SENTENCE and TTS_HRESULT_FREE.                                                                                                    |     |             |                                  |                                                                                                    |           |
| The properties are set as follows, HearingDataPattern="P1"; HearingDataWordList="item:coffee, count:two";" 4. DataEvent handling wad incorrectly described as DataEvent was "notified" and it was corrected as "enqueued".  1. This property can be accessed not after open but after open-claim-enable. This was corrected. 2. In "Remarks" section, the values of these properties were incorrect. Currently they were TTS_HRESULT_YESNO_YES, TTS_HRESULT_YESNO_NO, TTS_HRESULT_YESNO_CANCEL, TTS_HRESULT_SENTENCE and TTS_HRESULT_FREE.                                                                                                    |     |             |                                  | 8                                                                                                    |           |
| HearingDataPattern="P1"; HearingDataWordList="item:coffee, count:two";" 4. DataEvent handling wad incorrectly described as DataEvent was "notified" and it was corrected as "enqueued".  1. This property can be accessed not after open but after open-claim-enable. This was corrected. 2. In "Remarks" section, the values of these properties were incorrect. Currently they were TTS_HRESULT_YESNO_YES, TTS_HRESULT_YESNO_NO, TTS_HRESULT_YESNO_CANCEL, TTS_HRESULT_SENTENCE and TTS_HRESULT_FREE.                                                                                                    |     |             |                                  |                                                                                                    |           |
| HearingDataWordList="item:coffee, count:two";" 4. DataEvent handling wad incorrectly described as DataEvent was "notified" and it was corrected as "enqueued".  1. This property can be accessed not after open but after open-claim-enable. This was corrected. 2. In "Remarks" section, the values of these properties were incorrect. Currently they were TTS_HRESULT_YESNO_YES, TTS_HRESULT_YESNO_NO, TTS_HRESULT_YESNO_CANCEL, TTS_HRESULT_SENTENCE and TTS_HRESULT_FREE.                                                                                                    |     |             |                                  |                                                                                                    |           |
| 4. DataEvent handling wad incorrectly described as DataEvent was "notified" and it was corrected as "enqueued".  1. This property can be accessed not after open but after open-claim-enable. This was corrected. 2. In "Remarks" section, the values of these properties were incorrect. Currently they were TTS_HRESULT_YESNO_YES, TTS_HRESULT_YESNO_NO, TTS_HRESULT_YESNO_CANCEL, TTS_HRESULT_SENTENCE and TTS_HRESULT_FREE.                                                                                                    |     |             |                                  |                                                                                                    |           |
| DataEvent was "notified" and it was corrected as "enqueued".    177                                                                                                    |     |             |                                  |                                                                                                    |           |
| 177   42/ Voice   Recognition   HearingResult Property   1. This property can be accessed not after open but after open-claim-enable. This was corrected.   2. In "Remarks" section, the values of these properties were incorrect.   Currently they were   TTS_HRESULT_YESNO_YES,   TTS_HRESULT_YESNO_NO,   TTS_HRESULT_YESNO_CANCEL,   TTS_HRESULT_SENTENCE and   TTS_HRESULT_FREE.   TTS_HRESULT_FREE.   TTS_HRES   |     |             |                                  |                                                                                                    |           |
| 1. This property can be accessed not after open but after open-claim-enable. This was corrected. 2. In "Remarks" section, the values of these properties were incorrect. Currently they were TTS_HRESULT_YESNO_YES, TTS_HRESULT_YESNO_CANCEL, TTS_HRESULT_SENTENCE and TTS_HRESULT_FREE.                                                                                                    |     |             |                                  |                                                                                                    |           |
| Voice Recognition  Voice Recognition  Voice Recognition  Voice Recognition  116-1,21 Issue94  116-1,21 Issue94  116-1,21 Issue94  116-1,21 Issue94  116-1,21 Issue94  1175 IRESULT_YESNO_YES, ITS_HRESULT_YESNO_NO, ITS_HRESULT_YESNO_CANCEL, ITS_HRESULT_SENTENCE and ITS_HRESULT_FREE.                                                                                                    | 177 | 42/         | HearingResult Property           | 1                                                                                                    | UPOS      |
| Recognition  2. In "Remarks" section, the values of these properties were incorrect.  Currently they were  TTS_HRESULT_YESNO_YES,  TTS_HRESULT_YESNO_NO,  TTS_HRESULT_YESNO_CANCEL,  TTS_HRESULT_SENTENCE and  TTS_HRESULT_FREE.                                                                                                    | 111 |             | <b>gg</b>                        |                                                                                                    | 116-1,21  |
| were incorrect. Currently they were TTS_HRESULT_YESNO_YES, TTS_HRESULT_YESNO_NO, TTS_HRESULT_YESNO_CANCEL, TTS_HRESULT_SENTENCE and TTS_HRESULT_FREE.                                                                                                    |     |             |                                  |                                                                                                    | Issue94   |
| Currently they were  TTS_HRESULT_YESNO_YES,  TTS_HRESULT_YESNO_NO,  TTS_HRESULT_YESNO_CANCEL,  TTS_HRESULT_SENTENCE and  TTS_HRESULT_FREE.                                                                                                    |     | - 8         |                                  |                                                                                                    |           |
| TTS_HRESULT_YESNO_YES, TTS_HRESULT_YESNO_NO, TTS_HRESULT_YESNO_CANCEL, TTS_HRESULT_SENTENCE and TTS_HRESULT_FREE.                                                                                                    |     |             |                                  |                                                                                                    |           |
| TTS_HRESULT_YESNO_NO, TTS_HRESULT_YESNO_CANCEL, TTS_HRESULT_SENTENCE and TTS_HRESULT_FREE.                                                                                                    |     |             |                                  |                                                                                                    |           |
| TTS_HRESULT_YESNO_CANCEL, TTS_HRESULT_SENTENCE and TTS_HRESULT_FREE.                                                                                                    |     |             |                                  |                                                                                                    |           |
| TTS_HRESULT_SENTENCE and TTS_HRESULT_FREE.                                                                                                    |     |             |                                  |                                                                                                    |           |
| TTS HRESULT FREE.                                                                                                    |     |             |                                  |                                                                                                    |           |
|                                                                                                    |     |             |                                  |                                                                                                    |           |
| And diey were confected as follows, since Device silotten                                                                                                    |     |             |                                  |                                                                                                    |           |
|                                                                                                    |     |             | <u> </u>                         | 1 And they were corrected as follows, since Device Shorten                                           |           |

|     | U           | POS Ver1.16 RCSD Specification |                                                                          |          |
|-----|-------------|--------------------------------|--------------------------------------------------------------------------|----------|
|     |             |                                | name was not TTS but VRCG.                                               |          |
|     |             |                                | TTSVRCG_HRESULT_YESNO_YES,                                               |          |
|     |             |                                | TTSVRCG_HRESULT_YESNO_NO,                                                |          |
|     |             |                                | TTSVRCG HRESULT YESNO CANCEL,                                            |          |
|     |             |                                | TTSVRCG_HRESULT_SENTENCE and                                             |          |
|     |             |                                | TTSVRCG HRESULT FREE.                                                    |          |
|     |             |                                | 3. Regarding the VRCG_HRESULT_YESNO_YES                                  |          |
|     |             |                                | value's meaning description, "finish running voice                       |          |
|     |             |                                | recognition" method should be replaced by                                |          |
|     |             |                                |                                                                          |          |
|     |             |                                | "startHearingYesNo" method, since this value is related                  |          |
|     |             |                                | to the sartHearingYesNo method.                                          |          |
|     |             |                                | And it is set in the <b>HearingDataWord</b> property not                 |          |
|     |             |                                | "finish running voice recognition" property but                          |          |
|     |             |                                | "HearingDataWord" property.                                              |          |
|     |             |                                | 4. Regarding the VRCG_HRESULT_YESNO_NO                                   |          |
|     |             |                                | value's meaning description, "finish running voice-                      |          |
|     |             |                                | recognition" method should be replaced by                                |          |
|     |             |                                | "startHearingYesNo" method, since this value is related                  |          |
|     |             |                                | to the <b>startHearingYesNo</b> method.                                  |          |
|     |             |                                | 5. There was a description DataEvent is "notified". This                 |          |
|     |             |                                | was incorrect and replaced by "enqueued"                                 |          |
| 150 | 42/         | HoavingStatus Duomantu         |                                                                          | UPOS     |
| 178 |             | HearingStatus Property         | 1. This property can be accessed not after open but after                | 116-1,21 |
|     | Voice       |                                | open-claim-enable. This was corrected.                                   | Issue146 |
|     | Recognition |                                | 2. In "Remarks" section, the values of these properties                  | 10040110 |
|     |             |                                | were incorrect.                                                          |          |
|     |             |                                | Currently they were                                                      |          |
|     |             |                                | TTS_HSTATUS_NONE,                                                        |          |
|     |             |                                | TTS_HSTATUS_YESNO,                                                       |          |
|     |             |                                | TTS_HSTATUS_WORD,                                                        |          |
|     |             |                                | TTS_HSTATUS_SENTENCE,                                                    |          |
|     |             |                                | TTS HSTATUS FREE                                                         |          |
|     |             |                                | And they were corrected as follows, since Device shorten                 |          |
|     |             |                                | name was not TTS but VRCG.                                               |          |
|     |             |                                |                                                                          |          |
|     |             |                                | VRCG_HSTATUS_NONE,                                                       |          |
|     |             |                                | VRCG_HSTATUS_YESNO,                                                      |          |
|     |             |                                | VRCG_HSTATUS_WORD,                                                       |          |
|     |             |                                | VRCG_HSTATUS_SENTENCE,                                                   |          |
|     |             |                                | VRCG_HSTATUS_FREE                                                        |          |
|     |             |                                | 3. There was a description in the bottom lines of                        |          |
|     |             |                                | "Remarks" section, property initialization is set by the                 |          |
|     |             |                                | "control". This should be corrected as "device control".                 |          |
| 179 | 42/         | startHearingFree Method        | 1. In "Remarks" section, current device behavior                         | UPOS     |
| 117 | Voice       | 9                              | description, "Device will start waiting without specifying               | 116-1,21 |
|     | Recognition |                                | waiting candidates." was replaced by "This method can                    | Issue95  |
|     | recognition |                                | make a voice recognition from the listed language in the                 |          |
|     |             |                                | LanguageList property. In addition, this method can be                   |          |
|     |             |                                |                                                                          |          |
|     |             |                                | called without specifying the word candidate to be                       |          |
|     |             |                                | recognized from the application, however recognized                      |          |
|     |             |                                | word depends on the word recognizing device capability.                  |          |
|     |             |                                | When this method is called, proper values are set in the                 |          |
|     |             |                                | HearingDataWord property, HearingResult property                         |          |
|     |             |                                | and HearingStatus property just before the DataEvent                     |          |
|     |             |                                | issuing." since current description did not explain the                  |          |
|     |             |                                | detailed device behavior and the relationship between                    |          |
|     |             |                                | this method and several properties, <b>DataEvent</b> .                   |          |
|     |             |                                | In addition, "You can end voice recognition by calling the               |          |
|     |             | I .                            |                                                                          |          |
| 1   |             |                                | ston Looking mothod " Was replaced by "Voice                             |          |
| l   |             |                                | stopHearing method." was replaced by "Voice                              |          |
|     |             |                                | recognition ends when stopHearing method is called." for                 |          |
|     |             |                                | recognition ends when stopHearing method is called." for better wording. |          |
|     |             |                                | recognition ends when stopHearing method is called." for                 |          |

UPOS Ver1.16 RCSD Specification added a

|     |             |                             | added as reference.                                                                                       |          |
|-----|-------------|-----------------------------|----------------------------------------------------------------------------------------------------|----------|
| 180 | 42/         | startHearingSentence Method | Regarding the word information specified in                                                               | UPOS     |
| _   | Voice       |                             | patternList examples were revised to make precise device                                                  | 116-1,21 |
|     | Recognition |                             | behavior explanation. Therefore, "For example, in-                                                        | Issue96  |
|     |             |                             | wordList, "Item: coffee: tea, number: one: two" is                                                        |          |
|     |             |                             | specified, and a pattern requesting goods and number                                                      |          |
|     |             |                             | such as "Two coffee please" and a pattern requesting                                                      |          |
|     |             |                             | goods such as "Coffee please" When defining, specify as                                                   |          |
|     |             |                             | follows. "Pattern 01: [Number] [Product] Please, Pattern                                                  |          |
|     |             |                             | 02: [Product] please!" was eliminated and replaced by "Example: You can order coffee or tea. You can also |          |
|     |             |                             | specify how many cups you need. If you want to                                                            |          |
|     |             |                             | recognize it by voice, do as follows.                                                                     |          |
|     |             |                             | Set the startHearingSentence method parameter as                                                          |          |
|     |             |                             | follows:                                                                                                  |          |
|     |             |                             | WordList:"item:coffee:tea, count:a:two:three"                                                             |          |
|     |             |                             | Coffee, Tea -> item:coffee:tea                                                                            |          |
|     |             |                             | How many cups -> count:a:two:three                                                                        |          |
|     |             |                             | Invoke the method.                                                                                        |          |
|     |             |                             | startHearingSentence ("en-US",                                                                            |          |
|     |             |                             | "item:coffee:tea,count:a:two",                                                                            |          |
|     |             |                             | "P1:[count] cup of [item],P2:[item]")                                                                     |          |
|     |             |                             | HearingStatus=VRCG_HSTATUS_SENTENCE;                                                                      |          |
|     |             |                             | People talk to "Give me two cups of coffee"                                                               |          |
|     |             |                             | Speech recognition is performed, properties are set, and                                                  |          |
|     |             |                             | an event is notified.                                                                                     |          |
|     |             |                             | HearingResult=VRCG_HRESULT_SENTENCE;                                                                      |          |
|     |             |                             | HearingDataPattern="P1"; HearingDataWordList="item:coffee,count:two";                                     |          |
|     |             |                             | raise DataEvent(0); ", to make a precise device                                                           |          |
|     |             |                             | handling.                                                                                                 |          |
|     |             |                             | 2. In "Remarks" section, current device behavior                                                          |          |
|     |             |                             | description, "Start waiting for sentences defined in                                                      |          |
|     |             |                             | wordList and patternList." was replaced by "This method                                                   |          |
|     |             |                             | can make a voice recognition from the listed language in                                                  |          |
|     |             |                             | the LanguageList property. In addition, this                                                              |          |
|     |             |                             | method can recognize the words and sentences that are                                                     |          |
|     |             |                             | defined in wordList and patternList as parameter. When                                                    |          |
|     |             |                             | this method is called, proper values are set in the                                                       |          |
|     |             |                             | HearingDataWord property. HearingResult property                                                          |          |
|     |             |                             | and HearingStatus property, just before DataEvent                                                         |          |
|     |             |                             | issuing." since current description did not explain the                                                   |          |
|     |             |                             | detailed device behavior and the relationship between                                                     |          |
|     |             |                             | this method and several properties, <b>DataEvent</b> .                                                    |          |
|     |             |                             | In addition, "You can end voice recognition by calling the stopHearing method." was replaced by "Voice    |          |
|     |             |                             | recognition ends when <b>stopHearing</b> method is called."                                               |          |
|     |             |                             | for better wording.                                                                                       |          |
|     |             |                             | 3. In "See also" section, HearingDataWord,                                                                |          |
|     |             |                             | HearingResult, HearingStatus properties were newly                                                        |          |
|     |             |                             | added as reference.                                                                                       |          |
| 181 | 42/         | startHearingWord Method     | In "Remarks" section, current device behavior                                                             | UPOS     |
| 101 | Voice       |                             | description, "Start waiting for sentences defined in                                                      | 116-1,21 |
|     | Recognition |                             | wordList." was replaced by "This method can make a                                                        | Issue97  |
|     | ₹           |                             | voice recognition from the listed language in the                                                         |          |
|     |             |                             | LanguageList property. In addition, this method can                                                       |          |
|     |             |                             | recognize the words that are defined in wordList as                                                       |          |
|     |             |                             | parameter. When this method is called, proper values are                                                  |          |
|     |             |                             | set in the HearingDataWord property. HearingResult                                                        |          |
|     |             |                             | property and HearingStatus property, just before                                                          |          |
|     |             |                             | DataEvent issuing." since current description did not                                                     |          |

|            | U                           | POS Ver1.16 RCSD Specification |                                                                                                    |                                                 |
|------------|-----------------------------|--------------------------------|----------------------------------------------------------------------------------------------------|-------------------------------------------------|
|            |                             |                                | explain the detailed device behavior and the relationship between this method and several properties, <b>DataEvent</b> . In addition, "Application can end voice recognition by calling the stopHearing method." was replaced by "Voice recognition ends when <b>stopHearing</b> method is called." for better wording.  2. In "See also" section, <b>HearingDataWord</b> ,                                                                                                    |                                                 |
|            |                             |                                | HearingResult, HearingStatus Properties were newly                                                                                                    |                                                 |
| 400        | 42/                         | -4411                          | added as reference.                                                                                                    | LIDOS                                           |
| 182        | 42/<br>Voice<br>Recognition | startHearingYesNo Method       | 1. In "Remarks" section, current device behavior description, "Waiting for word candidates corresponding to "Yes" "No" "Cancel" defined by the device is started" was replaced by "This method can make a voice recognition from the listed language in the LanguageList property. In addition, this method can recognize the words that are defined in the device as the recognition candidate corresponding to "Yes" "No" "Cancel". When this method is called, proper values are set in the HearingDataWord property, HearingResult property and HearingStatus property, just before DataEvent issuing." since current description did not explain the detailed device behavior and the relationship between this method and several properties, DataEvent. In addition, "Application can end voice recognition by calling the stopHearing method." was replaced by "Voice recognition ends when stopHearing method is called." for better wording.  2. In "See also" section, HearingDataWord, HearingResult, HearingStatus Properties were newly | UPOS<br>116-1,21<br><u>Issue98</u>              |
| 183        | 42/<br>Voice<br>Recognition | stopHearing Method             | added as reference.  1. In "Remarks" section, current description "Finish- running voice recognition" was eliminated and add, "Voice Recognition ends when this property called." for better wording. In addition, execution condition description was                                                                                                    | UPOS<br>116-1,21<br><u>Issue99</u>              |
|            |                             |                                | added as "This method is executed synchronously."                                                                                                    |                                                 |
| 184        | 42/<br>Voice<br>Recognition | DataEvent Event                | Since DataEvent related description was missing, therefore DataEvent description was newly added.                                                                                                    | UPOS<br>116-1,21<br><u>Issue154</u>             |
| 185        | 42/<br>Voice<br>Recognition | DirectIOEvent Event            | Since DirectIOEvent related description was missing, therefore DirectIOEvent description was newly added.                                                                                                    | UPOS<br>116-1,21<br><u>Issue154</u>             |
| 186        | 42/<br>Voice<br>Recognition | ErrorEvent Event               | 1.Since ErrorEvent related description was missing, therefore ErrorEvent description was newly added.                                                                                                    | UPOS<br>116-1,21<br><u>Issue154</u>             |
| 187        | 42/<br>Voice<br>Recognition | StatusUpdateEvent Event        | Since StatusUpdateEvent related description was missing, therefore StatusUpdateEvent description was newly added.                                                                                                    | UPOS<br>116-1,21<br><u>Issue154</u>             |
| 188        | 43/<br>Sound<br>Player      | Summary<br>Properties          | DataCount, DataEventEnabled properties were not supported in this device, therefore, "May use after" times are corrected from "epen" to "Not supported".                                                                                                    | UPOS<br>116-1,21<br><u>Issue149</u>             |
| 189        | 43/<br>Sound<br>Player      | Summary<br>Properties          | This device handles the "Hard Totals" device, therefore, CapAssociatedHardTotalsDevice, CapStorage and Storage properties are newly added.                                                                                                    | UPOS<br>116-1,21<br><u>Issue144</u>             |
| <u>190</u> | 43/<br>Sound<br>Player      | Summary<br>Events              | TransitionEvent description was added from Ver. 1.16 and this was missing.                                                                                                    | UPOS<br>116-1,21<br><u>Issue140</u><br>Issue151 |
| <u>191</u> | 43/<br>Sound<br>Player      | Model                          | 1. Reconsidering the device handling by using the playSound, stopSound methods, OutputCompleteEvent, StatusUpdateEvent Events,                                                                                                    | UPOS<br>116-1,21<br><u>Issue100</u>             |

Device handling methodology was completely changed. Therefore, description,

- "The application calls a startSound method to startplaying sound. The Device validates the method parameters and produces an error condition immediatelyif necessary. If the validation is successful, the Device does the following:
- \*1. Buffers the request in program memory, for deliveryto-the Physical Device as soon as the Physical Device can receive and process it.
- \*2. Sets the **OutputID** property to a unique integer identifier for this request.
- -3. Returns as soon as possible.

When the Device successfully completes a request, an OutputCompleteEvent is enqueued for delivery to the application. A property of this event contains the output ID of the completed request. The application should compare the returned OutputCompleteEvent property OutputID value with the OutputID value set by the asynchronous process method call used to send the data in order to track what data has been successfully sent to the device." was eliminated.

And, device behavior description, "The Device validates the method parameters and produces an error condition immediately if necessary. If the validation is successful, the Device does the following:" and "\*Audio files will be played sequentially. When playSound method is called, device starts the playing sound that is specified by the method parameters and the requested sound file data placed in a queue and corresponding OutputID is stored at OutputID property and added to the OutputIDList property as a listed value. And sets the OutputID property to a unique integer identifier for this request.

\*When the sound playing starts StatusUpdateEvent is evoked as the value of SPLY SUE START PLAY SOUND.

When the sound playing is finished an OutputCompleteEvent is enqueued for the delivery to the application and corresponding OutputID is stored in OutputID property. At the same time, StatusUpdateEvent is evoked as the value of SPLY\_SUE\_STOP\_PLAY\_SOUND. The application should compare the returned OutputCompleteEvent property OutputID value with the OutputID value set by the asynchronous process method call used to send the

to the device.

•When stopSound method is called, device stop the playing sound according to the <code>OutputID</code> property value and the current playing sound is terminated and enqueued sound file data is cleared. After this method is executed, corresponding <code>OutputID</code> property and <code>OutputIDList</code> values are not changed. No <code>OutputCompleteEvent</code> is fired and only <code>StatusUpdateEvent</code> will be evoked the value of <code>SPLY SUE STOP PLAY SOUND.</code> were

data in order to track what data has been successfully sent

In addition, explaining the use of **StatusUpdateEvent** use and HardTotals use descriptions were newly added and current HardTotals use explanation was eliminated. That is to say, "The application will be informed about any status change with a **StatusUpdateEvent**, also all

newly added.

|            |           | JPOS Ver1.16 RCSD Specification     |                                                                                                    |                  |
|------------|-----------|-------------------------------------|----------------------------------------------------------------------------------------------------|------------------|
|            |           |                                     | corresponding status properties will be updated before                                                                                                    |                  |
|            |           |                                     | event delivery." was newly added. And "Applications                                                                                                    |                  |
|            |           |                                     | need to support "hard total" services as audio files played                                                                                                    |                  |
|            |           |                                     | with the startSound method must be placed in the area                                                                                                    |                  |
|            |           |                                     | managed by the "hard total" service." was eliminated.                                                                                                    |                  |
|            |           |                                     | And "•If device supports either or both of Hard Totals                                                                                                    |                  |
|            |           |                                     | devices and the host file system, the application should                                                                                                    |                  |
|            |           |                                     | set the Storage property accordingly to tell where to                                                                                                    |                  |
|            |           |                                     | access the data file.                                                                                                    |                  |
|            |           |                                     | •If device needs to be able to access the audio files                                                                                                    |                  |
|            |           |                                     | played with <b>playSound</b> method from a Hard Totals                                                                                                    |                  |
|            |           |                                     | device, the CapAssociatedHardTotalsDevice property                                                                                                    |                  |
|            |           |                                     | holds the open name of the associated Hard Totals                                                                                                    |                  |
|            |           |                                     | device." was newly added.                                                                                                    |                  |
|            | 42 /      | C. A. C. LIII. IT. A. I. D. C.      | This device will handle the "Hard Totals" device.                                                                                                    | UPOS             |
| 192        | 43/       | CapAssociatedHardTotalsDevice       | ,                                                                                                    | 116-1,21         |
|            | Sound     | Property                            | therefore, CapAssociatedHardTotalsDevice property                                                                                                    | Issue144         |
|            | Player    |                                     | is newly added.                                                                                                    |                  |
| 193        | 43/       | CapStorage Property                 | This device will handle the "Hard Totals" device,                                                                                                    | UPOS             |
|            | Sound     |                                     | therefore, CapStorage property is newly added.                                                                                                    | 116-1,21         |
|            | Player    |                                     |                                                                                                    | Issue144         |
| 194        | 43/       | CapVolume Property                  | Regarding this property's access condition, it was                                                                                                    | UPOS             |
| <u> </u>   | Sound     |                                     | described as access after "open-elaim", however, it is                                                                                                    | 116-1,21         |
|            | Player    |                                     | incorrect and this can be accessed after "open".                                                                                                    | Issue150         |
| 195        | 43/       | OutputIDList Property               | Regarding this property's access condition, it was                                                                                                    | UPOS             |
| 175        | Sound     | 1 3                                 | described as access after "open-claim", however, it is                                                                                                    | 116-1,21         |
|            | Player    |                                     | incorrect and this can be accessed after "open-claim-                                                                                                    | Issue150         |
|            | ,         |                                     | enable".                                                                                                    |                  |
| 106        | 43/       | Storage Property                    | This device will handle the "Hard Totals" device.                                                                                                    | UPOS             |
| <u>196</u> | Sound     | Storage Property                    | therefore, <b>Storage</b> property is newly added.                                                                                                    | 116-1,21         |
|            | Player    |                                     | dictores, bearage property is newly added.                                                                                                    | Issue144         |
| 107        | 43/       | Volumo Duomontee                    | Degarding this property's access andition it was                                                                                                    | UPOS             |
| <u>197</u> | Sound     | Volume Property                     | Regarding this property's access condition, it was                                                                                                    | 116-1,21         |
|            |           |                                     | described as access after "open-claim", however, it is                                                                                                    | <u>Issue101</u>  |
|            | Player    |                                     | incorrect and this can be accessed after "open-claim-                                                                                                    |                  |
|            | 42 /      | -lC 13/ d -1                        | enable".                                                                                                    | LIDOG            |
| 198        | 43/       | playSound Method                    | Sound Player device can utilize the sound data either                                                                                                    | UPOS<br>116-1,21 |
|            | Sound     |                                     | Hard Totals device or device itself. Therefore, description                                                                                                    | Issue102         |
|            | Player    |                                     | "sound file must be located" was corrected to "sound file                                                                                                    | 10040102         |
| $\vdash$   |           |                                     | might be located"                                                                                                    |                  |
| 199        | 43/       | stopSound Method                    | In "Remarks" section, playing sound termination timing                                                                                                    | UPOS             |
|            | Sound     |                                     | wording was added as, "according to the OutputID                                                                                                    | 116-1,21         |
|            | Player    |                                     | property value.", since this was missing.                                                                                                    | Issue100         |
| 200        | 43/       | DirectIOEvent Event                 | Since DirectIOEvent related description was missing,                                                                                                    | UPOS             |
| 200        | Sound     |                                     | therefore <b>DirectIOEvent</b> description was newly added.                                                                                                    | 116-1,21         |
|            | Player    |                                     | •                                                                                                    | Issue153         |
| 201        | 43/       | ErrorEvent Event                    | 1.Since ErrorEvent related description was missing,                                                                                                    | UPOS             |
| 201        | Sound     |                                     | therefore ErrorEvent description was newly added.                                                                                                    | 116-1,21         |
|            | Player    |                                     | and the state of the state of t | Issue153         |
| 202        | 43/       | OutputCompleteEvent Event           | Since OutputCompleteEvent related description was                                                                                                    | UPOS             |
| 202        | Sound     | Output Completer vent Event         | missing, therefore OutputCompleteEvent description                                                                                                    | 116-1,21         |
|            |           |                                     | was newly added.                                                                                                    | <u>Issue153</u>  |
| l          | Player    | CALL STILLING TO A TO               |                                                                                                    | UPOS             |
| 203        | 43/       | StatusUpdateEvent Event             | Since StatusUpdateEvent related description was                                                                                                    | 116-1,21         |
|            | Sound     |                                     | missing, therefore <b>StatusUpdateEvent</b> description was                                                                                                    | Issue153         |
| $\vdash$   | Player    |                                     | newly added.                                                                                                    |                  |
| 204        | 44/       | Summary Properties                  | The description of "May use after" item of several                                                                                                    | UPOS             |
|            | Speech    | "My use after "item type correction | properties and events were changed from "Not                                                                                                    | 116-1,21         |
|            | Synthesis |                                     | Supported" to "Not supported" since it is a typo.                                                                                                    | Issue149         |
|            |           |                                     | The properties that this changes apply are DataCount,                                                                                                    |                  |
|            |           |                                     | DataEventEnabled and OutputID.                                                                                                    |                  |
| 205        | 44/       | Summary Event                       | The description of "May use after" item of several                                                                                                    | UPOS             |
| 200        | Speech    | "My use after "item type correction | properties and events were changed from "Not                                                                                                    | 116-1,21         |
|            | Synthesis | 71                                  | Supported" to "Not supported" since it is a typo.                                                                                                    | Issue149         |
|            | ,         | 1                                   | 11                                                                                                    |                  |

| The Event that this changes apply                                                                                                    | are DataEvent                    |
|----------------------------------------------------------------------------------------------------|----------------------------------|
| 44/                                                                                                    |                                  |
|                                                                                                    | added from Ver. 1.16 116-1,21    |
| Speech Events and this was missing.                                                                                                    | Issue151                         |
| Synthesis                                                                                                    |                                  |
| 207 44/ Model 1.General Speech Synthesis device                                                                                                    |                                  |
| Speech did have some to be corrected iter                                                                                                    | ns. 116-1,21                     |
| Synthesis There was a description, "asynchronic asynchronic asynch | ronous output devices:" Issue104 |
| and this is corrected, "output devi                                                                                                    | lssue105                         |
| enhancements." since it is better t                                                                                                    | 188uc109                         |
| Synthesis device.                                                                                                    | o tank acout the specen          |
|                                                                                                    | Iz Immediate method              |
| 2. Regarding the speak and spea                                                                                                    |                                  |
| explanation, there were typo, "to                                                                                                    | 1 0                              |
| words" and "speakImmediate m                                                                                                    |                                  |
| corrected as "to start speaking fro                                                                                                    | m the words" and                 |
| "speak Immediate method ends"                                                                                                    | for better wording.              |
| 3. To make precise and real time                                                                                                    | _                                |
| StatusUpdateEvent, OutputCor                                                                                                    |                                  |
|                                                                                                    | -                                |
| details of method handling metho                                                                                                    |                                  |
| be required. Then current generic                                                                                                    | output device nandling           |
| like                                                                                                    |                                  |
| "The device validates the method                                                                                                    |                                  |
| produces an error condition imme                                                                                                    |                                  |
| the validation is successful, the de                                                                                                    |                                  |
|                                                                                                    | <del>quest in program</del>      |
| memory, for delivery to the physical memory, for delivery to the physical memory and the physical memory and the physical mem |                                  |
| the physical device can receive                                                                                                    | •                                |
| 2.Sets the OutputID property to                                                                                                    | a unique integer                 |
| identifier for this request.                                                                                                    |                                  |
| 3.Returns as soon as possible. W                                                                                                    |                                  |
| successfully completes a request,                                                                                                    | <del>an</del> -                  |
| OutputCompleteEvent is enqueue                                                                                                    |                                  |
| application. A property of this even                                                                                                    | ent contains the output          |
| HD of the completed request. The                                                                                                    | application should               |
| compare the returned OutputCor                                                                                                    | npleteEvent property's           |
| OutputID value with the Output                                                                                                    | ID value set by the              |
| asynchronous process method cal                                                                                                    |                                  |
| in order to track what data has be                                                                                                    | en successfully sent to          |
| the device." was eliminated.                                                                                                    |                                  |
| And "When speak or speakImmed                                                                                                    | diate method is called           |
| device start the speaking based or                                                                                                    | the setting value of             |
| Language, Volume, Pitch and Spe                                                                                                    |                                  |
| requested utterance written by tex                                                                                                    |                                  |
| and corresponding <b>OutputID</b> is s                                                                                                    | 1                                |
| property and added to the <b>Output</b>                                                                                                    |                                  |
| listed value. And sets the <b>Output</b>                                                                                                    |                                  |
| integer identifier for this request.                                                                                                    |                                  |
| speak method or speakImmedia                                                                                                    |                                  |
|                                                                                                    |                                  |
| StatusUpdateEvent is evoked as                                                                                                    |                                  |
| SPSY_SUE_START_SPEAK. W                                                                                                    |                                  |
| finished an OutputCompleteEve                                                                                                    |                                  |
| delivery to the application and co                                                                                                    |                                  |
| is stored in <b>OutputID</b> property. A                                                                                                    |                                  |
| StatusUpDateEvent is evoked as                                                                                                    |                                  |
| SPSY_SUE_STOP_SPEAK. The                                                                                                    |                                  |
| compare the returned OutputCor                                                                                                    |                                  |
| OutputID value with OutputID                                                                                                    |                                  |
| asynchronous process method cal                                                                                                    |                                  |
| in order to track what data has been                                                                                                    | en successfully sent to          |
| the device. When speakImmed                                                                                                    | iate method is called            |
| during the utterance of <b>speak</b> met                                                                                                    |                                  |
| speakImmediate method call, utt                                                                                                    |                                  |
|                                                                                                    |                                  |

**UPOS Ver1.16 RCSD Specification** immediately. And StatusUpdateEvent is evoked as the value of SPSY\_SUE\_STOP\_SPEAK. However, OutputCompleteEvent is not fired. And current speak method or speakImmediate method corresponding OutputID property and OutputIDList property values are not changed. When stopCurrentSpeaking method is called, current utterance generated by speak method or speakImmediate method will be stopped and StatusUpdateEvent is evoked as the value of SPSY SUE STOP SPEAK. And no OutputCompleteEvent is fired. And current speak method or speakImmediate method corresponding OutputID property and OutputIDList property values are not changed. When stopSpeaking method is called, specified OutputID valued utterance is stopped and deleted. And OutputID property value in the OutputIDList property is eliminated. When utterance is stopped StatusUpdateEvent is evoked as the value of SPSY\_SUE\_STOP\_SPEAK. And no OutputCompleteEvent is fired. If an error occurs while processing a request, an **ErrorEvent** is enqueued which will be delivered to the application after the events already enqueued, including OutputCompleteEvent. No further asynchronous output will occur until the event has been delivered to the application. If the response is ER CLEAR, then outstanding asynchronous output is cleared. If the response is ER RETRY, then output is retried; note that if several outputs were simultaneously in progress at the time that the error was detected, then the service may need to retry all of these outputs. Asynchronous output is always performed on a first-in first-out basis. If the request is terminated before completion, due to reasons such as the application calling the clearOutput method, then no OutputCompleteEvent is delivered." was added. In addition, device status handling will be done mainly by StatusUpdateEvent, therefore, "Application can also delete the output individually by calling the stopCurrentSpeaking, stopSpeaking method. Also in this case OutputCompleteEvent willnot be notified." was eliminated and "The application will be informed about any status change with a StatusUpdateEvent, also all corresponding status properties will be updated before event delivery." was newly added instead. UPOS 208 44/ speak Method 1. In "Remarks" section, "Device will utter the words ecified by Text" was eliminated and changed to 116-1.21 Speech specified by Text" was eliminated and changed ω "Device utters after converting the specified string into Issue106 Synthesis speech.", since uttering will be done based on the string 2. Parameter setting is complicated therefore, changed the simple context to the parameter setting Table. 3. Parameter explanation was improved and "Tags without reset are specified in the form of "\\ tag-\\". For example, when specifying Text as follows, "Helk \\ pause = 1000 \\\ pitch = 150 \\ It's nice weather today \\reset \\". "Hello" speaks according to the <del>original setting. Then wait for 1000 millisecon</del> "Today" speaks Pitch at 150%. "Nice weather," I will speak according to the original settings." was eliminated and "If dialogue is " Hello. Today, it's nice weather."

|            | U                          | IPOS Ver1.16 RCSD Specification                        |                                                                                                    |                                     |
|------------|----------------------------|--------------------------------------------------------|----------------------------------------------------------------------------------------------------|-------------------------------------|
|            |                            |                                                        | Then if you would like to use the default setting of speed, volume, pitch for the "Hello". And would like to put a pose between "Hello" and "Today" 1000 milliseconds and would like to change the speaking pith of "Today" to 150 and increase the volume to 80. Then for the "It's nice weather" would like return to the default value by using the reset. It is described as follows Hello. {pause=1000,pitch=150,volue=80} Today, {reset} It's nice weather." was newly added for better wording. Also utterance definition Table was newly added. And description supporting the OutputID and OutputCompleteEvent description as "When this method is called by the application, device validate the method parameters, and if validation is successful buffer the request in program memory and deliver it to the device and process it. And device sets the unique integer identifier into the OutputID property. When device successfully complete a request an OutputCompleteEvent is enqueued for delivery to the application." was newly added.  4. In "See also" section, OutputID Property was newly added as reference. |                                     |
| 209        | 44/<br>Speech<br>Synthesis | speakImmediate Method                                  | I. In "See also" section, speak method is newly added as reference.                                                                                                    | UPOS<br>116-1,21<br><u>Issue107</u> |
| 210        | 44/<br>Speech<br>Synthesis | stopCurrentSpeaking Method                             | To make the precise device handling, current description "Stops the currently executed utterance." was eliminated and changed to "The speak method and speakImmediate method start the speaking words specified by text and ends when stopCurrentSpeaking method is called."                                                                                                    | UPOS<br>116-1,21<br><u>Issue108</u> |
| 211        | 44/<br>Speech<br>Synthesis | DirectIOEvent Event                                    | Since DirectIOEvent related description was missing, therefore DirectIOEvent description was newly added.                                                                                                    | UPOS<br>116-1,21<br><u>Issue154</u> |
| 212        | 44/<br>Speech<br>Synthesis | ErrorEvent Event                                       | Since ErrorEvent related description was missing, therefore ErrorEvent description was newly added.                                                                                                    | UPOS<br>116-1,21<br><u>Issue154</u> |
| <u>213</u> | 44/<br>Speech<br>Synthesis | OutputCompleteEvent Event                              | Since OutputCompleteEvent related description was missing, therefore OutputCompleteEvent description was newly added.                                                                                                    | UPOS<br>116-1,21<br><u>Issue154</u> |
| 214        | 44/<br>Speech<br>Synthesis | StatusUpdateEvent Event                                | Since StatusUpdateEvent related description was missing, therefore StatusUpdateEvent description was newly added.                                                                                                    | UPOS<br>116-1,21<br><u>Issue154</u> |
| 215        | 45/<br>Gesture<br>Control  | Summary Properties "My use after "item typo correction | The description of "May use after" items of several properties were changed from "open" to "Not supported" since it was incorrect information after checking.  The properties that this changes apply are AutoDisable DataCount and DataEventEnabled.                                                                                                    | UPOS<br>116-1,21<br><u>Issue149</u> |
| 216        | 45/<br>Gesture<br>Control  | Summary<br>Properties                                  | This device handles the "Hard Totals" device, therefore, CapAssociatedHardTotalsDevice, CapStorage and Storage properties were newly added.                                                                                                    | UPOS<br>116-1,21<br><u>Issue144</u> |
| 217        | 45/<br>Gesture<br>Control  | Summary clearOutput Method                             | <b>clearOutput</b> method was supported in this device, therefore, "May use after" times are corrected from "Nosupported" to "1.16".                                                                                                    | UPOS<br>116-1,21<br><u>Issue149</u> |
| 218        | 45/<br>Gesture<br>Control  | Summary getPosition Method                             | getPosition method parameter value was incorrect, therefore, "position:int32 by reference" was corrected to "out position: int32".                                                                                                    | UPOS<br>116-1,21<br><u>Issue119</u> |
| <u>219</u> | 45/<br>Gesture<br>Control  | Summary<br>Events                                      | <b>TransitionEvent</b> description was added from Ver. 1.16 and this was missing.                                                                                                    | UPOS<br>116-1,21<br><u>Issue151</u> |

| 220 | 45/<br>Gesture<br>Control | Model             | 1. When method make the output for the application. There was a way of data handling. In that section, there was a number in front of each paragraph. However, other section did not use the number therefore those number was eliminated to fit with others. They were as follows.  "-1- Buffers the request"  "-2. Sets the OutputID"  "-3. Returns as soon as"  Now they were changed.  "-Buffers the request"  "-Sets the OutputID"  "-Returns as soon as"  2. To make precise & real time device control, added the StatusUpDateEvent handling to this device. Then added the description to do so. That is say, "The application will be informed about any status change with a StatusUpdateEvent, also all corresponding status properties will be updated before event delivery."                                                                                                    | UPOS<br>116-1,21<br>Issue110<br>Issue111 |
|-----|---------------------------|-------------------|----------------------------------------------------------------------------------------------------|------------------------------------------|
| 221 | 45/<br>Gesture<br>Control | Pose/Motion       | 1. To make a better wording, current description,  "Application can then create a pose file by setting the value you want to be defined as a pose with the setPosition method and calling the createPose method." was changed to, "Then, application can create a pose file by setting the value defined as a pose with the setPosition method and calling the createPose method."  2. Motion file explanation was not good enough. Therefore, description explain the motion file, "A motion file can be created by specifying the pose defined by the created pose file or device and calling the createMotion method." was changed to, "A motion file can be created and recorded by specifying the pose defined in be created pose file or the pose defined in the device and creating it as a series of continuously changing actions and calling the createMotion method."  3. HardTotals handling is newly added in this device therefore, current storage function description, "Since the created pause and motion files are recorded in the area managed by the "Hard Totals" service, the application must also support "Hard Totals" service." was changed to, "Since the created posuse and motion files are recorded in the area managed by may store in either the "Hard Totals" service devices or the host file system, or both, and the CapStorage property will show the device's data file storage location capability."  In addition HardTotals and storage function related description was newly added as follows.  "If device supports either of both Hard Totals devices and the host file system, the application should set the Storage property accordingly to tell where to write the data file.  If device needs to be able to write the pose and motion files to a Hard Totals device, the CapAssociatedHardTotalsDevice property holds the open name of the associated Hard Totals device." | UPOS<br>116-1,21<br>Issue112<br>Issue144 |
| 222 | 45/<br>Gesture            | AutoMode Property | 1. In "Remarks" section description of "If you set one of the properties described in the AutoModeList property                                                                                                    | UPOS<br>116-1,21                         |

|             |                           | ros vei i. io noso specification |                                                                                                    |                                     |
|-------------|---------------------------|----------------------------------|----------------------------------------------------------------------------------------------------|-------------------------------------|
|             | Control                   |                                  | for this property, the automatic control mode will be enabled in the set mode." was changed as, "If you set one of the properties described in the AutoModeList property is set-for this property, the automatic control mode will be enabled in the set mode." for better wording.                                                                                                    | <u>Issue115</u>                     |
| 223         | 45/<br>Gesture<br>Control | AutoModeList Property            | 1. In "Remarks" section, to make the list of joint automatic control IDs precisely, "and the mode of tracking by moving all joints are supported as follows." was eliminated and changed to, "this is "FaceTrack_Joint01"."  And, "Another example, in conjunction with the camera, if the mode of tracking the face of a person by moving all joints are supported, this is "FaceTrack_ALL"." was | UPOS<br>116-1,21<br><u>Issue115</u> |
| 224         | 45/                       | C A C IVI IVI IVI I              | newly added.                                                                                                    | LIBOG                               |
| <u>224</u>  | 45/                       | CapAssociatedHardTotalsDevice    | This device will handle the "Hard Totals" device,                                                                                                    | UPOS<br>116-1,21                    |
|             | Gesture                   | Property                         | therefore, CapAssociatedHardTotalsDevice                                                                                                    | <u>Issue144</u>                     |
| 225         | Control<br>45/            | CapMotion Property               | property is newly added.  To make the making the motion function precisely,                                                                                                    | UPOS                                |
| 223         | Gesture                   | Capiviotion 1 toperty            | description when it is false and true was changed.                                                                                                    | 116-1,21                            |
|             | Control                   |                                  | Therefore, "If true, the device supports pesse function. If                                                                                                    | Issue116                            |
|             | Control                   |                                  | false, the device does not support pose function." was                                                                                                    |                                     |
|             |                           |                                  | changed to, "If true, the device supports pose making the motion function. Otherwise, it is false. If false, the device does not support pose function."                                                                                                    |                                     |
|             |                           |                                  | And, "If this property is false, change of                                                                                                    |                                     |
|             |                           |                                  | PoseCreationMode property, startPose method,                                                                                                    |                                     |
|             |                           |                                  | createPose method is not available." was changed to, " If                                                                                                    |                                     |
|             |                           |                                  | When this property is false, change of                                                                                                    |                                     |
|             |                           |                                  | PoseCreationMode property, startPose method,                                                                                                    |                                     |
|             |                           |                                  | createPose method is not available startMotion                                                                                                    |                                     |
|             |                           |                                  | method, <b>createMotion</b> method is not available."                                                                                                    |                                     |
| 226         | 45/                       | CapPose Property                 | In "Remarks" section, " If false, the device does not.                                                                                                    | UPOS                                |
| 220         | Gesture                   | Capr use Property                | support pose function." was eliminated and replaced,                                                                                                    | 116-1,21                            |
|             | Control                   |                                  | "Otherwise, it is false." for better wording.                                                                                                    | Issue118                            |
|             | Control                   |                                  | 2. To make the this pose function precisely, "##this                                                                                                    |                                     |
|             |                           |                                  | property is FALSE, ehange of PoseCreationMode                                                                                                    |                                     |
|             |                           |                                  |                                                                                                    |                                     |
|             |                           |                                  | property, startPose method, and createPose method in ot available." was changed to, "If When this property is                                                                                                    |                                     |
|             |                           |                                  |                                                                                                    |                                     |
|             |                           |                                  | FALSE, ehange of PoseCreationMode property value cannot be changed, in addition, startPose method and                                                                                                    |                                     |
|             |                           |                                  |                                                                                                    |                                     |
| 227         | 45/                       | CapPoseCreation Property         | createPose method-is are not available."  In "Remarks" section, "If this property is FALSE, you-                                                                                                    | UPOS                                |
| <u> 221</u> | Gesture                   | Caprosecreation Property         | cannot use the createPose method to change the                                                                                                    | 116-1.21                            |
|             | Control                   |                                  | PoseCreationMode property." was changed to "#When                                                                                                    | Issue118                            |
|             | Control                   |                                  | this property is FALSE, <del>you cannot use</del> the <b>createPose</b>                                                                                                    |                                     |
|             |                           |                                  | method that can to change the PoseCreationMode                                                                                                    |                                     |
|             |                           |                                  | property is not available." for better wording.                                                                                                    |                                     |
| 228         | 45/                       | CapStorage Property              | This device will handle the "Hard Totals" device,                                                                                                    | UPOS                                |
| 220         | Gesture                   | Capstorage Froperty              | therefore, CapStorage property is newly added.                                                                                                    | 116-1,21                            |
|             |                           |                                  | mererore, Capstorage property is newly added.                                                                                                    | <u>Issue144</u>                     |
| 229         | Control<br>45/            | JointList Property               | 1. Regarding the JointID description, to make it clear, "#                                                                                                    | UPOS                                |
| <u> 229</u> |                           | Joint List Property              |                                                                                                    | 116-1,21                            |
|             | Gesture<br>Control        |                                  | 0, the joint does not have the position range, 1 holds the position range. For example, the arm joint has a range of                                                                                                    | <u>Issue114</u>                     |
|             | Control                   |                                  |                                                                                                    |                                     |
|             |                           |                                  | rotation width, but the wheel for movement does not have                                                                                                    |                                     |
|             |                           |                                  | the range of movement amount." and "For example, for a                                                                                                    |                                     |
|             |                           |                                  | device that supports pitch, roll, and yaw joints and a                                                                                                    |                                     |
|             |                           |                                  |                                                                                                    |                                     |
|             |                           |                                  | device that supports rotation by wheel and joint that can                                                                                                    |                                     |
|             |                           |                                  | move forward and backward, it is as follows." were                                                                                                    |                                     |
|             |                           |                                  |                                                                                                    |                                     |

|            | U                         | POS Ver1.16 RCSD Specification                              |                                                                                                    |                                          |
|------------|---------------------------|-------------------------------------------------------------|----------------------------------------------------------------------------------------------------|------------------------------------------|
|            |                           |                                                             | If position range is 1, the joint holds the position range." and "For example, arm joint has a range of rotation width but wheel for movement does not have the range of movement amount.  If there is a device with joints that supports pitch, roll, yaw and wheels that supports rotating and moving back and forth. In this case they are indicated as follows:"                                                                                                    |                                          |
| 230        | 45/<br>Gesture<br>Control | MotionList Property                                         | To make the description comprehensive added the description regarding the examples as follows.  "For example, "bowing, welcoming, clapping,""                                                                                                    | UPOS<br>116-1,21<br><u>Issue117</u>      |
| <u>231</u> | 45/<br>Gesture<br>Control | PoseList Property                                           | To make the description comprehensive added the description regarding the examples as follows.  "For example, "surprise, bow, think,""                                                                                                    | UPOS<br>116-1,21<br><u>Issue118</u>      |
| <u>232</u> | 45/<br>Gesture<br>Control | Storage Property                                            | This device will handle the "Hard Totals" device, therefore, Storage property is newly added.                                                                                                    | UPOS<br>116-1,21<br><u>Issue144</u>      |
| 233        | 45/<br>Gesture<br>Control | Table of Gesture Control Device<br>Listed Items in Property | To make clear the relationship between property, Item ID, File Name, Name and Parameters, Listed Items Table was newly added.                                                                                                    | UPOS<br>116-1,21                         |
| 234        | 45/<br>Gesture<br>Control | createMotion Method                                         | 1. In "Remarks" section, to make clear the relationship between motion file creation and recording, "Specify the registered pose and record it in the motion file." was eliminated and "A motion file can be created and recorded by specifying the pose defined in the created pose file or the pose defined in the device and creating it as a series of continuously changing actions."  2. Since HardTotals will be used as storage device, the behavior of Storage property was newly added and current description, "The place where the motion file is recorded is the area managed by the "hard totals" device" was changed to "The place where the motion file is recorded is the area managed by the "hard totals" device value of the Storage property." | UPOS<br>116-1,21<br><u>Issue116</u>      |
| 235        | 45/<br>Gesture<br>Control | createPose Method                                           | 1. In "Remarks" section, to make better wording the current description, "Before calling this method, you need to set the <b>PoseCreationMode</b> property to TRUE and enable pose registration mode." Was changed to, "Before calling this method, you it needs to set the <b>PoseCreationMode</b> property to TRUE and to make enableing pose registration mode."  2. Since <b>Storage</b> property is newly added and its description was newly added. Therefore, current description, "The place where the motion file is recorded is the area managed by the "hard totals" device." was changed to, "The place where the motion file is recorded is the area managed by the "hard totals" device value of the <b>Storage</b> property"                         | UPOS<br>116-1,21<br>Issue118<br>Issue144 |
| 236        | 45/<br>Gesture<br>Control | getPosition Method                                          | 1. Parameter of this method was changed from "position: int32 by reference" to "out position:int32" 2. Regarding the JointID parameter description, "Specify the joint ID" was changed to, "Specify the one of the joint ID values that are listed in the JointList property." to make clear the between the JointList property. And also, "Specify one of the values listed in the JointList property. However, it must be an ID whose position range exists or not." was eliminated and replaced to, "And specified JointList property should be the position range present one." 3. Regarding the position parameter description, current one, "The position of the joint specified by JointID is                                                                | UPOS<br>116-1,21<br>Issue119             |

|     | U                         | POS Ver1.16 RCSD Specification |                                                                                                    |                              |
|-----|---------------------------|--------------------------------|----------------------------------------------------------------------------------------------------|------------------------------|
|     |                           |                                | stored." was eliminated and "Store the specified value as the position associated with jointID." Was newly added.  4. In "Remarks" section, "It acquires the position specified by jointID and stores it in position." Was                                                                                                    |                              |
|     |                           |                                | eliminated and "It acquires the position specified by jointID and stores it in position." was newly added for more clear explanation.                                                                                                    |                              |
| 237 | 45/<br>Gesture<br>Control | setPosition Method             | 1. Regarding the time parameter, its description "Specify the time to control completion" was changed "Specify the time of device to control completion".  2. Regarding the <i>JointID</i> parameter, there was a description, "However, it must be an ID whose position range exists or not." was corrected as "However, it must be an ID whose position range is present exists or not."  3. In "Remarks" section, there were words of "control" and they were changed to "device control" to fit with the UPOS historical description.                                                                                                    | UPOS<br>116-1,21<br>Issue152 |
| 238 | 45/<br>Gesture<br>Control | setSpeed Method                | 1. In time parameter, there was a word of "control" and changed to "device control" to fit with the UPOS historical description.  2. And the description, "If you specify FOREVER(-1), it will continue to operate until you call the stopControl method." was changed to, "If you specify the value of FOREVER(-1) is specified, it will continue to operate until you call the stopControl method." for better wording.  3. In "Remarks" section, there was a description of "control" and it was changed to "device control" to fit with the UPOS historical description.                                                                                                    | UPOS<br>116-1,21<br>Issue122 |
| 239 | 45/<br>Gesture<br>Control | startMotion Method             | 1. Regarding the fileName parameter description, "Specify the name of the motion file to start. Or one of the motion ID lists listed in the MotionList property." was eliminated and "Prior to start this method, need to specify the name of the motion file or the motion ID value that is listed in the MotionList property." was newly added.  2. In "Remarks" section description, "Motion files need to be placed in the area managed by "hard total" service. This method is executed asynchronously. To terminate motion control prematurely, call the stopControl method." was eliminated and "This method is executed asynchronously and when the device successfully completes a request, an OutputCompleteEvent is enqueued and a property of corresponding event's OutputID is placed into the OutputID property. The application should compare the returned OutputCompleteEvent property outputID value set by this method to track what data has been sent to device. Motion files are placed in the area as the value of Storage property." was newly added instead. | UPOS<br>116-1,21<br>Issue120 |
| 240 | 45/<br>Gesture<br>Control | <b>startPose</b> Method        | 1. There were typo of several "pause" and they were corrected to "pose".  2. There was a description, "Begin posuse defined by the posuse file or device specified by fileName." and typo and some description were changed to make clear description as, "Begin pause Start the posuse defined by the posuse file or device specified by fileName."  3. Description after the "This method is executed asynchronously", "and when the device successfully completes a request, an  OutputCompleteEvent is enqueued and a property of                                                                                                    | UPOS<br>116-1,21<br>Issue121 |

|            | U          | POS Ver1.16 RCSD Specification |                                                                           |                  |
|------------|------------|--------------------------------|---------------------------------------------------------------------------|------------------|
|            |            |                                | corresponding event's OutputID is placed into the                         |                  |
|            |            |                                | <b>OutputID</b> property. The application should compare the              |                  |
|            |            |                                | returned OutputCompleteEvent property OutputID                            |                  |
|            |            |                                | value set by this method to track what data has been sent                 |                  |
|            |            |                                | to device." was newly added to make precise and real                      |                  |
|            |            |                                | time device control by using the <b>OutputCompleteEvent</b> .             |                  |
|            |            |                                | 4. And "Pose files must be placed in the area managed by                  |                  |
|            |            |                                | "hard total" service." was eliminated and "Pose files are                 |                  |
|            |            |                                | placed in the area as the values of <b>Storage</b> property" was          |                  |
|            |            |                                | newly added since Hard Totals is utilized in this device                  |                  |
|            |            |                                |                                                                           |                  |
| 241        | 15/        | atan Cantual Mathad            | and related <b>Storage</b> property will be used.                         | UPOS             |
| <u>241</u> | 45/        | stopControl Method             | 1. Regarding the <i>outputID</i> parameter description,                   | 116-1,21         |
|            | Gesture    |                                | "Specify the value of the <b>OutputID</b> property <del>you wish to</del> | Issue122         |
|            | Control    |                                | terminate." was changed to "Specify the value of the                      | 13340122         |
|            |            |                                | OutputID property to be you wish to terminated." for                      |                  |
|            |            |                                | better wording.                                                           |                  |
|            |            |                                | 2. In "Remarks" section, "When device successfully                        |                  |
|            |            |                                | complete the request, and OutputCompleteEvent is                          |                  |
|            |            |                                | enqueued. A property of this event contains the outputID                  |                  |
|            |            |                                | of the completed request. The application should                          |                  |
|            |            |                                | compare the returned <b>OutputCompleteEvent</b> property                  |                  |
|            |            |                                | OutputID value with OutputID value set by this method."                   |                  |
|            |            |                                | was newly added since OutputCompleteEvent will be                         |                  |
|            |            |                                | used for precise device handling.                                         |                  |
| 242        | 45/        | DirectIOEvent Event            | Since DirectIOEvent related description was missing,                      | UPOS             |
| <u>242</u> | Gesture    | Direction Event Event          |                                                                           | 116-1,21         |
|            |            |                                | therefore <b>DirectIOEvent</b> description was newly added.               | <u>Issue154</u>  |
| 2.42       | Control    | E E (E                         | 10. 1. 1. 1                                                               |                  |
| <u>243</u> | 45/        | ErrorEvent Event               | 1.Since ErrorEvent related description was missing,                       | UPOS<br>116-1,21 |
|            | Gesture    |                                | therefore ErrorEvent description was newly added.                         | Issue154         |
|            | Control    |                                |                                                                           |                  |
| <u>244</u> | 45/        | OutputCompleteEvent Event      | Since OutputCompleteEvent related description was                         | UPOS             |
|            | Gesture    |                                | missing, therefore OutputCompleteEvent description                        | 116-1,21         |
|            | Control    |                                | was newly added.                                                          | Issue154         |
| 245        | 45/        | StatusUpdateEvent Event        | Since StatusUpdateEvent related description was                           | UPOS             |
|            | Gesture    | •                              | missing, therefore <b>StatusUpdateEvent</b> description was               | 116-1,21         |
|            | Control    |                                | newly added.                                                              | Issue154         |
| 246        | 46/        | Summary Properties             | 1. Typo was corrected, since <b>OutputID</b> property was                 | UPOS             |
| <u> </u>   | Device     | Summary 1 Toportios            | described in "May use after" section as "Not Supported".                  | 116-1,21         |
|            | Monitor    |                                | This was changed to "Not supported."                                      | Issue149         |
| 247        | 46/        | Summary Methods                | In the "version" section summary method table, there was                  | UPOS             |
| <u>247</u> | Device     | Summary Methods                | an incorrect description regarding the <b>clearInput</b> and              | 116-1,21         |
|            |            |                                |                                                                           | Issue149         |
|            | Monitor    |                                | clearInputProperties methods                                              |                  |
|            |            |                                | Since this method is utilized in this device, it is corrected             |                  |
| 210        | 161        | ~                              | from "Not supported" to "1.16".                                           | LIDGG            |
| <u>248</u> | 46/        | Summary                        | getDeviceValue method parameter was wrong and it was                      | UPOS             |
|            | Device     | getDeviceValue method          | corrected from " <del>inout</del> value:int32" to" pV+alue:int32".        | 116-1,21         |
|            | Monitor    |                                |                                                                           | Issue155         |
| <u>249</u> | 46/        | Summary Events                 | 1. Description of "TransitionEvent" was added, since it                   | UPOS             |
|            | Device     | -                              | was missing.                                                              | 116-1,21         |
|            | Monitor    |                                | -                                                                         | Issue151         |
| 250        | 46/        | Model                          | Device Monitor measured value handling explanation                        | UPOS             |
|            | Device     |                                | was not good enough therefore, description, "In the                       | 116-1,21         |
|            | Monitor    |                                | Monitor device control, the measured value of the                         | Issue123         |
|            | 1410111101 |                                | devices is managed with an integer value of the int32                     |                  |
|            |            |                                |                                                                           |                  |
|            |            |                                | type, but some devices handle decimal-values. In that                     |                  |
|            |            |                                | case, you can calculate the actual value by dividing the                  |                  |
|            |            |                                | measured value by the factor for each device that can be                  |                  |
|            |            |                                | acquired with the DeviceList property." was changed to                    |                  |
|            |            |                                | " In the Device Monitor device control, the                               |                  |
|            |            |                                | measured values of the devices is are managed with an                     |                  |
|            |            |                                | integer value most of cases with the int32 type integers,                 |                  |
|            |            |                                |                                                                           |                  |

|            | U                         | POS Ver1.16 RCSD Specification                   |                                                                                                    |                                     |
|------------|---------------------------|--------------------------------------------------|----------------------------------------------------------------------------------------------------|-------------------------------------|
|            |                           |                                                  | but some are devices handle decimals values. In that case, the decimals are implicit, you can calculate and the actual value can be calculated by dividing the measured value by the factor for each device the coefficient of each device that can be acquired with obtained in the DeviceList property."  2. To make precise device handling StatusUpdateEvent will be used, therefore, description, "The application will be informed about any status change with a StatusUpdateEvent, also, all corresponding status properties will be updated before event delivery." was newly added. |                                     |
| 251        | 46/<br>Device<br>Monitor  | addMonitoringDevice Method<br>DMON_MMODE_HIGH    | 1. In the MonitoringMode Value Description, in DMN_MMODE_HIGH, there was a description, "we will notify the event each time" was changed to "we will notify the event will be notified in each time" for better wording.  2. Other description "When set to this mode" was changed to "When it is set to this mode"                                                                                                    | UPOS<br>116-1,21<br><u>Issue156</u> |
| 252        | 46/<br>Device<br>Monitor  | addMonitoringDevice Method<br>DMON_MMODE_LOW     | In the MonitoringMode Value Description, in DMN_MMODE_LOW, there was a description, "we will notify the event each time" was changed to "we will notify the event will be notified in each time" for better wording.      Other description "When set to this mode" was changed to "When it is set to this mode"                                                                                                    | UPOS<br>116-1,21<br><u>Issue156</u> |
| <u>253</u> | 46/<br>Device<br>Monitor  | addMonitoringDevice Method<br>DMON_MMODE_OUTSIDE | In the MonitoringMode Value Description, in DMN_MMODE_OUTSIDE, there was a description, "we will notify the event each time" was changed to "we will notify the event will be notified in each time" for better wording.                                                                                                    | UPOS<br>116-1,21<br><u>Issue156</u> |
| 254        | 46/<br>Device<br>Monitor  | getDeviceValue Method                            | 1. In this method, there was a parameter of "inout value:int32" this was corrected, ""inout value pValue:int32".  2. Parameter "value" was changed to "pValuevalue" and also description was changed from "Measured value obtained from the device." to "Pointer that stores measurement values obtained from the device."                                                                                                    | UPOS<br>116-1,21<br><u>Issue155</u> |
| <u>255</u> | 46/<br>Device<br>Monitor  | DataEvent Event                                  | Since DataEvent related description was missing, therefore DataEvent description was newly added.                                                                                                    | UPOS<br>116-1,21<br><u>Issue154</u> |
| <u>256</u> | 46/<br>Device<br>Monitor  | DirectIOEvent Event                              | Since DirectIOEvent related description was missing, therefore DirectIOEvent description was newly added.                                                                                                    | UPOS<br>116-1,21<br><u>Issue154</u> |
| 257        | 46/<br>Device<br>Monitor  | ErrorEvent Event                                 | Since ErrorEvent related description was missing, therefore ErrorEvent description was newly added.                                                                                                    | UPOS<br>116-1,21<br><u>Issue154</u> |
| <u>258</u> | 46/<br>Device<br>Monitor  | StatusUpdateEvent Event                          | Since StatusUpdateEvent related description was missing, therefore StatusUpdateEvent description was newly added.                                                                                                    | UPOS<br>116-1,21<br><u>Issue154</u> |
| <u>259</u> | 47/<br>Graphic<br>Display | Summary Properties<br>Typo                       | In the "May use after" section summary properties table, there were incorrect description regarding the AutoDisable, DataCount and DataEventEnabled properties.  Since those properties were not utilized in this device, they were corrected from "epen" to "Not supported".                                                                                                    | UPOS<br>116-1,21<br><u>Issue149</u> |
| <u>260</u> | 47/<br>Graphic<br>Display | Summary Properties<br>Hard Totals Device         | This device handles the "Hard Totals" device, therefore, CapAssociatedHardTotalsDevice, CapStorage and Storage properties were newly added.                                                                                                    | UPOS<br>116-1,21<br><u>Issue144</u> |
| <u>261</u> | 47/<br>Graphic            | Summary Properties Add URL wording               | There were properties to utilize the URL, however currently it was not included in the URL related property                                                                                                    | UPOS<br>116-1,21                    |

| 262        | Display 47/               | Summay                                  | names. Therefore, to make the property function clear URL name was added into the CapBack and CapForward properties. Then their names were changed to CapURLBack and CapURLForward. To fit with the historical UPOS property handling,                                                                                                    | Issue132 UPOS                                                    |
|------------|---------------------------|-----------------------------------------|----------------------------------------------------------------------------------------------------|------------------------------------------------------------------|
|            | Graphic<br>Display        | ImageTypeList, VideoTypeList Properties | CapXXXList properties are changed combination of CapXXX, XXX and XXXList type of properties.  Therefore, CapImageTypeList and CapVideoTypeList property names were changed to ImageTypeList and VideoTypeList.  In addition, CapImageType, CapVideoType, ImageType and VideoType properties were newly added.                                                                                                    | 116-1,21<br><u>Issue141</u>                                      |
| 263        | 47/<br>Graphic<br>Display | Summary<br>Methods Add URL              | There were methods utilizing the URL, however currently URL wording was not included in the URL related method names. Therefore, to make the method function clear, URL name was added into the cancelLoading, goBack, goForward and updatePage methods. Then their names were changed to cancelURLLoading, goURLBack, goURLForward, and updateURLPage.                                                                                                    | UPOS<br>116-1,21<br>Issue136<br>Issue137<br>Issue138<br>Issue139 |
| <u>264</u> | 47/<br>Graphic<br>Display | Summary Events                          | Description of "TransitionEvent" was added, since it was missing.                                                                                                    | UPOS<br>116-1,21<br><u>Issue151</u>                              |
| 265        | 47/<br>Graphic<br>Display | Model                                   | In this device, currently there are 3 modes. They are Image display, Movie display and Web display modes. Regarding the Movie display mode to make the harmonization with other devices Movie display mode was changed to Movie Video display mode.                                                                                                    | UPOS<br>116-1,21<br><u>Issue127</u><br><u>Issue129</u>           |
| 266        | 47/<br>Graphic<br>Display | Image display mode                      | 1. In this mode there was a description, "The application calls the loadImage method to display the image. The CapImage TypeList property lists image files that the device can display. Applications need to support "hard total" services as image files displaying with loadImage method must be placed in the area managed by the "hard total" service." was eliminated and "The application calls the loadImage method to display the image.  The CapImageTypeList property lists image files that the device can display. Applications need to support "hard total" services as image files displaying with loadImage method must be placed in the area managed by the "hard total" service. Prior to start this mode, need to set the appropriate image type file value in the ImageType property from the listed values in the ImageTypeList property, if CapImageType property is true. Then the application can call the loadImage method to display the image. Raises StatusUpdateEvent at the status change timing of image load start with status GDSP_SUE_START_IMAGE_LOAD, and image load end with status  GDSP_SUE_END_IMAGE_LOAD. The ImageTypeList property lists image files that the device can display.  Applications may need to support "Hard Totals" services as image files displaying with loadImage method might be placed in the area managed by the associated "Hard Totals" service device. If the CapStorage is either GDSP_CST_ALL or GDSP_CST_HARDTOTALS_ONLY, it is possible to store it in the Associated Hard Totals device and storage | UPOS<br>116-1,21<br>Issue126                                     |

|            | U       | POS Ver1.16 RCSD Specification |                                                                                                    |                  |
|------------|---------|--------------------------------|----------------------------------------------------------------------------------------------------|------------------|
|            |         |                                | device's open name is held in the  CapAssociatedHardTotalsDevice property.                                  |                  |
|            |         |                                | If device supports both Hard Totals device and the host                                                     |                  |
|            |         |                                | file system, the application should set the <b>Storage</b>                                                  |                  |
|            |         |                                | property accordingly to tell where to write the image data                                                  |                  |
|            |         |                                | file." was newly added to make precise device control by                                                    |                  |
|            |         |                                | using the <b>StatusUpdateEvent</b> and data storage device.                                                 |                  |
| <u>267</u> | 47/     | Movie Video Display Mode       | Regarding the graphics control mode explanation was                                                         | UPOS<br>116-1,21 |
|            | Graphic |                                | newly added as, "The graphics control of video display                                                      | Issue127         |
|            | Display |                                | modes are as follows." And current description, "The application calls a playVideo method to start playing- |                  |
|            |         |                                | video." was eliminated. And description, "Prior to start                                                    |                  |
|            |         |                                | this mode, need to set the appropriate video type file                                                      |                  |
|            |         |                                | value in the <b>VideoType</b> property from the listed values in                                            |                  |
|            |         |                                | the VideoTypeList property, if CapVideoType property                                                        |                  |
|            |         |                                | is true. Then the application can call the <b>playVideo</b>                                                 |                  |
|            |         |                                | method to display the video. Also, the video being                                                          |                  |
|            |         |                                | displayed is stopped by calling the <b>stopVideo</b> method.                                                |                  |
|            |         |                                | Raises <b>StatusUpdateEvent</b> at the status change timing of start play video with status GDSP SUE START  |                  |
|            |         |                                | PLAY VIDEO, and stop play video with status                                                                 |                  |
|            |         |                                | GDSP SUE STOP PLAY VIDEO." was newly added.                                                                 |                  |
|            |         |                                | 2. When device make a validation. After device                                                              |                  |
|            |         |                                | validation complete successful, then device makes                                                           |                  |
|            |         |                                | following.                                                                                                  |                  |
|            |         |                                | In this section, there was a number in front of each                                                        |                  |
|            |         |                                | paragraph. However, other section did not use the number                                                    |                  |
|            |         |                                | therefore those number was eliminated to fit with others.  They were as follows.                            |                  |
|            |         |                                | "•+ Buffers the request"                                                                                    |                  |
|            |         |                                |                                                                                                    |                  |
|            |         |                                | "•⊋. Sets the OutputID"                                                                                     |                  |
|            |         |                                | "•3. Returns as soon as"                                                                                    |                  |
|            |         |                                | Now they were changed.                                                                                      |                  |
|            |         |                                | "•Buffers the request"                                                                                      |                  |
|            |         |                                | "•Sets the OutputID"                                                                                        |                  |
|            |         |                                | "•Returns as soon as"                                                                                       |                  |
|            |         |                                | 3. Since CapVideoTypeList was changed to                                                                    |                  |
|            |         |                                | VideoTypeList, CapVideoType and VideoType                                                                   |                  |
|            |         |                                | properties. Therefore, VideoDisplayMode related                                                             |                  |
|            |         |                                | description was changed. That is to say, "The CapVideoTypeList property lists-                              |                  |
|            |         |                                | video files that the device can play." was eliminated. And                                                  |                  |
|            |         |                                | "The video files that the device can display are listed in                                                  |                  |
|            |         |                                | the VideoTypeList property." was newly added. And                                                           |                  |
|            |         |                                | "Applications need to support "hard total" services as-                                                     |                  |
|            |         |                                | video files played with the playVideo method must be                                                        |                  |
|            |         |                                | placed in the area managed by the "hard total" service."                                                    |                  |
|            |         |                                | was eliminated. And "Since video files to be displayed                                                      |                  |
|            |         |                                | using the <b>playVideo</b> method must be placed in an area                                                 |                  |
|            |         |                                | managed by the associated "Hard Totals" service device.                                                     |                  |
|            |         |                                | If the CapStorage is either GDSP_CST_ALL or GDSP_CST_HAPDTOTALS_ONLY it is possible to                      |                  |
|            |         |                                | GDSP_CST_HARDTOTALS_ONLY, it is possible to store it in the Associated Hard Totals device and storage       |                  |
|            |         |                                | device's open name is held in the                                                                           |                  |
|            |         |                                | CapAssociatedHardTotalsDevice property.                                                                     |                  |
|            |         |                                | If device supports either or both Hard Totals device and                                                    |                  |
|            |         |                                | the host file system, the application should set the                                                        |                  |
|            |         | l I                            | the nost the system, the application should set the                                                         |                  |

|            |                           | POS VELLIO NOSD SPECIFICATION |                                                                                                    |                        |
|------------|---------------------------|-------------------------------|----------------------------------------------------------------------------------------------------|------------------------|
|            |                           |                               | image data file. The video display mode of graphics control follows an asynchronous output model. Raises <b>StatusUpdateEvent</b> if Graphic Display device power status or a device status changes are occurred during the video displaying." was newly added.                                                                                                    |                        |
| 268        | 47/<br>Graphic<br>Display | Web Display Mode              | if Graphic Display device power status or a device status changes are occurred during the video displaying." was newly added.  To make precise device handling with the StatusUpdateEvent, description was changed a lot and "The web display mode of the Graphics Display follows the general "Device Input Model" for event-driven input: When input is received from the Graphics Display, a DataEvent is enqueued. If the AutoDisable property istrue, then the device automatically disables itself when a DataEvent is enqueued. An enqueued DataEventEnabled property is true and other event delivery requirements are met. Just before delivering this event, data is copied intecorresponding properties, and further data events are disabled by setting DataEventEnabled to false.  This causes subsequent input data to be enqueued while the application processes the current input and associated properties. When the application has finished processing the current input and is ready for more data, it reenables events by setting DataEventEnabled to true.  An ErrorEvent (or events) is enqueued if an error occurs while gathering or processing input, and is delivered to the application when DataEventEnabled is true and other event delivery requirements are met. The DataCount property may be read to obtain the total number of enqueued DataEventEnabled.  All data properties that are populated as a result of firing a DataEvent or ErrorEvent can be set back to their default values by calling the clearInputProperties method.  The load state of the web page is stored in the LoadStatus property, and the URL is stored in the URL property." was eliminated. And "The web display mode of graphics control is as follows. The application calls the loadURL method to display the web page.  Raises StatusUpdateEvent at the timing of Web page load start with status GDSP_SUE_START_LOAD_WEBPAGE, load finish with status GDSP_SUE_START_LOAD_WEBPAGE, and load cancel with status GDSP_SUE_CANCEL_LOAD_WEBPAGE, and application can detect the web page loading status. The | UPOS 116-1,21 Issue128 |
|            |                           |                               | In case when <b>cancelLoading</b> method is called during the loading process, current accessed URL information will be stored in the <b>URL</b> property.  The graphics control web display mode follows an                                                                                                    |                        |
|            |                           |                               |                                                                                                    |                        |
| 0.50       | 451                       |                               | asynchronous output model." was newly added.                                                                                                    | LIDGG                  |
| <u>269</u> | 47/<br>Graphic            | CapAssociatedHardTotalsDevice | This device will handle the "Hard Totals" device,                                                                                                    | UPOS<br>116-1,21       |
|            | Graphic<br>Display        | Property                      | therefore, CapAssociatedHardTotalsDevice property is newly added.                                                                                                    | <u>Issue144</u>        |
| 270        | 47/                       | CapImageType property         | To fit with the historical UPOS property handling,                                                                                                    | UPOS                   |
| <u>2/0</u> | 7//                       | Capiniage Type property       | 10 III with the motorical of 00 property handling,                                                                                                    | 0.05                   |

|     |                           | ros vei i. io koso specification |                                                                                                    |                                     |
|-----|---------------------------|----------------------------------|----------------------------------------------------------------------------------------------------|-------------------------------------|
|     | Graphic<br>Display        |                                  | CapXXXList properties are changed combination of CapXXX, XXX and XXXList type of properties.  Therefore, CapImageType property was newly added.                                                                                                    | 116-1,21<br><u>Issue141</u>         |
| 271 | 47/<br>Graphic<br>Display | CapStorage Property              | This device will handle the "Hard Totals" device, therefore, CapStorage property is newly added.                                                                                                    | UPOS<br>116-1,21<br><u>Issue144</u> |
| 272 | 47/<br>Graphic<br>Display | CapURLBack Property              | 1. To make clear URL related property, added the URL word into the property name and CapBack was changed to CapURLBack property.  2. In the "Remarks" section, there was a word of control. To fit with the current UPOS wording, "control" was changed to "device control".  3. In the "Remarks" section there was a description of CapBack property name and it is changed to CapURLBack.  4. In "See also" section there was a method name goBack method this was changed to goURLBack.                                                                                                    | UPOS<br>116-1,21<br><u>Issue132</u> |
| 273 | 47/<br>Graphic<br>Display | CapURLForward Property           | 1. To make clear URL related property, added the URL word into the property name and CapForward was changed to CapURLForward property.  2. In the "Remarks" section, there was a word of control. To fit with the current UPOS wording, "control" was changed to "device control".  3. In the "Remarks" section there was a description of CapForward property name and it is changed to CapURLForward.  4. In "See also" section there was a method name goForward method this was changed to goURLForward.                                                                                                    | UPOS<br>116-1,21<br><u>Issue132</u> |
| 274 | 47/<br>Graphic<br>Display | CapVideoType property            | To fit with the historical UPOS property handling,  CapXXXList properties are changed combination of  CapXXX, XXX and XXXList type of properties.  Therefore, CapVideoType property was newly added.                                                                                                    | UPOS<br>116-1,21<br><u>Issue141</u> |
| 275 | 47/<br>Graphic<br>Display | DisplayMode Property             | 1. Displaying mode Values were incorrect. They were GDISP_DMODE_HIDDEN GDISP_DMODE_IMAGE_FIT GDISP_DMODE_IMAGE_FILL GDISP_DMODE_IMAGE_CENTER GDISP_DMODE_VIDEO_NORMAL  GDISP_DMODE_VIDEO_NORMAL  GDISP_DMODE_WEB And Device shortened name was GDISP and this should be GDSP instead. Therefore, those values were changed. GDISP_DMODE_HIDDEN GDISP_DMODE_HIDDEN GDISP_DMODE_IMAGE_FIT GDISP_DMODE_IMAGE_FILL GDISP_DMODE_IMAGE_FILL GDISP_DMODE_IMAGE_CENTER GDISP_DMODE_VIDEO_NORMAL GDISP_DMODE_VIDEO_FULL GDISP_DMODE_VIDEO_FULL GDISP_DMODE_WEB 2. Regarding GDISP_DMODE_HIDDEN value meaning, there was a description, "Hide the screen." It was eliminated and replaced by "It is a mode to hide images and/or video" for better wording. 3. Regarding the GDISP_DMODE_IMAGE_FIT value meaning, there was a description, "the size that maintains the aspect and just enter the screen." This was changed to "the size that maintains the aspect and just enter fits on | UPOS<br>116-1,21<br><u>Issue146</u> |

|            |         | ros veri. 10 Kcsb specification |                                                                                                    |                 |
|------------|---------|---------------------------------|----------------------------------------------------------------------------------------------------|-----------------|
|            |         |                                 | the screen." for better wording.                                                                                           |                 |
|            |         |                                 | 4. Regarding the GD\(\frac{1}{2}\)SP_DMODE_VIDEO_NORMAL                                                                    |                 |
|            |         |                                 | value meaning, there was a description of "movie" and                                                                      |                 |
|            |         |                                 | since this wording is replaced to "movievideo" in this                                                                     |                 |
|            |         |                                 | device. Therefore, same wording change should be done.                                                                     |                 |
|            |         |                                 | 5. In addition, there was a description has a word of                                                                      |                 |
|            |         |                                 | movie, "If application hide other modes and screens                                                                        |                 |
|            |         |                                 | while displaying images, movies, or web, all displayed                                                                     |                 |
|            |         |                                 | contents will be cleared. The movie will be stopped while                                                                  |                 |
|            |         |                                 | the movie is playing." And movie wordings were                                                                             |                 |
|            |         |                                 | replaced by vide like this, "If application hide other                                                                     |                 |
|            |         |                                 | modes and screens while displaying images,                                                                                 |                 |
|            |         |                                 | movies videos, or web, all displayed contents will be                                                                      |                 |
|            |         |                                 | cleared. The movie video will be stopped while the                                                                         |                 |
|            |         |                                 | movievideo is playing."                                                                                                    |                 |
|            |         |                                 |                                                                                                    |                 |
|            |         |                                 | 6. In "See also" section, CapCaptureColorSpaceList,                                                                        |                 |
|            |         |                                 | VideoCaptureMode Properties are there as reference                                                                         |                 |
|            |         |                                 | and they are Video Capture Device properties. Therefore                                                                    |                 |
|            |         |                                 | added the explanation, "" (They are Video Capture                                                                          |                 |
|            |         |                                 | Device Properties) and readFrame Method was                                                                                |                 |
|            |         |                                 | eliminated since this method was eliminated its device                                                                     |                 |
|            |         |                                 | spec. already.                                                                                                    |                 |
| <u>276</u> | 47/     | ImageType Property              | To fit with the historical UPOS property handling,                                                                         | UPOS            |
|            | Graphic |                                 | CapXXXList properties are changed combination of                                                                           | 116-1,21        |
|            | Display |                                 | CapXXX, XXX and XXXList type of properties.                                                                                | Issue141        |
|            |         |                                 | Therefore, ImageType property was newly added.                                                                             |                 |
| 277        | 47/     | CapImageTypeList Property       | 1. To fit with the historical UPOS property handling,                                                                      | UPOS            |
|            | Graphic | 1 3 11 1 7                      | CapXXXList properties are changed combination of                                                                           | 116-1,21        |
|            | Display |                                 | CapXXX, XXX and XXXList type of properties.                                                                                | Issue141        |
|            | 1 7     |                                 | Therefore, CapImageTypeList property name was                                                                              |                 |
|            |         |                                 | changed to CapImage Type List property.                                                                                    |                 |
|            |         |                                 | 2. In "Remarks" section, to explain the relationship                                                                       |                 |
|            |         |                                 | ImageType and CapImageType properties, "One of                                                                             |                 |
|            |         |                                 | value in the property should be set in the ImageType                                                                       |                 |
|            |         |                                 | property, if CapImageType property is true, prior to                                                                       |                 |
|            |         |                                 | execute the <b>loadImage</b> method." was newly added.                                                                     |                 |
|            |         |                                 | 3. In "See Also" section, CapImageType Property,                                                                           |                 |
|            |         |                                 |                                                                                                    |                 |
| 270        | 47/     | I JC4-4 D                       | ImageType Property were newly added as reference.  1. LoadStatus Property values were incorrect.                           | UPOS            |
| <u>278</u> |         | LoadStatus Property             | 1 7                                                                                                    | 116-1,21        |
|            | Graphic |                                 | They were                                                                                                    | <u>Issue131</u> |
|            | Display |                                 | GDISP_LSTATUS_START                                                                                                    |                 |
|            |         |                                 | GDISP_LSTATUS_FINISH                                                                                                    |                 |
|            |         |                                 | GDISP_LSTATUS_CANCEL                                                                                                    |                 |
|            |         |                                 | And Device shortened name was GDISP and this should                                                                        |                 |
|            |         |                                 | be GDSP instead.                                                                                                    |                 |
|            |         |                                 | Therefore, those values were changed.                                                                                      |                 |
|            |         |                                 | GD <del>I</del> SP_LSTATUS_START                                                                                           |                 |
|            |         |                                 | GD#SP_LSTATUS_FINISH                                                                                                    |                 |
|            |         |                                 | GDISP_LSTATUS_CANCEL                                                                                                    |                 |
|            |         |                                 | 2. Regarding the GDISP_LSTATUS_FINISH meaning                                                                              |                 |
|            |         |                                 | value, there was a description, "It have finished loading                                                                  |                 |
|            |         |                                 | the web page." and this was corrected, "It has we finished                                                                 |                 |
|            |         |                                 | loading the web page."                                                                                                    |                 |
|            |         |                                 | 3. Regarding the GDISP LSTATUS CANCEL meaning                                                                              |                 |
|            |         |                                 | value, there was a description, "It have finished loading                                                                  |                 |
|            |         |                                 | the web page." and this was corrected, "It has ve finished                                                                 |                 |
|            |         |                                 | loading the web page."                                                                                                    |                 |
|            |         |                                 | Its value related description was corrected since                                                                          |                 |
|            |         |                                 | instead of <b>DataEvent</b> , <b>StatusUpdateEvent</b> will be used.                                                       |                 |
|            |         |                                 |                                                                                                    |                 |
|            |         |                                 | Description, "Its value is set prior to a <b>DataEvent</b> being                                                           |                 |
|            |         |                                 | Description, "Its value is set prior to a <b>DataEvent</b> being delivered to the application." was changed to, "Its value |                 |

|            |                           | POS Ver1.16 RCSD Specification |                                                                                                    |                                     |
|------------|---------------------------|--------------------------------|----------------------------------------------------------------------------------------------------|-------------------------------------|
|            |                           |                                | is set prior to a <b>StatusUpdateDataEvent</b> being delivered to the application."                                                                                                    |                                     |
| <u>279</u> | 47/<br>Graphic<br>Display | Storage Property               | To fit with the historical UPOS property handling,  CapXXXList properties are changed combination of  CapXXX, XXX and XXXList type of properties.                                           | UPOS<br>116-1,21<br><u>Issue141</u> |
|            |                           |                                | Therefore, <b>Storage</b> property was newly added.                                                                                                    |                                     |
| 280        | 47/<br>Graphic<br>Display | URL Property                   | In "Remarks" its value related description was corrected since instead of <b>DataEvent</b> , <b>StatusUpdateEvent</b> will be used.                                                         | UPOS<br>116-1,21<br><u>Issue132</u> |
|            |                           |                                | Description, "Its value is set prior to a <b>DataEvent</b> being delivered to the application." was changed to, "Its value is set prior to a <b>StatusUpdate Data Event</b> being delivered |                                     |
| 201        | 457                       | THE TOTAL PROPERTY.            | to the application."                                                                                                    | LIBOG                               |
| <u>281</u> | 47/                       | VideoType Property             | To fit with the historical UPOS property handling,                                                                                                    | UPOS<br>116-1,21                    |
|            | Graphic                   |                                | CapXXXList properties are changed combination of                                                                                                    | Issue141                            |
|            | Display                   |                                | CapXXX, XXX and XXXList type of properties.                                                                                                    | <u>ISSUCT TT</u>                    |
|            |                           |                                | Therefore, Video Type property was newly added.                                                                                                    |                                     |
| <u>282</u> | 47/                       | Cap Video Type List Property   | 1. To fit with the historical UPOS property handling,                                                                                                    | UPOS                                |
|            | Graphic                   |                                | CapXXXList properties are changed combination of                                                                                                    | 116-1,21<br>Isue130                 |
|            | Display                   |                                | CapXXX, XXX and XXXList type of properties.                                                                                                    | Issue141                            |
|            |                           |                                | Therefore, CapVideoTypeList property name was                                                                                                    | 15540111                            |
|            |                           |                                | changed to CapVideo TypeList property.                                                                                                    |                                     |
|            |                           |                                | 2. In "Remarks" section, to explain the relationship                                                                                                    |                                     |
|            |                           |                                | ImageType and CapImageType properties, "One of                                                                                                    |                                     |
|            |                           |                                | value in the property should be set in the <b>VideoType</b>                                                                                                    |                                     |
|            |                           |                                | property, if CapImageType property is true, prior to                                                                                                    |                                     |
|            |                           |                                | execute the <b>playVideo</b> method." was newly added.                                                                                                    |                                     |
|            |                           |                                | 3. In "See Also" section, CapVideoType Property,                                                                                                    |                                     |
|            |                           |                                | VideoType Property were newly added as reference.                                                                                                    |                                     |
| <u>283</u> | 47/                       | cancelURLLoading Method        | To make clear URL related method, added the URL                                                                                                    | UPOS                                |
|            | Graphic                   |                                | word into the method name and cancelLoading method                                                                                                    | 116-1,21<br><u>Issue139</u>         |
|            | Display                   |                                | was changed to <b>cancelURLLoading</b> method.                                                                                                    | <u>1334C137</u>                     |
|            |                           |                                | 2. In the "Remarks" section, there was a description,                                                                                                    |                                     |
|            |                           |                                | "The load status is reported by <b>DataEvent</b> or                                                                                                    |                                     |
|            |                           |                                | ErrorEvent." And this was incorrect since instead of                                                                                                    |                                     |
|            |                           |                                | DataEvent, StatusUpdateEvent will be used. Therefore,                                                                                                    |                                     |
|            |                           |                                | description changed to "The load status is reported by                                                                                                    |                                     |
|            |                           |                                | StatusUpdateDataEvent and OutputCompleteEvent or ErrorEvent."                                                                                                    |                                     |
| <u>284</u> | 47/                       | goURLBack Method               | 1. To make clear URL related method, added the URL                                                                                                    | UPOS                                |
|            | Graphic                   |                                | word into the method name and goBack method was                                                                                                    | 116-1,21                            |
|            | Display                   |                                | changed to goURLBack method.                                                                                                    | Issue136                            |
|            | -                         |                                | 2. In the "Remarks" section, there was a description,                                                                                                    |                                     |
|            |                           |                                | "The load status is reported by <b>DataEvent</b> or                                                                                                    |                                     |
|            |                           |                                | ErrorEvent." And this was incorrect since instead of                                                                                                    |                                     |
|            |                           |                                | DataEvent StatusUpdateEvent will be utilize.                                                                                                    |                                     |
|            |                           |                                | Therefore, description changed to "The load status is                                                                                                    |                                     |
|            |                           |                                | reported by StatusUpdateDataEvent and                                                                                                    |                                     |
|            |                           |                                | OutputCompleteEvent or ErrorEvent."                                                                                                    |                                     |
|            |                           |                                | 3. In "See also" section, CapBack property was changed                                                                                                    |                                     |
| 20.5       | 451                       | ****                           | to CapURLBack property.                                                                                                    | LIDOS                               |
| <u>285</u> | 47/                       | goURLForward Method            | To make clear URL related method, added the URL                                                                                                    | UPOS                                |
|            | Graphic                   |                                | word into the method name and <b>goForward</b> method was                                                                                                    | 116-1,21<br><u>Issue137</u>         |
|            | Display                   |                                | changed to goURLForward method.                                                                                                    | 15540157                            |
|            |                           |                                | 2. In the "Remarks" section, there was a description,                                                                                                    |                                     |
|            |                           |                                | "The load status is reported by <b>DataEvent</b> or                                                                                                    |                                     |
|            |                           |                                | ErrorEvent." And this was incorrect since instead of                                                                                                    |                                     |
|            |                           |                                | DataEvent StatusUpdateEvent will be used. Therefore,                                                                                                    |                                     |
|            |                           |                                | description changed to "The load status is reported by                                                                                                    |                                     |
|            |                           |                                | StatusUpdate Data Event and OutputCompleteEvent or                                                                                                    |                                     |
|            |                           |                                | ErrorEvent."                                                                                                    |                                     |
|            |                           |                                |                                                                                                    |                                     |

|            |                           |                      | 3. In "See also" section, CapForward property was changed to CapURLForward property.                               |                             |
|------------|---------------------------|----------------------|----------------------------------------------------------------------------------------------------|-----------------------------|
| 286        | 47/                       | loadImage Method     | 1. Values of Display mode were incorrect.                                                                          | UPOS                        |
| 200        | Graphic                   | ivauimage memee      | They were                                                                                                    | 116-1,21                    |
|            | Display                   |                      | They were                                                                                                    | Issue133                    |
|            | <sub>F</sub> <sub>J</sub> |                      | GDISP DMODE IMAGE FIT                                                                                              | Issue146                    |
|            |                           |                      | GDISP DMODE IMAGE FILL                                                                                             |                             |
|            |                           |                      | GDISP DMODE IMAGE CENTER                                                                                           |                             |
|            |                           |                      | And Device shortened name was GDISP and this should                                                                |                             |
|            |                           |                      | be GDSP instead.                                                                                                   |                             |
|            |                           |                      | Therefore, those values were changed.                                                                              |                             |
|            |                           |                      | GD <del>I</del> SP DMODE IMAGE FIT                                                                                 |                             |
|            |                           |                      | GDISP DMODE IMAGE FILL                                                                                             |                             |
|            |                           |                      | GDISP DMODE IMAGE CENTER                                                                                           |                             |
|            |                           |                      | 2. In "Remarks" section, there was a description, "Image                                                           |                             |
|            |                           |                      | files must be located in the area managed by "Hard                                                                 |                             |
|            |                           |                      | Totals" service." And this was changed, "Image files-                                                              |                             |
|            |                           |                      | must be are located in the area managed by "Hard Totals"                                                           |                             |
|            |                           |                      | service as the stored values of the Storage property."                                                             |                             |
|            |                           |                      | since Storage property manage the stored values. And                                                               |                             |
|            |                           |                      | description, "This method is executed asynchronously.                                                              |                             |
|            |                           |                      | Image file loading status is reported by                                                                           |                             |
|            |                           |                      | StatusUpDateEvent and OutputCompleteEvent or                                                                       |                             |
|            |                           |                      | ErrorEvent." was newly added.                                                                                      |                             |
| <u>287</u> | 47/                       | loadURL Method       | 1. In "Remarks" section, there was wording "uRL" and it                                                            | UPOS                        |
|            | Graphic                   |                      | is corrected "aURL"                                                                                                | 116-1,21<br><u>Issue135</u> |
|            | Display                   |                      | 2. In the "Remarks" section, there was a description,                                                              | 15544755                    |
|            |                           |                      | "The load status is reported by <b>DataEvent</b> or                                                                |                             |
|            |                           |                      | ErrorEvent." And this was incorrect since instead of                                                               |                             |
|            |                           |                      | <b>DataEvent StatusUpdateEvent</b> will be used. Therefore, description changed to "The load status is reported by |                             |
|            |                           |                      | StatusUpdate Data Event and OutputCompleteEvent or                                                                 |                             |
|            |                           |                      | ErrorEvent."                                                                                                    |                             |
| 288        | 47/                       | playVideo Method     | 1. In "Remarks" section, to make precise device behavior                                                           | UPOS                        |
|            | Graphic                   | F ag                 | description, in addition to the current description "Play                                                          | 116-1,21                    |
|            | Display                   |                      | the specified video", "that are loaded in the storage area                                                         | Issue134                    |
|            |                           |                      | by the <b>loadImage</b> method. All of loaded file images are                                                      |                             |
|            |                           |                      | listed in the ImageTypeList property." was newly added.                                                            |                             |
|            |                           |                      | 2. "Video files must be located in the area managed by                                                             |                             |
|            |                           |                      | "Hard Totals" service." was changed to, "Video files are                                                           |                             |
|            |                           |                      | must be located in the area managed by "Hard Totals"                                                               |                             |
|            |                           |                      | service as the stored values of the Storage property."                                                             |                             |
|            |                           |                      | since stored values were handled by <b>Storage</b> property.                                                       |                             |
|            |                           |                      | And, "The video file playing status will be informed by the <b>StatusUpdateEvent</b> .                             |                             |
|            |                           |                      | This method is executed asynchronously. Image file                                                                 |                             |
|            |                           |                      | loading status and video file playing status are reported                                                          |                             |
|            |                           |                      | by Status UpdateEvent and OutputCompleteEvent or                                                                   |                             |
|            |                           |                      | ErrorEvent." since to make precise device handling                                                                 |                             |
|            |                           |                      | Status Update Event will be used instead of Data Event.                                                            |                             |
| 289        | 47/                       | stopVideo Method     | 1. In "Remarks" section, instead of <b>DataEvent</b>                                                               | UPOS                        |
|            | Graphic                   | •                    | StatusUpdateEvent and OutputCompleteEvent will be                                                                  | 116-1,21                    |
|            | Display                   |                      | used in this device. Therefore, description, "This method                                                          | Issue157                    |
|            |                           |                      | is executed asynchronously. Inage file loading status is                                                           |                             |
|            |                           |                      | reported by StatusUpdateEvent and                                                                                  |                             |
|            |                           |                      | OutputCompleteEvent or ErrorEvent." was newly                                                                      |                             |
|            |                           |                      | added.                                                                                                    |                             |
| <u>290</u> | 47/                       | updateURLPage Method | 1. To make clear URL related method, added the URL                                                                 | UPOS                        |
|            | Graphic                   |                      | word into the method name and <b>updatePage</b> method was                                                         | 116-1,21<br><u>Issue138</u> |
|            | Display                   |                      | changed to <b>updateURLPage</b> method.                                                                            | 10000100                    |
|            |                           |                      | 2. To make load status report, it was changed to use                                                               |                             |

|            | U                          | POS Ver1.16 RCSD Specification                   | 1                                                                                                    |                                      |
|------------|----------------------------|--------------------------------------------------|----------------------------------------------------------------------------------------------------|--------------------------------------|
|            |                            |                                                  | DataEvent to StatusUpdateEvent and OutputCompleteEvent. Therefore, description, "The load status is reported by DataEvent or ErrorEvent." was changed to, "The load status is reported by StatusUpdateDataEvent and OutputCompleteEvent or ErrorEvent." |                                      |
| <u>291</u> | 47/<br>Graphic<br>Display  | DirectIOEvent Event                              | Since DirectIOEvent related description was missing, therefore DirectIOEvent description was newly added.                                                                                                    | UPOS<br>116-1,21<br><u>Issue154</u>  |
| <u>292</u> | 47/<br>Graphic<br>Display  | ErrorEvent Event                                 | Since ErrorEvent related description was missing, therefore ErrorEvent description was newly added.                                                                                                    | UPOS<br>116-1,21<br><u>Issue154</u>  |
| <u>293</u> | 47/<br>Graphic<br>Display  | OutputCompleteEvent Event                        | Since OutputCompleteEvent related description was missing, therefore OutputCompleteEvent description was newly added.                                                                                                    | UPOS<br>116-1,21<br><u>Issue154</u>  |
| <u>294</u> | 47/<br>Graphic<br>Display  | StatusUpdateEvent Event                          | Since StatusUpdateEvent related description was missing, therefore StatusUpdateEvent description was newly added.                                                                                                    | UPOS<br>116-1,21<br><u>Issue154</u>  |
| <u>295</u> | 43/<br>Sound<br>Player     | clearInput Method clearInputProperties Method    | clearInput and cleareInputProperties Method description was missing.                                                                                                    | UPOS<br>116-1, 21<br><u>Issue158</u> |
| <u>296</u> | 44/<br>Speech<br>Synthesis | clearInput Method<br>clearInputProperties Method | clearInput and cleareInputProperties Method description was missing.                                                                                                    | UPOS<br>116-1, 21<br><u>Issue158</u> |
| <u>297</u> | 45/<br>Gestrue<br>Control  | clearInput Method<br>clearInputProperties Method | clearInput and cleareInputProperties Method description was missing.                                                                                                    | UPOS<br>116-1, 21<br><u>Issue158</u> |
| <u>298</u> | 47/<br>Grphic<br>Display   | clearInput Method clearInputProperties Method    | clearInput and cleareInputProperties Method description was missing.                                                                                                    | UPOS<br>116-1, 21<br><u>Issue158</u> |
| <u>299</u> | 47/<br>Graphic<br>Display  | DataEvent                                        | DataEvent will not be used in this device. Therefor, DataEvent description should be eliminated.                                                                                                    | UPOS<br>116-1, 21<br><u>Issue145</u> |
| 300        | 46/<br>Device<br>Monitor   | MonitorigDeviceList Property                     | The values decribed as follows. "Device01: 0: 0: 0:0, Device02: 1: 365:0:500" This should be corrected, "Device01:0:0:0:0,Devcie02:1:365:0:500" since there is no need the white space.                                                                 | UPOS<br>116-1,21<br><u>Issue159</u>  |

UPOS Ver1.16 RCSD Specification
Table 2. Class Diagram Change History Table
Note: If you click the number you can check the actual revised class diagram and can come back here by clicking the Table2-x number in the Class Diagram page.)

| No       | Chapter/<br>Device<br>Name   | Corrected Items and reason                                                                                                    |                  |
|----------|------------------------------|----------------------------------------------------------------------------------------------------|------------------|
| 1        | 21/<br>Lights                | "  Property FullColor:boolean" was eliminated since it is no need.                                                                                                    | UPOS<br>116-1,21 |
| 2        | 29/<br>POS Power             | 1. To make a more precise device battery management in second level, those properties were newly added.  " <capability>&gt;CapBatteryCapacityRemainingInSeconds:boolean"  "<capability>&gt;CapVariableBatteryCtriticallyLowThresholdInSeconds:boolean"  "<capability>&gt;CapVariableBatteryLowThresholdInSeconds:boolean"  "<pre>"<pre>"<pre>"<pre>property&gt;&gt;BatteryCapacityRemainingInSeconds:int32"</pre>  2. Battery handling time related properties were newly added and current time managed properties function were already included in the newly added properties. Therefore, there is no need to use the current properties like CapTimeMode and TimeMode properties. Then CapTimeMode and TimeMode properties were eliminated.  "<capability> CapTimeMode:boolean"  3. POS Power const was added as the status of in second level battery handling as "PWR_SUE_BAT_CAPACITY_REMAINING_In_SECONDS:int32(frozen)" was newly added.</capability></pre></pre></pre></capability></capability></capability>                                                                                                    | UPOS<br>116-1,21 |
| <u>3</u> | 29                           | POSPower State Diagram                                                                                                    | UPOS             |
| 4        | /POS Power 39 /Video Capture | Fig. Chap. 29-4 "POSPoer" typo was corrected to "POSPower".  1. DataEvent was eliminated.  2. To make property name shorten, wording of "Camera" was eliminated and changed the property name. In addition, exposure and exposition ununified wording was exiting and it was unified as exposure.  Consequently current property names are,  CapCameraAutoExposition, CapCameraAutoFocus, CapCameraAutoGain,  CapCameraAutoWhiteBalance, CapCameraBrightness, CapCameraContrast,  CapCameraExposure, CapCameraGain, CapCameraHorizontalFlip, CapCameraHue,  CapCameraSaturation, CapCameraVerticalFlip, CameraAutoExposition,  CameraAutoFocus, CameraAutoGain, CameraAutoWhiteBalance,  CameraBrightness, CameraContrast, CameraExposure, CameraGain,  CameraHorizontalFlip, CameraHue, CameraSaturation and CameraVerticalFlip.  And they were changed as follows.  CapAutoExposure, CapAutoFocus, CapAutoGain, CapAutoWhiteBalance,  CapBrightness, CapContrast, CapExposure, CapGain, CapHorizontalFlip, CapHue,  CapSaturation, CapVerticalFlip, AutoExposure, AutoFocus, AutoGain,  AutoWhiteBalance, Brightness, Contrast, Exposure, Gain, HorizontalFlip, Hue,  Saturation and VerticalFlip.  They are displayed in the Class diagram as follows.  " <capability>CapCameraAutoExposureition:boolean",  "<capability>CapCameraAutoWhiteBalance:boolean",  "<capability>CapCameraBrightness:boolean",  "<capability>CapCameraBrightness:boolean",  "<capability>CapCameraBrightness:boolean",  "<capability>CapCameraExposure:boolean",  "<capability>CapCameraBrightness:boolean",  "<capability>CapCameraBrightness:boolean",  "<capability>CapCameraBrightness:boolean",  "<capability>CapCameraBrightness:boolean",  "<capability>CapCameraHue:boolean",  "<capability>CapCameraHue:boolean",  "<capability>Capability&gt;CapCameraBrightness:boolean",  "<capability>CapCameraBrightness:boolean",  "<capability>CapCameraBrightness:boolean",  "<capability>CapCameraBrightness:boolean",  "<capability>CapCameraBrightness:boolean",  "<capability>CapCameraBrightness:boolean",  "<capability>CapCameraBrightness:bo</capability></capability></capability></capability></capability></capability></capability></capability></capability></capability></capability></capability></capability></capability></capability></capability></capability></capability></capability> | UPOS 116-1,21    |

```
""""""""property>>AutoCameraExposure:boolean",
"""property>>AutoCameraFocus:boolean",
"""property>>AutoCameraGain:boolean",
""property>>AutoCameraWhiteBalance:boolean",
"property>>CameraBrightness:int32",
"property>>CameraContrast:int32",
"property>>CameraExposure:int32",
"property>>CameraGain:int32",
"property>>CameraHorizontalFlip:boolean",
"property>>CameraHue:int32",
"property>>CameraContrast:int32",
"property>>CameraContrast:int32",
"property>>CameraContrast:int32",
"property>>CameraContrast:int32",
"property>>CameraContrast:int32",
"property>>CameraContrast:int32",
"property>>CameraContrast:int32",
"property>>CameraContrast:int32",
"property>>CameraContrast:int32",
"property>>CameraContrast:int32",
"property>>CameraContrast:int32",
"property>>CameraContrast:int32",
"property>>CameraContrast:int32",
"property>>CameraContrast:int32",
"property>>CameraContrast:int32",
"property>>CameraContrast:int32",
"property>>CameraContrast:int32",
"property>>CameraContrast:int32",
"property>>CameraContrast:int32",
"property>>CameraContrast:int32",
"property>>CameraContrast:int32",
"property>>CameraContrast:int32",
"property>>CameraContrast:int32",
"property>>CameraContrast:int32",
"property>>CameraContrast:int32",
"property>>CameraContrast:int32",
"property>>CameraContrast:int32",
"property>>CameraContrast:int32",
"property>>CameraContrast:int32",
"property>>CameraContrast:int32",
"property>>CameraContrast:int32",
"property>>CameraContrast:int32",
"property>>CameraContrast:int32",
"property>>CameraContrast:int32",
"property>>CameraContrast:int32",
"property>>CameraContrast:int32",
"property>>CameraContrast:int32",
"property>>CameraContrast:int32",
"property>>CameraContrast:int32",
"property>>CameraContrast:int32"
```

3. To make the property name and method name shorten, wording "photograph" changed to "photo". Those applied property names are CapPhotograph, CapPhotographType and PhotographType.

They were changed as follows. CapPhoto, CapPhotoType and PhotoType properties.

They are displayed in the Class Diagram as follows.

```
"<<capability>>CapPhotograph:boolean",
```

"<<capability>>CapPhotographType:boolean" and

"<<pre>riproperty>>Photograph
Type:string".

Also, takePhotograph method was changed to takePhoto method.

Also, takePhoto method's parameter was changed regarding the overwrite and timeout. Overwrite parameter value was incorrect from int32 to boolean. Timeout parameter value was int32.

It is displayed in the Class Diagram as follows.

"takePhoto<del>graph</del>(fileName:stirng, overwrite:int32)boolean, timeout:int32):void"

4. To make the property and method name shorten wording of "Recording" was eliminated.

CapVideoRecordingType and VideoRecordingType were changed to CapVideoType and VideoType. startVideoRecording, stopVideoRecording methods were changed to startVideo and stopVideo methods name.

They are displayed in the Class Diagram as follows.

"+startVideoRecordng(FileName:string, overwrite:boolean,

recordingTime:int32):void"

"+stopVideoRecording():void"

5. Hydra related property names are not needed. Therefore, those properties should not be included. They were BarCodeEnabled, IndividualRecognitionEnabled, CapIndividualRecognition and CapDecodeData properties.

They are not displayed in the Class Diagram as follows.

"<<pre>"<<pre>property>> BarCodeEnabled:boolean".

" Property Individual Recognition Enabled: boolean"

'Capability CapIndividualRecognition:boolean" and

"CapDecodeData proporties:boolean".

6. CapCaptureXXX properties are refined to be able to use both Video mode and Photo mode, therefore, functionality of CapCaptureXXX have been ported to both VideoXXX and PhotoXXX properties.

Consequently, newly added properties are CapPhotoColorSpace,

CapPhotoFrameRate, PhotoMaxFrameRate, PhotoColorSpaceList,

PhotoResolutionList CapVideoColorSpace, VideoMaxFrameRate, VideoColorSpace, VideoColorSpaceList, VideoResolutionList, PhotoTypeList and VideoTypeList.

They are displaying in the class diagram as follows.

```
<<capability>>CapPhotoColorSpace:boolean",
"<<capability>>CapPhotoFrameRate:boolean",
"<<pre>"<<pre>property>>PhotoMaxFrameRate:int32",
"<<pre>"<<pre>property>>PhotoColorSpaceList:string",
"<<pre>property>>PhotoResolutionList:string"
"<<capability>> CapVideoColorSpace:boolean",
"<<pre>"<rpre>>>VideoMaxFrameRate:int32",
"<<pre>"<<pre>property>>VideoColorSpace:string",
"<<pre>"<spre>property>>VideoColorSpaceList:string",
"<<pre>riv>>VideoResolutionList:string",
"<<pre>roperty>>PhotoTypeList:string" and
"<<pre>"<<pre>property>>VideoTypeList:string".
Eliminated properties are CapCaptureFrameRate, CapCaptureMaxFrameRate,
CapCapture, CapCaptureColorSpace, CapCaptureColorSpaceList,
CapCaptureResolution, CapCaptureResolutionList, CapVideoRecordingMaxFrameRate
and\ Cap Video Recording Resolution List.
They are eliminated in the Class Diagram as follows.
"<capability>>CapCaptureFrameRate:boolean",
                CapCapture:boolean",
"capability>CapCaptureColorSpace:boolean",
    Capability>>CapCaptureColorSpaceList:string*
              CapCaptureResolution:boolean",
"<capability>>CapVideoRecordingMaxFrameRate:int32",
Those properties, CapPhotographResolution, CaptureColorSpace, CaptureFrameRate,
CaptureResolution, CapVideoRecordingFrameRate, CapVideoRecordingResolution,
VideoRecordingFrameRate and VideoRecordingResolution were changed to
CapPhotoResolution, PhotoColorSpace, PhotoFrameRate, PhotoResolution,
CapVideoFrameRate, CapVideoResolution, VideoFrameRate and VideoResolution.
They are displayed in the Class Diagrams as follows.
"<<capability>>CapPhotographResolution:boolean",
"""property>>CapturePhotoColorSpace:string",
"capturePhotoFrameRate:int32",
"<<pre>"<=PhotoResolution:string",</pre>
"<capability>>CapVideoRecordingFrameRate:boolean", "<capability>>CapVideoRecordingResolution:boolean",
"<<pre>"<=property>>VideoRecordingFrameRate:int32" and
"<<pre>"<<pre>property>>Video
Recording
Resolution:string".
7. To fit with the historical UPOS property handling, CapXXXList properties are
changed combination of CapXXX, XXX and XXXList type of properties.
Consequently, those properties were eliminated.
They are CapPhotographResolutionList, CapVideoRecordingResolutionList,
CapPhotographTypeList, CapCaptureResolutionList and
CapCaptureColorSpaceList.
They are eliminated from the Class Diagram as follows..
8. To handle the video recording precisely, added the new property.
It is RemainingRecordingTimeInSec property.
It is displayed in the Class Diagram as follows.
```

|          | UPO             | S Ver1.16 RCSD Specification                                                                                                    |                  |
|----------|-----------------|----------------------------------------------------------------------------------------------------|------------------|
|          |                 | "< <pre>"&lt;=property&gt;&gt;RemainingRecordingTimeInSec:int32".</pre>                                                                                                    |                  |
|          |                 | 9. As Video Capture Device specific method, readFrame method was eliminated.                                                                                                    |                  |
|          |                 | It is eliminated from the Class Diagram as follows.                                                                                                    |                  |
|          |                 | "+readFrame(sequenceNumber:int32, type:int32, fileName:string,                                                                                                    |                  |
|          |                 |                                                                                                    |                  |
| <u>5</u> | 42              | 1. This device was handling the "Hard Totals" device, therefore,                                                                                                    | UPOS             |
| <u>~</u> | /Sound          | CapAssociatedHardTotalsDevice, CapStorage and Storage properties are newly added.                                                                                                    | 116-1,21         |
|          | Recorder        | They are displayed in the Class Diagram as follows.                                                                                                    |                  |
|          |                 | "< <capability>&gt;CapAssociatedHardTotalsDevice:boolean",</capability>                                                                                                    |                  |
|          |                 | "< <capability>&gt;CapStorage:boolean",</capability>                                                                                                    |                  |
|          |                 | "< <pre>"<pre>property&gt;&gt;Storage:int32"</pre></pre>                                                                                                    |                  |
|          |                 | 2. To make the precise recording time control RemainingRecordingTimeInSec property                                                                                                    |                  |
|          |                 | was newly added.                                                                                                    |                  |
|          |                 | It is displayed in the Class Diagram as follows.                                                                                                    |                  |
|          |                 | "< <pre>"&lt;=property&gt;&gt;RemaingRecordingTimeInSec:int32"</pre>                                                                                                    |                  |
|          |                 | 3. To make a Sound Data Handling SoundData property was newly added.                                                                                                    |                  |
|          |                 | It is displayed in the Class Diagram as follows.                                                                                                    |                  |
|          |                 | "< <pre>"&lt;&gt;property&gt;&gt;SoundData:binary"</pre>                                                                                                    |                  |
|          |                 | 4.To fit with the historical UPOS property handling, CapXXXList properties are                                                                                                    |                  |
|          |                 | changed combination of CapXXX, XXX and XXXList type of properties.                                                                                                    |                  |
|          |                 | Therefore, CapChannelList, CapSamplingRateList and CapSoundTypeList properties                                                                                                    |                  |
|          |                 | were eliminated.                                                                                                    |                  |
|          |                 | And ChannelList, SamplingRateList and SoundTypeList properties were newly added.                                                                                                    |                  |
|          |                 | They are eliminated from the Class Diagram as follows.                                                                                                    |                  |
|          |                 | " <capability>&gt; CapChannelList:string",</capability>                                                                                                    |                  |
|          |                 | " <capability>CapSamplingRateList:string",</capability>                                                                                                    |                  |
|          |                 | " <capability>CapSoundTypeList:string"</capability>                                                                                                    |                  |
|          |                 | They are displayed in the Class Diagram as follows.                                                                                                    |                  |
|          |                 | "< <pre>"<pre>channelList:string",</pre></pre>                                                                                                    |                  |
|          |                 | "< <pre>"&lt; property&gt;&gt; SamplingRateList :string",</pre>                                                                                                    |                  |
|          |                 | "< <pre>"&lt; property&gt;&gt; SoundTypeList:string".</pre>                                                                                                    |                  |
| 6        | 43              | 1. This device was handling the "Hard Totals" device, therefore,                                                                                                    | UPOS             |
| -        | / Sound         | CapAssociatedHardTotalsDevice, CapStorage and Storage properties are newly added.                                                                                                    | 116-1,21         |
|          | Player          | They are displayed in the Class Diagram as follows.                                                                                                    |                  |
|          |                 | "< <capability>&gt;CapAssociatedHardTotalsDevice:boolean",</capability>                                                                                                    |                  |
|          |                 | "< <capability>&gt;CapStorage:boolean",</capability>                                                                                                    |                  |
|          |                 | "< <pre>"<spre>property&gt;&gt;Storage:int32"</spre></pre>                                                                                                    |                  |
| 7        | 45              | 1. This device was handling the "Hard Totals" device, therefore,                                                                                                    | UPOS             |
| _        | / Gesture       | CapAssociatedHardTotalsDevice, CapStorage and Storage properties are newly added.                                                                                                    | 116-1,21         |
|          | Control         | They are displayed in the Class Diagram as follows.                                                                                                    |                  |
|          |                 | "< <capability>&gt;CapAssociatedHardTotalsDevice:boolean",</capability>                                                                                                    |                  |
|          |                 | "< <capability>&gt;CapStorage:boolean",</capability>                                                                                                    |                  |
|          |                 | "< <pre>"&lt;=property&gt;&gt;Storage:int32"</pre>                                                                                                    |                  |
|          |                 | 2. getPosition method parameter was corrected. Therefore currently it was as follows.                                                                                                    |                  |
|          |                 | "+getPosition (jointID: string, position: int32 <del>-by reference)</del> :                                                                                                    |                  |
|          |                 | void { raises-exception, use after open, claim, enable }"                                                                                                    |                  |
|          |                 | This was changed:                                                                                                    |                  |
|          |                 | "+getPosition (jointID: string, out position: int32):                                                                                                    |                  |
|          |                 | void { raises-exception, use after open, claim, enable }"                                                                                                    |                  |
| 8        | 46              | 1. getDeviceValue "inout value:int32" was changed to pValue:int32.                                                                                                    | UPOS             |
| _        | / Device        | Therefore, this method was changed and displayed in Class Diagram as follows.                                                                                                    | 116-1,21         |
|          |                 | 1 % Land David a Walter (Assis a ID) at single in out walter Walter in (22)                                                                                                    |                  |
|          | Monitor         | "+getDeviceValue(deviceID;string, inout value)Value:int32)                                                                                                    |                  |
| 9        | 47              | DataEvent was eliminated, since it is not used.  1. DataEvent was eliminated, since it is not used.                                                                                                    | UPOS             |
| 9        | 47<br>/ Graphic |                                                                                                    | UPOS<br>116-1,21 |
| 9        | 47              |                                                                                                    |                  |
| 9        | 47<br>/ Graphic | 1. DataEvent was eliminated, since it is not used.                                                                                                    |                  |
| 9        | 47<br>/ Graphic | DataEvent was eliminated, since it is not used.     This device was handling the "Hard Totals" device, therefore,                                                                                                    |                  |
| 9        | 47<br>/ Graphic | DataEvent was eliminated, since it is not used.     This device was handling the "Hard Totals" device, therefore,     CapAssociatedHardTotalsDevice, CapStorage and Storage properties are newly added.     They are displayed in the Class Diagram as follows.                                                                             |                  |
| 9        | 47<br>/ Graphic | DataEvent was eliminated, since it is not used.     This device was handling the "Hard Totals" device, therefore,     CapAssociatedHardTotalsDevice, CapStorage and Storage properties are newly added.     They are displayed in the Class Diagram as follows.     "< <capability>&gt;CapAssociatedHardTotalsDevice:boolean",</capability> |                  |
| 9        | 47<br>/ Graphic | DataEvent was eliminated, since it is not used.     This device was handling the "Hard Totals" device, therefore,     CapAssociatedHardTotalsDevice, CapStorage and Storage properties are newly added.     They are displayed in the Class Diagram as follows.                                                                             |                  |

changed combination of CapXXX, XXX and XXXList type of properties.

Therefore, CapImageTypeList and CapVideoTypeList properties were changed to CapImageTypeList and CapVideoTypeList properties.

In addition, CapImageType, ImageType, CapVideoType and VideoType properties were newly added.

Changed properties are displayed in the Class Diagram as follows.

"<<<del>capability</del>property>><del>Cap</del>ImageTypeList:string" "<<<del>capability</del>property>><del>Cap</del>VideoTypeList:string"

Newly added properties are displayed in the Class Diagram as follows.

"<<capability>>CapImageType:boolean"

"<<pre>"<=property>>ImageType:string"

"<<capability>>CapVideoType:beelean"

"<<pre>"<=property>>VodepType:string"

4. To make clear the property function, add the URL related properties URL names.

Currently there were properties named CapBack and CapForward.

Those property names were changed CapURLBack and CapURLForward.

They will be displayed in Class Diagram as follows.

"<<capability>>CapURLBack:boolean"

"<<capability>>CapURLForward:boolean"

5. To make clear the method function added the URL related methods URL names. Currently there ware methods named cancelLoading, goBack, goForward and updatePage.

These methods names were changed cancelURLLoading, goURLBack,

 $goURLForward \ {\rm and} \ update URLPage.$ 

Those ware displayed in the Class Diagram as follows.

"+cancelURLLoading():void"

"+goURLBack():void"

"+goURLForward():void"

"+updateURLPage():void"

# UPOS Ver1.16 RCSD Specification $C\ H\ A\ P\ T\ E\ R\ 2\ 1$

## Lights

This Chapter defines the Lights device category.

## **Summary**

## <u>Properties (UML attributes)</u>

| Common                     | Type    | Mutability   | Version | May Use After    |
|----------------------------|---------|--------------|---------|------------------|
| AutoDisable:               | boolean | {read-write} | 1.12    | Not sSupported   |
| CapCompareFirmwareVersion: | boolean | {read-only}  | 1.12    | open             |
| CapPowerReporting:         | int32   | {read-only}  | 1.12    | open             |
| CapStatisticsReporting:    | boolean | {read-only}  | 1.12    | open             |
| CapUpdateFirmware:         | boolean | {read-only}  | 1.12    | open             |
| CapUpdateStatistics:       | boolean | {read-only}  | 1.12    | open             |
| CheckHealthText:           | string  | {read-only}  | 1.12    | open             |
| Claimed:                   | boolean | {read-only}  | 1.12    | open             |
| DataCount:                 | int32   | {read-only}  | 1.12    | Not sSupported   |
| DataEventEnabled:          | boolean | {read-write} | 1.12    | Not sSupported   |
| DeviceEnabled:             | boolean | {read-write} | 1.12    | open & claim     |
| FreezeEvents:              | boolean | {read-write} | 1.12    | open             |
| OutputID:                  | int32   | {read-only}  | 1.12    | Not s  Supported |
| PowerNotify:               | int32   | {read-write} | 1.12    | open             |
| PowerState:                | int32   | {read-only}  | 1.12    | open             |
| State:                     | int32   | {read-only}  | 1.12    |                  |
|                            |         |              |         |                  |
| DeviceControlDescription:  | string  | {read-only}  | 1.12    |                  |
| DeviceControlVersion:      | int32   | {read-only}  | 1.12    |                  |
| DeviceServiceDescription:  | string  | {read-only}  | 1.12    | open             |
| DeviceServiceVersion:      | int32   | {read-only}  | 1.12    | open             |
| PhysicalDeviceDescription: | string  | {read-only}  | 1.12    | open             |
| PhysicalDeviceName:        | string  | {read-only}  | 1.12    | open             |

Goto Table 1-7 Goto Table1-8

### **Properties (Continued)**

| Specific     | Type               | Mutability             | Version         | May Use After   |
|--------------|--------------------|------------------------|-----------------|-----------------|
| CapAlarm:    | int32              | {read-only}            | 1.12            | open            |
| CapBlink:    | boolean            | {read-only}            | 1.12            | open            |
| CapColor:    | int32              | {read-only}            | 1.12            | open            |
| CapFullColor | <del>boolean</del> | <del>{read-only}</del> | <del>1.16</del> | <del>open</del> |
| CapPattern:  | int32              | {read-only}            | 1.16            | open            |
| FullColor    | <del>boolean</del> | <del>(read-only)</del> | <del>1.16</del> | <del>open</del> |
| MaxLights:   | int32              | {read-only}            | 1.12            | open            |

## Methods (UML operations)

### Common

| Name                                                                                                    | Version       |
|----------------------------------------------------------------------------------------------------|---------------|
| <pre>open (logicalDeviceName: string):     void {raises-exception}</pre>                                                                       | 1.12          |
| <pre>close ( ):     void {raises-exception, use after open}</pre>                                                                              | 1.12          |
| <pre>claim (timeout: int32):     void {raises-exception, use after open}</pre>                                                                 | 1.12          |
| release ( ): void {raises-exception, use after open, claim}                                                                                    | 1.12          |
| checkHealth (level: int32): void {raises-exception, use after open, enable}                                                                    | 1.12          |
| <pre>clearInput():     void { }</pre>                                                                                                    | Not supported |
| <pre>clearInputProperties ( ):     void { }</pre>                                                                                              | Not supported |
| <pre>clearOutput():     void { }</pre>                                                                                                    | Not supported |
| directIO (command: int32, inout data: int32, inout obj: object): void {raises-exception, use after open}                                       | 1.12          |
| ${\bf compare Firm ware Version~(firm ware File Name:~string,~out~result:~int 32):}\\ {\bf void~\{raises-exception,~use~after~open,~enable\}}$ | 1.12          |
| resetStatistics (statisticsBuffer: string): void {raises-exception, use after open, enable}                                                    | 1.12          |
| retrieveStatistics (inout statisticsBuffer: string): void {raises-exception, use after open, enable}                                           | 1.12          |
| updateFirmware (firmwareFileName: string): void {raises-exception, use after open, enable}                                                     | 1.12          |
| updateStatistics (statisticsBuffer: string): void (raises-exception, use after open, enable)                                                   | 1.12          |

Goto Teable 1-6 Goto Table 1-9

## <u>Specific</u>

| switchOff (lightNumber: int32): void {raises-exception, use after open, claim, enable}                                                                                       | 1.12                |
|----------------------------------------------------------------------------------------------------|---------------------|
| switchOn (lightNumber: int32, blinkOnCycle: int32, blinkOffCycle: int32, color: int32, alarm: int32): void {raises-exception, use after open, claim, enable}                 | 1.12 <del>1.1</del> |
| switchOnMultiple (lightNumbers: string, blinkOnCycle: int32,<br>blinkOffCycle: int32, color: int32, alarm: int32):<br>void {raises-exception, use after open, claim, enable} | 1.16                |
| switchOnPattern (pattern: int32, alarm: int32): void {raises-exception, use after open, claim, enable}                                                                       | 1.16                |
| switchOffPattern ( ): void {raises-exception, use after open, claim, enable}                                                                                                 | 1.16                |

### Events (UML interfaces)

| Version |
|---------|
|         |
|         |
|         |
| 1.12    |
|         |
|         |
|         |
|         |
|         |
|         |
|         |
|         |
| 1.12    |
|         |
| 1.16    |
|         |

Goto Table1-7 Goto Table1-10

## **General Information**

The Lights programmatic name is "Lights".

This device category was added to Version 1.12 of the specification.

## **Capabilities**

- The Lights device control has the following capability:
  - Supports commands to "switch on" and "switch off" a light.
- The Lights device control may have the following additional capabilities:
  - · Supports device-level blinking at adjustable blink cycles.
  - Support multiple lights.
  - Supports different colors of a light.
  - Supports different alarms

### **Device Sharing**

Lights is an exclusive-use device. Its device sharing rules are:

- The application must claim the device before enabling it.
- The application must claim and enable the device before accessing some of the properties and methods, or receiving events.
- See the "Summary" table for precise usage prerequisites.

## **UPOS Ver1.16 RCSD Specification Lights Class Diagram**

## Updated in Release 1.16

The following diagram shows the relationships between the Lights classes

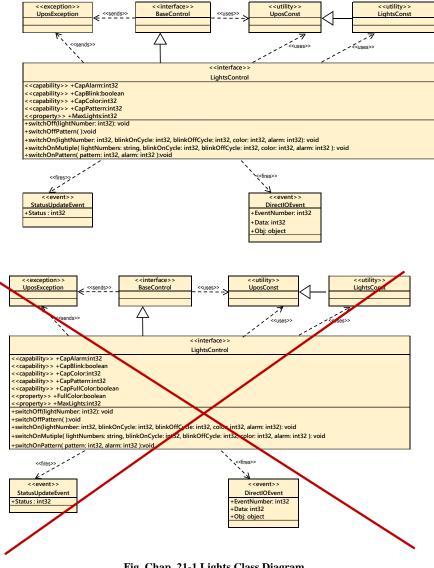

Fig. Chap. 21-1 Lights Class Diagram

Goto Table 2-1

## UPOS Ver1.16 RCSD Specification Lights Sequence Diagram

The following sequence diagram show the typical usage of the Lights device illustrating the handling of the media entry indicator lights.

NOTE: We are assuming that the Application has already successfully opened and claimed the Light Device. MaxLights is 4 defining a SelfCheckout Media Entry Indicator (light1 is BillAcceptor, light2 is BillDispenser, light3 is CoinAcceptor, lights4 is CoinDispenser) and that CapBlink is true.

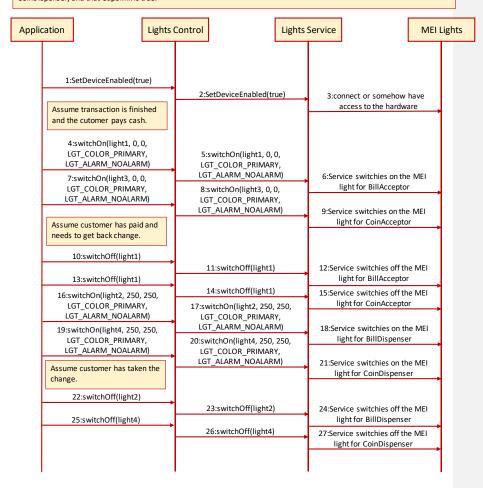

Fig. Chap. 21-2 Lights Sequence Diagram (handling of the media entry indicator lights)

The following sequence diagram show the typical usage of the Lights device illustrating the handling of the pole lights.

NOTE: We are assuming that the Application has already successfully opened and claimed the Light Device. MaxLights is 3 defining a SelfCheckout Media Entry Indicator (light1 is green, light2 is yellow, light3 is red) and that the device supports alarms.

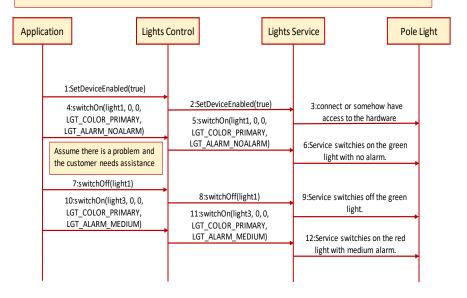

Fig. Chap. 21-3 Lights Sequence Diagram (handling of the pole lights)

## **UPOS Ver1.16 RCSD Specification** Properties(UML attributes)

#### **CapAlarm Property**

Syntax CapAlarm: int32 {read-only, access after open}

Remarks This capability indicates if the device supports different alarms.

CapAlarm is a logical OR combination of any of the following values:

Value Meaning LGT\_ALARM\_NOALARM Alarms are not supported. LGT\_ALARM\_SLOW Supports a slow beep. LGT\_ALARM\_MEDIUM Supports a medium beep. LGT\_ALARM\_FAST Supports a fast beep. LGT\_ALARM\_CUSTOM1 Supports 1st custom alarm. LGT\_ALARM\_CUSTOM2 Supports 2nd custom alarm.

This property is initialized by the open method. If the device does not support

alarms, it is initialized to LGT\_ALARM\_NOALARM.

**Errors** A UposException may be thrown when this property is accessed. For further

information, see "Errors" on page Intro-20.

#### CapBlink Property

CapBlink: boolean {read-only, access after open} Syntax

If true, a blinking capability is supported. It may be either a physical capability Remarks

of the device or emulated by the service.

This property is initialized by the **open** method.

**Errors** A UposException may be thrown when this property is accessed. For further

information, see "Errors" on page Intro-20.

#### CapColor Property

**Syntax** CapColor: int32 {read-only, access after open}

Remarks This capability indicates if the device supports different colors.

CapColor is a logical OR combination of any of the following values:

Value Meaning LGT\_COLOR\_PRIMARY Supports Primary Color (Usually Green). LGT\_COLOR\_CUSTOM1 Supports 1st Custom Color (Usually Red). LGT\_COLOR\_CUSTOM2 Supports 2nd Custom Color (Usually Yellow). Supports 3rd Custom Color. LGT\_COLOR\_CUSTOM3 LGT\_COLOR\_CUSTOM4 Supports 4th Custom Color. LGT\_COLOR\_CUSTOM5 Supports 5th Custom Color. This property is initialized by the **open** method. If the device supports only one

color, it is initialized to LGT\_COLOR\_PRIMARY.

**Errors** A UposException may be thrown when this property is accessed. For further

information, see "Errors" on page Intro-20.

Added in Release 1.16 apFullColor Property

**Syntax** 

Remarks If true, the application can set FullColor property to true and specify full color.

property is initialized by the open

UposException may be thrown when this

information, see "Errors" on page Intro-20.

See Also FullColor Property, switchOn Method, switchOnMultiple Method.

Goto Table 1-11

CapPattern Property Added

Added in Release 1.16

Syntax CapPattern: int32 {read-only, access after open}

**Remarks** This capability indicates if the device supports different lighting patterns.

CapPattern is a logical OR combination of any of the following values:

Value Meaning

LGT\_PATTERN\_NOPATTERN

Lighting patterns are not supported.

LGT\_PATTERN\_CUSTOM

 $1\sim32$  Supports  $1^{st}$  to  $32^{th}$  Lighting Pattern.

This property is initialized by the **open** method. If the device does not support

lighting pattern, it is initialized to LGT\_PATTERN\_NOPATTERN.

Errors A UposException may be thrown when this property is accessed. For further

information, see "Errors" on page Intro-20.

See Also switchOnPattern Method.

FullColor Property Added in Release

Syntax FullColor: boolean [read-write, access after open]

Remarks Holds the format of the value to specify for the Color parameter of SwitchOn-

method and SwitchOnMultiple method.

If true, the Color parameter format is full color of 0xRRGGBB format.

If false, the Color parameter format is one of the colors defined by CapColor.

This property is initialized by the open method.

Errors A UposException may be thrown when this property is accessed. For further

information, see "Errors" on page Intro 20.

See Also CapFullColor Property, switchOn Method, switchOnMultiple Method.

Goto Table 1-12

**MaxLights Property** 

Syntax MaxLights: int32 {read-only, access after open}

**Remarks** MaxLights specifies the maximum number of lights that the device can

support.

This property is initialized by the  $\boldsymbol{open}$  method.

Errors A UposException may be thrown when this property is accessed. For further

information, see "Errors" on page Intro-20.

# UPOS Ver1.16 RCSD Specification Methods (UML operations)

### switchOff Method

Syntax switchOff (lightNumber: int32):

void {raises-exception, use after open-claim-enable}

 Parameter
 Description

 lightNumber
 Specifies the light number. Valid light numbers are 1 through MaxLights.

**Remarks** Switches off the light specified by *lightNumber*.

**Errors** A UposException may be thrown when this method is invoked. For further

information, see "Errors" on page Intro-20.

A possible value of the exception's ErrorCode property is:

 Value
 Meaning

 E\_ILLEGAL
 The lightNumber parameter exceeds MaxLights.

See Also MaxLights Property.

#### switchOffPattern Method

Syntax switchOff Pattern ( ):

void {raises-exception, use after open-claim-enable}

**Remarks** Switches off the pattern lighting.

**Errors** A UposException may be thrown when this method is invoked. For further

information, see "Errors" on page Intro-20.

A possible value of the exception's  ${\it ErrorCode}$  property is:

 Value
 Meaning

 E\_ILLEGAL
 Pattern lighting is not executed.

See Also switchOnPattern Method.

## UPOS Ver1.16 RCSD Specification switchOn Method

#### Updated in Release1.12-1.16

Syntax

switchOn (lightNumber: int32, blinkOnCycle: int32, blinkOffCycle: int32, color: int32, alarm: int32): void {raises-exception, use after open-claim-enable}

| Parameter     | Description                                                                                                    |
|---------------|----------------------------------------------------------------------------------------------------|
| lightNumber   | Specifies the light number. Valid light numbers are 1 through <b>MaxLights</b> .                                                                 |
| blinkOnCycle  | A zero (0) value indicates no blink cycle. A positive value indicates the blink on cycle time in milliseconds. Negative values are not allowed.  |
| blinkOffCycle | A zero (0) value indicates no blink cycle. A positive value indicates the blink off cycle time in milliseconds. Negative values are not allowed. |
| color         | If FullColor is true, specifies the color of the light, must be full color of 0xRRGGBB format.                                                   |
|               | If FullColor is false, specifies Specifies the color of the light, must be one of the colors defined by CapColor.                                |
| alarm         | Specifies the used alarm type, must be one of the alarms defined by <b>CapAlarm</b> .                                                            |

#### Remarks

Switches on the light specified by lightNumber or let it blink.

If blinkOnCycle and blinkOffCycle are zero (0) or **CapBlink** is false, then the parameters blinkOnCycle and blinkOffCycle will be ignored and the light will only be switched on.

If  ${f CapBlink}$  is true and blinkOnCycle and blinkOffCycle are positive, then the light will blink.

If **CapColor** is LGT\_COLOR\_PRIMARY the light does not support different colors and *color* is ignored, otherwise **switchOn** will use the color specified by *color*.

If **CapAlarm** is LGT\_ALARM\_NOALARM the light does not support different alarms and *alarm* is ignored, otherwise **switchOn** will use the alarm specified by *alarm*.

Subsequent calls to **switchOn** will change the blink cycles, the color or the alarm type of the light.

#### **Errors**

A UposException may be thrown when this method is invoked. For further information, see "Errors" on page Intro-20.

A possible value of the exception's ErrorCode property is:

| Value     | Meaning                                         |
|-----------|-------------------------------------------------|
| E_ILLEGAL | The lightNumber parameter exceeds MaxLights, an |
|           | invalid color or alarm was specified.           |

#### See Also

CapAlarm Property, CapBlink Property, CapColor Property, FullColor Property, MaxLights Property.

Goto Table1-13

#### switchOnMultiple Method

#### Added in Release 1.16

Syntax

switchOnMultiple (lightNumbers: string, blinkOnCycle: int32, blinkOffCycle: int32, color: int32, alarm: int32): void {raises-exception, use after open-claim-enable}

| Parameter     | Description                                                                                                    |
|---------------|----------------------------------------------------------------------------------------------------|
| lightNumbers  | Specifies the comma-delimited list of light number. Valid light numbers are 1 through <b>MaxLights</b> .                                         |
| blinkOnCycle  | A zero (0) value indicates no blink cycle. A positive value indicates the blink on cycle time in milliseconds. Negative values are not allowed.  |
| blinkOffCycle | A zero (0) value indicates no blink cycle. A positive value indicates the blink off cycle time in milliseconds. Negative values are not allowed. |
| color         | If FullColor is true, specifies the color of the light, must be full color of 0xRRGGBB format.                                                   |
|               | If FullColor is false, specifies Specifies the color of the light, must be one of the colors defined by CapColor.                                |
| alarm         | Specifies the used alarm type, must be one of the alarms defined by <b>CapAlarm</b> .                                                            |

#### Remarks

This method does the same as swicthOn but in a synchronized way such that all lights are switched on / blinking synchronously. Switches on the multiple lights specified by *lightNumbers* or let it blink.

If blinkOnCycle and blinkOffCycle are zero (0) or **CapBlink** is false, then the parameters blinkOnCycle and blinkOffCycle will be ignored and the light will only be switched on.

If  ${f CapBlink}$  is true and blinkOnCycle and blinkOffCycle are positive, then the light will blink.

If **CapColor** is LGT\_COLOR\_PRIMARY the light does not support different colors and *color* is ignored, otherwise **switchOnMultiple** will use the color specified by *color*.

If **CapAlarm** is LGT\_ALARM\_NOALARM the light does not support different alarms and *alarm* is ignored, otherwise **switchOnMultiple** will use the alarm specified by *alarm*.

#### **Errors**

A UposException may be thrown when this method is invoked. For further information, see "Errors" on page Intro-20.

A possible value of the exception's ErrorCode property is:

| Value     | Meaning                                          |
|-----------|--------------------------------------------------|
| E_ILLEGAL | The lightNumbers parameter exceeds MaxLights, an |
|           | invalid value was specified.                     |

#### See Also

CapAlarm Property, CapBlink Property, CapColor Property, FullColor Property, MaxLights Property.

Goto Table 1-14

## UPOS Ver1.16 RCSD Specification switchOnPattern Method

## Added in Release 1.16

Synta

See Also

switchOnPattern (pattern: int32, alarm: int32):
void {raises-exception, use after open-claim-enable}

|         | Parameter                                                                                                    | Description                                                                                                    |  |
|---------|----------------------------------------------------------------------------------------------------|----------------------------------------------------------------------------------------------------|--|
|         | pattern                                                                                                    | Specifies the lighting pattern, must be one of the patterns defined by <b>CapPattern</b> .                                       |  |
|         | alarm                                                                                                    | Specifies the used alarm type, must be one of the alarms defined by <b>CapAlarm</b> .                                            |  |
| Remarks | Switches on the light specified by <i>pattern</i> .                                                                |                                                                                                    |  |
|         | different alarms and ala                                                                                           | ALARM_NOALARM the light does not support with is ignored, otherwise <b>switchOn</b> and se the alarm specified by <i>alarm</i> . |  |
| Errors  | A UposException may be thrown when this method is invoked. For further information, see "Errors" on page Intro-20. |                                                                                                    |  |
|         | A possible value of the exception's ErrorCode property is:                                                         |                                                                                                    |  |
|         | Value                                                                                                    | Meaning                                                                                                    |  |
|         | E_ILLEGAL                                                                                                    | An invalid value was specified, or unsupported operation with the Device.                                                        |  |

CapAlarm Property, CapPattern Property.

## **UPOS Ver1.16 RCSD Specification Events (UML interfaces)**

#### DirectIOEvent

<< event >>

upos::events::DirectIOEvent

: int32 {read-only} EventNumber : int32 {read-write} Data Obj : object{read-write}

Description Provides Service information directly to the application. This event provides a means for a vendor-specific Lights Service to provide events to the application

that are not otherwise supported by the device control.

Attributes This event contains the following attributes:

| Attribute   | Type   | Description                                                                                                    |
|-------------|--------|----------------------------------------------------------------------------------------------------|
| EventNumber | int32  | Event number whose specific values are assigned by the Service.                                                     |
| Data        | int32  | Additional numeric data. Specific values vary by the <i>EventNumber</i> and the Service. This property is settable. |
| Obj         | Object | Additional data whose usage varies by the <i>EventNumber</i> and Service. This property is settable.                |

Remarks

This event is to be used only for those types of vendor specific functions that are not otherwise described. Use of this event may restrict the application program from being used with other vendor's Lights devices which may not have any knowledge of the Service's need for this event.

See Also "Events" on page Intro-19, directIO Method.

StatusUpdateEvent

<< event >> upos::events::StatusUpdateEvent

Status : int32 {read-only}

**Description** Notifies the application that there is a change in the power status of a light.

This event contains the following attribute:

| Attribute | Type  | Description                                                                                                    |
|-----------|-------|----------------------------------------------------------------------------------------------------|
| Status    | int32 | Reports a change in the power status of a light.                                                                                                    |
|           |       | <b>Note that Release 1.3</b> added Power State Reporting with additional <i>Power reporting</i> <b>StatusUpdateEvent</b> <i>values</i> .                                             |
|           |       | The Update Firmware capability, added in <i>Release</i> 1.9, added additional <i>Status</i> values for communicating the status/progress of an asynchronous update firmware process. |
|           |       | See "StatusUpdateEvent" description on page 1-34.                                                                                                    |

Remarks Enqueued when the light detects a power state change.

See Also "Events" on page Intro-19.

## C H A P T E R 2 9

## **POS Power**

This Chapter defines the POS Power device category.

## Summary

## Properties (UML attributes)

| Common                     | Type    | Mutability   | Version | May Use After              |
|----------------------------|---------|--------------|---------|----------------------------|
| AutoDisable:               | boolean | {read-write} | 1.5     | Not <del>S</del> supported |
| CapCompareFirmwareVersion: | boolean | {read-only}  | 1.9     | open                       |
| CapPowerReporting:         | int32   | {read-only}  | 1.3     | open                       |
| CapStatisticsReporting:    | boolean | {read-only}  | 1.8     | open                       |
| CapUpdateFirmware:         | boolean | {read-only}  | 1.9     | open                       |
| CapUpdateStatistics:       | boolean | {read-only}  | 1.8     | open                       |
| CheckHealthText:           | string  | {read-only}  | 1.5     | open                       |
| Claimed:                   | boolean | {read-only   | 1.5     | open                       |
| DataCount:                 | int32   | {read-only}  | 1.5     | Not <del>S</del> supported |
| DataEventEnabled:          | boolean | {read-write} | 1.5     | Not Supported              |
| DeviceEnabled:             | boolean | {read-write} | 1.5     | open & claim               |
| FreezeEvents:              | boolean | {read-write} | 1.5     | open                       |
| OutputID:                  | int32   | {read-only}  | 1.5     | Not Supported              |
| PowerNotify:               | int32   | {read-write} | 1.5     | open                       |
| PowerState:                | int32   | {read-only}  | 1.5     | open                       |
| State:                     | int32   | {read-only}  | 1.5     |                            |
| DeviceControlDescription:  | string  | {read-only}  | 1.5     |                            |
| DeviceControlVersion:      | int32   | {read-only}  | 1.5     |                            |
| DeviceServiceDescription:  | string  | {read-only}  | 1.5     | open                       |
| DeviceServiceVersion:      | int32   | {read-only}  | 1.5     | open                       |
| PhysicalDeviceDescription: | string  | {read-only}  | 1.5     | open                       |
| PhysicalDeviceName:        | string  | {read-only}  | 1.5     | open                       |

Goto Teable 1-17

## **Properties (Continued)**

| Specific                                                  | Type               | Mutability              | Version         | May Use<br>After        |
|-----------------------------------------------------------|--------------------|-------------------------|-----------------|-------------------------|
| CapBatteryCapacityRemaining:                              | boolean            | {read-only}             | 1.9             | open                    |
| ${\bf CapBattery Capacity Remaining In Seconds:}$         | boolean            | {read-only}             | 1.16            | open                    |
| CapChargeTime:                                            | boolean            | {read-only}             | 1.16            | open                    |
| CapFanAlarm:                                              | boolean            | {read-only}             | 1.5             | open                    |
| CapHeatAlarm:                                             | boolean            | {read-only}             | 1.5             | open                    |
| CapQuickCharge:                                           | boolean            | {read-only}             | 1.5             | open                    |
| CapRestartPOS:                                            | boolean            | {read-only}             | 1.9             | open                    |
| CapShutdownPOS:                                           | boolean            | {read-only}             | 1.5             | open                    |
| CapStandbyPOS:                                            | boolean            | {read-only}             | 1.9             | open                    |
| CapSuspendPOS:                                            | boolean            | {read-only}             | 1.9             | open                    |
| Cap Time Mode:                                            | <del>boolean</del> | <del>(read only)</del>  | 1.16            | <del>open</del>         |
| CapUPSChargeState:                                        | int32              | {read-only}             | 1.5             | open                    |
| Cap Variable Battery Critically Low Threshold:            | boolean            | {read-only}             | 1.9             | open                    |
| Cap Variable Battery Critically Low Threshold In Seconds: | boolean            | {read-only}             | 1.16            | open                    |
| ${\bf Cap Variable Battery Low Threshold:}$               | boolean            | {read-only}             | 1.9             | open                    |
| ${\bf Cap Variable Battery Low Threshold In Seconds:}$    | boolean            | {read-only}             | 1.16            | open                    |
| BatteryCapacityRemaining:                                 | int32              | {read-only}             | 1.9             | open                    |
| ${\bf Battery Capacity Remaining In Seconds:}$            | int32              | {read-only}             | 1.16            | open                    |
| ${\bf Battery Critically Low Threshold:}$                 | int32              | {read-write}            | 1.9             | open                    |
| ${\bf Battery Critically Low Threshold In Seconds:}$      | int32              | {read-write}            | 1.16            | open                    |
| BatteryLowThreshold:                                      | int32              | {read-write}            | 1.9             | open                    |
| BatteryLowThresholdInSeconds:                             | int32              | {read-write}            | 1.16            | open                    |
| ChargeTime:                                               | int32              | {read-only}             | 1.16            | open                    |
| EnforcedShutdownDelayTime:                                | int32              | {read-write}            | 1.5             | open                    |
| PowerFailDelayTime:                                       | int32              | {read-only}             | 1.5             | open                    |
| PowerSource:                                              | int32              | {read-only}             | 1.9             | open                    |
| QuickChargeMode:                                          | boolean            | {read-only}             | 1.5             | open                    |
| QuickChargeTime:                                          | int32              | {read-only}             | 1.5             | open                    |
| TimeMode:                                                 | <del>boolean</del> | <del>(read-write)</del> | <del>1.16</del> | <del>open</del>         |
| UPSChargeState:                                           | int32              | {read-only}             | 1.5             | open, claim<br>& enable |

## Methods (UML operations)

## <u>Common</u>

| Name                                                                                                    | Version       |
|----------------------------------------------------------------------------------------------------|---------------|
| <pre>open (logicalDeviceName: string):     void {raises-exception}</pre>                                                     | 1.5           |
| <pre>close ( ):     void {raises-exception, use after open}</pre>                                                            | 1.5           |
| <pre>claim (timeout: int32 ):      void {raises-exception, use after open}</pre>                                             | 1.5           |
| release ( ): $ void \ \{raises\text{-}exception, use after open, claim} \} $                                                 | 1.5           |
| <pre>checkHealth (level: int32):     void {raises-exception, use after open, enable}</pre>                                   | 1.5           |
| <pre>clearInput():     void { }</pre>                                                                                        | Not supported |
| <pre>clearInputProperties ( ):     void { }</pre>                                                                            | Not supported |
| clearOutput ( ): void { }                                                                                                    | Not supported |
| directIO (command: int32, inout data: int32, inout obj: object): void {raises-exception, use after open}                     | 1.5           |
| compareFirmwareVersion (firmwareFileName: string, out result: int32): void {raises-exception, use after open, claim, enable} | 1.9           |
| resetStatistics (statisticsBuffer: string): void {raises-exception, use after open, claim, enable}                           | 1.8           |
| retrieveStatistics (inout statisticsBuffer: string):     void {raises-exception, use after open, claim, enable}              | 1.8           |
| updateFirmware (firmwareFileName: string): void {raises-exception, use after open, claim, enable}                            | 1.9           |
| updateStatistics (statisticsBuffer: string):     void {raises-exception, use after open, claim, enable}                      | 1.8           |
| Specific                                                                                                    |               |
| Name                                                                                                    |               |
| $restartPOS\ (\ );$ $void\ \{raises-exception,useafteropen,enable\}$                                                         | 1.9           |
| $shutdown POS\ (\ );$ $void\ \{raises-exception,useafteropen,enable\}$                                                       | 1.5           |
| standbyPOS (reason: int32 ): void {raises-exception, use after open, enable}                                                 | 1.9           |
| suspendPOS (reason: int32 ): void {raises-exception, use after open, enable}                                                 | 1.9           |
|                                                                                                    |               |

### **Events (UML interfaces)**

| Name                              | Type   | Mutability    | Version |
|-----------------------------------|--------|---------------|---------|
| upos::events::DataEvent           |        | Not Supported |         |
| upos::events::DirectIOEvent       |        |               | 1.5     |
| EventNumber:                      | int32  | {read-only}   |         |
| Data:                             | int32  | {read-write}  |         |
| Obj:                              | object | {read-write}  |         |
| upos::events::ErrorEvent          |        | Not Supported |         |
| upos::events::OutputCompleteEvent |        | Not Supported |         |
| upos::events::StatusUpdateEvent   |        |               | 1.5     |
| Status:                           | int32  | {read-only}   |         |
| upos::events::TransitionEvent     |        | Not supported | 1.16    |

Goto Table 1-17

## UPOS Ver1.16 RCSD Specification General Information

The POS Power programmatic name is "POSPower".

### **Capabilities**

The POSPower device class has the following capabilities:

- Supports a command to "shut down" the system.
- Supports a command to restart the system.
- · Supports a command to "suspend" the system.
- Supports a command to have the system go to standby.
- Supports accessing a power handling mechanism of the underlying operating system and hardware.
- Informs the application if a power fail situation has occurred.
- Informs the application about battery level.
- Informs the application if the UPS charge state has changed.
- Informs the application about high CPU temperature.
- · Informs the application about stopped CPU fan.
- Informs the application if an operating system dependent enforced shutdown mechanism is processed.
- Allows the application after saving application data locally or transferring application data to a server to shut down the POS terminal.
- Informs the application about an initiated shutdown.

#### **Device Sharing**

The POSPower is a sharable device. Its device sharing rules are:

- After opening and enabling the device, the application may access all properties and methods and will receive status update events.
- If more than one application has opened and enabled the device, all applications
  may access its properties and methods. Status update events are fired to all of the
  applications
- If one application claims the POSPower, then only that application may call the shutdownPOS, standbyPOS, or suspendPOS methods. This feature provides a degree of security, such that these methods may effectively be restricted to the main POS application if that application claims the device at startup.
- See the "Summary" table for precise usage prerequisites.

## Model

The general model of POSPower is based on the power model of each device in version 1.3 or later. The same common properties are used but all states relate to the POS terminal itself and not to a peripheral device.

There are three states of the POSPower:

- ONLINE. The POS terminal is powered on and ready for use. This is the "operational" state.
- OFF. The POS terminal is powered off or detached from the power supplying net.
   The POS terminal runs on battery power support. This is the powerfail situation.
- OFFLINE. The POS terminal is powered on but is running in a "lower-power-consumption" mode. It may need to be placed online by pressing a button or key or something else which may wake up the system.

Power reporting only occurs while the device is open, enabled and power notification is switched on

In a powerfail situation - that means the POSPower is in the state OFF - the POS terminal will be shut down automatically after the last application has closed the POSPower device or the time specified by the **EnforcedShutdownDelayTime** property has been elapsed.

A call to the **shutdownPOS** method will always shut down the POS terminal independent of the system power state.

#### Version 1.9 or later

Support of battery powered devices is added. In addition to adding properties to report battery levels and power sources, properties are added to allow for the setting of low and critically low battery levels. The POSPower device also includes the ability to request or respond to request to enter the standby and suspend states. The model does not attempt to duplicate other power management models such as APM and ACPI, but leaves those implementation details to the provider. As a rule, the suspend state will consume less power than the standby state, which in turn will consume less power than the on state. A suggested mapping of these states to other power management models is:

| State   | ACPI       | APM     | Description                                              |
|---------|------------|---------|----------------------------------------------------------|
| On      | S0         | ON      | Active, Powered On                                       |
| Standby | <b>S</b> 1 | SUSPEND | Displays and drives off, CPU,<br>RAM and fans powered on |
| Suspend | S3         | SUSPEND | Only RAM powered                                         |
| Off     | S5         | OFF     | Completely powered off                                   |

## UPOS Ver1.16 RCSD Specification POSPower Class Diagram

## **Updated in Release 1.16**

The following diagram shows the relationships between the POSPower classes.

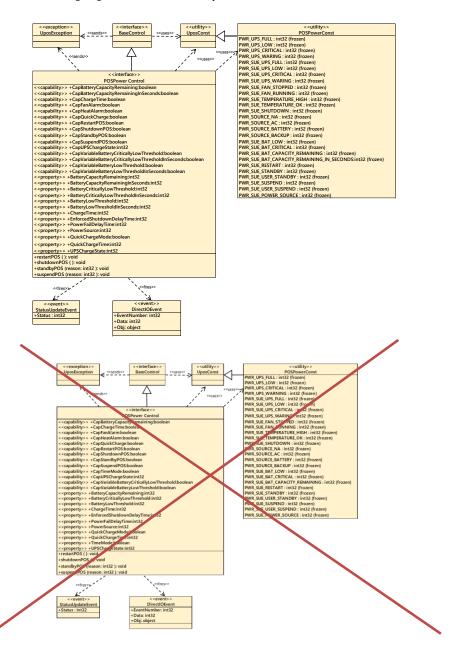

Fig. Chap.29-1 POSPower Class Diagram

Go to Table 2-2

## UPOS Ver1.16 RCSD Specification POSPower Sequence Diagram

The following sequence diagram shows the typical usage of the POSPower device for registering for **StatusUpdateEvents** and an atypical case of initiating a **shutdownPOS** call.

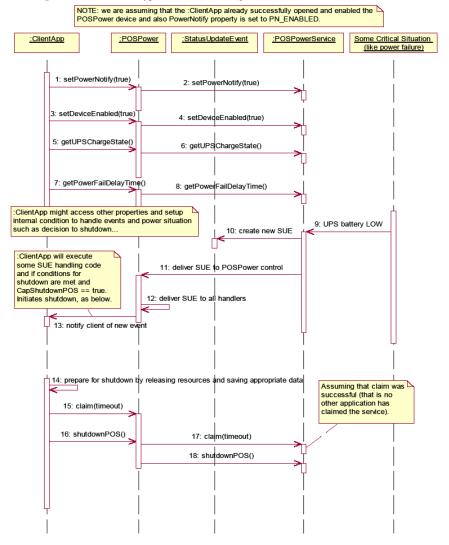

Fig. Chap. 29-2 POSPower Sequence Diagram

# UPOS Ver1.16 RCSD Specification POSPower Standby Sequence Diagram

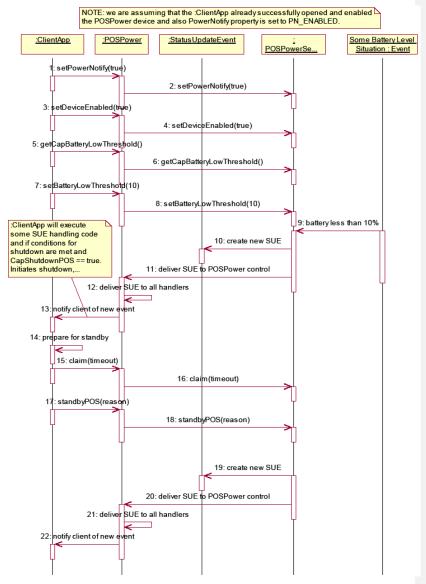

Fig. Chap. 29-3 POSPower Standby Sequence Diagram

## UPOS Ver1.16 RCSD Specification POSPower State Diagram

The following state diagram depicts the POSPower Control device model.

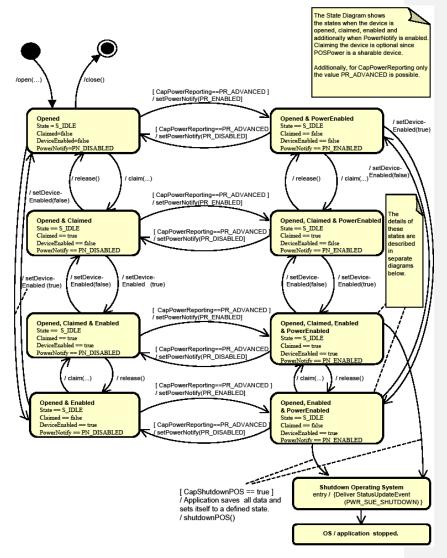

Fig. Chap. 29-4 Power State Diagram (POSPoerPower Control Device Model)

Goto Table 2-3

## **POSPower PowerState Diagram - Part 1**

The following state diagram depicts the POSPower Power States.

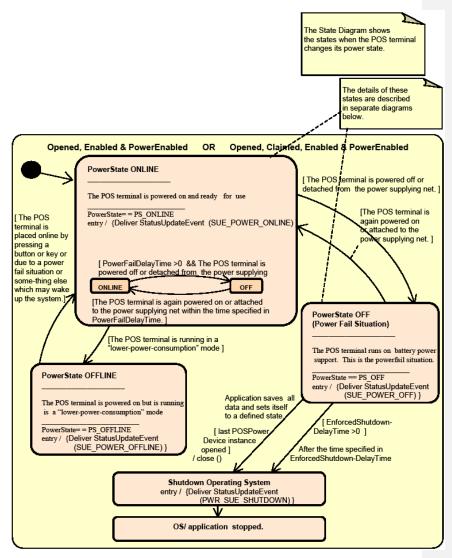

Fig. Chap. 29-5 POSPower PowerState Diagram (Part 1)

## UPOS Ver1.16 RCSD Specification POSPower PowerState Diagram - Part 2

The following state diagram depicts the POSPower PowerState ONLINE.

The State Diagram shows the sub states in the PowerState ONLINE state when charging the UPS battery.

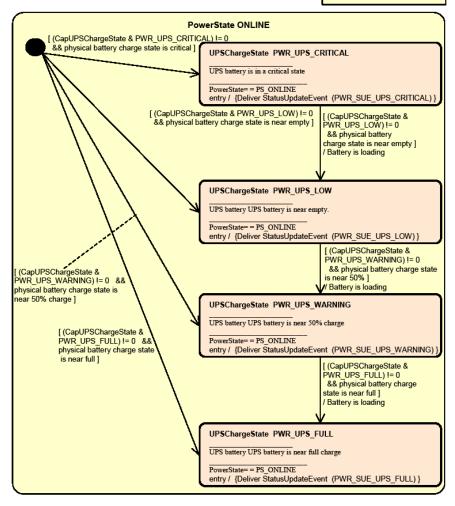

Fig. Chap. 29-6 POSPower PowerState Diagram (Part 2)

## UPOS Ver1.16 RCSD Specification POSPower PowerState Diagram - Part 3

The following state diagram depicts the POSPower PowerState OFF.

The State Diagram shows the sub states in the PowerState OFF state when unloading the UPS battery.

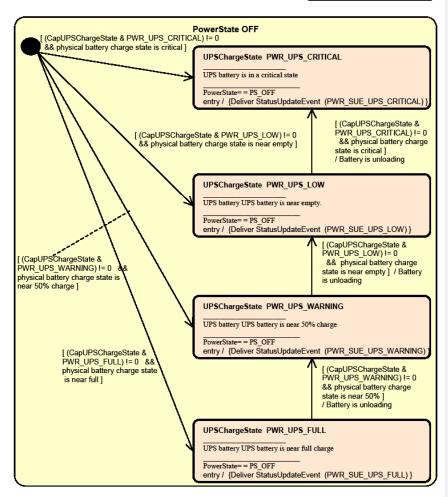

Fig. Chap. 29-7 POSPower PowerState Diagram (Part 3)

# UPOS Ver1.16 RCSD Specification POSPower State Chart Diagram for Fan and Temperature

The following state diagram depicts the handling of fan and temperature alarms.

The State Diagrams shows the states for handling high CPU temperature and stopped CPU fan.

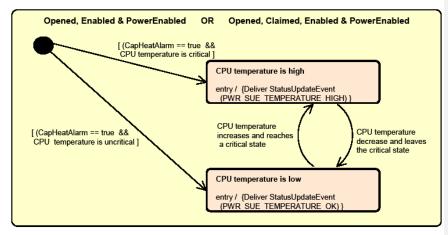

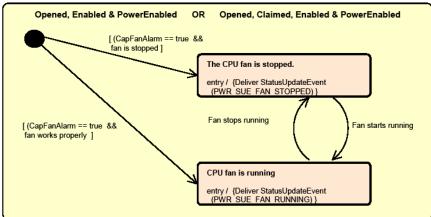

Fig. Chap. 29-8 POSPower State Chart Diagram (Fan and Temperature)

# UPOS Ver1.16 RCSD Specification POSPower Battery State Diagram

Illustrates the transition of states when the POS is only powered by the battery. It is assumed that the battery threshold is already set.

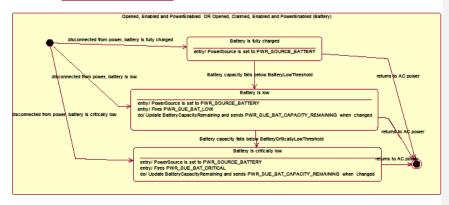

Fig. Chap. 29-9 POSPower Battery State Diagram

## UPOS Ver1.16 RCSD Specification POSPower Power Transitions State Diagram

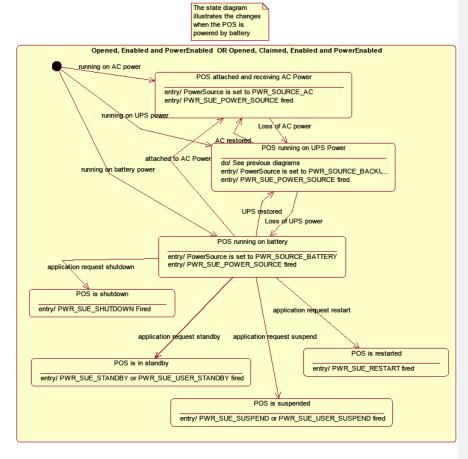

Fig. Chap. 29-10 POSPower Power Transitions State Diagram

# UPOS Ver1.16 RCSD Specification Properties (UML attributes)

## **BatteryCapacityRemaining Property**

Syntax BatteryCapacityRemaining: *int32* {read-only, access after open}

Remarks A value of 0 to 100 represents percent of battery capacity remaining.

This property is initialized by the **open** method.

**Errors** A UposException may be thrown when this property is accessed. For further

information, see "Errors" on page Intro-20.

See Also CapBatteryCapacityRemaining Property

#### BatteryCapacityRemainingInSeconds Property Added in Release 1.16

Syntax BatteryCapacityRemainingInSeconds: int32 {read-only, access after open}

**Remarks** A value of battery capacity remaining in seconds.

This property is initialized by the **open** method.

Errors A UposException may be thrown when this property is accessed. For further

information, see "Errors" on page Intro-20.

See Also CapBatteryCapacityRemainingInSeconds Property

Goto Table1-18

#### BatteryCriticallyLowThreshold Property

Syntax BatteryCriticallyLowThreshold: int32 {read-write, access after open}

**Remarks** If not zero, this property holds the threshold at which a

PWR\_SUE\_BAT\_CRITICAL **StatusUpdateEvent** is generated. The values 1 through 99 represent the percentage of the capacity remaining. The value 0 indicates that Battery Critically Low reporting is not supported or is disabled.

This property is initialized by the **open** method.

Errors A UposException may be thrown when this property is accessed. For further

information, see "Errors" on page Intro-20.

 $\textbf{See Also} \qquad \textbf{CapVariableBatteryCriticallyLowThreshold} \ Property, \textbf{StatusUpdateEvent}$ 

### BatteryCriticallyLowThresholdInSeconds Property

Added in Release 1.16

Syntax BatteryCriticallyLowThresholdInSeconds: int32 {read-write, access after

open}

**Remarks** If not zero, this property holds the threshold at which a

PWR\_SUE\_BAT\_CRITICAL **StatusUpdateEvent** is generated. The values of seconds of the capacity remaining. The value 0 indicates that Battery Critically

Low reporting is not supported or is disabled.

This property is initialized by the **open** method.

A UposException may be thrown when this property is accessed. For further

information, see "Errors" on page Intro-20.

See Also CapVariableBatteryCriticallyLowThresholdInSeconds Property,

Status Update Event

Goto Table 1-19

#### **BatteryLowThreshold Property**

**Errors** 

**Errors** 

Syntax BatteryLowThreshold: int32 {read-write, access after open}

PWR\_SUE\_BAT\_LOW **StatusUpdateEvent** is generated. The value 1 to 99 represents the percent capacity remaining. The value 0 indicates that battery low reporting is not supported or is disabled. If variable battery low threshold is supported, setting a value between 1 and 99 sets the threshold to that value.

Setting a value of zero disables battery low reporting.

A UposException may be thrown when this property is accessed. For further

information, see "Errors" on page Intro-20.

This property is initialized by the **open** method.

See Also CapVariableBatteryLowThreshold Property, StatusUpdateEvent

#### BatteryLowThresholdInSeconds Property Added in Release 1.16

Syntax BatteryLowThresholdInSeconds: int32 {read-write, access after open}

**Remarks** If not zero, this property holds the threshold at which a

PWR\_SUE\_BAT\_LOW **StatusUpdateEvent** is generated. The value of seconds of the capacity remaining. The value 0 indicates that battery low reporting is not supported or is disabled. If variable battery low threshold is supported, setting a value of seconds sets the threshold to that value. Setting a

value of zero disables battery low reporting.

This property is initialized by the **open** method.

**Errors** A UposException may be thrown when this property is accessed. For further

information, see "Errors" on page Intro-20.

See Also CapVariableBatteryLowThresholdInSeconds Property, StatusUpdateEvent

Goto Table 1-20

CapBatteryCapacityRemaining Property

Syntax CapBatteryCapacityRemaining: boolean {read-only, access after open}

is false.

This property is initialized by the open method.

**Errors** A UposException may be thrown when this property is accessed. For further

information, see "Errors" on page Intro-20.

See Also BatteryCapacityRemaining Property

#### CapBatteryCapacityRemainingInSeconds Property

Added in Release 1.16

Syntax CapBatteryCapacityRemainingInSeconds

: boolean {read-only, access after open}

**Remarks** If true, the device is able to provide battery capacity information seconds.

Otherwise it is false.

This property is initialized by the open method.

**Errors** A UposException may be thrown when this property is accessed. For further

information, see "Errors" on page Intro-20.

See Also BatteryCapacityRemainingInSeconds Property

Goto Table 1-21

#### CapChargeTime Property Added in Release 1.16

Syntax CapChargeTime: boolean {read-only, access after open}

**Remarks** If true, the device is able to acquire the remaining time until full charging.

Otherwise it is false.

This property is initialized by the open method.

**Errors** A UposException may be thrown when this property is accessed. For further

information, see "Errors" on page Intro-20.

See Also ChargeTime Property.

#### CapFanAlarm Property

Syntax CapFanAlarm: boolean {read-only, access after open}

**Remarks** If true, the device is able to detect whether the CPU fan is stopped. Otherwise it

is false.

This property is initialized by the **open** method.

**Errors** A UposException may be thrown when this property is accessed. For further

information, see "Errors" on page Intro-20.

CapHeatAlarm Property

Syntax CapHeatAlarm: boolean {read-only, access after open}

temperature. Otherwise it is false.

This property is initialized by the open method.

**Errors** A UposException may be thrown when this property is accessed. For further

information, see "Errors" on page Intro-20.

## CapQuickCharge Property

Syntax CapQuickCharge: boolean {read-only, access after open}

mode. The time for charging the battery is shorter than usual. Otherwise it is

false.

This property is initialized by the **open** method.

**Errors** A UposException may be thrown when this property is accessed. For further

information, see "Errors" on page Intro-20.

See Also QuickChargeMode Property, QuickChargeTime Property.

#### **CapRestartPOS Property**

Syntax CapRestartPOS: boolean {read-only, access after open}

**Remarks** If true the device is able to explicitly restart the POS. Otherwise it is false.

This property is initialized by the open method.

Errors A UposException may be thrown when this property is accessed. For further

information, see "Errors" on page Intro-20.

See Also restartPOS Method.

#### CapShutdownPOS Property

Syntax CapShutdownPOS: boolean {read-only, access after open}

**Remarks** If true the device is able to explicitly shut down the POS. Otherwise it is false.

This property is initialized by the open method.

Errors A UposException may be thrown when this property is accessed. For further

information, see "Errors" on page Intro-20.

See Also shutdownPOS Method.

#### **UPOS Ver1.16 RCSD Specification** CapStandbyPOS Property

Syntax CapStandbyPOS: boolean {read-only, access after open}

Remarks If true, the device is able to request that the POS System enter the Standby

state. Otherwise it is false.

This property is initialized by the open method.

**Errors** A UposException may be thrown when this property is accessed. For further

information, see "Errors" on page Intro-20.

See Also standbyPOS Method.

#### CapSuspendPOS Property

Syntax CapSuspendPOS: boolean {read-only, access after open}

Remarks If true, the device is able to request that the POS System enter the Suspend

state. Otherwise it is false.

This property is initialized by the open method.

A UposException may be thrown when this property is accessed. For further **Errors** 

information, see "Errors" on page Intro-20.

See Also suspendPOS Method.

apTimeMode **Property** Added in Release 1.16

Syntax

Remarks If true the device is able to switch the unit of battery remaining / threshold-

related property value to seconds. Otherwise it is false.

This property is initialized by the open method.

**Errors** A UposException may be thrown when this property is accessed. For further

information, see "Errors" on page Intro-20.

See Also **TimeMode Property** Goto Table 1-22

CapUPSChargeState Property

Value

Syntax CapUPSChargeState: int32 {read-only, access after open}

Remarks If not equal to zero, the UPS can deliver one or more charge states. It can

contain any of the following values logically ORed together.

Meaning

PWR\_UPS\_FULL UPS battery is near full charge. PWR\_UPS\_WARNING UPS battery is near 50% charge. PWR\_UPS\_LOW UPS battery is near empty. Application shutdown should be started to ensure that is can be completed before the battery charge is depleted. A minimum of 2 minutes of normal system operation can be assumed when this state is entered unless this is the first state reported upon entering the "Off" power state. PWR\_UPS\_CRITICAL UPS battery is in a critical state and could be

disconnected at any time without further warning. This property is initialized by

the open method.

A UposException may be thrown when this property is accessed. For further **Errors** 

information, see "Errors" on page Intro-20.

See Also UPSChargeState Property. Formatted: Space After: 4 pt, Don't keep with next

#### CapVariableBatteryCriticallyLowThreshold Property

Syntax CapVariableBatteryCriticallyLowThreshold:

boolean {read-only, access after open}

**Remarks** If true, the device supports a variable threshold for critically low battery.

Otherwise it is false.

This property is initialized by the open method.

**Errors** A UposException may be thrown when this property is accessed. For further

information, see "Errors" on page Intro-20.

See Also BatteryCriticallyLowThreshold Property, StatusUpdateEvent

## ${\bf Cap Variable Battery Critically Low Threshold In Seconds\ Property}$

Added in Release 1.16

 ${\bf Syntax} \qquad {\bf Cap Variable Battery Critically Low Threshold In Seconds:}$ 

boolean {read-only, access after open}

**Remarks** If true, the device supports a second's variable threshold for critically low

battery. Otherwise it is false.

This property is initialized by the **open** method.

**Errors** A UposException may be thrown when this property is accessed. For further

information, see "Errors" on page Intro-20.

 $\textbf{See Also} \qquad \textbf{BatteryCriticallyLowThresholdInSeconds} \ Property, \textbf{StatusUpdateEvent}$ 

Goto Table 1-23

#### CapVariableBatteryLowThreshold Property

**Errors** 

 $\textbf{Syntax} \qquad \textbf{CapVariableBatteryLowThreshold:} \ \textit{boolean} \ \{ \textbf{read-only, access after open} \}$ 

**Remarks** If true, the device supports a variable threshold for battery low. Otherwise it is

false. This property is initialized by the open method.

Errors A UposException may be thrown when this property is accessed. For further

information, see "Errors" on page Intro-20.

 $\textbf{See Also} \qquad \textbf{BatteryLowThreshold} \ \operatorname{Property}, \textbf{StatusUpdateEvent}$ 

### CapVariableBatteryLowThresholdInSeconds Property

Added in Release 1.16

Syntax CapVariableBatteryLowThresholdInSeconds:

boolean {read-only, access after open}

**Remarks** If true, the device supports a second's variable threshold for battery low.

Otherwise it is false. This property is initialized by the **open** method.

A UposException may be thrown when this property is accessed. For further

information, see "Errors" on page Intro-20.

 $\textbf{See Also} \qquad \textbf{BatteryLowThresholdInSeconds} \ Property, \textbf{StatusUpdateEvent}$ 

Goto Table 1-24

ChargeTime Property Added in Release 1.16

Syntax ChargeTime: int32 {read-only, access after open}

**Remarks** Indicates the time remaining until the battery is fully charged in seconds.

If equal to zero the battery is not charging or not supported.

This property is only set if CapChargeTime is true.

This property is initialized by the open method.

**Errors** A UposException may be thrown when this property is accessed. For further

information, see "Errors" on page Intro-20.

See Also CapChargeTime Property.

#### EnforcedShutdownDelayTime Property

Syntax EnforcedShutdownDelayTime: int32 {read-write, access after open}

terminal after a determined time in a power fail situation. This property contains the time in milliseconds when the system will shut down automatically after a power failure. A power failure is the situation when the POS terminal is powered off or detached from the power supplying net and

runs on UPS.

If zero no automatic shutdown is performed and the application has to call

itself the shutdownPOS method.

Applications will be informed about an initiated automatic shutdown. This

property is initialized by the  $\ensuremath{\textbf{open}}$  method.

**Errors** A UposException may be thrown when this property is accessed. For further

information, see "Errors" on page Intro-20.

See Also shutdownPOS Method.

#### PowerFailDelayTime Property

Syntax PowerFailDelayTime: int32 {read-only, access after open}

Remarks

This property contains the time in milliseconds for power fail intervals which will not create a power fail situation. In some countries the power has sometimes short intervals where the power supply is interrupted. Those short intervals are in the range of milliseconds up to a few seconds and are handled by batteries or other electric equipment and should not cause a power fail situation. The power fail interval starts when the POS terminal is powered off or detached from the power supplying net and runs on UPS. The power fail interval ends when the POS terminal is again powered on or attached to the power supplying net. However, if the power fail interval is longer than the time specified in the **PowerFailDelayTime** property a power fail situation is created.

Usually this parameter is a configuration parameter of the underlying power management. So, the application can only read this property.

This property is initialized by the **open** method.

Errors A UposException may be thrown when this property is accessed. For further

information, see "Errors" on page Intro-20.

#### **PowerSource Property**

**Syntax** PowerSource: int32 {read-only, access after open}

Remarks

This property holds the current power source if power source reporting is available. A StatusUpdateEvent is generated each time this property is updated.

| Value                                                                     | Meaning                                                                                                    |  |  |  |
|---------------------------------------------------------------------------|----------------------------------------------------------------------------------------------------|--|--|--|
| PWR_SOURCE_NA                                                             | Power source reporting is not available.                                                                                 |  |  |  |
| PWR_SOURCE_AC                                                             | The current power source is the AC line.                                                                                 |  |  |  |
| PWR_SOURCE_BATTERY                                                        | The current power source is a system battery. This value is only presented for systems that operate normally on battery. |  |  |  |
| PWR_SOURCE_BACKUP                                                         | The current power source is a backup source such as an UPS or backup battery.                                            |  |  |  |
| This property is initialized by the <b>open</b> method.                   |                                                                                                    |  |  |  |
| A UposException may be thrown when this property is accessed. For further |                                                                                                    |  |  |  |

**Errors** 

information, see "Errors" on page Intro-20.

See Also StatusUpdateEvent

#### QuickChargeMode Property

Syntax QuickChargeMode: boolean {read-only, access after open}

Remarks If true, the UPS battery is being recharged in a quick charge mode.

If false, it is being charged in a normal mode.

This property is only set if CapQuickCharge is true.

A UposException may be thrown when this property is accessed. For further information, see "Errors" on page Intro-20. **Errors** 

See Also CapQuickCharge Property, QuickChargeTime Property.

#### QuickChargeTime Property

QuickChargeTime: int32 {read-only, access after open} Syntax

This time specifies the remaining time for charging the UPS battery in quick Remarks

charge mode. After the time has elapsed, the UPS battery charging mechanism of power management usually switches into normal mode.

This time is specified in milliseconds.

This property is only set if CapQuickCharge is true.

**Errors** A UposException may be thrown when this property is accessed. For further

information, see "Errors" on page Intro-20.

See Also CapQuickCharge Property, QuickChargeTime Property.

TimeMode Property - Added in Release 1.16

Syntax UPSChargeState: -boolean (read-write, access after open)

Remarks If true, the value of the battery remaining / threshold related property is in seconds. If false, the value of the battery remaining / threshold related-

property is in percent. This property is initialized by the **open** method.

Errors A UposException may be thrown when this property is accessed. For further

information, see "Errors" on page Intro-20

See Also CapTimeMode Property, BatteryCapacityRemaining Property,

BatteryCriticallyLowThreshold Property, BatteryLowThreshold Property.

Goto Table 1-22

**UPSChargeState Property** 

**Errors** 

See Also

Syntax UPSChargeState: int32 {read-only, access after open, enable}

**Remarks** This property holds the actual UPS charge state.

It has one of the following values:

|                                                                                                    | Value                                                                      | Meaning                                                                                                    |  |  |  |
|----------------------------------------------------------------------------------------------------|----------------------------------------------------------------------------|----------------------------------------------------------------------------------------------------|--|--|--|
|                                                                                                    | PWR_UPS_FULL                                                               | UPS battery is near full charge.                                                                                                    |  |  |  |
|                                                                                                    | PWR_UPS_WARNING                                                            | UPS battery is near 50% charge.                                                                                                    |  |  |  |
|                                                                                                    | PWR_UPS_LOW                                                                | UPS battery is near empty. Application shutdown should be started to ensure that is can be completed before the battery charge is depleted. A minimum of 2 minutes of normal system operation can be assumed when this state is entered unless this is the first state reported upon entering the "Off" power state. |  |  |  |
|                                                                                                    | PWR_UPS_CRITICAL                                                           | UPS battery is in a critical state and could be disconnected at any time without further warning.                                                                                                    |  |  |  |
|                                                                                                    | This property is initialized and kept current while the device is enabled. |                                                                                                    |  |  |  |
| A UposException may be thrown when this property is accessed. For fur information, see "Errors" on page Intro-20  CapUPSChargeState Property. |                                                                            |                                                                                                    |  |  |  |

**Formatted:** Indent: Hanging: 0.76", Line spacing: At least 12 pt, Tab stops: 1.25", Left

## UPOS Ver1.16 RCSD Specification Methods (UML operations)

#### restartPOS Method

Syntax restartPOS ():void {raises-exception, use after open, enable}

 $\textbf{Remarks} \qquad \text{Call to restart the POS terminal. This method will always restart the system}$ 

independent of the system power state.

If the POSPower is claimed, only the application which claimed the device is

able to restart the POS terminal.

Applications will be informed about an initiated restart.

**Errors** A UposException may be thrown when this method is invoked. For further

information, see "Errors" on page Intro-20

Some possible values of the exception's *ErrorCode* property are:

 Value
 Meaning

 E\_ILLEGAL
 This method is not supported (see the CapRestartPOS property)

See Also CapRestartPOS Property

#### shutdownPOS Method

Errors

Syntax shutdownPOS ( ):void {raises-exception, use after open, enable}

**Remarks** Call to shut down the POS terminal. This method will always shut down the

system independent of the system power state.

If the POSPower is claimed, only the application which claimed the device is

able to shut down the POS terminal.

Applications will be informed about an initiated shutdown.

It is recommended that in a power fail situation an application has to call this method after saving all data and setting the application to a defined state. If the <code>EnforcedShutdownDelayTime</code> property specifies a time greater than zero and the application did not call the <code>shutdownPOS</code> method within the time specified in <code>EnforcedShutdownDelayTime</code>, the system will be shut down automatically. This mechanism may be provided by an underlying operating system to prevent the battery from being emptied before the system is shut down.

This method is only supported if CapShutdownPOS is true.

A UposException may be thrown when this method is invoked. For further

information, see "Errors" on page Intro-20

Some possible values of the exception's *ErrorCode* property are:

 Value
 Meaning

 E\_ILLEGAL
 This method is not supported.

 (See the CapShutdownPOS property)

See Also CapShutdownPOS Property, EnforcedShutdownDelayTime Property.

## UPOS Ver1.16 RCSD Specification standbyPOS Method

Syntax standbyPOS (reason: int32):

void {raises-exception, use after open, enable}

Remarks

Call to request that the system be placed into the Standby state or to respond to a request from the system, OS or other application that the system be put into Standby state.

The  $\it reason$  parameter indicates the reason the POS terminal should enter a standby state:

| Value              | Description                                                                                                 |
|--------------------|----------------------------------------------------------------------------------------------------|
| PWR_REASON_REQUEST | Call is to request that the system enter the standby state.                                                 |
| PWR_REASON_ALLOW   | Call is a response to a standby Status Update<br>Event and specifies that the request should<br>be allowed. |
| PWR_REASON_DENY    | Call is a response to a standby Status Update Event and specifies that the request should be denied.        |

**Errors** 

A UposException may be thrown when this method is invoked. For further information, see "Errors" on page Intro-20

Some possible values of the exception's *ErrorCode* property are:

| Value     | Meaning                               |
|-----------|---------------------------------------|
| E_ILLEGAL | This method is not supported (see the |
|           | CapStandbyPOS property)               |

See Also CapStandbyPOS Property.

#### suspendPOS Method

Syntax suspendPOS (reason: int32):

void {raises-exception, use after open, enable}

Remarks

Call to request that the system be placed into the Suspend state or to respond to a request from the system, OS or other application that the system be put into Suspend state.

The *reason* parameter indicates the reason the POS terminal should enter a standby state:

| Value              | Description                                                                                                 |
|--------------------|----------------------------------------------------------------------------------------------------|
| PWR_REASON_REQUEST | Call is to request that the system enter the suspend state.                                                 |
| PWR_REASON_ALLOW   | Call is a response to a suspend Status Update<br>Event and specifies that the request should<br>be allowed. |
| PWR_REASON_DENY    | Call is a response to a suspend Status Update<br>Event and specifies that the request should<br>be denied.  |

Errors

A UposException may be thrown when this method is invoked. For further information, see "Errors" on page Intro-20

Some possible values of the exception's *ErrorCode* property are:

| Value     | Meaning                               |
|-----------|---------------------------------------|
| E_ILLEGAL | This method is not supported (see the |
|           | CapSuspendPOS property)               |

See Also CapSuspendPOS Property.

## **UPOS Ver1.16 RCSD Specification Events (UML Interfaces)**

#### **DirectIOEvent**

<< event >>

upos::events::DirectIOEvent

EventNumber : int32 {read-only} : int32 {read-write} Data Obj : object{read-write}

Description Provides Service information directly to the application. This event provides a means for a vendor specific POSPower Service to provide events to the application that are not otherwise supported by the Control device control.

Attributes

This event contains the following attributes:

| Attributes  | Type   | Description                                                                                                    |
|-------------|--------|----------------------------------------------------------------------------------------------------|
| EventNumber | int32  | Event number whose specific values are assigned by the Service.                                                     |
| Data        | int32  | Additional numeric data. Specific values vary by the <i>EventNumber</i> and the Service. This property is settable. |
| Obj         | object | Additional data whose usage varies by the <i>EventNumber</i> and Service. This property is settable.                |
| mat i       |        | 1 0 1 10 0 1 10                                                                                                    |

Remarks

This event is to be used only for those types of vendor specific functions that are not otherwise described. Use of this event may restrict the application program from being used with other vendor's POSPower devices which may not have any knowledge of the Service's need for this event.

See Also

"Errors" on page Intro-20, directIO Method.

Goto Table 1-25

#### **StatusUpdateEvent**

<<event>> upos::events::StatusUpdateEvent

Status

: int32 {read-only} Description Delivered when UPSChargeState changes or an alarm situation occurs.

Attributes

This event contains the following attribute:

| Attributes | Type  | Description |
|------------|-------|-------------|
| Status     | int32 | See below.  |

The Status property contains the updated power status or alarm status.

| Value            | Meaning                                                                                             |
|------------------|----------------------------------------------------------------------------------------------------|
| PWR_SUE_UPS_FULL | UPS battery is near full charge. Can be returned if <b>CapUPSChargeState</b> contains PWR_UPS_FULL. |

PWR\_SUE\_UPS\_WARNING

UPS battery is near 50% charge. Can be returned if CapUPSChargeState contains PWR\_UPS\_WARNING.

PWR\_SUE\_UPS\_LOW

UPS battery is near empty. Application shutdown should be started to ensure that it can be completed before the battery charge is depleted. A minimum of 2 minutes of normal system operation can be assumed when this state is entered unless this is the first charge state reported upon entering the "Off" state. Can be returned if CapUPSChargeState contains

PWR\_UPS\_LOW.

PWR\_SUE\_UPS\_CRITICAL

UPS is in critical state, and will in short time be

disconnected. Can be returned if **CapUPSChargeState** contains PWR\_UPS\_CRITICAL.

PWR\_SUE\_FAN\_STOPPED

The CPU fan is stopped. Can be returned if **CapFanAlarm** is true.

PWR\_SUE\_FAN\_RUNNING

The CPU fan is running. Can be returned if **CapFanAlarm** is true.

PWR\_SUE\_TEMPERATURE\_HIGH

The CPU is running on high temperature. Can be returned if **CapHeatAlarm** is true.

PWR\_SUE\_TEMPERATURE\_OK

The CPU is running on normal temperature. Can be returned if **CapHeatAlarm** is true.

PWR\_SUE\_SHUTDOWN

The system will shut down immediately.

PWR\_SUE\_BAT\_LOW

The system remaining battery capacity is at or below the low battery threshold and the system is operating from the battery.

. ......

PWR\_SUE\_BAT\_CRITICAL

The system remaining battery capacity is at or below the critically low battery threshold and the system is operating from the battery.

PWR\_SUE\_BAT\_CAPACITY\_REMAINING.

The **BatteryCapacityRemaining** property has been updated

PWR\_SUE\_BAT\_CAPACITY\_REMAINING\_IN\_SECONDS

The **BatteryCapacityRemainingInSeconds** property has been updated

PWR\_SUE\_RESTART

The system will restart immediately.

PWR\_SUE\_STANDBY

The system is requesting a transition to the

Standby state

PWR\_SUE\_USER\_STANDBY

The system is requesting a transition to the **Standby** state as a result of user input.

PWR\_SUE\_SUSPEND

The system is requesting a transition to the

Suspend state.

PWR\_SUE\_USER\_SUSPEND

The system is requesting a transition to the **Suspend** state as a result of user input.

PWR\_SUE\_PWR\_SOURCE

The **PowerSource** property has been updated.

Note that Release 1.3 added Power State Reporting with additional Power reporting  $StatusUpdateEvent\ values$ .

The Update Firmware capability, added in *Release 1.9*, added additional *Status* values for communicating the status/progress of an asynchronous update firmware process. See "**StatusUpdateEvent**" description on page 1-34.

See Also CapFanAlarm Property, CapHeatAlarm Property, CapUPSChargeState Property, UPSChargeState Property.

# UPOS Ver1.16 RCSD Specification $C\ H\ A\ P\ T\ E\ R\ 3\ 9$

## **Video Capture**

This Chapter defines the Video Capture device category.

## **Summary**

## Properties (UML attributes)

| Common                     | Type    | Mutability   | Version | May Use After                 |
|----------------------------|---------|--------------|---------|-------------------------------|
| AutoDisable:               | boolean | {read-write} | 1.16    | Not supported <del>open</del> |
| CapCompareFirmwareVersion: | boolean | {read-only}  | 1.16    | open                          |
| CapPowerReporting:         | int32   | {read-only}  | 1.16    | open                          |
| CapStatisticsReporting:    | boolean | {read-only}  | 1.16    | open                          |
| CapUpdateFirmware:         | boolean | {read-only}  | 1.16    | open                          |
| CapUpdateStatistics:       | boolean | {read-only}  | 1.16    | open                          |
| CheckHealthText:           | string  | {read-only}  | 1.16    | open                          |
| Claimed:                   | boolean | {read-only}  | 1.16    | open                          |
| DataCount:                 | int32   | {read-only}  | 1.16    | Not supported <del>open</del> |
| DataEventEnabled:          | boolean | {read-write} | 1.16    | Not supported <del>open</del> |
| DeviceEnabled:             | boolean | {read-write} | 1.16    | open & claim                  |
| FreezeEvents:              | boolean | {read-write} | 1.16    | open                          |
| OutputID:                  | int32   | {read-only}  | 1.16    | Not supported                 |
| PowerNotify:               | int32   | {read-write} | 1.16    | open                          |
| PowerState:                | int32   | {read-only}  | 1.16    | open                          |
| State:                     | int32   | {read-only}  | 1.16    |                               |
| DeviceControlDescription:  | string  | {read-only}  | 1.16    |                               |
| DeviceControlVersion:      | int32   | {read-only}  | 1.16    |                               |
| DeviceServiceDescription:  | string  | {read-only}  | 1.16    | open                          |
| DeviceServiceVersion:      | int32   | {read-only}  | 1.16    | open                          |
| PhysicalDeviceDescription: | string  | {read-only}  | 1.16    | open                          |
| PhysicalDeviceName:        | string  | {read-only}  | 1.16    | open                          |

## **Properties (Continued)**

| Specific                                              | Type               | Mutability             | Version         | May Use After   |
|-------------------------------------------------------|--------------------|------------------------|-----------------|-----------------|
| CapAssociatedHardTotalsDevice:                        | string             | {read-only}            | 1.16            | open            |
| Cap <del>Camera</del> AutoExposi <del>tion</del> ure: | boolean            | {read-only}            | 1.16            | open            |
| Cap <del>Camera</del> AutoFocus:                      | boolean            | {read-only}            | 1.16            | open            |
| Cap <del>Camera</del> AutoGain:                       | boolean            | {read-only}            | 1.16            | open            |
| Cap <del>Camera</del> AutoWhiteBalance:               | boolean            | {read-only}            | 1.16            | open            |
| Cap <del>Camera</del> Brightness:                     | boolean            | {read-only}            | 1.16            | open            |
| Cap <del>Camera</del> Contrast:                       | boolean            | {read-only}            | 1.16            | open            |
| Cap <del>Camera</del> Exposure:                       | boolean            | {read-only}            | 1.16            | open            |
| Cap <del>Camera</del> Gain:                           | boolean            | {read-only}            | 1.16            | open            |
| Cap <del>Camera</del> HorizontalFlip:                 | boolean            | {read-only}            | 1.16            | open            |
| Cap <del>Camera</del> Hue:                            | boolean            | {read-only}            | 1.16            | open            |
| <del>CapCapture:</del>                                | <del>boolean</del> | <del>(read only)</del> | <del>1.16</del> | <del>open</del> |
| CapCaptureColorSpace:                                 | <del>boolean</del> | <del>(read only)</del> | <del>1.16</del> | <del>open</del> |
| CapCaptureColorSpaceList:                             | string             | <del>{read-only}</del> | <del>1.16</del> | <del>open</del> |
| CapCaptureFrameRate:                                  | <del>boolean</del> | <del>(read-only)</del> | <del>1.16</del> | <del>open</del> |
| CapCaptureMaxFrameRate:                               | <del>int32</del>   | <del>(read-only)</del> | <del>1.16</del> | <del>open</del> |
| CapCaptureResolution:                                 | <del>boolean</del> | <del>(read-only)</del> | <del>1.16</del> | <del>open</del> |
| CapCaptureResolutionList:                             | string             | <del>(read-only)</del> | <del>1.16</del> | <del>open</del> |
| CapDecodeData:                                        | <del>boolean</del> | <del>(read-only)</del> | <del>1.16</del> | <del>open</del> |
| CapIndividualRecognition:                             | <del>boolean</del> | <del>(read-only)</del> | <del>1.16</del> | <del>open</del> |
| CapPhotograph:                                        | boolean            | {read-only}            | 1.16            | open            |
| CapPhotoColorSpace:                                   | boolean            | {read-only}            | 1.16            | open            |
| CapPhotoFrameRate:                                    | boolean            | {read-only}            | 1.16            | open            |
| CapPhotographResolution:                              | boolean            | {read-only}            | 1.16            | open            |
| CapPhotographResolutionList:                          | <del>boolean</del> | <del>(read-only)</del> | <del>1.16</del> | <del>open</del> |
| CapPhotographType:                                    | boolean            | {read-only}            | 1.16            | open            |
| CapPhotographTypeList:                                | <del>boolean</del> | <del>(read-only)</del> | 1.16            | <del>open</del> |
| Cap <del>Camera</del> Saturation:                     | boolean            | {read-only}            | 1.16            | open            |
| CapStorage:                                           | int32              | {read-only}            | 1.16            | open            |
| Cap <del>Camera</del> VerticalFlip:                   | boolean            | {read-only}            | 1.16            | open            |
| CapVideo <del>Recording</del> :                       | boolean            | {read-only}            | 1.16            | open            |
| CapVideoColorSpace:                                   | boolean            | {read-only}            | 1.16            | open            |

Goto Table 1-27 Goto Table1-28

| UPOS Ver1.16 RCSD Specification          |                    |                         |                 |                                                   |  |
|------------------------------------------|--------------------|-------------------------|-----------------|---------------------------------------------------|--|
| CapVideo <del>Recording</del> FrameRate: | boolean            | {read-only}             | 1.16            | open                                              |  |
| CapVideoRecordingMaxFrameRate:           | int32              | <del>(read only)</del>  | <del>1.16</del> | <del>open</del>                                   |  |
| CapVideoRecordingResolution:             | boolean            | {read-only}             | 1.16            | open                                              |  |
| CapVideoRecordingType:                   | boolean            | {read-only}             | 1.16            | open                                              |  |
| CapVideoRecordingResolutionList:         | string             | <del>(read only)</del>  | 1.16            | <del>open</del>                                   |  |
| BarCodeEnabled:                          | <del>boolean</del> | <del>{read-write}</del> | <del>1.16</del> | <del>open, claim &amp;</del><br><del>enable</del> |  |
| Camera Auto Exposition ure:              | boolean            | {read-write}            | 1.16            | open, claim & enable                              |  |
| Camera AutoFocus:                        | boolean            | {read-write}            | 1.16            | open, claim & enable                              |  |
| Camera Auto Gain:                        | boolean            | {read-write}            | 1.16            | open, claim & enable                              |  |
| Camera Auto White Balance:               | boolean            | {read-write}            | 1.16            | open, claim & enable                              |  |
| Camera Brightness:                       | int32              | {read-write}            | 1.16            | open, claim & enable                              |  |
| Camera Contrast:                         | int32              | {read-write}            | 1.16            | open, claim & enable                              |  |
| Camera Exposure:                         | int32              | {read-write}            | 1.16            | open, claim & enable                              |  |
| Camera Gain:                             | int32              | {read-write}            | 1.16            | open, claim & enable                              |  |
| Camera Horizontal Flip:                  | boolean            | {read-write}            | 1.16            | open, claim & enable                              |  |
| Camera Hue:                              | int32              | {read-write}            | 1.16            | open, claim & enable                              |  |
| Capture Photo Color Space:               | string             | {read-write}            | 1.16            | open, claim & enable                              |  |
| PhotoColorSpaceList:                     | string             | {read-only}             | 1.16            | open                                              |  |
| Capture Photo Frame Rate:                | int32              | {read-write}            | 1.16            | open, claim & enable                              |  |
| PhotoMaxFrameRate:                       | int32              | {read-only}             | 1.16            | open                                              |  |
| Capture Photo Resolution:                | string             | {read-write}            | 1.16            | open, claim & enable                              |  |
| PhotographResolution:                    | string             | <del>(read write)</del> | 1.16            | open, claim & enable                              |  |
| PhotoResolutionList:                     | string             | {read-only}             | 1.16            | open                                              |  |
| Individual Recognition Enabled:          | <del>boolean</del> | <del>(read-write)</del> | <del>1.16</del> | open, claim & enable                              |  |
| Photo <del>graph</del> Type:             | string             | {read-write}            | 1.16            | open, claim & enable                              |  |
| PhotoTypeList:                           | string             | {read-only}             | 1.16            | open                                              |  |
| RemainingRecordingTimeInSec:             | int32              | {read-only}             | 1.16            | open, claim & enable                              |  |
| Camera Saturation:                       | int32              | {read-write}            | 1.16            | open, claim & enable                              |  |
| Storage:                                 | int32              | {read-write}            | 1.16            | open, claim & enable                              |  |
| Camera Vertical Flip:                    | boolean            | {read-write}            | 1.16            | open, claim & enable                              |  |
| VideoCaptureMode:                        | int32              | {read-only}             | 1.16            | open, claim & enable                              |  |
| VideoColorSpace:                         | string             | {read-write}            | 1.16            | open, claim & enable                              |  |
| VideoColorSpaceList:                     | string             | {read-only}             | 1.16            | open                                              |  |

Goto Table 1-29 Goto Table1-31

| Video <del>Recording</del> FrameRate: | int32  | {read-write} | 1.16 | open, claim & enable |
|---------------------------------------|--------|--------------|------|----------------------|
| VideoMaxFrameRate:                    | int32  | {read-only}  | 1.16 | open                 |
| Video Recording Resolution:           | string | {read-write} | 1.16 | open, claim & enable |
| VideoResolutionList:                  | string | {read-only}  | 1.16 | open                 |
| Video <del>Recording</del> Type:      | string | {read-write} | 1.16 | open, claim & enable |
| VideoTypeList:                        | string | {read-only}  | 1.16 | open                 |

Goto Table 1-30 Goto Table 1-32 Goto Table 1-33 Goto Table 1-34 Goto Table 1-35 Goto Table 1-36

#### Methods (UML operations)

### Common

| Name                                                                                                    | Version                          |
|----------------------------------------------------------------------------------------------------|----------------------------------|
| <pre>open (logicalDeviceName: string):     void {raises-exception}</pre>                                                                                                    | 1.16                             |
| close ( ): void {raises-exception, use after open}                                                                                                    | 1.16                             |
| <pre>claim (timeout: int32):      void {raises-exception, use after open}</pre>                                                                                                    | 1.16                             |
| release ( ): $ void \ \{raises\text{-}exception, use after open, claim} \} $                                                                                                    | 1.16                             |
| <pre>checkHealth (level: int32):     void {raises-exception, use after open, enable}</pre>                                                                                                    | 1.16                             |
| clearInput ( ): void { }                                                                                                    | 1.16 <del>Not</del><br>supported |
| <pre>clearInputProperties ( ):     void { }</pre>                                                                                                    | Not supported                    |
| clearOutput ( ): void { }                                                                                                    | Not supported                    |
| directIO (command: int32, inout data: int32, inout obj: object): void {raises-exception, use after open}                                                                                                    | 1.16                             |
| $\label{lem:string} \begin{tabular}{ll} \textbf{compareFirmwareVersion (firmwareFileName: $string$, out result: $int32$):} \\ \textbf{void {raises-exception, use after open, enable}} \end{tabular}$                                                                                        | 1.16                             |
| resetStatistics (statisticsBuffer: string):     void {raises-exception, use after open, enable}                                                                                                    | 1.16                             |
| retrieveStatistics (inout statisticsBuffer: string): void {raises-exception, use after open, enable}                                                                                                    | 1.16                             |
| updateFirmware (firmwareFileName: string): void {raises-exception, use after open, enable}                                                                                                    | 1.16                             |
| updateStatistics (statisticsBuffer: string):     void {raises-exception, use after open, enable}                                                                                                    | 1.16                             |
| Specific                                                                                                    |                                  |
| Name                                                                                                    |                                  |
| readFrame (frameData: string):                                                                                                    | <del>1.16</del>                  |
| $\label{eq:conding} \textbf{StartVideo} \\ \frac{\textbf{Recording}}{\textbf{Recording}} \textbf{(fileName: } \textit{string, overwrite: } \textit{boolean, recordingTime: } \textit{int32}\textbf{):} \\ \textbf{void } \\ \textbf{\{raises-exception, use after open, claim, enable\}} \\$ | 1.16                             |
| $stopVideo \frac{\textbf{Recording}}{\textbf{roises-exception}} \ (): \\ void \{raises-exception, use after open, claim, enable\}$                                                                                                    | 1.16                             |
| takePhot <del>ograph</del> (fileName: string, overwrite: booleanint32, timeout:int32): void {raises-exception, use after open, claim, enable}                                                                                                    | ぼおし                              |

Goto Table 1-37 Goto Table 1-38 Goto Table 1-39 Goto Table 1-40 Goto Table 1-41

## **Events (UML interfaces)**

| Name                              | Type              | Mutability                      | Version |
|-----------------------------------|-------------------|---------------------------------|---------|
| upos::events::DataEvent           | <del>-int32</del> | Not supported <del>{read-</del> |         |
| Status:                           |                   | <del>ошу у</del>                |         |
| upos::events::DirectIOEvent       |                   |                                 | 1.16    |
| EventNumber:                      | int32             | {read-only}                     |         |
| Data:                             | int32             | {read-write}                    |         |
| Obj:                              | object            | {read-write}                    |         |
|                                   |                   |                                 |         |
| upos::events::ErrorEvent          |                   |                                 | 1.16    |
| ErrorCode:                        | int32             | {read-only}                     |         |
| ErrorCodeExtended:                | int32             | {read-only}                     |         |
| ErrorLocus:                       | int32             | {read-only}                     |         |
| ErrorResponse                     | int32             | {read-write}                    |         |
| upos::events::OutputCompleteEvent |                   | Not sSupported                  |         |
| upos::events::StatusUpdateEvent   |                   |                                 | 1.16    |
| Status:                           | int32             | {read-only}                     |         |
| upos::events::TransitionEvent     |                   | Not supported                   | 1.16    |

Goto Table 1-42 Goto Table 1-43 Goto Table 1-44

## **General Information**

The Video Capture Device name is "Video Capture".

### **Capabilities**

Video capture device class has the following capabilities:

- Get the captured frame data.
- Take a photo<del>graph</del> and record it in a file as a file in a host and may store it in the targeted storage device.
- Take a videomevie and record it in a file as a file in a host and may store it in the targeted storage device.
- May read<del>Read</del> the encoded data from the bar code label with the hydra connected scanner device.
- May detect the individuals faces and/or objects with the hydra connected individual recognition device.
- Detect the objects such as faces.

Video Capture Class Diagram
The following diagram shows the relationships between the Video Capture classes.

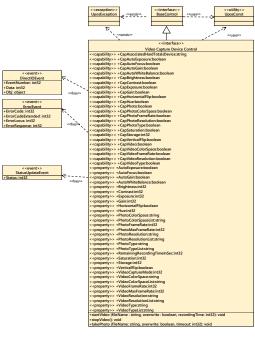

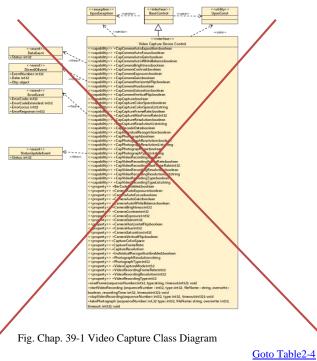

### **Modes**

When video capture is enabled, the capture begins and the frame data can be retrieved by calling the readFrame method.

The resolution and frame rate of the frame data to be acquired depend on the operation mode set in the VideoCaptureMode property.

The following shows the setting to refer to each operation mode and the property for confirming valid values.

The Video Capture Device has two operation modes.

- Photo Mode
- · Video Mode

The operation of each mode is as follows.

• Photo Mode

Photo Mode may capture a photo image and may save it in a host as the image data file format, if **CapPhoto** property is true. Its' capable data file format is indicated in the **PhotoType** property and all of the capable values are listed in the **PhotoTypeList** property. And the device may save the file in the targeted storage device that is specified by the **Storage** property, if **CapStorage** value is VCAP\_CST\_HARDTOTALS\_ONLY or VCAP\_CST\_ALL.

· Video Mode

Video Mode may capture a video image data and may save it in a host as the video image data file format, if **CapVideo** property is true. Its' capable data file format is indicated in the **VideoType** property and all of the capable values are listed in the **VideoTypeList** property. And the device may save the file in the targeted storage device that is specified by the **Storage** property, if **CapStorage** value is VCAP\_CST\_HARDTOTALS\_ONLY or VCAP\_CST\_ALL.

### **Capture only mode**

|     | Color space: Capture Color Space property                                    |
|-----|------------------------------------------------------------------------------|
|     | => Valid value confirmation with                                             |
|     | CapCaptureColorSpaceList property                                            |
|     | Resolution: CaptureResolution property                                       |
|     | => Valid value confirmation with CapCaptureResolutionList                    |
|     | <del>property</del>                                                          |
|     | Frame rate: CaptureFrameRate property                                        |
|     | => Valid value confirmation with CapCaptureMaxFrameRate property             |
| 2he | to-shooting mode                                                             |
|     | Color space: CaptureColorSpace property                                      |
|     | -> Valid value confirmation with CapCaptureColorSpaceList property           |
|     | Resolution: PhotographResolution property                                    |
|     | => Valid value confirmation with CapPhotographResolutionList property        |
|     | Frame rate: CaptureFrameRate property                                        |
|     | > Valid value confirmation with CapCaptureMaxFrameRate property              |
|     | Remarks: You can take pictures with takePhotograph method only in this mode. |

#### **Movie shooting mode**

Color space: CaptureColorSpace property

=> Valid value confirmation with CapCaptureColorSpaceList property

Resolution: VideoRecordingResolution property

> Valid value confirmation with the CapVideoRecordingResolutionList property

Frame rate: VideoRecordingFrameRate property

> Valid value confirmation with CapVideoRecordingMaxFrameRate property

Remarks: It is possible to shoot movies with the startVideoRecording method only in this mode. Since the captured image / movie file is recorded in the area managed by the "hard total" service, the application must also support "hard total" service.

#### **Input Model**

Video capture control follows a common input model of event driven input, although there

"Control" raises a DataEvent event when the recording started by the startVideoRecording method. And it ends when the specified time clapses and the recording to the specified file is completed.

When an application calls the stop Video Recording method to end recording, Data Event

Also, by activating the FaceCatchEnabled property, face recognition is started, and evenwhen a face is recognized, a DataEvent event is generated.

To distinguish between Recording Completed to File by Recording and DataEvent event of Face Recognition, refer to the DataEventType property.

The control sets VCP\_ET\_VIDEO when recording to the file by recording is completed, and sets VCP\_ET\_FACECATCH to the **DataEventType** property when recognizing the feed."

If the AutoDisable property is true, control will be disabled automatically when queuing DataEvent event.

If the DataEventEnabled property is true, the queued DataEvent is notified to the application. Just before triggering this event, the control copies the data to the property and sets the DataEventEnabled property to false to prevent further data events firing. This allows the control to queue subsequent input data while the application is processing the current input and processing the related properties. When the application finishes processing the current input data and is ready for the next data processing, setting the DataEventEnabled property to true will notify the Data Event again.

If an error occurs in the control while reading or processing the input data, an **ErrorEvent** is issued, and if the **DataEventEnabled** property is true, the application is notified.

By reading the DataCount property you get the number of Data Events queued by the control.

All input data queued in the control can be deleted by calling the clearInput method.

All data properties entered by **DataEvent** or **ErrorEvent** occurrence can be restored to the default value by calling the **clearInputProperties** method.

Goto Table 1-47

#### Bar Code Scan

By setting the BarCodeEnabled property to true for video capture, it is possible to scanthe bar code by the camera.

When reading data from the bar code, the DataEvent event is queued in the scanner service object.

Seanned data is stored in the SeanData property. If the application sets the DecodeData-property to true, the data is decoded to SeanDataLabel and SeanDataType.

Goto Table 1-48

#### **Individual Recognition**

By setting the IndividualRecognitionEnabled property to true for video capture, it is-

When an object is detected, a **DataEvent** is queued in the object recognition service object.

The detected data is stored in the IndividualRecognitionInformation and IdividualIDs of Individual Recognition Device properties.

Goto Table 1-49

#### **Device behaviors**

"Video capture device" device control follows the device behavior as follows. They are different in each mode as described below.

#### **Photo Mode**

If CapPhoto property is true, this mode can be executed.

Prior to start this mode, "Video Capture Device" device control needs to set the VideoCaptureMode property as to be VCAP\_VCMODE\_PHOTO. And each of CapPhotoColorSpace, CapPhotoFrameRate, CapPhotoResolution, CapPhotoType property is true and these PhotoColorSpaceList, PhotoMaxFrameRate, PhotoResolutionList and PhotoTypeList should have the appropriate values to be used as the photo file data in this targeted device. And then it needs to set the appropriate values in the each of PhotoColorSpace property, PhotoFrameRate property, PhotoResolution property and PhotoType property.

It starts photo capturing by executing the **takePhoto** method. Then, "Video Capture Device" device control may capture a photo image and may save it in a host as an image data file format specified by the value of **PhotoType** property that is listed in the **PhotoTypeList** property. And may store it in the storage device specified by the **Storage** property, if **CapStorage** value is VCAP\_CST\_HARTTOTALS\_ONLY or VCAP\_CST\_ALL. Then the file name is set by the **takePhoto** method parameter and can deliver the photo data file to the application. If device needs to be able to write the image data file to an associated Hard Totals device, the **CapAssociatedHardTotalsDevice** property holds the open name of the associated Hard Totals device.

This method is executed synchronously. Only one call to **takePhoto** method can be in progress at a time. An attempt to nest video capture device operations will result in an **UPOSException** being thrown.

When it exceeded the specified parameter time out or when photo file generation is finished or when **clearInput** method is executed, the taking photo process will be ended.

**StatusUpdateEvent** with status VCAP\_SUE\_START\_PHOTO is evoked when **takePhoto** method is executed to notify the application that recording state has started.

When the taking photo is finished, or the specified time out has been exceeded, a **StatusUpdateEvent** with status VCAP\_SUE\_END\_PHOTO is evoked to notify the application that photo taking has been ended.

An **ErrorEvent** event (or events) is enqueued if an error occurs while gathering or processing input.

If **ErrorEvent** response is ER\_CONTINUEINPUT, the process of input processing continues. However, as long as the cause of the error is not resolved, the ErrorEvent will occur again immediately.

If **ErrorEvent** is ER\_CLEAR, the input processing process is terminated and the taking photo is discarded.

All enqueued input may be deleted by calling **clearInput** method. See the **clearInput** method description for more details.

#### Video Mode

Prior to start this mode, "Video Capture Device" device control needs to set the VideoCaptureMode property as to be VCAP\_VCMODE\_VIDEO. And each of CapVideoColorSpace, CapVideoFrameRate, CapVideoResolution and CapVideoType property is true and these VideoColorSpaceList, VideoMaxFrameRate, VideoResolutionList and VideoTypeList should have the appropriate values to be used as the video image data file in this targeted device. And then it needs to set the appropriate values in the each of VideoColorSpace property, VideoFrameRate property, VideoResolution property and VideoType property.

It starts video image capturing by executing the **startVideo** method. Then "Video Capture Device" device control captures a video image and save it in a host with the filename specified value of VideoType property that is listed in the VideoTypeList property. And may store it in the storage device specified by the **Storage** property, if CapStorage value is VCAP\_CST\_HARTTOTALS\_ONLY or VCAP\_CST\_ALL. And the file name is set by the **startVideo** method parameter and can deliver the video image data file to the application. This method is executed synchronously.

The video capturing ends after the specified time has elapsed or when **stopVideo** method is called or when **clearInput** method is called.

The remaining video capture recording time in seconds can be obtained from the property **RemainingRecordingTimeInSec**.

**StatusUpdateEvent** with status VCAP\_SUE\_START\_VIDEO is evoked when **startVideo** method is executed to notify the application that taking video has been started.

When the taking video is finished, or the specified time out has been exceeded, a **StatusUpdateEvent** with status VCAP\_SUE\_END\_VIDEO is evoked to notify the application that taking video has been ended.

If the time specified by the **startVideo** method is FOREVER(-1), execution will continue until the **stopVideo** method is called. When **stopVideo** is called, the previous taking video data may be recorded in a host and deliver to the targeted storage device specified by the **Storage** property, if **CapStorage** property value is VCAP\_CST\_HARTTOTALS\_ONLY or VCAP\_CST\_ALL. And it can be delivered to the application with the specified file name that is set by the **startVideo** method.

Only one call to **startVideo** method can be in progress at a time. An attempt to nest taking video operations will result in an UPOSException being thrown.

If Error occurs during the execution of the **startVideo** method, application may call the **stopVideo** method to terminate the taking video process or cancel the taking video process by calling the **clearInput** method before ending the **ErrorEvent** processing. After this when the **stopVideo** method is called, the video file data until just before the **ErrorEvent** occur is stored to the host and targeted storage device that is specified by the **Storage** property, if **CapStorage** property value is VCAP\_CST\_HARTTOTALS\_ONLY or VCAP\_CST\_ALL, and can be delivered to the application.

If **ErrorEvent** response is ER\_CONTINUEINPUT, the process of input processing continues. However, as long as the cause of the error is not resolved, the **ErrorEvent** will occur again immediately.

If **ErrorEvent** is ER\_CLEAR, the input processing process is terminated and the taking video is discarded.

An **ErrorEvent** event (or events) is enqueued if an error occurs while gathering or processing input.

If there is no error during the execution of **startVideo** method, it is possible to terminate the taking video process and can stop the taking video anytime. When the **stopVideo** method is called, the video data until just before the method is called, may be recorded in the host and targeted storage device that is specified by the **Storage** property if **CapStorage** property is VCAP\_CST\_HARTTOTAL\_ONLY or VCAP\_CST\_ALL, and can deliver it to the application.

All enqueued input may be deleted by calling **clearInput** method. See the clearInput method description for more details.

Goto Table 1-50

## **Device Sharing**

Video capture is an exclusive-use device, as follows:

- · The application must claim the device before enabling it.
- The application must claim and enable the device before accessing many video capture-specific properties.
- The application must claim and enable the device before calling methods that manipulate the device.
- See the "Summary" table for precise usage prerequisites.

## UPOS Ver1.16 RCSD Specification Properties (UML attributes)

| Syntax  | BarCodeEnabled: boolean {read-                                             | <del>vrite, access after open)</del>                                              |
|---------|----------------------------------------------------------------------------|-----------------------------------------------------------------------------------|
| Remarks | If true, bar code scan is enabled. If f                                    | alse, bar code scan is disabled.                                                  |
|         |                                                                            | o false by the open method.                                                       |
| Errore  | A UnorExpontion may be thrown w                                            | han this property is accessed                                                     |
| LITUIS  | <ul> <li>A UposException may be thrown with</li> </ul>                     | Hen tins property is accessed.                                                    |
|         | For further information see "Error                                         |                                                                                   |
|         | For further information, see "Error  Some possible values of the exception | s" on page Intro-20.                                                              |
|         | Some possible values of the exception                                      | s" on page Intro-20.                                                              |
|         | Some possible values of the exception  Value Meaning                       | s" on page Intro-20.<br>on's <i>ErrorCode</i> property are:                       |
|         | Some possible values of the exception  Value Meaning                       | s" on page Intro-20.<br>on's <i>ErrorCode</i> property are:                       |
|         | Some possible values of the exception  Value Meaning                       | s" on page Intro-20. on's ErrorCode property are: canning function is not support |

#### **Camera** Auto Exposure Property

**Remarks** If true, auto exposure of camera is enabled.

f false, auto expose of eamera is disabled. Otherwise, it is false.

This property is initialized by the **open** method.

**Errors** A UposException may be thrown when this property is accessed.

For further information, see "**Errors**" on page Intro-20. Some possible values of the exception's *ErrorCode* property are:

Value Meaning

E\_ILLEGAL An invalid value was specified.
Or it does not support this function.

See also Cap<del>Camera</del>AutoExpositionure Property

Goto Table 1-52

#### Camera AutoFocus Property

Syntax Camera Auto Focus: boolean {read-write, access after open}

Remarks If true, auto focus of camera is enabled. If false auto focus of camera is disabled. Otherwise, it is false.

This property is initialized by the **open** method.

**Errors** A UposException may be thrown when this property is accessed.

For further information, see "**Errors**" on page Intro-20.

Some possible values of the exception's *ErrorCode* property are:

 Value
 Meaning

 E\_ILLEGAL
 An invalid value was specified.

 Or it does not support this function.

 $\textbf{See also} \qquad \textbf{Cap} \\ \hline{\textbf{Camera}} \\ \textbf{AutoFocus} \\ \textbf{Property}$ 

#### Camera AutoGain Property

Remarks If true, auto gain of camera is enabled. Otherwise it is false.

If false, auto gain of camera is disabled.

When this property is true, it is possible to read the value of **Gain** property. However, it is not possible to write and change the value of **Gain** property. If **AutoGain** property is false, then, it is possible to read, write and change the value of **Gain** property.

This property is initialized by the open method.

**Errors** A UposException may be thrown when this property is accessed.

For further information, see "Errors" on page Intro-20.

Some possible values of the exception's *ErrorCode* property are:

 Value
 Meaning

 E\_ILLEGAL
 An invalid value was specified.

 Or it does not support this function.

Cap Camera Auto Gain Property Camera Gain Property

Goto Table 1-54

Camera AutoWhiteBalance Property

See also

**Remarks** If true, auto white balance of camera is enabled. Otherwise, it is false.

This property is initialized by the **open** method.

 $\label{eq:continuous} \textbf{Errors} \qquad \quad \textbf{A UposException may be thrown when this property is accessed.}$ 

For further information, see "Errors" on page Intro-20.

Some possible values of the exception's *ErrorCode* property are:

 Value
 Meaning

 E\_ILLEGAL
 An invalid value was specified.

 Or it does not support this function.

See also CapCameraAutoWhiteBalance Property

Goto Table 1-55

#### Camera Brightness property

Remarks Indicate the brightness of camera.

Valid values range from 0 to 100.

This property is initialized by the open method.

 $\label{eq:continuous} \textbf{Errors} \qquad \qquad \textbf{A UposException may be thrown when this property is accessed.}$ 

For further information, see "Errors" on page Intro-20.

Some possible values of the exception's *ErrorCode* property are:

ValueMeaningE\_ILLEGALAn invalid value was specified.

Or it does not support this function.

See Also Ca<del>pCamera</del>Brightness Property

CapAssociatedHardTotalsDevice Property

Syntax CapAssociatedHardTotalsDevice: string {read-write, access after open}

**Remarks** Holds the open name of the associated Hard Totals device if the device is able

to write to such devices which is the case if CapStorage is either

VCAP\_CST\_ALL or VCAP\_CST\_HARDTOTALS\_ONLY. If **CapStorage** is VCAP\_CST\_HOST\_ONLY this property value must be the empty string.

**Errors** UposException may be thrown when this property is accessed.

For further information, see "Errors" on page Intro-20.

See Also CapStorage Property Goto Table 1-57

Cap Camera Auto Exposition ure Property

Syntax Cap<del>Camera</del>AutoExpos<del>iton</del>ure: boolean {read-only, access after open}

**Remarks** If true, ean change the auto exposition ure of camera can be changed.

Otherwise, it is false. If false cannot change the exposition of camera.

This property is initialized by the open method.

**Errors** A UposException may be thrown when this property is accessed.

For further information, see "Errors" on page Intro-20.

See also Camera Auto Exposition ure Property

Goto Table 1-58

#### Cap Camera AutoFocus Property

Syntax Cap<del>Camera</del>AutoFocus: boolean {read-only, access after open}

Remarks If true, can change the auto focus of camera. Otherwise, it is false.

If false, cannot change the auto focus of camera. This property is initialized by the **open** method.

**Errors** A UposException may be thrown when this property is accessed.

For further information, see "Errors" on page Intro-20.

See also Camera AutoFocus Property Goto Table 1-59

#### Cap Camera AutoGain Property

Syntax CapCamera AutoGain: boolean {read-only, access after open}

**Remarks** If true, automatic gain change of the camera is possible. Otherwise, it is

alse. If false, automatic gain change of camera is not possible.

This property is initialized by the **open** method.

**Errors** A UposException may be thrown when this property is accessed.

For further information, see "Errors" on page Intro-20.

See also Camera AutoGain Property Goto Table 1-60

## Cap Camera AutoWhiteBalance Property

Syntax Cap<del>Camera</del>AutoWhiteBalance: boolean {read-only, access after open}

**Remarks** If true, auto white balance of camera is possible. Otherwise, it is false.

If false, auto white balance of camera is not possible.

This property is initialized by the **open** method.

**Errors** A UposException may be thrown when this property is accessed.

For further information, see "Errors" on page Intro-20.

See also Camera Auto White Balance Property Goto Table 1-61

## UPOS Ver1.16 RCSD Specification Cap Camera Brightness Property

Syntax Cap<del>Camera</del>Brightness: boolean {read-only, access after open}

**Remarks** If true, the brightness of camera can be changed. Otherwise, it is false.

If false, the brightness of the camera cannot be changed.

This property is initialized by the **open** method.

**Errors** A UposException may be thrown when this property is accessed.

For further information, see "Errors" on page Intro-20.

See also Camera Brightness Property Goto Table 1-62

#### Cap Camera Contrast Property

Syntax CapCameraContrast: boolean {read-only, access after open}

**Remarks** If true, can change the contrast of camera. Otherwise, it if false.

This property is initialized by the **open** method.

**Errors** A UposException may be thrown when this property is accessed.

For further information, see "Errors" on page Intro-20.

See also Camera Contrast Property

Goto Table 1-63

#### Cap Camera Exposure Property

Syntax Cap<del>Camera</del>Exposure: boolean {read-only, access after open}

**Remarks** If true, can change the exposure of camera. Otherwise, it is false.

This property is initialized by the **open** method.

**Errors** A UposException may be thrown when this property is accessed.

For further information, see "Errors" on page Intro-20.

See also Camera Exposure Property Goto Table 1-64

#### Cap Camera Gain Property

Syntax Cap<del>Camera</del>Gain: boolean {read-only, access after open}

**Remarks** If true, can change the gain of camera. Otherwise, it is false.

This property is initialized by the open method.

**Errors** A UposException may be thrown when this property is accessed.

For further information, see "Errors" on page Intro-20.

See also Camera Gain Property Goto Table 1-65

### Cap Camera Horizontal Flip Property

 $\textbf{Syntax} \qquad \textbf{Cap} \\ \textbf{Cap} \\ \textbf{Camera} \\ \textbf{Horizontal Flip: } \\ \textit{boolean } \\ \textbf{\{read-only, access after open\}} \\$ 

**Remarks** If true, can change the horizontal flip of camera. Otherwise, it is false.

This property is initialized by the **open** method.

**Errors** A UposException may be thrown when this property is accessed.

For further information, see "Errors" on page Intro-20.

See also Camera Horizontal Flip Property Goto Table 1-66

|                    | Syntax                          | Cap <del>Camera</del> Hue: boole                                                                                                    | an {read-only, access after o                                                                                                    | open}                                                         |
|--------------------|---------------------------------|----------------------------------------------------------------------------------------------------|----------------------------------------------------------------------------------------------------|---------------------------------------------------------------|
|                    | Remarks                         | If true, the hue of the car<br>If false, hue of the came<br>This property is initialize                                                                                                    |                                                                                                    | ise, it is false.                                             |
|                    | Errors                          |                                                                                                    | the thrown when this property see "Errors" on page Intro-2                                                                                                    |                                                               |
|                    | See also                        | Camera Hue Property                                                                                                    |                                                                                                    | Goto Table 1-6                                                |
| <del>Can Car</del> | oturo Pror                      | orty                                                                                                    |                                                                                                    |                                                               |
|                    |                                 |                                                                                                    | read-only, access after open                                                                                                    | <del>)</del>                                                  |
|                    | Remarks                         | If true, it supports the ca<br>and retrieve the frame d                                                                                                    | pture function and can call th                                                                                                    | e readFrame metl                                              |
|                    |                                 |                                                                                                    | ort the capture function and ea                                                                                                    |                                                               |
|                    |                                 | <del>- frame data. This propert</del>                                                                                                    | y is initialized by the <b>open</b> m                                                                                                    | <del>Xhod.</del>                                              |
|                    | Errors                          | 1 1                                                                                                    | e thrown when this property is see "Errors" on page Intro 2                                                                                                    |                                                               |
|                    | See also                        | readFrame Method                                                                                                    |                                                                                                    | Goto Table 1-                                                 |
| CanCar             | aturoColo                       | rSpace Property                                                                                                    |                                                                                                    |                                                               |
| <del>oapoal</del>  |                                 |                                                                                                    | e: boolean {read-only, acces                                                                                                    | s after open)                                                 |
|                    | •                               |                                                                                                    | •                                                                                                    | °F,                                                           |
|                    | Kemarks                         | If true, can change the c<br>If false, cannot change t                                                                                                    |                                                                                                    |                                                               |
|                    |                                 | This property is initialized                                                                                                    |                                                                                                    |                                                               |
|                    |                                 |                                                                                                    | <del>си оу ше <b>орси</b> шешои.</del>                                                                                                    | <del></del>                                                   |
|                    | F                               | 1 1 2                                                                                                    | •                                                                                                    |                                                               |
|                    | Errors                          | A UposException ma                                                                                                    | y be thrown when this pro                                                                                                    | 1 0                                                           |
|                    | Errors                          | A UposException ma                                                                                                    | •                                                                                                    | 1 0                                                           |
| <del>CapCa</del>   |                                 | A UposException ma                                                                                                    | y be threwn when this proon, see " <b>Errors</b> " on page I                                                                                                    | 1 0                                                           |
| <del>CapCa</del> j | otureCele                       | A UposException ma For further informati                                                                                                    | y be threwn when this proon, see " <b>Errors</b> " on page I                                                                                                    | nt Goto Table 1-                                              |
| <del>CapCa</del>   | eturo Colo<br>Syntax            | A UposException ma For further informati  rSpacoLict Propert  CapCaptureColorSpace                                                                                                    | y be thrown when this process, see "Errors" on page I<br>by<br>eList: string {read-only, acc                                                                                                    | oto Table 1-                                                  |
| <del>СарСа</del> ј | eturo Colo<br>Syntax            | A Upon Exception ma For further information  rSpaceList Propert  CapCaptureColorSpace  Color space information                                                                                                    | y be threwn when this pre<br>on, see "Errors" on page I                                                                                                    | Goto Table 1- ess after open}                                 |
| <del>CapCa</del>   | eturo Colo<br>Syntax            | A UpocException ma For further informative  rSpacoLict Proport  CapCaptureColorSpace  Color space information  comma separated list. E  of the following information                                                                                                    | y be thrown when this precon, see "Errors" on page I  y eList: string {read-only, accomported by the device is in ach color space information is the and is shown in the followed.                                                                                                    | ess after open) dicated in a                                  |
| <del>CapCa</del>   | eturo Colo<br>Syntax            | A UpocException ma For further information  rSpaceList Proper! CapCaptureColorSpace Color space information comma-separated list. E of the following information separated by a colon (":"                                                                                 | y be thrown when this proon, see "Errors" on page I  y eList: string {read-only, acc supported by the device is in ach color space information is tion and is shown in the follo                                                                                                    | ess after open) dicated in a                                  |
| <del>CapCa</del>   | eturo Colo<br>Syntax            | A UpocException ma For further information  rSpaceList Proper! CapCaptureColorSpace Color space information comma-separated list. E of the following information separated by a colon (":"                                                                                 | y be thrown when this precon, see "Errors" on page I  y eList: string {read-only, accomported by the device is in ach color space information is the and is shown in the followed.                                                                                                    | ess after open) dicated in a                                  |
| CapCap             | eturo Colo<br>Syntax            | A UpocException ma For further information  Face CapCaptureColorSpace  Color space information comma separated list. E of the following information separated by a colon (":" This property is initialize                                                                  | y be thrown when this proon, see "Errors" on page I  y eList: string {read-only, acc supported by the device is in ach color space information is tion and is shown in the follo                                                                                                    | ess after open) dicated in a                                  |
| <del>CapCa</del> p | eturo Colo<br>Syntax            | A UposException ma For further informati  rSpacoList Proport CapCaptureColorSpace Color space information comma separated list. E of the following information separated by a colon (":' This property is initializ  Parameter                                             | y be thrown when this proon, see "Errors" on page I  y eList: string {read-only, acc supported by the device is in each color space information is tion and is shown in the follo ). ed by the open method.                                                                                                    | Goto Table 1- ess after open dicated in a composed wing order |
| CapCa <sub>l</sub> | eturo Colo<br>Syntax            | A Upos Exception ma For further information rSpaceList Propert CapCaptureColorSpace Color space information comma-separated list. E of the following information separated by a colon (";" This property is initialize Parameter Color space ID                            | y be thrown when this precent, see "Errors" on page I  y eList: string {read-only, acc supported by the device is in ach color space information is ation and is shown in the follo ) ed by the open method.  Description  ID for identifying the color 422, etc.                                                                     | Goto Table 1- ess after open dicated in a composed wing order |
| <del>CapCa</del>   | Sture Colo<br>Syntax<br>Remarks | A UpocException ma For further information rSpacoLict Proport CapCaptureColorSpace Color space information comma separated list. E of the following information separated by a colon (":" This property is initialize Parameter Color space ID  Depth                      | y be thrown when this precent, see "Errors" on page I  y eList: string {read-only, acc supported by the device is in ach color space information is tion and is shown in the follo ') ed by the open method.  Description  ID for identifying the color 422, etc.  Number of bits per 1 pixel                                         | ess after open] clicated in a composed wing order             |
| <del>CapCa</del>   | eturo Colo<br>Syntax            | A UposException ma For further information rSpaceList Propert CapCaptureColorSpace Color space information comma separated list. E of the following information separated by a colon (": This property is initializ Parameter Color space ID  Depth A UposException may be | y be thrown when this preon, see "Errors" on page I  y eList: string {read-only, acc supported by the device is in ach color space information is ation and is shown in the follo  ). ed by the open method.  Description  ID for identifying the color 422, etc.  Number of bits per 1 pixel we thrown when this property            | ess after open} dicated in a composed wing order              |
| CapCa <sub>l</sub> | Syntax Remarks  Errors          | A UposException ma For further information rSpaceList Propert CapCaptureColorSpace Color space information comma separated list. E of the following information separated by a colon (": This property is initializ Parameter Color space ID  Depth A UposException may be | y be thrown when this present, see "Errors" on page Isy  relist: string {read-only, accessupported by the device is in ach color space information is then and is shown in the follor).  Description  ID for identifying the color 422, etc.  Number of bits per I pixel be thrown when this property is see "Errors" on page Intro-2 | ess after open} dicated in a composed wing order              |

| SUNTOV                  | eRate Property                                                                                                    |
|-------------------------|----------------------------------------------------------------------------------------------------|
| туппах                  | CapCaptureFrameRate: boolean {read-only, access after-open}                                                                                                    |
| Domarko                 | If true, can change the capture frame rate.                                                                                                    |
| <del>rtomai no</del>    | If false, cannot change the capture frame rate.                                                                                                    |
|                         |                                                                                                    |
|                         | This property is initialized by the open method.                                                                                                    |
| Errore                  | A UposException may be thrown when this property is accessed.                                                                                                    |
| Litoro                  | For further information, see "Errors" on page Intro 20.                                                                                                    |
|                         | Goto Tab                                                                                                    |
|                         | <u>G010 120</u>                                                                                                    |
| .voMovE                 | romo Boto Bronovtv                                                                                                    |
|                         | rameRate Property                                                                                                    |
| Syntax                  | CapCaptureMaxFrameRate: int32 {read-only, access after open                                                                                                    |
| Domorko                 | Indicates the maximum frame rate that can be get for the                                                                                                    |
| Remarks                 | Indicates the maximum frame rate that can be set for the                                                                                                    |
|                         | CaptureFrameRate property.                                                                                                    |
|                         | This property is initialized by the open method.                                                                                                    |
| Гинана                  | A II                                                                                                    |
| Errors                  | A UposException may be thrown when this property is accessed.                                                                                                    |
|                         | For further Information, see "Errors" on page Intro-20.                                                                                                    |
| 6.                      | a alco Conture Frame Date Property                                                                                                    |
| 38                      | • also CaptureFrameRate Property                                                                                                    |
|                         | Goto Ta                                                                                                    |
| _                       |                                                                                                    |
| <del>ureResc</del>      | lution Property                                                                                                    |
| Syntax                  | CapCaptureResolution: boolean {read-only, access after open}                                                                                                    |
| •                       |                                                                                                    |
| Remarks                 | If true, capture resolution is enabled.                                                                                                    |
|                         | false, capture resolution is disabled.                                                                                                    |
|                         | This property is initialized by the open method.                                                                                                    |
|                         | This property is initialized by the open method.                                                                                                    |
| Errors                  | A UposException may be thrown when this property is accessed.                                                                                                    |
|                         | For further information, see "Errors" on page Intro 20.                                                                                                    |
|                         |                                                                                                    |
| See also                | - CaptureResolution Property                                                                                                    |
|                         |                                                                                                    |
| Iro Poso                | lutionList Property                                                                                                    |
|                         | <ul> <li>CapCaptureResolutionList: string {read-only, access after open</li> </ul>                                                                                                    |
| <del>Oymux</del>        | Cap Capture Resolution Else suring (read-only, access after open                                                                                                    |
| Domarke                 | Indicating the comma separated list of possible resolutions for the                                                                                                    |
| -tomarno                | CaptureResolution property. Resolution is indicated in "horizonta                                                                                                    |
|                         | Labell formers Formers I and a second of the second of the |
|                         | height" format. For example, when you support 320x240, 640x480                                                                                                    |
|                         | 640x360, it is the following. "320 x 240, 640 x 480, 640 x 360".                                                                                                    |
|                         | This property is initialized by the open method.                                                                                                    |
|                         |                                                                                                    |
| _                       |                                                                                                    |
| Errors                  | A UposException may be thrown when this property is accessed.                                                                                                    |
| Errors                  |                                                                                                    |
|                         | For further information, see "Errors" on page Intro 20.                                                                                                    |
|                         |                                                                                                    |
|                         | For further information, see "Errors" on page Intro-20.  CaptureResolution Property                                                                                                    |
|                         | For further information, see "Errors" on page Intro-20.  CaptureResolution Property                                                                                                    |
| See alse                | For further information, see "Errors" on page Intro-20.  CaptureResolution Property  Goto Ta                                                                                                    |
| See also                | For further information, see "Errors" on page Intro-20.  CaptureResolution Property  Goto Ta                                                                                                    |
| See alse                | For further information, see "Errors" on page Intro-20.  CaptureResolution Property  Goto Ta                                                                                                    |
| See also  deData Syntax | For further information, see "Errors" on page Intro 20.  CaptureResolution Property  Goto Ta  Property  CapDecodeData: boolean {read-only, access after open}                                                                                                    |
| See also  deData Syntax | For further information, see "Errors" on page Intro 20.  CaptureResolution Property  Goto Ta  Property  CapDecodeData: boolean {read-only, access after open}  If true, the image scanner can read the bar code data.                                                                                                    |
| See also  deData Syntax | For further information, see "Errors" on page Intro 20.  CaptureResolution Property  Goto Ta  Property  CapDecodeData: boolean {read-only, access after open}  If true, the image scanner can read the bar code data.  The scanned bar code data is sent to the scanner service.                                                                                                    |
| See also  deData Syntax | For further information, see "Errors" on page Intro 20.  CaptureResolution Property  Goto Ta  Property  CapDecodeData: boolean {read-only, access after open}  If true, the image scanner can read the bar code data.                                                                                                    |
| See also  deData Syntax | For further information, see "Errors" on page Intro-20.  CaptureResolution Property  Goto Ta  Property  CapDecodeData: boolean {read-only, access after open}  If true, the image scanner can read the bar code data.  The scanned bar code data is sent to the scanner service.  This property is initialized by the open method.                                                                                                    |
| See also  deData Syntax | For further information, see "Errors" on page Intro 20.  CaptureResolution Property  Goto Ta  Property  CapDecodeData: boolean {read-only, access after open}  If true, the image scanner can read the bar code data.  The scanned bar code data is sent to the scanner service.                                                                                                    |

| Car  | Nnd | livid | luali | D     | ınitiaı | a Dro | norty |
|------|-----|-------|-------|-------|---------|-------|-------|
| च्या | т   |       | ССП   | 40000 | THE     |       | POLLY |

| - Syntax | Cap Individual Recognition: boolean {read-only, access after open}      |
|----------|-------------------------------------------------------------------------|
| Remarks  | If true, individual recognition function is supported.                  |
|          | If false, individual recognition function is not supported.             |
|          | If this property is true, individual recognition can be done by setting |
|          | IndividualRecognitionEnabled property to true.                          |
|          | If false, individual recognition cannot be performed.                   |
|          | This property is initialized by the open method.                        |
| Errors   | A UposException may be thrown when this property is accessed.           |
|          | For further information, see "Errors" on page Intro 20.                 |
|          |                                                                         |

See also IndividualRecognitionEnabled Property

Goto Table 1-75

#### CapPhotograph Property

Syntax CapPhotograph: boolean {read-only, access after open}

**Remarks** If true, photograph function is supported. it supports the photo function

and can take a photo. And to activate the photo mode, the

VideoCaptureMode property value needs to set

VCAP\_VCMODE\_PHOTO. If false, photograph function is not supported: it's not supporting the photo function. If true, it is possible taking a photograph by ealling the takePhotograph method. If false, it is not possible taking a Iphotograph. This property is initialized by the open

method.

**Errors** A UposException may be thrown when this property is accessed.

For further information, see "Errors" on page Intro-20.

See also takePhotograph Method, VideoCaptureMode Property

Goto Table 1-76

#### CapPhotoColorSpace Property

Syntax CapPhotoColorSpace: boolean {read-only, access after open}

**Remarks** If true, can handle and change the photo color space. Otherwise, it is false.

This property is initialized by the **open** method.

**Errors** A UposException may be thrown when this property is accessed.

For further information, see " $\mathbf{Errors}$ " on page  $\mathbf{Intro}$ -20

See also PhotoColorSpace Property Goto Table 1-77

#### **CapPhotoFrameRate Property**

Syntax CapPhotoFrameRate: boolean {read-only, access after open}

**Remarks** If true, can handle and change the capture frame rate. Otherwise, it is false.

This property is initialized by the **open** method.

**Errors** A UposException may be thrown when this property is accessed.

For further information, see "Errors" on page Intro-20.

See also PhotoFrameRate Property

### **UPOS Ver1.16 RCSD Specification** CapPhotographResolution Property Syntax CapPhotoResolution: boolean {read-only, access after open} ossible changing the photograph resolution. taking photo Remarks resolution is handled and can be changed. If false, it is not possible <del>changing the photograph resolution.</del> Otherwise, it is false. This property is initialized by the open method. **Errors** A UposException may be thrown when this property is accessed. For further information, see "Errors" on page Intro-20. See also **PhotoResolution** Property Goto Table 1-79 CapPhotographRosolutionList Proporty CapPhotographResolutionList: Syntax string [read-only, access after open] Photograph Resolution property Resolution is indicated by Syntax "Horizontal x Vertical". example, when you support 320x240, 640x480, 640x360, it is the owing. "320x240,640x480,640x360" This property is initialized by the open method. A UposException may be thrown when this property is accessed. For further information, see "Errors" on page Intro-20. PhotographResolution Property Goto Table 1-80 CapPhotograph Type Property Syntax CapPhotoType: boolean {read-only, access after open} Remarks If true, photograph type can be changed. photo image format type can be changed. If false, photograph type cannot be changed. Otherwise, it is This property is initialized by the **open** method. A UposException may be thrown when this property is accessed. Errors For further information, see "Errors" on page Intro-20. Goto Table 1-81 CapPhotographTypeList: string {read-only, access after open}

Syntax CapPhotographTypeList: string {read-only, access after open}

Romarks A comma separated list of image format values that can be set for the PhotographType property.
For example, when supporting BMP and JPEG, it is the following.
"BMP, JPEG"

Note: The notation contents may be different depending on the device.
This property is initialized by the open method.

Errors A UposException may be thrown when this property is accessed.
For further information, see "Errors" on page Intro 20.

Soe also PhotographType Property Goto Table 1-82

## UPOS Ver1.16 RCSD Specification CapCameraSaturation Property

Syntax Cap Camera Saturation: boolean {read-only, access after open}

Remarks If true, can change the saturation of camera. If false, eannot change the

saturation of camera. Otherwise, it is false.

This property is initialized by the **open** method.

**Errors** A UposException may be thrown when this property is accessed.

For further information, see "Errors" on page Intro-20.

See also Goto Table 1-83

#### **CapStorage Property**

Syntax CapStorage: int32 {read-only, access after open}

Remarks This is an enumeration and announces where the device is able to write the

recorded sound data file to. It holds one of the following values.

Value Meaning

VCAP\_CST\_HARDTOTALS\_ONLY

Only an associate **Hard Totals** device

is supported

VCAP\_CST\_HOST\_ONLY Only the host's file system is supported.

VCAP\_CST\_ALL Both, the associated **Hard Totals** device and the host's file system is

supported.

This property is initialized by the open method.

If a Hard Totals device is supported the Storage, the property value should be VCAP\_CST\_HARDTOTALS\_ONLY or VCAP\_CST\_ALL, and the property CapAssociatedHardTotalsDevice holds the open name of the associated

Hard Totals device.

**Errors** UposException may be thrown when this property is accessed.

For further information, see "Errors" on page Intro-20.

 $\textbf{See Also} \qquad \textbf{Storage} \ \textbf{Property}, \textbf{CapAssociatedHardTotalsDevice} \ \textbf{Property}$ 

Goto Table 1-83

#### Cap Camera Vertical Flip Property

Syntax CapCameraVerticalFlip: boolean {read-only, access after open}

**Remarks** If true, can change the vertical flip of camera. If false, cannot change the

vertical flip of camera. Otherwise, it is false.

This property is initialized by the **open** method.

**Errors** A UposException may be thrown when this property is accessed.

For further information, see "Errors" on page Intro-20.

See also Camera Vertical Flip Property

#### UPOS Ver1.16 RCSD Specification CapVideo Recording Property

Syntax CapVideoRecording: boolean {read-only, access after open}

Remarks If true, video function is supported. If false video recording function is not

supported. Otherwise, it is false. If this property is true, movie-taking video and recording can be done by calling the startVideoRecording method. And to activate the video mode, the VideoCaptureMode property value needs to set VCAP\_VCMODE\_VIDEO. If false, movie taking video and recording cannot be performed. This property is initialized by the open method.

**Errors** A UposException may be thrown when this property is accessed.

For further information, see "Errors" on page Intro-20.

See also StartVideoRecording Method, VideoCaptureMode Property

Goto Table 1-86

CapVideoColorSpace Property

Syntax CapVideoColorSpace: boolean {read-only, access after open}

false. This property is initialized by the open method.

**Errors** A UposException may be thrown when this property is accessed.

For further information, see "Errors" on page Intro-20

See also VideoColorSpace Property

Goto Table 1-87

#### CapVideo Recording FrameRate Property

Syntax CapVideoRecordingFrameRate

: boolean {read-only, access after open}

Remarks If true, video recording frame rate can be changed. can change the video

frame rate from 1 to up to VideoMaxFrameRate property value.

If false, video-recording frame rate cannot be changed.

Otherwise, it is false.

This property is initialized by the  ${\bf open}$  method.

**Errors** A UposException may be thrown when this property is accessed.

For further information, see "Errors" on page Intro-20.

See also VideoMaxFrameRate Property, VideoFrameRate Property

Goto Table 1-88

#### CapVidooRocordingMaxFramoRato Property

Syntax CapVideoRecordingMaxFrameRate

: int32 {read-only, access after open}

Remarks Indicates the maximum frame rate that can be set in

VideoRecordingFrameRate property.
This property is initialized by the open method.

Errors A UposException may be thrown when this property is accessed.

For further information, see "Errors" on page Intro-20.

See also VideoRecordingFrameRate Property

CapVideo Recording Resolution Property

Syntax CapVideoRecordingResolution: boolean {read-only, access after open}

Remarks If true, video recording resolution taking video resolution can be changed

and all of possible values are listed in the **VideoResolutionList** property values. If false, video recording taking video resolution cannot be changed.

This property is initialized by the **open** method.

**Errors** A UposException may be thrown when this property is accessed.

For further information, see "Errors" on page Intro-20.

See also VideoResolutionList Property, VideoResolution Property

Goto Table 1-90

CapVideoRecordingResolutionList Property

Syntax CapVideoRecordingResolutionList

: string {read-only, access after open}

Remarks A comma-separated list of possible resolutions for the

VideoRecordingResolution property.

Resolution is indicated by "Horizontal x Vertical" format.

For example, when it supports 320x240, 640x480, 640x360, it is the following: "320x240,640x480,640x360"

following: "320x240,640x480,640x360"
This property is initialized by the open method.

Errors A Upos Exception may be thrown when this property is accessed.

For further information, see "Errors" on page Intro-20.

See also VideoRecordingResolution Property

Goto Table 1-91

CapVideo Recording Type Property

Syntax CapVideoRecordingType: boolean {read-only, access after open}

Remarks If true, video recording taking video type can be changed and all of

possible values are listed in the **VideoTypeList** values. **If false, video** 

recording type cannot be changed. Otherwise, it is false. This property is initialized by the **open** method.

**Errors** A UposException may be thrown when this property is accessed.

For further information, see "Errors" on page Intro-20.

See also VideoTypeList Property, VideoType Property

Goto Table 1-91

CapVideoRecordingTypeList Property

Syntax CapVideoRecordingTypeList: string {read-only, access after open}

Remarks A comma-separated list of image format values that can be set for the

 ${\color{red} \textbf{VideoRecordingType} \ property.}$ 

For example, when AVI\_IYUV, AVI\_MJPG is supported, it is the

following. "AVI\_IYUV, AVI\_MJPG"

Note: The notation contents may be different depending on the device.

This property is initialized by the open method.

Errors A Upos Exception may be thrown when this property is accessed

For further information, see "Errors" on page Intro 20.

See also VideoRecordingType Property

amera Contrast Property

**Syntax** Camera Contrast: int32 {read-write, access after open}

Remarks Indicate the contrast of the camera. Valid values range from 0 to 100.

This property is initialized by the open method.

Errors A UposException may be thrown when this property is accessed.

For further information, see "**Errors**" on page Intro-20.

Some possible values of the exception's *ErrorCode* property are:

Meaning Value

E\_ILLEGAL An invalid value was specified.

Or it does not support this function.

See Also CapCameraContrast Property

Goto Table 1-94

Camera Exposure Property

Camera Exposure: int32 {read-write, access after open} Syntax

Indicate the exposure of camera. Valid values range from 0 to 100. Remarks

This property is initialized by the open method.

**Errors** A UposException may be thrown when this property is accessed.

For further information, see "Errors" on page Intro-20.

Some possible values of the exception's *ErrorCode* property are:

Value Meaning E\_ILLEGAL An invalid value was specified. Or it does not support this function.

See also CapCamera Exposure Property

Goto Table 1-95

#### camera Gain Property

**Syntax** Camera Gain: int32 {read-write, access after open}

Remarks Indicate the gain of camera. Valid values range from 0 to 100.

If AutoGain property is true, it is possible to read the value of Gain property. However, it is not possible to write and change the value of Gain property. If AutoGain property is false, then, it is possible to read,

write and change the value of Gain property. This property is initialized by the open method.

Errors A UposException may be thrown when this property is accessed. For further information, see " ${\bf Errors}$ " on page Intro-20.

Some possible values of the exception's *ErrorCode* property are:

Value Meaning E\_ILLEGAL An invalid value was specified. Or it does not support this function.

See also CapCameraGain Property, AutoGain Property

#### UPOS Ver1.16 RCSD Specification Camera Horizontal Flip Property

Remarks If true, horizontal flip of camera is enabled and it is possible to reverse the

camera captured image horizontally. Otherwise, it is false. If false, horizontal flip of camera is disabled. There is a similar property called VerticalFlip property. However, each VerticalFlip property and HorizontalFlip property value can be set independently. This property is

initialized by the open method.

**Errors** A UposException may be thrown when this property is accessed.

For further information, see "Errors" on page Intro-20.

Some possible values of the exception's *ErrorCode* property are:

Value Meaning

E\_ILLEGAL An invalid value was specified.

Or it does not support this function.

See Also CapCameraHorizontalFlip property, VerticalFlip property,

CapVerticalFlip property

Goto Table 1-97

#### Camera Hue Property

Syntax Camera Hue: int32 {read-write, access after open}

**Remarks** Indicate the hue of camera. Valid values range from 0 to 100.

This property is initialized by the **open** method.

**Errors** A UposException may be thrown when this property is accessed.

For further information, see "Errors" on page Intro-20.

Some possible values of the exception's *ErrorCode* property are:

 Value
 Meaning

 E\_ILLEGAL
 An invalid value was specified. Or it does not support this function.

See also Cap<del>Camera</del>Hue Property <u>Goto Table 1-98</u>

#### **Capture** Photo Color Space Property

Remarks Indicates the photo color space ID of the frame data to be acquired by the

Video Capture Device-readFrame method, if CapPhotoColorSpace property is true. Valid values are one of the values listed in the

CapCapturePhotoColorSpaceList property.

This property is referred to regardless of which operation mode is set by

VideoCaptuerMode property.

This property is initialized by the **open** method.

**Errors** A **UposException** may be thrown when this property is accessed.

For further information, see "Errors" on page Intro-20.

Some possible values of the exception's *ErrorCode* property are:

 Value
 Meaning

 E\_ILLEGAL
 An invalid value was specified.

property, readFrame Method. CapPhotoColorSpace Property

#### **PhotoColorSpaceList Property**

**Syntax** PhotoColorSpaceList: string {read-only, access after open}

Remarks Photo Color space information supported by the device is indicated in a

comma-separated list. Each color space information is composed of the following information and is shown in the following order

separated by a colon (":").

This property is initialized by the **open** method.

**Parameter Description** ID for identifying the color space of RGB, YUV Color space ID 422, etc. And they are indicating like "RGB;YUV422;....." Depth Number of bits per 1 pixel A UposException may be thrown when this property is accessed. For further information, see "Errors" on page Intro-20.

**Errors** 

PhotoColorSpace Property, VideoCaptureMode Property See also

Goto Table 1-100

#### Capture Photo Frame Rate Property

**Syntax Capture**PhotoFrameRate: int32 {read-write, access after open}

Remarks Indicates the frame rate of frame data to be acquired by the Video Capture

Device. readFrame method. Valid values range from 1 to

CapCapture PhotoMaxFrameRate property. This property

<del>coperty.</del> This property is initialized by the **open** method.

A UposException may be thrown when this property is accessed. **Errors** 

For further information, see "Errors" on page Intro-20.

Value Meaning E ILLEGAL An invalid value was specified.

See also CapCapturePhotoMaxFrameRate Property, PhotoMaxFrameRate

Property, readFrame Method, VideoCaptureMode Property,

Goto Table 1-101

### **PhotoMaxFrameRate Property**

**Syntax** PhotoMaxFrameRate: int32 {read-only, access after open}

Remarks Indicates the maximum frame rate that can be set for the

PhotoFrameRate property.

This property is initialized by the **open** method.

**Errors** A UposException may be thrown when this property is accessed.

For further Information, see "Errors" on page Intro-20.

See also PhotoFrameRate Property, VideoCaptureMode Property

#### **UPOS Ver1.16 RCSD Specification** Capture Photo Resolution Property

Syntax **Capture**PhotoResolution: string {read-write, access after open}

Remarks Indicate-It shows the resolution of the frame data acquired by the Video

> Capture Device <del>readFrame method.</del> and the photo taken and recorded with the takePhoto method. Valid values are one of those listed in CapCapturePhotoResolutionList property. This property is only referenced when VCP\_VCM\_CAPTURE is set in VideoCaptureMode

property. This property is initialized by the open method.

**Errors** A UposException may be thrown when this property is accessed.

For further information, see "Errors" on page Intro-20.

Some possible values of the exception's ErrorCode property are:

Value Meaning

E\_ILLEGAL An invalid value was specified.

See also CapCapturePhotoResolutionList Property, readFrame Method

> VideoCaptureMode Property, takePhoto Method Goto Table 1-103

#### PhotographResolution Preperty

string {read-write, access after open} Syntax **PhotographResolut** 

Remarks It shows the resolution of the frame data acquired by the readFrame

> method and the photograph taken with the takePhotograph method. Valid values are one of those listed in CapPhotographResolutionList property.

rty is referenced only when VCP\_VCM\_PHOTO is set in

VideoCaptureMode property.

This property is initialized by the open method.

Value Meaning E ILLEGAL An invalid value

CapPhotographResolutionList Property, VideoCaptureMode Property,

readFrame Method, takePhotograph Method

Goto Table 1-104

### **PhotoResolutionList Property**

See also

**Syntax** PhotoResolutionList: string {read-only, access after open}

**Remarks** Indicating the comma-separated list of possible resolutions for the

**PhotoResolution** property. Resolution is indicated in "horizontal x height" format. For example, when you support 320x240, 640x480, 640x360, it is

the following: "320x240,640x480,640x360". This property is initialized by the open method.

**Errors** A UposException may be thrown when this property is accessed.

For further information, see "Errors" on page Intro-20.

See also PhotoResolution Property, VideoCaptureMode property

dividualRecognitionEnabled Property

**Syntax** IndividualRecognitionEnabled:

boolean [read-write, access after open]

Remarks If true individual recognition is enabled.

If false, individual recognition is disable

Errors

For further information, see "Errors" on page Intro-20.

**Meaning** Voluo

E ILLEGAL Individual recognition function is not supported

(If it is set true)

**CapIndividualRecognition Property** 

Goto Table 1-106

Photograph Type Property

**Syntax** Photograph Type: string {read-write, access after open}

Remarks Indicates the image data format of photos taken with the takePhotograph-

method. Valid values are one of the values listed in the

CapPhotographTypeList property. This property is referenced only when

VCP\_VCM\_PHOTO is set in VideoCaptureMode property.

This property is initialized by the **open** method.

Errors

A UposException may be thrown when this property is accessed. For further information, see " ${\bf Errors}$ " on page Intro-20.

Some possible values of the exception's ErrorCode property are:

Value Meaning E\_ILLEGAL An invalid value was specified.

See also CapPhotograph TypeList Property, takePhotograph Method,

VideoCaptureMode Property Goto Table 1-107

**PhotoTypeList Property** 

Syntax PhotoTypeList: string {read-only, access after open}

A comma-separated list of photo image format values that can be set for Remarks

the **PhotoType** property.

For example, when supporting BMP and JPEG, it is the following.

"BMP,JPEG"

Note: The notation contents may be different depending on the device.

This property is initialized by the open method.

**Errors** A UposException may be thrown when this property is accessed.

For further information, see "Errors" on page Intro-20.

PhotoType Property, VideoCaptureMode property See also

### **UPOS Ver1.16 RCSD Specification** RemainingRecordingTimeInSec Property

Syntax Remaining Recording Time In Sec:

int32 {read-only, access after open-claim-enable}

Remarks This property holds the remaining recording time in seconds if a video

recording is ongoing. If no video recording is ongoing its value is 0. When a call to method startVideo returns, this property initially holds the time passed as argument recording Time to that call. If this argument value is FOREVER (-1), this property also holds this value unchanged until **stopVideo** method has been called. This property is initialized during device set **DeviceEnabled** 

method to 0.

**Errors** UposException may be thrown when this property is accessed.

For further information, see "Errors" on page Intro-20.

See Also startVideo Method, stopVideo Method Goto Table 1-109

### Camera Saturation Property

**Syntax** 

CameraSaturation: int32 {read-write, access after open}

Remarks Indicate the saturation of camera. Valid values range from 0 to 100.

This property is initialized by the open method.

**Errors** A UposException may be thrown when this property is accessed.

For further information, see "Errors" on page Intro-20.

Some possible values of the exception's *ErrorCode* property are:

Value Meaning E\_ILLEGAL An invalid value was specified. Or it does not support this function.

See also CapCameraSaturation Property

### **UPOS Ver1.16 RCSD Specification Storage Property**

**Syntax** Storage: int32 {read-write, access after open-claim-enable}

Remarks

This is an enumeration and defines where the device writes the recorded video or photo data file to. Should be set before a call to **startVideo** or **takePhoto** method. It holds one of the following values.

Value Meaning

VCAP\_ST\_HARDTOTALS

The video or photo data file is written to the associated Hard Totals device. The property CapAssociatedHardTotalsDevice holds the open name of the associated Hard Totals device.

VCAP\_ST\_HOST

The vide or photo data file is written to the host's

file system.

VCAP\_ST\_HOST\_HARDTOTALS

The video or photo data file is written to the associated Hard Totals device and host's file system. The property

CapAssociatedHardTotalsDevice holds the open name of the associated Hard Totals device.

This property is initialized by the open method according to the value hold by CapStorage. If CapStorage has the value VCAP\_CST\_ALL, it is initialized to VCAP\_ST\_HOST\_HARDTOTALS.

**Errors** 

See also

UposException may be thrown when this property is accessed. For further information, see "Errors" on page Intro-20.

See Also CapStorage Property Goto Table 1-111

### Camera Vertical Flip Property

Syntax **Camera** VerticalFlip: boolean {read-write, access after open}

Remarks If true, vertical flipping of the video is enabled and it is possible to reverse

the video or photo image capturing vertically. Otherwise, it is false. is disabled. There is a similar property called HorizontalFlip property and each VerticalFlip property and

HorizontalFlip property value can be set independently.

This property is initialized by the **open** method. **Errors** 

A UposException may be thrown when this property is accessed.

For further information, see "**Errors**" on page Intro-20.

Some possible values of the exception's *ErrorCode* property are:

Value Meaning E\_ILLEGAL An invalid value was specified.

Or it does not support this function.

CapCamera VerticalFlip Property, HorizontalFlip Property,

CapHorizontalFlip Property

### UPOS Ver1.16 RCSD Specification VideoCaptureMode Property

Syntax VideoCaptureMode: int32 {read-write, access after open}

**Remarks** Indicate the operation mode of video capture device.

Valid values are as follows

### Parameter Description

### VCP\_VCMODE\_CAPTURE

This mode is for capture only.
The values of the CaptureColorSpace,
CaptureResolution, and CaptureFrameRateproperties are applied to the color space,
resolution, and frame rate of frame data that canbe acquired with the readFrame.

### VCAP\_VCMODE\_PHOTO

This mode is for taking photo<del>graph</del>, and their data recording. Can be set when **CapPhoto** property is true. The values of the **CaptureColorSpace** and

CaptureFrameRate properties are applied to the colorspace and frame rate of the frame data that can be acquired by the readFrame method, and the resolution is applied to the resolution of the

CapPhotographResolution property.

The values of the **PhotoType** property,

PhotoColorSpace property, PhotoResolution property
PhotoFrameRate property are applied to the taking
photo image formats list in the PhotoTypeList property,
the color space values list in the PhotoColorSpaceList
property, the resolution values list in the
PhotoResolutionList property, and the frame rate values
within the values of PhotoMaxFrameRate property.
And taking photo is executed by the takePhoto method.

VCAP\_VCMODE\_VIDEO

This mode is for capture and movie shooting.

This mode is for taking the videos and their data recording. Can be set when CapVideo property is true.

The value of the CaptureColorSpace property is applied to the color space of the frame data that can be acquired by the readFrame method, the values of the CapVideoRecordingResolution property and the CapVideoRecordingFrameRate property are applied to the resolution and the frame rate.

The value of the VideoType property, VideoColorSpace property, VideoResolution property and VideoRecordingFrameRate property and VideoRecordingFrameRate property are applied to the taking.

property, VideoResolution property and VideoFrameRate property are applied to the taking video image format list in the VideoTypeList property, the color space values list in the VideoColorSpaceList property, the resolution values list in the VideoResolutionList property and frame rate values within the values of VideoMaxFrameRate property. Taking the videos and their data recording will be executed by the startVideo method and ends taking the video by using the stopVideo method.

This property is initialized to VCP\_VCMODE\_CAPTURE by the open method. Indicate the operation mode of video capture. This property is initialized by the by the open method. The default value of this property is VCAP\_VCMODE\_PHOTO.

**Errors** 

A UposException may be thrown when this property is accessed. For further information, see "**Errors**" on page Intro-20.

See also

CaptureColorSpace Property, CaptureResolution Property, CaptureFrameRate Property, CapPhotographResolution Property, CapVideoRecordingResolution Property,

CapVideoRecordingFrameRate Property, readFrame Method

PhotoColorSpace Property, VideoColorSpace Property, PhotoResolution Property, VideoResolution Property, VideoFrameRate Property, PhotoFrameRate Property, CapPhotoColorSpace Property, CapVideoColorSpace Property, CapVideoColorSpace Property, CapVideoResolution Property, VideoMaxFrameRate Property, PhotoMaxFrameRate Property, VideoCaptureMode Property, CapPhoto Property, CapVideo Property, VideoType Property, VideoType Property, VideoTypeList Property, VideoTypeList Property, takePhoto Method, startVideo Method, stopVideo Method.

VideoColorSpace Property

VideoColorSpace: string {read-write, access after open} **Syntax** 

Remarks

Indicates the video color space ID of the frame data to be used by **startVideo** method. Valid values are one of the values listed in the

VideoColorSpaceList property.

This property is referred to when **VideoCaptureMode** property value is

VCAP\_VCMODE\_VIDEO and CapVideo is true. This property is initialized by the **open** method.

**Errors** 

A UposException may be thrown when this property is accessed. For further information, see "Errors" on page Intro-20.

Some possible values of the exception's *ErrorCode* property are:

Value Meaning E\_ILLEGAL An invalid value was specified.

VideoColorSpaceList Property, VideoCaptureMode Property,

stardVideo Method Goto Table 1-114

### VideoColorSpaceList Property

**Errors** 

See also

VideoColorSpaceList: string {read-only, access after open} **Syntax** 

Video Color space information supported by the device is indicated in a Remarks

comma-separated list. Each color space information is composed of the following information and is shown in the following order

separated by a colon (":"). This property is initialized by the **open** method.

Description **Parameter** Color space ID ID for identifying the color space of RGB, YUV 422, etc. And they are indicating like"RGB;YUV422;..... Depth Number of bits per 1 pixel A UposException may be thrown when this property is accessed. For further information, see "Errors" on page Intro-20.

CapVideoColorSpace Property, VideoColorSpace Property See also

## UPOS Ver1.16 RCSD Specification Video Recording FrameRate Property

Syntax Video Recording FrameRate; int32 {read-write, access after open}

Remarks Indicates the frame rate of the frame data acquired recorded by the Video

Capture Device readFrame method and the movie taken video image capturing and recorded with the startVideoRecording method. Valid values range from 1 to VideoMaxFrameRate property and CapVideo

property is true. This property is only applied when

VCAP\_VCMODE\_VIDEO is set in **VideoCaptureMode** property. This property is only referred when VCP\_VCM\_VIDEO is set in

VideoCaptureMode property.

This property is initialized by the **open** method.

**Errors** A UposException may be thrown when this property is accessed.

For further information, see "Errors" on page Intro-20.

Some possible values of the exception's *ErrorCode* property are:

 Value
 Meaning

 E\_ILLEGAL
 An invalid value was specified.

 $\textbf{See also} \qquad \qquad \textbf{ Cap Video} \\ \textbf{Recording MaxFrameRate} \ \operatorname{Property},$ 

VideoCaptureMode Property, readFrame Method, startVideoRecording Method CapVideo Property

Goto Table 1-116

### **VideoMaxFrameRate Property**

Syntax VideoMaxFrameRate: int32 {read-only, access after open}

**Remarks** Indicates the maximum video recording frame rate that can be set in

VideoFrameRate property.

This property is initialized by the open method.

**Errors** A UposException may be thrown when this property is accessed.

For further information, see "Errors" on page Intro-20.

See also VideoFrameRate Property Goto Table 1-117

### VideoRecordingResolution Property

Syntax VideoRecordingResolution: string {read-write, access after open}

**Remarks** Indicates the resolution of video image data the frame data acquired by the

readFrame method Video Capture Device and the photograph taken with the recorded with the execution of startVideoRecording method. Valid

values are one of the values listed in the

CapVideoRecordingResolutionList property. This property is only applied when VCAP\_VCMODE\_VIDEO is set in VideoCaptureMode property and if CapVideo property is true. This property is only referred when VCP\_VCM\_VIDEO is set in VideoCaptureMode property.

This property is initialized by the **open** method.

**Errors** A UposException may be thrown when this property is accessed.

For further information, see "Errors" on page Intro-20. Some possible values of the exception's *ErrorCode* property are:

 Value
 Meaning

 E\_ILLEGAL
 An invalid value was specified.

 $\textbf{See also} \qquad \qquad \textcolor{red}{\textbf{Cap}} \textbf{Video} \textcolor{red}{\textbf{Recording}} \textbf{ResolutionList} \ \textbf{Property}, \ \textbf{CapVideo} \ \textbf{Property}$ 

VideoCaptureMode Property, readFrame Method

 $startVideo {\color{red}Recording} \ Method$ 

### **UPOS Ver1.16 RCSD Specification VideoResolutionList Property**

**Syntax** VideoResolutionList: string {read-only, access after open}

Remarks

A comma-separated list of possible resolutions for the **VideoResolution** property. Resolution is indicated by "Horizontal resolution number x Vertical resolution number" format. For example, when it supports

320x240, 640x480, 640x360, it is the following:

"320x240,640x480,640x360"

This property is initialized by the **open** method.

**Errors** 

A UposException may be thrown when this property is accessed. For further information, see "Errors" on page Intro-20.

See also CapVideoResolution Property, VideoResolution Property

Goto Table 1-119

### VideoRecording Type Property

See also

Syntax VideoRecordingType; string {read-write, access after open}

Remarks Indicate the shape of the taking video movie taken and recorded with the

startVideoRecording method. Valid values are one of those listed in  $\textcolor{red}{\textbf{Cap}} \textbf{Video} \textcolor{red}{\textbf{Recording}} \textbf{TypeList} \text{ property}. \textcolor{red}{\textbf{This property is only referred}}$ This property is applied when VCAP\_VCMODE\_VIDEO is set in VideoCaptureMode property and if CapVideo property is true.

This property is initialized by the open method.

**Errors** A UposException may be thrown when this property is accessed.

For further information, see "Errors" on page Intro-20.

Some possible values of the exception's *ErrorCode* property are:

Value Meaning E\_ILLEGAL An invalid value was specified.

VideoCaptureMode Property, CapVideo Property,

CapVideoRecordingTypeList Property, startVideoRecording-Method

### UPOS Ver1.16 RCSD Specification VideoTypeList Property

Syntax VideoTypeList: string {read-only, access after open}

**Remarks** A comma-separated list of image format values that can be set for the

VideoType property.

\*1For example, when AVI\_IYUV, AVI\_MJPG is supported, it is the

following "AVI\_IYUV,AVI\_MJPG"

Note: The notation contents may be different depending on the device.

This property is initialized by the **open** method.

**Errors** A UposException may be thrown when this property is accessed.

For further information, see "Errors" on page Intro-20.

See also CapVideoType Property, VideoType Property

Goto Table 1-121

Note \*1: The Video type related information are listed in here as the reference.

AVI: Digital container format:

https://en.wikipedia.org/wiki/Digital\_container\_format

MJPG: Motion JPEG:

https://en.wikipedia.org/wiki/Motion\_JPEG

IYUV: 4:2:0 Video Pixel Formats:

 $\underline{https://docs.microsoft.com/en-us/windows-hardware/drivers/display/4-2-0-video-pixel-formats}$ 

4:2:2 Video Pixel Formats:

 $\underline{https://docs.microsoft.com/en-us/windows-hardware/drivers/display/4-2-2-video-pixel-formats}$ 

Video Formats and their Abbreviation:

 $\underline{http://technewzbd.blogspot.com/2013/05/video-formats-and-their-abbreviation.html}$ 

### **Note: Video Capture Device Property Value Relationship**

Properties listed below are related within each Photo / Video Mode group, and if any value change occurs, other values may change accordingly.

### **Photo Mode Group Properties**

PhotoType, PhotoColorSpace, PhotoColorSpaceList, PhotoFrameRate, PhotoMaxFrameRate, PhotoResolution, PohtoResolutionList

### **Video Mode Group Properties**

 $Video Type,\ Video Color Space,\ Video Color Space List,\ Video Frame Rate,\ Video Max Frame Rate,\ Video Resolution,\ Video Resolution List$ 

### **UPOS Ver1.16 RCSD Specification** Methods (UML operations)

### readFrame Method

| Suntay           | modEnomo (fromoDotos string). |
|------------------|-------------------------------|
| <del>Oymux</del> | read rame (mame Data, su mg). |

void (raises exception, use after open, claim, enable)

Description

<del>frameData</del> Indicates the area where frame data is stored.

Remarks

The color space and resolution of frame data differs depending on the

operation mode set in the VideoCaptureMode property.
For details, refer to the VideoCaptureMode property.
This method is executed synchronously.

A UposException may be thrown when this method is invoked. **Errors** 

For further information, see "Errors" on page Intro-20.

Some possible values of the exception's ErrorCode property are:

Value Meaning

E\_ILLEGAL This function is not supported

See also VideoCaptureMode Property Goto Teble 1-123

### **UPOS Ver1.16 RCSD Specification** startVideoRecording Method

startVideo Rec rding (fileName : string, overwrite: boolean, recordingTime: int32):

void{raises-exception, use after open-claim-enable}

**Parameter** Description filename Specify the name of the movievideo file to be recorded. Specify the behavior when the same name file exists. Overwrite If true, it is overwritten. If false, it will raise the UposException. Specify the time for video recording in seconds. recordingTime If FOREVER (-1) is specified, recording will continue

until the stopVideo method is called.

Remarks

Recording starts with the setting contents of the CaptureColorSpace and VideoRecordingResolution properties, and recording starts in the format set by the VideoRecordingType property. Before calling this method, it needs to set the VideoCaptureMode property to

VCAP\_VCMODE\_VIDEO and CapVideo property needs to be true. Video capturing and recording starts with the setting contents of the  $\label{lem:videoColorSpace} Video Color Space \ {\tt property}, Video Resolution \ {\tt property}, Video Frame Rate$ property and VideoType property. This method is executed synchronously. StatusUpdateEvent will notify the application that there is a change in the power status or a state change during video capturing and recording. When the time specified in recording Time has elapsed, or by calling the

stopVideoRecording method, recording is completed and the movie video file specified by fileName is recorded and can deliver to the application. Also, S\_BUSY is set in the **Status** property during movie execution video capturing and recording. The place where video files are recorded is the area managed by "Hard Total" service controlled through the Storage Property.

**Errors** 

A UposException may be thrown when this method is invoked. For further information, see "Errors" on page Intro-20. Some possible values of the exception's *ErrorCode* property are:

Meaning E\_ILLEGAL fileName is too long or contains characters that cannot be used, or 0 is specified for recordingTime. VideoCaptureMode property is not VCAP\_VCMODE\_VIDEO E\_EXISTS fileName already exists. (If overwrite is false) E\_BUSY Cannot execute because

it is recording.

See also

Capture Video Color Space Property, Video Recording Resolution Property, VideoFrameRate Property, VideoRecordingType Property, stopVideoRecording Method, StatusUpdateEvent Event, VideoCaptureMode Property

### **UPOS Ver1.16 RCSD Specification** stopVideoRecording Method

**Syntax** stopVideoRec

void {raises-exception, use after open-claim-enable}

Remarks The video capturing and recording process started by the

startVideoRecording method has been ended and the taking video recording of the movie image file is completed. This method processed synchronously. StatusUpdateEvent will notify the application that there is a change in the power status or a state change during taking video and

recording.

A UposException may be thrown when this method is invoked. For further information, see "**Errors**" on page Intro-20. **Errors** 

Some possible values of the exception's  $\it ErrorCode$  property are:

Meaning E\_ILLEGAL It is not recorded.

 $startVideo \frac{Recording}{Recording} \ Method, \\ \underline{StatusUpdateEvent} \ Event$ See also

### **UPOS Ver1.16 RCSD Specification** takePhotograph Method

Remarks

Errors

takePhoto<del>graph</del> (fileName: *string*, overwrite: *booleani<del>nt32</del>*, timeout: *int32* ): void{raises-exception, use after open-claim-enable}

| <u>Parameter</u> | Description                                                                                                    |
|------------------|----------------------------------------------------------------------------------------------------|
| fileName         | Specify the image file name to be recorded.                                                                      |
| overwrite        | Specify the behavior when the same name file exists.                                                             |
|                  | If true it overwrites. If false, UposException is thrown.                                                        |
| timeout          | Allowed execution time in milliseconds, before the                                                               |
|                  | method fails and a timeout ErrorEvent is sent to the                                                             |
|                  | application. If FOREVER (-1) the service will wait unt                                                           |
|                  | a photograph is taken or an application error occurs.                                                            |
| method, it nee   | <b>phType</b> property and record images. Before calling this eds to set the <b>VideoCaptureMode</b> property to |
| VCAP VCM         | ODE_PHOTO and change to the photo shooting mode. thi                                                             |
|                  | e executed if CapPhoto property is true. This method is                                                          |
|                  | hronously. The location where image photo files are                                                              |
|                  | e area managed by "Hard Total" service controlled through                                                        |
|                  | roperty. The timeout specifies the number of milliseconds                                                        |
|                  |                                                                                                    |
| A UnosExcen      | tion may be thrown when this method is invoked.                                                                  |

For further information, see "Errors" on page Intro-20. Some possible values of the exception's *ErrorCode* property are:

| Value     | Meaning                                                                                                    |
|-----------|----------------------------------------------------------------------------------------------------|
| E_ILLEGAL | One of the following occurred. FileName is too long or contains unusable characters. VideoCaptureMode property is not VCAP_VCMODE_PHOTO and CapPhoto property is not true. |
| E_EXISTS  | fileName already exist. (When overwrite=false)                                                                                                    |

See also

VideoCaptureMode Property, CapturePhotoColorSpace Property, PhotographResolution Property, CapPhoto Property, PhotographType Property, PhotoFrameRate Property, StatusUpdateEvent Event

### UPOS Ver1.16 RCSD Specification Events (UML interfaces)

### **DataEvent**

<event>> upos::events::DataEvent

Status:int32{read-only}

escription Notifies the application when data from the Video Capture device is available.

to be read.

Attributes This event contains the following attributes

Attribute Type Description
Status int?? Sat to 0

Remarks Before this event is delivered, the Video Capture movie image is placed into-

<del>eadFrame.</del>

This event is to be used only for those types of vendor specific functions that

are not otherwise described.

Use of this event may restrict the application program programform being used-

with other vendor's devices which may not have any knowledge of the

Service's need for this event.

See Also "Events" on page Intro-19, directIO method Goto Table 1-127

### **DirectIOEvent**

<event>> upos::events::DirectIOEvent

EventNumber : int32 {read-only}
Data : int32 {read-write}
Obj : object {read-write}

**Description** Provides Service information directly to the application. This event provides a

means for a vendor-specific Video Capture Service to provide events to the

application that are not otherwise supported by the device control.

**Attributes** This event contains the following attributes:

AttributeTypeDescriptionEventNumberint32Event number whose specific values are assigned by the Service.Dataint32Additional numeric data. Specific values vary by the EventNumber and the Service. This attribute is settable.ObjobjectAdditional data whose usage varies by the EventNumber and the Service. This attribute is

**Remarks** This event is to be used only for those types of vendor specific functions that

are not otherwise described.

Use of this event may restrict the application program programform being used with other vendor's devices which may not have any knowledge of the

Service's need for this event.

See Also "Events" on page Intro-19, directIO method

### UPOS Ver1.16 RCSD Specification ErrorEvent

<<event>> upos::events::ErrorEvent

ErrorCode : int32 {read-only} ErrorCodeExtended : int32 {read-only} ErrorLocus : int32 {read-only} ErrorResponse : int32 {read-write}

**Description** Notifies the application that a Video Capture Device error has been detected

and suitable response by the application is necessary to process the error

condition.

**Attributes** This event contains the following attributes:

| Attributes        | Type  | Description                                      |
|-------------------|-------|--------------------------------------------------|
| ErrorCode         | int32 | Error code causing the error event.              |
|                   |       | See a list of Error Codes on page 20.            |
| ErrorCodeExtended | int32 | Extended Error code causing the error event.     |
|                   |       | If <i>ErrorCode is</i> E_EXTENDED, then see      |
|                   |       | values below. Otherwise, it may contain a        |
|                   |       | Service-specific value.                          |
| ErrorLocus        | int32 | Location of the error. If EL_OUTPUT is           |
|                   |       | specified. An error occurred during              |
|                   |       | asynchronous action.                             |
| ErrorResponse     | int32 | Pointer to the error event response. See         |
|                   |       | ErrorResponse below for values.                  |
|                   |       | Error Response, whose default value may be       |
|                   |       | overridden by the application. (i.e., this       |
|                   |       | attribute is settable). See <i>ErrorResponse</i> |
|                   |       | below for values.                                |

| Value        | Meaning                                          |
|--------------|--------------------------------------------------|
| EVCAP_NOROOM | The image data storage area does not have enough |
|              | room to store.                                   |

The  $\it ErrorLocus$  attribute has one of the following values:

| Value         | Meaning                                                                                                    |
|---------------|----------------------------------------------------------------------------------------------------|
| EL_OUTPUT     | Error occurred while processing asynchronous output.                                                                    |
| EL_INPUT      | Error occurred while gathering or processing event-driven input. No previously buffered input data is available.        |
| EL_INPUT_DATA | Error occurred while gathering or processing event-<br>driven input, and some previously buffered data is<br>available. |

The application's error event handler can set the *ErrorResponse* attribute to one of the following values:

| Value            | Meaning                                                                                                    |
|------------------|----------------------------------------------------------------------------------------------------|
| ER_RETRY         | Retry sending the data. The error state is exited. May be valid for some input devices when the locus is EL_INPUT, in which case the input is retried and the error state is exited. Typically, valid for asynchronous output devices when the locus is EL_OUTPUT, in which case the asynchronous output is retried and the error state is exited. This is the default response when the locus is EL_OUTPUT.                                                                  |
| ER_CLEAR         | Valid for loci: EL_OUTPUT, EL_INPUT_DATA and EL_OUTPUT. Clear all buffered input or output data (including all asynchronous output). The error state is exited. This is the default response when the locus is EL_INPUT.                                                                                                    |
| ER_CONTINUEINPUT | _                                                                                                    |
|                  | Only valid when the locus is EL_INPUT_DATA. Acknowledges that a data error has occurred and directs the Device to continue input processing. The Device remains in the error state and will deliver additional DataEvents as directed by the DataEventEnabled property. When all input has been delivered and DataEventEnabled is again set to true, then another ErrorEvent is delivered with locus EL_INPUT.  This is the default response when the locus is EL_INPUT_DATA. |

### Remarks

This event is enqueued when an error is detected and the Device's **State** transitions into the error state. Input error events are not delivered until **DataEventEnabled** is true, so that proper application sequencing occurs.

Unlike a **DataEvent**, the Device does not disable further **DataEvents** or input **ErrorEvents**; it leaves the **DataEventEnabled** property value at true.

Note that the application may set **DataEventEnabled** to false within its event-handler if subsequent input events need to be disabled for a period of time.

### See Also

**"Device Input Model"** on page Intro-22, "Error Handling" on page Intro-23, "Device Output Models" on page Intro-25.

## UPOS Ver1.16 RCSD Specification StatusUpdateEvent

<< event >> upos::events::StatusUpdateEvent

Status : int32 {read-only}

**Description** Notifies the application that there is a change in the power status or a

state change of the Video Capture device.

**Attributes** This event contains the following attribute:

Attributes Type Description

Status int32 Indicates a change in the power status or a sate change of the unit.

Note that Release 1.3 added Power State Reporting with additional Power reporting StatusUpdateEvent values.

The Update Firmware capability added additional *Status* values for communicating the status/progress of an asynchronous update firmware process. See "**StatusUpdateEvent**" description on page 1-34.

Value Meaning

VCAP\_SUE\_START\_VIDEO\_RECORDING

It will be notified when video recording starts.

VCAP\_SUE\_STOP\_VIDEO\_RECORDING

It will be notified when video recording stops.

VCAP\_SUE\_START\_PHOTO

It will be notified when photo capturing starts.

VCAP\_SUE\_END\_PHOTO

It will be notified when photo capturing ends.

Enqueued when the Video Capture Device detects a power state change or

a status change.

Remarks

See Also "Events" on page Intro-19. Goto Table 1-129

C H A P T E R 4 0

# **Individual Recognition**

This Chapter defines the Individual Recognition device category.

## Summary

### Properties (UML attributes)

| Common                     | Type    | Mutability   | Version | May Use After |
|----------------------------|---------|--------------|---------|---------------|
| AutoDisable:               | boolean | {read-write} | 1.16    | Open          |
| CapCompareFirmwareVersion: | boolean | {read-only}  | 1.16    | Open          |
| CapPowerReporting:         | int32   | {read-only}  | 1.16    | open          |
| CapStatisticsReporting:    | boolean | {read-only}  | 1.16    | open          |
| CapUpdateFirmware:         | boolean | {read-only}  | 1.16    | open          |
| CapUpdateStatistics:       | boolean | {read-only}  | 1.16    | open          |
| CheckHealthText:           | string  | {read-only}  | 1.16    | open          |
| Claimed:                   | boolean | {read-only}  | 1.16    | open          |
| DataCount:                 | int32   | {read-only}  | 1.16    | open          |
| DataEventEnabled:          | boolean | {read-write} | 1.16    | open          |
| DeviceEnabled:             | boolean | {read-write} | 1.16    | open & claim  |
| FreezeEvents:              | boolean | {read-write} | 1.16    | open          |
| OutputID:                  | int32   | {read-only}  | 1.16    | Not Supported |
| PowerNotify:               | int32   | {read-write} | 1.16    | open          |
| PowerState:                | int32   | {read-only}  | 1.16    | open          |
| State:                     | int32   | {read-only}  | 1.16    |               |
| DeviceControlDescription:  | string  | {read-only}  | 1.16    |               |
| DeviceControlVersion:      | int32   | {read-only}  | 1.16    |               |
| DeviceServiceDescription:  | string  | {read-only}  | 1.16    | open          |
| DeviceServiceVersion:      | int32   | {read-only}  | 1.16    | open          |
| PhysicalDeviceDescription: | string  | {read-only}  | 1.16    | open          |
| PhysicalDeviceName:        | string  | {read-only}  | 1.16    | open          |

### **Properties (Continued)**

| Specific                         | Type   | Mutability   | Version | May Use After        |
|----------------------------------|--------|--------------|---------|----------------------|
| CapIndividualList:               | string | {read-only}  | 1.16    | open                 |
| IndividualIDs:                   | string | {read-only}  | 1.16    | open, claim & enable |
| IndividualRecognitionFilter:     | string | {read-write} | 1.16    | open                 |
| IndividualRecognitionInformation | string | {read-only}  | 1.16    | open                 |

### Methods (UML operations)

### **Common**

| Name                                                                                                    | Version            |
|----------------------------------------------------------------------------------------------------|--------------------|
| <pre>open (logicalDeviceName: string):     void {raises-exception}</pre>                                                                     | 1.16               |
| <pre>close ( ):     void {raises-exception, use after open}</pre>                                                                            | 1.16               |
| <pre>claim (timeout: int32):     void {raises-exception, use after open}</pre>                                                               | 1.16               |
| release ( ): void {raises-exception, use after open, claim}                                                                                  | 1.16               |
| checkHealth (level: int32): void {raises-exception, use after open, enable}                                                                  | 1.16               |
| <pre>clearInput():     void { }</pre>                                                                                                    | 1.16 Not supported |
| <pre>clearInputProperties ( ):     void { }</pre>                                                                                            | 1.16Not supported  |
| clearOutput ( ): void { }                                                                                                    | Not supported      |
| ${\bf compare Firmware Version~(firmware File Name:~string,~out~result:~int 32):}\\ {\bf void~\{raises-exception,~use~after~open,~enable\}}$ | 1.16               |
| directIO (command: int32, inout data: int32, inout obj: object): void {raises-exception, use after open}                                     | 1.16               |
| resetStatistics (statisticsBuffer: string): void {raises-exception, use after open, enable}                                                  | 1.16               |
| retrieveStatistics (inout statisticsBuffer: string):     void {raises-exception, use after open, enable}                                     | 1.16               |
| updateFirmware (firmwareFileName: string):     void {raises-exception, use after open, enable}                                               | 1.16               |
| updateStatistics (statisticsBuffer: string):     void {raises-exception, use after open, enable}                                             | 1.16               |

### UPOS Ver1.16 RCSD Specification Events (UML interfaces)

| Name                              | Type   | Mutability    | Version |
|-----------------------------------|--------|---------------|---------|
| upos::events::DataEvent           |        |               | 1.16    |
| Status:                           | int32  | {read-only}   |         |
| upos::events::DirectIOEvent       |        |               | 1.16    |
| EventNumber:                      | int32  | {read-only}   |         |
| Data:                             | int32  | {read-write}  |         |
| Obj:                              | object | {read-write}  |         |
| upos::events::ErrorEvent          |        |               | 1.16    |
| ErrorCode:                        | int32  | {read-only}   |         |
| ErrorCodeExtended:                | int32  | {read-only}   |         |
| ErrorLocus:                       | int32  | {read-only}   |         |
| ErrorResponse:                    | int32  | {read-write}  |         |
| upos::events::OutputCompleteEvent |        | Not supported | 1.16    |
| upos::events::StatusUpdateEvent   |        |               | 1.16    |
| Status:                           | int32  | {read-only}   |         |
| upos::events::TransitionEvent     |        | Not supported | 1.16    |

### **General Information**

The Individual Recognition programmatic name is "Individual Recognition".

### **Capabilities**

The Individual Recognition has the following set of capabilities:

Analyzes the image of the camera and recognizes individuals such as people and listed goods.

### **Individual Recognition Class Diagram**

The following diagram shows the relationships between the Individual Recognition classes.

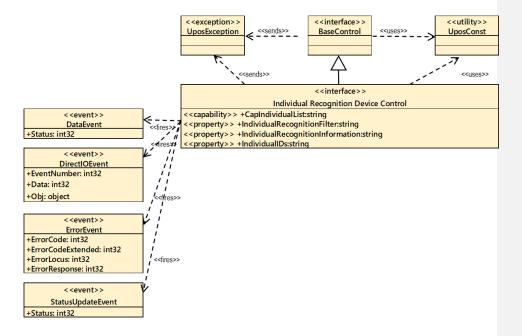

Fig. Chap.40-1 Individual Recognition Class Diagram

The Individual Recognition follows the general "Device Input Model" for event-driven input:

### **Input Model**

The read Value method follows the Unified POS Input model

- When an individual is recognized by this device, a **DataEvent** is delivered to the application after the **IndividualIDs** property was set to indicate the recognized individuals.
- ullet Identifiable individuals are indicated by the  ${\bf CapIndividualList}$  property.
- Check the functions supported by the device, set validity / invalidity, etc. with the **IndividualRecognitionInformation** property.
- Recognized data is stored in the **IndividualRecognitionInformatio**n property, **IndividualIDs** property.
- How to recognize the individuals depends on the IndividualRecognitionFilter function, therefore, please refer to the IndividualRecognitionFiler section.
- Other device behavior about this device supports the general device input model as listed below
- If the **AutoDisable** property is true, then the device automatically disables itself when a **DataEvent** is enqueued.
- An enqueued **DataEvent** can be delivered to the application when the **DataEventEnabled** property is true and other event delivery requirements are met. Just before delivering this event, data is copied into corresponding properties, and further data events are disabled by setting **DataEventEnabled** to false. This causes subsequent input data to be enqueued while the application processes the current input and associated properties. When the application has finished processing the current input and is ready for more data, it reenables events by setting **DataEventEnabled** to true.
- An ErrorEvent (or events) is enqueued if an error occurs while gathering or processing input, and is delivered to the application when DataEventEnabled is true and other event delivery requirements are met.
- The **DataCount** property may be read to obtain the total number of enqueued **DataEvents**
- All enqueued input may be deleted by calling **clearInput** method. See the **clearInput** method description for more details.
- All data properties that are populated as a result of firing a **DataEvent** or **ErrorEvent** can be set back to their default values by calling the **clearInputProperties** method.
- -Identifiable individuals are indicated by the CapIndividualList property.

Check the functions supported by the device, set validity / invalidity, etc. with the Individual Recognition Information property:

Recognized data is stored in the IndividualRecognitionInformation property, IndividualIDs.

• The application will be informed about any status change with a **StatusUpdateEvent**, also all corresponding status properties will be updated before event delivery.

### **Device Sharing**

The Individual Recognition is an exclusive-use device, as follows:

- The application must claim the device before enabling it.
- The application must claim and enable the device before the device begins reading input.
- See the "Summary" table for precise usage prerequisites.

### IndividualRecognitionFilter

The **IndividualRecognitionFilter** property defines the following data as information for the individual recognition function of Individual Recognition Device.

- Various support function existence or not.
   (Supported functions are defined by the device)
- Enable, disable status of various functions.
- Types handled by various functions (examples: "male", "female" of gender recognition)
- · Filter setting of various functions.

The following data is defined in the IndividualRecognitionInformation property

· Individual Recognition input data

The device defines the individual recognition function information and the individual recognition input data.

The application refers to these contents to determine the support range and so on. In addition, the application changes the enabled / disabled state of various functions, the filter setting, and controls each function.

The enabled / disabled state of the various functions set by the application, and the filter settings are applied by setting the DeviceEnabled property to true and enabling the individual recognition function.

When the application set various functions, it is possible to specify and set only the target ones.

The device fires a DataEvent based on the content set by the application and stores the input data in **IndividualRecognitionInformation** property.

IndividualRecognitionFilter Property Example Format
The IndividualRecognitionFilter property of the individual recognition device may define various information. Here is the example described by using the JSON format.

### Basic Items

| Key                         |                    |                | Value   | Value                                                                                                    | Explanation                                                                                                    |
|-----------------------------|--------------------|----------------|---------|----------------------------------------------------------------------------------------------------|----------------------------------------------------------------------------------------------------|
| ney                         |                    | varue          | change  | Explanation                                                                                                    |                                                                                                    |
|                             |                    |                |         | capabili                                                                                                    |                                                                                                    |
|                             |                    |                |         | _                                                                                                    |                                                                                                    |
|                             |                    |                |         | ty                                                                                                    |                                                                                                    |
| IndividualRecognitionFilter |                    | object         | N       | Information for the various individual recognition. Target device define the supporting individual recognition object. |                                                                                                    |
| []                          | ndividual          | RecognitionID] | object  | N                                                                                                    | Recognizable individual recognition information. Key name is the ID of recognized individual                                                                                                    |
|                             | Enabled Properties |                | boolean | Y                                                                                                    | Enable or disable state of target individual recognition.                                                                                                    |
|                             |                    |                |         |                                                                                                    | Application can control the target individual recognition by referring or changing.                                                                                                    |
|                             |                    |                | object  | N                                                                                                    | Property information of the target individu recognition.                                                                                                    |
|                             |                    |                |         |                                                                                                    | Application control the target individual recognition by referring or changing the defined property value.                                                                                                    |
|                             |                    | [Property01]   | -       | -                                                                                                    |                                                                                                    |
|                             |                    | [Property02]   | -       | -                                                                                                    |                                                                                                    |
| Filters                     | Filters            |                | object  | N                                                                                                    | Input data filter setting information. Application filter the target individual recognition input data by changing the defined value.                                                                                                    |
|                             |                    | [Filter01]     | -       | -                                                                                                    |                                                                                                    |
|                             |                    | [Filter02]     | -       | -                                                                                                    |                                                                                                    |
| 1                           | 1                  | i i            | 1       | 1                                                                                                    | The state of the state of the s |

# UPOS Ver1.16 RCSD Specification Face Recognition devi

|      | D        |       |       |       | 1 |
|------|----------|-------|-------|-------|---|
| Hace | Recognit | 10n d | eVice | evamn | P |
|      |          |       |       |       |   |

| Face Recognition device ex- | Value   | Value<br>change<br>capability | Explanation                                                                                                    |
|-----------------------------|---------|-------------------------------|----------------------------------------------------------------------------------------------------|
| IndividualRecognitionFilter | object  | N                             |                                                                                                    |
| Face                        | object  | N                             |                                                                                                    |
| Enabled                     | boolean | Y                             |                                                                                                    |
| Properties                  | object  | N                             |                                                                                                    |
| FaceImageNamePrefix         | string  | Y                             | Output image file prefix for face recognition                                                                                                    |
| Gender                      | object  | N                             | Information on gender recognition                                                                                                    |
| Enabled                     | boolean | Y                             | Gender recognition enable, disable state                                                                                                    |
| CapTypeList                 | array   | N                             | Type list ("female", "male")                                                                                                    |
| Age                         | object  | N                             | Information on age recognition.                                                                                                    |
| Enabled                     | boolean | Y                             | Age recognition enable, disable state                                                                                                    |
| Facial Expression           | object  | N                             | Information on facial expression recognition                                                                                                    |
| Enabled                     | boolean | Y                             | Facial expression recognition enable, disable state.                                                                                                    |
| CapTypeList                 | array   | N                             | Type list ("smile", "angry",)                                                                                                    |
| Gaze                        | object  | N                             | Information on gaze recognition                                                                                                    |
| Enabled                     | boolean | Y                             | Gaze recognition enable, disable state.                                                                                                    |
| CapTypeList                 | array   | N                             | Type list ("gaze", "nogaze")                                                                                                    |
| Distance                    | object  | N                             | Information on distance recognition                                                                                                    |
| Enabled                     | boolean | Y                             | Distance recognition enable, disable state                                                                                                    |
| CapTypeList                 | array   | N                             | Type list ("near", "far", "very far",)                                                                                                    |
| NearLength                  | number  | Y                             | Distance to recognize as "near". A recognition event is fired when a person is recognized in the range from 0 to Nea Length.                                                                                                    |
| FarLength                   | number  | Y                             | Distance to recognize as "far", "very far" A recognition event is fired when a person is recognized in the range from Near Length to Far Length. A recognition event is fired when a person is recognized in the range more than Fat Length. |
| Authentication              | object  | N                             | Information on face authentication                                                                                                    |
| Enabled                     | boolean | Y                             | Face authentication enable, disable state.                                                                                                    |
| ImageList                   | array   | Y                             | Image file name list for comparison.<br>Event is fired when it matches the imag                                                                                                    |

|            |        |   | specified here. (Wild card can be specified)                                                                                                    |
|------------|--------|---|----------------------------------------------------------------------------------------------------|
| lilters    | object | N |                                                                                                    |
| Gender     | object | N | Information on gender recognition filte                                                                                                    |
| TypeList   | array  | Y | Target Filter TypeList. Valid values a defined by                                                                                                    |
|            |        |   | CapTypeList. Recognition target is specified. To disable the filter, null should be assigned in its value.                                                                  |
| Score      | number | Y | Recognition score. Valid values are from 0 to 100. The range of the score specific here is the recognition target. To disal the filter, '1 should be assigned in its value. |
| Age        | object | N | Information on age recognition.                                                                                                    |
| Min        | number | Y | Minimum age. The age below the specified is not a recognition target. To disable the filter -1 should be specified its value.                                               |
| Max        | number | Y | Maximum age. The age above the specified is not a recognition target. To disable the filter -1 should be specified its value.                                               |
| Expression | object | N | Information on facial expression recognition filter.                                                                                                    |
| TypeList   | array  | Y | Filter target type list. Valid values are defined in CapTypeList.                                                                                                    |
|            |        |   | Recognition target type is specified. To disable the filter null should be assign in its value.                                                                             |
| Score      | number | Y | Recognition score. Valid values are from 0 to 100. The range of the score specific here is to be recognized. To disable the filter -1 should be assigned in its value       |
| Gaze       | object | N | Information on gaze recognition filter                                                                                                    |
| TypeList   | array  | Y | Filter target type list. Valid values are defined by CapTypeList.                                                                                                    |
|            |        |   | Recognition target is specified. To disable the filter, null should be assign in its value.                                                                                 |
| Distance   | object | N | Information on distance recognition fil                                                                                                    |
| TypeList   | array  | Y | Filter target type list. Valid values are defined by CapTypeList.                                                                                                    |
|            |        |   | Recognition target is specified. To disable the filter, null should be assign in its value.                                                                                 |

IndividualRecognition Information Property Example Format
IndividualRecognitionInformation property of individual recognition device may define various information and here is the example format described by JSON.

■ Basic Items

| Key  |                                     | sic items   |            | Value                      | Value change capability                    | Explanation                                                                                                    |
|------|-------------------------------------|-------------|------------|----------------------------|--------------------------------------------|----------------------------------------------------------------------------------------------------|
| Indi | In dividual Recognition Information |             | object     | N                          | Various Individual recognition input data. |                                                                                                    |
|      | [Indiv                              | vidualRecoş | gnitionID] | object                     | N                                          | Store the input data of individual recognition.  Key name is ID of individual recognition.                           |
|      |                                     | Propertie   | s          | Array<br><object></object> | N                                          | Input data list of target individual recognition.  The content of the data is different for each device or function. |
|      |                                     |             | [Data01]   | -                          | -                                          |                                                                                                    |
|      |                                     |             | [Data02]   | -                          | -                                          |                                                                                                    |

■ Face Recognition Device Example

| nized face     |
|----------------|
| le name        |
| nation         |
|                |
| gnized type.   |
| ion            |
|                |
| sion           |
|                |
| ns is set.     |
| gnized type.   |
| nized face ID. |
|                |
| rmation        |
|                |
| is is set.     |
| formation      |
| 9              |
|                |

# UPOS Ver1.16 RCSD Specification Properties (UML attributes)

### CapIndividualList Property

Syntax CapIndividualList: string {read-only, access after open}

Remarks

Recognizable Individual information is indicated by the list separated by a

separator ",".

Each Individual information consists of the following information and is shown

in the following order, separated with a colon (":").

Parameter Meaning

IndividualID An ID indicated an identifiable Individual

IndividualName A Name of an Individual.

This property is initialized by the **open** method.

Errors A UposException may be thrown when this property is accessed. For further

information, see "Errors" on page Intro-20.

See Also IndividualIDs Property-on pageXX 11 Goto Table 1-34

IndividualIDs Property

Syntax IndividualIDs: string {read-only, access after open}

Remarks Set the IndividualIDs recognizable Individual recognition device.

IndividualIDs values are indicated by separated with a colon (":").

Holds an IndividualID recognized by Individual recognition and indicated by

separated with a colon (":").

Its value is set prior to a **DataEvent** being delivered to the application.

**Errors** A UposException may be thrown when this property is accessed.

For further information, see "Errors" on page Intro-20.

See Also CapIndividualList Property Goto Table 1-135

### IndividualRecognitionFilter Property

Syntax IndividualRecognitionFilter: string {read-write, access after open}

Remarks Holds data indicating the following.

Individual Recognition Function Information:

- Supporting for the various functions (Refer to the Individual Recognition Filter Example Format written by JSON and supported function examples supported function are defined by the device.).
- Various Valid / Invalid State functions.
- Various handled function types. Types handled by various functions. (e.g. "male" "female" in gender recognition, etc.).
- Various filter function settings. Filter setting of various functions.

All Individual Recognition function data information is defined by the device. By referring to these contents, the application can determine the supporting scope etc. Thereby, the application can control each function by changing the valid / invalid state and / or the various filter function settings.

This property is initialized by the  $\boldsymbol{open}$  method.

Errors A UposException may be thrown when this property is accessed. For further information, see "Errors" on page Intro-20.

Goto Table 1-136

UPOS Ver1.16 RCSD Specification
IndividualRecognitionInformation Property
Syntax IndividualRecognitionInformation: string {read-only, access after open}

Holds data indicating the following. Individual recognition input data. All Individual recognition input data is defined by the device. Remarks

A UposException may be thrown when this property is accessed. For further information, see " $\bf Errors$ " on page Intro-20. Errors

### UPOS Ver1.16 RCSD Specification Events (UML interfaces)

### **DataEvent**

<<event>> upos::events::DataEvent

Status : int32{read-only}

**Description** Notifies the application when data from the Individual Recognition device is

available to be read.

**Attributes** This event contains the following attributes:

 Attribute
 Type
 Description

 Status
 int32
 Set to 0.

**Remarks** Before this event is delivered, the individual recognition information is

enqueued into the area that is indicated by the **readValue** method. Since the stored individual recognition information might be managed by the associated "**Hard Totals**" device service, therefore, the application might also support the

"Hard Totals" service.

See Also VideoCaptureMode Property, "Events" on page Intro-19, directIO method.

Goto Table 1-137

### **DirectIOEvent**

<<event>> upos::events::DirectIOEvent

EventNumber : int32 {read-only}
Data : int32 {read-write}
Obj : object {read-write}

**Description** Provides Service information directly to the application. This event provides a

means for a vendor-specific Individual Recognition Service to provide events to the application that are not otherwise supported by the device control.

**Attributes** This event contains the following attributes:

 Attribute
 Type
 Description

 EventNumber int32
 Event number whose specific values are assigned by

the Service.

Data int32 Additional numeric data. Specific values vary by the EventNumber and the Service. This attribute is

settable.

Obj object Additional data whose usage varies by the

EventNumber and the Service. This attribute is

settable.

**Remarks** This event is to be used only for those types of vendor specific functions that

are not otherwise described.

Use of this event may restrict the application program programform being used with other vendor's devices which may not have any knowledge of the

Service's need for this event.

See Also "Events" on page Intro-19, directIO method. Goto Table 1-137

**ErrorEvent** 

upos::events:: ErrorEvent <<event>>

> ErrorCode : int32 {read-only} : int32 {read-only} : int32 {read-only} ErrorCodeExtended ErrorLocus **ErrorResponse** : int32{read-write}

**Description** Notifies the application that an Individual Recognition Device error has been detected and suitable response by the application is necessary to process the

error condition.

Attributes This event contains the following attributes:

| Type  | Description                                  |
|-------|----------------------------------------------|
| int32 | Error code causing the error event.          |
|       | See a list of Error Codes on page 20.        |
| int32 | Extended Error code causing the error event. |
|       | If ErrorCode is E_EXTENDED, then see         |
|       | values below. Otherwise, it may contain a    |
|       | Service-specific value.                      |
| int32 | Location of the error. If EL_OUTPUT is       |
|       | specified. An error occurred during          |
|       | asynchronous action.                         |
| int32 | Error Response, whose default value may be   |
|       | overridden by the application. (i.e., this   |
|       | attribute is settable). See ErrorResponse    |
|       | below for values.                            |
|       | int32 int32 int32                            |

The *ErrorLocus* attribute has one of the following values:

| Value         | Meaning                                                                                                    |
|---------------|----------------------------------------------------------------------------------------------------|
| EL_OUTPUT     | Error occurred while processing asynchronous output.                                                                    |
| EL_INPUT      | Error occurred while gathering or processing event-driven input. No previously buffered input data is available.        |
| EL_INPUT_DATA | Error occurred while gathering or processing event-<br>driven input, and some previously buffered data is<br>available. |

The application's error event handler can set the  $\it ErrorResponse$  attribute to one of the following values:

| Value    | Meaning                                                                                                    |
|----------|----------------------------------------------------------------------------------------------------|
| ER_RETRY | Retry sending the data. The error state is exited.  May be valid for some input devices when the locus is EL_INPUT, in which case the input is re-tried, and the error state is exited. Typically, valid for asynchronous output devices when the locus is EL_OUTPUT, in which case the asynchronous output is re-tried, and the error state is exited. This is the default response when the locus is EL_OUTPUT. |
| ER_CLEAR | Valid for all loci: EL_INPUT, EL_INPUT_DATA, and EL_OUTPUT. Clear all buffered input or output data (including all asynchronous output). The error state is exited. This is the default response when the locus is EL_INPUT.                                                                                                    |

**ER\_CONTINUEINPUT** 

Only valid when the locus is EL\_INPUT\_DATA. Acknowledges that a data error has occurred and directs the Device to continue input processing. The Device remains in the error state and will deliver additional **DataEvents** as directed by the **DataEventEnabled** property. When all input has been delivered and **DataEventEnabled** is again set to true, then another **ErrorEvent** is delivered with locus EL\_INPUT.

This is the default response when the locus is EL\_INPUT\_DATA.

Remarks

This event is enqueued when an error is detected and the Device's **State** transitions into the error state. Input error events are not delivered until **DataEventEnabled** is true, so that proper application sequencing occurs.

Unlike a **DataEvent**, the Device does not disable further **DataEvents** or input **ErrorEvents**; it leaves the **DataEventEnabled** property value at true. Note that the application may set **DataEventEnabled** to false within its event handler if subsequent input events need to be disabled for a period of time.

See Also

"Device Input Model" on page Intro-22, "Error Handling" on page Intro-23, "Device Output Models" on page Intro-25.

Goto Table 1-139

### **StatusUpdateEvent**

<<event>> upos::events:: StatusUpdateEvent

Status : int32 {read-only}

**Description** Notifies the application that there is a change in the power status or a status

 ${\it Of the Individual Recognition device}.$ 

**Attributes** This event contains the following attribute:

Attribute Type Description

Status int32 Indicates a change in the power status of the unit.

Note that Release 1.3 added Power State Reporting with additional Power reporting StatusUpdateEvent values.

The Update Firmware capability added additional Status values

For communicating the status/progress of an asynchronous update firmware

process. See "StatusUpdateEvent" description on page 1-34.

**Remarks** Enqueued when the Individual Recognition Device detects a power state

change or a status change.

See Also "Events" on page Intro-19 Goto Table 1-140

CHAPTER 41

## **Sound Recorder**

This Chapter defines the Sound Recorder device category.

### Summary

### Properties(UML attributes)

| Common                     | Type    | Mutability   | Version | May Use After |
|----------------------------|---------|--------------|---------|---------------|
| AutoDisable:               | boolean | {read-write} | 1.16    | open          |
| CapCompareFirmwareVersion: | boolean | {read-only}  | 1.16    | open          |
| CapPowerReporting:         | int32   | {read-only}  | 1.16    | open          |
| CapStatisticsReporting:    | boolean | {read-only}  | 1.16    | open          |
| CapUpdateFirmware:         | boolean | {read-only}  | 1.16    | open          |
| CapUpdateStatistics:       | boolean | {read-only}  | 1.16    | open          |
| CheckHealthText:           | string  | {read-only}  | 1.16    | open          |
| Claimed:                   | boolean | {read-only}  | 1.16    | open          |
| DataCount:                 | int32   | {read-only}  | 1.16    | open          |
| DataEventEnabled:          | boolean | {read-write} | 1.16    | open          |
| DeviceEnabled:             | boolean | {read-write} | 1.16    | open & claim  |
| FreezeEvents:              | boolean | {read-write} | 1.16    | open          |
| OutputID:                  | int32   | {read-only}  | 1.16    | Not supported |
| PowerNotify:               | int32   | {read-write} | 1.16    | open          |
| PowerState:                | int32   | {read-only}  | 1.16    | open          |
| State:                     | int32   | {read-only}  | 1.16    | open          |
| DeviceControlDescription:  | string  | {read-only}  | 1.16    |               |
| DeviceControlVersion:      | int32   | {read-only}  | 1.16    |               |
| DeviceServiceDescription:  | string  | {read-only}  | 1.16    | open          |
| DeviceServiceVersion:      | int32   | {read-only}  | 1.16    | open          |
| PhysicalDeviceDescription: | string  | {read-only}  | 1.16    | open          |
| PhysicalDeviceName:        | string  | {read-only}  | 1.16    | open          |

### **Properties (Continued)**

| Specific                           | Type    | Mutability             | Version         | May Use After        |
|------------------------------------|---------|------------------------|-----------------|----------------------|
| Cap Associated Hard Totals Device: | string  | {read-only}            | 1.16            | open                 |
| CapChannel:                        | boolean | {read-only}            | 1.16            | open                 |
| CapChannelList                     | string  | <del>{read-only}</del> | 1.16            | <del>open</del>      |
| CapRecordingLevel:                 | boolean | {read-only}            | 1.16            | open                 |
| CapSamplingRate:                   | boolean | {read-only}            | 1.16            | open                 |
| CapSamplingRateList:               | string  | <del>{read only}</del> | <del>1.16</del> | <del>open</del>      |
| CapSoundType:                      | boolean | {read-only}            | 1.16            | open                 |
| CapSoundTypeList:                  | string  | <del>{read only}</del> | <del>1.16</del> | <del>open</del>      |
| CapStorage                         | int32   | {read-only}            | 1.16            | open                 |
| Channel:                           | string  | {read-write}           | 1.16            | open, claim & enable |
| ChannelList:                       | string  | {read-only}            | 1.16            | open                 |
| RecordingLevel:                    | int32   | {read-write}           | 1.16            | open, claim & enable |
| RemainingRecordingTimeInSec:       | int32   | {read-only}            | 1.16            | open, claim & enable |
| SamplingRate:                      | string  | {read-write}           | 1.16            | open, claim & enable |
| SamplingRateList:                  | string  | {read-only}            | 1.16            | open                 |
| SoundData:                         | binary  | {read-only}            | 1.16            | open                 |
| SoundType:                         | string  | {read-write}           | 1.16            | open, claim & enable |
| SoundTypeList:                     | string  | {read-only}            | 1.16            | open                 |
| Storage                            | int32   | {read-write}           | 1.16            | open, claim & enable |

### Methods(UML operations)

### Common

| Name                                                                                       | Version                          |
|--------------------------------------------------------------------------------------------|----------------------------------|
| <pre>open (logicalDeviceName: string):     void {raises-exception}</pre>                   | 1.16                             |
| <pre>close ( ):      void {raises-exception, use after open}</pre>                         | 1.16                             |
| <pre>claim (timeout: int32):      void {raises-exception, use after open}</pre>            | 1.16                             |
| release ( ): void {raises-exception, use after open, claim}                                | 1.16                             |
| <pre>checkHealth (level: int32):     void {raises-exception, use after open, enable}</pre> | 1.16                             |
| <pre>clearInput():     void { }</pre>                                                      | 1.16 <del>Not</del><br>supported |

Goto Table 1-141 Goto Table 1-142 Goto Table 1-143 Goto Table 1-144

## Methods (UML operations)(continued)

## <u>Common</u>

| Name                                                                                                    | Version                           |
|----------------------------------------------------------------------------------------------------|-----------------------------------|
| <pre>clearInputProperties ( ):     void { }</pre>                                                                                                    | 1.16 <del>Not-</del><br>supported |
| <pre>clearOutput():     void { }</pre>                                                                                                    | Not<br>supported                  |
| ${\bf compare Firmware Version~(firmware File Name:~\it string,~out~result:~\it int 32):} \\ {\bf void~\{raises-exception,~use~after~open,~enable\}}$ | 1.16                              |
| directIO (command: int32, inout data: int32, inout obj: object): void {raises-exception, use after open}                                              | 1.16                              |
| resetStatistics (statisticsBuffer: string): void {raises-exception, use after open, enable}                                                           | 1.16                              |
| retrieveStatistics (inout statisticsBuffer: string): void {raises-exception, use after open, enable}                                                  | 1.16                              |
| updateFirmware (firmwareFileName: string): void {raises-exception, use after open, enable}                                                            | 1.16                              |
| updateStatistics (statisticsBuffer: string):     void {raises-exception, use after open, enable}                                                      | 1.16                              |
|                                                                                                    |                                   |

### **Specific**

| Name                                                                                                    | Version |
|----------------------------------------------------------------------------------------------------|---------|
| startRecording (FileName: string, OverWrite: boolean, RecordingTime:int32): void {raises-exception, use after open, claim, enable} | 1.16    |
| stopRecording ():                                                                                                    | 1.16    |
| Void {raises-exception, use after open, claim, enable}                                                                             |         |

## **Events (UML interfaces)**

| Name                              | Type   | Mutability    | Version |
|-----------------------------------|--------|---------------|---------|
| upos::events::DataEvent           |        |               | 1.16    |
| Status:                           | int32  | {read-only}   |         |
| upos::events::DirectIOEvent       |        |               | 1.16    |
| EventNumber:                      | int32  | {read-only}   |         |
| Data:                             | int32  | {read-write}  |         |
| Obj:                              | object | {read-write}  |         |
| upos::events::ErrorEvent          |        |               | 1.16    |
| ErrorCode:                        | int32  | {read-only}   |         |
| ErrorCodeExtended:                | int32  | {read-only}   |         |
| ErrorLocus:                       | int32  | {read-only}   |         |
| *pErrorResponse:                  | int32  | {read-write}  |         |
| upos::events::OutputCompleteEvent |        | Not supported | 1.16    |
| upos::events::StatusUpdateEvent   |        |               | 1.16    |
| Status:                           | int32  | {read-only}   |         |
| upos::events::TransitionEvent     |        | Not supported | 1.16    |

Goto Table 1-146 Goto Table 1-147

### **General Information**

The Sound Recorder programmatic name is "Sound Recorder".

### **Capabilities**

The Sound Recorder has the following capability:

#### Save the recorded sound to a file.

Record the real-time audio to a file, deliver the recorded sound data to the property that application may read and / or retrieve, and save the recorded sound data file to device memory and / or other storage devices.

Goto Table 1-148

## **Sound Recorder Class Diagram**

The following diagram shows the relationships between the Sound Recorder classes.

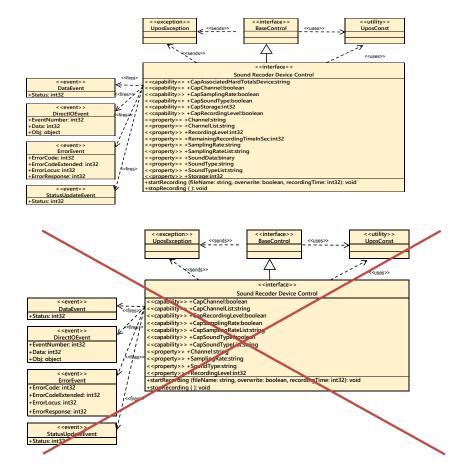

Fig. Chap. 41-1 Sound Recorder Class Diagram
<u>Goto Table2-5</u>

Sound Recorder Control follows a general "Device Input Model" for event driven input: in a broad sense. One point of difference is that the Sound Recorder device required the execution of methods to start and stop the sound recording process and creates a sound data file in real time, deliver the data to the property and save the file in device and / or associated storage device.

The Sound Recorder Model defines the following behavior: Sound Recorder device controls the Sound Recorder device to set the input (recording) conditions, specifies the start / end of input data acquisition by the method. And makes the sound data file in real time from the acquired audio and delivers the data to the appropriate property. At the same time, saves the recorded data file in device and /or associated storage devices.

"Sound Recorder" device control starts recording with the **startRecording** method. Prior to execute the **startRecording** method each value setting of **Channel** property, **SamplingRate** property, and **RecordingLevel** property are required, if each of **CapChannel** property **CapSamplingRate** property is true. And also need to set the **DataEventEnabled** property to true. At the same time, the recording format setting starts with the **SoundType** property value, if **CapSoundType** property is true.

The recording ends after the specified time has elapsed or when **stopRecording** method is called or when **clearInput** method is called. The generated sound data file will be recorded for either the host file or the Hard Totals device or both, after the end of recording. And generated sound data will be delivered to the **SoundData** property. Just after the delivery of sound data to the property, when the DataEventEnabled property is true, the **DataEvent** is enqueued and delivered to the application.

- •"The control will generate a **DataEvent** when the recording started by the startRecording method ends when the specified time clapses and the recording to the specified file is completed.
- \*When an application calls the stopRecording method to end recording, DataEvent

If the **AutoDisable** property is true, the device will automatically disable itself after the **DataEvent** is enqueued.

The remaining recording time in seconds can be obtained from the property **RemainingRecordingTimeInSec** 

**StatusUpdateEvent** with status SERC\_SUE\_START\_SOUND\_RECORDING is evoked when **startRecording** method is executed to notify the application that recording state with has started.

When the sound recording is finished, if the specified time of **startRecording** method has elapsed or **stopRecording** method has been called, a **StatusUpdateEvent** with

status SERC\_SUE\_STOP\_SOUND\_RECORDING is evoked to notify the application that recording has been stopped.

- \* An ErrorEvent (or events) is enqueued if an error occurs while gathering or processing input, and is delivered to the application when DataEventEnabled is true and other event delivery requirements are met.
- \*The DataCount property may be read to obtain the total number of enqueued DataEvents.
- All enqueued input may be deleted by calling clearInput. See the clearInput method description for more details.
- \* All data properties that are populated as a result of firing a DataEvent or ErrorEventcan be set back to their default values by calling the clearInputProperties method.
- \*Since audio files are recorded in the area managed by the "hard total" service, the application must also support "hard total" services.

An enqueued <code>DataEvent</code> can be delivered to the application when the <code>DataEventEnabled</code> property is true and other event delivery requirements are met. Just before enqueuing this event, the device provides the recorded data to the <code>SoundData</code> property, and disables further data events by setting the <code>DataEventEnabled</code> property to false. This causes subsequent input data to be buffered by the device while the application processes the current input and associated properties. When the application has finished processing the current input and is ready for more data, it re-enables events by setting <code>DataEventEnabled</code> to true.

If **ErrorEvent** response is ER\_CONTINUEINPUT, the process of input processing continues. However, as long as the cause of the error is not resolved, the **ErrorEvent** will occur again immediately.

If **ErrorEvent** is ER\_CLEAR, the input processing process is terminated, and the record is discarded.

If the time specified by the **startRecording** method is FOREVER (-1), execution will continue until the **stopRecording** method is called in the application. When **stopRecording** is called, the previous recording data is recorded to the host file, the Hard Totals device; or both, with the specified file name, and the sound data will be delivered to the **SoundData** property. When DataEventEnabled property is true, the **DataEvent** is enqueued and delivered to the application.

Only one call to **startRecording** method can be in progress at a time. An attempt to nest sound recorder operations will result in an **UposException** being thrown.

If Error occurs during the execution of the **startRecording** method application should call the stopRecording method to terminate the recording process or cancel the recording process by calling the **clearInput** method before ending the **ErrorEvent** processing. After this when the **stopRecording** method is called, the recording data until just before the **ErrorEvent** occurs is recorded to the host file, the Hard Totals device, or both. When **DataEventEnabled** property is true, the **DataEvent** is enqueued and delivered to the application.

If there is no Error during the execution of **startRecording** method can terminate the recording process and can stop the recording at any time. When the **stopRecording** method is called, the recording data until just before the method call is recorded to the host file, the Hard Totals or both. When **DataEventEnabled** property is true, the **DataEvent** is enqueued and delivered to the application.

All input data enqueued by the device may be deleted by calling the **clearInput** method. All data properties that are populated as a result of a **DataEvent** or **Error Event** can be set back to their default values by calling the **clearInputProperties** 

method.

The device may have the ability to write encoded sound data files to either the Hard Totals devices or the host file system, or both, and the **CapStorage** property will show the device's data storage location capability.

If device supports either or both Hard Totals devices and the host file system, the application should set the **Storage** property accordingly to tell where to write the encoded sound data file.

If device needs to be able to write the encoded sound data to an associated Hard Totals device, the **CapAssociatedHardTotalsDevice** property holds the open name of the associated Hard Totals device.

Goto Table 1-149

## **Device Sharing**

The Sound Recorder is an exclusive-use device, as follows:

- The application must claim the device before enabling it.
- The application must claim and enable the device before accessing some properties or calling methods that update the device.
- See the "Summary" table for precise usage prerequisites.
- The image display mode of the graphics device control is as follows.

## UPOS Ver1.16 RCSD Specification Properties (UML attributes)

#### CapAssociatedHardTotalsDevice Property

Syntax CapAssociatedHardTotalsDevice: string {read-write, access after open}

**Remarks** Holds the open name of the associated Hard Totals device if the device is able

to write to such devices which is the case if CapStorage is either

SREC\_CST\_ALL or SREC\_CST\_HARDTOTALS\_ONLY. If **CapStorage** is SREC\_CST\_HOST\_ONLY this property value must be the empty string.

**Errors** UposException may be thrown when this property is accessed.

For further information, see "Errors" on page Intro-20.

See Also CapStorage Property Goto Table 1-150

**CapChannel Property** 

Syntax CapChannel: boolean{read-only, access after open}

**Remarks** If true, the application can change the channel.

If false, the application cannot change the channel. This property is initialized by the **open** method.

**Errors** UposException may be thrown when this property is accessed.

For further information, see "Errors" on page Intro-20.

See Also Channel Property

CapChannelList Property

Syntax CapChannelList: string [read only, access after open]

Remarks Contains the comma-delimited list of channel that is supported by the device.

For example, if the device only supports 1ch and 2ch and 4ch, then this-

property should be set to "1,2,4".

This property is initialized by the open method.

Errors UposException may be thrown when this property is accessed.

For further information, see "Errors" on page Intro 20.

See Also Channel Property.

Goto Table 1-151

CapSamplingRate Property

Syntax CapSamplingRate: boolean {read-only, access after open}

**Remarks** If true, the application can change the sampling rate.

If false, the application cannot change the sampling rate.

This property is initialized by the **open** method.

**Errors** UposException may be thrown when this property is accessed.

For further information, see "Errors" on page Intro-20.

See Also SamplingRate Property.

CapSamplingRateList Property

CapSamplingRateList + string {read only, acce

Remarks

the device.

For example, if the device only supports 44.1KHz and 48KHz and 96KHz, then this property should be set to "44100,48000,96000".

operty is initialized by the open method.

UposException may be thrown when this property is accessed. **Errors** 

For further information, see "Errors" on page Intro-20.

See Also SamplingRate Property.

Goto Table 1-152

#### CapSoundType Property

**Syntax** CapSoundType: boolean {read-only, access after open}

Remarks If true, the application can change the sound file type.

If false, the application cannot change the sound file type.

This property is initialized by the **open** method.

UposException may be thrown when this property is accessed. **Errors** 

For further information, see "Errors" on page Intro-20.

See Also SoundType Property.

#### CapSoundTypeList Property

<del>Syntax</del> CapSoundTypeList: string (read only, access after open)

Contains the comma delimited list of sound file type that is supported by

the device.

For example, if the device only supports WAV and OGG, then this property-

should be set to "WAV,OGG".

This property is initialized by the open method.

For further information, see "Errors" on page Intro-20.

See Also SoundType Property. Goto Table 1-153

**CapStorage Property** 

Syntax CapStorage: int32 {read-only, access after open}

**Remarks** This is an enumeration and announces where the device is able to write the

recorded sound data file to. It holds one of the following values.

Value Meaning

SREC\_CST\_HARDTOTALS\_ONLY

Only an associate Hard Totals device

is supported.

SREC\_CST\_HOST\_ONLY Only the host's file system is supported.

SREC\_CST\_ALL Both, the associated **Hard Totals** 

device and the host's file system is

supported.

This property is initialized by the open method.

If a Hard Totals device is supported the **Storage** the property value should be SREC\_CST\_HARDTOTALS\_ONLY or SREC\_CST\_ALL, and the property **CapAssociatedHardTotalsDevice** holds the open name of the associated

Hard Totals device.

**Errors** UposException may be thrown when this property is accessed.

For further information, see "Errors" on page Intro-20.

See Also Storage Property, CapAssociatedHardTotalsDevice Property

Goto Table 1-154

#### CapRecordingLevel Property

Syntax CapRecordingLevel: boolean {read-only, access after open}

**Remarks** If true, the application can change the recording level.

If false, the application cannot change the recording level.

This property is initialized by the **open** method.

**Errors** UposException may be thrown when this property is accessed.

For further information, see "Errors" on page Intro-20.

See Also CapRecordingLevel Property.

### **Channel Property**

Syntax Channel: string {read-write, access after open-claim-enable}

**Remarks** Holds the channel during recording.

Valid values are one of the values listed in the **ChannelList** property.

This property is initialized by the **open** method.

**Errors** UposException may be thrown when this property is accessed.

For further information, see "Errors" on page Intro-20.

See Also CapChannel Property, ChannelList Property

**ChannelList Property** 

Syntax ChannelList: string {read only, access after open}

**Remarks** Contains the comma-delimited list of channels that is supported by the device.

For example, if the device only supports channel1and channel2 and channel4,

then this property should be set to "1,2,4". This property is initialized by the **open** method.

**Errors** UposException may be thrown when this property is accessed.

For further information, see "Errors" on page Intro-20.

See Also Channel Property.

Goto Table 1-156

RecordingLevel Property

Syntax RecordingLevel: int32 {read-write, access after open-claim-enable}

**Remarks** Holds the recording level during recording.

Legal values range from zero through 100. This property is initialized by the **open** method.

**Errors** UposException may be thrown when this property is accessed.

For further information, see "Errors" on page Intro-20.

Value Meaning

E\_ILLEGAL An invalid value was specified.

See Also CapRecordingLevel Property

#### RemainingRecordingTimeInSec Property

Syntax RemainingRecordingTimeInSec:

int32 {read-only, access after open-claim-enable}

**Remarks** This property holds the remaining recording time in seconds if a recording is

ongoing. If no recording is ongoing its value is 0. When a call to method **startRecording** returns, this property initially holds the time passed as argument *recordingTime* to that call. If this argument value is FOREVER, this property also holds this value unchanged until **stopRecording** has been called.

This property is initialized during device **setDeviceEnbaled** method to 0.

**Errors** UposException may be thrown when this property is accessed.

For further information, see "Errors" on page Intro-20.

See Also startRecording Method, stopRecording Method Goto Table 1-157

#### SamplingRate Property

Syntax SamplingRate: string{read-write, access after open-claim-enable}

Remarks Holds the sampling rate during recording.

Valid values are one of the values listed in the SamplingRateList property.

This property is initialized by the open method.

**Errors** UposException may be thrown when this property is accessed.

For further information, see "Errors" on page Intro-20.

 Value
 Meaning

 E\_ILLEGAL
 An invalid value was specified.

 E\_RUSY
 Property could not be set because it is recording.

See Also CapSamplingRate Property, SamplingRateList Property

SamplingRateList Property

Syntax SamplingRateList: string {read only, access after open}

**Remarks** Contains the comma-delimited list of sampling rate that are supported by

the device.

For example, if the device only supports 44.1kHz and 48kHz and 96kHz, then

this property should be set to "44100,48000,96000". This property is initialized by the **open** method.

**Errors** UposException may be thrown when this property is accessed.

For further information, see "Errors" on page Intro-20.

See Also SamplingRate Property. Goto Table 1-159

#### SoundData Property

Syntax SoundData: binary { read-only, access after open }

**Remarks** This property is used to store the sound data after the recording time elapse

of startRecording method or stopRecording method is called. If no recorded sound data was available, the **SoundData** property will be set to zero length (or empty). Its value is set prior to a **DataEvent** to be enqueued. This

property is initialized to zero length by the open method.

**Errors** A UposException may be thrown when this property is accessed.

For further information, see "Errors" on page Intro-21.

See Also startRecording Method, stopRecording Method, DataEvent.

Goto Table 1-160

#### SoundType Property

Syntax SoundType: string {read-write, access after open, claim}

**Remarks** Holds the audio file format to be recorded.

Valid values are one of the values listed in the CapSoundTypeList property.

This property is initialized by the open method.

**Errors** UposException may be thrown when this property is accessed.

For further information, see "Errors" on page Intro-20.

 Value
 Meaning

 E\_ILLEGAL
 An invalid value was specified.

E\_BUSY Property could not be set because it is recording

See Also CapSoundType Property, CapSoundTypeList Property.

Goto Table 1-161

#### SoundTypeList Property

Syntax SoundTypeList: string{read only, access after open}

**Remarks** Contains the comma-delimited list of sound file type that is supported by

the device.

For example, if the device only supports WAV and OGG, then this property

should be set to "WAV,OGG".

This property is initialized by the **open** method.

**Errors** UposException may be thrown when this property is accessed.

For further information, see "Errors" on page Intro-20.

See Also SoundType Property.

#### **Storage Property**

Syntax Storage: int32 {read-write, access after open-claim-enable}

Remarks

This is an enumeration and defines where the device writes the recorded sound data file to. Should be set before a call to **startRecording**. It holds one of the following values.

Value Meaning

SREC\_ST\_HARDTOTALS

The encoded data file is written to the associated Hard Totals device. The property CapAssociatedHardTotalsDevice holds the open

**CapAssociatedHardTotalsDevice** holds the open name of the associated **Hard Totals** device.

SREC\_ST\_HOST The encoded data file is written to the host's file

system.

SREC\_ST\_HOST\_HARDTOTALS

The encoded data file is written to the associated **Hard Totals** device and host's file system. The property **CapAssociatedHardTotalsDevice** holds the open name of the associated Hard Totals device.

This property is initialized by the **open** method according to the value hold by **CapStorage**. If **CapStorage** has the value SREC\_CST\_ALL, it is initialized to SREC\_ST\_HOST\_HARDTOTALS.

**Errors** 

UposException may be thrown when this property is accessed. For further information, see "Errors" on page Intro-20.

 Value
 Meaning

 E\_ILLEGAL
 An invalid value was specified, or recording is ongoing.

See Also CapStorage Property, CapAssociatedHardTotalsDevice Property

## Methods(UML operations)

#### startRecording Method

Syntax startReco

startRecording (fileName: string, overWrite: boolean,

recordingTime: int32):

void{raises-exception, use after open-claim-enable}

| Parameter     | Description                                                                                                    |
|---------------|----------------------------------------------------------------------------------------------------|
| fileName      | Specify the file name of the sound to be recorded.                                                                                                    |
| overWrite     | Specify the behavior when the same name file exists.                                                                                                    |
|               | If it is true it will be overwritten and if false it will raise the UPOSException return an error.                                                       |
| recordingTime | Specify the time for recording in seconds. If OPOS_FOREVER (-1) is specified, recording will continue until you eall the stopRecording method is called. |

#### Remarks

Recording starts with the settings of the Channel property, SamplingRateproperty, and RecordingLevel property, and recording starts in the format set by SoundType.—

Sound recording starts with the settings of the Channel property, SamplingRate property, and RecordingLevel property and need to set DataEventEnabled property to true. At the same time, recording format setting starts with the SoundType property. When this method is called, if specified recording time is elapsed, recording process will be ended and recorded sound data is provided at the SoundData property that the application may read it and / or process the stored sound data file given as filename argument. When the DataEventEnabled property is true, the DataEvent is enqueued and delivered to the application. StatusUpdateEvent with state SREC\_SUE\_START\_SOUND\_RECORDING is evoked when startRecording method is executed to notify the application, the recording has started. When the sound recording is finished, if the specified time of startRecording method has elapsed or stopRecording method has been called, the value of StatusUpDateEvent with state SREC\_SUE\_STOP\_SOUND\_RECORDING is evoked to notify the application, the recording has stopped

#### Errors

A Upos Exception may be thrown when this method is invoked. For further information, see "Errors" on page Intro-20

Some possible values of the exception's  $\it ErrorCode$  property are:

| Value     | Meaning                                              |
|-----------|------------------------------------------------------|
| E_ILLEGAL | FileName is too long or contains characters that     |
|           | cannot be used, or 0 is specified for RecordingTime. |
| E_EXISTS  | FileName already exists. (When OverWrite is          |
|           | FALSE)                                               |
| E_BUSY    | It cannot be executed as it is recording.            |

#### See Also

Channel Property, SamplingRate Property, SoundData Property, SoundType Property, RecordingLevel Property, stopRecording Method, StatusUpdateEvent Event

#### stopRecording Method

Syntax stopRecording ():

void {raises-exception, use after open-claim-enable}

Remarks Finish the recording and complete the recording of the audio file

When this method is called the sound recording process that started by **startRecording** method is ended and the recording is finished. This method is processed synchronously. After recording and decoding process has been finished, the recorded sound data will be provided at the **SoundData** property prior to the Data Event is enqueued, when DataEventEnabled property is true. When **stopRecording** method is called, a **StatusUpdateEvent** with status SREC\_SUE\_STOP\_SOUND\_RECORDING is evoked to notify the

application, the recording has stopped.

**Errors** A UposException may be thrown when this method is invoked. For further

information, see "Errors" on page Intro-20 Some possible values of the

exception's ErrorCode property are:

ValueMeaningE\_ILLEGALIt is not recorded.

See Also StartRecording Property, SoundData Property, StatusUpdateEvent. Event

## **UPOS Ver1.16 RCSD Specification Events(UML interfaces)**

#### **DataEvent**

<<event>> upos::events::DataEvent

:int32{read-only}

Description Notifies the application when data from the Sound Recorder device is

available to be read.

**Attributes** This event contains the following attributes:

> **Attribute Type** Description Status int32 Set to  $\bar{0}$ .

Remarks Before this event is delivered, the Sound Recorder information is enqueued

into the area that is indicated by the startRecording method. Since the stored sound recorder device information might be managed by the associated "Hard Totals" device service, therefore, the application might also support the "Hard

See Also Channel Property, SamplingRate Property, SoundType property,

RecordingLevel Property, stopRecording Method, startRecording Method

Goto Table 1-166

#### **DirectIOEvent**

<<event>> upos::events::DirectIOEvent

> **EventNumber** : int32 {read-only} : int32 {read-write} Data Obj : object {read-write}

**Description** Provides Service information directly to the application. This event provides a

means for a vendor-specific Individual Recognition Service to provide events

to the application that are not otherwise supported by the device control.

**Attributes** This event contains the following attributes:

> Attribute Type Description Event number whose specific values are assigned by EventNumber int32 the Service. Data int32 Additional numeric data. Specific values vary by the EventNumber and the Service. This attribute is settable. Obj object Additional data whose usage varies by the EventNumber and the Service. This attribute is settable.

Remarks This event is to be used only for those types of vendor specific functions that

are not otherwise described.

Use of this event may restrict the application program programform being used with other vendor's devices which may not have any knowledge of the

Service's need for this event.

"Events" on page Intro-19, directIO method. See Also

#### UPOS Ver1.16 RCSD Specification ErrorEvent

<<event>> upos::events:: ErrorEvent

 ErrorCode
 : int32{read-write}

 ErrorCodeExtended
 : int32{read-write}

 ErrorLocus
 : int32{read-write}

 \*pErrorResponse
 : int32{read-write}

**Description** Notifies the application that a Sound Recorder Device error has been detected

and suitable response by the application is necessary to process the error

condition.

Attributes This event contains following attributes.

| Attributes         | Type  | Description                                                                          |
|--------------------|-------|--------------------------------------------------------------------------------------|
| Error Code         | int32 | Error Code causing the error event.<br>See the list of Error Code.                   |
| ErrortCodeExtended | int32 | Error Code causing the error event.<br>These values are device category<br>specific. |
| ErrorLocus         | int32 | Location of the error. See values below.                                             |
| pErrorResponse     | int32 | Pointer to the error event response. See <i>ErrorResponse</i> values below.          |

The ErrorLocus attribute has one of the following values:

| Value         | Meaning                                                                                                    |
|---------------|----------------------------------------------------------------------------------------------------|
| EL_INPUT      | Error occurred while gathering or Processing event-<br>driven input. No previously buffered input data is<br>available. |
| EL_INPUT_DATA | Error occurred while gathering or processing event-driven input, and some previously buffered data is available.        |

If ResultCode is E\_EXTENDED, ResultCodeExtended is set to one of the following values.

### Value Meaning

**ESRECETOT\_**NOROOM There is not enough space to store the data file. The application's error event handler can set the ErrorResponse attribute to one of the following values:

| Value    | Meaning                                                                 |
|----------|-------------------------------------------------------------------------|
| ER_CLEAR | I will try its asynchronous output again. The error condition is exited |
|          | The error condition is exited.                                          |

### ER\_CONTINUEINPUT

Only valid when the locus is EL\_INPUT\_DATA. Acknowledges that a data error has occurred and directs the Device to continue input processing. The Device remains in the error state and will deliver additional **DataEvents** as directed by the **DataEventEnabled** property. When all input has been delivered and **DataEventEnabled** is again set to true, then another **ErrorEvent** is delivered with locus EL\_INPUT. This is the default response when the locus is EL\_INPUT\_DATA.

Remarks

It notifies you when an error is detected during recording. Input error events are not delivered until **DataEventEnabled** is true, so that proper application sequencing occurs.

See Also Status, Error code, State model

**StatusUpdateEvent** 

<<event>> upos::events:: StatusUpdateEvent

Status : int32 {read-only}

**Description** Notifies the application that there is a change in the power status or a

status of the Sound Recorder device.

**Attributes** This event contains the following attribute:

Attributes Type Description

Status int32 Indicates a change in the power status or a status

of the unit.

Note that Release 1.3 added Power State Reporting with additional Power

 $reporting \ \textbf{StatusUpdateEvent} \ values.$ 

The Update Firmware capability added additional *Status* values for communicating the status/progress of an asynchronous update firmware process. See "**StatusUpdateEvent**" description on page 1-34.

Value Meaning

SREC\_SUE\_START\_SOUND\_RECORDING

It will be notified when sound recording starts.

SREC\_SUE\_STOP\_SOUND\_RECORDING

It will be notified when sound recording stops.

**Remarks** Enqueued when the Sound Recorder Device detects a power state change

or a status change.

See Also "Events" on page Intro-19. Goto Table 1-169

# UPOS Ver1.16 RCSD Specification C H A P T E R $-4\ 2$

## **Voice Recognition**

This Chapter defines the Voice Recognition device category.

## **Summary**

## Properties (UML attributes)

| Common                     | Type    | Mutability   | Version | May Use After |
|----------------------------|---------|--------------|---------|---------------|
| AutoDisable:               | boolean | {read-write} | 1.16    | open          |
| CapCompareFirmwareVersion: | boolean | {read-only}  | 1.16    | open          |
| CapPowerReporting:         | int32   | {read-only}  | 1.16    | open          |
| CapStatisticsReporting:    | boolean | {read-only}  | 1.16    | open          |
| CapUpdateFirmware:         | boolean | {read-only}  | 1.16    | open          |
| CapUpdateStatistics:       | boolean | {read-only}  | 1.16    | open          |
| CheckHealthText:           | string  | {read-only}  | 1.16    | open          |
| Claimed:                   | boolean | {read-only}  | 1.16    | open          |
| DataCount:                 | int32   | {read-only}  | 1.16    | open          |
| DataEventEnabled:          | boolean | {read-write} | 1.16    | open          |
| DeviceEnabled:             | boolean | {read-write} | 1.16    | open & claim  |
| FreezeEvents:              | boolean | {read-write} | 1.16    | open          |
| OutputID:                  | int32   | {read-only}  | 1.16    | Not supported |
| PowerNotify:               | int32   | {read-write} | 1.16    | open          |
| PowerState:                | int32   | {read-only}  | 1.16    | open          |
| State:                     | int32   | {read-only}  | 1.16    |               |
| DeviceControlDescription:  | string  | {read-only}  | 1.16    |               |
| DeviceControlVersion:      | int32   | {read-only}  | 1.16    |               |
| DeviceServiceDescription:  | string  | {read-only}  | 1.16    | open          |
| DeviceServiceVersion:      | int32   | {read-only}  | 1.16    | open          |
| PhysicalDeviceDescription: | string  | {read-only}  | 1.16    | open          |
| PhysicalDeviceName:        | string  | {read-only}  | 1.16    | open          |

### Properties (Continued)

| Specific             | Type    | Mutability  | Version | May Use After        |
|----------------------|---------|-------------|---------|----------------------|
| CapLanguage:         | boolean | {read-only} | 1.16    | open                 |
| HearingDataPattern:  | string  | {read-only} | 1.16    | open, claim & enable |
| HearingDataWord:     | string  | {read-only} | 1.16    | open, claim & enable |
| HearingDataWordList: | string  | {read-only} | 1.16    | open, claim & enable |
| HearingResult:       | int32   | {read-only} | 1.16    | open, claim & enable |
| HearingStatus:       | int32   | {read-only} | 1.16    | open, claim & enable |
| LanguageList:        | string  | {read-only} | 1.16    | open                 |

## Methods (UML operations)

#### **Common**

| Name                                                                                                    | Version                       |
|----------------------------------------------------------------------------------------------------|-------------------------------|
| <pre>open (logicalDeviceName: string):     void {raises-exception}</pre>                                                                                                    | 1.16                          |
| <pre>close ( ):      void {raises-exception, use after open}</pre>                                                                                                    | 1.16                          |
| <pre>claim ( timeout: int32 ):     void {raises-exception, use after open}</pre>                                                                                                    | 1.16                          |
| release ( ): $ void \ \{raises\text{-}exception, use after open, claim} \} $                                                                                                    | 1.16                          |
| checkHealth ( level: int32 ):     void {raises-exception, use after open, enable}                                                                                                    | 1.16                          |
| <pre>clearInput():     void { }</pre>                                                                                                    | 1.16 <del>Not supported</del> |
| <pre>clearInputProperties ( ):     void { }</pre>                                                                                                    | 1.16Not supported             |
| clearOutput ( ): void { }                                                                                                    | Not supported                 |
| $\label{lem:compareFirmwareVersion} \begin{tabular}{ll} compareFirmwareVersion (firmwareFileName: $string$, out result: $int32$): \\ void {raises-exception, use after open, claim, enable} \end{tabular}$ | 1.16                          |
| directIO (command: int32, inout data: int32, inout obj: object): void {raises-exception, use after open}                                                                                                   | 1.16                          |
| resetStatistics (statisticsBuffer: string): void {raises-exception, use after open, claim, enable}                                                                                                    | 1.16                          |
| retrieveStatistics ( inout statisticsBuffer: string): void {raises-exception, use after open, claim, enable}                                                                                               | 1.16                          |

Goto Table 1-170 Goto Table 1-171

## Methods (UML operations)(continued)

## <u>Common</u>

| Name                                                                                                    | Version |
|----------------------------------------------------------------------------------------------------|---------|
| updateFirmware (firmwareFileName: string): void {raises-exception, use after open, claim, enable}                                                                                                    | 1.16    |
| updateStatistics ( statisticsBuffer: string):     void {raises-exception, use after open, claim, enable}                                                                                                    | 1.16    |
| Specific                                                                                                    |         |
| Name                                                                                                    |         |
| startHearingFree (language: string): void {raises-exception, use after open, claim, enable}                                                                                                    | 1.16    |
| $\begin{tabular}{ll} \textbf{startHearingSentence (language: } \textit{string}, \textbf{wordList: } \textit{string}, \textbf{patternList: } \textit{string}) \textbf{:} \\ \textbf{void {raises-exception, use after open, claim, enable}} \\ \end{tabular}$ | 1.16    |
| <pre>startHearingWord (language: string, wordList: string):     void {raises-exception, use after open, claim, enable}</pre>                                                                                                    | 1.16    |
| startHearingYesNo (language: string): void {raises-exception, use after open, claim, enable}                                                                                                    | 1.16    |
| stopHearing ( ):     void {raises-exception, use after open, claim, enable}                                                                                                    | 1.16    |

# UPOS Ver1.16 RCSD Specification <u>Events (UML interfaces)</u>

| Name                              | Type   | Mutability    | Version |
|-----------------------------------|--------|---------------|---------|
|                                   |        |               |         |
| upos::events::DataEvent           |        |               | 1.16    |
| Status:                           | int32  | {read-only}   |         |
|                                   |        |               |         |
| upos::events::DirectIOEvent       |        |               | 1.16    |
| EventNumber:                      | int32  | {read-only}   |         |
| Data:                             | int32  | {read-write}  |         |
| Obj:                              | object | {read-write}  |         |
|                                   |        |               |         |
| upos::events::ErrorEvent          |        |               | 1.16    |
| ErrorCode:                        | int32  | {read-only}   |         |
| ErrorCodeExtended:                | int32  | {read-only}   |         |
| ErrorLocus:                       | int32  | {read-only}   |         |
| ErrorResponse:                    | int32  | {read-write}  |         |
|                                   |        |               |         |
| upos::events::OutputCompleteEvent |        | Not supported |         |
|                                   |        |               |         |
| upos::events::StatusUpdateEvent   |        |               | 1.16    |
| Status:                           | int32  | {read-only}   |         |
|                                   |        |               |         |
| upos::events::TransitionEvent     |        | Not supported | 1.16    |
|                                   |        |               |         |

# UPOS Ver1.16 RCSD Specification **General Information**

The Voice Recognition programmatic name is "Voice Recognition".

## **Capabilities**

The Voice Recognition has the following capability:

· Convert spoken words to strings.

## **Voice Recognition Class Diagram**

The following diagram shows the relationships between the Voice Recognition classes.

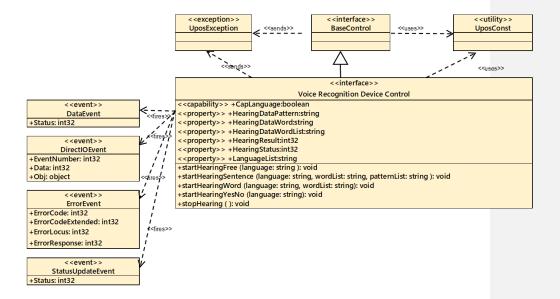

Fig. Chap. 42-1 Voice Recognition Class Diagram

The Voice Recognition follows the general "Device Input Model" for event-driven input:

Device Control starts voice recognition with the **startHearingYesNo** method, **startHearingSentence** method, etc., and generates **DataEvent** when recognizing voice.

If the **AutoDisable** property is true, then the device automatically disables itself when a **DataEvent** is enqueued.

An enqueued **DataEvent** can be delivered to the application when the **DataEventEnabled** property is true and other event delivery requirements are met. Just before delivering this event, data is copied into corresponding properties, and further data events are disabled by setting **DataEventEnabled** to false. This causes subsequent input data to be enqueued while the application processes the current input and associated properties. When the application has finished processing the current input and is ready for more data, it reenables events by setting **DataEventEnabled** to true.

An **ErrorEvent** (or events) is enqueued if an error occurs while gathering or processing input, and is delivered to the application when **DataEventEnabled** is true and other event delivery requirements are met.

The **DataCount** property may be read to obtain the total number of enqueued DataEvents.

All enqueued input may be deleted by calling **clearInput** method. See the **clearInput** method description for more details.

All data properties that are populated as a result of firing a **DataEvent** or **ErrorEvent** can be set back to their default values by calling the **clearInputProperties** method.

The application will be informed about any status change with a **StatusUpdateEvent**, also all corresponding status properties will be updated before event delivery.

#### Types of voice recognition

Voice recognition is mainly a method of specifying word candidates to be recognized and waiting for those words.

There are the following four types of voice recognition.

#### Yes/No/Cancel recognition

It listens to the sound of words classified as Yes / No / Cancel defined by the device.

For example, the voice ""OK."" is classified as Yes.

The recognized content is set in the HearingDataWord property.

For details, refer to the **startHearingYesNo** method.

#### Word recognition

The application specifies a list of words and listens for the voice of that word.

The recognized content is set in the  ${\bf HearingDataWord}$  property.

For details, refer to the startHearingWord method.

#### **Sentence recognition**

The application specifies a word and a list of patterns of the sentences using it and awaits the sound of the sentence.

The recognized content is set in the Hearing Data Word List property,  ${\bf Hearing Data Pattern}$  property.

For details, see the **startHearingSentence** method.

#### Free recognition

Voice recognition leave to the device is performed without specifying the word to wait.

It does not specify waiting words and performs voice recognition entrusted to the device.

The recognized content is set in the **HearingDataWord** property.

For details, see the  ${\bf startHearingFree}$  method.

When recognizing voice, the kind of recognition was stored in the **HearingResult** property.

Goto Table 1-173

## **Device Sharing**

The Voice Recognition is an exclusive-use device, as follows:

- The application must claim the device before enabling it.
- The application must claim and enable the device before accessing some properties or calling methods that update the device.
- See the "Summary" table for precise usage prerequisites.

## UPOS Ver1.16 RCSD Specification Properties (UML attributes)

CapLanguage Property

Syntax CapLanguage: boolean {read-only, access after open}

**Remarks** If true, the application can change the language. If false, the application cannot

change the language.

This property is initialized by the open method.

Errors A UposException may be thrown when this property is accessed. For further

information, see "Errors" on page Intro-20.

HearingDataPattern Property

Syntax HearingDataPattern: string {read-only, access after open-claim-enable}

Remarks The pattern ID recognized by the startHearingSentence method is set.

This property is set by the device control just before the **DataEvent** is notified

enqueued

**Errors** A UposException may be thrown when this property is accessed. For further

information, see "Errors" on page Intro-20.

See Also startHearingSentence Method

Goto Table 1-174

**HearingDataWord Property** 

Syntax HearingDataWord: string {read-only, access after open-claim-enable}

**Remarks** The content of voice recognition is set.

This property is set as input data of the following method. To know which

method it is for, check the **HearingResult** property.

Methods Meaning

startHearingYesNo Method

The recognized word is set.

 ${\bf start Hearing Word} \ {\bf Method}$ 

Recognized words are set among the word candidates

specified by the **startHearingWord** method.

startHearingFree Method

Recognized words and sentences are set.

The alphabet 's uppercase letters, Japanese kanji, hiragana, katakana, etc., the contents to be set varies

depending on the device.

This property is set by the device control just before the **DataEvent** is notified

enqueued.

**Errors** A **UposException** may be thrown when this property is accessed.

For further information, see "Errors" on page Intro-20.

See Also HearingResult Property, startHearingYesNo Method,

startHearingWord Method, startHearingFree Method

#### UPOS Ver1.16 RCSD Specification HearingDataWordList Property

Syntax HearingDataWordList: string {read-only, access after open-claim-enable}

Remarks

 $Comma-separated\ list\ of\ word\ information\ recognized\ by\ the {\bf startHearingSentence}\ method.$ 

Each word information consists of the following information and is shown in the following order separated by a colon (":").

| Parameter  | Description                                       |
|------------|---------------------------------------------------|
| WordGoupID | Recognized word group ID                          |
| Word       | Recognized words. The content defined in the word |
|            | group is set.                                     |

For example, in the **startHearingSentence** method, set candidates as follows, Word list: "Item:coffee:tea, number:one:two" "item:coffee:tea, count:a:two:three"

Sentence pattern "Pattern01: [product] as [number], Pattern02: as [goods]-please" When you recognize the word "one coffee." In the pattern "Pattern 01", "coffee" of the word group "product" and "one" of "number" are recognized. When you recognize the word "one coffee."

In the pattern "Pattern01", "coffee" of the word group "product" and "one" of "number" are recognized.

At that time, it looks like the following. "Item: coffee, number: one"

Pattern list: "P1:[count] cup of [item], P2:[item]"

**startHearingSentence** ("en-US", "item:coffee:tea, count:a:two", "P1:[count] cup of [item],P2:[item]")

If you speak "Give me two cups of coffee", device recognize "Pattern" as "P1" and "WordList" as "item:coffee, count:two".

The properties are set as follows, HearingDataPattern="P1";

HearingDataWordList="item:coffee, count:two";

This property is set by the device control just before the DataEvent is enqueued  $\textcolor{red}{\textbf{notified}}.$ 

**Errors** 

A **UposException** may be thrown when this property is accessed. For further information, see "**Errors**" on page Intro-20.

See Also startHearingSentence Method

#### UPOS Ver1.16 RCSD Specification HearingResult Property

Syntax HearingResult: int32 {read-only, access after open-claim-enable}

Remarks

A value indicating the voice recognition result is set.

The parameters to be set are as follows.

ValueMeaningTTSVRCG\_HRESULT\_YESNO\_YES

Voice recognition result of **StartHearingYesNo** finish running voice recognition methods. Also, Device got an answer that is classified as YES. The recognized content is set in the **HearingDataWord** 

finish running voice recognition property.

TTS VRCG\_HRESULT\_YESNO\_NO

Voice recognition result of finish running voice recognition startHearingYesNo method.

Also, Device got an answer that is classified as NO.

The recognition content is set in the

HearingDataWord property.

TTS VRCG\_HRESULT\_YESNO\_CANCEL

Voice recognition result of **startHearingYesNo** method. Also, Device got responses that are classified as CANCEL. The recognition content is set in the

 $\label{property.} \textbf{HearingDataWord} \ property.$ 

TTSVRCG\_HRESULT\_WORD

Recognition result of **startHearingWord** method. The recognition content is set in the

HearingDataWord property.

TTSVRCG\_HRESULT\_SENTENCE

 $Recognition\ result\ of\ \textbf{startHearingSentence}\ method.$ 

The recognition content is set in the **HearingDataWordList** property and

 $\label{lem:continuous} \textbf{HearingDataPattern} \ \text{property}. \\ \hline \textbf{TTS} \lor \textbf{RCG\_HRESULT\_FREE}$ 

Recognition result of **startHearingFree** method. The recognition content is set in the **HearingDataWord** property.

Goto Table 1-177

This property is set by the device control just before the **DataEvent** is notified enqueued.

**Errors** 

A  $UposException\ \mbox{may}$  be thrown when this property is accessed.

For further information, see "Errors" on page Intro-20.

See Also

HearingDataWord Property, HearingDataWordList Property, HearingDataPattern Property, startHearingYesNo Method, startHearingWord Method, startHearingSentence Method,

startHearingFree Method.

**HearingStatus Property** 

Syntax HearingStatus: int32 {read-only, access after open-claim-enable}

Remarks A value indicating the voice recognition status is set.

Value Meaning
VRCGTTS HSTATUS NONE

Voice recognition is not running.

VRCGTTS \_HSTATUS\_YESNO

Voice recognition by the startHearingYesNo

method is in progress.

VRCGTTS\_HSTATUS\_WORD

Voice recognition by the startHearingWord

method is in progress.

VRCGTTS \_HSTATUS\_SENTENCE

Voice recognition by the **startHearingSentence** 

method is in progress.

VRCGTTS \_HSTATUS\_FREE

Voice recognition by the startHearingFree

method is in progress.

This property is initialized by the  $\boldsymbol{open}$  method. Also, it is set by the  $\boldsymbol{device}$ 

control just before the voice recognition state changes.

**Errors** A **UposException** may be thrown when this property is accessed. For further

information, see "Errors" on page Intro-20.

See Also startHearingYesNo Method, startHearingWord Method,

startHearingSentence Method, startHearingFree Method

Goto Table 1-178

#### LanguageList Property

Syntax LanguageList: string {read-only, access after open}

Remarks Contains the comma-delimited list of language that are supported by the

device.

The value representing the language is a value consisting of the language and

country code defined in RFC 4664.

For example, when the device supports US / English, Japan / Japanese, it will

be as follows. "en-US, ja-JP"

This property is initialized by the **open** method.

**Errors** A UposException may be thrown when this property is accessed. For further

information, see "Errors" on page Intro-20.

See Also startHearingYesNo Method, startHearingWord Method,

startHearingSentence Method, startHearingFree Method.

## **Methods (UML operations)**

### startHearingFree Method

Remarks

**Errors** 

startHearingFree (language: string): Syntax

void {raises-exception, use after open-claim-enable}

| Parameter                                     | Description                                                                                                    |  |
|-----------------------------------------------|----------------------------------------------------------------------------------------------------|--|
| Language                                      | Specify the language to recognize. Specify one of th                                                                                                    |  |
| values listed in the LanguageList property.   |                                                                                                    |  |
| LanguageList property specifying the word can | a voice recognition from the listed language in the y. In addition, this method can be called without addition to be recognized from the application, however do on the word recognizing device capability. When |  |

recognized word depends on the word recognizing device capability. When this method is called, proper values are set in the HearingDataWord property, HearingResult property and HearingStatus property just before the DataEvent issuing. Device will start waiting without specifying waiting candidates. This method is executed asynchronously. You can end voi recognition by calling the stopHearing method. Voice recognition ends when

**stopHearing** method is called.

A UposException may be thrown when this method is invoked. For further information, see "Errors" on page Intro-20.

Some possible values of the exception's **ErrorCode** property are:

| Value     | Meaning                                                 |
|-----------|---------------------------------------------------------|
| E_ILLEGAL | An invalid value was specified. Or an unsupported       |
|           | language was specified.                                 |
| E_BUSY    | Voice recognition in progress so it cannot be executed. |

See Also HearingDataWord Property, HearingResult Property, HearingStatus

Property, LanguageList Property, stopHearing Method.

## UPOS Ver1.16 RCSD Specification startHearingSentence Method

Syntax startHearingSentence

startHearingSentence (language: string, wordList: string,

patternList: string):

void {raises-exception, use after open-claim-enable}

Parameter Description

 language
 Specify the language to recognize. Specify one of the values listed in the LanguageList property.

 wordList
 Specify word candidates to be waited on in a commaseparated list.

 patternList
 Specify the sentence pattern information to be waited for in a comma-separated list.

Each word information specified in wordList consists of the following information and is shown in the following order, separated by a colon (":").

| Parameter   | Description                                                        |
|-------------|--------------------------------------------------------------------|
| wordGroupID | ID to identify word list                                           |
| wordList    | A word candidate to be waited for being separated by a colon (".") |

For example, to specify word candidates "one" and "two" for word candidate's "coffee" "tea" and word group "number" in the single item group "product", specify as follows. "item:coffee:tea, number:one:two"

Each word information specified in patternList consists of the following information, and it is shown in the following order separated by a colon (":").

| Parameter | Description                                                                                                    |
|-----------|----------------------------------------------------------------------------------------------------|
| patternID | ID to identify the pattern                                                                                                    |
| pattern   | A sentence pattern to wait. To add the word list specified in wordList to the candidate, enclose the word group ID with "[" and "]". Example: "[word group ID1]" [word group ID2] " |

For example, in wordList, "Item: coffee: tea, number: one: two" is specified, and a pattern requesting goods and number such as "Two coffee please" and a pattern requesting goods such as "Coffee please" When defining, specify as follows. "Pattern 01: [Number] [Product] Please, Pattern 02: [Product] please"

Example: You can order coffee or tea. You can also specify how many cups you need. If you want to recognize it by voice, do as follows.

Set the **startHearingSentence** method parameter as follows:

WordList:"item:coffee:tea, count:a:two:three"

Coffee, Tea -> item:coffee:tea
How many cups -> count:a:two:three

Invoke the method.

startHearingSentence ("en-US", "item:coffee:tea,count:a:two", "P1:[count] cup of [item],P2:[item]")

**HearingStatus=**VRCG\_HSTATUS\_SENTENCE;

People talk to "Give me two cups of coffee"

Speech recognition is performed, properties are set, and an event is notified.

**HearingResult=**VRCG\_HRESULT\_SENTENCE;

HearingDataPattern="P1";

HearingDataWordList="item:coffee,count:two";

raise DataEvent(0);

#### Remarks

Start waiting for sentences defined in wordList and patternList

This method can make a voice recognition from the listed language in the LanguageList property. In addition, this method can recognize the words and sentences that are defined in wordList and patternList as parameter. When this method is called, proper values are set in the HearingDataWord property. HearingResult property and HearingStatus property, just before DataEvent issuing. This method is executed asynchronously. Voice recognition ends when stopHearing method is called. You can end voice recognition by calling the stopHearing method.

#### **Errors**

A **UposException** may be thrown when this method is invoked. For further information, see "**Errors**" on page Intro-20.

Some possible values of the exception's  ${\bf ErrorCode}$  property are:

| Value     | Meaning                                                 |  |
|-----------|---------------------------------------------------------|--|
| E_ILLEGAL | An invalid value was specified. Or an unsupported       |  |
|           | language was specified.                                 |  |
| E_BUSY    | Voice recognition in progress so it cannot be executed. |  |
| **        | TT T D TO TO TT T COLO                                  |  |

See Also

HearingDataWord Property, HearingResult Property, HearingStatus Property, LanguageList Property, stopHearing Method

Goto Table 1-180

#### startHearingWord Method

Syntax

startHearingWord (language: string, wordList: string):

| Parameter | Void {raises-exception, use after open-claim-enable}  Description                                        |
|-----------|----------------------------------------------------------------------------------------------------|
| language  | Specify the language to recognize. Specify one of the values listed in the <b>LanguageList</b> property. |
| wordList  | Specify word candidates to be waited on in a comma-<br>separated list.<br>Example: "word1, word2, word3" |
|           | Example: "word1, word2, word3"                                                                           |

#### Remarks

#### Start waiting for word candidates specified in wordList.

This method can make a voice recognition from the listed language in the LanguageList property. In addition, this method can recognize the words that are defined in wordList as parameter. When this method is called, proper values are set in the HearingDataWord property, HearingResult property and

HearingStatus property just before DataEvent issuing.

This method is executed asynchronously.

Application can end voice recognition by calling the stopHearing method.

Voice recognition ends when **stopHearing** method is called.

Errors

A UposException may be thrown when this method is invoked. For further information, see "Errors" on page Intro-20.

Some possible values of the exception's **ErrorCode** property are:

| Value     | Meaning                                                 |
|-----------|---------------------------------------------------------|
| E_ILLEGAL | An invalid value was specified. Or an unsupported       |
|           | language was specified.                                 |
| E_BUSY    | Voice recognition in progress so it cannot be executed. |

See Also

**HearingDataWord** Property, **HearingResult** Property, **HearingStatus** Property, **LanguageList** Property, **stopHearing** Method.

#### **UPOS Ver1.16 RCSD Specification** startHearingYesNo Method

Syntax startHearingYesNo (language: string):

void {raises-exception, use after open-claim-enable} **Parameter** Description language Specify the language to recognize. Specify one of the values listed in the LanguageList property.

#### Remarks

the device is started. This method can make a voice recognition from the listed language in the LanguageList property. In addition, this method can recognize the words that are defined in the device as the recognition candidate corresponding to "Yes" "No" "Cancel". When this method is called, proper values are set in the HearingDataWord property, HearingResult property and HearingStatus property, just before DataEvent issuing. This method is executed asynchronously. Application can end voice rece stopHearing method. Voice recognition ends when stopHearing method is called.

#### **Errors**

A UposException may be thrown when this method is invoked. For further information, see "Errors" on page Intro-20.

Some possible values of the exception's ErrorCode property are:

| Value              | Meaning                                                 |
|--------------------|---------------------------------------------------------|
| E_ILLEGAL          | An invalid value was specified. Or an unsupported       |
|                    | language was specified.                                 |
| E_BUSY             | Voice recognition in progress so it cannot be executed. |
| LanguageList Propo | erty, HearingDataWord Property, Hearing Result          |

See Also

Property, LanguageList Property, stopHearing Method.

Goto Table 1-182

### stopHearing Method

Syntax stopHearing():

void {raises-exception, use after open-claim-enable}

Remarks Voice Recognition ends when this property called.

Finish running voice recognition. This method is executed synchronously.

Errors

A UposException may be thrown when this method is invoked. For further information, see "Errors" on page Intro-20.

Some possible values of the exception's **ErrorCode** property are:

| Value     | Meaning                                           |
|-----------|---------------------------------------------------|
| E_ILLEGAL | An invalid value was specified. Or an unsupported |
|           | language was specified.                           |

## **UPOS Ver1.16 RCSD Specification Events (UML interfaces)**

**DataEvent** 

<<event>> upos::events::DataEvent

: int32{read-only}

Description Notifies the application when data from the Voice Recognition device is

available to be read.

**Attributes** This event contains the following attributes:

> **Attribute Type** Description Status int32 Set to  $\bar{0}$ .

Remarks Before this event is delivered, the voice recognition information is enqueued

into the area that is indicated by the startHearingXXX kinds of methods.

See Also HearingResult Property, "Events" on page Intro-19,

StartHearingYesNo,StartHearingWord,StartHearingSentence,

 $\label{thm:continuity:equation:continuity:equation:continuity:equation:continuity:equation: A continuity: A continuity: A cont$ Goto Teble 1-184

**DirectIOEvent** 

<<event>> upos::events::DirectIOEvent

> **EventNumber** : int32 {read-only} : int32 {read-write} Data Obj : object {read-write}

**Description** Provides Service information directly to the application. This event provides a

means for a vendor-specific Voice Recognition Service to provide events to the

application that are not otherwise supported by the device control.

**Attributes** This event contains the following attributes:

> Attribute Type Description EventNumber int32 Event number whose specific values are assigned by the Service. Data int32 Additional numeric data. Specific values vary by the EventNumber and the Service. This attribute is Obj Additional data whose usage varies by the

object

EventNumber and the Service. This attribute is

settable.

Remarks This event is to be used only for those types of vendor specific functions that

are not otherwise described.

Use of this event may restrict the application program programform being used with other vendor's devices which may not have any knowledge of the

Service's need for this event.

See Also "Events" on page Intro-19, directIO method.

#### **ErrorEvent**

<<event>> upos::events:: ErrorEvent

ErrorCode : int32{read-write}
ErrorCodeExtended : int32{read-write}
ErrorLocus : int32{read-write}
ErrorResponse : int32{read-write}

**Description** Notifies the application that a Voice Recognition Device error has been

detected and suitable response by the application is necessary to process the

error condition.

**Attributes** This event contains the following attributes:

| Attributes        | Type  | Description                                                                                                    |
|-------------------|-------|----------------------------------------------------------------------------------------------------|
| ErrorCode         | int32 | Error code causing the error event.  See a list of Error Codes on page 20.                                                                                 |
| ErrorCodeExtended | int32 | Extended Error code causing the error event. If <i>ErrorCode is</i> E_EXTENDED, then see values below. Otherwise, it may contain a Service-specific value. |
| ErrorLocus        | int32 | Location of the error. If EL_OUTPUT is specified. An error occurred during asynchronous action.                                                            |
| ErrorResponse     | int32 | Error response, whose default value may<br>be overridden by the application<br>(i.e., this attribute is settable).<br>See values below.                    |

The *ErrorLocus* attribute has one of the following values:

| Value         | Meaning                                                                                                    |
|---------------|----------------------------------------------------------------------------------------------------|
| EL_OUTPUT     | Error occurred while processing asynchronous output.                                                                    |
| EL_INPUT      | Error occurred while gathering or processing event-<br>driven input. No previously buffered input data is<br>available. |
| EL_INPUT_DATA | Error occurred while gathering or processing event-<br>driven input, and some previously buffered data is<br>available. |

The application's error event handler can set the  $\it ErrorResponse$  attribute to one of the following values:

| Value    | Meaning                                                                                                    |
|----------|----------------------------------------------------------------------------------------------------|
| ER_RETRY | Retry sending the data. The error state is exited.                                                                            |
|          | May be valid for some input devices when the locus                                                                            |
|          | is EL_INPUT, in which case the input is re-tried, and                                                                         |
|          | the error state is exited. Typically, valid for                                                                               |
|          | asynchronous output devices when the locus is                                                                                 |
|          | EL_OUTPUT, in which case the asynchronous output                                                                              |
|          | is re-tried, and the error state is exited. This is the                                                                       |
|          | default response when the locus is EL_OUTPUT.                                                                                 |
| ER_CLEAR | Valid for all loci: EL_INPUT, EL_INPUT_DATA, and EL_OUTPUT. Clear all buffered input or output                                |
|          | data (including all asynchronous output). The error state is exited. This is the default response when the locus is EL_INPUT. |

**ER\_CONTINUEINPUT** 

Only valid when the locus is EL\_INPUT\_DATA. Acknowledges that a data error has occurred and directs the Device to continue input processing. The Device remains in the error state and will deliver additional **DataEvents** as directed by the **DataEventEnabled** property. When all input has been delivered and **DataEventEnabled** is again set to true, then another **ErrorEvent** is delivered with locus EL\_INPUT.

This is the default response when the locus is EL\_INPUT\_DATA.

Remarks

This event is enqueued when an error is detected and the Device's **State** transitions into the error state. Input error events are not delivered until **DataEventEnabled** is true, so that proper application sequencing occurs.

Unlike a **DataEvent**, the Device does not disable further **DataEvents** or input **ErrorEvents**; it leaves the **DataEventEnabled** property value at true. Note that the application may set **DataEventEnabled** to false within its event handler if subsequent input events need to be disabled for a period of time.

See Also

"Device Input Model" on page Intro-22, "Error Handling" on page Intro-23, "Device Output Models" on page Intro-25.

Goto Table 1-186

#### **StatusUpdateEvent**

<<event>> upos::events:: StatusUpdateEvent

Status : int32 {read-only}

**Description** Notifies the application that there is a change in the power status or a status of

the Voice Recognition device.

**Attributes** This event contains the following attribute:

**Attributes Type Description** 

Status int32 Indicates a change in the power status of the unit.

Note that Release 1.3 added Power State Reporting with additional Power reporting StatusUpdateEvent values.

The Update Firmware capability added additional *Status* values for communicating the status/progress of an asynchronous update firmware process. See "**StatusUpdateEvent**" description on page 1-34.

Value Meaning

VRCG\_SUE\_START\_HEARING \_FREE

It will be notified when hearing free starts.

VRCG\_SUE\_START\_HEARING \_SENTENCE

It will be notified when hearing sentence starts.

VRCG\_SUE\_START\_HEARING\_WORD

It will be notified when hearing word starts.

VRCG\_SUE\_START\_HEARING \_YESNO

It will be notified when hearing yesno starts.

VRCG\_SUE\_STOP\_HEARING

It will be notified when hearing stops.

**Remarks** Enqueued when the Voice Recognition Device detects a power state change or

a status change.

See Also "Events" on page Intro-19.

# UPOS Ver1.16 RCSD Specification C H A P T E R $-4\ 3$

## **Sound Player**

This Chapter defines the Sound Player device category.

## **Summary**

## **Properties (UML attributes)**

| Common                     | Type    | Mutability   | Version | May Use After                 |
|----------------------------|---------|--------------|---------|-------------------------------|
| AutoDisable:               | boolean | {read-write} | 1.16    | Not supported                 |
| CapCompareFirmwareVersion: | boolean | {read-only}  | 1.16    | open                          |
| CapPowerReporting:         | int32   | {read-only}  | 1.16    | open                          |
| CapStatisticsReporting:    | boolean | {read-only}  | 1.16    | open                          |
| CapUpdateFirmware:         | boolean | {read-only}  | 1.16    | open                          |
| CapUpdateStatistics:       | boolean | {read-only}  | 1.16    | open                          |
| CheckHealthText:           | string  | {read-only}  | 1.16    | open                          |
| Claimed:                   | boolean | {read-only}  | 1.16    | open                          |
| DataCount:                 | int32   | {read-only}  | 1.16    | Not supported <del>open</del> |
| DataEventEnabled:          | boolean | {read-write} | 1.16    | Not supported <del>open</del> |
| DeviceEnabled:             | boolean | {read-write} | 1.16    | open & claim                  |
| FreezeEvents:              | boolean | {read-write} | 1.16    | open                          |
| OutputID:                  | int32   | {read-only}  | 1.16    | open                          |
| PowerNotify:               | int32   | {read-write} | 1.16    | open                          |
| PowerState:                | int32   | {read-only}  | 1.16    | open                          |
| State:                     | int32   | {read-only}  | 1.16    |                               |
| DeviceControlDescription:  | string  | {read-only}  | 1.16    | -                             |
| DeviceControlVersion:      | int32   | {read-only}  | 1.16    | -                             |
| DeviceServiceDescription:  | string  | {read-only}  | 1.16    | open                          |
| DeviceServiceVersion:      | int32   | {read-only}  | 1.16    | open                          |
| PhysicalDeviceDescription: | string  | {read-only}  | 1.16    | open                          |
| PhysicalDeviceName:        | string  | {read-only}  | 1.16    | open                          |

## Properties (Continued)

| Specific                          | Type    | Mutability   | Version | May Use After        |
|-----------------------------------|---------|--------------|---------|----------------------|
| Cap Associated Hard Totals Device | string  | {read-write} | 1.16    | open                 |
| CapMultiPlay:                     | boolean | {read-only}  | 1.16    | open                 |
| CapSoundTypeList:                 | string  | {read-only}  | 1.16    | open                 |
| CapStorage                        | int32   | {read-only}  | 1.16    | open                 |
| CapVolume:                        | boolean | {read-only}  | 1.16    | open                 |
| DeviceSoundList:                  | string  | {read-only}  | 1.16    | open                 |
| OutputIDList:                     | string  | {read-only}  | 1.16    | open, claim & enable |
| Storage                           | int32   | {read-write} | 1.16    | open, claim & enable |
| Volume:                           | int32   | {read-write} | 1.16    | open, claim & enable |

## Methods (UML operations)

#### **Common**

| Name                                                                                                    | Version                                     |
|----------------------------------------------------------------------------------------------------|---------------------------------------------|
| <pre>open (logicalDeviceName: string):     void {raises-exception}</pre>                                                                                                    | 1.16                                        |
| <pre>close ( ):     void {raises-exception, use after open}</pre>                                                                                                    | 1.16                                        |
| <pre>claim (timeout: int32):     void {raises-exception, use after open}</pre>                                                                                                    | 1.16                                        |
| release ( ): void {raises-exception, use after open, claim}                                                                                                    | 1.16                                        |
| checkHealth (level: <i>int32</i> ): void {raises-exception, use after open, enable}                                                                                                    | 1.16                                        |
| clearInput ( ): void { }                                                                                                    | <del>Not</del><br><del>supported</del> 1.16 |
| <pre>clearInputProperties ( ):      void { }</pre>                                                                                                    | Not-<br>supported                           |
| <pre>clearOutput():     void { }</pre>                                                                                                    | Not supported                               |
| directIO (command: int32, inout data: int32, inout obj: object): void {raises-exception, use after open}                                                                                                    | 1.16                                        |
| compareFirmwareVersion (firmwareFileName: string, out result: int32): void {raises-exception, use after open, claim, enable}                                                                                               | 1.16                                        |
| resetStatistics (statisticsBuffer: string):     void {raises-exception, use after open, claim, enable}                                                                                                    | 1.16                                        |
| $\label{lem:condition} \begin{tabular}{ll} \textbf{retrieveStatistics} \ (\textbf{inout statisticsBuffer:} \ string \ ): \\ \textbf{void} \ \{\textbf{raises-exception, use after open, claim, enable}\} \\ \end{tabular}$ | 1.16                                        |

Goto Table 1-189 Goto Table1-295

## Methods (UML operations)(continued)

## **Common**

| Name                                                                                                    | Version |
|----------------------------------------------------------------------------------------------------|---------|
| updateFirmware (firmwareFileName: string): void {raises-exception, use after open, claim, enable}       | 1.16    |
| updateStatistics (statisticsBuffer: string):     void {raises-exception, use after open, claim, enable} | 1.16    |

#### **Specific**

| Name                                                                                                    | Version |
|----------------------------------------------------------------------------------------------------|---------|
| <pre>playSound(fileName: string, loop: boolean):     void { raises-exception, use after open, claim, enable}</pre> | 1.16    |
| stopSound(outputID:int32):     void {raises-exception, use after open, claim, enable}                              | 1.16    |

## **Events (UML interfaces)**

| Name                              | Type   | Mutability    | Version |
|-----------------------------------|--------|---------------|---------|
| upos::events::DataEvent           |        | Not supported | 1.16    |
| upos::events::DirectIOEvent       |        |               | 1.16    |
| EventNumber:                      | int32  | {read-only}   |         |
| Data:                             | int32  | {read-write}  |         |
| Obj:                              | object | {read-write}  |         |
| upos::events::ErrorEvent          |        |               | 1.16    |
| ErrorCode:                        | int32  | {read-only}   |         |
| ErrorCodeExtended:                | int32  | {read-only}   |         |
| ErrorLocus:                       | int32  | {read-only}   |         |
| ErrorResponse:                    | int32  | {read-write}  |         |
| upos::events::OutputCompleteEvent |        |               | 1.16    |
| OutputID:                         | int32  | {read-only}   |         |
| upos::events::StatusUpdateEvent   |        |               | 1.16    |
| Status:                           | int32  | {read-only}   |         |
| upos::events::TransitionEvent     |        | Not supported | 1.16    |

## **General Information**

The Sound Player programmatic name is "Sound Player".

## **Capabilities**

The Sound Player has the following capability:

· Play audio file.

## **Sound Player Class Diagram**

The following diagram shows the relationships between the Sound player classes.

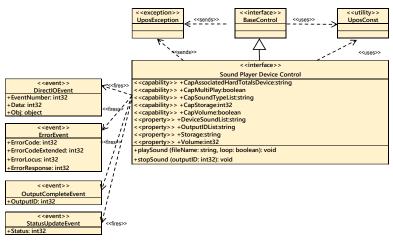

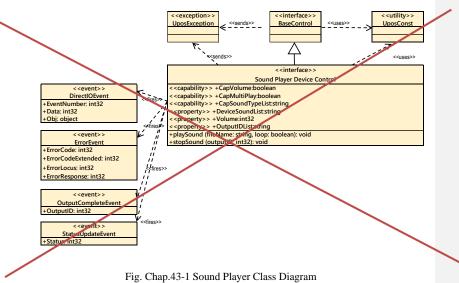

Goto Table2-6

The Sound Player follows the general device behavior model for asynchronous output devices:

- The Device validates the method parameters and produces an error condition immediately if necessary. If the validation is successful, the Device does the following:
- The application calls a startSound method to start playing sound. The Device validatesthe method parameters and produces an error condition immediately if necessary. If the validation is successful, the Device does the following:
- "1. Buffers the request in program memory, for delivery to the Physical Device as soon as the Physical Device can receive and process it.
- 2. Sets the OutputID property to a unique integer identifier for this request.
- 3. Returns as soon as possible."
- When the Device successfully completes a request, an OutputCompleteEvent isenqueued for delivery to the application. A property of this event contains the output ID
  of the completed request. The application should compare the returned.
  OutputCompleteEvent property OutputID value with the OutputID value set by the
  asynchronous process method call used to send the data in order to track what data has
  been successfully sent to the device.
- Audio files will be played sequentially. When playSound method is called, device starts
  the playing sound that is specified by the method parameters and the requested sound
  file data placed in a queue and corresponding OutputID is stored at OutputID property
  and added to the OutputIDList property as a listed value. And sets the OutputID
  property to a unique integer identifier for this request.
- When the sound playing starts StatusUpdateEvent is evoked as the value of SPLY\_SUE\_START\_PLAY\_SOUND.
  When the sound playing is finished an OutputCompleteEvent is enqueued for the delivery to the application and corresponding OutputID is stored in OutputID property. At the same time, StatusUpdateEvent is evoked as the value of SPLY\_SUE\_STOP\_PLAY\_SOUND. The application should compare the returned OutputCompleteEvent property OutputID value with the OutputID value set by the asynchronous process method call used to send the data in order to track what data has been successfully sent to the device.
- When stopSound method is called, device stop the playing sound according to the
  OutputID property value and the current playing sound is terminated and enqueued
  sound file data is cleared. After this method is executed, corresponding OutputID
  property and OutputIDList values are not changed. No OutputCompleteEvent is fired
  and only StatusUpdateEvent will be evoked the value of
  SPLY\_SUE\_STOP\_PLAY\_SOUND.
- If an error occurs while processing a request, an ErrorEvent is enqueued which will be
  delivered to the application after the events already enqueued, including
  OutputCompleteEvent. No further asynchronous output will occur until the event has
  been delivered to the application. If the response is ER\_CLEAR, then outstanding
  asynchronous output is cleared. If the response is ER\_RETRY, then output is retried;

note that if several outputs were simultaneously in progress at the time that the error was detected, then the Service may need to retry all of these outputs.

- Asynchronous output is always performed on a first-in first-out basis. If the device supports concurrent playback, the request will be executed simultaneously. To check if the device supports simultaneous playback, check the CapMultiPlay property.
- If the request is terminated before completion, due to reasons such as the application calling the clearOutput method, then no OutputCompleteEvent is delivered.
- Application can also delete the output individually by calling the stopSound method.
   Also, in this case OutputCompleteEvent will not be notified."
- The CapSoundTypeList property lists audio file types that the device can play.
- The application will be informed about any status change with a StatusUpdateEvent, also all corresponding status properties will be updated before event delivery.
- Applications need to support "hard total" services as audio files played with the startSound method must be placed in the area managed by the "hard total" service.
- If device supports either or both of Hard Totals devices and the host file system, the
  application should set the **Storage** property accordingly to tell where to access the data
  file
- If device needs to be able to access the audio files played with playSound method from a Hard Totals device, the CapAssociatedHardTotalsDevice property holds the open name of the associated Hard Totals device.

Goto Table 1-191

### **Device Sharing**

The Sound Player is an exclusive-use device, as follows:

- The application must claim the device before enabling it.
- The application must claim and enable the device before accessing some properties or calling methods that update the device.
- See the "Summary" table for precise usage prerequisites.

### UPOS Ver1.16 RCSD Specification Properties(UML attributes)

#### CapAssociatedHardTotalsDevice Property

Syntax CapAssociatedHardTotalsDevice: string {read-write, access after open}

**Remarks** Holds the open name of the associated Hard Totals device if the device is able

to write to such devices which is the case if **CapStorage** is either SPLY\_CST\_ALL or SPLY\_CST\_HARDTOTALS\_ONLY. If **CapStorage** is SPLY\_CST\_HOST\_ONLY this property value must be the empty string.

**Errors** UposException may be thrown when this property is accessed.

For further information, see "Errors" on page Intro-20.

See Also CapStorage Property Goto Table 1-192

#### CapMultiPlay Property

Syntax CapMultiPlay: boolean {read-only, access after open}

**Remarks** If true, the application can play sound simultaneously.

If false, the application cannot play sound simultaneously.

This property is initialized by the **open** method.

Errors A UposException may be thrown when this property is accessed. For further

information, see "Errors" on page Intro-20.

See Also playSound Method.

## CapSoundTypeList Property

Syntax CapSoundTypeList: string {read-only, access after open}

**Remarks** Contains the comma-delimited list of file type that is supported by the device.

For example, if the device only supports WAV and OGG, then this property should be set to "WAV, OGG". This property is initialized by the  ${\bf open}$ 

method.

**Errors** A UposException may be thrown when this property is accessed. For further

information, see "Errors" on page Intro-20.

See Also playSound Method

**CapStorage Property** 

Syntax CapStorage: *int32* {read-only, access after open}

**Remarks** This is an enumeration and announces where the device is able to write the

recorded sound data file to. It holds one of the following values.

Value Meaning

SPLY\_CST\_HARDTOTALS\_ONLY

Only an associate Hard Totals device

is supported.

SPLY\_CST\_HOST\_ONLY Only the host's file system is supported.

SPLY\_CST\_ALL Both, the associated **Hard Totals** 

device and the host's file system is

supported.

This property is initialized by the **open** method.

If a Hard Totals device is supported the Storage, the property value should be SPLY\_CST\_HARDTOTALS\_ONLY or SPLY\_CST\_ALL and the property CapAssociatedHardTotalsDevice holds the open name of the associated Hard Totals device.

Goto Table 1-193

#### **CapVolume Property**

Syntax CapVolume: boolean {read-only, access after open-claim}

If false, the application cannot change the volume during playback.

This property is initialized by the **open** method.

**Errors** A UposException may be thrown when this property is accessed. For further

information, see "Errors" on page Intro-20.

See Also Volume Property. Goto Table 1-194

#### **DeviceSoundList Property**

Syntax DeviceSoundList: string {read-only, access after open}

Remarks Contains the comma-delimited list of device sound ID that is supported by the

device. This property is initialized by the open method.

 $\textbf{Errors} \hspace{1cm} \textbf{A UposException may be thrown when this property is accessed. For further} \\$ 

information, see "Errors" on page Intro-20.

See Also playSound Method

#### **OutputIDList Property**

Syntax OutputIDList: string {read-only, access after open, claim-enable}

Remarks Contains the comma-delimited list of OutputID that is output by the

playSound method. This property is initialized by the open method.

Errors A UposException may be thrown when this property is accessed. For further

information, see "Errors" on page Intro-20.

See Also playSound Method

#### UPOS Ver1.16 RCSD Specification Storage Property

Syntax Storage: int32 {read-write, access after open-claim-enable}

Remarks It holds one of the following values.

Value Meaning

SPLY\_ST\_HARDTOTALS

The encoded data file is written to the associated

Hard Totals device. The property

**CapAssociatedHardTotalsDevice** holds the open name of the associated **Hard Totals** device.

SPLY\_ST\_HOST The encoded data file is written to the host's file

system.

SPLY\_ST\_HOST\_HARDTOTALS

The encoded data file is written to the associated **Hard Totals** device and host's file system. The property **CapAssociatedHardTotalsDevice** holds the open name of the associated Hard Totals devices

This property is initialized by the **open** method according to the value hold by **CapStorage**. If **CapStorage** has the value SPLY\_CST\_ALL, it is initialized to SPLY\_ST\_HOST\_HARDTOTALS.

**Errors** UposException may be thrown when this property is accessed.

For further information, see "Errors" on page Intro-20.

See Also CapStorage Property Goto Table 1-196

**Volume Property** 

Syntax Volume : int32 {read-write, access after open-claim-enable}

**Remarks** Holds the volume at playing sound.

Legal values range from zero through 100.

This property is initialized by the **open** method.

Errors A UposException may be thrown when this property is accessed. For further

information, see "Errors" on page Intro-20.

 Value
 Meaning

 E\_ILLEGAL
 An invalid value was specified.

See Also playSound Method Goto Table 1-197

# UPOS Ver1.16 RCSD Specification Methods (UML operations)

#### playSound Method

Syntax playSound (fileName : string, loop : boolean):

void{raises-exception, use after open-claim-enable}

| Parameter | Description                                                                                              |
|-----------|----------------------------------------------------------------------------------------------------|
| fileName  | Specifies the file name of audio file. Or, specifies one                                                 |
|           | of the sound ID defined by <b>DeviceSoundList</b> .                                                      |
| loop      | When true is specified, loop playback is performed, and if false is specified, loop playback will not be |
|           | performed                                                                                                |

**Remarks** Play audio file specified by fileName or device definition sound.

Audio files might must be located in the area managed by "Hard Totals" service.

This method will be performed asynchronously. To stop playback, call the **stopSound** method.

Errors A UposException may be thrown when this method is invoked. For further information, see "Frrors" on page Intro-20. Some possible values of the

information, see "Errors" on page Intro-20. Some possible values of the exception's ErrorCode property are:

 Value
 Meaning

 E\_ILLEGAL
 An invalid value was specified. Or an unsupported sound file was specified.

 E\_NOEXIST
 File does not exist.

See Also CapSoundType Property, DeviceSoundList Property, stopSound Method

Goto Table 1-198

### stopSound Method

**Errors** 

Syntax stopSound(outputID: int32):

 $void \{raises\text{-}exception, use after open\text{-}claim\text{-}enable}\}$ 

| Parameter | Description                                |
|-----------|--------------------------------------------|
| outputID  | Specify the outputID of the sound to stop. |

Remarks Terminates specified audio playback according to the OutputID property

value.

A UposException may be thrown when this method is invoked. For further information, see "Errors" on page Intro-20. Some possible values of the

exception's ErrorCode property are:

 Value
 Meaning

 E\_ILLEGAL
 The specified sound is not being played.

See Also OutputID Property, startSound Method

## UPOS Ver1.16 RCSD Specification Events (UML interfaces)

#### **DirectIOEvent**

Remarks

<<event>> upos::events::DirectIOEvent

 $\begin{array}{lll} \textbf{EventNumber} & : \textit{int32} \; \{ \textbf{read-only} \} \\ \textbf{Data} & : \textit{int32} \; \{ \textbf{read-write} \} \\ \textbf{Obj} & : \textit{object} \; \{ \textbf{read-write} \} \\ \end{array}$ 

Description Provides Service information directly to the application. This event provides a

means for a vendor-specific Sound Player Service to provide events to the

application that are not otherwise supported by the device control.

**Attributes** This event contains the following attributes:

AttributeTypeDescriptionEventNumber int32Event number whose specific values are assigned by the Service.Data int32Additional numeric data. Specific values vary by the EventNumber and the Service. This attribute is settable.Obj objectAdditional data whose usage varies by the EventNumber and the Service. This attribute is settable.

This event is to be used only for those types of vendor specific functions that

are not otherwise described.

Use of this event may restrict the application program programform being used with other vendor's devices which may not have any knowledge of the

Service's need for this event.

See Also "Events" on page Intro-19, directIO method

#### **ErrorEvent**

upos::events:: ErrorEvent <<event>>

: int32{read-write} ErrorCode : int32{read-write} : int32{read-write} : int32{read-write} ErrorCodeExtended **ErrorLocus ErrorResponse** : int32{read-write}

**Description** Notifies the application that a Sound Player Device error has been detected and suitable response by the application is necessary to process the error condition.

Attributes This event contains the following attributes:

| Attributes        | Type  | Description                                  |
|-------------------|-------|----------------------------------------------|
| ErrorCode         | int32 | Error code causing the error event.          |
|                   |       | See a list of Error Codes on page 20.        |
| ErrorCodeExtended | int32 | Extended Error code causing the error event. |
|                   |       | If ErrorCode is E_EXTENDED, then see         |
|                   |       | values below. Otherwise, it may contain a    |
|                   |       | Service-specific value.                      |
| ErrorLocus        | int32 | Location of the error. If EL_OUTPUT is       |
|                   |       | specified. An error occurred during          |
|                   |       | asynchronous action.                         |
| ErrorResponse     | int32 | Error response, whose default value may      |
|                   |       | be overridden by the application             |
|                   |       | (i.e., this attribute is settable).          |
|                   |       | See values below.                            |

If ErrorCode is E\_EXTENDED, then ErrorCodeExtended has one of the following values:

| Value        | Meaning                                                                                                    |
|--------------|----------------------------------------------------------------------------------------------------|
| ESPLY_NOROOM | The encoded data storage area does not have enough room to store. The <i>ErrorLocus</i> attribute has one of the following values: |
| Value        | Meaning                                                                                                    |
| EL_OUTPUT    | Error occurred while processing asynchronous                                                                                       |
|              | output.                                                                                                    |

The application's error event handler can set the  $\it Error Response$  attribute to one of the following values:

|          | Value                                                                                                    | Meaning                                                                                                    |  |  |  |
|----------|----------------------------------------------------------------------------------------------------|----------------------------------------------------------------------------------------------------|--|--|--|
|          | ER_RETRY                                                                                                    | Retry sending the data. The error state is exited. May be valid for some input devices when the locus is EL_INPUT, in which case the input is re-tried, and the error state is exited. Typically, valid for asynchronous output devices when the locus is EL_OUTPUT, in which case the asynchronous output is re-tried, and the error state is exited. This is the default response when the locus is EL_OUTPUT. |  |  |  |
|          | ER_CLEAR                                                                                                    | Valid for all loci: EL_INPUT, EL_INPUT_DATA, and EL_OUTPUT. Clear all buffered input or output data (including all asynchronous output). The error state is exited. This is the default response when the locus is EL_INPUT.                                                                                                    |  |  |  |
| Remarks  | This event is enqueued when an error is detected and the Device's <b>State</b> transitions into the error state. |                                                                                                    |  |  |  |
| See Also | "Error Handling<br>Intro-25.                                                                                     | " on page Intro-23, "Device Output Models" on page Goto Table 1-201                                                                                                    |  |  |  |

OutputCompleteEvent

<<event>> upos::events::OutputCompleteEvent

OutputID : int32{read-only}

Description Notify the application that the queued output request associated with the

outputID property has completed successfully.

**Attributes** This event contains the following attributes:

 Attribute
 Type
 Description

 OutputID
 int32
 The ID number of the asynchronous output request

that is complete.

Remarks This event is enqueued after the request's data has been both sent, and the

Service has confirmation that it was processed by the device successfully.

See Also "Device Output Models" on page Intro-25

Goto Table 1-202

**StatusUpdateEvent** 

<<event>> upos::events:: StatusUpdateEvent

Status : int32 {read-only}

**Description** Notifies the application that there is an operation status change or a status of

the sound player device.

**Attributes** This event contains the following attribute:

 Attributes
 Type
 Description

 Status
 int32
 Indicates a change of operation status of sound player device

Note that Release 1.3 added Power State Reporting with additional Power reporting StatusUpdateEvent values.

The Update Firmware capability added additional *Status* values for communicating the status/progress of an asynchronous update firmware process.

See "StatusUpdateEvent" description on page 1-34.

Value Meaning

SPLY\_SUE\_START\_PLAY\_SOUND

It will be notified when sound playing

start.

SPLY\_SUE\_STOP\_PLAY\_SOUND

It will be notified when sound playing stop.

**Remarks** Enqueued when the Sound Player Device detects a power state change or a

status change.

See Also "Events" on page Intro-19. Goto Table 1-203

## C H A P T E R 4 4

# **Speech Synthesis**

This Chapter defines the Speech Synthesis device category.

## **Summary**

## Properties (UML attributes)

| Common                     | Type    | Mutability   | Version | May Use After              |
|----------------------------|---------|--------------|---------|----------------------------|
| AutoDisable:               | boolean | {read-write} | 1.16    | Not <del>S</del> supported |
| CapCompareFirmwareVersion: | boolean | {read-only}  | 1.16    | open                       |
| CapPowerReporting:         | int32   | {read-only}  | 1.16    | open                       |
| CapStatisticsReporting:    | boolean | {read-only}  | 1.16    | open                       |
| CapUpdateFirmware:         | boolean | {read-only}  | 1.16    | open                       |
| CapUpdateStatistics:       | boolean | {read-only}  | 1.16    | open                       |
| CheckHealthText:           | string  | {read-only}  | 1.16    | open                       |
| Claimed:                   | boolean | {read-only}  | 1.16    | open                       |
| DataCount:                 | int32   | {read-only}  | 1.16    | Not Supported              |
| DataEventEnabled:          | boolean | {read-write} | 1.16    | Not Supported              |
| DeviceEnabled:             | boolean | {read-write} | 1.16    | open & claim               |
| FreezeEvents:              | boolean | {read-write} | 1.16    | open                       |
| OutputID:                  | int32   | {read-only}  | 1.16    | open                       |
| PowerNotify:               | int32   | {read-write} | 1.16    | open                       |
| PowerState:                | int32   | {read-only}  | 1.16    | open                       |
| State:                     | int32   | {read-only}  | 1.16    |                            |
| DeviceControlDescription:  | string  | {read-only}  | 1.16    |                            |
| DeviceControlVersion:      | int32   | {read-only}  | 1.16    |                            |
| DeviceServiceDescription:  | string  | {read-only}  | 1.16    | open                       |
| DeviceServiceVersion:      | int32   | {read-only}  | 1.16    | open                       |
| PhysicalDeviceDescription: | string  | {read-only}  | 1.16    | open                       |
| PhysicalDeviceName:        | string  | {read-only}  | 1.16    | open                       |

## **Properties (Continued)**

| Specific      | Type    | Mutability   | Version | May Use After        |
|---------------|---------|--------------|---------|----------------------|
| CapLanguage:  | boolean | {read-only}  | 1.16    | open                 |
| CapPitch:     | boolean | {read-only}  | 1.16    | open                 |
| CapSpeed:     | boolean | {read-only}  | 1.16    | open                 |
| CapVoice:     | boolean | {read-only}  | 1.16    | open                 |
| CapVolume:    | boolean | {read-only}  | 1.16    | open                 |
| Language:     | string  | {read-write} | 1.16    | open, claim & enable |
| LanguageList: | string  | {read-only}  | 1.16    | open                 |
| OutputIDList: | string  | {read-only}  | 1.16    | open, claim & enable |
| Pitch:        | int32   | {read-write} | 1.16    | open, claim & enable |
| Speed:        | int32   | {read-write} | 1.16    | open, claim & enable |
| Voice:        | string  | {read-write} | 1.16    | open, claim & enable |
| VoiceList:    | string  | {read-only}  | 1.16    | open                 |
| Volume:       | int32   | {read-write} | 1.16    | open, claim & enable |

## Methods (UML operations)

#### Common

| Name                                                                             | Version           |
|----------------------------------------------------------------------------------|-------------------|
| <pre>open (logicalDeviceName: string):     void {raises-exception}</pre>         | 1.16              |
| <pre>close ( ):      void {raises-exception, use after open}</pre>               | 1.16              |
| <pre>claim ( timeout: int32):      void {raises-exception, use after open}</pre> | 1.16              |
| release ( ): void {raises-exception, use after open, claim}                      | 1.16              |
| checkHealth (level: int32): void {raises-exception, use after open, enable}      | 1.16              |
| clearInput ( ):                                                                  | Not suppored 1.16 |
| <pre>clearInputProperties ( ):     void { }</pre>                                | Not suppored 1.16 |

## $\underline{Methods~(UML~operations)(continued)}$

| clearOutput ( ): void { }                                                                                                    | 1.16    |
|----------------------------------------------------------------------------------------------------|---------|
| <u>Common</u>                                                                                                    |         |
| Name                                                                                                    | Version |
| compareFirmwareVersion (firmwareFileName: string, out result: int32): void {raises-exception, use after open, claim, enable} | 1.16    |
| directIO (command: int32, inout data: int32, inout obj: object): void {raises-exception, use after open}                     | 1.16    |
| resetStatistics (statisticsBuffer: string):     void {raises-exception, use after open, claim, enable}                       | 1.16    |
| retrieveStatistics (inout statisticsBuffer: string): void {raises-exception, use after open, claim, enable}                  | 1.16    |
| updateFirmware (firmwareFileName: string):     void {raises-exception, use after open, claim, enable}                        | 1.16    |
| updateStatistics (statisticsBuffer: string):     void {raises-exception, use after open, claim, enable}                      | 1.16    |
| Specific                                                                                                    |         |
| Name                                                                                                    |         |
| <pre>speak (text: string):     void {raises-exception, use after open, claim, enable}</pre>                                  | 1.16    |
| <pre>speakImmediate (text: string):     void {raises-exception, use after open, claim, enable}</pre>                         | 1.16    |
| stopCurrentSpeaking ( ):     void {raises-exception, use after open, claim, enable}                                          | 1.16    |
| stopSpeaking (outputID: int32 ): void {raises-exception, use after open, claim, enable}                                      | 1.16    |

# UPOS Ver1.16 RCSD Specification <u>Events (UML interfaces)</u>

| Name                                        | Type   | Mutability                 | Version |
|---------------------------------------------|--------|----------------------------|---------|
| upos::events::DataEvent                     |        | Not <del>S</del> supported |         |
| upos::events::DirectIOEvent                 |        |                            | 1.16    |
| EventNumber:                                | int32  | {read-only}                |         |
| Data:                                       | int32  | {read-write}               |         |
| Obj:                                        | object | {read-write}               |         |
|                                             |        |                            |         |
| upos::events::ErrorEvent                    |        |                            | 1.16    |
| ErrorCode:                                  | int32  | {read-only}                |         |
| ErrorCodeExtended:                          | int32  | {read-only}                |         |
| ErrorLocus:                                 | int32  | {read-only}                |         |
| *pErrorResponse:                            | int32  | {read-write}               |         |
| upos::events::OutputCompleteEvent OutputID: | int32  | {read-only}                | 1.16    |
| upos::events::StatusUpdateEvent             |        |                            | 1.16    |
| Status:                                     | int32  | {read-only}                |         |
| upos::events::TransitionEvent               |        | Not supported              |         |

Goto Table 1-206 Goto Table 1-207

# UPOS Ver1.16 RCSD Specification **General Information**

The Speech Synthesis programmatic name is "Speech Synthesis".

### **Capabilities**

The Speech Synthesis has the following capability:

• Convert text to speech and speak read it aloud.

## **Speech Synthesis Class Diagram**

The following diagram shows the relationships between the Speech Synthesis classes.

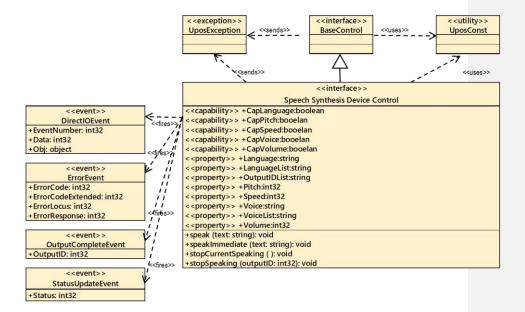

Fig. Chap. 44-1 Speech Synthesis Class Diagram

The Speech Synthesis follows the general device behavior model for asynchronous outputdevices: output devices with some enhancements.

The application calls a **speak** method or **speakImmediate** method to speech.

The **speak** method acts to start speaking from the words specified by text, while the **speakImmediate** method endeds immediately previous **speak** method, and starts speaking the word specified by text asynchronously and immediately.

The device validates the method parameters and produces an error condition immediately if necessary. If the validation is successful, the device does the following:

- 1. Buffers the request in program memory, for delivery to the physical device assoon as the physical device can receive and process it.
- 2. Sets the OutputID property to a unique integer identifier for this request.
- 3. Returns as soon as possible.

When the device successfully completes a request, an OutputCompleteEvent is enqueued for delivery to the application. A property of this event contains the output ID of the completed request. The application should compare the returned OutputCompleteEvent-property's OutputID value with the OutputID value set by the asynchronous processmethod call used to send the data in order to track what data has been successfully sent to the device.

When speak or **speakImmediate** method is called device start the speaking based on the setting value of **Language**, **Volume**, **Pitch** and **Speed** properties. And requested utterance written by text data placed in a queue and corresponding OutputID is stored at **OutputID** property and added to the **OutputIDList** property as listed value. And sets the **OutputID** property to a unique integer identifier for this request.

When an utterance of **speak** method or **speakImmediate** method starts, **StatusUpdateEvent** is evoked as the value of SPSY\_SUE\_START\_SPEAK. When the utterance is finished an **OutputCompleteEvent** is enqueued for the delivery to the application and corresponding **OutputID** is stored in **OutputID** property. At the same time **StatusUpDateEvent** is evoked as the value of SPSY\_SUE\_STOP\_SPEAK. The application should compare the returned **OutputCompleteEvent** property **OutputID** value with OutputID value set by the asynchronous process method call used to send the data in order to track what data has been successfully sent to the device

When **speakImmediate** method is called during the utterance of **speak** method or **speakImmediate** method call, utterance will be stopped immediately. And **StatusUpdateEvent** is evoked as the value of SPSY\_SUE\_STOP\_SPEAK. However, **OutputCompleteEvent** is not fired. And current **speak** method or **speakImmediate** method corresponding **OutputID** property and **OutputIDList** property values are not changed.

When stopCurrentSpeaking method is called, current utterance generated by speak method or speakImmediate method will be stopped and StatusUpdateEvent is evoked as the value of SPSY\_SUE\_STOP\_SPEAK. And no OutputCompleteEvent is fired. And current speak method or speakImmediate method corresponding OutputID property and OutputIDList property values are not changed.

When **stopSpeaking** method is called, specified **OutputID** valued utterance is stopped and deleted. And **OutputID** property value in the **OutputIDList** property is eliminated.

When utterance is stopped **StatusUpdateEvent** is evoked as the value of SPSY\_SUE\_STOP\_SPEAK. And no **OutputCompleteEvent** is fired.

If an error occurs while processing a request, an **ErrorEvent** is enqueued which will be delivered to the application after the events already enqueued, including **OutputCompleteEvent**. No further asynchronous output will occur until the event has been delivered to the application. If the response is ER\_CLEAR, then outstanding

asynchronous output is cleared. If the response is ER\_RETRY, then output is retried; note that if several outputs were simultaneously in progress at the time that the error was detected, then the service may need to retry all of these outputs.

Asynchronous output is always performed on a first-in first-out basis.

If the request is terminated before completion, due to reasons such as the application calling the **clearOutput** method, then no **OutputCompleteEvent** is delivered.

Application can also delete the output individually by calling the stopCurrentSpeaking, stopSpeaking method. Also in this case OutputCompleteEvent will not be notified.

The application will be informed about any status change with a **StatusUpdateEvent**, also all corresponding status properties will be updated before event delivery.

## **Device Sharing**

Goto Table 1-207

The Speech Synthesis is an exclusive-use device, as follows:

- The application must claim the device before enabling it.
- The application must claim and enable the device before accessing some properties or calling methods that update the device.
- See the "Summary" table for precise usage prerequisites.

## **Properties (UML attributes)**

**CapLanguage Property** 

Syntax CapLanguage: boolean {read-only, access after open}

Remarks If true, the application can change the language. If false, the application cannot

change the language.

This property is initialized by the **open** method.

**Errors** A UposException may be thrown when this property is accessed. For further

information, see "Errors" on page Intro-20.

See Also Language Property

**CapPitch Property** 

CapPitch: boolean {read-only, access after open} Syntax

Remarks If true, the application can change the pitch. If false, the application cannot

change the pitch.

This property is initialized by the open method.

A UposException may be thrown when this property is accessed. For further information, see "Errors" on page Intro-20. **Errors** 

See Also Pitch Property

**CapSpeed Property** 

**Syntax** CapSpeed: boolean {read-only, access after open}

Remarks If true, the application can change the speed. If false, the application cannot

change the speed.

This property is initialized by the open method.

**Errors** A UposException may be thrown when this property is accessed. For further

information, see "Errors" on page Intro-20.

See Also Speed Property

CapVoice Property

**Syntax** CapVoice: boolean {read-only, access after open}

Remarks If true, the application can change the voice. If false, the application cannot

change the voice.

This property is initialized by the **open** method.

A UposException may be thrown when this property is accessed. For further **Errors** 

information, see "Errors" on page Intro-20.

See Also Voice Property

**CapVolume Property** 

Syntax CapVolume: boolean {read-only, access after open}

change the volume.

This property is initialized by the open method.

**Errors** A UposException may be thrown when this property is accessed. For further

information, see "Errors" on page Intro-20.

See Also Volume Property

Language Property

Syntax Language: string {read-write, access after open-claim-enable}

**Remarks** Indicates the language to speak. Valid values are one of the values listed in the

LanguageList property.

This property is initialized by the **open** method.

**Errors** A UposException may be thrown when this property is accessed. For further

information, see "Errors" on page Intro-20.

Some possible values of the exception's ErrorCode property are:

 Value
 Meaning

 E\_ILLEGAL
 An invalid value was specified. Or an unsupported language was specified.

See Also speak Method, speakImmediate Method

LanguageList Property

Syntax LanguageList: string {read-only, access after open}

Remarks Contains the comma-delimited list of language that are supported by the

device. The value representing the language is a value consisting of the language and country code defined in RFC 4664. For example, when the device supports US / English, Japan / Japanese, it will be as follows.

"en-US, ja-JP"

This property is initialized by the **open** method.

**Errors** A UposException may be thrown when this property is accessed. For further

information, see "Errors" on page Intro-20.

See Also Language Property

**OutputIDList Property** 

Syntax OutputIDList: string {read-write, access after open-claim-enable}

**Remarks** Comma-separated list of **OutputID** property values of audio being played by

Sepeak method or SepeakImmediate method. This list indicates the capability how many and what kinds of utterance can be done by the targeted Speech

Synthesis device

This property is initialized by the **open** method. It will also be updated as the

speech request increases or decreases.

Errors A UposException may be thrown when this property is accessed. For further

information, see "Errors" on page Intro-20.

See Also speak Method, speakImmediate Method

**Pitch Property** 

Syntax Pitch: int32 {read-write, access after open-claim-enable}

**Remarks** Holds the pitch at speech. Legal values range from 50% through 200%.

This property is initialized to 100% by the open method.

Errors A UposException may be thrown when this property is accessed. For further

information, see "Errors" on page Intro-20.

Some possible values of the exception's **ErrorCode** property are:

 Value
 Meaning

 E\_ILLEGAL
 An invalid value was specified.

See Also speak Method, speakImmediate Method

**Speed Property** 

Syntax Speed: int32 {read-write, access after open-claim-enable}

**Remarks** Holds the speed at speech. Legal values range from 50% through 200%.

This property is initialized to 100% by the **open** method.

**Errors** A UposException may be thrown when this property is accessed. For further

information, see "Errors" on page Intro-20.

Some possible values of the exception's ErrorCode property are:

ValueMeaningE\_ILLEGALAn invalid value was specified.

 $\textbf{See Also} \qquad \textbf{speak Method}, \textbf{speakImmediate} \ \mathbf{Method}$ 

**Voice Property** 

Syntax Voice: string {read-write, access after open-claim-enable}

**Remarks** Indicates the voice tone to speak. Valid values are one of the values listed in

the VoiceList property.

This property is initialized by the **open** method.

**Errors** A UposException may be thrown when this property is accessed. For further

information, see "Errors" on page Intro-20.

Some possible values of the exception's **ErrorCode** property are:

Value Meaning

E\_ILLEGAL An invalid value was specified. Or an unsupported

voice was specified.

 $\textbf{See Also} \qquad \textbf{speak Method, speakImmediate} \ \mathbf{Method}$ 

**VoiceList Property** 

Syntax VoiceList: string { read-only, access after open }

**Remarks** A list of speech able voices are is shown in a comma-separated list. For

example, when the device supports male and female voice tones, it looks like

the following.

"MALE\_VOICE, FEMALE\_VOICE"

(The content of the value depends on the device)
This property is initialized by the **open** method.

**Errors** A UposException may be thrown when this property is accessed. For further

information, see "Errors" on page Intro-20.

See Also Voice Property

**Volume Property** 

Syntax Volume: int32 {read-write, access after open-claim-enable}

**Remarks** Holds the volume at speech. Legal values range from zero through 100.

This property is initialized by the **open** method.

**Errors** A UposException may be thrown when this property is accessed. For further

information, see "Errors" on page Intro-20.

Some possible values of the exception's **ErrorCode** property are:

Value Meaning

E\_ILLEGAL An invalid value was specified.

See Also speak Method, speakImmediate Method

# UPOS Ver1.16 RCSD Specification Methods (UML operations)

## speak Method

Syntax

speak (text: string):

void {raises-exception, use after open-claim-enable}

| Parameter | Description                |  |
|-----------|----------------------------|--|
| Text      | Specify the text to speak. |  |

Remarks

Device will utter the words specified by Text. Device utters after converting the specified string into speech.

The utterance is executed according to the setting contents of **Language** property, **Volume** property, **Pitch** property, **Speed** property, but by inserting the following tag in the text, it is possible to change the utterance after the tag.

| Tag               | Description                                                                          |
|-------------------|--------------------------------------------------------------------------------------|
| <del>volume</del> | Specify the volume of the uttered voice. Valid values range from 1 to 100.           |
| <del>pitch</del>  | Specify the high or low of the uttered voice. Valid-<br>values range from 50 to 200. |
| <del>speed</del>  | Specify the speed of the uttered voice. Valid values range from 50 to 200.           |
| <del>pause</del>  | Specify the time to pause in milliseconds.                                           |
| reset             | Delete the effect of volume, pitch, speed.                                           |

Content written in text is uttered with the following parameter settings.

| Tag    | Description                                                            | Value             | Default Value     |
|--------|------------------------------------------------------------------------|-------------------|-------------------|
|        |                                                                        | (decimal integer) | (decimal integer) |
| volume | Specify the volume of the uttered voice.                               | 1 to 100          | 50                |
| pitch  | Specify the high or low of the uttered voice.                          | 50 to 200         | 100               |
| speed  | Specify the speed of the uttered voice.                                | 50 to 200         | 100               |
| pause  | Specify the time to pause in milliseconds.                             | 1 to 50000        | 1                 |
| reset  | Rest the effect of<br>volume, pitch,<br>speed to the<br>default value. | -                 | -                 |

Tags without reset are specified in the form of "\\tag = value \\". For example, when specifying Text as follows, "Hello \\pause = 1000 \\\ pitch = 150 \\ It's nice weather today \\ reset \\". "Hello" speaks according to the

original setting. Then wait for 1000 milliseconds. "Today" speaks Pitch at 150%. "Nice weather," I will speak according to the original settings.

If dialogue is "Hello. Today, it's nice weather."

Then if you would like to use the default setting of speed, volume, pitch for the "Hello". And would like to put a pose between "Hello" and "Today" 1000 milliseconds and would like to change the speaking pith of "Today" to 150 and increase the volume to 80. Then for the "It's nice weather" would like return to the default value by using the reset. It is described as follows

 $Hello. \{pause=1000, pitch=150, volue=80\} Today, \{reset\} It's \ nice \ weather.$ 

Those utterance defined as follows.

| Name                                                                                                    | Data               | Rema                                                                | arks                                                             |
|----------------------------------------------------------------------------------------------------|--------------------|---------------------------------------------------------------------|------------------------------------------------------------------|
| Utterance written by text with the <b>speak</b> method parameter. Text will be spoken under the assigned parameter condition. | {#=f}XXXX{#=f}YYYY | #Tag names<br>It is volume,<br>pitch, speed,<br>pause and<br>reset. | f·Tag values<br>It is<br>described in<br>the Tag<br>Value Table. |

When this method is called by the application, device validate the method parameters, and if validation is successful buffer the request in program memory and deliver it to the device and process it. And device sets the unique integer identifier into the <code>OutputID</code> property. When device successfully complete a request an <code>OutputCompleteEvent</code> is enqueued for delivery to the application.

If the device does not support volume change etc., that tag will be ignored. This method is executed asynchronously. To end an utterance halfway, call the **stopCurrentSpeaking** method or the **stopSpeaking** method.

Errors

A UposException may be thrown when this method is invoked. For further information, see "Errors" on page Intro-20.

Some possible values of the exception's **ErrorCode** property are:

| Value     | Meaning                                             |
|-----------|-----------------------------------------------------|
| E_ILLEGAL | An invalid value was specified. The language set in |
|           | the Language property and the language specified    |
|           | by Text do not match.                               |

See Also

Language Property, Volume Property, Pitch Property, OutputID Property, Speed Property, stopCurrentSpeaking Method, stopSpeaking Method

#### **UPOS Ver1.16 RCSD Specification** speakImmediate Method

Syntax

speakImmediate (text: string):

void {raises-exception, use after open-claim-enable}

**Parameter Description** 

Specify the text to speak.

#### Remarks

The **speak** method acts to start speaking the words specified by text, while the speakImmediate method ends immediately previous speak method, and starts speaking the word specified by text asynchronously and immediately.

After executing the same processing as the clearOutput method, speak the wording specified by text.

Like this speak method, this method can also change a specific wording by inserting a tag. For details, refer to the description of speak method.

This method is executed asynchronously. To end an utterance halfway, call the stopCurrentSpeaking method or the stopSpeaking method.

#### **Errors**

A UposException may be thrown when this method is invoked. For further information, see "Errors" on page Intro-20. Some possible values of the exception's **ErrorCode** property are:

| Value     | Meaning                                             |
|-----------|-----------------------------------------------------|
| E_ILLEGAL | An invalid value was specified. The language set in |
|           | the Language property and the language specified    |
|           | by Text do not match.                               |

#### See Also

Language Property, Volume Property, Pitch Property, Speed Property, speak Method, stopCurrentSpeaking Method, stopSpeaking Method

Goto Table 1-209

#### stopCurrentSpeaking Method

Syntax

stopCurrentSpeaking():

void {raises-exception, use after open-claim-enable}

#### Remarks

The **speak** method and **speakImmediate** method start the speaking words specified by text and ends when stopCurrentSpeaking method is called.

This method handles asynchronously.

#### **Errors**

A UposException may be thrown when this method is invoked. For further information, see "Errors" on page Intro-20.

Some possible values of the exception's ErrorCode property are:

Meaning E\_ILLEGAL Speech is not running.

#### See Also

speak Method, speakImmediate Method

## **UPOS Ver1.16 RCSD Specification** stopSpeaking Method Syntax stopSpeak

stopSpeaking (outputID : int32):
void {raises-exception, use after open, claim, enable}

|          | Parameter                 | Description                                                                          |
|----------|---------------------------|--------------------------------------------------------------------------------------|
|          | outputID                  | Specify the value of the <b>OutputID</b> property you wish to terminate.             |
| Remarks  | Stop and delete the u     | tterance specified in OutputID.                                                      |
| Errors   | 1 1                       | by be thrown when this method is invoked. For further <b>rors"</b> on page Intro-20. |
|          | Some possible values      | s of the exception's <b>ErrorCode</b> property are:                                  |
|          | <u>Value</u><br>E_ILLEGAL | Meaning An invalid value was specified.                                              |
| See Also | OutputID Property,        | speak Method, speakImmediate Method                                                  |

## UPOS Ver1.16 RCSD Specification Events (UML interfaces)

#### **DirectIOEvent**

Remarks

<<event>> upos::events::DirectIOEvent

 $\begin{array}{lll} \textbf{EventNumber} & : \textit{int32} \; \{ \textbf{read-only} \} \\ \textbf{Data} & : \textit{int32} \; \{ \textbf{read-write} \} \\ \textbf{Obj} & : \textit{object} \; \{ \textbf{read-write} \} \\ \end{array}$ 

Description Provides Service information directly to the application. This event provides a

means for a vendor-specific Sound Player Service to provide events to the

application that are not otherwise supported by the device control.

**Attributes** This event contains the following attributes:

AttributeTypeDescriptionEventNumber int32Event number whose specific values are assigned by the Service.Data int32Additional numeric data. Specific values vary by the EventNumber and the Service. This attribute is settable.Obj objectAdditional data whose usage varies by the EventNumber and the Service. This attribute is settable.

This event is to be used only for those types of vendor specific functions that

are not otherwise described.

Use of this event may restrict the application program programform being used with other vendor's devices which may not have any knowledge of the

Service's need for this event.

See Also "Events" on page Intro-19, directIO method

#### **ErrorEvent**

<<event>> upos::events:: ErrorEvent

ErrorCode : int32{read-write}
ErrorCodeExtended : int32{read-write}
ErrorLocus : int32{read-write}
ErrorResponse : int32{read-write}

**Description** Notifies the application that a Speech Synthesis Device error has been detected

and suitable response by the application is necessary to process the error

condition.

**Attributes** This event contains the following attributes:

| Attributes        | Type  | Description                                                                                                    |
|-------------------|-------|----------------------------------------------------------------------------------------------------|
| ErrorCode         | int32 | Error code causing the error event.  See a list of Error Codes on page 20.                                                                                 |
| ErrorCodeExtended | int32 | Extended Error code causing the error event. If <i>ErrorCode is</i> E_EXTENDED, then see values below. Otherwise, it may contain a Service-specific value. |
| ErrorLocus        | int32 | Location of the error. If EL_OUTPUT is specified. An error occurred during asynchronous action.                                                            |
| ErrorResponse     | int32 | Error response, whose default value may be overwritten by the application (i.e., this attribute is settable). See values below.                            |

The *ErrorLocus* attribute has one of the following values:

| Value     | Meaning                                      |
|-----------|----------------------------------------------|
| EL_OUTPUT | Error occurred while processing asynchronous |
|           | output.                                      |

The application's error event handler can set the *ErrorResponse* attribute to one of the following values:

|          | Value                                                                                                    | Meaning                                                                                                    |  |  |  |
|----------|----------------------------------------------------------------------------------------------------|----------------------------------------------------------------------------------------------------|--|--|--|
|          | ER_RETRY                                                                                                    | Retry sending the data. The error state is exited. Typically, valid for asynchronous output devices when the locus is EL_OUTPUT, in which case the asynchronous output is re-tried, and the error state is exited. This is the default response when the locus is EL_OUTPUT. |  |  |  |
|          | ER_CLEAR                                                                                                    | Valid for loci: EL_OUTPUT. Clear all buffered input or output data (including all asynchronous output). The error state is exited.                                                                                                    |  |  |  |
| Remarks  | This event is enqueued when an error is detected and the Device's <b>State</b> transitions into the error state. |                                                                                                    |  |  |  |
| See Also | "Error Handling"<br>Intro-25.                                                                                    | on page Intro-23, "Device Output Models" on page                                                                                                    |  |  |  |

OutputCompleteEvent

<<event>> upos::events::OutputCompleteEvent

OutputID : int32{read-only}

Description Notify the application that the queued output request associated with the

outputID property has completed successfully.

**Attributes** This event contains the following attributes:

 Attribute
 Type
 Description

 OutputID
 int32
 The ID number of the asynchronous output request that is complete.

**Remarks** This event is enqueued after the request's data has been both sent, and the

Service has confirmation that it was processed by the device successfully.

See Also "Device Output Models" on page Intro-25

Goto Table 1-213

**StatusUpdateEvent** 

<<event>> upos::events:: StatusUpdateEvent

Status : int32 {read-only}

**Description** Notifies the application that there is an operation status change or a status of

the Speech Synthesis device.

**Attributes** This event contains the following attribute:

Attribute Type Description

Status int32 Indicates a change of operation status of sound player

Note that Release 1.3 added Power State Reporting with additional Power reporting StatusUpdateEvent values.

The Update Firmware capability added additional *Status* values for communicating the status/progress of an asynchronous update firmware process. See "**StatusUpdateEvent**" description on page 1-34.

<u>Value</u> <u>Meaning</u>

SPCH\_SUE\_START\_SPEAK

It will be notified when speech synthesis

starts.

SPCH\_SUE\_STOP\_SPEAK

It will be notified when speech synthesis stops.

**Remarks** Enqueued when the Speech Synthesis Device detects a power state change or a

status change.

**See Also** "Events" on page Intro-19.

# UPOS Ver1.16 RCSD Specification C H A P T E R -45

## **Gesture Control**

This Chapter defines the Gesture Control device category.

## **Summary**

## Properties (UML attributes)

| Common                     | Type    | Mutability   | Version | May Use After                 |
|----------------------------|---------|--------------|---------|-------------------------------|
| AutoDisable:               | boolean | {read-write} |         | Not supported open            |
| CapCompareFirmwareVersion: | boolean | {read-only}  | 1.16    | open                          |
| CapPowerReporting:         | int32   | {read-only}  | 1.16    | open                          |
| CapStatisticsReporting:    | boolean | {read-only}  | 1.16    | open                          |
| CapUpdateFirmware:         | boolean | {read-only}  | 1.16    | open                          |
| CapUpdateStatistics:       | boolean | {read-only}  | 1.16    | open                          |
| CheckHealthText:           | string  | {read-only}  | 1.16    | open                          |
| Claimed:                   | boolean | {read-only}  | 1.16    | open                          |
| DataCount:                 | int32   | {read-only}  |         | Not supported <del>open</del> |
| DataEventEnabled:          | boolean | {read-write} |         | Not supported <del>open</del> |
| DeviceEnabled:             | boolean | {read-write} | 1.16    | open & claim                  |
| FreezeEvents:              | boolean | {read-write} | 1.16    | open                          |
| OutputID:                  | int32   | {read-only}  | 1.16    | open                          |
| PowerNotify:               | int32   | {read-write} | 1.16    | open                          |
| PowerState:                | int32   | {read-only}  | 1.16    | open                          |
| State:                     | int32   | {read-only}  | 1.16    |                               |
|                            |         |              |         |                               |
| DeviceControlDescription:  | string  | {read-only}  | 1.16    |                               |
| DeviceControlVersion:      | int32   | {read-only}  | 1.16    |                               |
| DeviceServiceDescription:  | string  | {read-only}  | 1.16    | open                          |
| DeviceServiceVersion:      | int32   | {read-only}  | 1.16    | open                          |
| PhysicalDeviceDescription: | string  | {read-only}  | 1.16    | open                          |
| PhysicalDeviceName:        | string  | {read-only}  | 1.16    | open                          |
|                            |         |              |         |                               |

Properties (Continued)

| <u>Properties (Continued)</u>                                                                                         |            |              |         |                      |
|----------------------------------------------------------------------------------------------------|------------|--------------|---------|----------------------|
| Specific                                                                                                    | Type       | Mutability   | Version | May Use After        |
| CapAssociatedHardTotalsDevice:                                                                                        | string     | {read-only}  | 1.16    | open                 |
| CapMotion:                                                                                                    | boolean    | {read-only}  | 1.16    | open                 |
| CapMotionCreation:                                                                                                    | boolean    | {read-only}  | 1.16    | open                 |
| CapPose:                                                                                                    | boolean    | {read-only}  | 1.16    | open                 |
| CapPoseCreation:                                                                                                    | boolean    | {read-only}  | 1.16    | open                 |
| CapStorage:                                                                                                    | int32      | {read-only}  | 1.16    | open                 |
| AutoMode:                                                                                                    | string     | {read-write} | 1.16    | open, claim & enable |
| AutoModeList:                                                                                                    | string     | {read-only}  | 1.16    | open                 |
| JointList:                                                                                                    | string     | {read-only}  | 1.16    | open                 |
| MotionList:                                                                                                    | string     | {read-only}  | 1.16    | open                 |
| PoseCreationMode:                                                                                                    | boolean    | {read-write} | 1.16    | open, claim & enable |
| PoseList:                                                                                                    | string     | {read-only}  | 1.16    | open                 |
| Storage:                                                                                                    | int32      | {read-write} | 1.16    | open, claim & enable |
| Methods (UML operations)                                                                                              |            |              |         |                      |
| Common                                                                                                    |            |              |         |                      |
| Name                                                                                                    |            |              |         | Version              |
| open (logicalDeviceName: string):                                                                                     |            |              |         | 1.16                 |
| void {raises-exception}                                                                                               |            |              |         |                      |
| close ():                                                                                                    | ,          |              |         | 1.16                 |
| void {raises-exception, use after open}                                                                               |            |              |         | 1.16                 |
| claim (timeout: int32):  void {raises-exception, use after open}                                                      |            |              |         | 1.10                 |
| release ():                                                                                                    |            |              |         | 1.16                 |
| void {raises-exception, use after                                                                                     | open, clai | m}           |         |                      |
| checkHealth (level: int32):<br>void {raises-exception, use after                                                      | onen ena   | hlel         |         | 1.16                 |
| clearInput ( ):                                                                                                    | open, ena  | ole)         |         | 1.16Not supported    |
| void { }                                                                                                    |            |              |         |                      |
| <pre>clearInputProperties ( ):     void { }</pre>                                                                     |            |              |         | 1.16Not supported    |
| clearOutput ( ): void { }                                                                                             |            |              |         | 1.16Not supported    |
| compareFirmwareVersion (firmwareFileName: string, out result: int32): void {raises-exception, use after open, enable} |            |              |         | 1.16                 |
| directIO (command: int32, inout data: int32, inout obj: object): void {raises-exception, use after open}              |            |              | 1.16    |                      |
| resetStatistics (statisticsBuffer: string): void {raises-exception, use after open, enable}                           |            |              | 1.16    |                      |
| retrieveStatistics (inout statisticsBuffer: string): void {raises-exception, use after open, enable}                  |            |              | 1.16    |                      |
| updateFirmware (firmwareFileName: string): void {raises-exception, use after open, enable}                            |            |              | 1.16    |                      |
| updateStatistics (statisticsBuffer: string): void {raises-exception, use after open, enable}                          |            |              | 1.16    |                      |
|                                                                                                    |            |              |         |                      |

Goto Table 1-217 Goto Table 1-297

## Methods (UML operations)(continued)

| <u>Specific</u>                                                     |         |
|---------------------------------------------------------------------|---------|
| Name                                                                | Version |
| <pre>createMotion (fileName: string, poseList: string):</pre>       | 1.16    |
| <pre>void { raises-exception, use after open, claim, enable }</pre> |         |
| createPose (fileName: string, time: int32):                         | 1.16    |
| <pre>void { raises-exception, use after open, claim, enable }</pre> |         |
| getPosition (jointID: string, out position: int32 by reference):    | 1.16    |
| <pre>void { raises-exception, use after open, claim, enable }</pre> |         |
| setPosition (positionList: string, time: int32, absolute: boolean): | 1.16    |
| <pre>void { raises-exception, use after open, claim, enable }</pre> |         |
| <pre>setSpeed (speedList: string, time: int32):</pre>               | 1.16    |
| <pre>void { raises-exception, use after open, claim, enable }</pre> |         |
| startMotion (fileName: string):                                     | 1.16    |
| <pre>void { raises-exception, use after open, claim, enable }</pre> |         |
| startPose (fileName: string):                                       | 1.16    |
| <pre>void { raises-exception, use after open, claim, enable }</pre> |         |
| stopControl (outputID: int32):                                      | 1.16    |
| void { raises-exception, use after open, claim, enable }            |         |

# UPOS Ver1.16 RCSD Specification <u>Events (UML interfaces)</u>

| Name                                        | Type   | Mutability    | Version |
|---------------------------------------------|--------|---------------|---------|
| upos::events::DataEvent                     |        | Not supported |         |
| upos::events::DirectIOEvent                 |        |               | 1.16    |
| EventNumber:                                | int32  | {read-only}   |         |
| Data:                                       | int32  | {read-write}  |         |
| Obj:                                        | object | {read-write}  |         |
| upos::events::ErrorEvent                    |        |               | 1.16    |
| ErrorCode:                                  | int32  | {read-only}   |         |
| ErrorCodeExtended:                          | int32  | {read-only}   |         |
| ErrorLocus:                                 | int32  | {read-only}   |         |
| ErrorResponse:                              | int32  | {read-write}  |         |
| upos::events::OutputCompleteEvent OutputID: | int32  | {read-only}   | 1.16    |
| upos::events::StatusUpdateEvent             |        |               | 1.16    |
| Status:                                     | int32  | {read-only}   |         |
| upos::events::TransitionEvent               |        | Not supported |         |

# UPOS Ver1.16 RCSD Specification General Information

The Gesture Control device programmatic name is "Gesture Control".

#### **Capabilities**

The Gesture Control device has the following capability:

- It controls the behavior of various joint components and parts.
- The operation is automatically controlled by interlocking various joints and other devices.
- · Register and play the defined pose and motion.

## **Gesture Control Class Diagram**

The following diagram shows the relationships between the Gesture Control classes.

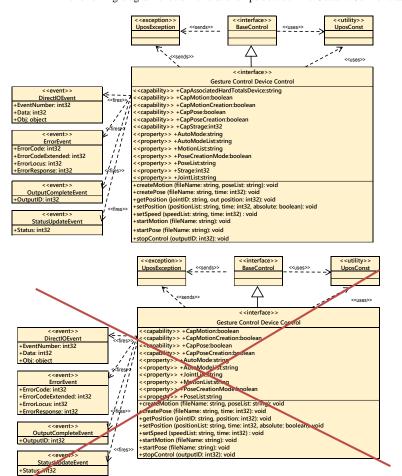

Fig. Chap. 45-1 Gesture Control Class Diagram

Goto Table2-7

The Gesture Control follows the general device behavior model for asynchronous output devices:

- The application calls a setPosition, setSpeed, startPose, startMotion method to start output. The Device validates the method parameters and produces an error condition immediately if necessary. If the validation is successful, the Device does the following:
  - •4- Buffers the request in program memory, for delivery to the Physical Device as soon as the Physical Device can receive and process it.
  - Sets the **OutputID** property to a unique integer identifier for this request.
  - •3. Returns as soon as possible.
- When the Device successfully completes a request, an OutputCompleteEvent is
  enqueued for delivery to the application. A property of this event contains the
  outputID of the completed request. The application should compare the returned
  OutputCompleteEvent property OutputID value with the OutputID value set by
  the asynchronous process method call used to send the data, in order to track what
  data has been successfully sent to the device.
- If an error occurs while processing a request, an ErrorEvent is enqueued which will be delivered to the application after the events already enqueued, including OutputCompleteEvent. No further asynchronous output will occur until the event has been delivered to the application. If the response is ER\_CLEAR, then outstanding asynchronous output is cleared. If the response is ER\_RETRY, then output is retried; note that if several outputs were simultaneously in progress at the time that the error was detected, then the Service may need to retry all of these outputs.
- Asynchronous output is always performed on a first-in first-out basis.
- If the request is terminated before completion, due to reasons such as the application calling the clearOutput method, then no OutputCompleteEvent is delivered.
- Application can also delete the output individually by calling the stopControl
  method. Also, in this case OutputCompleteEvent will not be notified.
- The application will be informed about any status change with a StatusUpdateEvent, also all corresponding status properties will be updated before event delivery.

Goto Table 1-220

## **Automatic control**

Automatic control of a joint means to automatically control a joint on the device side, such as tracking according to the movement of a person's face, in cooperation with a camera or the like connected to the device.

The automatic control function is device dependent. For possible automatic control, it is enabled by confirming with the **AutoModeList** property and setting a value in the **AutoMode** property.

#### Pose / Motion

Pose refers to setting the position of one or more defined joints.

For example, it is an action that lifts a hand.

To execute a pose, specify the pose file name by the **startPose** method or the pose name defined in the device.

Create the pose file with the **createPose** method described later. Pose defined in the device will be checked in the value of **PoseList** property.

To execute motion, specify the motion file name or the motion name defined in the device with the **startMotion** method.

Motion files are created by the **createMotion** method to be described later. Motion defined in the device can be checked with the value of **MotionList** property.

To create a pose file, first set the **PoseCreationMode** property to TRUE and enable the pose registration function. When pose registration function is enabled, each joint is set to the default position. At this time, if the automatic control mode is enabled, the automatic control mode is temporarily invalidated.

Then, a Application can then create a pose file by setting the value you want to be defined as a pose with the setPosition method and calling the createPose method.

A motion file can be created and recorded by specifying the pose defined by in the created pose file or the pose defined in the device and creating it as a series of continuously changing actions and calling the **createMotion** method.

Since the created poause and motion files are recorded in the area managed by may store in either the "Hard Totals" service, the application must also support "Hard Totals" service devices or the host file system, or both, and the CapStorage property will show the device's data file storage location capability.

If device supports either of both Hard Totals devices and the host file system, the application should set the **Storage** property accordingly to tell where to write the data file.

If device needs to be able to write the pose and motion files to a Hard Totals device, the **CapAssociatedHardTotalsDevice** property holds the open name of the associated Hard Totals device.

Goto Table 1-221

#### **Device Sharing**

The Gesture Control device is an exclusive-use device, as follows:

- The application must claim the device before enabling it.
- The application must claim and enable the device before accessing some properties or calling methods that update the device.
- See the "Summary" table for precise usage prerequisites.

# UPOS Ver1.16 RCSD Specification Properties (UML attributes)

#### **AutoMode Property**

Syntax AutoMode: string {read-write, access after open-claim-enable}

 $\textbf{Remarks} \qquad \text{Indicates automatic control mode ID. Valid values are the empty string "" or }$ 

one of the AutoModeList properties listed.

If you set one of the properties described in the **AutoModeList** property is set for this property, the automatic control mode will be enabled in the set mode.

Setting the empty character "" disables the automatic control mode.

This property is initialized to the empty string "" by the **open** method.

Errors A UposException may be thrown when this method is invoked. For further

information, see "Errors" on page Intro-20.

Some possible values of the exception's ErrorCode property are:

 Value
 Meaning

 E\_ILLEGAL
 An invalid value was specified.

See Also AutoModeList Property Goto Table 1-222

#### **AutoModeList Property**

Syntax AutoModeList: string {read-only, access after open}

Remarks Comma-separated list of joint automatic control IDs supported by the device.

For example, in conjunction with the camera, if the mode of tracking the face of a person by moving only the joint of Joint01, and the mode of tracking by moving all joints are supported as follows. this is "FaceTrack\_Joint01".

"FaceTrack\_Joint 01, FaceTrack\_ALL"

Another example, in conjunction with the camera, if the mode of tracking the face of a person by moving all joints are supported, this is "FaceTrack\_ALL".

(Content and order are dependent on the device.) This property is initialized by the **open** method.

**Errors** A UposException may be thrown when this method is invoked. For further

information, see "Errors" on page Intro-20.

See Also AutoMode Property. Goto Table 1-223

#### CapAssociatedHardTotalsDevice Property

Syntax CapAssociatedHardTotalsDevice: string {read-only, access after open}

**Remarks** Holds the open name of the associated Hard Totals device if the device is able

to write to such devices which is the case if CapStorage is either

GCTL\_CST\_ALL or GCTL\_CST\_HARDTOTALS\_ONLY. If **CapStorage** is GCTL\_CST\_HOST\_ONLY this property value must be the empty string.

**Errors** UposException may be thrown when this property is accessed.

For further information, see "Errors" on page Intro-20.

See Also CapStorage Property Goto Table 1-224

#### UPOS Ver1.16 RCSD Specification CapMotion Property

Syntax CapMotion: boolean {read-only, access after open}

**Remarks** If true, the device supports pose making the motion function. Otherwise, it is

false. If false, the device does not support pose function.

If When this property is false, change of PoseCreationMode property, startPose method, createPose method is not available. startMotion method,

createMotion method is not available.

This property is initialized by the open method.

Errors A UposException may be thrown when this method is invoked. For further

information, see "Errors" on page Intro-20.

See Also startMotion Method, createMotion Method. Goto Table 1-225

#### **CapMotionCreation Property**

Syntax CapMotionCreation: boolean {read-only, access after open}

**Remarks** If true, the device supports motion registration function.

If false, the device does not support motion registration function.

If this property is FALSE, the **createMotion** method is not available.

This property is initialized by the **open** method.

Errors A UposException may be thrown when this method is invoked. For further

information, see "Errors" on page Intro-20.

See Also createMotion Method.

#### CapPose Property

Syntax CapPose: boolean {read-only, access after open}

**Remarks** If true, the device supports pose function. Otherwise, it is false.

If false, the device does not support pose function.

If When this property is FALSE, change of PoseCreationMode property value cannot be changed, in addition, startPose method; and createPose method is are not available.

This property is initialized by the open method.

**Errors** A UposException may be thrown when this method is invoked. For further

information, see "Errors" on page Intro-20.

 $\textbf{See Also} \qquad \textbf{PoseCreationMode} \ \textbf{Property}, \textbf{startPose} \ \textbf{Method}, \textbf{createPose} \ \textbf{Method}.$ 

Goto Table 1-226

#### CapPoseCreation Property

Syntax CapPoseCreation: boolean {read-only, access after open}

**Remarks** If true, the device supports pose registration function.

If false, the device does not support pose registration function.

 $\colon Lemma$  Then this property is FALSE,  $\colon LSE$ ,  $\colon LSE$ ,  $\colon LSE$  the  $\colon LSE$  method that

can to change the **PoseCreationMode** property is not available.

This property is initialized by the **open** method.

Errors A UposException may be thrown when this method is invoked. For further

information, see "Errors" on page Intro-20.

See Also PoseCreationMode Property, createPose Method.

#### **CapStorage Property**

**Errors** 

Syntax CapStorage: int32 {read-only, access after open}

**Remarks** This is an enumeration and announces where the device is able to write the

recorded motion and/or pose data file to. It holds one of the following values.

| Value                               | Meaning                                                                                                    |
|-------------------------------------|----------------------------------------------------------------------------------------------------|
| GCTL_CST_HARDTOTALS_O               | NLY                                                                                                    |
|                                     | Only an associate <b>Hard Totals</b> device is supported.                                                                         |
| GCTL_CST_HOST_ONLY                  | Only the host's file system is supported.                                                                                         |
| GCTL_CST_ALL                        | Both, the associated <b>Hard Totals</b> device and the host's file system is supported.                                           |
| This property is initialized by the | <b>open</b> method.                                                                                                    |
| GCTL_CST_HARDTOTALS_O               | ed the <b>Storage</b> the property value should be NLY or GCTL_CST_ALL, and the property ce holds the open name of the associated |

Hard Totals device.

UposException may be thrown when this property is accessed. For further information, see "Errors" on page Intro-20.

 $\textbf{See Also} \qquad \textbf{Storage} \ \textbf{Property}, \textbf{CapAssociatedHardTotalsDevice} \ \textbf{Property}$ 

#### UPOS Ver1.16 RCSD Specification JointList Property

Syntax JointList: string {read-only, access after open}

**Remarks** Comma-separated list of joint information supported by the device.

Each piece of joint information consists of the following information and is shown in the following order, separated by a colon (":").

| Parameter | Description                                                      |
|-----------|------------------------------------------------------------------|
| JointID   | Indicates a unique ID in the service that identifies the         |
|           | joint.                                                           |
|           | Position range availability:                                     |
|           | If 0, the joint does not have the position range,                |
|           | 1 holds the position range. For example, the arm                 |
|           | joint has a range of rotation width, but the wheel               |
|           | for movement does not have the range of movement                 |
|           | amount.                                                          |
|           | If position range is 0, the Joint does not have the              |
|           | position range.                                                  |
|           | If position range is 1, the joint holds the position range.      |
|           | For example, for a device that supports pitch, roll, and         |
|           | yaw joints and a device that supports rotation by wheel-         |
|           | and joint that can move forward and backward, it is as           |
|           | follows.                                                         |
|           | For example, arm joint has a range of rotation width             |
|           | but wheel for movement does not have the range of                |
|           | movement amount.                                                 |
|           | If there is a device with joints that supports pitch, roll,      |
|           | yaw and wheels that supports rotating and moving back and forth. |
|           | In this case they are indicated as follows:                      |
|           | "Joint01_Pitch:1, Joint01_Roll:1, Joint01_Yaw:1,                 |
|           | Wheel_Turn:0, Wheel_Move:0"                                      |

This property is initialized by the **open** method.

Errors A UposException may be thrown when this method is invoked. For further

information, see "Errors" on page Intro-20. Goto Table 1-229

**MotionList Property** 

Syntax MotionList: string {read-only, access after open}

 $\label{lem:Remarks} \textbf{Remarks} \qquad \text{Comma-separated list of motion IDs defined on the device.}$ 

For example, "bowing, welcoming, clapping,..."

This property is initialized by the **open** method.

**Errors** A UposException may be thrown when this method is invoked. For further

information, see "Errors" on page Intro-20. Goto Table 1-230

#### UPOS Ver1.16 RCSD Specification PoseCreationMode Property

Syntax PoseCreationMode: boolean {read-write, access after open-claim-enable}

**Remarks** If true, pose registration function is enabled.

If false, pose registration function is invalid.

When this property is set to true, pose registration function is enabled. When

false is set, the pose registration function is disabled.

This property is initialized to false when you first enable the device after

calling the open method.

 $\textbf{Errors} \hspace{1cm} \textbf{A UposException may be thrown when this method is invoked. For further} \\$ 

information, see "Errors" on page Intro-20.

Some possible values of the exception's *ErrorCode* property are:

 Value
 Meaning

 E\_ILLEGAL
 An invalid value was specified.

See Also CapPose Property, CapPoseCreation Property.

#### **PoseList Property**

Syntax PoseList: string {read-only, access after open}

**Remarks** A comma-separated list of pose IDs defined on the device.

For example, "surprise, bow, think,...."

This property is initialized by the **open** method.

**Errors** A UposException may be thrown when this method is invoked. For further

information, see "Errors" on page Intro-20.

#### **Storage Property**

**Syntax** 

Storage: int32 {read-write, access after open-claim-enable}

Remarks

This is an enumeration and defines where the device writes the recorded motion and/or pose data file to. Should be set before an appropriate method

It holds one of the following values.

Value Meaning

GCTL\_ST\_HARDTOTALS

The motion and/or pose data file is written to the associated Hard Totals device. The property CapAssociatedHardTotalsDevice holds the open name of the associated Hard Totals device.

GCTL\_ST\_HOST

The motion and/or pose data file is written to the host's file system.

 $GCTL\_ST\_HOST\_HARDTOTALS$ 

The motion and/or pose data file is written to the associated Hard Totals device and host's file system. The property

CapAssociatedHardTotalsDevice holds the open name of the associated Hard Totals device.

This property is initialized by the open method according to the value hold by CapStorage. If CapStorage has the value GCTL\_CST\_ALL, it is initialized to GCTL\_ST\_HOST\_HARDTOTALS.

**Errors** 

UposException may be thrown when this property is accessed. For further information, see "Errors" on page Intro-20.

Meaning E\_ILLEGAL An invalid value was specified, or recording is ongoing.

See Also CapStorage Property, CapAssociatedHardTotalsDevice Property

# UPOS Ver1.16 RCSD Specification Table of Gesture Control Device Listed Items in Property

| Property Name | Item ID, File Name, Name                                                                       | Parameter                                             |
|---------------|------------------------------------------------------------------------------------------------|-------------------------------------------------------|
| AutoModeList  | Face Track                                                                                     | Joint01<br>Joint_ALL                                  |
|               | Chase                                                                                          | Joint01, Wheel01,<br>Wheel02 Joint_All,<br>Wheel_ALL, |
| MotionList    | Bowing, Welcoming,<br>Clapping,<br>Farewelling01,<br>Farewelling02,<br>Greeting01, Greeting02, |                                                       |
| PoseList      | Surprise, Bow01, Bow02,<br>Think01, Think02<br>Doubt01, Doubt02                                |                                                       |
| JointList     | Joint                                                                                          | Pitch<br>Roll<br>Yaw                                  |
|               | Wheel                                                                                          | Turn<br>Move Back<br>Move Forth                       |

#### Methods (UML operations)

#### createMotion Method

Syntax

createMotion (fileName: string, poseList: string):

void {raises-exception, use after open-claim-enable}

| Parameter | Description                                                            |
|-----------|------------------------------------------------------------------------|
| fileName  | Specify the motion file name to recorded as motion.                    |
| poseList  | Specify the comma-separated list of pose information to be registered. |

Remarks

Specify the registered pose and record it in the motion file.

A motion file can be created and recorded by specifying the pose defined in the created pose file or the pose defined in the device and creating it as a series of continuously changing actions.

The place where the motion file is recorded is the area managed by the "hard totals" device value of the **Storage** property.

**Errors** 

A UposException may be thrown when this method is invoked. For further information, see "**Errors**" on page Intro-20.

Some possible values of the exception's *ErrorCode* property are:

| Value     | Meaning                                               |
|-----------|-------------------------------------------------------|
| E_ILLEGAL | fileName is too long or contains unusable characters. |
| E_EXISTS  | fileName already exists.                              |

Goto Table 1-234

#### createPose Method

Svntax

 $create Pose \ (file Name: \textit{string}, time: \textit{int} 32):$ 

|           | void {raises-exception, use after open-claim-enable} |
|-----------|------------------------------------------------------|
| Parameter | Description                                          |

time Specify the time to reach the pose position.

**Remarks** Record the position of each joint in the pose file.

fileName

Before calling this method, you it needs to set the **PoseCreationMode** property to TRUE and to make enableing pose registration mode.

Specify the pose file name to record the pose.

The place where the motion file is recorded is the area managed by the "hard totals" device value of the **Storage** property.

Errors

A UposException may be thrown when this method is invoked. For further information, see "**Errors**" on page Intro-20.

Some possible values of the exception's *ErrorCode* property are:

| Value     | Meaning                                                                             |
|-----------|-------------------------------------------------------------------------------------|
| E_ILLEGAL | FileName is too long or contains unusable characters. Or PoseCreationMode is FALSE. |
| E_EXISTS  | FileName already exists.                                                            |

See Also PoseCreationMode Property.

## UPOS Ver1.16 RCSD Specification getPosition Method

Syntax ge

Remarks

**Errors** 

getPosition (jointID: *string*, out position: *int32-by reference*): void {raises-exception, use after open-claim-enable}

| Parameter            | Description                                                                                                    |
|----------------------|----------------------------------------------------------------------------------------------------|
| jointID              | Specify the one of the joint ID values that are listed in                                                                                                    |
|                      | the JointList property. Specify one of the values                                                                                                    |
|                      | listed in the JointList property. However, it must be-                                                                                                    |
|                      | an ID whose position range exists or not.                                                                                                    |
|                      | And specified JointList property should be the                                                                                                    |
|                      | position range present one.                                                                                                    |
| position             | The position of the joint specified by JointID is                                                                                                    |
|                      | <del>stored.</del>                                                                                                    |
|                      | Store the specified value as the position associated                                                                                                    |
|                      | with jointID.                                                                                                    |
| w e a e              | to the state of the state of th |
|                      | ition specified by jointID and stores it in position.                                                                                                    |
| It acquires the posi | ition specified by jointID and stores it in position.                                                                                                    |
| A UposException      | may be thrown when this method is invoked. For further                                                                                                    |
| information, see "I  | Errors" on page Intro-20.                                                                                                    |
| Some possible val    | ues of the exception's ErrorCode property are:                                                                                                    |
| Value                | Meaning                                                                                                    |
| E ILLEGAL            | An invalid value was specified.                                                                                                    |

See Also JointList Property.

### UPOS Ver1.16 RCSD Specification setPosition Method

Syntax

setPosition (positionList: string, time: int32, absolute: boolean): void {raises-exception, use after open-claim-enable}

| Parameter    | Description                                                                                                    |
|--------------|----------------------------------------------------------------------------------------------------|
| positionList | Specify the position information in a comma-<br>separated list.                                                                                               |
| time         | Specify the time of device to control completion in seconds. If this value is too small, it will be changed to an appropriate value depending on the service. |
| absolute     | If true, the specified position indicates the absolute<br>value. If false, the specified position indicates relative<br>value.                                |

Each position information specified in the positionList consists of the following information and is shown in the following order separated by a colon (":").

| Parameter | Description                                                                                                    |
|-----------|----------------------------------------------------------------------------------------------------|
| jointID   | Specify the joint ID. Specify one of the values listed in the <b>JointList</b> property. However, it must be an ID whose position range is present-exists or not. |
| position  | Specify the position to be set. Valid values range from -100 to 100.                                                                                              |
|           | 100 represents the limit value in the positive direction of the target joint, and -100 represents the limit value in the negative direction.                      |
|           | If absolute is a relative value (false) and the value<br>specified here exceeds the limit value, it will be<br>changed to an appropriate value by the service     |

For example, to move Yow of Joint01 up to the limit of the positive direction and move Pitch of Joint02to the middle, specify as follows.

"Joint01\_Yaw:100,Joint02:Pitch:0"

Remarks

The joint position is set with the contents specified in PositionList and device control is started so that device control is completed at the time specified by

Joints that can be specified with this method are only those that have a position range.

Check the **JointList** property for the presence or absence of the position range.

This method is executed asynchronously. To terminate the operation prematurely, call the **stopControl** method.

Errors

A UposException may be thrown when this method is invoked. For further information, see "**Errors**" on page Intro-20.

Some possible values of the exception's *ErrorCode* property are:

| Value            | Meaning                         |
|------------------|---------------------------------|
| E_ILLEGAL        | An invalid value was specified. |
| T. C. AT C. A. D | C. A. DV d. 1                   |

See Also

 ${\bf Joint List}\ {\bf Property}, {\bf stop Control}\ {\bf Method}.$ 

## UPOS Ver1.16 RCSD Specification setSpeed Method

Syntax

setSpeed (speedList: string, time: int32):

void {raises-exception, use after open-claim-enable}

| Parameter | Description                                           |
|-----------|-------------------------------------------------------|
| speedList | Specify speed information in a comma-separated list.  |
| time      | Specify the time to device control in seconds. If you |
|           | specify the value of FOREVER(-1) is specified, it     |
|           | will continue to operate until you call the           |
|           | stopControl method.                                   |

Each speed information specified in the SpeedList consists of the following information, and it is shown in the following order separated by a colon (":").

| Parameter           | Description                                                   |
|---------------------|---------------------------------------------------------------|
| jointID             | Specify the joint ID. Specify one of the values listed        |
|                     | in the <b>JointList</b> property.                             |
| speed               | Specify the speed to set. Valid values range from             |
|                     | -100 to 100. 100 represents the maximum speed in              |
|                     | the positive direction of the target joint, and -100          |
|                     | represents the maximum speed in the negative                  |
|                     | direction.                                                    |
| <b>1</b>            | ve Wheel's X at the maximum speed in the positive             |
|                     | he Wheel at half the speed in the negative direction, specify |
| as follows.         |                                                               |
| "Wheel_X:100, Wh    | _                                                             |
|                     | he joint with the contents specified by speedList and         |
| performs device cor | atrol for the time specified by time.                         |
| This method is exec | tuted asynchronously. To terminate the operation              |
|                     | e stopControl method.                                         |
| •                   | •                                                             |
|                     | nay be thrown when this method is invoked. For further        |
| information, see "E | rrors" on page Intro-20.                                      |
| Some possible value | es of the exception's <i>ErrorCode</i> property are:          |
| Value               | Meaning                                                       |
| E ILLEGAL           | An invalid value was specified.                               |
| _                   | £ ***                                                         |

See Also

Remarks

**Errors** 

 $\label{local_control} \textbf{JointList} \ \text{Property}, \textbf{stopControl} \ \text{Method}.$ 

#### **UPOS Ver1.16 RCSD Specification** startMotion Method

Syntax

startMotion (fileName: string):
void {raises-exception, use after open-claim-enable}

|          | Parameter                                                                                                    | Description                                                                                                    |  |  |  |  |
|----------|----------------------------------------------------------------------------------------------------|----------------------------------------------------------------------------------------------------|--|--|--|--|
|          | fileName                                                                                                    | Specify the name of the motion file to start. Or one of the motion ID lists listed in the <b>MotionList</b> property. Prior to start this method, need to specify the name of the motion file or the motion ID value that is listed in the <b>MotionList</b> property. |  |  |  |  |
| Remarks  | Start the motion defined by fileName or motion defined by the device.  Motion files need to be placed in the area managed by "hard total" service.  This method is executed asynchronously. To terminate motion control prematurely, call the stopControl method.                                                                                                    |                                                                                                    |  |  |  |  |
|          | This method is executed asynchronously and when the device successfully completes a request, an <b>OutputCompleteEvent</b> is enqueued and a property of corresponding event's OutputID is placed into the <b>OutputID</b> property. The application should compare the returned <b>OutputCompleteEvent</b> property outputID value set by this method to track what data has been sent to device. |                                                                                                    |  |  |  |  |
|          | Motion files are placed                                                                                                    | tion files are placed in the area as the value of <b>Storage</b> property.                                                                                                    |  |  |  |  |
|          | To terminate motion control prematurely, call the <b>stopControl</b> method.                                                                                                    |                                                                                                    |  |  |  |  |
| Errors   | A UposException may be thrown when this method is invoked. For further information, see " <b>Errors</b> " on page Intro-20.                                                                                                    |                                                                                                    |  |  |  |  |
|          | Some possible values of                                                                                                    | The exception's <i>ErrorCode</i> property are:                                                                                                    |  |  |  |  |
|          | Value                                                                                                    | Meaning                                                                                                    |  |  |  |  |
| See Also | E_ILLEGAL E_NOEXIST MotionList Property.                                                                                                    | An invalid value was specified.<br>File does not exist.                                                                                                    |  |  |  |  |

### UPOS Ver1.16 RCSD Specification startPose Method

**Syntax** 

startPose (fileName: string):

void {raises-exception, use after open-claim-enable}

| Parameter | Description                                                                                                    |
|-----------|----------------------------------------------------------------------------------------------------|
| fileName  | Specify the name of the pausepose file to start. Or one of the pose ID lists listed in the <b>PoseList</b> property. |

Remarks

Begin pause Start the pose defined by the pose pause file or device specified by fileName.

This method is executed asynchronously and when the device successfully completes a request, an <code>OutputCompleteEvent</code> is enqueued and a property of corresponding event's OutputID is placed into the <code>OutputID</code> property. The application should compare the returned <code>OutputCompleteEvent</code> property <code>OutputID</code> value set by this method to track what data has been sent to device.

Pose files must be placed in the area managed by "hard total" service. Pose files are placed in the area as the values of **Storage** property. To terminate pause control prematurely, call the **stopControl** method.

**Errors** 

A UposException may be thrown when this method is invoked. For further information, see "**Errors**" on page Intro-20.

Some possible values of the exception's ErrorCode property are:

| Value                   | Meaning                                              |
|-------------------------|------------------------------------------------------|
| E_ILLEGAL<br>E_NOEXISTS | An invalid value was specified. File does not exist. |

See Also PoseList Property, stopControl Method.

Goto Table 1-240

#### stopControl Method

Syntax

stopControl (outputID: int32):

void {raises-exception, use after open-claim-enable}

| Parameter | Description                                                                     |
|-----------|---------------------------------------------------------------------------------|
| outputID  | Specify the value of the <b>OutputID</b> property to be you wish to terminated. |

Remarks

Stop the control specified for outputID. When device successfully complete the request, and <code>OutputCompleteEvent</code> is enqueued. A property of this event contains the outputID of the completed request. The application should compare the returned <code>OutputCompleteEvent</code> property <code>OutputID</code> value with <code>OutputID</code> value set by this method.

Errors

A UposException may be thrown when this method is invoked. For further information, see "Errors" on page Intro-20.

Some possible values of the exception's *ErrorCode* property are:

| Value     | Meaning                         |
|-----------|---------------------------------|
| E_ILLEGAL | An invalid value was specified. |

See Also

 $set Position \ {\it Method}, set Speed \ {\it Method}, start Pose \ {\it Method}, start Motion$ 

Method.

# UPOS Ver1.16 RCSD Specification **Events (UML interfaces)**

#### **DirectIOEvent**

Remarks

<<event>> upos::events::DirectIOEvent

 $\begin{array}{lll} \textbf{EventNumber} & : \textit{int32} \; \{ \textbf{read-only} \} \\ \textbf{Data} & : \textit{int32} \; \{ \textbf{read-write} \} \\ \textbf{Obj} & : \textit{object} \; \{ \textbf{read-write} \} \\ \end{array}$ 

Description Provides Service information directly to the application. This event provides a

means for a vendor-specific Sound Player Service to provide events to the

application that are not otherwise supported by the device control.

**Attributes** This event contains the following attributes:

AttributeTypeDescriptionEventNumber int32Event number whose specific values are assigned by the Service.Data int32Additional numeric data. Specific values vary by the EventNumber and the Service. This attribute is settable.Obj objectAdditional data whose usage varies by the EventNumber and the Service. This attribute is settable.

This event is to be used only for those types of vendor specific functions that

are not otherwise described.

Use of this event may restrict the application program programform being used with other vendor's devices which may not have any knowledge of the

Service's need for this event.

See Also "Events" on page Intro-19, directIO method

#### **ErrorEvent**

<<event>> upos::events:: ErrorEvent

ErrorCode : int32{read-write}
ErrorCodeExtended : int32{read-write}
ErrorLocus : int32{read-write}
ErrorResponse : int32{read-write}

**Description** Notifies the application that a Gesture Control Device error has been detected

and suitable response by the application is necessary to process the error

condition.

**Attributes** This event contains the following attributes:

| Attributes        | Type  | Description                                                                                                    |
|-------------------|-------|----------------------------------------------------------------------------------------------------|
| ErrorCode         | int32 | Error code causing the error event. See a list of Error Codes on page 20.                                                                                 |
| ErrorCodeExtended | int32 | Extended Error code causing the error event If <i>ErrorCode is</i> E_EXTENDED, then see values below. Otherwise, it may contain a Service-specific value. |
| ErrorLocus        | int32 | Location of the error. If EL_OUTPUT is specified. An error occurred during asynchronous action.                                                           |
| ErrorResponse     | int32 | Error response, whose default value may<br>be overridden by the application<br>(i.e., this attribute is settable).<br>See values below.                   |

If ErrorCode is  $E\_EXTENDED,$  then ErrorCodeExtended has one of the following values:

| Value        | Meaning                                             |
|--------------|-----------------------------------------------------|
| EGCTL_NOROOM | There is not enough room for the targeted data file |
|              | storage area.                                       |

The ErrorLocus attribute has one of the following values:

| Value     | Meaning                                      |
|-----------|----------------------------------------------|
| EL_OUTPUT | Error occurred while processing asynchronous |
| output.   |                                              |

The application's error event handler can set the *ErrorResponse* attribute to one of the following values:

| Value                                            | Meaning                                                                                                    |
|--------------------------------------------------|----------------------------------------------------------------------------------------------------|
| ER_RETRY                                         | Retry sending the data. The error state is exited.                                                                                     |
|                                                  | Typically, valid for asynchronous output devices when the locus is EL_OUTPUT, in which case the                                        |
|                                                  | asynchronous output is re-tried, and the error state is                                                                                |
|                                                  | exited. This is the default response when the locus is                                                                                 |
|                                                  | EL_OUTPUT.                                                                                                    |
| ER_CLEAR                                         | Valid for all loci: EL_OUTPUT. Clear all buffered input or output data (including all asynchronous output). The error state is exited. |
| This event is enqueued transitions into the erro | when an error is detected and the Device's <b>State</b> r state.                                                                       |
| "Error Handling" on<br>Intro-25.                 | page Intro-23, "Device Output Models" on page                                                                                          |

Goto Table 1-243

Remarks

See Also

OutputCompleteEvent

<<event>> upos::events::OutputCompleteEvent

OutputID: int32{read-only}

Description Notify the application that the queued output request associated with the

outputID property has completed successfully.

**Attributes** This event contains the following attributes:

 Attribute
 Type
 Description

 OutputID
 int32
 The ID number of the asynchronous output request that is complete.

Remarks This event is enqueued after the request's data has been both sent, and the

Service has confirmation that it was processed by the device successfully.

See Also "Device Output Models" on page Intro-25

Goto Table 1-244

**StatusUpdateEvent** 

<<event>> upos::events:: StatusUpdateEvent

Status: int32 {read-only}

**Description** Notifies the application that there is an operation status change or a status of

the Gesture Control device.

**Attributes** This event contains the following attribute:

Attributes Type Description

Status int32 Indicates a change of operation status of sound

player device

Note that Release 1.3 added Power State Reporting with additional Power

 $reporting \ \textbf{StatusUpdateEvent} \ values.$ 

The Update Firmware capability added additional *Status* values for communicating the status/progress of an asynchronous update firmware process. See "**StatusUpdateEvent**" description on page 1-34.

Value Meaning

GCTL\_SUE\_START\_MOTION

It will be notified when Gesture Motion start.

GCTL\_SUE\_STOP\_MOTION

It will be notified when Gesture Motion

sto

**Remarks** Enqueued when the Gesture Control Device detects a power state change or a

status change.

**See Also** "Events" on page Intro-19.

### C H A P T E R 4 6

### **Device Monitor**

This Chapter defines the Device Monitor device category.

### Summary

| Common                     | Type    | Mutability   | Version | May Use After |
|----------------------------|---------|--------------|---------|---------------|
| AutoDisable:               | boolean | {read-write} | 1.16    | open          |
| CapCompareFirmwareVersion: | boolean | {read-only}  | 1.16    | open          |
| CapPowerReporting:         | int32   | {read-only}  | 1.16    | open          |
| CapStatisticsReporting:    | boolean | {read-only}  | 1.16    | open          |
| CapUpdateFirmware:         | boolean | {read-only}  | 1.16    | open          |
| CapUpdateStatistics:       | boolean | {read-only}  | 1.16    | open          |
| CheckHealthText:           | string  | {read-only}  | 1.16    | open          |
| Claimed:                   | boolean | {read-only}  | 1.16    | open          |
| DataCount:                 | int32   | {read-only}  | 1.16    | open          |
| DataEventEnabled:          | boolean | {read-write} | 1.16    | open          |
| DeviceEnabled:             | boolean | {read-write} | 1.16    | open & claim  |
| FreezeEvents:              | boolean | {read-write} | 1.16    | open          |
| OutputID:                  | int32   | {read-only}  | 1.16    | Not Supported |
| PowerNotify:               | int32   | {read-write} | 1.16    | open          |
| PowerState:                | int32   | {read-only}  | 1.16    | open          |
| State:                     | int32   | {read-only}  | 1.16    |               |
| DeviceControlDescription:  | string  | {read-only}  | 1.16    |               |
| DeviceControlVersion:      | int32   | {read-only}  | 1.16    |               |
| DeviceServiceDescription:  | string  | {read-only}  | 1.16    | open          |
| DeviceServiceVersion:      | int32   | {read-only}  | 1.16    | open          |
| PhysicalDeviceDescription: | string  | {read-only}  | 1.16    | open          |
| PhysicalDeviceName:        | string  | {read-only}  | 1.16    | open          |

#### Properties (Continued)

| Specific              | Type   | Mutability  | Version | May Use After        |
|-----------------------|--------|-------------|---------|----------------------|
| DeviceData:           | string | {read-only} | 1.16    | open, claim & enable |
| DeviceList:           | string | {read-only} | 1.16    | open                 |
| MonitoringDeviceList: | string | {read-only  | 1.16    | open, claim & enable |

#### Methods (UML operations)

| Wethous (OVIL) operations)                                                                                                    |                               |
|----------------------------------------------------------------------------------------------------|-------------------------------|
| <u>Common</u>                                                                                                    |                               |
| Name                                                                                                    | Version                       |
| open (logicalDeviceName: string): void {raises-exception}                                                                                     | 1.16                          |
| <pre>close():     void {raises-exception, use after open}</pre>                                                                               | 1.16                          |
| claim (timeout: int32): void {raises-exception, use after open}                                                                               | 1.16                          |
| release ():                                                                                                    | 1.16                          |
| void {raises-exception, use after open, claim}                                                                                                |                               |
| checkHealth (level: int32):  void {raises-exception, use after open, enable}                                                                  | 1.16                          |
| clearInput ( ):                                                                                                    | 1.16 <del>Not supported</del> |
| void { }                                                                                                    |                               |
| clearInputProperties ():                                                                                                    | 1.16Not supported             |
| void { } clearOutput ( ):                                                                                                    | Not supported                 |
| void { }                                                                                                    | Not supported                 |
| compareFirmwareVersion (firmwareFileName: string, out result: int32): void {raises-exception, use after open, enable}                         | 1.16                          |
| directIO (command: int32, inout data: int32, inout obj: object): void {raises-exception, use after open}                                      | 1.16                          |
| resetStatistics (statisticsBuffer: string):     void {raises-exception, use after open, enable}                                               | 1.16                          |
| retrieveStatistics (inout statisticsBuffer: string):     void {raises-exception, use after open, enable}                                      | 1.16                          |
| updateFirmware (firmwareFileName: string):     void {raises-exception, use after open, enable}                                                | 1.16                          |
| updateStatistics (statisticsBuffer: string):     void {raises-exception, use after open, enable}                                              | 1.16                          |
| Specific                                                                                                    |                               |
| addMonitoringDevice (deviceID: string, monitoringMode: int32, boundary: int32, subBoundary: int32, intervalTime: int32):                      | 1.16                          |
| void {raises-exception, use after open, claim, enable} clearMonitoringDevices ( ):     void {raises-exception, use after open, claim, enable} | 1.16                          |
| deleteMonitoringDevice (deviceID: string):  void {raises-exception, use after open, claim, enable}                                            | 1.16                          |
| getDeviceValue (deviceID: string, inoutp *Value: int32) void {raises-exception, use after open}                                               | 1.16                          |

Goto Table 1-247 Goto Table 1-248

#### UPOS Ver1.16 RCSD Specification <u>Events (UML interfaces)</u>

| Name                              | Type   | Mutability    | Version |
|-----------------------------------|--------|---------------|---------|
| upos::events::DataEvent           |        |               | 1.16    |
| Status:                           | int32  | {read-only}   |         |
| upos::events::DirectIOEvent       |        |               | 1.16    |
| EventNumber:                      | int32  | {read-only}   |         |
| Data:                             | int32  | {read-write}  |         |
| Obj:                              | object | {read-write}  |         |
| upos::events::ErrorEvent          |        |               | 1.16    |
| ErrorCode:                        | int32  | {read-only}   |         |
| ErrorCodeExtended:                | int32  | {read-only}   |         |
| ErrorLocus:                       | int32  | {read-only}   |         |
| ErrorResponse:                    | int32  | {read-write}  |         |
| upos::events::OutputCompleteEvent |        | Not supported |         |
| upos::events::StatusUpdateEvent   |        |               | 1.16    |
| Status:                           | int32  | {read-only}   |         |
| upos::events::TransitionEvent     |        | Not supported |         |

# UPOS Ver1.16 RCSD Specification **General Information**

The Device Monitor programmatic name is "Device Monitor".

#### **Capabilities**

The Device Monitor Device has the following capability:

- Get values measured by various devices.
- Notify the application of changes in values measured by various devices.

#### **Device Monitor Class Diagram**

The following diagram shows the relationships between the Device Monitor classes.

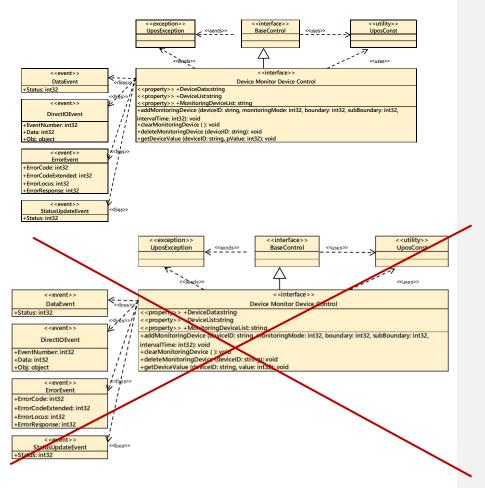

Fig. Chap. 46-1 Device Monitor Class Diagram

Goto Table2-8

#### Model

The Device Monitor follows the general "Device Input Model" for event-driven input:

- The Device Monitor supports monitoring of values measured by multiple devices connected to the device. A device that can be monitored and its type / value unit is listed in the **DeviceList** property.
- Device Monitor receives a change in the value measured by the device set as the
  monitoring target, and generates a **DataEvent** when it matches the specified
  condition.
- To add a device to be monitored, specify the monitoring mode with the addMonitoringDevice method and add it. For details on monitoring mode, see the description of addMonitoringDevice method.
- If the AutoDisable property is true, the device will automatically disable itself when a DataEvent is enqueued.
- An enqueued DataEvent can be delivered to the application when the DataEventEnabled property is true and other event delivery requirements are met. Just before delivering this event, data is copied into corresponding properties, and further data events are disabled by setting DataEventEnabled to false. This causes subsequent input data to be enqueued while the application processes the current input and associated properties. When the application has finished processing the current input and is ready for more data, it reenables events by setting DataEventEnabled to true.
- An ErrorEvent (or events) is enqueued if an error occurs while gathering or
  processing input, and is delivered to the application when DataEventEnabled is
  true and other event delivery requirements are met.
- The DataCount property can be read to obtain the total number of enqueued DataEvents.
- All enqueued input may be deleted by calling ClearInput method. See the ClearInput method description for more details.
- All data properties that are populated as a result of firing a DataEvent or ErrorEvent can be set back to their default values by calling the clearInputProperties method.
- The notified data is stored in the DeviceData property.
- In the Device Monitor device control, the measured values of the devices is are managed with an integer value most of cases with the int32 type integers, but some are devices handle decimals values. In that case, the decimals are implicit, you can calculate and the actual value can be calculated by dividing the measured value by the factor for each device the coefficient of each device that can be acquired with obtained in the DeviceList property.

#### **Device Sharing**

The Device Monitor is an exclusive-use device, as follows:

- The application must claim the device before enabling it.
- The application must claim and enable the device before the device begins reading input, or before calling methods that manipulate the device.

See the "Summary" table for precise usage prerequisites.

### **Properties (UML attributes)**

#### **DeviceData Property**

Syntax DeviceData: string {read-only, access after open-claim-enable}

Remarks

Measurement information of the device that matches the condition registered by **addMonitoringDevice** method is set.

Each measurement information consists of the following information and is shown in the following order, separated by a colon (":").

| Parameter                                                                                                    | Description                                                                      |
|----------------------------------------------------------------------------------------------------|----------------------------------------------------------------------------------|
| DeviceID                                                                                                    | The target device ID.                                                            |
| Measured value  Measurement value of the device. The measurable value is represented by an integer type. To contour to an actual value, divide the measured value coefficient acquired by the <b>DeviceList</b> process. |                                                                                  |
|                                                                                                    | For example,"Device01:365"                                                       |
|                                                                                                    | Its value is set prior to a <b>DataEvent</b> being delivered to the application. |
| A UposException may be thrown when this property is accessed. For further                                                                                                    |                                                                                  |

Errors

A UposException may be thrown when this property is accessed. For further information, see "Errors" on page Intro-20.

#### UPOS Ver1.16 RCSD Specification DeviceList Property

Syntax DeviceList: string {read-only, access after open}

Remarks

Contains the comma-delimited list of device information that are supported by the device.

Each object information consists of the following information and is shown in the following order, separated by a colon (":").

| Parameter   | Description                                                                                                    |
|-------------|----------------------------------------------------------------------------------------------------|
| DeviceID    | Indicates a unique ID in the service that identifies the device.                                                                                                    |
| Туре        | Indicates the device type. For example, if it is a touch sensor it is expressed as "Touch Sensor" and so on. However, this value depends on the service.                                                                                                    |
| Unit        | Indicates the unit of value held by various devices. For example, it is expressed as "on / off" for a touch sensor, "rad / s" for a gyroscope. However, this value depends on the service.                                                                                                    |
| Coefficient | Indicates the coefficient for calculating the actual measured value held by various devices. The <b>DeviceData</b> property and the measured value of the device that can be obtained with the <b>GetDeviceValue</b> method are expressed as integers, but by dividing this value by the coefficient it is the actual value. Example: Device value = 365, coefficient = 10, actual value = 36.5  For example, if one device supports one touch sensor and one gyroscope, it will be as follows. "Touch 01: Touch Sensor: ON/OFF: 1, GyroX: Gyroscope: rad/s: 100000, GyroZ: Gyroscope: rad/s: 100000, GyroZ: Gyroscope: rad/s: 100000" |

This property is initialized by the **open** method.

Errors

A UposException may be thrown when this property is accessed. For further information, see "Errors" on page Intro-20.

See Also

 $\begin{tabular}{ll} \textbf{DeviceData} & \textbf{Property}, \textbf{addMonitoringDevice} & \textbf{Method}, \textbf{getDeviceValue} \\ \textbf{Method}. \\ \end{tabular}$ 

### **UPOS Ver1.16 RCSD Specification MonitoringDeviceList Property**

Syntax MonitoringDeviceList: string {read-only, access after open-claim-enable}

Remarks

**Errors** 

See Also

Contains the comma-delimited list of monitoring information on registered devices that are supported by the device.

Each monitoring information consists of the following information and is shown in the following order, separated by a colon (":").

| Parameter                                                                             | Description                                                                                                    |  |
|---------------------------------------------------------------------------------------|----------------------------------------------------------------------------------------------------|--|
| DeviceID                                                                              | Registered devices ID.                                                                                                |  |
| Monitoring mode                                                                       | Registered monitoring mode.                                                                                           |  |
| Boundary                                                                              | Registered boundary value. This value is set to 0 when the monitoring mode does not require a boundary value.         |  |
| Sub boundary                                                                          | Registered sub boundary value. This value is set to 0 when the monitoring mode does not require a sub boundary value. |  |
| Interval                                                                              | Registered interval. (millisecond)                                                                                    |  |
| For example, if you set mo                                                            | onitoring targets as follows,                                                                                         |  |
| [Monitor target 1]                                                                    |                                                                                                    |  |
| Device ID = Device 01, monitoring mode = DMON_MM_UPDATE,                              |                                                                                                    |  |
| boundary line = $0$ , sub boundary line = $0$ , interval time = $0$                   |                                                                                                    |  |
| [Monitor target 2]                                                                    |                                                                                                    |  |
| Device ID = Device 02, monitoring mode = DMON_MM_STRADDLED,                           |                                                                                                    |  |
| boundary line = 365, sub boundary line = 0, interval time = 500                       |                                                                                                    |  |
| The values shown are as follows.                                                      |                                                                                                    |  |
| "Device01:0:0:0.0, Device02:1:365:0:500"                                              |                                                                                                    |  |
| This property is initialized by the <b>open</b> method. It is also updated by calling |                                                                                                    |  |
| $add Monitoring Device \ {\tt method}, \ delete Monitoring Device \ {\tt method},$    |                                                                                                    |  |
| clearMonitoringDevice m                                                               | nethod.                                                                                                    |  |

A UposException may be thrown when this property is accessed. For further information, see "Errors" on page Intro-20.

 $add Monitoring Device \ {\bf Method}, \ delete Monitoring Device \ {\bf Method},$ 

clearMonitoringDevice Method.

#### **UPOS Ver1.16 RCSD Specification** Methods (UML operations)

#### addMonitoringDevice Method

 $add Monitoring Device\ (device ID: \textit{string}, monitoring Mode: \textit{int} 32,$ boundary:int32, subBoundary:int32, intervalTime:int32): void{raises-exception, use after open-claim-enable}

| Parameter      | Description                                                                                                    |
|----------------|----------------------------------------------------------------------------------------------------|
| deviceID       | The deviceID of the monitored device. Valid values are one of the device ID lists listed in the <b>DeviceList</b> property. |
| monitoringMode | Specify the monitoring mode for monitoring.                                                                                 |
| boundary       | Specify the boundary value to be monitored.                                                                                 |
| subBoundary    | Specify the sub boundary value to be monitored. This value must be less than Boundary.                                      |
| intervalTime   | Specify the interval in milliseconds between the occurrence of the event and the start of the next monitoring.              |

The monitoring modes specified for MonitoringMode are as follows.

#### Description

#### DMON\_MMODE\_UPDATE

Every time the measured value of the target device is updated, an event is notified. When set to this mode, the values of the argument boundary and subBoundary are ignored.

#### DMON\_MMODE\_STRADDLED

When the measured value of the target device crosses the value of the argument boundary, it notifies the event. In addition, when the measured value matches the value of boundary, it notifies the event even when it changes from the matched state. When set to this mode, the value of the argument subBoundary is ignored.

#### DMON\_MMODE\_HIGH

When the measured value of the target device becomes equal to or larger than the value of the argument Boundary, it notifies the event. Even if the measured value is updated and it was again equal to or greater than the value of boundary, we will notify the event will be notified in each time. When it is set to this mode, the value of the argument subBoundary is ignored.

DMON\_MMODE\_LOW

Notifies the event when the measured value of the target device becomes less than or equal to the value of the argument boundary. Even when the measured value is updated and it was again less than the value of boundary, we will notify the event will be notified in each time. When it is set to this mode, the value of the argument subBoundary is ignored.

Goto Table 1-252

#### DMON\_MMODE\_WITHIN

It notifies the event while the measured value of the target device is within the range specified by the argument boundary and subBoundary. Even if the measured value is updated and its value is within the range again, the event is notified in each time.

#### DMON\_MMODE\_OUTSIDE

It notifies the event while the measured value of the target device is outside the range specified by the argument boundary and subBoundary. Even if the measured value is updated and its value was out of range again, we will notify the event will be notified in each time.

Goto Table 1-253

#### DMON\_MMODE\_POLLING

It notifies the measured value of the target device at the interval specified by intervalTime. When it is set to this mode, the values of the argument boundary and subBoundary are ignored.

#### Remarks

Add the device specified by deviceID to the monitoring target. The monitoring mode is specified for monitoringMode, but there are monitoring modes not supported by some devices. In that case, E\_ILLEGAL is raised as the UPOS exception.

Devices added by this method will be added to the list of **MonitoringDeviceList** properties. If a device to be monitored is specified, it will be changed to a new condition. To exclude the added device from the monitoring target, call **deleteMonitoringDevice** method or **clearMonitoringDevice** method.

#### **Errors**

A UposException may be thrown when this method is invoked. For further information, see "Errors" on page Intro-20. Some possible values of the exception's ErrorCode property are:

| Value     | Description                                                              |
|-----------|--------------------------------------------------------------------------|
| E_ILLEGAL | An invalid value was specified, or unsupported operation with the Device |

#### See Also

DeviceList Property, MonitoringDeviceList Property, deleteMonitoringDevice Method, clearMonitoringDevice Method, DataEvent.

#### **UPOS Ver1.16 RCSD Specification** clearMonitoringDevices Method

**Syntax** clearMonitoringDevices ():

void{raises-exception, use after open-claim-enable}

Remarks Exclude all devices to be monitored.

Errors A UposException may be thrown when this method is invoked.

For further information, see "Errors" on page Intro-20.

See Also  $add Monitoring Device \ {\bf Method}.$ 

#### deleteMonitoringDevice Method

deleteMonitoringDevice (deviceID: string): Syntax

 $void\{raises\text{-}exception, use after open\text{-}claim\text{-}enable\}$ 

|                                                                                                    | <u>Parameter</u> | Description                                                                 |
|----------------------------------------------------------------------------------------------------|------------------|-----------------------------------------------------------------------------|
|                                                                                                    | deviceID         | Specify the device ID of the device to be excluded from monitoring targets. |
| •                                                                                                    | Exclude the devi | ce specified by deviceID from monitoring targets.                           |
| A UposException may be thrown when this method is invoked. For information, see "Errors" on page Intro-20.  Some possible values of the exception's ErrorCode property are: |                  | "Errors" on page Intro-20.                                                  |
|                                                                                                    | <b>Value</b>     | Description                                                                 |
|                                                                                                    | E_ILLEGAL        | An invalid value was specified, or unsupported operation with the Device.   |
|                                                                                                    | An invalid value | was specified, or unsupported operation                                     |

An invalid value was specified, or unsupported operation

with the Device.

See Also AddMonitoringDevice Method.

#### getDeviceValue method

Remarks **Errors** 

> getDeviceValue (deviceID: string, inout value pValue: \*int32): void{raises-exception, use after open}

|          | Parameter                           | Description                                                                                                    |  |
|----------|-------------------------------------|----------------------------------------------------------------------------------------------------|--|
|          | deviceID                            | Specify the device ID of the device from which the measurement value is to be acquired. Specify one of the device ID lists listed in the <b>DeviceList</b> property. |  |
|          | pValue <del>value</del>             | Measured value obtained from the device.  Pointer that stores measurement values obtained from the device.                                                           |  |
| Remarks  | Get the measured value is stored in | d value of the device specified by deviceID. The retrieved pValue.                                                                                                   |  |
| Errors   | information, see                    | otion may be thrown when this method is invoked. For further see "Errors" on page Intro-20.  e values of the exception's ErrorCode property are:                     |  |
|          | Value                               | Description                                                                                                    |  |
|          | E_ILLEGAL                           | An invalid value was specified, or unsupported operation with the Device.                                                                                            |  |
| See Also | DeviceList Prope                    | erty. Goto Table 1-254                                                                                                    |  |

#### UPOS Ver1.16 RCSD Specification Events (UML interfaces)

#### **DataEvent**

<<event>> upos::events::DataEvent

Status : int32{read-only}

**Description** Notifies the application when data from the Device Monitor device is available

to be read.

**Attributes** This event contains the following attributes:

 Attribute
 Type
 Description

 Status
 int32
 Set to 0.

**Remarks** Before this event is delivered, the individual recognition information is

enqueued into the area that is indicated by the **addMonitoringDevice** method.

See Also addMonitoringDevice method. Goto Table 1-255

#### **DirectIOEvent**

<<event>> upos::events::DirectIOEvent

EventNumber : int32 {read-only}
Data : int32 {read-write}
Obj : object {read-write}

Description Provides Service information directly to the application. This event provides a

means for a vendor-specific Device Monitor Device Service to provide events to the application that are not otherwise supported by the device control.

**Attributes** This event contains the following attributes:

 Attribute
 Type
 Description

 EventNumber int32
 Event number whose specific values are assigned by the Service.

 Data int32
 Additional numeric data. Specific values vary by the EventNumber and the Service. This attribute is settable.

 Obj
 object
 Additional data whose usage varies by the

EventNumber and the Service. This attribute is

settable.

**Remarks** This event is to be used only for those types of vendor specific functions that

are not otherwise described.

Use of this event may restrict the application program programform being used with other vendor's devices which may not have any knowledge of the

Service's need for this event.

See Also "Events" on page Intro-19, directIO method

#### **ErrorEvent**

<<event>> upos::events:: ErrorEvent

: int32{read-write} ErrorCode ErrorCodeExtended : int32{read-write} **ErrorLocus** : int32{read-write} **ErrorResponse** : int32{read-write}

**Description** Notifies the application that a Device Monitor Device error has been detected

and suitable response by the application is necessary to process the error

Attributes This event contains the following attributes:

| Attributes        | Type  | Description                                  |
|-------------------|-------|----------------------------------------------|
| ErrorCode         | int32 | Error code causing the error event.          |
|                   |       | See a list of Error Codes on page 20.        |
| ErrorCodeExtended | int32 | Extended Error code causing the error event. |
|                   |       | If ErrorCode is E_EXTENDED, then see         |
|                   |       | values below. Otherwise, it may contain a    |
|                   |       | Service-specific value.                      |
| ErrorLocus        | int32 | Location of the error.                       |
| ErrorResponse     | int32 | Error response, whose default value may      |
|                   |       | be overridden by the application             |
|                   |       | (i.e., this attribute is settable).          |
|                   |       | See values below.                            |

The ErrorLocus attribute has one of the following values:

| Value         | Meaning                                                                                                    |
|---------------|----------------------------------------------------------------------------------------------------|
| EL_INPUT      | Error occurred while gathering or processing event-<br>driven input. No previously buffered input data is<br>available. |
| EL_INPUT_DATA | Error occurred while gathering or processing event-<br>driven input, and some previously buffered data is<br>available. |

The application's error event handler can set the ErrorResponse attribute to one of the following values:

| Value            | Meaning                                                                                                    |
|------------------|----------------------------------------------------------------------------------------------------|
| ER_RETRY         | Retry sending the data. The error state is exited. May be valid for some input devices when the locus is EL_INPUT, in which case the input is re-tried, and the error state is exited.                           |
| ER_CLEAR         | Valid for all loci: EL_INPUT and EL_INPUT_DATA. Clear all buffered input or output data (including all asynchronous output). The error state is exited. This is the default response when the locus is EL_INPUT. |
| ER CONTINUEINPUT |                                                                                                    |

Only valid when the locus is EL\_INPUT\_DATA. Acknowledges that a data error has occurred and directs the Device to continue input processing. The Device remains in the error state and will deliver additional DataEvents as directed by the DataEventEnabled property. When all input has been delivered and DataEventEnabled is again set to true, then another **ErrorEvent** is delivered with locus EL\_INPUT. This is the default response when the locus is EL\_INPUT\_DATA.

**Remarks** This event is enqueued when an error is detected and the Device's **State** 

transitions into the error state. Input error events are not delivered until **DataEventEnabled** is true, so that proper application sequencing occurs.

Unlike a **DataEvent**, the Device does not disable further **DataEvents** or input **ErrorEvents**; it leaves the **DataEventEnabled** property value at true. Note that the application may set **DataEventEnabled** to false within its event handler if subsequent input events need to be disabled for a period of time.

See Also "Device Input Model" on page Intro-22, "Error Handling" on page Intro-23,

Goto Table 1-257

#### **StatusUpdateEvent**

<<event>> upos::events:: StatusUpdateEvent

Status : int32 {read-only}

**Description** Notifies the application that there is an operation status change or a

status of the Device Monitor device.

**Attributes** This event contains the following attribute:

Attributes Type Description

Status int32 Indicates a change in the Device Monitor status of the unit.

Note that Release 1.3 added Power State Reporting with additional Power reporting StatusUpdateEvent values.

The Update Firmware capability added additional *Status* values for communicating the status/progress of an asynchronous update firmware process. See "**StatusUpdateEvent**" description on page 1-34.

Value Meaning

DMON\_SUE\_START\_MONITERING

It will be notified when Device Monitoring start.

DMON\_SUE\_STOP\_MONITORING

It will be notified when Device Monitoring stop.

**Remarks** Enqueued when the Device Monitor Device detects a power state change

or a status change.

**See Also "Events"** on page Intro-19.

### C H A P T E R 4 7

# **Graphic Display**

This Chapter defines the Graphic Display device category.

### **Summary**

#### Properties (UML attributes)

| Common                     | Type    | Mutability   | Version | May Use After      |
|----------------------------|---------|--------------|---------|--------------------|
| AutoDisable:               | boolean | {read-write} | 1.16    | open Not supported |
| CapCompareFirmwareVersion: | boolean | {read-only}  | 1.16    | open               |
| CapPowerReporting:         | int32   | {read-only}  | 1.16    | open               |
| CapStatisticsReporting:    | boolean | {read-only}  | 1.16    | open               |
| CapUpdateFirmware:         | boolean | {read-only}  | 1.16    | open               |
| CapUpdateStatistics:       | boolean | {read-only}  | 1.16    | open               |
| CheckHealthText:           | string  | {read-only}  | 1.16    | open               |
| Claimed:                   | boolean | {read-only}  | 1.16    | open               |
| DataCount:                 | int32   | {read-only}  | 1.16    | open Not supported |
| DataEventEnabled:          | boolean | {read-write} | 1.16    | open Not supported |
| DeviceEnabled:             | boolean | {read-write} | 1.16    | open, & claim      |
| FreezeEvents:              | boolean | {read-write} | 1.16    | open               |
| OutputID:                  | int32   | {read-only}  | 1.16    | open               |
| PowerNotify:               | int32   | {read-write} | 1.16    | open               |
| PowerState:                | int32   | {read-only}  | 1.16    | open               |
| State:                     | int32   | {read-only}  | 1.16    |                    |
| DeviceControlDescription:  | string  | {read-only}  | 1.16    |                    |
| DeviceControlVersion:      | int32   | {read-only}  | 1.16    |                    |
| DeviceServiceDescription:  | string  | {read-only}  | 1.16    | open               |
| DeviceServiceVersion:      | int32   | {read-only}  | 1.16    | open               |
| PhysicalDeviceDescription: | string  | {read-only}  | 1.16    | open               |
| PhysicalDeviceName:        | string  | {read-only}  | 1.16    | open               |

#### Properties (Continued)

| Specific                           | Type    | Mutability   | Version | May Use After        |
|------------------------------------|---------|--------------|---------|----------------------|
| Cap Associated Hard Totals Device: | string  | {read-only}  | 1.16    | open                 |
| CapBrightness:                     | boolean | {read-only}  | 1.16    | open                 |
| CapImageType:                      | boolean | {read-only}  | 1.16    | open                 |
| CapStorage:                        | int32   | {read-only}  | 1.16    | open                 |
| CapURLBack:                        | boolean | {read-only}  | 1.16    | open                 |
| CapURLForward:                     | boolean | {read-only}  | 1.16    | open                 |
| CapVideoType:                      | boolean | {read-only}  | 1.16    | open                 |
| CapVolume:                         | boolean | {read-only}  | 1.16    | open                 |
| Brightness:                        | int32   | {read-write} | 1.16    | open, claim & enable |
| DisplayMode:                       | int32   | {read-write} | 1.16    | open, claim & enable |
| ImageType:                         | string  | {read-write} | 1.16    | open, claim & enable |
| CapImageTypeList:                  | string  | {read-only}  | 1.16    | open                 |
| LoadStatus:                        | int32   | {read-only}  | 1.16    | open                 |
| Storage:                           | int32   | {read-write} | 1.16    | open, claim & enable |
| URL:                               | string  | {read-only}  | 1.16    | open                 |
| VideoType:                         | string  | {read-write} | 1.16    | open, claim & enable |
| Cap Video Type List:               | string  | {read-only}  | 1.16    | open                 |
| Volume:                            | int32   | {read-write} | 1.16    | open, claim & enable |

#### Methods (UML operations)

#### <u>Common</u>

| Name                                                                            | Version               |
|---------------------------------------------------------------------------------|-----------------------|
| open (logicalDeviceName: string):     void {raises-exception}                   | 1.16                  |
| close ():                                                                       | 1.16                  |
| void {raises-exception, use after open}                                         |                       |
| claim (timeout: int32): void {raises-exception, use after open}                 | 1.16                  |
| release ( ): void {raises-exception, use after open, claim}                     | 1.16                  |
| checkHealth (level: int32):     void {raises-exception, use after open, enable} | 1.16                  |
| <pre>clearInput():     void { }</pre>                                           | Not<br>Supported 1.16 |
| <pre>clearInputProperties ( ):     void { }</pre>                               | Not<br>Supported 1.16 |

Goto Table 1-260 Goto Table 1-261 Goto Table 1-262 Goto Table 1-298

 $Methods\ (UML\ operations) (Continued)$ 

| clearOutput ( ): void { }                                                                                                    | 1.16                                 |
|----------------------------------------------------------------------------------------------------|--------------------------------------|
| compareFirmwareVersion (firmwareFileName: string, out result: int32): void {raises-exception, use after open, enable}                                                                                                    | 1.16                                 |
| directIO (command: int32, inout data: int32, inout obj: object): void {raises-exception, use after open}                                                                                                    | 1.16                                 |
| resetStatistics (statisticsBuffer: string): void {raises-exception, use after open, enable}                                                                                                    | 1.16                                 |
| retrieveStatistics (inout statisticsBuffer: string): void {raises-exception, use after open, enable}                                                                                                    | 1.16                                 |
| updateFirmware (firmwareFileName: string):     void {raises-exception, use after open, enable}                                                                                                    | 1.16                                 |
| updateStatistics (statisticsBuffer: string):     void {raises-exception, use after open, enable}                                                                                                    | 1.16                                 |
| Specific                                                                                                    |                                      |
| <del></del>                                                                                                    |                                      |
| Name                                                                                                    | Version                              |
| Name  cancelURLLoading ( ):     void {raises-exception, use after open, claim, enable}                                                                                                    | Version                              |
| cancelURLLoading ( ):                                                                                                    | ,                                    |
| <pre>cancelURLLoading ( ):     void {raises-exception, use after open, claim, enable} goURLBack ( ):</pre>                                                                                                    | 1.16                                 |
| cancelURLLoading ( ):     void {raises-exception, use after open, claim, enable}  goURLBack ( ):     void {raises-exception, use after open, claim, enable}  goURLForward ( ):                                                                                                    | 1.16                                 |
| cancelURLLoading ():     void {raises-exception, use after open, claim, enable}  goURLBack ():     void {raises-exception, use after open, claim, enable}  goURLForward ():     void {raises-exception, use after open, claim, enable}  loadImage (fileName: string):                                                                                                    | 1.16<br>1.16<br>1.16                 |
| cancelURLLoading ():     void {raises-exception, use after open, claim, enable}  goURLBack ():     void {raises-exception, use after open, claim, enable}  goURLForward ():     void {raises-exception, use after open, claim, enable}  loadImage (fileName: string):     void {raises-exception, use after open, claim, enable}  loadURL (uRL: string ):                                                                                                    | 1.16<br>1.16<br>1.16<br>1.16         |
| cancelURLLoading ():     void {raises-exception, use after open, claim, enable}  goURLBack ():     void {raises-exception, use after open, claim, enable}  goURLForward ():     void {raises-exception, use after open, claim, enable}  loadImage (fileName: string):     void {raises-exception, use after open, claim, enable}  loadURL (uRL: string ):     void {raises-exception, use after open, claim, enable}  playVideo (fileName: string, loop: boolean): | 1.16<br>1.16<br>1.16<br>1.16<br>1.16 |

### Events (UML interfaces)

| Name                                        | Type   | Mutability                   | Version |
|---------------------------------------------|--------|------------------------------|---------|
| upos::events::DataEvent                     |        | ( ) ) ) ) ) )                |         |
| Status:                                     |        | {read only}.Not<br>supported |         |
| upos::events::DirectIOEvent                 |        |                              | 1.16    |
| EventNumber:                                | int32  | {read-only}                  |         |
| Data:                                       | int32  | {read-write}                 |         |
| Obj:                                        | object | {read-write}                 |         |
| upos::events::ErrorEvent                    |        |                              | 1.16    |
| ErrorCode:                                  | int32  | {read-only}                  |         |
| ErrorCodeExtended:                          | int32  | {read-only}                  |         |
| ErrorLocus:                                 | int32  | {read-only}                  |         |
| ErrorResponse                               | int32  | {read-write}                 |         |
| upos::events::OutputCompleteEvent OutputID: | int32  | {read-only}                  | 1.16    |
| upos::events::StatusUpdateEvent             |        |                              | 1.16    |
| Status:                                     | int32  | {read-only}                  |         |
| upos::events::TransitionEvent               |        | Not supported                |         |

Goto Table 1-264 GotoTable 1-299

# UPOS Ver1.16 RCSD Specification **General Information**

The Graphic Display programmatic name is "Graphic Display".

#### **Capabilities**

The Graphic Display has the following capability:

Displays the specified image files.

Play the specified video.

Display the specified web page.

Notify the application of changes in the load status of the web page.

## **Graphics Display Class Diagram**

The following diagram shows the relationships between the Graphic Display classes.

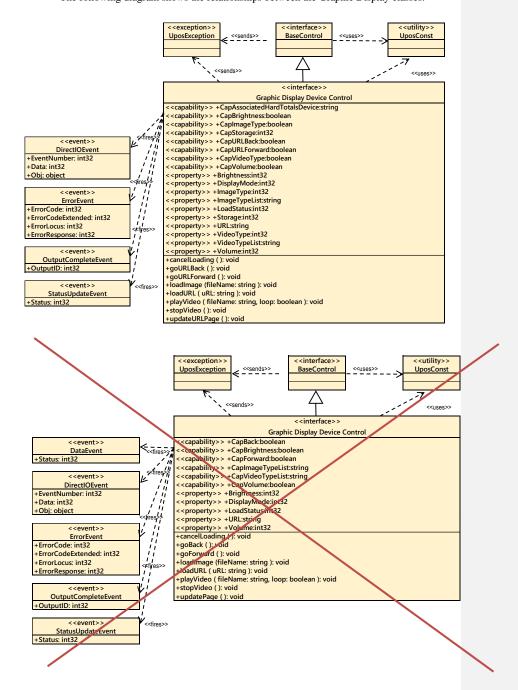

Fig. Chap. 47-1 Graphic Display Class Diagram

The following display modes exist in the graphics control, and the model differs depending on the display mode:

- · Image display mode
- MovieVideo display mode.
- Web display mode.

The application can change the display mode by changing the value of the **DisplayMode** property.

Goto Table 1-265

#### **Image Display Mode**

The image display mode of the graphics control is as follows.

The application calls the loadImage method to display the image.

The CapImageTypeList property lists image files that the device can display.

Applications need to support "hard total" services as image files displaying withloadImage method must be placed in the area managed by the "hard total" services.

The application calls the **loadImage** method to display the image. The **CapImageTypeList** property lists image files that the device can display. Applications need to support "hard total" services as image files displaying with **loadImage** method must be placed in the area managed by the "hard total" service.

Prior to start this mode, need to set the appropriate image type file value in the <code>ImageType</code> property from the listed values in the <code>ImageTypeList</code> property, if <code>CapImageType</code> property is true. Then the application can call the <code>loadImage</code> method to display the image.

Raises **StatusUpdateEvent** at the status change timing of image load start with status GDSP\_SUE\_START\_IMAGE\_LOAD, and image load end with status GDSP\_SUE\_END\_IMAGE\_LOAD. The **ImageTypeList** property lists image files that the device can display.

Applications may need to support "Hard Totals" services as image files displaying with loadImage method might be placed in the area managed by the associated "Hard Totals" service device. If the CapStorage is either GDSP\_CST\_ALL or GDSP\_CST\_HARDTOTALS\_ONLY, it is possible to store it in the Associated Hard Totals device and storage device's open name is held in the CapAssociatedHardTotalsDevice property.

If device supports both Hard Totals device and the host file system, the application should set the **Storage** property accordingly to tell where to write the image data file.

Goto Table 1-266

# Movie Video Display Mode

The video display mode of Graphic Display follows the general device behavior model for asynchronous output devices.

The graphics control of video display modes are as follows.

#### The application calls a playVideo method to start playing video.

Prior to start this mode, need to set the appropriate video type file value in the **VideoType** property from the listed values in the **VideoTypeList** property, if **CapVideoType** property is true.

Then the application can call the **playVideo** method to display the video. Also, the video being displayed is stopped by calling the **stopVideo** method.

Raises **StatusUpdateEvent** at the status change timing of start play video with status GDSP\_SUE\_START\_PLAY\_VIDEO, and stop play video with status GDSP\_SUE\_STOP\_PLAY\_VIDEO.

The Device validates the method parameters an error condition immediately if

necessary. If the validation is successful, the Device does the following:

- •‡ Buffers the request in program memory, for delivery to the Physical Device as soon as the Physical Device can receive and process it.
- 2- Sets the **OutputID** property to a unique integer identifier for this request.
- 3. Returns as soon as possible.

When the Device successfully completes a request, an **OutputCompleteEvent** is enqueued for delivery to the application.

A property of this event contains the output ID of the completed request.

The application should compare the returned **OutputCompleteEvent** property OutputID value with the **OutputID** value set by the asynchronous process method call used to send the data in order to track what data has been successfully sent to the device

If an error occurs while processing a request, an **ErrorEvent** is enqueued which will be delivered to the application after the events already enqueued, including **OutputCompleteEvents**. No further asynchronous output will occur until the event has been delivered to the application. If the response is ER\_CLEAR, then outstanding asynchronous output is cleared.

If the response is ER\_RETRY, then output is retried; note that if several outputs were simultaneously in progress at the time that the error was detected, then the Service may need to retry all of these outputs.

Asynchronous output is always performed on a first-in first-out basis. If the device supports concurrent playback, the request will be executed simultaneously. To check if the device supports simultaneous playback, check the **CapMultiPlay** property.

If the request is terminated before completion, due to reasons such as the application calling the **clearOutput** method, then no **OutputCompleteEvent** is delivered. It can also delete the output individually by calling the **stopVideo** method. Also, in this case **OutputCompleteEvent** will not be notified.

The CapVideoTypeList property lists video files that the device can play. The video files that the device can display are listed in the VideoTypeList property. Applications need to support "hard total" services as video files played with the playVideo method must be placed in the area managed by the "hard total" service.

Since video files to be displayed using the **playVideo** method must be placed in an area managed by the associated "**Hard Totals**" service device. If the **CapStorage** is either GDSP\_CST\_ALL or GDSP\_CST\_HARDTOTALS\_ONLY, it is possible to store it in the Associated Hard Totals device and storage device's open name is held in the **CapAssociatedHardTotalsDevice** property.

If device supports either or both Hard Totals device and the host file system, the application should set the **Storage** property accordingly to tell where to write the image data file.

The video display mode of graphics control follows an asynchronous output model. Raises **StatusUpdateEvent** if Graphic Display device power status or a device status changes are occurred during the video displaying.

#### UPOS Ver1.16 RCSD Specification Web Display Mode

The web display mode of the Graphics Display follows the general "Device Input Model" for event driven input:

When input is received from the Graphics Display a DataEvent is enqueued

If the AutoDisable property is true, then the device automatically disables itself-when a DataEvent is enqueued.

An enqueued DataEvent can be delivered to the application when the DataEventEnabled property is true and other event delivery requirements are met. Just before delivering this event, data is copied into corresponding properties, and further data events are disabled by setting DataEventEnabled to false.

This causes subsequent input data to be enqueued while the application processes the current input and associated properties. When the application has finished processing the current input and is ready for more data, it reenables events by setting.

An ErrorEvent (or events) is enqueued if an error occurs while gathering or processing input, and is delivered to the application when DataEventEnabled is true and other event delivery requirements are met.

The DataCount property may be read to obtain the total number of enqueued DataEvents.

All enqueued input may be deleted by calling clearInput. See the clearInput method description for more details.

All data properties that are populated as a result of firing a DataEvent or ErrorEvent can be set back to their default values by calling the clearInputProperties method.

The load state of the web page is stored in the LoadStatus property, and the URL is stored in the URL property.

The web display mode of graphics control is as follows.

The application calls the loadURL method to display the web page.

Raises **StatusUpdateEvent** at the timing of Web page load start with status GDSP\_SUE\_START\_LOAD\_WEBPAGE, load finish with status GDSP\_SUE\_FINISH\_LOAD\_WEBPAGE, and load cancel with status GDSP\_SUE\_CANCEL\_LOAD\_WEBPAGE. And application can detect the web page loading status.

The latest loading status of the web page is stored in the **LoadStatus** property when **loadURL** method is called, and its URL information is stored in the **URL** property.

In case when **cancelLoading** method is called during the loading process, current accessed URL information will be stored in the **URL** property.

The graphics control web display mode follows an asynchronous output model.

Goto Table 1-268

# **Device Sharing**

The Graphic Display Device is an exclusive-use device, as follows:

- The application must claim the device before enabling it.
- The application must claim and enable the device before accessing some properties or calling methods that update the device.

See the "Summary" table for precise usage prerequisites.

# UPOS Ver1.16 RCSD Specification Properties (UML attributes)

**Brightness Property** 

Syntax Brightness: int32 {read-write, access after open-claim-enable}

**Remarks** Holds the brightness of screen. Legal values range from zero through 100.

This property is initialized by the **open** method.

**Errors** A UposException may be thrown when this method is invoked. For further

information, see "Errors" on page Intro-20.

Some possible values of the exception's *ErrorCode* property are:

Value Meaning

E\_ILLEGAL An invalid value was specified.

See Also CapBrightness Property.

CapAssociatedHardTotalsDevice Property

Syntax CapAssociatedHardTotalsDevice: string {read-write, access after open}

Remarks Holds the open name of the associated Hard Totals device if the device is able

to write to such devices which is the case if **CapStorage** is either

GDSP\_CST\_ALL or GDSP\_CST\_HARDTOTALS\_ONLY. If **CapStorage** is GDSP\_CST\_HOST\_ONLY this property value must be the empty string.

**Errors** UposException may be thrown when this property is accessed.

For further information, see "Errors" on page Intro-20.

See Also CapStorage Property Goto Table 1-269

CapBrightness Property

Syntax CapBrightness: boolean {read-only, access after open}

**Remarks** If true, the application can change the screen brightness.

If false, the application cannot change the screen brightness.

This property is initialized by the **open** method.

Errors A UposException may be thrown when this method is invoked. For further

information, see "Errors" on page Intro-20.

See Also Brightness Property.

CapImageType Property

Syntax CapImageType: boolean {read-only, access after open}

**Remarks** If true, indicate the image type file to be used in this target device as the value

of the **ImageType** property. Otherwise it is false. This property is initialized

by the **open** method.

**Errors** A UposException may be thrown when this method is invoked. For further

information, see "Errors" on page Intro-20.

See Also ImageType Property, ImageTypeList Property

**CapStorage Property** 

Syntax CapStorage: *int32* {read-only, access after open}

**Remarks** This is an enumeration and announces where the device is able to write the

image data file to.

It holds one of the following values.

Value Meaning

GDSP\_CST\_HARDTOTALS\_ONLY

Only an associate Hard Totals device

is supported.

GDSP\_CST\_HOST\_ONLY Only the host's file system is supported.

GDSP\_CST\_ALL Both, the associated **Hard Totals** 

device and the host's file system is

supported.

This property is initialized by the **open** method.

If a Hard Totals device is supported the Storage the property value should be GDSP\_CST\_HARDTOTALS\_ONLY or GDSP\_CST\_ALL, and the property CapAssociatedHardTotalsDevice holds the open name of the associated

Hard Totals device.

**Errors** UposException may be thrown when this property is accessed.

For further information, see "Errors" on page Intro-20.

See Also Storage Property, CapAssociatedHardTotalsDevice Property

Goto Table 1-271

CapURLBack Property

Syntax CapURLBack: boolean {read-only, access after open}

**Remarks** If true, the previous page exists in the browsing history. Application can return

to the previous page with **goURLBack** method.

If false, there is no previous page in the browsing history.

This property is initialized to false by the open method. Also, as the web page

loading state changes, it is set by the device control.

Errors A UposException may be thrown when this method is invoked. For further

information, see "Errors" on page Intro-20.

See Also goURLBack Method. Goto Table 1-272

CapURLForward Property

Syntax CapURLForward: boolean {read-only, access after open}

next page with the **goURLForward** method. If false, there is no next page in the browsing history.

This property is initialized to false by the open method. Also, as the web page

loading state changes, it is set by the device control.

**Errors** A UposException may be thrown when this method is invoked. For further

information, see "Errors" on page Intro-20.

See Also goURLForward Method.

# CapVideoType Property

Syntax CapVideoType: boolean {read-only, access after open}

**Remarks** If true, indicate the vide type value that can be used in this targeted graphics

display device as the value of VideoType Property. Otherwise, it is false.

This property is initialized by the **open** method.

Errors A UposException may be thrown when this method is invoked. For further

information, see "Errors" on page Intro-20.

See Also VideoType Property, VideoTypeList Property .

Goto Table 1-274

## **CapVolume Property**

Syntax CapVolume: boolean {read-only, access after open}

**Remarks** If true, the application can change the volume of video.

If false, the application cannot change the volume of video.

This property is initialized by the **open** method.

**Errors** A UposException may be thrown when this method is invoked. For further

information, see "Errors" on page Intro-20.

See Also Volume Property.

#### **UPOS Ver1.16 RCSD Specification DisplayMode Property**

Syntax DisplayMode: int32 {read-write, access after open-claim-enable}

Remarks Holds the image and/or video displaying mode.

> Value Meaning

GDISP\_DMODE\_HIDDEN

en. It is a mode to hide images and/or

video

GD4SP\_DMODE\_IMAGE\_FIT

It is a mode to display images. The displayed image is enlarged / reduced to the size that maintains the

aspect and just enter fits on the screen.

GDISP\_DMODE\_IMAGE\_FILL

It is a mode to display images.

The displayed image is scaled to the size that maintains the aspect and covers the entire screen.

GD4SP\_DMODE\_IMAGE\_CENTER

It is a mode to display images.

The displayed image is displayed in the center of the

screen without changing the size.

GD#SP\_DMODE\_VIDEO\_NORMAL

It is a mode to display video. The displayed-movie video will be displayed in the center of the screen

without resizing.

GDISP\_DMODE\_VIDEO\_FULL

It is a mode to display video.

The displayed video will be displayed in full screen.

GDISP\_DMODE\_WEB

Display the web screen.

If application hide other modes and screens while displaying images, more videos, or web, all displayed contents will be cleared. The movie video will be stopped while the movie video is playing.

This property is initialized by the open method.

**Errors** 

A UposException may be thrown when this method is invoked. For further information, see "Errors" on page Intro-20.

Some possible values of the exception's ErrorCode property are:

Value Meaning E ILLEGAL An invalid value was specified.

See Also

CapCaptureColorSpaceList Property, VideoCaptureMode Property **readFrame** Method (They are Video Capture Device Properties)

#### ImageType Property

Syntax ImageType: string {read-write, access after open-claim-enable}

Remarks Contains the image file type that are support by the device, if CapImageType

property is true. For example, if the device supports BMP, then this property should be set to "BMP". This property value should be set prior to execute the loadImage method. All of the capable image file types are listed in the ImageTypeList property. \*Notation contents may be different depending on

the device. This property is initialized by the open method.

**Errors** A UposException may be thrown when this method is invoked. For further

information, see "Errors" on page Intro-20.

See Also CapImageType Property, ImageTypeList Property, loadImage Method.

Goto Table 1-276

# Cap ImageTypeList Property

Remarks Contains the comma-delimited list of image file type that are support by the

device. For example, if the device only supports BMP and JPEG, then this property should be set to "BMP,JPEG". One of value in the property should be set in the ImageType property, if CapImageType property is true, prior to

execute the loadImage method.

\*Notation contents may be different depending on the device.

This property is initialized by the **open** method.

**Errors** A UposException may be thrown when this method is invoked. For further

information, see "Errors" on page Intro-20.

See Also CapImageType Property, ImageType Property, loadImage Method.

Goto Table 1-277

#### **LoadStatus Property**

Syntax LoadStatus: int32 {read-only, access after open-claim-enable}

**Remarks** Holds loading state of web page.

The parameters to be set are as follows.

| <u>v aiue</u>                                          | wieaning                                 |
|--------------------------------------------------------|------------------------------------------|
| GD#SP_LSTATUS_START                                    | Start loading the web page.              |
| GDISP_LSTATUS_FINISH                                   | It has ve finished loading the web page. |
| GD#SP_LSTATUS_CANCEL                                   | It has we canceled loading the web page  |
| Its value is set prior to a <b>Status</b> application. | sUpdateDataEvent being delivered to the  |

Errors A UposException may be thrown when

A UposException may be thrown when this method is invoked. For further information, see "**Errors**" on page Intro-20.

# **Storage Property**

Syntax Storage: int32 {read-write, access after open-claim-enable}

**Remarks** 

This is an enumeration and defines where the device writes the recorded image data file to. Should be set before an appropriate method call.

It holds one of the following values.

Value Meaning

GDSP\_ST\_HARDTOTALS

The image data file is written to the associated

Hard Totals device. The property

CapAssociatedHardTotalsDevice holds the open name of the associated Hard Totals device.

GDSP\_ST\_HOST The image data file is written to the host's file

system.

GDSP\_ST\_HOST\_HARDTOTALS

The encoded data file is written to the associated **Hard Totals** device and host's file system. The property **CapAssociatedHardTotalsDevice** holds the open name of the associated Hard Totals device.

This property is initialized by the **open** method according to the value hold by **CapStorage**. If **CapStorage** has the value GDSP\_CST\_ALL, it is initialized to GDSP\_ST\_HOST\_HARDTOTALS.

Errors

UposException may be thrown when this property is accessed.

For further information, see "Errors" on page Intro-20.

 Value
 Meaning

 E\_ILLEGAL
 An invalid value was specified, or recording is ongoing.

See Also

CapStorage Property, CapAssociatedHardTotalsDevice Property

Goto Table 1-279

**URL Property** 

Syntax URL: string {read-only, access after open-claim-enable}

Remarks When the LoadStatus property is GD4SP\_LSTATUS\_START, the URL of the

Web page that starts loading is set.

the loaded Web page is set.

When the **LoadStatus** property is GD**I**SP\_STATUS\_CANCEL, the URL of

the canceled Web page is set.

Its value is set prior to a **StatusUpdateData**Event being delivered to the

application.

**Errors** A UposException may be thrown when this method is invoked. For further

information, see "**Errors**" on page Intro-20.

See Also loadStatus Property. <u>Goto Table 1-280</u>

VideoType Property

Syntax VideoType: string {read-write, access after open-claim-enable}

**Remarks** Contains the video file type that are support by the device, if **CapVideoType** 

property is true. For example, if the device supports AVI MJPG, then this property should be set to "AVI MJPG". This property value should be set prior to execute the **playVideo** method. All of the capable video file types are listed

in the **VideoTypeList** property.

\*Notation contents may be different depending on the device.

This property is initialized by the **open** method.

Errors A UposException may be thrown when this method is invoked. For further

information, see "Errors" on page Intro-20.

See Also CapVideoType Property, VideoTypeList Property, playVideo Method.

Goto Table 1-281

#### Cap Video Type List Property

Syntax CapVideoTypeList: string {read-only, access after open}

**Remarks** Contains the comma-delimited list of video file type that are support by the

device. if the device only supports AVI\_IYUV and AVI\_MJPG, then this property should be set to "AVI\_IYUV,AVI\_MJPG". One of value in the property should be set in the VideoType property, if CapImageType property

is true,  $\,$  prior to execute the playVideo method.

\*Notation contents may be different depending on the device.

This property is initialized by the open method.

Errors A UposException may be thrown when this method is invoked. For further

information, see "Errors" on page Intro-20.

See Also CapVideoType Property, VideoType Property, playVideo Method.

Goto Table 1-282

# **Volume Property**

Syntax Volume: int32 {read-write, access after open-claim-enable}

**Remarks** Holds the volume at playing video. Legal values range from zero through 100.

This property is initialized by the **open** method.

**Errors** A UposException may be thrown when this method is invoked. For further

information, see "Errors" on page Intro-20.

Some possible values of the exception's *ErrorCode* property are:

Value Meaning

E\_ILLEGAL An invalid value was specified.

See Also CapVolume Property, playVideo Method.

# Methods (UML operations)

## cancelURLLoading Method

Syntax cancelURLLoading():

void {raises-exception, use after open-claim-enable}

Remarks Cancel loading web page.

This method is executed asynchronously. The load status is reported by StatusUpdateDataEvent and OutputCompleteEvent or ErrorEvent.

Errors A UposException may be thrown when this method is invoked. For further

information, see "Errors" on page Intro-20.

Some possible values of the exception's *ErrorCode* property are:

ValueMeaningE\_ILLEGALIt is not loading.

Goto Table 1-283

#### goURLBack Method

Syntax goURLBack ():

void {raises-exception, use after open-claim-enable}

This method is executed asynchronously. The load status is reported by **StatusUpdatePataEvent** and **OutputCompleteEvent** or **ErrorEvent**.

Errors A UposException may be thrown when this method is invoked. For further

information, see "Errors" on page Intro-20.

Some possible values of the exception's *ErrorCode* property are:

 Value
 Meaning

 E\_ILLEGAL
 There is no previous page in the browsing history.

See Also CapURLBack Property.

Goto Table 1-284

# goURLForward Method

Syntax goURLForward():

void {raises-exception, use after open-claim-enable}

**Remarks** Go to the next page of browsing history.

This method is executed asynchronously. The load status is reported by **StatusUpdate Data Event** and **OutputCompleteEvent** or **ErrorEvent**.

Errors A UposException may be thrown when this method is invoked. For further

information, see "Errors" on page Intro-20.

Some possible values of the exception's *ErrorCode* property are:

 Value
 Meaning

 E\_ILLEGAL
 There is no next page in the browsing history.

See Also CapURLForward Property.

## loadImage Method

Syntax loadImage (fileName: string):

void {raises-exception, use after open-claim-enable}

| Parameter | Description                                      |
|-----------|--------------------------------------------------|
| fileName  | Specify the file name of the image to be loaded. |

**Remarks** Load the specified image.

This method fails if the value of the **DisplayMode** Property is not set to GD\[-1]SP\_DMODE\_IMAGE\_FIT, GD\[-1]SP\_DMODE\_IMAGE\_FILL, or GD\[-1]SP\_DMODE\_IMAGE\_CENTER.

Image files must be are located in the area managed by "Hard Totals" service as the stored values of the **Storage** property.

This method is executed asynchronously. Image file loading status is reported by **StatusUpDateEvent** and **OutputCompleteEvent** or **ErrorEvent**.

**Errors** A UposException may be thrown when this method is invoked. For further information, see "**Errors**" on page Intro-20.

Some possible values of the exception's *ErrorCode* property are:

 Value
 Meaning

 E\_ILLEGAL
 An invalid value was specified. Or an unsupported image file was specified.

 E\_NOEXIST
 File does not exist.

See Also DisplayMode Property.

Goto Table 1-286

#### loadURL Method

Syntax loadURL (uRL: string):

void {raises-exception, use after open-claim-enable}

 Parameter
 Description

 uRL
 Specify the uRL of the web page to load.

**Remarks** Load the web page with the specified #URL.

This method is executed asynchronously. The load status is reported by **StatusUpdateDataEvent** and **OutputCompleteEvent** or **ErrorEvent**.

**Errors** A UposException may be thrown when this method is invoked. For further

information, see "Errors" on page Intro-20.

Some possible values of the exception's *ErrorCode* property are:

 Value
 Meaning

 E\_ILLEGAL
 An invalid value was specified.

# UPOS Ver1.16 RCSD Specification playVideo Method

Syntax

playVideo (fileName: string, loop: boolean):

void {raises-exception, use after open-claim-enable}

| Parameter | Description                                             |
|-----------|---------------------------------------------------------|
| fileName  | Specify the file name of the video to be played.        |
| loop      | If true, loop playback is performed, and if false, loop |
| -         | playback is not performed.                              |

Remarks

Play the specified video that are loaded in the storage area by the **loadImage** method. All of loaded file images are listed in the **ImageTypeList** property.

If the value of the **DisplayMode** property is not set to

GD\(\frac{1}{2}\)SP\_DMODE\_VIDEO\_NORMAL, GD\(\frac{1}{2}\)SP\_DMODE\_VIDEO\_FULL, this method will fail.

This method is executed asynchronously. To stop video displaying in the middle, call the stopVideo method.

Video files are must be located in the area managed by "Hard Totals" service as the stored values of the Storage property.

The video file playing status will be informed by the StatusUpdateEvent.

This method is executed asynchronously. Image file loading status and video file playing status are reported by **StatusUpdateEvent** and **OutputCompleteEvent** or **ErrorEvent**.

**Errors** 

A UposException may be thrown when this method is invoked. For further information, see "Errors" on page Intro-20.

Some possible values of the exception's *ErrorCode* property are:

| Value     | Meaning                                           |
|-----------|---------------------------------------------------|
| E_ILLEGAL | An invalid value was specified. Or an unsupported |
|           | video file was specified.                         |
| E_NOEXIST | File does not exist.                              |

See Also

DisplayMode Property.

Goto Table 1-288

#### stopVideo Method

Syntax

stopVideo ():

void {raises-exception, use after open-claim-enable}

Remarks

Stop the video being displayed.

This method is executed asynchronously. Inage file loading status is reported by  ${\bf StatusUpdateEvent}$  and  ${\bf OutputCompleteEvent}$  or  ${\bf ErrorEvent}$ .

**Errors** 

A UposException may be thrown when this method is invoked. For further information, see "**Errors**" on page Intro-20.

Some possible values of the exception's *ErrorCode* property are:

ValueMeaningE\_ILLEGALThe Video is not playing.

See Also startVideo Method.

# UPOS Ver1.16 RCSD Specification updateURLPage Method

Syntax updateURLPage():

void {raises-exception, use after open-claim-enable}

**Remarks** Reload the current web page.

This method is executed asynchronously. The load status is reported by  $\textbf{StatusUpdate} \\ \textbf{Data} \\ \textbf{Event} \text{ and } \\ \textbf{OutputCompleteEvent} \text{ or } \\ \textbf{ErrorEvent}.$ 

**Errors** A UposException may be thrown when this method is invoked. For further

information, see "Errors" on page Intro-20.

Some possible values of the exception's *ErrorCode* property are:

ValueMeaningE\_ILLEGALWeb page loading.

# UPOS Ver1.16 RCSD Specification Events (UML interfaces)

## **DirectIOEvent**

<<event>> upos::events::DirectIOEvent

EventNumber : int32 {read-only}
Data : int32 {read-write}
Obj : object {read-write}

Description Provides Service information directly to the application. This event provides a

means for a vendor-specific Sound Player Service to provide events to the

application that are not otherwise supported by the device control.

**Attributes** This event contains the following attributes:

AttributeTypeDescriptionEventNumberint32Event number whose specific values are assigned by the Service.Dataint32Additional numeric data. Specific values vary by the EventNumber and the Service. This attribute is settable.ObjobjectAdditional data whose usage varies by the EventNumber and the Service. This attribute is settable.

This event is to be used only for those types of vendor specific functions that

are not otherwise described.

Use of this event may restrict the application program programform being used with other vendor's devices which may not have any knowledge of the

Service's need for this event.

See Also "Events" on page Intro-19, directIO method

Goto Table 1-291

#### **ErrorEvent**

Remarks

<<event>> upos::events:: ErrorEvent

ErrorCode : int32{read-write}
ErrorCodeExtended : int32{read-write}
ErrorLocus : int32{read-write}
ErrorResponse : int32{read-write}

**Description** Notifies the application that a Graphic Display Device error has been detected

and suitable response by the application is necessary to process the error

condition.

**Attributes** This event contains the following attributes:

| Attributes               | Type  | Description                                  |
|--------------------------|-------|----------------------------------------------|
| ErrorCode                | int32 | Error code causing the error event.          |
|                          |       | See a list of Error Codes on page 20.        |
| <b>ErrorCodeExtended</b> | int32 | Extended Error code causing the error event. |
|                          |       | If ErrorCode is E_EXTENDED, then see         |
|                          |       | values below. Otherwise, it may contain a    |
|                          |       | Service-specific value.                      |
| <i>ErrorLocus</i>        | int32 | Location of the error. If EL_OUTPUT is       |
|                          |       | specified. An error occurred during          |
|                          |       | asynchronous action.                         |
| ErrorResponse            | int32 | Error response, whose default value may      |
|                          |       | be overridden by the application             |
|                          |       | (i.e., this attribute is settable).          |
|                          |       | See values below.                            |

If ErrorCode is  $E\_EXTENDED,$  then ErrorCodeExtended has one of the following values:

| Value        | Meaning                                               |
|--------------|-------------------------------------------------------|
| EGDSP_NOROOM | There is not enough room to store the targeted device |
|              | for the image data file.                              |

The *ErrorLocus* attribute has one of the following values:

| Value     | Meaning                                      |
|-----------|----------------------------------------------|
| EL_OUTPUT | Error occurred while processing asynchronous |
|           | output.                                      |

The application's error event handler can set the *ErrorResponse* attribute to one of the following values:

|          | Value                                                                                                    | Meaning                                                                                                    |
|----------|----------------------------------------------------------------------------------------------------|----------------------------------------------------------------------------------------------------|
|          | ER_RETRY                                                                                                    | Retry sending the data. The error state is exited. Typically, valid for asynchronous output devices when the locus is EL_OUTPUT, in which case the asynchronous output is retried and the error state is exited. This is the default response when the locus is EL_OUTPUT. |
|          | ER_CLEAR                                                                                                    | Valid for loci: EL_OUTPUT. Clear all buffered input or output data (including all asynchronous output). The error state is exited.                                                                                                    |
| Remarks  | This event is enqueued when an error is detected and the Device's <b>State</b> transitions into the error state. |                                                                                                    |
| See Also | "Error Handling" on page Intro-23, "Device Output Models" on page Intro-25.                                      |                                                                                                    |

Goto Table 1-292

#### **OutputCompleteEvent**

<<event>> upos::events::OutputCompleteEvent

OutputID: int32{read-only}

**Description** Notify the application that the queued output request associated with the

outputID property has completed successfully.

**Attributes** This event contains the following attributes:

**Remarks** This event is enqueued after the request's data has been both sent and the

Service has confirmation that it was processed by the device successfully.

See Also "Device Output Models" on page Intro-25

**StatusUpdateEvent** 

<<event>> upos::events:: StatusUpdateEvent

Status : int32 {read-only}

Description Notifies the application that there is an operation status change or a status of

the Graphic Display device.

**Attributes** This event contains the following attribute:

Attributes Type Description

Status int32 Indicates a change of operation status of graphic display

device

Note that Release 1.3 added Power State Reporting with additional Power reporting StatusUpdateEvent values.

The Update Firmware capability added additional *Status* values for communicating the status/progress of an asynchronous update firmware process. See "**StatusUpdateEvent**" description on page 1-34.

Value Meaning

GDSP\_SUE\_START\_IMAGE\_LOAD

It will be notified when image loading start.

GDSP\_SUE\_END\_IMAGE\_LOAD

It will be notified when image loading end.

GDSP\_SUE\_START\_LOAD\_WEBPAGE

Start loading the web page.

GDSP\_SUE\_FINISH\_LOAD\_WEBPAGE

It has finished loading the web page.

GDSP\_SUE\_CANCEL\_LOAD\_WEBPAGE

It has canceled loading the web page.

GDSP\_SUE\_START\_PLAY\_VIDEO

Start playing video.

GDSP\_SUE\_STOP\_PLAY\_VIDEO

Stop playing video.

Remarks Enqueued when the Graphic Display Device detects a power state change or a

status change.

**See Also** "Events" on page Intro-19.

# Relationship to other OMG specification and activities

# **Robotics Domain Task Force**

#### **Activities in Robotics Domain Task Force**

The OMG Robotics Domain Task Force (Robotics DTF) fosters the integration of robotics systems from modular components through the adoption of OMG standards. It recommends the adoption and extends OMG technologies that apply to the specific domain of robotics systems where no current baseline specifications exist, such as MDA for Robotics. The object technology is not solely limited to software but is extended to real objects. It also collaborates with other organizations for standardization, such as the one for home information appliances, and makes an open effort to increase interoperability in the field of robotics.

(https://www.omg.org/robotics/)

# **RolS Specification**

Robotic Interaction Service Framework [RoIS] defines several functional components for robotic interaction services.

Definitions related to locations of entities in robotic services will be described with Robotic Localization Service[RLS]. Definitions of status of components in services will be described in conjunction with Robotic Technology Component [RTC], Finite State Machine Component for RTC [FSM4RTC] and Unified Component Model for Distributed Real-Time and Embedded Systems [UCM].

RoIS specification seeks that specify a RoIS framework, on top of which  $\;\;$  various service robot applications are developed.

# Scope of RoIS specification

They are summarized in the following items.

- Interface between service application and Human Robot Interaction (HRI) engine
- Interface to obtain information from HRI Engine according to the timing of the service application's needs (Query)
- Interface to receive information from HRI Engine triggered by real time events (Event notification / subscription / cancellation)
- Interface for instructions to device control HRI Engine functions (Command)
- Definition of common messages for all HRI Engines

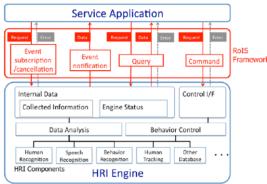

Fig.5: Example of RoIS Framework

# Robot Service Ontology [RoSO] RFP

A new RFP of Robot Service Ontology[RoSO] currently being discussed in Robotics DTF are based on the concept of RoIS.

RoSO is aiming to define the specification (ontology) that clarifies the concept of a common vocabulary and / or a robot service in order to describe a service provided by a robot or exchange a description of a service provided by a service robot

Below is an example of HRI main component examples from this point of view.

Table K-1 – (From RoIS 1.2) Basic HRI Components

| HRI Component Name    | Description                                                                                            |  |
|-----------------------|----------------------------------------------------------------------------------------------------|--|
| system information    | Provides the information of the system such as status of the system and position of the physical unit. |  |
| person detection      | Detects number of people                                                                               |  |
| person localization   | Detects position of people                                                                             |  |
| person identification | Identifies ID (name) of people                                                                         |  |
| face detection        | Detects number of human faces                                                                          |  |
| face localization     | Detects position of human faces                                                                        |  |
| sound detection       | Detects number of sound sources                                                                        |  |
| sound localization    | Detects position of sound sources                                                                      |  |
| speech recognition    | Recognizes person's speech                                                                             |  |
| gesture recognition   | Recognizes person's gesture                                                                            |  |
| speech synthesis      | Generates robot speech                                                                                 |  |
| reaction              | Performs specified reaction                                                                            |  |
| navigation            | Moves to specified target location                                                                     |  |
| follow                | Follows a specified target object                                                                      |  |
| move                  | Moves to specified distance or curve                                                                   |  |

# UPOS Ver1.16 RCSD Specification Interoperability between UPOS RCSD and Rols Rleationsihp between UPOS RCSD and RolS

OMG's Robotics standard provides a lower level control layer to manage Robot Device with finer granularity and higher accuracy to accommodate a wide range of industry applications.

On the other hand, the UPOS RCSD specification focuses on the functioning of robotic equipment within the retail store environment. In the UPOS RCSD specification robots are treated as peripheral equipment of the latest POS system. Therefore, the UPOS RCSD specification focuses on the definition of the interface between the POS and the robotic device.

RoIS is already existing as OMG standard and it defined a component frame service that was intended for robotic communication services with people.

Therefore, ROIS developed a general robot service framework, which is different from UPOS RCSD, but it is possible to describe the function of UPOS RCSD.

To confirm the compatibility and interoperability of the RCSD functions of RoIS and UPOS, both DTFs created and confirmed the function mapping table.

For this purpose, we use the general RoIS HRI component defined in the RoIS 1.2 specification.

#### UPOS RCSD Device and HRI Components Mapping Check Result

| UPOS Device                                          | evice RolS HRI Component Name Description |                                                                                                    |
|------------------------------------------------------|-------------------------------------------|----------------------------------------------------------------------------------------------------|
| Capability(function) of each device                  | system information                        | Provides the information of the system such as status of the system and position of the physical unit. |
|                                                      | person detection                          | Detects number of people                                                                               |
|                                                      | person localization                       | Detects position of people                                                                             |
| Individual Recognition                               | person identification                     | Identifies ID (name) of people                                                                         |
| individual Recognition                               | face detection                            | Detects number of human faces                                                                          |
|                                                      | face localization                         | Detects position of human faces                                                                        |
|                                                      | gesture recognition                       | Recognizes person's gesture                                                                            |
|                                                      | sound detection                           | Detects number of sound sources                                                                        |
| Sound & Voice Recognition                            | sound localization                        | Detects position of sound sources                                                                      |
|                                                      | speech recognition                        | Recognizes person's speech                                                                             |
| Speech Synthesis                                     | speech synthesis                          | Generates robot speech                                                                                 |
|                                                      | reaction                                  | Performs specified reaction                                                                            |
| Gesture Control                                      | navigation                                | Moves to specified target location                                                                     |
| Gesture Control                                      | follow                                    | Follows a specified target object                                                                      |
|                                                      | move                                      | Moves to specified distance or curve                                                                   |
| POS Power                                            |                                           |                                                                                                    |
| Lights                                               |                                           |                                                                                                    |
| Video Capture                                        |                                           |                                                                                                    |
| Sound Recorder Implementable as user defined Compone |                                           | N/A                                                                                                    |
| Sound Player                                         |                                           |                                                                                                    |
| Device Monitor                                       |                                           |                                                                                                    |
| Graphic Display                                      |                                           |                                                                                                    |

The two teams continue to collaborate between the part of their separate RFP's and standards that will be established.

For that purpose, it is very necessary to understand the common vocabulary of the robot service and the needs of the ontology.

If each team's specification satisfies the above mapping table, it is confirmed that the standard can be maintained independently.

In addition, the figure below shows a typical scenario where RCSD and RoIS work independently or in conjunction.

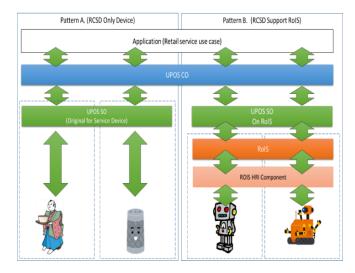

# **Document History**

# **Version History**

| Ver | Date      | Sections | Description of Change                                 |
|-----|-----------|----------|-------------------------------------------------------|
| 1.0 | 2019-2-18 |          | Initial Version – additions and updates to UPOS v1.15 |
| 1.1 | 2019-7-09 |          | Revised for the issues and additions from the Review  |
| 1.2 | 2020-2-21 |          | Issues, Updates are added version from the Review     |
| 1.3 | 2020-7-16 |          | Issues, Updates are added version from the Review     |

# Glossary

| Term | Definition                     |  |
|------|--------------------------------|--|
| EVRW | Electronic Value Reader Writer |  |
| CAT  | Credit Authorization Terminal  |  |
|      |                                |  |

# **UPOS 1.16 RCSD Issues Table**

| Nwo.                                              | Chapter                    | Section                   | Item                                       | Company<br>/Name                   | Issues                                                                                                    | Editing Result                                                                                                    | Comments                                                                                                    | Status                                                       | Conclusion |
|---------------------------------------------------|----------------------------|---------------------------|--------------------------------------------|------------------------------------|----------------------------------------------------------------------------------------------------|----------------------------------------------------------------------------------------------------|----------------------------------------------------------------------------------------------------|--------------------------------------------------------------|------------|
| Issue1<br>Table1                                  | Preface                    | Doc No.                   | Reference Doc. No was incorrect.           | SEIKO<br>EPSON/<br>Tad<br>Furuhata | This was found in the final checking                                                                                                    | It was not retail/2019/04-01 but dtc/20-04-02.                                                                                                    |                                                                                                    | Resolved                                                     |            |
| I <u>ssue2</u><br>Table2                          | IPR Mode<br>description    | IPR Mode<br>description   | There was a typo.                          | SEIKO<br>EPSON/<br>Tad<br>Furuhata | There was a description "base on"                                                                                                    | Corrected "based on"                                                                                                    |                                                                                                    | Resolved                                                     |            |
| Issue3<br>Table3                                  | Document submitter.        | Document submitter.       | There were typos.                          | SEIKO<br>EPSON/<br>Tad<br>Furuhata | There were descriptions "Sumbitter" and "Supportes".                                                                                              | They were corrected "Submitter" and "Supporters".                                                                                                    |                                                                                                    | Resolved                                                     |            |
| Issue4<br>Table4                                  | Table of<br>Content        | Table of Content          | There was not a word of "Table of Content" | SEIKO<br>EPSON/<br>Tad<br>Furuhata | The word of Table of Content was missing in the Table of Content Section.                                                                         | Added the word of "Table of<br>Content" in the Table of<br>Content section.                                                                                             |                                                                                                    | Resolved                                                     |            |
| Issue5<br>Table5                                  | Specificatio<br>n Overview | Specification<br>Overview | There was a typo.                          | SEIKO<br>EPSON/<br>Tad<br>Furuhata | There was a description "Overiew"                                                                                                    | "Overview" was corrected to<br>"Overview"                                                                                                    |                                                                                                    | Resolved                                                     |            |
| Issue6<br>Table6<br>Table13                       | 21/Lights                  | Summary                   | SwitchOn                                   | Diebold/<br>Dennis                 | switchOn() was added in 1.12<br>not 1.16                                                                                                    | Correct the SwitchOn()<br>method version number from<br>1.16 to 1.12.                                                                                                   | Yes, it is a mistake as you pointed out.                                                                                                    | Edited from 1.16 to 1.12                                     | Resolved   |
| Issue7<br>Table9<br>Table11<br>Table12<br>Table13 | 21/Lights                  | Property                  | CapFullColor property                      | Diebold/<br>Dennis                 | The full color concept needs<br>more explanation in the<br>General section. It is not clear<br>what it means regarding HW<br>device capabilities. | Since current Color property<br>does have the function that<br>described in FulColor<br>property. Therefore,<br>eliminate the FullColor and<br>CapFullColor properties. | The description of the FullColor property was a mistake. At first, we were thinking of installing the FullColor property, but we realized that the Color property could satisfy the usage and canceled it. When the editor reflected in the UPOS specification, it was a mistake because it made it the former Japanese document base and reflected it. I have fixed the relevant parts. | FullColor and<br>CapFullColor property will<br>be eliminated | Resolved   |

| Issue8<br>Table14             | 21/Lights       | Method  | switchOnMultiple method                  | Diebold/<br>Dennis | What is the reason for this method? Normally, the same can be achieved by several calls to switchOn(). The only reason, what comes in my mind is to achieve synchronous blinking. In that case it must state that way. Furthermore this method must be guarded by a capability as not all devices may be controlled in a way to blink synchronously. | For the needs to turn on the multiple light simultaneously this method was prepared. And this description was added in this method. | (7/12Yasumoto) Thank you for the good idea. Please let me use this. (6/6Dennis) OK, then the description should state it that way. "This method does the same as swicthOn but in a synchronized way such that all lights are switched on/blinking synchronously" Yes, you can do the same by calling switchOn () multiple times. The reason for preparing this method is that if you want to light multiple light devices simultaneously, the switchOn () method takes time, and the user's needs may not be met, so there is a method that can be instructed to the device at one time. I prepared. |                                                                                                    | Resolved    |
|-------------------------------|-----------------|---------|------------------------------------------|--------------------|----------------------------------------------------------------------------------------------------|----------------------------------------------------------------------------------------------------|----------------------------------------------------------------------------------------------------|----------------------------------------------------------------------------------------------------|-------------|
| Issue9                        | 29/POS<br>Power | Summary | ChargeTime                               | Diebold/<br>Dennis | The ChargeTime property should be accessible after enable as it needs communication to the device which is recommended after enabling only.                                                                                                    | QuickChargeTime will not change the spec, this time, since It is not clear about this thinking way.                                 | (6/6Dennis)  If QuickChargeTime is wrong, we should not repeated this mistake  And maybe, we should correct this for the old properties too. Since the QuickChargeTime property, which is a property that existed before, was accessible before it was enabled, we decided to make this property accessible as well.                                                                                                    | Charge time property accessible capability was same as current Quick Charge Time Property. Need to decide which way we should go. We will keep the original UPOS thinking way. ChargeTime can be accessible after open. | Not Adopted |
| Issue10<br>Table15<br>Table22 | 29/POS<br>Power |         | TimeMode<br>This property was eliminated | Diebold/<br>Dennis | The TimeMode property<br>should be accessible after<br>enable as it needs<br>communication to the device                                                                                                    | Eliminated the TimeMode<br>property, instead added the<br>BatteryCapacityRemaining<br>Property,                                     | Since the<br>QuickChargeMode<br>property, which is a<br>property that existed                                                                                                    | Time mode was accessible<br>even before it is enabled.<br>Since current spec was so.                                                                                                    | Resolved    |

|                                                                           |                     |          |                                                                                              |                    | which is recommended after enabling only.                                                                                                    | BatteryCriticallyLowThresh<br>old Property,<br>BatteryLowThreshold<br>Property.<br>Each property handle the<br>seconds.                                                                            | before, was accessible even<br>before it was enabled, we<br>decided to make this<br>property accessible as well.                                                                                                    |                                                                                                    |                          |
|---------------------------------------------------------------------------|---------------------|----------|----------------------------------------------------------------------------------------------|--------------------|----------------------------------------------------------------------------------------------------|----------------------------------------------------------------------------------------------------|----------------------------------------------------------------------------------------------------|----------------------------------------------------------------------------------------------------|--------------------------|
| Issue11<br>Table18<br>Table19<br>Table20<br>Table21<br>Table23<br>Table24 | 29/POS<br>Power     | Property | TimeMode This property was eliminated                                                        | Diebold/<br>Dennis | This property design is not extensible! I would prefer to have an enumeration with seconds and percent.  If this is not acceptable, the name should be changed at least, e.g. "TimeInSeconds".     |                                                                                                    | (6/6Dennis) Agree  I agree with that opinion. We propose to add the property that handles seconds to the BatteryCapacityRemaining property, the BatteryCriticallyLowThres hold property, and the BatteryLowThreshold property by removing the TimeMode property. | Instead of TimeMode property we would like to propose those properties. That is to say, BatteryCapacityRemaining, BatteryCriticallyLowThres hold and BatteryLowThreshold properties. | Resolved                 |
| Issue12                                                                   | 29/POS<br>Power     |          | Syntax(access after open) Time mode is eliminated, therefore this discussion has no meaning. | Diebold/<br>Dennis | Should be not open after enable, see Summary.                                                                                                    | TimeMode Property's<br>Syntax. Since it is removed<br>from the POS/Power and we<br>did not need the TimeMode<br>related discussion.                                                                | The TimeMode property<br>has been removed, so it is<br>no longer necessary.                                                                                                    | TimeMode property was deleted                                                                                                    | Not Adopted              |
| Issue13<br>Table48<br>Table51                                             | 39/Video<br>Capture | Property | BarCodeEnabled property                                                                      | Diebold/<br>Dennis | There is no need to describe<br>the Bar Code Scanner device<br>function in the Video Capture<br>device since it will be handled<br>by Bar Code Scanner Service<br>Object ad Hydra device.          | There is no need to describe<br>the Barcode Scanner<br>function in the Video<br>Capture device since it will<br>be handled by Bar Code<br>Scanner Service Object ad<br>Hydra device.               |                                                                                                    |                                                                                                    | This will be eliminated. |
| Issue14<br>Table49                                                        | 39/Video<br>Capture |          | CapIndividualRecognition property                                                            | Diebold/<br>Dennis | There is no need to describe<br>the Individual Recognition<br>Device function in the Video<br>Capture device since it will be<br>handled by Bar Code Scanner<br>Service Object as Hydra<br>device. | There is no need to describe<br>the Individual Recognition<br>Device function in the Video<br>Capture device since it will<br>be handled by Bar Code<br>Scanner Service Object ad<br>Hydra device. |                                                                                                    |                                                                                                    | This will be eliminated. |
| Issue15<br>Table28<br>Table76                                             | 39/Video<br>Capture |          | CapPhotograph Property =>This will be CapPhoto Property instead                              | Diebold/<br>Dennis | Isn't "picture" a better name for the "photo" concept?                                                                                                    | Consequently we thinks in here photo wording will be fit rather than picture.                                                                                                    | Consequently we thinks in here photo wording will be fit rather than picture.                                                                                                    |                                                                                                    | Resolved                 |

|                    | 39/Video<br>Capture | Method | readFrame Method<br>syntax readFrame(frameData:                                                                                                    | Diebold/<br>Dennis | Hasn't this to be declared as<br>"out" parameter as data is                                                                                                    | Consequently we eliminated the readFrame method.                                                          | Resolve |
|--------------------|---------------------|--------|----------------------------------------------------------------------------------------------------|--------------------|----------------------------------------------------------------------------------------------------|----------------------------------------------------------------------------------------------------|---------|
| Issue16<br>Table38 |                     |        | string):                                                                                                    |                    | returned through it? Or, is it the file path to which the data will be stored? In that case the description has to be more explicit about that.                                         |                                                                                                    |         |
| Issue17<br>Table39 | 39/Video<br>Capture | Method | startVideRecording Method Remarks When the time specified in RecordingTime has elapsed, or => We would like to use startVideo as the method.                                                                              | Diebold/<br>Dennis | I recommend to issue an appropriate StatusUpdateEvent in this case.                                                                                                    | We will use the<br>StatusUpdateEvent to check<br>this method's status.                                    | Resolve |
| Issue18<br>Table40 | 39/Video<br>Capture | Method | stopVideoRecording method =>stopVideo method                                                                                                    | Diebold/<br>Dennis | I guess, it has to be stated here<br>that method is processed<br>synchronously. Means, it<br>returns only when the<br>recording has been stopped<br>and video file has been<br>written. | We will use the StatusUpdateEvent to check this method's status.                                          | Resolve |
| Issue19            | 39/Video<br>Capture | Method | takePhotograph Method<br>=>takePhoto method                                                                                                    | Diebold/<br>Dennis | ?                                                                                                    | We made the decision to use<br>the takePhoto Method name<br>even proposed to use take<br>picture instead. | Resolve |
| Issue20<br>Table45 | 39/Video<br>Capture | Method | take a photo                                                                                                    | Diebold/<br>Dennis | take an image will be better                                                                                                    | We made the decision to use the take a photo instead of taking an image.                                  | Resolve |
| Issue21<br>Table45 | 39/Video<br>Capture | Method | take a movie => take a vide has been chosen.                                                                                                    | Diebold/<br>Dennis | take a video will be better                                                                                                    | Instead of movie we will use the video in this device.                                                    | Resolve |
| Issue22<br>Table46 | 39/Video<br>Capture | Model  | Capture only mode => we will not use the word of capture in this Video Capture device behavior since this is camera device and capturing is very common word for camera and we decided not to use the wording of capture. | Diebold/<br>Dennis | Need to be formulated regarding those descriptions.                                                                                                    | We will use the word of video instead of video capture.                                                   | Resolve |
| Issue23<br>Table46 | 39/Video<br>Capture | Model  | Photo shooting mode => we will use the photo wording instead of photo shooting                                                                                                    | Diebold/<br>Dennis | Need to be formulated regarding those descriptions.                                                                                                    | Instead of shooting we will use the recording.                                                            | Resolve |
| Issue24<br>Table46 | 39/Video<br>Capture | Model  | Photo shooting mode<br>=>This will be a Photo mode.                                                                                                    | Diebold/<br>Dennis | This should be image capturing                                                                                                    | Instead of shooting we will use the recording.                                                            | Resolve |

| Issue25<br>Table46 | 39/Video<br>Capture | Model       | Movie shooting mode<br>=> This will be Video mode.                                                                                                    | Diebold/<br>Dennis | Need to be formulated regarding those descriptions.                                                                                                    | We think it is good enough to use the Video wording in here.                             |                                                                                                    | I | Resolved |
|--------------------|---------------------|-------------|----------------------------------------------------------------------------------------------------|--------------------|----------------------------------------------------------------------------------------------------|------------------------------------------------------------------------------------------|----------------------------------------------------------------------------------------------------|---|----------|
| Issue26<br>Table46 | 39/Video<br>Capture | Model       | Movie shooting mode<br>=> This will be Video mode.                                                                                                    | Diebold/<br>Dennis | This should be video capturing                                                                                                    | We think it is good enough to use the Video wording in here.                             |                                                                                                    | I | Resolved |
| Issue27<br>Table47 | 39/Video<br>Capture | Input Model | There is the description of Control                                                                                                    | Diebold/<br>Dennis | OPOS should say device or device control.                                                                                                    | In here eliminated the word of control.                                                  | In here eliminated the word of control.                                                                                                  | I | Resolved |
| Issue28            | 39/Video<br>Capture | Input Model | ends when the specified time elapses<br>and recording to the specified file is<br>completed.                                                                                                    | Diebold/<br>Dennis | Why it is not complementary? This must be either issue the event on starts and stop or never issue the event at all.                                                | Since this is input device<br>model, we changed the<br>Model description<br>accordingly. | Input device model<br>description should be used<br>since this is the input<br>device. OPOS-J changed<br>the description<br>accordingly. | 1 | Resolved |
| Issue29            | 39/Video<br>Capture | Input Model | When an application calls the stopVideoRecording method to end recording, DataEvent event will not occur."                                                                                                    | Diebold/<br>Dennis | Need to remove                                                                                                    | SUE will notify the end of status.                                                       | Added the SUE for this model.                                                                                                    | I | Resolved |
| Issue30            | 39/Video<br>Capture | Input Model | Also, by activating the FaceCatchEnabled property, face recognition is started, and even when a face is recognized, a DataEvent event is generated.                                                                                                    | Diebold/<br>Dennis | FaceCatchEnabled Property<br>has been eliminated since this<br>is the function of individual<br>recognition and it is not a<br>function of Video Capture<br>Device. |                                                                                          |                                                                                                    | 1 | Resolved |
| Issue31            | 39/Video<br>Capture | Input Model | To distinguish between Recording<br>Completed to File by Recording and<br>DataEvent event of Face<br>Recognition, refer to the<br>DataEventType property.                                                                                                    | Diebold/<br>Dennis | FaceCatchEnabled Property<br>has been eliminated since this<br>is the function of individual<br>recognition and it is not a<br>function of Video Capture<br>Device. |                                                                                          |                                                                                                    | I | Resolved |
| Issue32<br>Table47 | 39/Video<br>Capture | Input Model | The control sets VCP_ET_VIDEO when recording to the file by recording is completed, and sets VCP_ET_FACECATCH to the DataEventType property when recognizing the face."                                                                                      | Diebold/<br>Dennis | FaceCatchEnabled Property<br>has been eliminated since this<br>is the function of individual<br>recognition and it is not a<br>function of Video Capture<br>Device. |                                                                                          |                                                                                                    | 1 | Resolved |
| Issue33<br>Table26 | 39/Video<br>Capture | Input Model | If the DataEventEnabled property is true, the queued DataEvent is notified to the application. Just before triggering this event, the control copies the data to the property and sets the DataEventEnabled property to false to prevent further data events | Diebold/<br>Dennis | Please check the edited model description.                                                                                                    | Edited the Model description completely.                                                 |                                                                                                    | 1 | Resolved |

|                               | 39/Video            | Lord Middle               | firing. This allows the control to queue subsequent input data while the application is processing the current input and processing the related properties. When the application finishes processing the current input data and is ready for the next data processing, setting the DataEventEnabled property to true will notify the Data Event again. | Diebold/           | UPOS device spec should not                                                                                                    | Eliminated the word of                                                                                          | Eliminated the word of                                                                                        | Resolved |
|-------------------------------|---------------------|---------------------------|----------------------------------------------------------------------------------------------------|--------------------|----------------------------------------------------------------------------------------------------|----------------------------------------------------------------------------------------------------|----------------------------------------------------------------------------------------------------|----------|
| Issue34<br>Table25<br>Table47 | Capture             | Input Model               | Control                                                                                                    | Dennis             | describe the "control".                                                                                                    | control.                                                                                                    | control.                                                                                                    | Resolved |
| Issue35<br>Table35            | 39/Video<br>Capture | Bar Code Scan             | Video capture                                                                                                    | Diebold/<br>Dennis | Bar Code Scan function was<br>eliminated completely. Since<br>it will be used as hydra device<br>and all of the Bar Code<br>function description has been<br>eliminated. |                                                                                                    | Bar Code will be used<br>hydra device therefore<br>there is no description in<br>this chapter.                | Resolved |
| Issue36<br>Table35            | 39/Video<br>Capture | Bar Code Scan             | When reading data from the bar code, the DataEvent event is queued in the scanner service object.                                                                                                    | Diebold/<br>Dennis | Bar Code Scan function was<br>eliminated completely. Since<br>it will be used as hydra device<br>and all of the Bar Code<br>function description has been<br>eliminated. | Changed the relationship<br>between Bar Code Scan<br>device and Individual<br>recognition device<br>completely. | Bar Code will be used<br>hydra device therefore<br>there is no description in<br>this chapter.                | Resolved |
| Issue37<br>Table35<br>Table74 | 39/Video<br>Capture | Bar Code Scan             | Scanned data is stored in the ScanData property. If the application sets the DecodeData property to true, the data is decoded to ScanDataLabel and ScanDataType.                                                                                                    | Diebold/<br>Dennis | Bar Code Scan function was<br>eliminated completely. Since<br>it will be used as hydra device<br>and all of the Bar Code<br>function description has been<br>eliminated. | Changed the relationship<br>between Bar Code Scan<br>device and Individual<br>recognition device<br>completely. | Bar Code will be used<br>hydra device therefore<br>there is no description in<br>this chapter.                | Resolved |
| Issue38<br>Table75            | 39/Video<br>Capture | IndividualRecognit<br>ion |                                                                                                    | Diebold/<br>Dennis | Individual Recognition device<br>function has been eliminated<br>completely. Since that will be<br>handled by individual<br>Recognition device as hydra<br>connection.   | Changed the relationship<br>between video capture<br>device and Individual<br>recognition device<br>completely. | Individual Recognition will<br>be used as hydra device<br>thefore there is no<br>description in this chapter. | Resolved |
| Issue39<br>Table75            | 39/Video<br>Capture | IndividualRecognit<br>ion | The detected data is stored in the IndividualRecognitionInformation and IdividualIDs of Individual Recognition Device properties.                                                                                                    | Diebold/<br>Dennis | Individual Recognition device<br>function has been eliminated<br>completely. Since that will be<br>handled by individual<br>Recognition device as hydra<br>connection.   | Changed the relationship<br>between video capture<br>device and Individual<br>recognition device<br>completely. | Individual Recognition will<br>be used as hydra device<br>thefore there is no<br>description in this chapter. | Resolved |

| Issue40<br>Table75                                                        | 39/Video<br>Capture | IndividualRecognit ion | If the property is true, it indicates that you can use a VideoCapture device to read barcodes. If you want to read the barcode, you can use it by opening the Scanner device separately. | Diebold/<br>Dennis | Individual Recognition device<br>function has been eliminated<br>completely. Since that will be<br>handled by individual<br>Recognition device as hydra<br>connection.                                                                | Changed the relationship<br>between video capture<br>device and Individual<br>recognition device<br>completely. | Individual Recognition will<br>be used as hydra device<br>thefore there is no<br>description in this chapter.             | Resolved |
|---------------------------------------------------------------------------|---------------------|------------------------|----------------------------------------------------------------------------------------------------|--------------------|----------------------------------------------------------------------------------------------------|----------------------------------------------------------------------------------------------------|----------------------------------------------------------------------------------------------------|----------|
| Issue41<br>Table30                                                        | 39/Video<br>Capture | Property               | CameraGain Property => Gain Property                                                                                                    | Diebold/<br>Dennis | What happens with the property value if CameraAutoGain is true? This should be stated here!                                                                                                    | Added the explanation about<br>the AutoCameraGain Gain<br>property into the<br>CameraGain property.             | Added the explanation both<br>CameraGain Property and<br>CameraAutoGain property.                                         | Resolved |
| Issue42<br>Table30<br>Table94<br>Table95<br>Table96<br>Table97<br>Table98 | 39/Video<br>Capture | Property               | CameraHorizontalFlip Property<br>=>Horizontal Flip Property                                                                                                    | Diebold/<br>Dennis | Flipping, horizontally and vertically, is not described in the model of VideoCapture device. I'm not an camera expert. But I'm wondering what happens, when bot properties CameraHorizontalFlip and CameraVerticalFlip are both true… | Added the additional explanation into the CameraHorizontalFlip property section.                                | Added the additional explanation into the HorizontalFlip and VerticalFlip. Also decided to eliminate the words of Camera. | Resolved |
| Issue43<br>Table30<br>Table112                                            | 39/Video<br>Capture | Property               | CameraVerticalFlip Property => Vertically Flip                                                                                                    | Diebold/<br>Dennis | Same as<br>CameraHorizontalFlip<br>Property                                                                                                    | Added the additional explanation into the CameraHorizontalFlip property section.                                | Added the additional explanation into the HorizontalFlip and VerticalFlip.                                                | Resolved |
| Issue44<br>Table29<br>Table52<br>Table58                                  | 39/Video<br>Capture | Property               | CapCameraAutoExposition Property =>CapAutoExposure If true, can change the auto exposition of camera. If false, cannot change the auto exposition of camera.                             | Diebold/<br>Dennis | English, rephrasing needed: "If true, the camera supports auto exposition to be controlled by the property CamerAutoExposition" è native speaker                                                                                      | Changed the remarks description from previous one to new one.                                                   | Improve the description regarding the VideoCapture Property.                                                              | Resolved |
| Issue45<br>Table29<br>Table53<br>Table59                                  | 39/Video<br>Capture | Property               | CapCameraAutoFocus Property =CapAutoFocus Property If true, can change the auto focus of camera. If false, cannot change the auto focus of camera.                                       | Diebold/<br>Dennis | English, rephrasing needed. à native speaker.  => We think just using the same way as current UPOS spec. If you have any other better expression please let me know.                                                                  | Changed the remarks<br>description from previous<br>one to new one.                                             | Please refer to the revised description.                                                                                  | Resolved |
| Issue46<br>Table29<br>Table54<br>Table60                                  | 39/Video<br>Capture | Property               | CapCameraAutoGain Property =>CapAutoGain Property If true, automatic gain change of the camera is possible. If false, automatic                                                          | Diebold/<br>Dennis | English, rephrasing needed. à native speaker. => We think just using the same way as current UPOS spec.                                                                                                    | Changed the remarks<br>description from previous<br>one to new one.                                             | Please refer to the revised description.                                                                                  | Resolved |

|                                          |                     |          | gain change of camera is not possible.                                                                                                    |                    | If you have any other better expression please let me know.                                                                                                    |                                                                     |                                          |          |
|------------------------------------------|---------------------|----------|----------------------------------------------------------------------------------------------------|--------------------|----------------------------------------------------------------------------------------------------|---------------------------------------------------------------------|------------------------------------------|----------|
| Issue47<br>Table29<br>Table55<br>Table61 | 39/Video<br>Capture | Property | CapCameraAutoWhiteBalance Property =>CapAutoWhiteBalance Property If true, auto white balance of camera is possible. If false, auto white balance of camera is not possible. | Diebold/<br>Dennis | English, rephrasing needed. à native speaker.  => We think just using the same way as current UPOS spec. If you have any other better expression please let me know.  | Changed the remarks<br>description from previous<br>one to new one. | Please refer to the revised description. | Resolved |
| Issue48<br>Table29<br>Table56<br>Table62 | 39/Video<br>Capture | Property | CapCameraBrightness Property CapBrightness Property If true, the brightness of camera can be changed. If false, the brightness of the camera cannot be changed.              | Diebold/<br>Dennis | English, rephrasing needed. à native speaker.  => We think just using the same way as current UPOS spec. If you have any other better expression please let me know.  | Changed the remarks<br>description from previous<br>one to new one. | Please refer to the revised description. | Resolved |
| Issue49<br>Table29<br>Table63            | 39/Video<br>Capture | Property | CapCameraContrast Property =>CapContrast Property If true If false,                                                                                                    | Diebold/<br>Dennis | English, rephrasing needed. à native speaker.  => We think just using the same way as current UPOS spec. If you have any other better expression please let me know.  | Changed the remarks<br>description from previous<br>one to new one. | Please refer to the revised description. | Resolved |
| Issue50<br>Table64                       | 39/Video<br>Capture | Property | CapCameraExposure Property =>CapExposure Property If true… If false…                                                                                                    | Diebold/<br>Dennis | English, rephrasing needed. à native speaker.  => We think just using the same way as current UPOS spec. If you have any other better expression please let me know.  | Changed the remarks<br>description from previous<br>one to new one. | Please refer to the revised description. | Resolved |
| Issue51<br>Table29<br>Table65            | 39/Video<br>Capture | Property | CapCameraGain Property =>CapGain Property If true… If false…                                                                                                    | Diebold/<br>Dennis | English, rephrasing needed. à native speaker.  >> We think just using the same way as current UPOS spec.  If you have any other better expression please let me know. | Changed the remarks<br>description from previous<br>one to new one. | Please refer to the revised description. | Resolved |

| Issue52<br>Table29<br>Table66                       | 39/Video<br>Capture | Property | CapCameraHorizontalFlip Property<br>=>CapHorizontalFlip Property<br>If true…<br>If false… | Diebold/<br>Dennis | English, rephrasing needed. à native speaker.  => We think just using the same way as current UPOS spec.  If you have any other better expression please let me know. | Changed the remarks<br>description from previous<br>one to new one.                                                 | Please refer to the revised description. | Resolved |
|-----------------------------------------------------|---------------------|----------|-------------------------------------------------------------------------------------------|--------------------|----------------------------------------------------------------------------------------------------|----------------------------------------------------------------------------------------------------|------------------------------------------|----------|
| Issue53<br>Table29<br>Table67                       | 39/Video<br>Capture | Property | CapCameraHue Property => CapHue Property If true… If false…                               | Diebold/<br>Dennis | English, rephrasing needed. à native speaker.  >> We think just using the same way as current UPOS spec.  If you have any other better expression please let me know. | Changed the remarks<br>description from previous<br>one to new one.                                                 | Please refer to the revised description. | Resolved |
| Issue54 Table29 Table83 Table110                    | 39/Video<br>Capture | Property | CapCameraSaturation Property =>CapSaturation Property If true If false                    | Diebold/<br>Dennis | English, rephrasing needed. à native speaker.  => We think just using the same way as current UPOS spec.  If you have any other better expression please let me know. | Changed the remarks<br>description from previous<br>one to new one.                                                 | Please refer to the revised description. | Resolved |
| Issue55<br>Table29<br>Table85                       | 39/Video<br>Capture | Property | CapCameraVerticalFlip Property =>CapVerticalFlip Property If true… If false               | Diebold/<br>Dennis | English, rephrasing needed. à native speaker.  => We think just using the same way as current UPOS spec.  If you have any other better expression please let me know. | Changed the remarks<br>description from previous<br>one to new one.                                                 | Please refer to the revised description. | Resolved |
| Issue56 Table31 Table68 Table86 Table99             | 39/Video<br>Capture | Property | CapCapture Property =>CapVideo If true If false                                           | Diebold/<br>Dennis | English, rephrasing needed. à native speaker.  => We think just using the same way as current UPOS spec.  If you have any other better expression please let me know. | Changed the remarks<br>description from previous<br>one to new one. Also<br>decided not use the word of<br>Capture. | Please refer to the revised description. | Resolved |
| Issue57<br>Table31<br>Table69<br>Table77<br>Table87 | 39/Video<br>Capture | Property | CapCaptureColorSpace Property =>CapVideoColorSpace Property If true, If false,            | Diebold/<br>Dennis | English, rephrasing needed. à native speaker. => We think just using the same way as current UPOS spec.                                                               | Changed the remarks<br>description from previous<br>one to new one.                                                 | Please refer to the revised description. | Resolved |

|                                                     |                     |          |                                                                                                    |                    | If you have any other better expression please let me know.                                                                                                    |                                                                                                    |                                                                                    |          |
|-----------------------------------------------------|---------------------|----------|----------------------------------------------------------------------------------------------------|--------------------|----------------------------------------------------------------------------------------------------|----------------------------------------------------------------------------------------------------|------------------------------------------------------------------------------------|----------|
| Issue58<br>Table31<br>Table71<br>Table78<br>Table88 | 39/Video<br>Capture | Property | CapCaptureFrameRate Property =>CapVideoFrameRate Property If true, If also,                                                                                                    | Diebold/<br>Dennis | English, rephrasing needed. à native speaker.  > We think just using the same way as current UPOS spec. If you have any other better expression please let me know.                                                                                                    | Changed the remarks<br>description from previous<br>one to new one.                                               | Please refer to the revised description.                                           | Resolved |
| Issue59<br>Table31<br>Table79<br>Table90            | 39/Video<br>Capture | Property | CapCaptureResolution Property =>CapVideoResolution Property If true, If false,                                                                                                    | Diebold/<br>Dennis | English, rephrasing needed. à native speaker.  => We think just using the same way as current UPOS spec. If you have any other better expression please let me know.                                                                                                    | Changed the remarks<br>description from previous<br>one to new one.                                               | Please refer to the revised description.                                           | Resolved |
| Issue60<br>Table31                                  | 39/Video<br>Capture | Property | CapCaptureResolutionList Property<br>VideoResolutionList Property<br>. "320 x 240, 640 x 480, 640 x 360".                                                                                  | Diebold/<br>Dennis | Are the spaces required or optional? Needs to be defined clearly!                                                                                                    | Eliminated the spaces in the resolution description. Also changed the property name the same as current UPOS way. | Please refer to the revised description.                                           | Resolved |
| Issue61<br>Table32                                  | 39/Video<br>Capture | Property | CapIndividualRecognition Property What is an "individual recognition"? Needs to be explained in the model section. =>This was eliminated since this will be supported as different device. | Diebold/<br>Dennis | If the property is true, it indicates that you can use the VideoCapture device to create an IndividualRecognition device. It can be used by opening IndividualRecognition device separately. This was added to the specification.  =>It is not added in Model section yet.                          | Individual Recognition device will be use as hydra device therefore, there is no description in this chapter.     | Please refer to the revised description.                                           | Resolved |
| Issue62<br>Table76                                  | 39/Video<br>Capture | Property | CapPhotograph Property =>CapPhoto Property                                                                                                    | Diebold/<br>Dennis | Isn't "picture" a better name<br>for the "photograph" concept?<br>=>In the discussions by<br>Japanese members, it was the<br>opinion that photographs,<br>rather than pictures, would be<br>better for expressing<br>photography. It is an opinion<br>by non-native language<br>members. Is picture | We decided to use the photograph not a picture. =>Consequently we will use photo instead of photograph.           | OPOS-J prefer to use the photograph not a picture. OPOS-J prefer to use the photo. | Resolved |

|                                  |                     |          |                                                                                                    |                    | appropriate? =>English native speaker needed here!                                                                                                  |                                                                                                    |                                                                                                    |          |
|----------------------------------|---------------------|----------|----------------------------------------------------------------------------------------------------|--------------------|----------------------------------------------------------------------------------------------------|----------------------------------------------------------------------------------------------------|----------------------------------------------------------------------------------------------------|----------|
| Issue63<br>Table33               | 39/Video<br>Capture | Property | CapPhotographType Property =>CapPhotoType Property If true, If false,                                                                                                    | Diebold/<br>Dennis | English, rephrasing needed. à native speaker.                                                                                                    | Changed the remarks<br>description from previous<br>one to new one.<br>Changed the property name<br>the same as current UPOS<br>way.              | Please refer to the revised description.                                                                                                    | Resolved |
| Issue64 Table33 Table81 Table108 | 39/Video<br>Capture | Property | CapPhotographTypeList Property => PhotoTypeList property "BMP, JPEG"                                                                                                    | Diebold/<br>Dennis | Are whitespace optional or mandatory? Needs to be clearly stated here.                                                                              | Basically there is no space this is our thinking way.                                                                                             | Basically we will eliminate<br>the white space. We think<br>it is OK.<br>Also we changed the<br>property name based on the<br>current UPOS way. | Resolved |
| Issue65<br>Table120              | 39/Video<br>Capture | Property | CapVideoRecording Property => CapVideo Property If true, If false, Description of "movie" is OK or not.                                                                    | Diebold/<br>Dennis | English, rephrasing needed. à native speaker. Video and movie are there, should be one description will be needed.                                  | Changed the remarks<br>description from previous<br>one to new one.<br>Changed the property name<br>the same as current UPOS<br>way.              | Please refer to the revised description.                                                                                                    | Resolved |
| Issue66<br>Table91               | 39/Video<br>Capture | Property | CapVideoRecordingResolutionList<br>Property<br>=>VideoResolutionList Property<br>Resolution is indicated by<br>"Horizontal x Vertical" format.                             | Diebold/<br>Dennis | Are whitespaces required or optional? Needs to be stated clearly!                                                                                   | Basically there is no space<br>this is our thinking way.<br>And changed the property<br>name the same as current<br>UPOS way.                     | We elinameted the white space. We think now it is OK.                                                                                           | Resolved |
| Issue67<br>Table92               | 39/Video<br>Capture | Property | CapVideoRecordingType Property<br>=>CapVideoType Property<br>If true,…<br>If false,…                                                                                       | Diebold/<br>Dennis | English, rephrasing needed. à native speaker.                                                                                                    | Changed the remarks<br>description from previous<br>one to new one.                                                                               | Please refer to the revised description. Also changed the property name the same as current UPOS way.                                           | Resolved |
| Issue68<br>Table93               | 39/Video<br>Capture | Property | CapVideoRecordingTypeList<br>Property<br>=>VideoTypeList Property<br>For example, when AVI_IYUV,<br>AVI_MIPG is supported, it is the<br>following. "AVI_IYUV,<br>AVI_MIPG" | Diebold/<br>Dennis | Where these values comes<br>from? Is it standardized? If<br>yes, a reference is needed. If<br>not, a naming schema should<br>be described at least. | Yes it is a very common<br>description who is handling<br>the video images.<br>Also changed the property<br>name the same as current<br>UPOS way. | AVI, IYUV, MJPG are<br>very popular description in<br>the Video technology.                                                                     | Resolved |
| Issue69<br>Table106              | 39/Video<br>Capture | Property | IndividualRecognitionEnabled Property  This property will be eliminated.  If true,  If false,                                                                              | Diebold/<br>Dennis | More explanation needed here about associated Individual recognition device.                                                                        | Individual Recognition<br>device will be used as hydra<br>device therefore, there is no<br>description in this chapter.                           | Eliminated the Individual<br>Recognition device<br>description in this chapter.                                                                 | Resolved |

| Issue70<br>Table103<br>Talbe104   | 39/Video<br>Capture | Property | PhotographResolution Property<br>=>PhotoResolution Property<br>This property is referenced only<br>when VCP_VCM_PHOTO is set in<br>VideoCaptureMode property.                                                                                                    | Diebold/<br>Dennis | Referenced should be processed.                                                                                                    | Edited the<br>PhotographResolution<br>Property.<br>Also changed the name of<br>this property to<br>PhotoResolution.                                                                                                    | Please refer to the<br>PhotographResolution<br>Property.                       | Resolved    |
|-----------------------------------|---------------------|----------|----------------------------------------------------------------------------------------------------|--------------------|----------------------------------------------------------------------------------------------------|----------------------------------------------------------------------------------------------------|--------------------------------------------------------------------------------|-------------|
| Issue71<br>Table107               | 39/Video<br>Capture | Property | PhotographType Property<br>=>PhotoType Property                                                                                                    | Diebold/<br>Dennis | Referenced should be<br>processed.<br>There are duplicated remarks<br>and there are two referenced<br>description.                                                                                                    | Edited. Also changed the property name to PhotoType                                                                                                    | Please refer to the<br>PhotographType Property.                                | Resolved    |
| Issue72<br>Table113               | 39/Video<br>Capture | Property | VideoCaptureMode Property<br>acquired<br>movie shooting                                                                                                    | Diebold/<br>Dennis | I'm a little bit confused: What is the difference between this capture mode and the other two modes? Ask differently: what is captures if not an image or a video? Should be stated in General section more clearly. Captured will be OK or not Movie shooting is a right expression or not. | We just changed this only<br>two modes. That is to say<br>video mode and photo mode.<br>Others can be done by<br>another device as hydra<br>device.                                                                                                    | Please refer to the model section that is explaining video mode and phot mode. | Resolved    |
| Issue73 Table50 Table116          | 39/Video<br>Capture | Property | VideoRecordingFrameRate Property<br>movie taken<br>Refereed<br>=>VideoFrameRate Property,<br>therefore this will handle only the<br>video mode's frame rate.                                                                                                    | Diebold/<br>Dennis | Is movie taken is a good expression? Is referred is a good expression?                                                                                                    | Made the decision to use the take a video and photo.                                                                                                    | We will use the word of video for this property.                               | Not Adopted |
| Issue74<br>Table123               | 39/Video<br>Capture | Method   | readFrame Method<br>syntax readFrame(frameData: out<br>string):<br>=>We eliminated the readFrame<br>method.                                                                                                    | Diebold/<br>Dennis | out parameter was already added.                                                                                                    | We agreed to use the out parameter into the readFrame method.                                                                                                    | The readFrame method is eliminated.                                            | Not Adopted |
| Issue75 Table36 Table109 Table124 | 39/Video<br>Capture | Method   | startVideoRecording method =>startVideo method recordingTime: Specify the time for recording in seconds. If FOREVER (-1) is specified, recording will continue until the stopVideoRecording method is called. When the time specified in RecordingTime has elapsed, | Diebold/<br>Dennis | After reflecting the mode in Sound Recorder device I have the following model concern: This makes a mix of asynchronous and synchronous behavior. I'm not agree with this model and would suggest to go make it completely asynchrony! This means, all calls to                              | We edited this not the Input<br>device model but a<br>StatusUpdateEvent driven<br>model based on the<br>suggestion.<br>Also added the property to<br>handle the precise remaining<br>recording time handling<br>added the<br>RemainingRecordingTimeIn<br>sec property. | Please refer to the revised<br>model and method<br>description about this.     | Resolved    |

|                                |                     |        |                                                                                       |                    | startRecording are asynchronous and will always result in a Start and Stop status update event. If recording Time is FOREVER then stopRecording MUST be called. Otherwise, stopRecording may be called or is automatically stopped when the recording Time elapsed. Start and Stop recording status update events are issued always accordingly. 2) I recommend to issue an appropriate StatusUpdateEvent in this case. The SUE should be mentioned here, if added! |                                                                                                    |                                                   |          |
|--------------------------------|---------------------|--------|---------------------------------------------------------------------------------------|--------------------|----------------------------------------------------------------------------------------------------|----------------------------------------------------------------------------------------------------|---------------------------------------------------|----------|
| Issue76<br>Table125            | 39/Video<br>Capture | Method | stopVideoRecording method<br>=>stopVideo method<br>This method handles synchronously. | Diebold/<br>Dennis | I guess, it has to be stated here that method is processed synchronously. Means, it returns only when the recording has been stopped and video file has been written.  =>Thank you for your valuable opinion. I added a supplement. =>"Methods are processed synchronously."  OK. "processed" is better than "handled", I guess.                                                                                                    | We edited this not the Input<br>device model but a<br>StatusUpdateEvent driven<br>model based on the<br>suggestion. | Please refer to the stopVideo method description. | Resolved |
| Issue77<br>Table41<br>Table126 | 39/Video<br>Capture | Method | takePhotograph Method<br>=>takePhoto method.                                          | Diebold/<br>Dennis | You can take a picture by calling this method. After all, is this method name suitable for takePicture?  =>I guess, "takePicture" is more suitable here. Native speaker required!                                                                                                    | We edited this not the Input<br>device model but a<br>StatusUpdateEvent driven<br>model based on the<br>suggestion. | Please refer to the takePhoto method description. | Resolved |

| Issue78 Table42 Table47 Table127 | 39/Video<br>Capture               | Event          | DataEvent Before this event is delivered, the Video Capture movie image is placed into readFrame. This event is to be used only for those types of vendor specific functions that are not otherwise described. Use of this event may restrict the application program programform being used with other vendor's devices which may not have any knowledge of the Service's need for this event. | Diebold/<br>Dennis | Model concern: I would not issue an event when readFrame method call returns as it is a synchronous call. DataEvents are typically issues for asynchronous calls to indicated the availability of a data in a property.  2)This is very vague. A more detailed description is required.  3)This is not the right model! I disagree strongly!  For vendor specific events we have DirectIOEvent! | We edited this not the Input<br>device model but a<br>StatusUpdateEvent driven<br>model based on the<br>suggestion.                                                                 | Please refer to the Model<br>description regarding this<br>device model about the<br>Status notification.                | Resolved    |
|----------------------------------|-----------------------------------|----------------|----------------------------------------------------------------------------------------------------|--------------------|----------------------------------------------------------------------------------------------------|----------------------------------------------------------------------------------------------------|----------------------------------------------------------------------------------------------------|-------------|
| Issue79<br>Table129              | 39/Video<br>Capture               | Event          | StatusUpdateEvent Value & Meaning VCP_SUE_START_VIDEO_RECO RDING =>VCP_SUE_START_VIDEO It will be notified when video recording starts. VCP_SUE_STOP_VIDEO_RECOR DING =>VCP_SUE_STOP_VIDEO It will be notified when video recording stop.                                                                                                    | Diebold/<br>Dennis | Mode concern: Generally, I<br>would either make<br>start/stopVideoRecording<br>asynchronous and issue<br>events. Or, make them<br>synchronous and not issue<br>events. Not both or mixed.                                                                                                    | We changed the description regarding the StatusUpdateEvent.                                                                                                    | We changed the description regarding the StatusUpdateEvent. Please refer to the revised StatusUpdateEvent description.   | Resolved    |
| Issue80                          | 40 /<br>Individual<br>Recognition | Name of Device | Individual or Object which is better?                                                                                                    | Diebold/<br>Dennis | English, rephrasing needed. à native speaker.                                                                                                    | We decided to use the Individual recognition instead of object recognition.                                                                                                    | We decided to use the<br>Individual recognition<br>instead of object<br>recognition.                                     | Not Adopted |
| Issue81<br>Table133<br>Table136  | 40 /<br>Individual<br>Recognition | Property       | IndividualRecognitionFilter Property supported functions are defined by the device.                                                                                                    | Diebold/<br>Dennis | Where they are defined? I would have expected a Capability for that. Or, is it such complex that it is required to be described device specific in the device documentation?                                                                                                    | Added the individual Recognition Filter example in the specification.                                                                                                    | Please refer to the individual Recognition Filter and its related documentation.                                         | Resolved    |
| Issue82<br>Table132<br>Table149  | 41/ Sound<br>Recorder             | Model          | Model  "The control will generate a  DataEvent when the recording started by the startRecording method ends when the specified time elapses and the recording to the specified file is completed.                                                                                                    | Diebold/<br>Dennis | Model concern: Same as<br>for Video Capture device:<br>either make both start and<br>stop methods asynchronous<br>and issue events. Or, make<br>both synchronous and do not<br>issue events. Not both or                                                                                                    | Since this is the device Input<br>Model and we edited the<br>model section based on the<br>Input device model' common<br>phrase.<br>Added the SoundData<br>Property and we think it | Edited the Sound Recorder<br>model description please<br>refer to the revised model<br>description about this<br>device. | Resolved    |

|                                 |                       |          | *When an application calls the stopRecording method to end recording, DataEvent will not occur."     *If the AutoDisable property is true, then the device automatically disables itself when a DataEvent is enqueued.     *An enqueued DataEvent can be delivered to the application when the DataEventEnabled property is true and other event delivery requirements are met. Just before delivering this event, data is copied into corresponding properties, and further data events are disabled by setting DataEventEnabled to false. This causes subsequent input data to be enqueued while the application processes the current input and associated properties. When the application has finished processing the current input and is ready for more data, it reenables events by setting DataEventEnabled to true. |                    | mixed! See detailed explanation at startRecording. 2) Model concern: This mode does not fit as there are no properties which get filled when a DataEvent is issued. However, this is the main design principle for DataEvents in UnifiedPOS 1! I would replace it by Status Update Events. | make sense to behave as<br>Device Input Model.                              |                                                                             |          |
|---------------------------------|-----------------------|----------|----------------------------------------------------------------------------------------------------|--------------------|----------------------------------------------------------------------------------------------------|-----------------------------------------------------------------------------|-----------------------------------------------------------------------------|----------|
| Issue83<br>Table155             | 41/ Sound<br>Recorder | Property | CapChannelList Property Contains the comma-delimited list of channel that is supported by the device. For example, if the device only supports 1ch and 2ch and 4ch, then this property should be set to "1,2,4".                                                                                                    | Diebold/<br>Dennis | Missing the channels of s     Not clear the meaning of     Ch.                                                                                                    | Change the description of channel from Ch. to channel.                      | Change the description of channel from Ch. to channel.                      | Resolved |
| Issue84<br>Table158             | 41/ Sound<br>Recorder | Property | CapSamplingRateList Property<br>For example, if the device only<br>supports 44.1KHz and 48KHz and<br>96KHz, then this property should be<br>set to "44100.48000,96000".                                                                                                    | Diebold/<br>Dennis | It should be explicitly stated that the measurement of all values in the list is kHz.                                                                                                    | Edited the frequency<br>description from KHz to<br>kHz.                     | Edited the frequency<br>description from KHz to<br>kHz.                     | Resolved |
| Issue85<br>Table161             | 41/ Sound<br>Recorder | Property | CapSoundTypeList Property For example, if the device only supports WAV and OGG, then this property should be set to "WAV,OGG".                                                                                                    | Diebold/<br>Dennis | What's about lower case,<br>upper case? I would<br>recommend to make it case<br>insensitive.                                                                                                    | Basically WAV, OGG<br>should be upper case.                                 | Basically WAV, OGG should be upper case.                                    | Resolved |
| Issue86<br>Table143<br>Table157 | 41/ Sound<br>Recorder | Method   | startRecording Method<br>fileName<br>Specify the file name of the image to                                                                                                    | Diebold/<br>Dennis | Wrong description.     Copy&Paste error, I guess.     Model concern: This makes                                                                                                    | Edited all of the copy and paste mistake and revised. In addition added the | Edited all of the copy and paste mistake and revised. In addition added the | Resolved |

| Table160<br>Table164            |                           |               | be loaded. recordingTime Specify the time for recording in seconds. If OPOS_FOREVER (-1) is specified, recording will continue until you call the stopRecording method. |                    | a mix of asynchronous and synchronous behavior. I'm not agree with this model and would suggest to go make it completely asynchronous! This means, all calls to startRecording are asynchronous and will always result in a start and stop status update event. If recording Time is FOREVER them stopRecording MUST be called. Otherwise, stopRecording may be called or is automatically stopped when the recordingTime elapsed. Start and Stop recording status update events are issued always accordingly. [Same as for VideoCapture start/stopRecording methods] | description regarding the StatusUpDateEvent firing.                                                                                                    | description regarding the StatusUpDateEvent firing.                                        |             |
|---------------------------------|---------------------------|---------------|----------------------------------------------------------------------------------------------------|--------------------|----------------------------------------------------------------------------------------------------|----------------------------------------------------------------------------------------------------|--------------------------------------------------------------------------------------------|-------------|
| Issue87<br>Table165             | 41/ Sound<br>Recorder     | Method        | stopRecording Method<br>Finish the recording and complete the<br>recording of the audio file.                                                                           | Diebold/<br>Dennis | In my proposed model (see<br>startRecording) this method is<br>always asynchronous and will<br>always result in Stop event<br>issuing…                                                                                                    | stopRecording method is a<br>synchronously behave and<br>when this method is invoked<br>StatusUpdateEvent may fire<br>in accordance with the<br>device state change. | Please refer to the<br>stopRecording method and<br>Model description about<br>this device. | Resolved    |
| Issue88                         | 41/ Sound<br>Recorder     | Event         | ErrorEvent                                                                                                    | Diebold/<br>Dennis | If we make startRecording<br>asynchrony, we need a proper<br>error reporting through error<br>events!                                                                                                    | This method handles<br>synchronously.<br>We edited the model section<br>very much.                                                                                   | Please refer to the edited<br>Sound Recorder Model<br>section.                             | Resolved    |
| Issue89                         | 42 / Voice<br>Recognition | Function Name | HearingDataPattern:                                                                                                    | Diebold/<br>Dennis | Is "Recognized" maybe the<br>better word part here? native<br>speaker<br>Change for all occurrences!                                                                                                    | We prefer to use the Hearing instead of Recognizing.                                                                                                    | We prefer to use the<br>Hearing instead of<br>Recognizing.                                 | Not Adopted |
| Issue90                         | 42 / Voice<br>Recognition | Property      | CapLanguage Property CapLanguage: boolean {read-only, access after open}                                                                                                | Diebold/<br>Dennis | access after open & claim,<br>enable                                                                                                    | Changed as access after open-claim-enable                                                                                                    | Here should be accessible after open.                                                      | Resolved    |
| Issue91<br>Table170<br>Table174 | 42 / Voice<br>Recognition | Property      | HearingDataPattern Property HearingDataPattern: string {read- only, access after open}                                                                                  | Diebold/<br>Dennis | access after open & claim, enable                                                                                                    | Changed as access after open-claim-enable                                                                                                    | We changed this accessible after open-claim-enable.                                        | Resolved    |

| Issue92<br>Table175 | 42 / Voice<br>Recognition | Property | HearingDataWord Property<br>HearingDataWord: string {read-only,<br>access after open}                                                                                                    | Diebold/<br>Dennis | access after open & claim,<br>enable                                                                                                    | Changed as access after open-claim-enable   | We changed this accessible after open-claim-enable.                   | Resolved |
|---------------------|---------------------------|----------|----------------------------------------------------------------------------------------------------|--------------------|----------------------------------------------------------------------------------------------------|---------------------------------------------|-----------------------------------------------------------------------|----------|
| Issue93<br>Table176 | 42 / Voice<br>Recognition | Property | HearingDataWordList Property HearingDataWordList: string {read- only, access after open} For example, in the startHearingSentence method, set candidates as follows, Word list: "Item: coffee: tea, number: one: two"                                                                                                    | Diebold/<br>Dennis | access after open & claim, enable     Are whitespaces optional or mandatory? Specify clearly.                                                                                                    | Changed as access after open-claim-enable   | We changed this accessible after open-claim-enable.                   | Resolved |
| Issue94<br>Table177 | 42 / Voice<br>Recognition | Property | HearingResult Property HearingStatus: int32 {read-only, access after open} Value & Meaning TTS_HRESULT_YESNO_YES Voice recognition result of Finish running voice recognition. method. Also, Device got an answer that is classified as YES. The recognition content is set in the Finish running voice recognition property. TTS_HRESULT_YESNO_NO Voice recognition result of Finish running voice recognition method. Also, Device got an answer that is classified as NO. The recognition content is set in the HearingDataWord property. | Diebold/<br>Dennis | 1) access after open & claim, enable 2) TTS_HRESULT_YESNO_Y ES Explanation is unclear. 3)TTS_HRESSULT_YESNO _NO Explanation is unclear.                                                                                                  | Edit this property based on the suggestion. | Please refer to the edited description of HearingResult property.     | Resolved |
| Issue95<br>Table179 | 42 / Voice<br>Recognition | Method   | startHearingFree Method<br>Remarks                                                                                                    | Diebold/<br>Dennis | The remarks must specify that<br>the property HearingStatus is<br>set accordingly BEFORE it<br>returns.                                                                                                    | Added the description in remarks.           | Please refer to the edited<br>startHearingFree Method<br>description. | Resolved |
| Issue96<br>Table180 | 42 / Voice<br>Recognition | Method   | startHearingSentence Method<br>Parameter<br>pattern<br>Remarks                                                                                                    | Diebold/<br>Dennis | 1) I would recommend to define a regular expression here which matches it. This would also be easy to implement on all sides using a common RegEx implementation.     2) The remarks must specify that the property HearingStatus is set | Added the description in remarks.           | Please refer to the edited startHearingSentence Method description.   | Resolved |

|                                  |                           |        |                                                                                                    |                    | accordingly BEFORE it returns.                                                                                                    |                                                                                                    |                                                                                                    |          |
|----------------------------------|---------------------------|--------|----------------------------------------------------------------------------------------------------|--------------------|----------------------------------------------------------------------------------------------------|----------------------------------------------------------------------------------------------------|----------------------------------------------------------------------------------------------------|----------|
| Issue97<br>Table181              | 42 / Voice<br>Recognition | Method | startHearingWord Method<br>1) Parameter<br>wordList<br>Example: "word 1, word 2, word 3"<br>2) Remarks                                                                                                    | Diebold/<br>Dennis | 1)Are whitespaces optional or<br>mandatory? Specify clearly.<br>2)The remarks must specify<br>that the property<br>HearingStatus is set<br>accordingly BEFORE it<br>returns.                                                                                                    | Eliminated the white spaces.<br>Added the description in remarks.                                     | Please refer to the edited startHearingWord Method description.                                     | Resolved |
| Issue98<br>Table182              | 42 / Voice<br>Recognition | Method | startHearingYesNo Method<br>Remarks                                                                                                    | Diebold/<br>Dennis | The remarks must specify that<br>the property HearingStatus is<br>set accordingly BEFORE it<br>returns.                                                                                                    | Added the description in remarks.                                                                     | Please refer to the edited startHearing YesNo Method description.                                   | Resolved |
| Issue99<br>Table183              | 42 / Voice<br>Recognition | Method | stopHearing Method<br>Remarks                                                                                                    | Diebold/<br>Dennis | 1) This methods should not return before "hearing" /recognition is finished. In that sense it is synchronous  2) The remarks must specify that the property HearingStatus is set accordingly BEFORE it returns.  3) What's about events. They have not been defined here and are lacking! | Add the remarks.<br>Also added the SUE<br>description                                                 | Please refer to the edited<br>stopHearing Method<br>description.                                    | Resolved |
| Issue100<br>Table191<br>Table199 | 43 / Sound<br>Player      | Model  | Model 1) " 1. Buffers the request in program memory, for delivery to the Physical Device as soon as the Physical Device can receive and process it. 2. Sets the OutputID property to a unique integer identifier for this request. 3. Returns as soon as possible." 2) Applications need to support "hard total" services as audio files played with the startSound method must be placed in the area managed by the "hard total" service. | Diebold/<br>Dennis | Formatting needs rework.     Why this reference to the Hard Total service. I think, it is not required. It is sufficient to assume the files are on the local hard disk. They even may be remote available.                                                                               | Revised based on the suggestion. Also, changed regarding the hard total, from must to use to may use. | Please refer to the Sound<br>Player device model<br>description. And<br>description of this method. | Resolved |

| Issue101<br>Table197 | 43 / Sound<br>Player    | Property       | Volume Property<br>Volume : int32 {read-write, access<br>after open, claim}                                                                                                    | Diebold/<br>Dennis | after open claim enabled.                                                                                                    | Changed the behavior accessible after open-claim-enabled.                                                                                            | Changed the behavior accessible after open-claim-enabled.                                                                               | Resolved    |
|----------------------|-------------------------|----------------|----------------------------------------------------------------------------------------------------|--------------------|----------------------------------------------------------------------------------------------------|----------------------------------------------------------------------------------------------------|----------------------------------------------------------------------------------------------------|-------------|
| Issue102<br>Table198 | 43 / Sound<br>Player    | Method         | playSound Method<br>Remarks<br>Audio files must be located in the<br>area managed by "Hard Total"<br>service.                                                                                                    | Diebold/<br>Dennis | Why this reference to the<br>Hard Total service? I think, it<br>is not required. It is sufficient<br>to assume the files are on the<br>local hard disk. They even<br>may be remote available.                                                                                                    | Reference to Hard Totals<br>changed from must to may<br>use.                                                                                         | Please refer to the description of model and method about this.                                                                         | Resolved    |
| Issue103             | 44/ Speech<br>Synthesis | Name of Device | General Information Capabilities Convert text to speech and speak.                                                                                                    | Diebold/<br>Dennis | English: Needs rephrasing. à native speaker                                                                                                    | Description regarding the<br>speech and speak has been<br>changed to speech and read<br>it aloud.                                                    | Please refer to the revised<br>description about the<br>Speech Synthesis<br>capability description.                                     | Not Adopted |
| Issue104<br>Table207 | 44/ Speech<br>Synthesis | Model          | Model The application calls a speak method or speakImmediate method to speech.  >> Added description The speak method acts to start speaking the words specified by text, while the speakImmediate method ends immediately previous speak method, and starts speaking the word specified by text asynchronously and immediately.                                                                                                    | Diebold/<br>Dennis | Those explanation was already added. The speak method acts to start speaking the words specified by text, while the speakImmediate method ends immediately previous speak method, and starts speaking the word specified by text asynchronously and immediately.                                                                          | Made the improvement regarding the speakMethod and added the description regarding the OutputCompleteEvent.                                          | Added the model description based on the suggestion.                                                                                    | Resolved    |
| Issue105<br>Table207 | 44/ Speech<br>Synthesis | Property       | OutputIDList Property                                                                                                    | Diebold/<br>Dennis | Normally, we do not maintain such lists in the device. It's the duty of the application                                                                                                    | We think we need this, since<br>we can indicate the<br>capability how many and<br>what kinds of utterance can<br>be done by this targeted<br>device. | Also please refer to the device model behavior description.                                                                             | Resolved    |
| Issue106<br>Table208 | 44/ Speech<br>Synthesis | Method         | speak Method  1) Tags without reset are specified in the form of "\\tag = value \\". For example, when specifying Text as follows, "Hello \\ pause = 1000 \\\\pitch = 150 \\\ It's nice weather today \\\" reset \\\". "Hello" speaks according to the original setting. Then wait for 1000 milliseconds. "Today" speaks Pitch at 150%. "Nice weather," I will speak according to the original settings.  2) This method is executed asynchronously. | Diebold/<br>Dennis | 1) I would like to introduce another meta syntax for speak control: "[tag=value]" This is more common to programmers than backslashes. backslashes are also problematic in Unicode programming environments (meta signs there).      2)What's about the OutputID. It should be stated here that the property OutputID is set accordingly. | We would like to propose to<br>use the table for this<br>description. Please take a<br>look at the revised<br>description.                           | We would like to keep<br>current function of this<br>method. On the other hand,<br>added the method behavior<br>of OutputCompleteEvent. | Resolved    |

| Issue107<br>Table209 | 44/ Speech<br>Synthesis | Method         | speakImmediate Method<br>This method is executed<br>asynchronously.                                                                                                    | Diebold/<br>Dennis | I would make this method<br>synchronous only, see my<br>main comment about that in<br>the general section.                                                                                              | This will be the same as speak method.                                                                                                    | This will be the same as speak method.                                                                                                    | Resolved |
|----------------------|-------------------------|----------------|----------------------------------------------------------------------------------------------------|--------------------|----------------------------------------------------------------------------------------------------|----------------------------------------------------------------------------------------------------|----------------------------------------------------------------------------------------------------|----------|
| Issue108<br>Table210 | 44/ Speech<br>Synthesis | Method         | stopCurrentSpeaking Method<br>Remarks                                                                                                    | Diebold/<br>Dennis | What is about the<br>OutputCompleteEvent. Is it<br>issued before the method<br>returns? It should!                                                                                                    | Can check the status by using the StatusUpdateEvent. Please refer to the model section.                                                                    | Can check the status by<br>using the<br>StatusUpdateEvent, since<br>this method behave<br>asynchronously.<br>Please refer to the model<br>section.         | Resolved |
| Issue109<br>Table207 | 44/ Speech<br>Synthesis | Method         | stopSpeaking Method<br>Remarks                                                                                                    | Diebold/<br>Dennis | What is about the<br>OutputCompleteEvent. Is it<br>issued before the method<br>returns? It should!                                                                                                    | Can check the status by using the StatusUpdateEvent. Please refer to the model section.                                                                    | Can check the status by<br>using the<br>StatusUpdateEvent, since<br>this method behave<br>asynchronously.<br>Please refer to the model<br>section.         | Resolved |
| Issue110<br>Table220 | 45 / Gesture<br>Control | General Info   | General Information 1) The Gesture Control programmatic name is "Gesture Control".                                                                                           | Diebold/<br>Dennis | We are not talking about<br>Controls in the UnifiedPOS<br>spec, use "device" instead (see<br>Scanner, e.g.).                                                                                            | Eliminated the control from the description.                                                                                                    | Eliminated the control from the description.                                                                                                    | Resolved |
| Issue111<br>Table220 | 45 / Gesture<br>Control | Capabilities   | Capabilities  1) The Gesture Control has the following capability:  2) *It controls the operation of various joints.                                                         | Diebold/<br>Dennis | 1) We are not talking about Controls in the UnifiedPOS spec, use "device" instead (see Scanner, e.g.). 2) What are "joints". Is that the right phrasing? Maybe, "move" is better here? à native speaker | Changed the control to device control. Changed the description from the operation of various joints to the behavior of various joint components and parts. | Changed the control to device control. Changed the description from the operation of various joints to the behavior of various joint components and parts. | Resolved |
| Issue112<br>Table221 | 45 / Gesture<br>Control | Model          | Pose / Motion Since the created pause and motion files are recorded in the area managed by the "hard total" service, the application must also support "hard total" service. | Diebold/<br>Dennis | I don't think this is required<br>here. It is sufficient to allow<br>access to the local hard disk<br>or even remote files.                                                                             | Eliminated the control from the description.                                                                                                    | Changed Gesture Control<br>Device must support the<br>hard totals to might support<br>the hard totals type<br>description.                                 | Resolved |
| Issue113             | 45 / Gesture<br>Control | Device Sharing | Device Sharing The Gesture Control is an exclusive- use device, as follows:                                                                                                  | Diebold/<br>Dennis | We do not use "control" in<br>UnifiedPOS, use device<br>instead.                                                                                                    | Eliminated the control from the description.                                                                                                    | Changed the Gesture Control to Gesture Control Device.                                                                                                    | Resolved |
| Issue114<br>Table229 | 45 / Gesture<br>Control | Property       | JointList Property Comma-separated list of joint information supported by the device. Each piece of joint information                                                        | Diebold/<br>Dennis | There is only one line in the following table. What comes behind the colon?                                                                                                    | Added the description in the JointID section.                                                                                                    | Added the explanation into<br>the JointList property<br>parameter.<br>And added the table to                                                               | Resolved |

|                                              |                         |          | consists of the following information<br>and is shown in the following order,<br>separated by a colon (":").                                                                                                    |                    |                                                                                                    |                                                                                                    | explain those ones functions.                                                                                                    |          |
|----------------------------------------------|-------------------------|----------|----------------------------------------------------------------------------------------------------|--------------------|----------------------------------------------------------------------------------------------------|----------------------------------------------------------------------------------------------------|----------------------------------------------------------------------------------------------------|----------|
| Issue115<br>Table222<br>Table223             | 45 / Gesture<br>Control | Property | AutoModeList Property For example, in conjunction with the camera, if the mode of tracking the face of a person by moving only the joint of Joint 01 and the mode of tracking by moving all joints are supported as follows. "FaceTrack_Joint 01, FaceTrack_ALL" (Content and order are dependent on the device.)                                  | Diebold/<br>Dennis | Where are this values<br>defined? What's there<br>meaning?                                                                                                    | Edited the description of Remarks. This is just an example to be used as mode. Therefore, all of the modes depend on the device. In the future this will be very popular but at this stage to make an concreate example is not easy. | Edited the AutoModeList<br>Property Remarks.<br>Added the table to explain<br>those ones functions.                                                                      | Resolved |
| Issue116<br>Table225<br>Table234             | 45 / Gesture<br>Control | Property | CapMotion Property If true, the device supports pose function.                                                                                                    | Diebold/<br>Dennis | What is the difference to the remark at property CapPose? What's the difference at all between both properties.                                                                                  | Edited the description of Remarks.                                                                                                    | Edited the CapMotion<br>Property Remarks.                                                                                                    | Resolved |
| Issue117<br>Table230                         | 45 / Gesture<br>Control | Property | MotionList Property Remarks Comma-separated list of motion IDs defined on the device.                                                                                                    | Diebold/<br>Dennis | Copy&Paste error?  What values are in this list.  Without them a standardization is meaningless, I think!                                                                                        | Added the several examples.                                                                                                    | Edited the PoseList<br>Property Remarks.<br>And to make a<br>standardization is not easy.<br>This is the list of motion<br>that is supported. It is up to<br>the system. | Resolved |
| Issue118 Table226 Table227 Table231 Table235 | 45 / Gesture<br>Control | Property | PoseList Property Remarks A comma-separated list of pause IDs defined on the device.                                                                                                    | Diebold/<br>Dennis | What values are in this list.<br>Without them a<br>standardization is<br>meaningless, I think!                                                                                                   | Added the several examples.                                                                                                    | Edited the MotionList<br>Property Remarks.                                                                                                    | Resolved |
| Issue119<br>Table218<br>Table236             | 45 / Gesture<br>Control | Method   | getPosition Method 1) getPosition (jointID: string, position: int32 by reference): 2)Parameter & Description jointID Specify the joint ID. Specify one of the values listed in the JointList property. However, it must be an ID whose position range exists or not. position The position of the joint specified by JointID is stored. 3) Remarks | Diebold/<br>Dennis | 1)get position syntax is wrong as UnifiedPOS syntax. "out" parameter is required! 2) position range exists or not is unclear. 3) JointID is stored is unclear. 4) It acquires should be fetches. | Edited the jointID description.                                                                                                    | Edited the getPosition<br>Method description syntax<br>and parameters.<br>Also changed the<br>parameter<br>position:int32 by reference<br>to<br>out position:int32       | Resolved |

|                                  |                            |              | It acquires the position specified by jointID and stores it in position.                                                                                                    |                    |                                                                                                    |                                                                                                    |                                                                                                    |   |          |
|----------------------------------|----------------------------|--------------|----------------------------------------------------------------------------------------------------|--------------------|----------------------------------------------------------------------------------------------------|----------------------------------------------------------------------------------------------------|----------------------------------------------------------------------------------------------------|---|----------|
| Issue120<br>Table239             | 45 / Gesture<br>Control    | Method       | startMotion Method<br>Remarks<br>Motion files need to be placed in the<br>area managed by "hard total" service.                                                                                                    | Diebold/<br>Dennis | I don't think this is needed.<br>Local HD is sufficient, I<br>guess.                                                                                                    | Changed the description of<br>Hard Totals use from must<br>to might.                                                                | Changed Gesture Control<br>Device must support the<br>hard totals to might support<br>the hard totals type<br>description.             | F | Resolved |
| Issue121<br>Table240             | 45 / Gesture<br>Control    | Method       | startPose Method<br>Remarks<br>This method is executed<br>asynchronously.                                                                                                    | Diebold/<br>Dennis | Note about setting OutputID before returning is required here.                                                                                                    | Added the description for this method about the OutputCompleteEvent to handle.                                                      | Added the description for this method about the OutputCompleteEvent to handle.                                                         | F | Resolved |
| Issue122<br>Table238<br>Table241 | 45 / Gesture<br>Control    | Method       | stopControl Method                                                                                                    | Diebold/<br>Dennis | Event definitions are lacking!                                                                                                    | Added the OutputCompleteEvent Event description.                                                                                    | Added the description for this method about the OutputCompleteEvent to handle.                                                         | F | Resolved |
| Issue123<br>Table250             | 46 / Device<br>Monitor     | Model        | Model  1) *If the AutoDisable property is true, the device will automatically disable itself when a DataEvent is enqueued.  2) *In the device control, the measured value of the device is managed with an integer value of int32 type, but some devices handle decimal values. In that case, you can calculate the actual value by dividing the measured value by the factor for each device that can be acquired with the DeviceList property. | Diebold/<br>Dennis | Not sure, whether this makes sense in context of monitoring. Please explain the use case.     We are not use "control" in UnifiedPOS spec, use "device" instead.     "··· in that case the decimal places are implicit and the actual value must be calculated."  It's called" coefficient later on. | Changed the description regarding the AutoDisable property. Also changed the items regarding the measure value and its calculation. | Edited the Device Monitor model description. Please keep in your mind this is just monitoring and store each device information in it. | F | Resolved |
| Issue124                         | 46 / Device<br>Monitor     | Property     | MonitoringDeviceList Property The values shown are as follows. "Device 01: 0: 0: 0: 0, Device 02: 1: 365: 0: 500"                                                                                                    | Diebold/<br>Dennis | Are whitespaces optional or mandatory?                                                                                                    | All of the white spaces are eliminated.                                                                                             | All of the white spaces are eliminated.                                                                                                | F | Resolved |
| Issue125                         | 47 /<br>Graphic<br>Display | General Info | General Information The Graphic Display has the following capability:                                                                                                    | Diebold/<br>Dennis | Could we maybe find a better wording here? Maybe "Static Display" or something – at the end static (non interactive or graphic) stuff is just displayed.  Maybe "Projector" à native speaker                                                                                                    | We would like to use the word Graphic Display for this device.                                                                      | We would like to use the word Graphic Display for this device.                                                                         | F | Resolved |

| Issue126<br>Table266                                     | 47 /<br>Graphic<br>Display | Model          | Image Display Mode Applications need to support "hard total" services as image files displaying with loadImage method must be placed in the area managed by the "hard total" service.                                                             | Diebold/<br>Dennis | Not sure, whether this is<br>really required. Access to<br>local HD is sufficient, I guess.                                                                | We think we need those 3<br>modes as Image Display,<br>Video display and Web<br>display. Hart Totals use will<br>be not must but may.                                                                   | We think we need those 3 modes as Image Display, Video display and Web display. Hart Totals use will be not must but may.                                                                                  | Res | solved |
|----------------------------------------------------------|----------------------------|----------------|----------------------------------------------------------------------------------------------------|--------------------|----------------------------------------------------------------------------------------------------|----------------------------------------------------------------------------------------------------|----------------------------------------------------------------------------------------------------|-----|--------|
| Issue127<br>Table265<br>Table267                         | 47 /<br>Graphic<br>Display | Model          | Movie Display Mode<br>=> Video Display Mode                                                                                                    | Diebold/<br>Dennis | This will be better Video not Movie.                                                                                                    | Changed from movie to video                                                                                                    | Changed from movie to video                                                                                                    | Res | solved |
| Issue128<br>Table268                                     | 47 /<br>Graphic<br>Display | Model          | Web Display Mode The web display mode of the Graphics Display follows the general "Device Input Model" for event- driven input:                                                                                                    | Diebold/<br>Dennis | I'm totally confused. Why is<br>this an input model???<br>I would expect an output<br>model. You just display the<br>web page on the display, isn't<br>ir? | This is the Device Output<br>Model not the device input<br>model. Changed the<br>description.                                                                                                    | This is the Device Output<br>Model not the device input<br>model. Changed the<br>description.                                                                                                    | Res | solved |
| Issue129<br>Table265                                     | 47 /<br>Graphic<br>Display | Device Sharing | Device Sharing The web browser is an exclusive-use device, as follows:                                                                                                    | Diebold/<br>Dennis | This web browser should be a Graphic Display.                                                                                                    | We changed the image<br>display mode, video display<br>mode and web display mode<br>model descriptions.                                                                                                 | Please refer to the revised model description for each mode.                                                                                                    | Res | solved |
| Issue130<br>Table282                                     | 47 /<br>Graphic<br>Display | Property       | CapVideoTypeList Property Remarks Contains the comma-delimited list of video file type that are supported by the device. For example, if the device only supports AVI_IYUV and AVI_MJPG, then this property should be set to "AVI_IYUV,AVI_MJPG". | Diebold/<br>Dennis | Regarding the "AVI_IYUV and AVI_MIPG" Where this definitions come from? What's there meaning. Should not be device specific.                               | They are very common name as Video files.                                                                                                    | They are very common name as Video files.                                                                                                    | Res | solved |
| Issue131<br>Table278                                     | 47 /<br>Graphic<br>Display | Property       | LoadStatus Property 1) Syntax: LoadStatus: int32 {read-only, access after open} 2) Remarks Its value is set prior to a DataEvent being delivered to the application.                                                                              | Diebold/<br>Dennis | Should be after open & enabled.     Model concern:     OutputCompleteEvent is better here!                                                                 | Changed after open-claim-<br>enable. Also, behavior of<br>this property has been<br>changed.<br>It is prior to<br>StatusUpDateEvent delivery<br>specified values are set in<br>the LoadStatus Property. | Changed after open-claim-<br>enable. Also, behavior of<br>this property has been<br>changed.<br>It is prior to<br>StatusUpDateEvent<br>delivery specified values<br>are set in the LoadStatus<br>Property. | Res | solved |
| Issue132<br>Table261<br>Table272<br>Table273<br>Table280 | 47 /<br>Graphic<br>Display | Property       | URL, CapBack, CapForward<br>Property<br>1) Syntax : URL: string {read-only,<br>access after open}<br>2) Remarks                                                                                                    | Diebold/<br>Dennis | Should be after open & enabled.     OutputCompleteEvent is definitely better here! See my                                                                  | Changed the way to access<br>this property from after open<br>to after open claim enabled.<br>Also defined to use the<br>StatusUpdateEvent.                                                             | Changed the way to access<br>this property from after<br>open to after open claim<br>enabled. Also defined to<br>use the StatusUpdateEvent.                                                                | Res | solved |

|                                  |                            |        | Its value is set prior to a DataEvent being delivered to the application.                                     |                    | comment for web display mode. 3) Add the URL name in the property                                                                                                    | Changed the CapBack,<br>CapForward property name<br>to CapURLBack,<br>CapURLForward.                                                 | Also Changed the property<br>name as CapURLBack and<br>CapURLForward                                                                                                    |      |       |
|----------------------------------|----------------------------|--------|----------------------------------------------------------------------------------------------------|--------------------|----------------------------------------------------------------------------------------------------|----------------------------------------------------------------------------------------------------|----------------------------------------------------------------------------------------------------|------|-------|
| Issue133<br>Table286             | 47 /<br>Graphic<br>Display | Method | loadImage Method<br>Remarks<br>Image files must be located in the<br>area managed by "Hard Total"<br>service. | Diebold/<br>Dennis | Don't think this is really required. Access to local HD is sufficient.                                                                                                    | Changed to use Hard Totals from must to might.                                                                                       | Changed Graphic Display<br>Device loadImage Method<br>must support the hard<br>totals to might support the<br>hard totals type<br>description.                                            | Reso | olved |
| Issue134<br>Table288             | 47 /<br>Graphic<br>Display | Method | playVideo Method     Remarks     Video files must be located in the area managed by "Hard Total" service.     | Diebold/<br>Dennis | How the application knows that a video is currently playing? Any property reports that?     If so, it must be referred here.     Don't think this is really required. Access to local HD is sufficient. | Status will be reported by<br>OutputCompleteEvent or<br>ErrorEvent. Hard Total use<br>description was changed<br>from must to might. | Edited the playVideo Method Remarks and also changed Graphic Display device must support the Hard Totals to might support it. Added the StatusUpdateEvent then this concern will go away. | Reso | olved |
| Issue135<br>Table287             | 47 /<br>Graphic<br>Display | Method | loadURL Method Remarks The load status is reported by DataEvent                                               | Diebold/<br>Dennis | OutputCompleteEvent is<br>definitely better here! See my<br>comment for web display<br>mode.                                                                                                    | Added the description regarding the OutputCompleteEvent.                                                                             | Added the description regarding the OutputCompleteEvent.                                                                                                    | Reso | olved |
| Issue136<br>Table263<br>Table284 | 47 /<br>Graphic<br>Display | Method | goBack Method<br>Remarks<br>The load status is reported by<br>DataEvent                                       | Diebold/<br>Dennis | OutputCompleteEvent is<br>definitely better here! See my<br>comment for web display<br>mode.<br>Also change the Method name<br>from goBack to goURLBack.                                                | Added the<br>OutputCompleteEvent Event<br>description.<br>And changed the Method<br>name as goURLBack                                | Added the description regarding the OutputCompleteEvent.                                                                                                    | Reso | olved |
| Issue137<br>Table263<br>Table285 | 47 /<br>Graphic<br>Display | Method | goForward Method<br>Remarks<br>The load status is reported by<br>DataEvent                                    | Diebold/<br>Dennis | OutputCompleteEvent is<br>definitely better here! See my<br>comment for web display<br>mode.<br>Also change the Method name<br>as goURLForward.                                                         | Added the<br>OutputCompleteEvent Event<br>description.<br>And changed the Method<br>name as goURLForward                             | Added the description regarding the OutputCompleteEvent.                                                                                                    | Reso | olved |
| Issue138<br>Table263<br>Table290 | 47 /<br>Graphic<br>Display | Method | updatePage Method<br>Remarks<br>The load status is reported by<br>DataEvent                                   | Diebold/<br>Dennis | OutputCompleteEvent is<br>definitely better here! See my<br>comment for web display<br>mode<br>Also change the Method name<br>as updateURLPage.                                                         | Added the<br>OutputCompleteEvent Event<br>description.<br>And changed the Method<br>name as updateURLPage                            | Added the description regarding the OutputCompleteEvent.                                                                                                    | Reso | olved |
| Issue139<br>Table263<br>Table283 | 47 /<br>Graphic<br>Display | Method | cancelLoading Method 1) Remarks The load status is reported by DataEvent                                      | Diebold/<br>Dennis | OutputCompleteEvent is<br>definitely better here! See my<br>comment for web display<br>mode.                                                                                                    | Added the OutputCompleteEvent Event description.                                                                                     | Added the description regarding the OutputCompleteEvent.                                                                                                    | Reso | olved |

|                                                                                                    | 12.13                                                                                                    |          |                                                                                                    | oped v             | 2) Event definitions are lacking. 3) Change the Method name as cancelURLLoading.                             | Changed the Method name as cancelURLLoading                                                                                                    |                                       |                                                                           |             |
|----------------------------------------------------------------------------------------------------|----------------------------------------------------------------------------------------------------|----------|----------------------------------------------------------------------------------------------------|--------------------|----------------------------------------------------------------------------------------------------|----------------------------------------------------------------------------------------------------|---------------------------------------|---------------------------------------------------------------------------|-------------|
| Issue140<br>Table190<br>Table206                                                                                                    | 43 / Sound<br>Player<br>44 / Speech<br>Synthesis<br>45 /<br>Gesture<br>Control<br>47 /<br>Graphic<br>Display                                                                                                    | Method   | ClearOutput Method was missing<br>even it is described in the chapter<br>description                                                | OPOS-J             |                                                                                                    |                                                                                                    | Removed the not supported description |                                                                           | Resolved    |
| Issue141 Table34 Table70 Table70 Table70 Table80 Table80 Table82 Table89 Table91 Table92 Table90 Table100 Table101 Table102 Table105 Table114 Table115 Table119 Table119 Table120 Table120 Table151 Table155 Table156 Table152 Table152 Table152 Table153 Table156 Table159 Table159 Table156 Table159 Table152 Table152 Table153 Table156 Table159 Table156 Table159 Table162 | Property<br>types<br>CapXXX,<br>XXX,<br>XXXList<br>39/<br>VidoeCaptu<br>re<br>41/ Sound<br>Recorder<br>42/ Voice<br>Recognition<br>43/ Sound<br>Player<br>44/ Speech<br>Synthesis<br>45/ Gesture<br>Control<br>46/ Device<br>Monitor<br>47/ Graphic<br>Display | Property | Instead of using CapXXXList property only, it is preferring to use the combination of CapXXX, XXX and XXXList type of capabilities. | Diebold/<br>Dennis | It is historical UPOS way, but better to use for the application to handle in the future since it is simple. | OPOS-J would like to keep the current UPOS style about this. Therefore, we will change from CapXXXList type property to the CapXXX, XXX and XXXList type of capabilities and properties. |                                       | All of this related properties and capabilities will be changed this way. | Not Adopted |

| Table274 Table276 Table277 Table279 Table281 Table282                                                                                                    |                                                                                                    |                                   |                                                                                          |                    |                                                                                                    |                                                                                                    |                                             |                                               |             |
|----------------------------------------------------------------------------------------------------|----------------------------------------------------------------------------------------------------|-----------------------------------|------------------------------------------------------------------------------------------|--------------------|----------------------------------------------------------------------------------------------------|----------------------------------------------------------------------------------------------------|---------------------------------------------|-----------------------------------------------|-------------|
| Issue142                                                                                                    | 42/ Voice<br>Recognition                                                                                                    | Property                          | HearingDataPattern HearingDataWord HearingDataWordList =>Use the Hard instead of Hearing | Diebold/<br>Dennis | Hard is better than the<br>Hearing                                                                                                    | OPOS-J would like to keep<br>the current UPOS style<br>about this.                                                                                                    |                                             | OPOS-J will use Hearing not Heard about this. | Not Adopted |
| Issue143                                                                                                    | 48/ Graphic<br>Display                                                                                                    | Event                             | DataEvent is not used but there is a description.                                        | Diebold/<br>Dennis | DataEvent is not used but there is a description.                                                                                                    | Eliminated the DataEvent from this chapter.                                                                                                    | Eliminated the DataEvent from this chapter. |                                               | Resolved    |
| Issue144 Table27 Table57 Table84 Table111 Table141 Table150 Table154 Table163 Table189 Table192 Table192 Table216 Table216 Table221 Table224 Table228 Table232 Table235 Table260 Table269 Table271 | Use of<br>HardTotals<br>Description<br>is not<br>sufficient.<br>39/ Video<br>Capture<br>42/ Sound<br>Recorder<br>45/ Gesture<br>Control<br>47/ Graphic<br>Display | Property and<br>Model description | Need to make clear the use of HardTotals and device behavior model description.          | Diebold/<br>Dennis | For the HardTotals use it was decided to use those. They are CapAssociatedHardTotalsDev ice, CapStorage and Storage. This was deicide after the discussion with Retail DTF. | Made the decision use the CapAssociatedHardTotalsDe vice CapStorage and Storage. Also added the E_EXTENDED Error. It is E_XXX_NOROOM since there is no error to tell the lack of storage data volume.                                    | Please refer to the edited descriptions.    |                                               | Resolved    |
| Issue145<br>Table299                                                                                                    | Elimination<br>of<br>DataEvent<br>(Utilize the<br>StatusUpdat<br>eEvent)<br>instead)<br>47/ Graphic<br>Display                                                    | DataEvent related<br>description  |                                                                                          | OPOS-J             | For the device handling to use<br>the StatusUpdate event will be<br>better instead of DataEvent.                                                                            | Changed the Device     Model Description     Eliminated the DataEvent     related properties.     AutoDisable, DataCount,     DataEventEnabled     Eliminated the DataEvent     related method.     clearInput,     clearInputProperties |                                             |                                               | Resolved    |

|                                                                                                    | Correction                                                                                                  |                               | There are some incorrect device                                                                                                    | OPOS-J                             | 1.Speech Synthesis                                                                                                    | Changed the ErrorEvent description.  Speech Synthesis                                                                                                    | OK   | Resolved |
|----------------------------------------------------------------------------------------------------|----------------------------------------------------------------------------------------------------|-------------------------------|----------------------------------------------------------------------------------------------------|------------------------------------|----------------------------------------------------------------------------------------------------|----------------------------------------------------------------------------------------------------|------|----------|
| Issue146<br>Table178<br>Table275<br>Table286                                                                                                    | of incorrect<br>abbreviation<br>42/Voice<br>Recognition<br>44/ Speech<br>Synthesis<br>47/Graphic<br>Display |                               | name abbreviations, t.                                                                                                    | OFOS-J                             | abbreviation was described as SPSY.  2. Voice Recognition abbreviation was described as TTS  3. Graphic Display abbreviation was described as GDISP | abbreviation was corrected<br>as SPCH.<br>Voice Recognition<br>abbreviation was corrected<br>as VRCG.<br>Graphic Display<br>abbreviation was corrected<br>as GDSP                | OK . | Resolved |
| Issue147                                                                                                    | 47/Graphic<br>Display                                                                                       | Property and Class<br>Diagram | ImageType Property type was incorrect. Video Type Property type was incorrect. Class diagram was incorrect.                                               | OPOS-J                             | ImageType Property type was<br>int32.<br>VideoType Property type was<br>int32.<br>Graphic Display Class<br>diagram had the DataEvent.               | ImageType Property type<br>was corrected as string.<br>VideoType Property type<br>was corrected as string.<br>Eliminated the DataEvent<br>from Graphic Display Class<br>diagram. |      | Resolved |
| Issue148                                                                                                    | 45/Gesture<br>Control                                                                                       | Method                        | createMotion Method Remarks                                                                                                    | Diebold/<br>Dennis                 | The place where the motion<br>file is recorded is the area<br>value in the Storage property<br>is not a valid description.                          | Edited as follows.  The place where the motion file is recorded is the area value of the Storage property.                                                                       |      | Resolved |
| Issue 149 Table 17 Table 17 Table 130 Table 130 Table 145 Table 145 Table 181 Table 182 Table 205 Table 215 Table 217 Table 217 Table 246 Table 247 Table 259 | All devices                                                                                                 | Property, Method,<br>Event    | The use of Property, Method and<br>Event was described Not Supported<br>and/or Not supported. In some cased<br>it was used but described Not<br>supported | SEIKO<br>EPSON/<br>Tad<br>Furuhata | To make the uniformity it was decided to use Not supported. In some cased it was corrected from Not supported to exact version No.                  | Edited Not Supported to Not<br>supported. In some cased<br>Not supported to exact<br>version number.                                                                             |      | Resolved |

| Issue150<br>Table8<br>Table194<br>Table195                                                                                                    | All devices                                         | May use after section of property. | There were several description regarding the May use after. It was not unified as UPOS specification.                                                                           | SEIKO<br>EPSON/<br>Tad<br>Furuhata | To make the uniformity as<br>UPOS spec, May use after<br>description was changed.                                             | May use after was changed from open, claim to open & claim.                                                |  | Resolved. |
|----------------------------------------------------------------------------------------------------|-----------------------------------------------------|------------------------------------|----------------------------------------------------------------------------------------------------|------------------------------------|----------------------------------------------------------------------------------------------------|----------------------------------------------------------------------------------------------------|--|-----------|
| Issue151 Table16 Table44 Table131 Table146 Table172 Table190 Table206 Table219 Table249 Table264                                                                                                    | 21/Lights<br>29/POS<br>Power<br>39/Video<br>Capture | Transition Event                   | It was missing                                                                                                    | SEIKO<br>EPSON/<br>Tad<br>Furuhata | In the Event description<br>Transition Event description<br>was missing.                                                      | Added the Transition Event description                                                                     |  | Resolved  |
| Issue152<br>Table25<br>Table237                                                                                                    | 29/POS<br>Power                                     | Direct I/O,<br>Model,e.t.c.        | There was a word of Control.                                                                                                    | Diebold/<br>Dennis                 | UPOS should not use the wording of Control, or use the device control.                                                        | Edited the word of control, just elimination or use the word of device control.                            |  | Resolved  |
| Issue153 Table128 Table200 Table201 Table202 Table203                                                                                                    | 39/Video<br>Capture                                 | Error Event                        | Error Response attribute was incorrect. Also, for the storage device use EXXX_NOROOM was added. EL_INPUT, EL_INPUT related description were eliminated since they are not used. | SEIKO<br>EPSON/<br>Tad<br>Furuhata | To make clear the Error Event<br>behavior changed the<br>description regarding the<br>attribute and ErrorLocus.               | Attribute and Error Extended<br>and ErrorLocus Remarks<br>section's descriptions were<br>edited very much. |  | Resolved. |
| Issuel 54 Table 137 Table 139 Table 140 Table 147 Table 166 Table 167 Table 168 Table 169 Table 173 Table 184 Table 185 Table 185 Table 186 Table 187 Table 211 Table 212 Table 213 Table 213 Table 214 Table 242 | All devices                                         | Events                             | Some of the description of DataEvent, ErrorEvent, DirectIOEvent, OutputCompleteEvent and StatusUpdateEvent were incorrect.                                                      | SEIKO<br>EPSON/<br>Tad<br>Furuhata | Some Events need to add the description, some Events need to eliminate. Need to check based on the Model and Device behavior. | Need to add and eliminate<br>the appropriated UPOS<br>historical description.                              |  | Resolved  |

| Table243 Table244 Table245 Table255 Table256 Table257 Table258 Table291 Table292 Table293 Table294 |                       |                                                          |                                                                                                    |                                    |                                                                                                    |                                                                                                    |  |          |
|----------------------------------------------------------------------------------------------------|-----------------------|----------------------------------------------------------|----------------------------------------------------------------------------------------------------|------------------------------------|----------------------------------------------------------------------------------------------------|----------------------------------------------------------------------------------------------------|--|----------|
| Issue155<br>Table248<br>Table254                                                                   | 46/Device<br>Monitor  | getDeviceValue<br>Method                                 | The getDeviceValue Method parameter description was incorrect.                                                                | SEIKO<br>EPSON/<br>Tad<br>Furuhata | Need to change the parameter.                                                                                                    | Parameter was changed from inout value:int32 to pVaule:int32.                                                                        |  | Resolved |
| Issue156<br>Table251<br>Table252<br>Table253                                                       | 46/Device<br>Monitor  | addMonitoringDev<br>ice Method values<br>were incorrect. | DMON_MMODE_HIGH<br>DMON_MMODE_LOW<br>DMON_MMODE_OUTSIDE<br>descriptions                                                       | SEIKO<br>EPSON/<br>Tad<br>Furuhata | Need to change the description.                                                                                                    | The description was corrected from we will notify the event each time to the event will be notified in each time.                    |  | Resolved |
| Issue157<br>Table121<br>Table289                                                                   | 47/Graphic<br>Display | stopVideo Method<br>description                          | Since Event handling was changed from DataEvent to StatusUpdateEvent and OutputCompleteEvent, need to change the description. | SEIKO<br>EPSON/<br>Tad<br>Furuhata | To make a quick Asynchronous device handling changed from DataEvent handling to StatusUpdateEvent and OutputCompleteEvent handling as a device | Description of DataEvent<br>was eliminated and<br>StatusUpdateEvent and<br>OutputCompleteEvent<br>handling description was<br>added. |  | Resolved |
| Issue158<br>Table295<br>Table296<br>Table297<br>Table298                                           | All devices           | Method                                                   | clearInput clearInputProperties Method were missing.                                                                          | SEIKO<br>EPSON/<br>Tad<br>Furuhata | Need to add them and need to<br>change the common<br>properties summary<br>description.                                                        | Added the version number int the May use after section                                                                               |  | Resolved |
| Issue159<br>Table300                                                                               | 46Device<br>Monitor   | Property                                                 | MonitoringDeviceList Property value was incorrect.                                                                            | SEIKO<br>EPSON/<br>Tad<br>Furuhata | This property value included the white space like those. "Device01 : 0: 0: 0:0, Device02: 1: 365 :0 :500"                                      | Now changed the property<br>value as listed below.<br>"Device01:0:0:0,Devcie02<br>:1:365:0:500"                                      |  | Resolved |